# *Tools.h++ Class Library Introduction and Reference Manual*

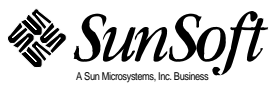

2550 Garcia Avenue Mountain View, CA 94043 U.S.A.

Part No.: 802-3046-10 Revision A, November, 1995 1995 Sun Microsystems, Inc. 2550 Garcia Avenue, Mountain View, California 94043-1100 U.S.A.

All rights reserved. This product or document is protected by copyright and distributed under licenses restricting its use, copying, distribution, and decompilation. No part of this product or document may be reproduced in any form by any means without prior written authorization of Sun and its licensors, if any.

Portions of this product may be derived from the UNIX® system, licensed from UNIX System Laboratories, Inc., a wholly owned subsidiary of Novell, Inc., and from the Berkeley 4.3 BSD system, licensed from the University of California. Third-party software, including font technology in this product, is protected by copyright and licensed from Sun's suppliers.

RESTRICTED RIGHTS LEGEND: Use, duplication, or disclosure by the government is subject to restrictions as set forth in subparagraph (c)(1)(ii) of the Rights in Technical Data and Computer Software clause at DFARS 252.227-7013 and FAR 52.227-19. The product described in this manual may be protected by one or more U.S. patents, foreign patents, or pending applications.

#### TRADEMARKS

Sun, Sun Microsystems, the Sun logo, and Solaris are trademarks or registered trademarks of Sun Microsystems, Inc. in the United States and other countries. UNIX is a registered trademark in the United States and other countries, exclusively licensed through X/Open Company, Ltd. OPEN LOOK is a registered trademark of Novell, Inc. PostScript and Display PostScript are trademarks of Adobe Systems, Inc. All other product, service, or company names mentioned herein are claimed as trademarks and trade names by their respective companies.

All SPARC trademarks are trademarks or registered trademarks of SPARC International, Inc. in the United States and other countries. SPARCcenter, SPARCcluster, SPARCompiler, SPARCdesign, SPARC811, SPARCengine, SPARCprinter, SPARCserver, SPARCstation, SPARCstorage, SPARCworks, microSPARC, microSPARC-II, and UltraSPARC are licensed exclusively to Sun Microsystems, Inc. Products bearing SPARC trademarks are based upon an architecture developed by Sun Microsystems, Inc.

The OPEN LOOK® and Sun™ Graphical User Interfaces were developed by Sun Microsystems, Inc. for its users and licensees. Sun acknowledges the pioneering efforts of Xerox in researching and developing the concept of visual or graphical user interfaces for the computer industry. Sun holds a non-exclusive license from Xerox to the Xerox Graphical User Interface, which license also covers Sun's licensees who implement OPEN LOOK GUIs and otherwise comply with Sun's written license agreements.

X Window System is a trademark of X Consortium, Inc.

THIS PUBLICATION IS PROVIDED "AS IS" WITHOUT WARRANTY OF ANY KIND, EITHER EXPRESS OR IMPLIED, INCLUDING, BUT NOT LIMITED TO, THE IMPLIED WARRANTIES OF MERCHANTABILITY, FITNESS FOR A PARTICULAR PURPOSE, OR NON-INFRINGEMENT.

THIS PUBLICATION COULD INCLUDE TECHNICAL INACCURACIES OR TYPOGRAPHICAL ERRORS. CHANGES ARE PERIODICALLY ADDED TO THE INFORMATION HEREIN. THESE CHANGES WILL BE INCORPORATED IN NEW EDITIONS OF THE PUBLICATION. SUN MICROSYSTEMS, INC. MAY MAKE IMPROVEMENTS AND/OR CHANGES IN THE PRODUCT(S) AND/OR THE PROGRAMS(S) DESCRIBED IN THIS PUBLICATION AT ANY TIME.

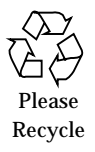

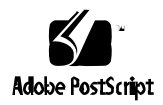

# *Contents*

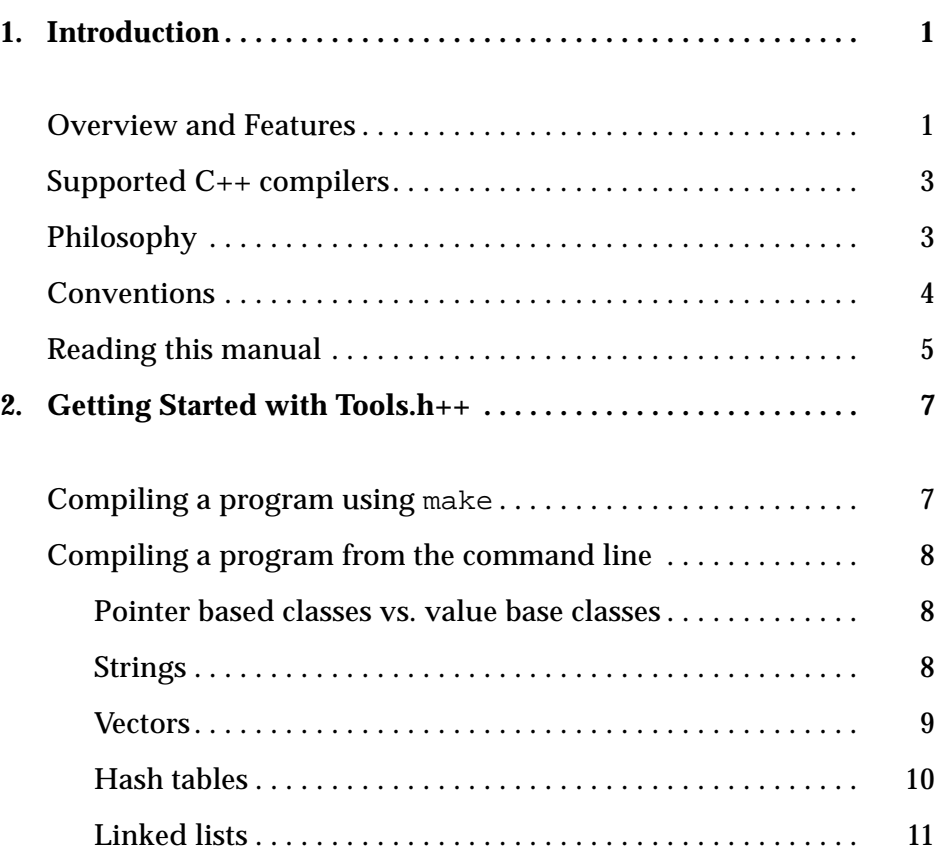

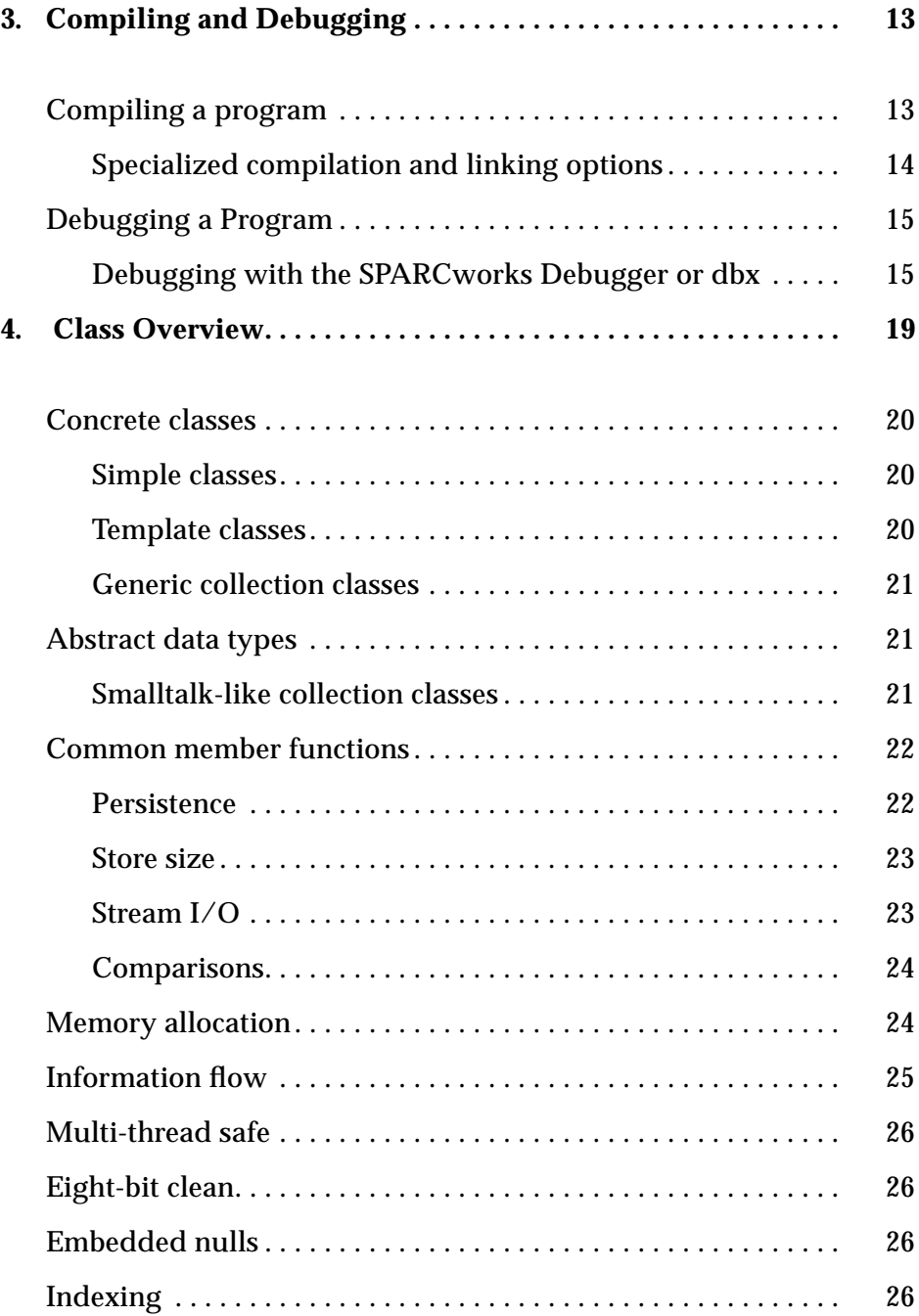

#### iv *Tools.h++ Class Library*

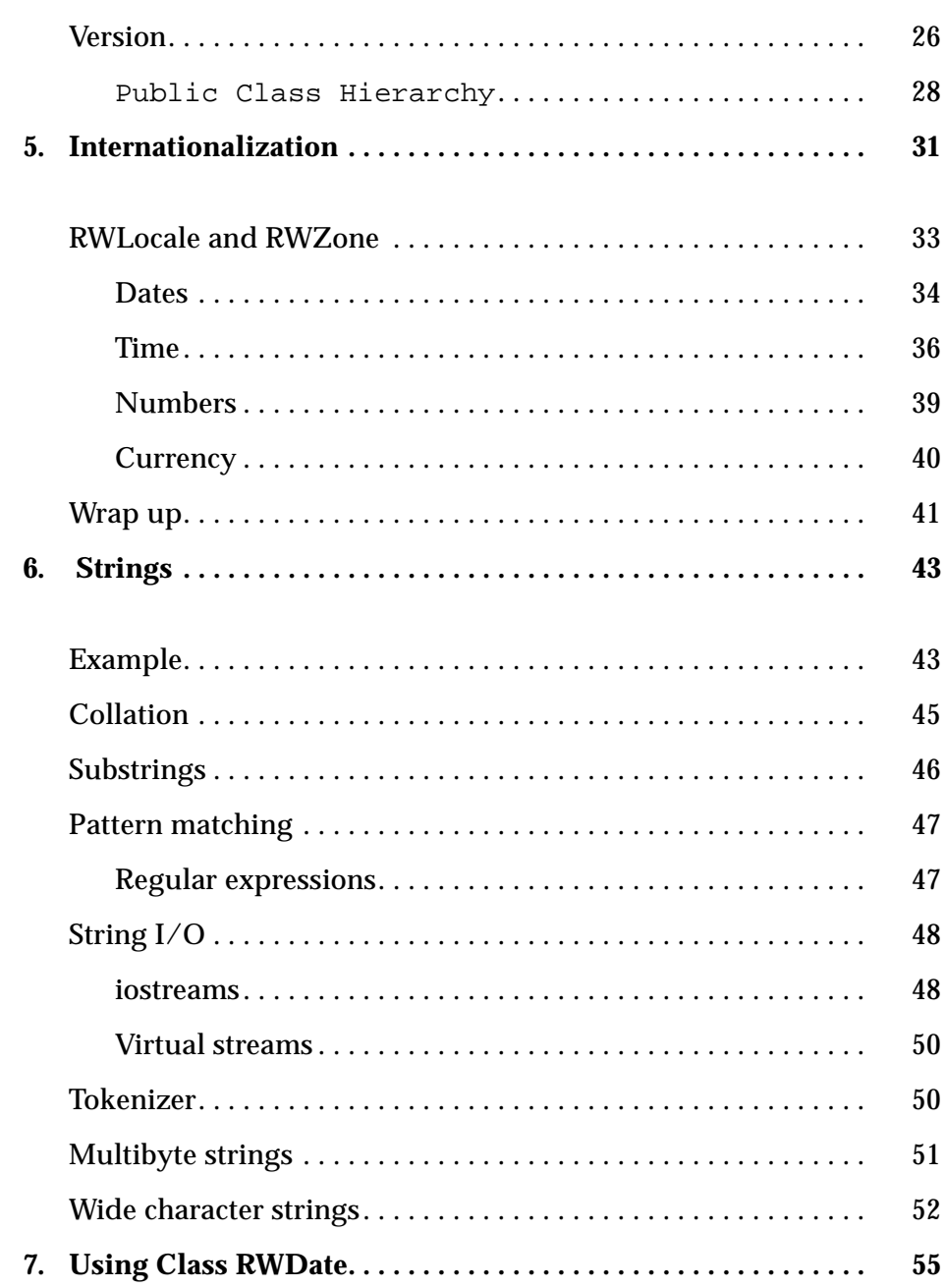

≡

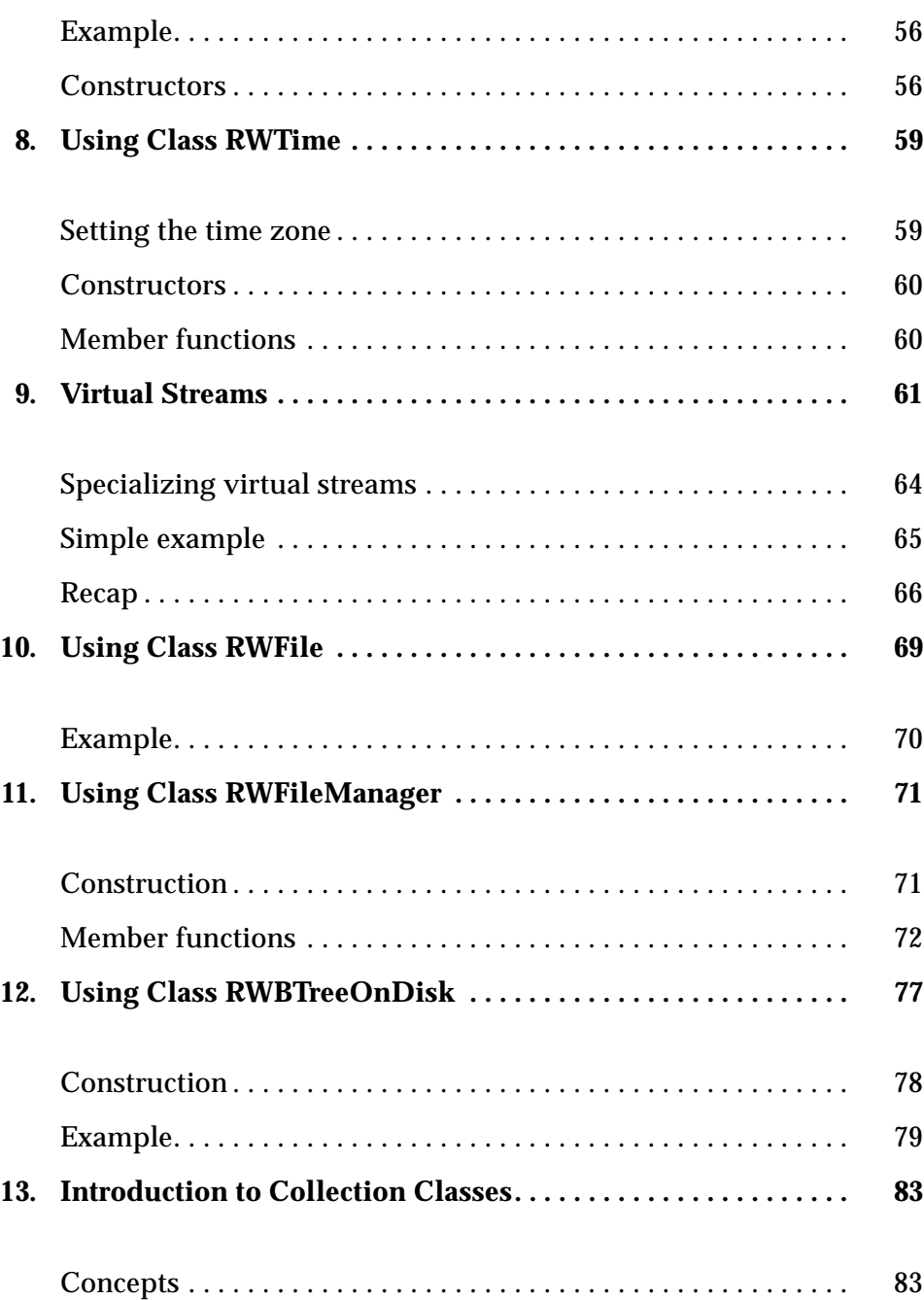

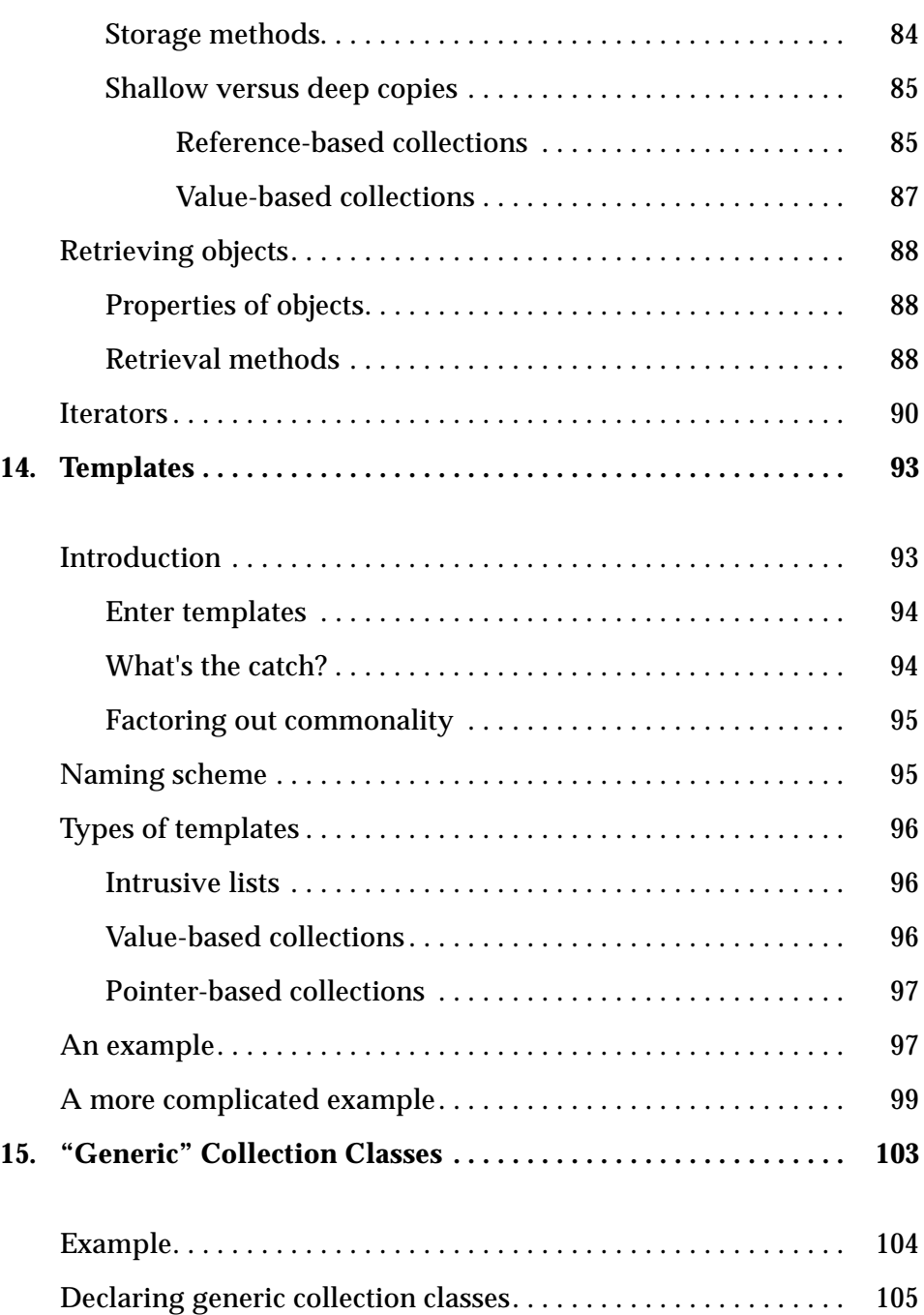

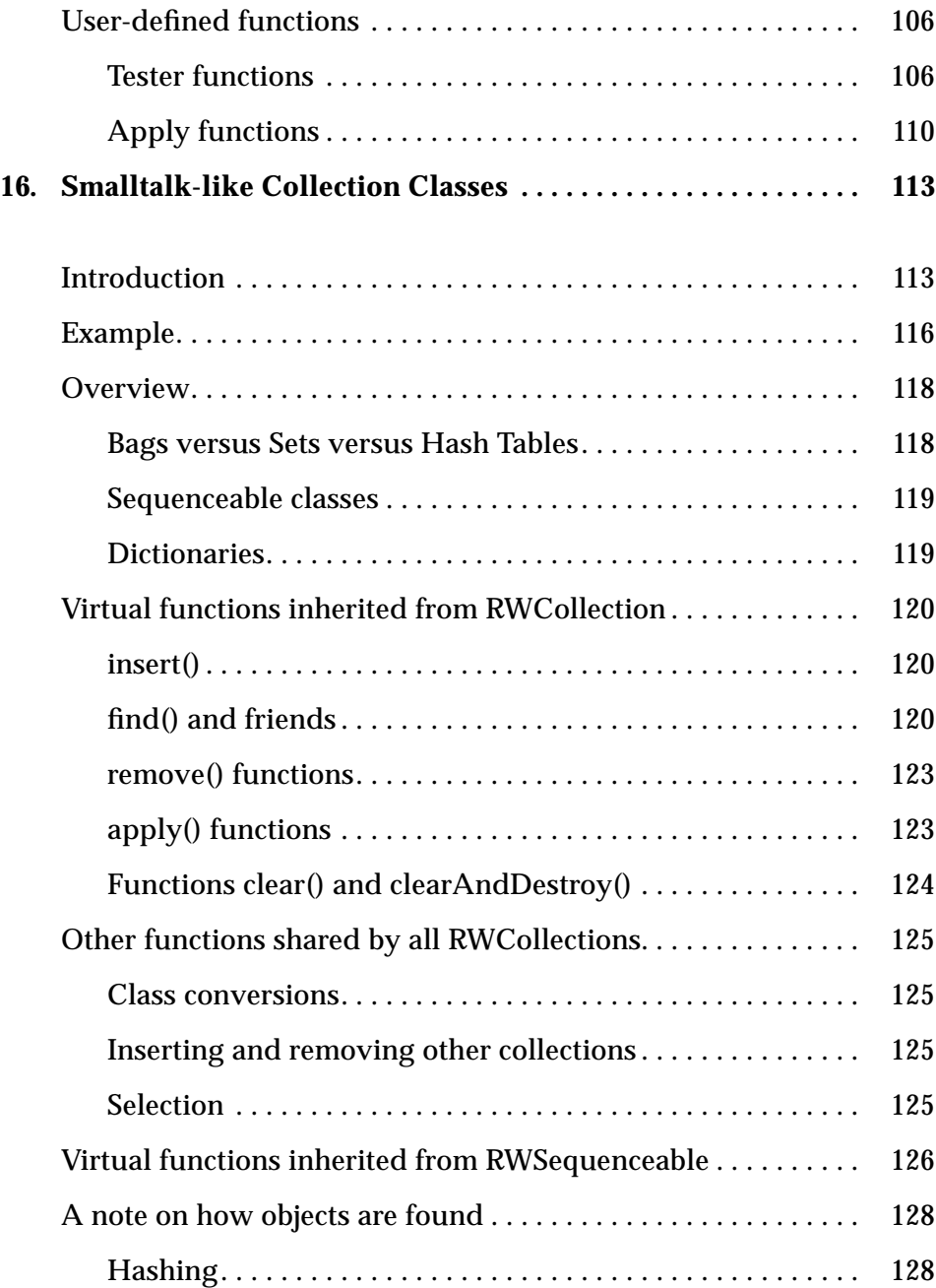

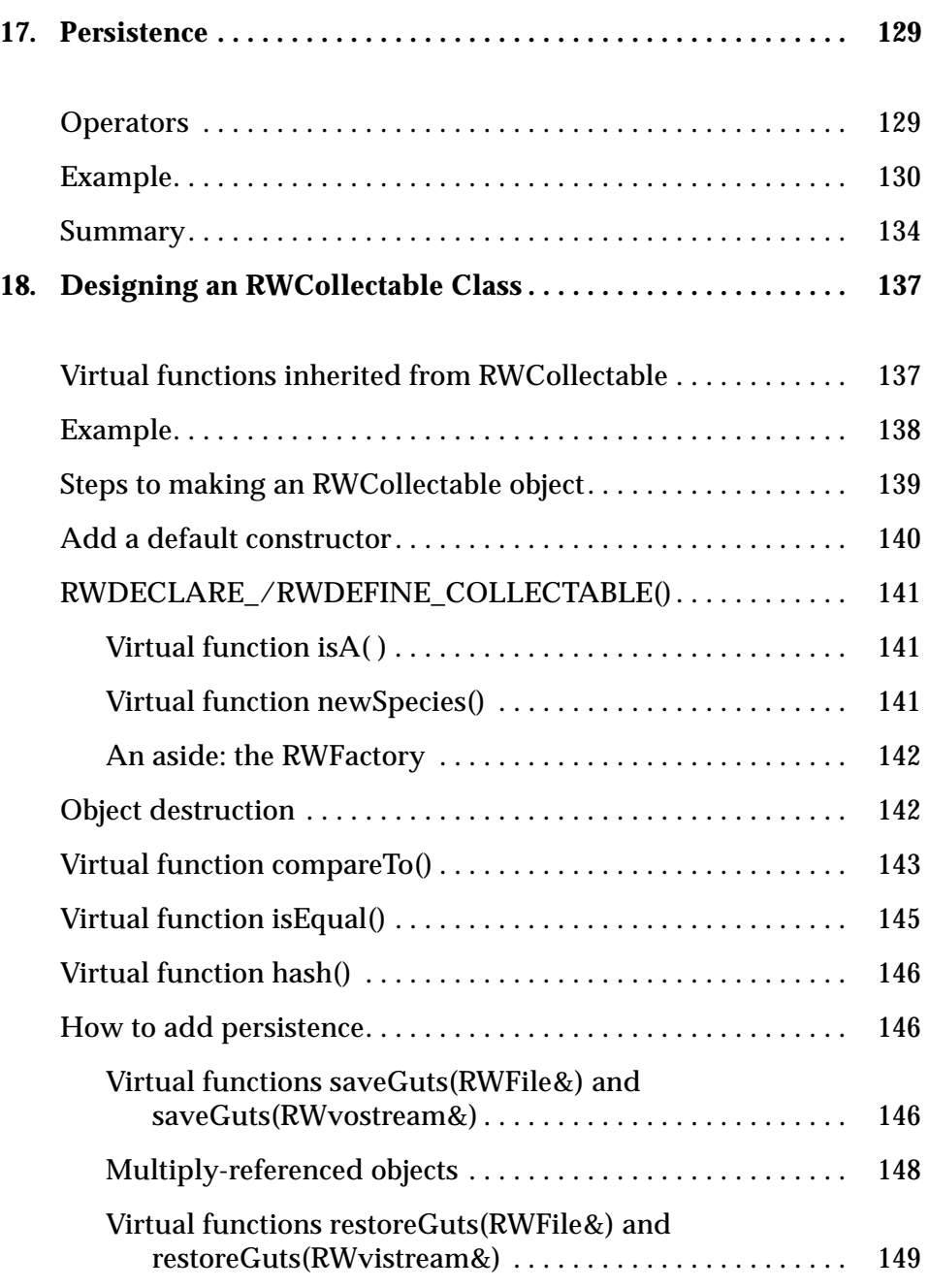

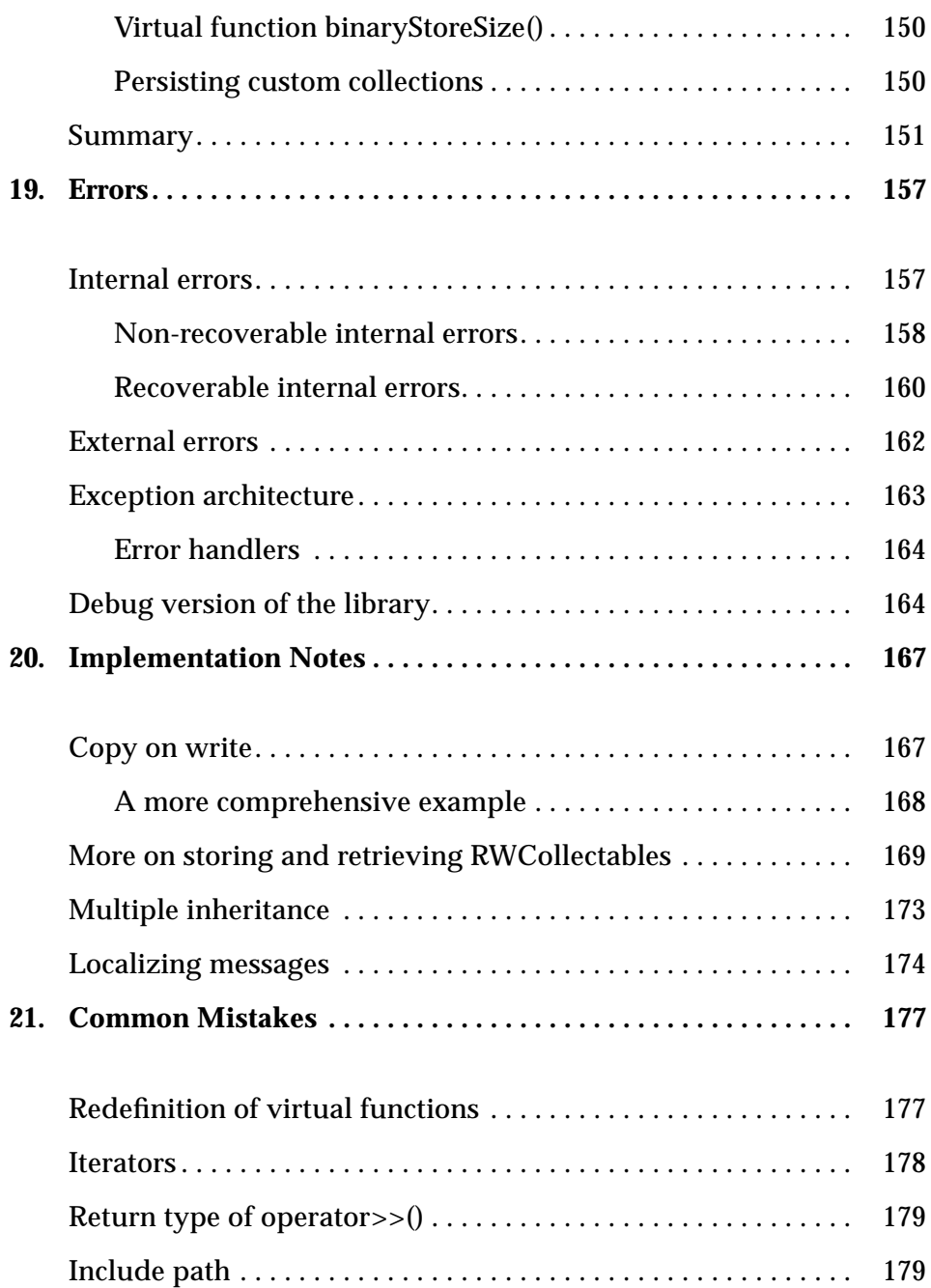

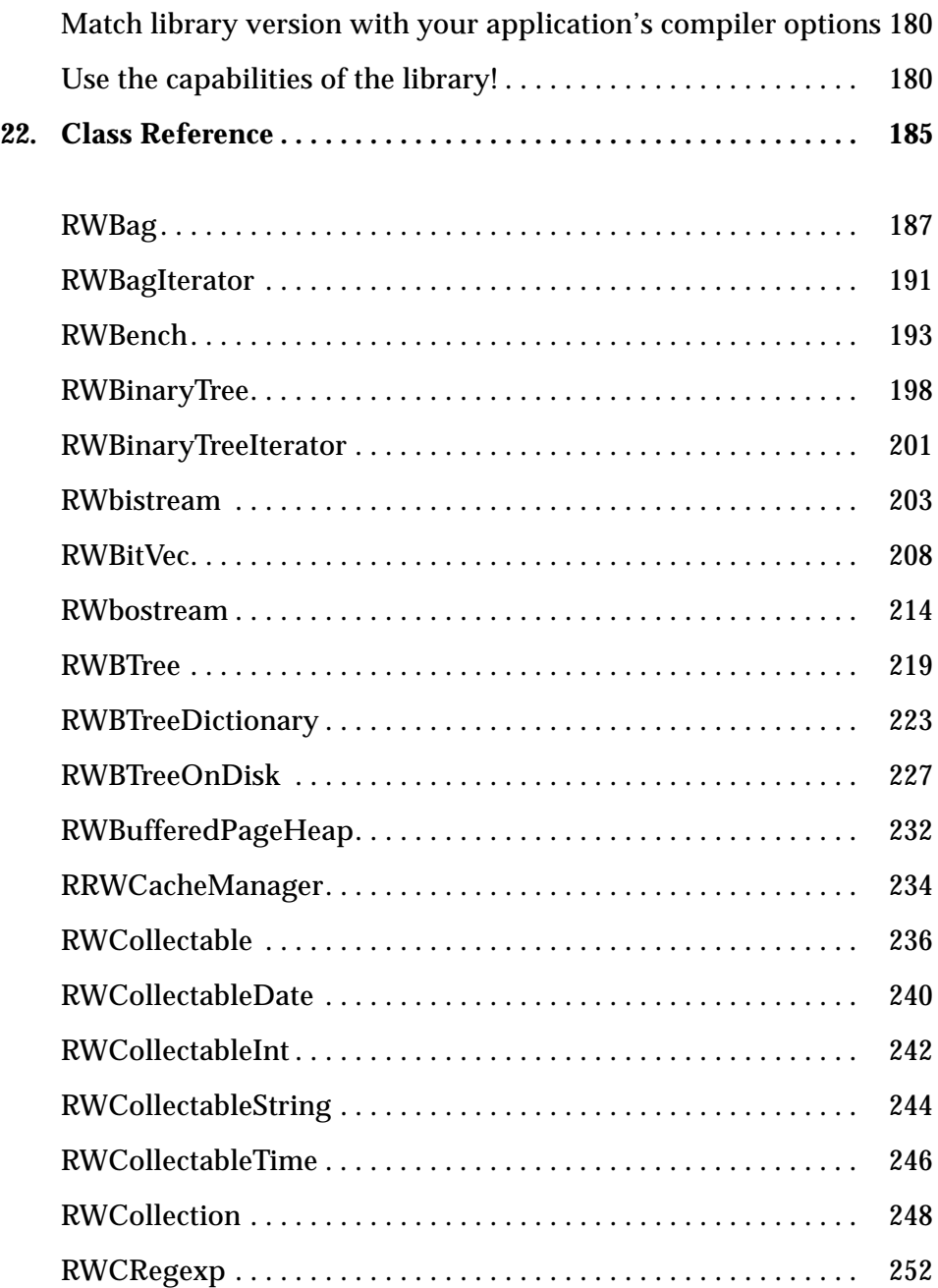

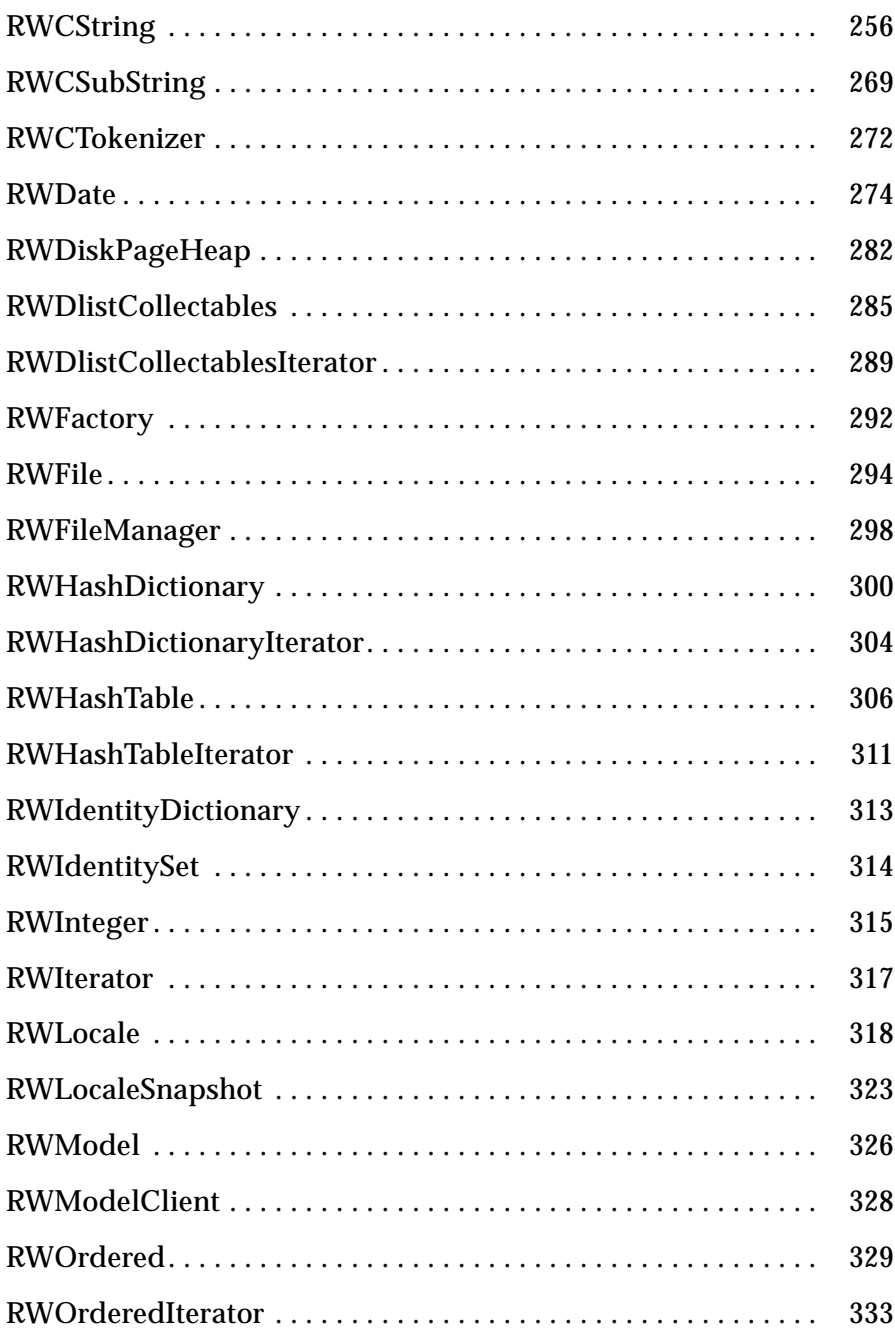

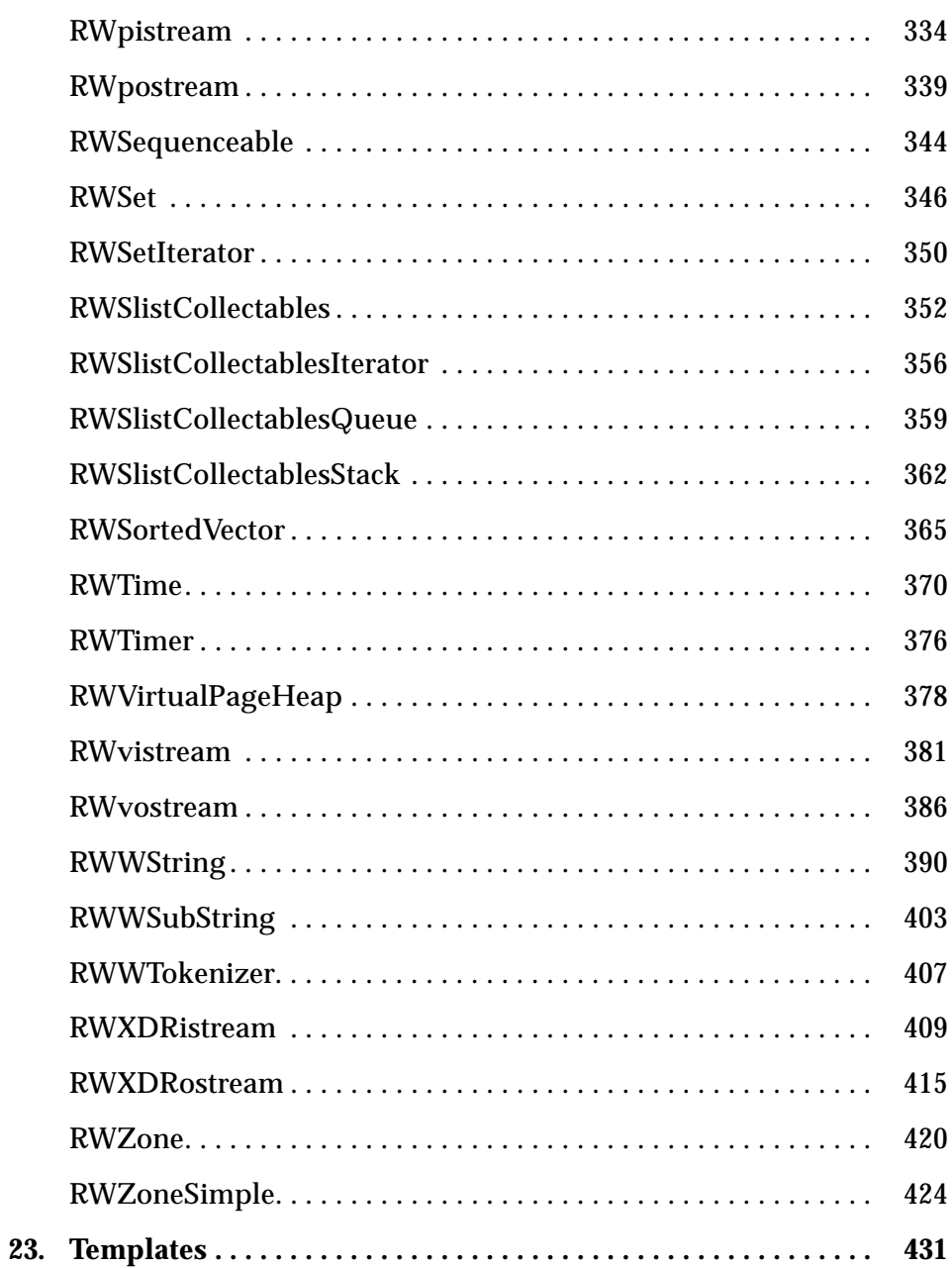

 $\equiv$ 

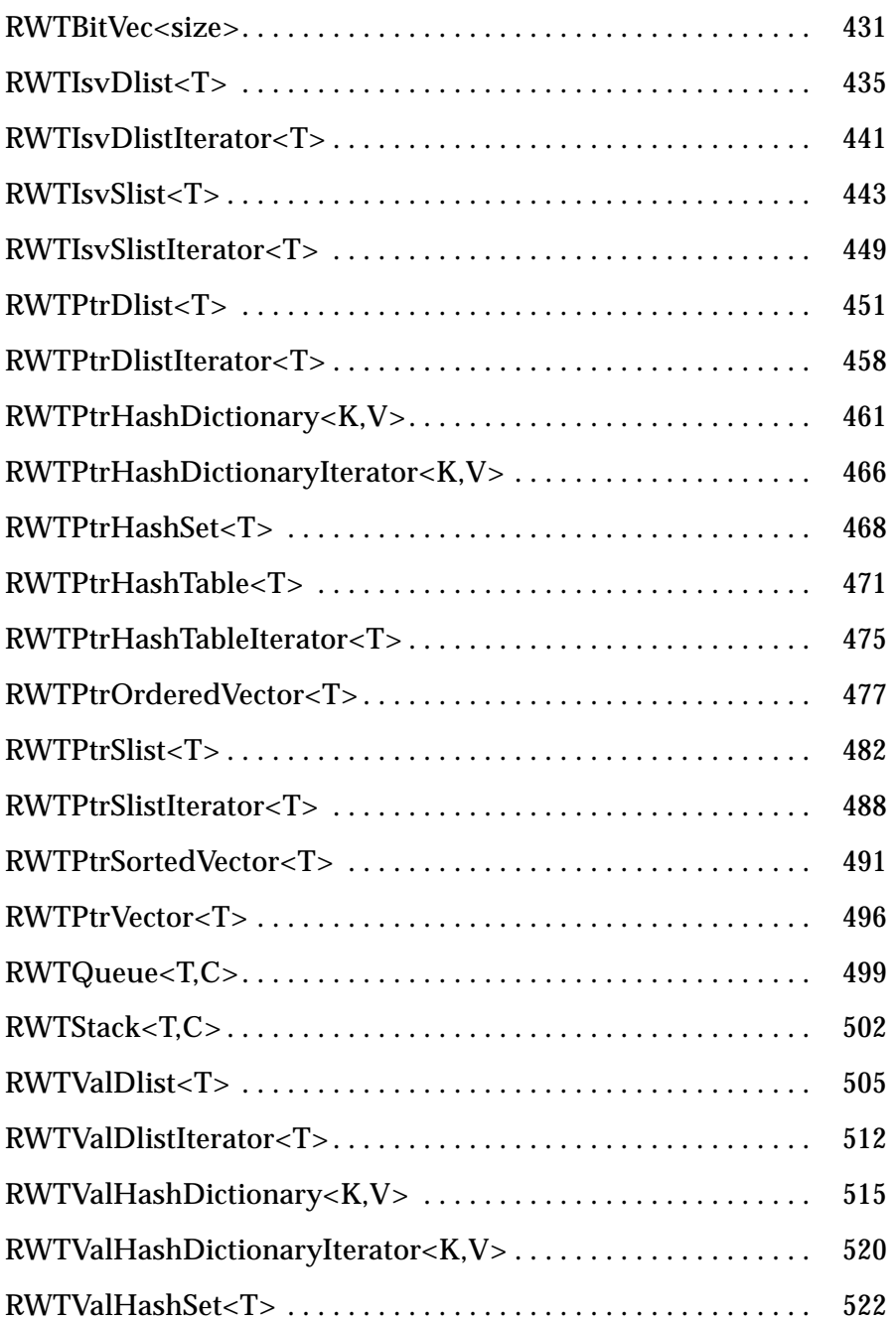

# RWTValHashTable<T> . . . . . . . . . . . . . . . . . . . . . . . . . . . . . . . . . 525 RWTValHashTableIterator<T> . . . . . . . . . . . . . . . . . . . . . . . . . . . 529 RWTValOrderedVector<T>. . . . . . . . . . . . . . . . . . . . . . . . . . . . . . 530 RWTValSlist<T> . . . . . . . . . . . . . . . . . . . . . . . . . . . . . . . . . . . . . . . 535 RWTValSlistIterator<T> . . . . . . . . . . . . . . . . . . . . . . . . . . . . . . . . 542 RWTValSortedVector<T> . . . . . . . . . . . . . . . . . . . . . . . . . . . . . . . 545 RWTValVector<T> . . . . . . . . . . . . . . . . . . . . . . . . . . . . . . . . . . . . . 550 RWTValVirtualArray<T> . . . . . . . . . . . . . . . . . . . . . . . . . . . . . . . 553 **24. <generic.h> Classes . . . . . . . . . . . . . . . . . . . . . . . . . . . . . . . . . . . 559** RWGBitVec(size) . . . . . . . . . . . . . . . . . . . . . . . . . . . . . . . . . . . . . . 559 RWGDlist(type) . . . . . . . . . . . . . . . . . . . . . . . . . . . . . . . . . . . . . . . 563 RWGDlistIterator(type). . . . . . . . . . . . . . . . . . . . . . . . . . . . . . . . . 567 RWGOrderedVector(val) . . . . . . . . . . . . . . . . . . . . . . . . . . . . . . . . 570 RWGQueue(type). . . . . . . . . . . . . . . . . . . . . . . . . . . . . . . . . . . . . . 574 RWGSlist(type). . . . . . . . . . . . . . . . . . . . . . . . . . . . . . . . . . . . . . . . 577 RWGSlistIterator(type) . . . . . . . . . . . . . . . . . . . . . . . . . . . . . . . . . 581 RWGSortedVector(val) . . . . . . . . . . . . . . . . . . . . . . . . . . . . . . . . . 584 RWGStack(type). . . . . . . . . . . . . . . . . . . . . . . . . . . . . . . . . . . . . . . 588 RWGVector(val) . . . . . . . . . . . . . . . . . . . . . . . . . . . . . . . . . . . . . . . 590 **A. Summary of typedefs and macros . . . . . . . . . . . . . . . . . . . . . . . 593** Constants**:** . . . . . . . . . . . . . . . . . . . . . . . . . . . . . . . . . . . . . . . . . . . . 593 Typedefs**:** . . . . . . . . . . . . . . . . . . . . . . . . . . . . . . . . . . . . . . . . . . . . . 593 Pointers to Functions: . . . . . . . . . . . . . . . . . . . . . . . . . . . . . . . . . . 594

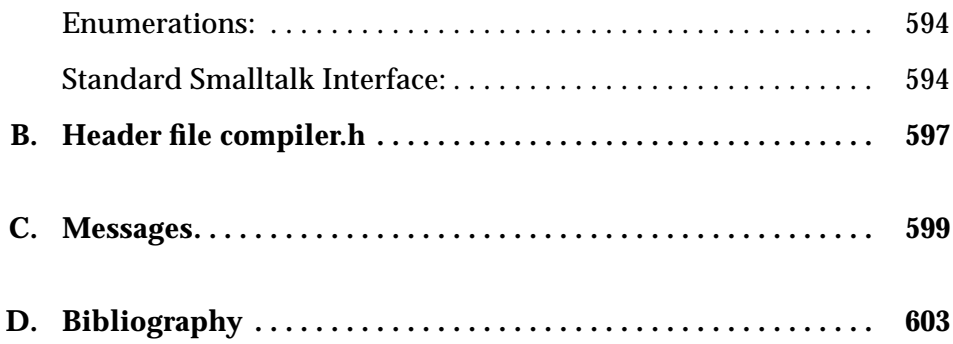

*Part 1— User's Guide*

# *Introduction 1*

### *Overview and Features*

Tools. $h++$  is a rich, robust, and versatile  $C++$  foundation class library. By "foundation" we mean a set of classes useful for virtually any programming chore.

Tools.h*++* is an industry standard. It has been chosen by a wide variety of compiler vendors to be the standard library they include with every copy of their compiler. It has been ported to dozens of compilers, many operating systems, and is in use by thousands of users world wide. You can count on Tools.h*++* being available on whatever platform you might chose to program.

The package includes:

**• Powerful single, multibyte, and wide character support**

Class RWCString offers a full suite of operators and functions to manipulate single- and multibyte character strings. Class RWWString offers wide character string manipulation. Both classes make it easy to do concatenation, comparison, indexing (with optional bounds checking), I/O, case changes, stripping, and many other functions. Classes RWCSubString and RWWSubString allow extraction and assignment to substrings. Class RWCRegexp supports regular expression pattern searches. Classes RWCTokenizer and RWWTokenizer can be used to break single and wide character strings, respectively, into separate tokens.

#### **• Time and date handling classes**

Calculate the number of days between two dates, or the day of the week a date represents; read and write days or times in arbitrary formats; *etc*.

#### **• Internationalization support**

Class RWLocale provides a convenient and easy-to-use framework for internationalizing your software. Class RWTimeZone makes manipulating time zones and daylight savings time easy.

#### **• Persistent store**

A powerful and sophisticated persistent store facility that allows complex objects inheriting from class RWCollectable to be stored to disk or even exchanged through a heterogeneous network. The object's morphology (e.g., multiple pointers to the same object, or a circularly linked list) is maintained.

#### **• Template based classes**

A complete set of collection classes based on C++ templates. These include singly- and doubly-linked lists, stacks, queues, ordered collections, hash tables, sets, dictionaries, etc.

#### **• Generic collection classes**

For compilers that do not support templates yet, Tools.h*++* includes a set of template-like classes that use the C++ preprocessor and <generic.h>, a header file included with most compilers. The interface to these "generic" classes is similar enough to the template-based classes that if you decide to make the transition, it will be easy.

#### **• Smalltalk-like collection classes**

A complete library of collection classes, modeled after the Smalltalk-80 programming environment: Set, Bag, OrderedCollection, SortedCollection, Dictionary, Stack, Queue, *etc*. All of these classes can be saved to disk and restored in a new address space, even on a different operating system! An object need only inherit the abstract base class RWCollectable to have full access to all of the functionality of the collection classes. The interface to the Smalltalk names is done as typedefs, allowing the actual implementation of, say, a Dictionary to be changed from its default of a hash table of associations, to, say, a B-Tree.

#### **• RWFile class**

Encapsulates standard file operations.

#### **• B-Tree disk retrieval**

Efficient keyed access of disk records, using B-Trees.

- **• File Space Manager** Allocates, deallocates and coalesces free space within a file.
- **• Still more classes...** Bit vectors, virtual I/O streams, caching managers, virtual arrays, *etc*.
- **• A complete error handling facility** Including a facility for handling exceptions.
- **• Online Examples**

The source code for examples used in the chapter "Examples" is typically found in /opt/SUNWspro/examples/Tools.h++, depending on where you installed C++. Also included are sample input and output files, if needed, and makefiles.

### *Supported C++ compilers*

Tools.h<sub>++</sub> can be compiled without modification by a wide variety of  $C_{++}$ compilers. Contact Rogue Wave Software for further information.

# *Philosophy*

The C++ language has several design goals that set it apart from most other object-oriented languages. The first and foremost is efficiency: it is possible to write production quality code that is every bit as efficient and small as code that has been written in C, yet more maintainable. A second is a "less is more" philosophy: no feature has been included in the language that will make nonusers of the feature suffer. For example, you will not find built-in garbage collection. The result is a skeletal, lean-and-mean language (at least as far as object-oriented languages go) that compiles fast and results in small, efficient, but not terribly general, code.

Towards getting the best out of the language, the Tools.h*++* class library has adopted similar goals: Efficiency, simplicity, compactness, and predictability.

Efficiency. In general, you will find no feature that will slow things down for the non-user of the feature. As many decisions as possible are made at compile time, consistent with the C++ philosophy of static type checking. In most cases, we offer a choice between classes with extreme simplicity, but little generality, and classes that are a little more complex, but more general. We have chosen not to require that all classes inherit a secular base class (such as

the class Object used by Smalltalk and *The NIH Classes*). Instead, only objects that are to be collected using the Smalltalk-like collection classes need inherit a base class RWCollectable. The advantage of this is that virtual base classes are not necessary, simplifying the inheritance tree and the difficult problem of casting from a base class back to its derived class.

Simplicity. There is a temptation to keep adding subclasses to add power or convenience for the user or to demonstrate one's prowess with the language. We have avoided this. Although the overall architecture is sophisticated and integrated, each class usually plays just one well-defined, pivotal role. Most functions are extraordinarily simple: a few lines of code.

Compactness. An important goal was to make sure that programs compiled small. This was to insure that they can be used in embedded systems.

Predictability. Many new users of  $C_{++}$  become so giddy with the power of being able to overload esoteric operators like " $&=$ " that they forget about triedand-true function calls and start redefining everything in sight. Again, we have avoided this and have tried hard to make all of the familiar operators work just as you might expect—there are no surprises. This approach gives great symmetry to the class library, making it possible to do such things as, say, change the implementation of a Dictionary from a hash table to a B-Tree with impunity.

In general, whenever we considered a new feature, we tried to think as Stroustrup would: if there was already a way to do it, we left it out!

### *Conventions*

All class names start with the letters "RW". All function names start with a lower case letter, but subsequent words are capitalized. There are no underline characters used in names. An example of a class name is RWHashDictionary, of a function compareTo(). Generally, abbreviations are not used in function names, making them easy to remember.

Some of the class names may seem unnecessarily tedious (for example, a singly-linked list of collectables, accessible as a stack, is a RWSlistCollectablesStack). There are two reasons for this. First, using generic names like "Stack" invites a name collision with someone else's stack class, should you write a large program that combines many class libraries. We have tried very hard to avoid polluting the global name space with generic names like "String", "Vector", "Stack", *etc*. It is also for this reason that class names and many of the potentially generic names have an "RW" prepended (*e.g.*, "RWBoolean"). We have worked hard to make sure that Tools.h*++* is compatible with other class libraries. Secondly, the names are intended to convey as precisely as possible what the class does.

Nevertheless, there is a set of typedefs that give these various classes generic names like Stack or OrderedCollection that are consistent with the Smalltalk-80 names.

### *Reading this manual*

This manual is intended to serve two purposes: to be an introduction to using the Tools.h*++ Class Library* and to be an intermediate-level tutorial on the language C++, using the *Class Library* as an aid to discussing some of the more subtle aspects of  $C_{++}$ . It assumes that you are familiar with the basics of  $C_{++}$ , but not yet an expert. The discussion is generally more detailed than what is necessary to actually use the library—if you find yourself getting overwhelmed by details, by all means, abandon the coming chapters and rely on the many examples provided with the library.

If you are not familiar with  $C_{++}$  at all, we do not recommend trying to learn it from the three definitive reference books available: *Stroustrup* (1991), *Lippman* (1989), and *Ellis and Stroustrup* (1990; sometimes ominously referred to as "The ARM"—Annotated Reference Manual). Their terse (but precise) style make them better suited as references to the language.

In what follows, there are several references to Stroustrup and Lippman's books—it may be helpful to have a copy available.

Occasionally there will be a highlighted paragraph explaining either a key point, or *"An Aside"*. The latter can be ignored safely without losing the essential thread of the discussion.

Throughout this manual, Class names, examples, operating system commands, and code fragments are shown in a courier font. Vertical ellipses are used to indicate that some part of the code is missing:

main() {

.

. } . // Something happens

# *Getting Started with Tools.h++ 2*

This chapter will get you started using some commonly used Tools.h*++* classes. For complete information on the classes discussed, read the appropriate section in this manual.

# *Compiling a program using* make

To compile any of the programs in this chapter using make, create a file in your test directory, named Makefile, and insert these lines:

LDLIBS += -lrwtool .KEEP\_STATE:

Then compile any of the programs in this chapter with:

%**make test**

where test.cc is the name of your program.

# *Compiling a program from the command line*

To compile test.cc from the command line type:

%**CC test.cc -lrwtool**

The resulting file, a. out, is executable.

#### *Pointer based classes vs. value base classes*

Tools.h*++* has both pointer based and value based container templates. A pointer based container class RWTPtrCont<MyClass>, stores a pointer to MyClass. A value based container class RWTValCont<MyClass> physically contains objects of MyClass. Using Ptr classes will typically reduce the size of the object code of your application. The Val classes are generally better for containing objects for built-in types such as int, char, or float. For more on collections, see Section , "Types of templates," on page 96.

### *Strings*

Class: RWCString

This class is cleaner and easier to use than the  $C$  char\* type. You can efficiently pass RWCStrings by value as well as by reference. Here's an example:

```
#include <rw/cstring.h>
#include <rw/rstream.h>
void main () {
    RWCString ss("Cheer = ");
   for (int i=1; i <= 10; i ++) {
        ss += "Go! ";
    }
    cout << ss << endl;
}
```
prints:

Cheer = Go! Go! Go! Go! Go! Go! Go! Go! Go! Go!

For a full discussion of RWCString, see Chapter 6, "Strings".

See also:

RWCSubString, RWCRegexp, RWWString, RWCTokenizer, RWWSubString, and RWWTokenizer.

### *Vectors*

Classes: RWValOrderedVector<T>, RWTPtrVector<T>

These classes provide you with vectors with insertion and deletion. RWValOrderedVector is value-based, while RWTPtrVector is pointer-based. Here's an example:

```
#include <rw/tvordvec.h>
#include <rw/rstream.h>
void main () {
    RWTValOrderedVector<int> sv;
   for (int i=0; i<10; i++) {
     sv.insert(10-i);
    }
    cout << "Found 3 at " << sv.index(3) << endl;
}
```
prints:

Found 3 at 7

For more on vector classes, see Chapter 23, "Templates".

See also:

RWT\*Vector, RWT\*SortedVector, RWTBitVec, RWTValVirtualArray, and related Smalltalk-like classes.

# *Hash tables*

Classes: RWTValHashDictionary<K,V>, RWTPtrHashDictionary<K,V>

These classes provide hash tables with both a key and value. The following example illustrates how to set up a hash table of names and associated birthdays, using the name as the key:

```
#include <rw/tvhdict.h>
#include <rw/cstring.h>
#include <rw/rwdate.h>
#include <rw/rstream.h>
unsigned hashString(const RWCString& str){return str.hash();}
main()
{
  RWTValHashDictionary<RWCString, RWDate> birthdays(hashString);
   birthdays.insertKeyAndValue("John", RWDate(12, "April",
1975));
   birthdays.insertKeyAndValue("Ivan", RWDate(2, "Nov", 1980));
   // Alternative syntax:
   birthdays["Susan"] = RWDate(30, "June", 1955);
   birthdays["Gene"] = RWDate(5, "Jan", 1981);
   // Print a birthday:
   cout << birthdays["John"] << endl;
   return 0;
}
```
prints:

April 12, 1975

For more on hash table classes, see Chapter 23, "Templates".

See also:

RWT\*HashSet, RWT\*HashTable, their iterators, and related Smalltalk-like classes.

### *Linked lists*

Classes: RWTValSlist<T>, RWTValSlistIterator<T>, RWTPtrSlist<T>, RWTPtrSlistIterator<T>

These classes provide singly-linked lists. You manage storage belonging to your objects. Tools.h*++* manages the storage it uses to store the lists and list nodes. Unless you use the "intrusive" list classes, use the iterator classes to move incrementally through the lists rather than trying to access the list nodes directly.

In this example notice the use of new and \*it.key even though the template parameter is plain RWCString with no \*.

```
#include <rw/cstring.h>
#include <rw/rstream.h>
#include <rw/tpslist.h>
void main()
{
    RWTPtrSlist<RWCString> strings;
   RWCString ss("+");
   for (int i=0; i<10; i++) {
        strings.insert(new RWCString(ss));
       SS += "+";
    }
    RWTPtrSlistIterator<RWCString>it(strings);
    while (++it) cout << *it.key() << endl;
}
```
#### prints:

```
+
++
^{+++}++++
+++++
++++++
+++++++
++++++++
+++++++++
++++++++++
```
For more on lists, see Chapter 23, "Templates".

See also:

RWTIsvSlist (an "intrusive" list type), RWT\*Dlist, their iterator classes, and similar list classes in the Smalltalk-like classes. RWT\*HashSet, RWT\*HashTable, their iterators, and related Smalltalk-like classes.

# *Compiling and Debugging 3*

This section will tell you how to compile and debug programs using the Tools.h++ class library.

# *Compiling a program*

Consider the following simple program called test.cc (C++ and make both recognize this suffix for C++ source files.):

```
#include <rw/rwdate.h>
#include <rw/rstream.h>
main()
{
   // Construct a date with today's date:
   RWDate date;
   // Print it out:
   cout << date << endl;
   return 0;
}
```
Suppose the directory also contains a Makefile that looks like:

```
# For smarter tracking of dependencies
.KEEP_STATE:
# Link definitions from Tools.h++ as needed:
LDLIBS=-lrwtool
```
You could do:

```
% ls
Makefile test.cc
% make test
CC -o test test.cc -lrwtool
% test
May 7, 1993
```
The header files for Tools.h*++* are installed in a default location for header files and the library librwtool.a is in a default location for libraries so the compiler needs no further directions to find them.

All header files are specified as (using rwdate.h as an example):

<rw/rwdate.h>

with a leading rw. This is done to avoid potential naming conflicts with header files from other libraries.

You may want to look at header files from Tools.h*++* or some other library. The C++ compiler will print out the name of every header file it reads if you pass it the -H option on the command line, for example:

% CC -H -c test.cc

#### *Specialized compilation and linking options*

Tools.h*++* uses Solaris to support you in writing applications that are sensitive to different international locales, including Japanese and other wide character sets. CC automatically links with system library  $-1w$  (w for wide). Use  $CC$  -v to see detailed information about compilation and linking.

You can also use the Tools.h*++* library to use in multithreaded applications. If your application is multithreaded, compile and link it with the -mt option. Tools.h*++* uses safe system facilities, and has enough internal locking to maintain its own integrity. For example, strings work correctly even though they are implemented with hidden internal sharing of data. If you wish to share Tools.h*++* objects among threads in your address space, you must put locks in your application. Your locks should prevent the same object from being operated on by more than one thread (or lwp) at the same time.

The librwtool.a library can be used by both single-threaded and multithreaded applications. When linked with -mt certain entry points are resolved by libthread. libC supplies adequate entry points for single-threaded applications. A profiling version of librwtool.a is supplied with this release, supporting both prof and qprof.

# *Debugging a Program*

While your project is in development mode you may wish to use the debugging and runtime chacking features of Tools.h+. By compiling with RWDEBUG=1 and linking with -lrwtool\_dbg rather than -lrwtool you turn on runtime checks including validity of arguments you pass to many of the Tools.h*++* library functions. See Chapter 20, "Implementation Notes" for more information.

Definitions of member functions in template classes are encrypted to protect Tools.h*++* source code in the binary distribution. If you have the full Tools.h*++* source code you may compile the entire library with  $-q$  and debug with full source available.

# *Debugging with the SPARCworks Debugger or dbx*

To debug your program with the SPARCworks debugger or dbx, compile your application with the -g option, and run it under the debugger. Both the SPARCworks debugger and dbx provide high-level debugging to your source code and they support C++. See *Debugging a Program* in the SPARCworks documentation for more information.

The print and display commands give high-level access to Tools.h*++* objects. These commands let you execute a  $C_{++}$  expression and see the value of it. The expression can include calls to  $C_{++}$  functions that are visible in the current scope.

Suppose you are debugging a program dirpart that consists of two files:

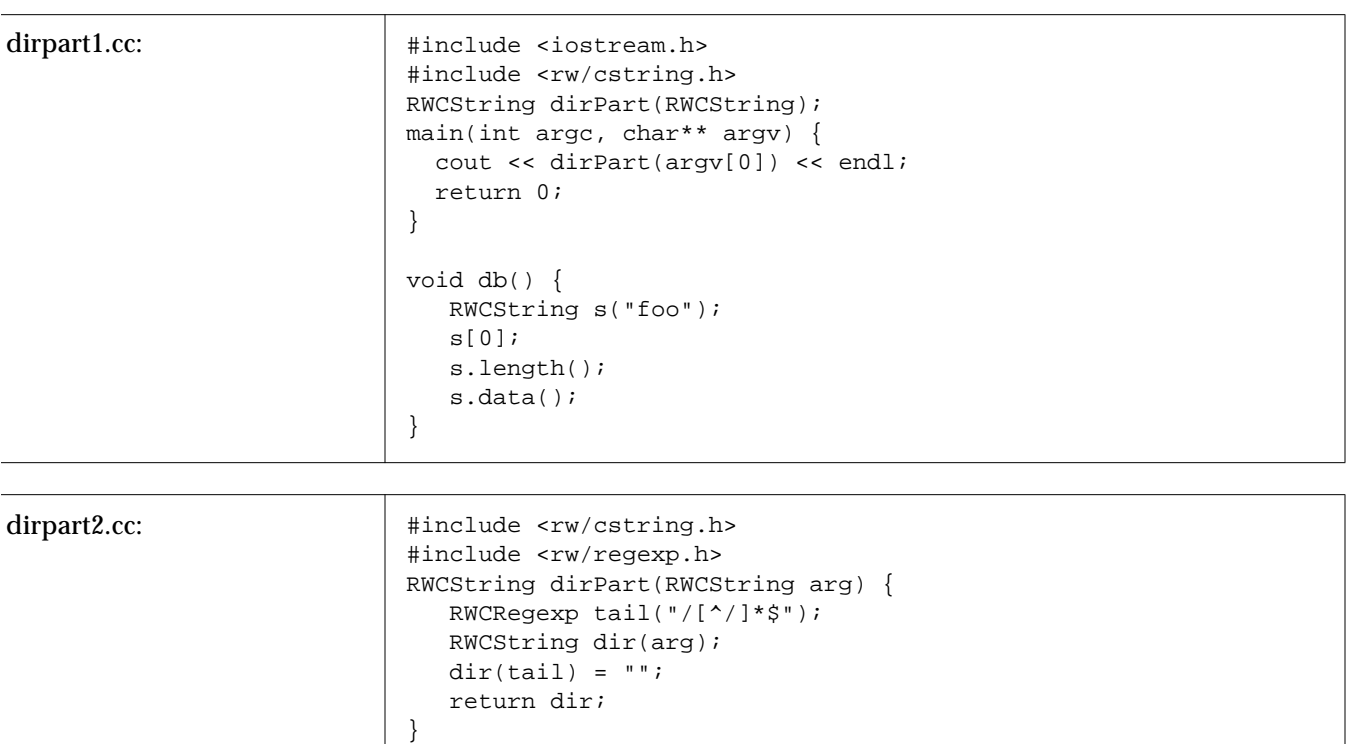

This program is supposed to print just the "directory part" of the path used to run it.

Suppose you set a breakpoint in the function  $\text{dirPart}$  and want to examine its argument arg. You can simply call non-inline member functions compiled with  $-g$ . An inline function is not considerd part of the global scope in  $C++$  so

it may not be visible if the current file contains no use of it. Member functions in a library not compiled with -g such as Tools.h*++* may also require the same special technique:

```
(debugger) stop in dirPart
(2) stop in dirPart(RWCString)
(debugger) run
Running: dirpart
(process id 19954)
```
In class RWCString the function data returns a const char\* pointing to the actual characters in the string. Notice that the function db in dirpart1 uses data. To access the data of arg, you could do this:

```
(debugger) file dirpart1.cc
(debugger) print 'dirPart'arg.data()
arg.data() = "dirpart"
```
or if your version of the debugger supports it:

```
(debugger) print arg.'dirpart1.cc'RWCString::data()
arg.data() = "dirpart"
```
The function db in dirpart1 contains calls to some member functions you might want to use in debugging.
# *Class Overview 4*

This section gives an overview of the library and highlights some of the points of commonality between the classes.

Tools.h++ provides *implementation*, not policy. Hence, it consists mostly of a large and rich set of concrete classes that are usable in isolation and do not depend on other classes for their implementation or semantics: they can be pulled out and used just one or two at a time. In addition, the library also includes a rich set of *abstract classes* that define an interface for persistence, internationalization, and other issues, and a set of *implementation classes* that implement these interfaces.

Various kinds of collection classes are also a central feature of Tools.h++. These fall into three groups:

- **•** Template collection classes;
- **•** Generic collection classes;
- **•** Smalltalk-like collection classes.

Regardless of their implementation, all collection classes generally follow the Smalltalk naming conventions and semantical model: SortedCollection, Dictionaries, Bags, Sets, *etc*. They all use similar interfaces, allowing for them to be interchanged easily. The first two kinds of classes (Template and Generic) will work with any kind of object. The last ("Smalltalk-like collection classes") requires that all collected items inherit from a cosmic object.

"Information flow" on page 25 lists the hierarchy of all the public Tools. $h++$ classes. In addition, there are some other classes that are used internally by the library.

# *Concrete classes*

The concrete classes consist of

- **•** A set of *simple classes* (such as dates, times, strings, etc.), discussed in Chapter 6, "Strings;" Chapter 7, "Using Class RWDate;" and Chapter 8, "Using Class RWTime."
- **•** A set of collection classes based on templates, discussed in Chapter 14, "Templates;"
- A set of collection classes that use the preprocessor <generic.h> facilities, discussed in Chapter 15, ""Generic" Collection Classes."

## *Simple classes*

Tools.h++ provides a rich set of lightweight simple classes. By "lightweight" we mean classes with low-cost initializers and copy constructors. Examples include RWDate (dates, following the Gregorian calendar), RWTime (times, including support for various time zones and locales), RWCString (single- and multi-byte strings), RWWString (wide character strings), and RWCRegexp (regular expressions). Most of these classes are four bytes or less, with very simple copy constructors (usually just a bit copy) and no virtual functions.

### *Template classes*

Template classes offer the advantages of speed and type safe usage. Their code size can also be quite small when used sparingly. Their disadvantage is that when used with many different types, code size can become large because each type effectively generates a whole new class.

### *Generic collection classes*

"Generic collection classes" are so called because they use the <generic.h> preprocessor macros supplied with your C++ compiler. They can approximate templates for those compilers that do not support them. As such, they are highly portable. However, because they depend heavily on the preprocessor, they can be difficult to debug.

# *Abstract data types*

The library also includes a set of abstract data types (ADTs), and corresponding specializing classes, that provide a framework for persistence, localization, and other issues.

- **•** Locale, discussed in Chapter 5, "Internationalization;"
- **•** Time zones, discussed in Chapter 5, "Internationalization;"
- **•** Virtual streams, discussed in Chapter 9, "Virtual Streams;"
- **•** A comprehensive Smalltalk hierarchy, discussed in Chapter 16, "Smalltalklike Collection Classes;"
- **•** Isomorphic persistence, discussed in Chapter 17, "Persistence;"
- **•** Virtual page heaps, discussed in Chapter 22, "Class Reference;"
- **•** Model-View-Controller abstraction, discussed in Chapter 22, "Class Reference."

## *Smalltalk-like collection classes*

The "Smalltalk-like collection classes" are so called because they offer much of the functionality of their Smalltalk namesakes, such as Bag, SortedCollection, etc. However, they are not slavish imitations and instead pay homage to the strengths and weaknesses of C++. Their greatest advantages are their simple programming interface, powerful I/O abilities, and high code reuse. Their biggest disadvantages are their relatively high object code size when used in only small doses (because of an initially high overhead in code machinery) and their relative lack of type safeness. All objects to be used by the Smalltalk-like collection classes must also inherit from the abstract base class RWCollectable.

### *Common member functions*

Whatever category a class might fall into, they all have very similar programming interfaces. This section highlights functionality shared by a number of classes.

# *Persistence*

The following functions are used to store an object of type ClassName to and from an RWFile and to and from the Tools.h++ virtual streams facility and then to restore it later:

```
RWFile& operator<<(RWFile& file, const ClassName&);
RWFile& operator>>(RWFile& file, ClassName&);
RWvostream& operator<<(RWvostream& vstream, const ClassName&);
RWvistream& operator>>(RWvistream& vstream, ClassName&);
```
Class RWFile encapsulates ANSI-C file I/O and is discussed in detail in Chapter 10, "Using Class RWFile" as well as in Chapter 22, "Class Reference." Objects saved using RWFile are saved using a binary format, resulting in efficient storage and retrieval to files.

Classes RWvistream and RWvostream are abstract base classes used by the Tools.h++ virtual streams facility. The final output format is determined by the specializing class. For example, RWpistream and RWpostream are two classes that derive from RWvistream and RWvostream, respectively, that store and retrieve objects using a "portable ASCII format". The results can be transferred between different operating systems. These classes are discussed in more detail in Chapter 9, "Virtual Streams," as well as in Chapter 22, "Class Reference."

It is up to the user to decide whether to store to RWFile's or virtual streams. The former offers the advantage of speed, but limits portability of the results to the host machine. The latter is not as fast, but there are specializing classes (RWpistream , RWpostream, RWXDRistream, and RWXDRostream) that allow the results to be moved to other types of machines.

#### *Store size*

RWspace ClassName::binaryStoreSize() const; RWspace ClassName::recursiveStoreSize() const;

These functions return the number of bytes of secondary storage necessary to store an object of type ClassName to an RWFile using function

RWFile& operator<<(RWFile& file, const ClassName&);

They are useful for storing objects using classes RWFileManager and RWBTreeOnDisk. The second variant, recursiveStoreSize(), is used for objects that inherit from RWCollectable and can calculate the number bytes used in a recursive store, using function

RWFile& operator<<(RWFile& file, const RWCollectable&)

# *Stream I/O*

ostream& operator<<(ostream& ostr, const ClassName& x); istream& operator>>(istream& istr, const ClassName& x);

The overloaded l-shift operator (<<) taking an ostream object as its first argument will print the contents of an object in a human-readable form. Conversely, the overloaded r-shift operator (>>) taking an istream object as its first argument will read and parse an object from the stream, using a human-understandable format.

**Note –** this contrasts with the persistence operators

```
RWvostream&
operator<<(RWvostream& vstream, const ClassName&);
RWvistream&
operator>>(RWvistream& vstream, ClassName&);
```
(see "Persistence" on page 22) which, although they may store and restore to a stream, will not necessarily do so in a form that could be called "humanreadable".

### *Comparisons*

Finally, most classes have comparison and equality member functions:

```
int compareTo(ClassName*) const;
RWBoolean equalTo(ClassName*) const;
```
and their logical operator counterparts:

```
RWBoolean operator==(const ClassName&) const;
RWBoolean operator!=(const ClassName&) const;
RWBoolean operator<=(const ClassName&) const;
RWBoolean operator>=(const ClassName&) const;
RWBoolean operator<(const ClassName&) const;
RWBoolean operator>(const ClassName&) const;
```
# *Memory allocation*

When an object is allocated off the heap, ownership can be a problem: who is responsible for deleting it?

All of the Tools.h++ classes take a very simple approach: if you allocated something off the heap, then you are responsible for deallocating it. If the Tools.h++ library allocated something off the heap, then it is responsible for deallocating it.

There are two exceptions. The first are the operators

```
RWFile& operator>>(RWFile& file,RWCollectable*&);
RWvistream& operator>>(RWvistream& vstream,RWCollectable*&);
```
These operators restore an object inheriting from RWCollectable from an RWFile or RWvistream, respectively. They return a pointer to an object allocated off the heap: you are responsible for deleting it.

#### The second exception is member function

```
RWCollection*
RWCollection::select(RWtestCollectable,void*) const;
```
that returns a pointer to a collection allocated off the heap with members satisfying some selection criterion. Again, you are responsible for deleting this collection when you are done with it.

Both of these exceptions are documented in detail in Chapter 22, "Class Reference."

# *Information flow*

Generally, with the Tools. $h++$  libraries, information flows into a function via its arguments and out through a return value. Most functions do not modify their arguments. Indeed, if you see an argument being passed as a "const reference", *i.e.*, as follows:

void foo(const RWCString& a)

or (of course) by value, then you can be confident that the argument will not be modified. However, if an argument is passed as a non-const reference (this is rare) then there is the possibility that the function will modify it.

If an argument is being passed in as a pointer, then there is the strong possibility that the function will retain a copy of the pointer. This is typical of the collection classes:

RWOrdered::insert(RWCollectable\*);

This is to remind you that the collection will be retaining a pointer to the object after the function returns<sup>1</sup>.

<sup>1.</sup> An alternative design strategy would have been to pass objects that are to be inserted into a collection by reference (as done by The NIH Classes). We rejected this approach for two reasons: it looks too similar to pass-by-value (making it easy for the programmer to forget about the retained reference) and it becomes too easy to store a reference to a stack-based variable.

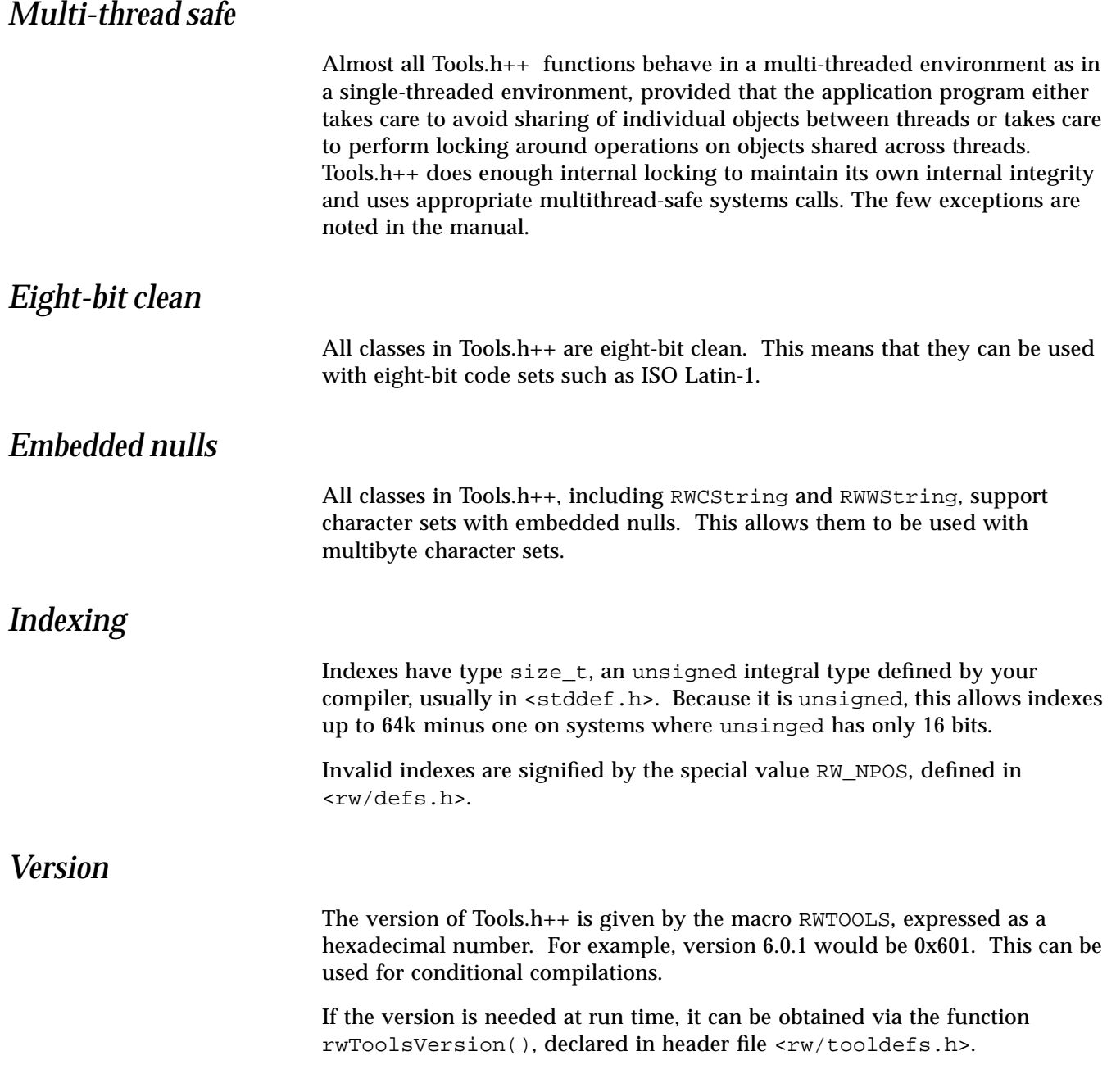

The following list is the public class hierarchy of the Tools.h++ classes. Classes which use multiple inheritance are shown in italics. Classes listed in italics use multiple inheritance.

**Note –** this is the public class hierarchy—the class implementations may use private inheritance.

#### Public Class Hierarchy

RWBench RWBitVec RWBTreeOnDisk RWCacheManager RWCollectable RWCollection RWBag RWBinaryTree RWBTree RWBTreeDictionary RWSequenceable RWDlistCollectables RWOrdered RWSortedVector RWSlistCollectables RWSlistCollectablesQueue RWSlistCollectablesStack RWHashTable RWSet RWHashDictionary RWIdentityDictionary RWIdentitySet RWCollectableDate RWCollectableInt RWCollectableString RWCollectableTime RWModelClient RWCRegexp RWCString RWCSubString RWCTokenizer RWDate RWFactory RWFile RWFileManager RWGBitVec(size) RWGDlist(type) RWGDlistIterator(type) RWGOrderedVector(val) RWGQueue(type) RWGSlist(type) RWGSlistIterator(type)

 $\overline{A}$ <br>  $\overline{A}$ <br> RWGSortedVector(val) RWGStack(type) RWGVector(val ) RWInteger RWIsvDlink<T> RWIsvSlink<T> RWIterator RWBagIterator RWBinaryTreeIterator RWDlistCollectablesIterator RWSetIterator RWHashDictionaryIterator RWOrderedIterator RWSlistCollectablesIterator RWLocale RWLocaleDefault RWLocaleSnapshot RWModel RWTime RWTimer RWTBitVec<size> RWTIsvDlist<T> RWTIsvSlist<T> RWTPtrDlist<T> RWTPtrDlistIterator<T> RWTPtrHashTable<T> RWTPtrHashSet<T> RWTPtrHashTableIterator<T> RWTPtrHashDictionary<K,V> RWTPtrHashDictionaryIterator<K,V> RWTPtrOrderedVector<T> RWTPtrSlist<T> RWTPtrSlistIterator<T> RWTPtrSlistDictionary<K,V> RWTPtrSlistDictionaryIterator<K,V> RWTPtrSortedVector<T> RWTPtrVector<T> RWTStack<T,C> RWTQueue<T,C> RWTValDlist<T> RWTValDlistIterator<T> RWTValHashTable<T> RWTValHashSet<T> RWTValHashTableIterator<T>

# *4*

RWTValHashDictionary<K,V> RWTValHashDictionaryIterator<K,V> RWTValOrderedVector<T> RWTValSortedVector<T> RWTValSlist<T> RWTValSlistIterator<T> RWTValSlistDictionary<K,V> RWTValSlistDictionaryIterator<K,V> RWTValVector<T> RWTValVirtualArray<T> RWvios RWvistream RWbistream RWpistream RWXDRistream RWvostream RWbostream RWpostream RWXDRostream RWVirtualPageHeap RWBufferedPageHeap RWDiskPageHeap RWWString RWWSubString RWWTokenizer RWZone RWZoneSimple

# *Internationalization 5*

Gone are the days when we could ignore our neighbors across the sea (or over the fence), writing software only for local consumption. Professional software development today demands not only awareness of the needs of users in other cultures, but accommodation of those needs. This accommodation is called *localization*; making software easily localized is called *internationalization*<sup>1</sup>

Internationalization actually involves many different activities, potentially as many as the ways in which cultures differ from one another. In practice, it usually means accommodating differences in alphabets, languages, currencies, numbers, and date- and time-keeping notations. Let us consider each of these in turn.

Accommodation of different alphabets begins with allowing them to be represented. A first step in this direction is making code "8-bit clean", which lets it tolerate extensions. Still, eight bits just isn't enough to represent all the character glyphs we use, even in English. Some extension beyond 8 bits is required, and in fact several are in use, falling into two families: multibyte and wide-character encodings.

Multibyte encodings use a sequence of one or more bytes to represent a single character. (Typically the ASCII characters are still one byte long.) This gives a compact encoding, but is inconvenient for indexing and substring operations.

<sup>1. &</sup>quot;Internationalization" is a horrendous word, widely abbreviated "i18n"; 18 is the number of letters elided.

Wide character encodings, in contrast, place each character in a 16- or 32-bit integral type called a wchar $_t$ , and represent a string as an array of wchar $_t$ . Usually it is possible to translate a string encoded in one form into the other.

Given any of these representations for strings, there remains much to do. Is a character upper case, lower case, or neither? In a sorted list, where do you put the names that begin with accented letters? What about the Cyrillic names? How are wide-character strings represented on byte streams? These issues are being addressed, in standards bodies and in corporate labs, but the results are not very portable yet. Tools.h++ has no crystal ball, so we simply pass through the semantics your system vendor has provided.

Tools.h++ includes two efficient string types, RWCString and RWWString. RWCString represents 8-bit strings, with some support for multibyte strings. RWWString represents "wide strings", strings of wchar\_t. Both provide access to Standard C Library support for local collation conventions with the member function collate() and the global function strXForm(). In addition, the library provides conversions between wide and multibyte representations, via both streams and 8-bit strings. The wide- and multibytecharacter encodings used are those of the host system.

To accommodate a user's choice of languages, a program must display titles, menu choices, and status messages in that language. Usually such texts are stored in a "message catalog" or "resource file", separate from program code, so they may be easily edited or replaced. Tools.h++ issues no messages; though it does not yet offer much help in this area, it also imposes no policy.

While accounting principles are the same everywhere, the currencies used vary among cultures not only in unit value, but in notation. Indeed, even raw numbers are written differently in different places; in the U.S.A, we would say that 2.345 is less than 2,345; but in much of Europe the reverse is true. In many cases a program must be able to display values in the notations customary to both the vendor and the customer.

Scheduling, which appears in many kinds of software, involves time and calendar calculations. Local versions of the Gregorian calendar vary in their names for the months and the days of the week, and in the order in which the components of a date are written. Notations for the time of day vary as well. Time representations are complicated by time zone conventions, including Daylight Savings Time (DST) rules that vary wildly from place to place, and from year to year in some places.

The Standard C Library provides, with <locale.h>, some facilities to accommodate differences in currency, number, date, and time formats, but it is maddeningly incomplete. It offers no help for conversion from strings to these types, and is practically impossible to use if you must do conversions involving two or more locales. Common time zone facilities (such as those defined in POSIX.1) are similarly limited, usually offering no way to compute wall clock time for other locations, or even for the following year in the same location.

# *RWLocale and RWZone*

Tools.h++ addresses these problems with the abstract classes RWLocale and RWZone. If you have used RWDate you have used RWLocale already, perhaps unknowingly. Every time you convert a date or time to or from a string, a default argument carries along a RWLocale reference. This is a reference to a global instance of the class RWLocaleDefault (derived from RWLocale) which was created at program startup. To use RWLocale explicitly, construct your own instance and pass it in place of the default. Similarly, when you manipulate times, a default RWZone reference is passed along, but you can substitute your own.

You can also install your own instance of RWLocale or RWZone as the global default. You can even install your RWLocale instance in a stream (this is called "imbuing the stream") so that dates and times inserted on (or extracted from) that stream are formatted (or parsed) accordingly, without any special arguments.

Let us look at how all this works, with some examples. Here are the header files we will use:

```
#incluce <assert.h>
#include <rw/rstream.h>
#include <rw/cstring.h>
#include <rw/locale.h>
#include <rw/rwdate.h>
#include <rw/rwtime.h>
```
Begin by constructing a date, today's date:  $RWDate today = RWDate::now()$ ;

We can display it using ordinary "C"-locale conventions, the usual way: cout << today << endl;

But what if you are in some other locale? Perhaps you have set your environment variable LANG to " $f r$ ", because you want French formatting<sup>1</sup>. We would like the date to be displayed in your preferred local format. First, let's construct an RWLocale object:

RWLocale& here = \*new RWLocaleSnapshot("");

Class RWLocaleSnapshot is the main implementation of the interface defined by RWLocale. It extracts the information it needs from the global environment during construction with the help of such Standard C Library functions as strftime() and localeconv(). The most straight-forward way to use this is to pass it directly to the RWDate member function as String ()<sup>2</sup>: cout << today.asString('x', here) << endl;

but there are more convenient ways. We can install here as the global default locale so the insertion operator will use it: RWLocale::global(&here); cout << today << endl;

#### *Dates*

Now, suppose you also want to format a date in German, but don't want that to be the default. Let us construct a German locale: RWLocale& german = \*new RWLocaleSnapshot("de");

Now we can format the same date for both local and German readers: cout << today << endl << today.asString('x', german) << endl;

Let us now suppose you want to read in a German date string. The straightforward way, again, is to call everything explicitly:

<sup>1.</sup> Because of operating system limitations, you cannot change the locale under Solaris 1.*x*.

<sup>2.</sup> The function asString()'s first argument is a character, which may be any of the format options supported by the Standard C Library function strftime().

```
RWCString str;
cout << "enter a date in German: " << flush;
str.readLine(cin);
today = RWDate(str, german);
if (today.isValid())
   cout << today << endl;
```
Sometimes you would prefer to use the extraction operator ">>". It must know to expect and parse a German-formatted date. We can pass this information along by imbuing a stream with the German locale.

The following code snippet imbues the stream  $\sin$  with the German locale, reads in and converts a date string from German, then displays it in the local format.

```
german.imbue(cin);
cout << "enter a date in German: " << flush;
cin >> today; // read a German date!
if (today.isValid())
   cout << today << endl;
```
Imbuing is useful when many values must be inserted or extracted according to a particular locale, or when there is no way to pass a locale argument to the point where it will be needed. By using the static member function  $RWLocale: of(ios&)$ , your code can discover the locale imbued in a stream. If the stream has not yet been imbued,  $of$  () returns the current global locale.<sup>1</sup>

The interface defined by RWLocale handles more than dates. It can also convert times, numbers, and monetary values to and from strings. Each has its complications. Time conversions are complicated by the need to identify the time zone of the person who entered, or who will read, the time string. The mishmash of Daylight Savings Time jurisdictions can make this annoyingly difficult. Numbers are somewhat messy to format because the insertion and extraction operators ("<<" and ">>") for them are already defined by

<sup>1.</sup> You can restore a stream to its unimbued condition with the static member function

RWLocale::unimbue(ios&); note that this is not the same as imbuing it with the current global locale.

<iostream.h>. For money, the main problem is that there is no standard internal representation for monetary values. Fortunately, none of these problems is overwhelming.

#### *Time*

Let us consider the time zone problem. Our first observation is that there is no simple relationship between time zones and locales. All of Switzerland shares a single time zone, including DST rules, but has four official languages (French, German, Italian, and Romansch). Hawaii and New York, on the other hand, share a common language but occupy time zones five hours apart; or sometimes six hours apart, because Hawaii does not observe DST. Furthermore, time zone formulas have little to do with cultural formatting preferences. Thus, we use a separate time zone object, rather than letting RWLocale subsume time zone responsibilities.

In Tools.h++, the class RWZone encapsulates knowledge about time zones. It is an abstract class; we have implemented its interface in the class RWZoneSimple. Three instances of RWZoneSimple are constructed at startup, to represent local wall clock time, local Standard time, and Universal time (GMT). Local wall clock time includes any Daylight Savings Time in use. Whenever you convert an absolute time (as in the class RWTime) to or from a string, an instance of RWZone is involved. By default, the local time is assumed, but you can pass a reference to any RWZone instance.

It's time for some examples. Imagine you have scheduled a trip from New York to Paris. You will leave New York on December 20, 1993, at 11:00 PM, and return on March 30, 1994, leaving Paris at 5:00 AM, Paris time. What will the clocks show at your destination when you arrive?

First, let's construct the time zones and the departure times:

```
RWZoneSimple newYorkZone(RWZone::USEastern, RWZone::NoAm);
RWZoneSimple parisZone (RWZone::Europe, RWZone::WeEu);
RWTime leaveNewYork(RWDate(20, 12, 1993), 23,00,00,
newYorkZone);
RWTime leaveParis (RWDate(30, 3, 1994), 05,00,00, parisZone);
```

```
The flight is about seven hours long, each way:
RWTime arriveParis (leaveNewYork + long(7 * 3600));
RWTime arriveNewYork(leaveParis + long(7 * 3600));
```
Let's display the Paris arrival time and date in French, and the New York arrival time and date according to local convention:

```
RWLocaleSnapshot french("fr");
cout << "Arrive' au Paris a' "
       << arriveParis.asString('c', parisZone, french)
       << ", heure local." << endl;
cout << "Arrive in New York at "
       << arriveNewYork.asString('c', newYorkZone)
       << ", local time." << endl;
```
This works even though your flight crosses several time zones and arrives on a different day than it departed. Furthermore, on the day of the return trip (in the following year), France has already begun observing Daylight Savings Time, but the U.S. has not. None of these details is visible in the example code above—they are handled silently and invisibly by RWTime and RWZone.

All this is easy for places that follow those DST rules  $T_{\text{p}}$  Tools.h + has built in. (Thus far, these are North America, Western Europe, and "noDST".) What about places that follow other rules, such as Argentina, where spring begins in September and summer ends in March? RWZoneSimple is table-driven; if the rule is simple enough, you can construct your own table (of type RWDaylightRule) and specify it as you construct an RWZoneSimple. For example, imagine that DST begins at 2 AM on the last Sunday in September, and ends the first Sunday in March. Simply create a static instance of RWDaylightRule:

```
static RWDaylightRule sudAmerica =
    \{ 0, 0, \text{TRUE}, \{8, 4, 0, 120\}, \{2, 0, 0, 120\} \}
```
(See the RWZoneSimple documentation, and <rw/zone.h>, for details on what the numbers mean.) Then construct an RWZone object: RWZoneSimple ciudadSud( RWZone::Atlantic, &sudAmerica );

Now you can use ciudadSud identically as paris or newYork above.

But what about places where the DST rules are too complicated to describe with a simple table, such as Great Britain? There, DST begins on the morning after the third Saturday in April, unless that is Easter, in which case it begins

the week prior! For such jurisdictions you might best use Standard time, properly labeled: they are probably used to it. If that just won't do, you can derive from RWZone and implement its interface for Britain alone. This is much easier than trying to make something general enough to handle all possibilities including Britain, and it's smaller and faster besides.

The remaining problem is that there is no standard way to discover what DST rules are in force for any particular place. In this the Standard C Library is no help. Often, however, you can get the user in question to provide the necessary information. One manifestation of this problem is that the local wall clock time RWZone instance is constructed to use North American DST rules, if DST is observed at all. If the user is not in North America, the default local time zone probably performs DST conversions wrong, and you must replace it. For example, for a user in Paris you could say:

RWZone::local(new RWZoneSimple(RWZone::Europe, RWZone::WeEu));

If you look closely into <rw/locale.h>, you will find that RWDate and RWTime are never mentioned. Instead, RWLocale operates on the Standard C Library type struct tm. RWDate and RWTime both provide conversions to this type. In some cases you may find using it directly is preferable to using RWTime::asString().

For example, suppose you must write out a time string containing only hours and minutes (e.g.  $12:33$ ). The standard formats defined for strftime() (and implemented by RWLocale as well) don't include that option, but you can fake it. Here's one way:

RWTime now =  $RWTime:1$ now(); cout << now.hour() << ":" << now.minute() << endl;

Without using various manipulators, this might produce a string like "9:5". Here's another way: RWTime now =  $RWTime:100W()$ ;

cout << now.asString('H') << ":" << now.asString('M') << endl;

This produces "09:05".

In each of the previous examples, now is disassembled into component parts twice, once to extract the hour and again for the minute. This is an expensive operation. If you expect to work with the components of a time or date much, you may be better off disassembling the time only once:

```
RWTime now = RWTime::now();
struct tm tmbuf; now.extract(&tmbuf);
const RWLocale& here = RWLocale::global(); // the default global
locale
cout << here.asString(&tmbuf, 'H') << ":"
       << here.asString(&tmbuf, 'M'); << endl;
```
If you work with times before 1901 or after 2037, RWTime cannot be used, because it does not have the range needed. struct tm operations with RWLocale are not so restricted; you can use RWLocale to perform conversions for any time or date.

## *Numbers*

Abstract class RWLocale provides an interface for conversions between strings and numbers—both integers and floating point values. RWLocaleSnapshot implements this interface, providing the full range of capabilities defined by the Standard C Library type struct lconv. This includes using appropriate digit group separators, decimal "point", and currency notation. On conversion from strings it allows, and checks, the same digit group separators. Unfortunately, the standard iostream library provides definitions for number insertion and extraction operators which cannot be overridden, so stream operations are clumsier than we might like.

Instead, we use RWCString functions directly:

```
RWLocaleSnapshot french("fr");
double f = 1234567.89;
long i = 987654;RWCString fs = french.asString(f, 2);RWCString is = french.asString(i);
if (french.stringToNum(fs, &f) &&
     french.stringToNum(is, &i)) // verify conversion
   cout << f << "\t" << i << endl
        << fs << "\t" << is << endl;
```
The French use "," for the decimal point, and "." for the digit group separator, so this might display:

1.234567e+07987654 1.234.567,89987.654

Numbers with digit group separators are certainly easier to read.

### *Currency*

Currency conversions are trickier, mainly because there is no standard way to represent monetary values in a computer. We have adopted the convention that such values represent an integral number of the smallest unit of currency in use. For example, in the U.S, to represent the balance "\$10.00", you might say

double sawbuck =  $1000$ .;

This representation has the advantages of wide range, exactness, and portability. By wide range, we mean that it can *exactly* represent values from \$0.00 up to (and beyond) \$10,000,000,000,000.00. This is larger than any likely budget. By exactness, we mean that representing monetary values without fractional parts, you can perform arithmetic on them and compare the results for equality:

```
double price = 999.77/ $9.99
double penny = 1.7/ $.01
assert(price + penny == sawbuck);
```
This would not be possible if the values were naively represented, as for  $instance "price = 9.99;"$ .

By portability, we mean simply that double is a standard type, unlike common 64-bit integer or BCD representations. Of course, financial calculations may still be performed on such other representations, but because it is always possible to convert between them and double, this supports everyone. In the future RWLocale may directly support some other common representations as well.

Let us consider some examples of currency conversions:

```
const RWLocale& here = RWLocale::global();
double sawbuck = 1000.;
RWCString tenNone = here.moneyAsString(sawbuck,
RWLocale::NONE);
RWCString tenLocal = here.moneyAsString(sawbuck,
RWLocale::LOCAL);
RWCString tenIntl = here.moneyAsString(sawbuck,
RWLocale::INTL);
if (here.stringToMoney(tenNone, &sawbuck) &&
     here.stringToMoney(tenLocal, &sawbuck) &&
    here.stringToMoney(tenIntl, &sawbuck)) // verify conversion
    cout << sawbuck << " " << tenNone << " "
         << tenLocal << " " << tenIntl << " " << endl;
```
In a U.S. locale, this displays: 1000.00000 10.00 \$10.00 USD 10.00

# *Wrap up*

We have covered lots of territory—alphabets, languages, dates, times, time zones, numbers, money—and yet have only scratched the surface of what can be done by combining these facilities. Internationalization is a brave new world for software engineering, but with the proper tools it can be more exciting than distressing.

# *Strings 6*

Manipulating strings is one of the most common and error prone tasks that a programmer does. It's a perfect opportunity for C++ to show its advantages.

Class RWCString has many powerful string processing features that are just as efficient as C, but far less prone to errors. For example, the class automatically takes care of memory management. It's just about impossible to delete something twice or not delete it at all.

Class RWWString offers support for *wide character* strings. These are strings of type wchar\_t which, in general, may consist of more than one byte. The interface of RWWString is extremely similar to RWCString, allowing them to be interchanged easily.

# *Example*

Here is a short example that exercises the RWCString class:

*Code Example 6-1*

```
#include <rw/cstring.h>
#include <rw/regexp.h>
#include <rw/rstream.h>
main()
{
```
#### *Code Example 6-1 (Continued)*

```
 RWCString a;
 RWRegexp re("V[0-9]\\\.\.[0-9]+");
  while( a.readLine(cin) ){
    a(re) = "V4.0"; cout << a << endl;
 }
  return 0;
}
```
#### Program input:

This text describes V1.2. For more information see the file install.doc. The current version V1.2 implements...

#### Program output:

This text describes V4.0. For more information see the file install.doc. The current version V4.0 implements...

This example reads lines from standard input and searches them for a pattern matching the regular expression "V[0–9]\.[0–9]+" (the extra backslash in the program is to escape the special character '\'. This expression matches "version numbers" between V0 and V9: V1.2, V1.22, but not V12.3. If a match is found, then the pattern is replaced with the string " $V4.0$ ." The magic here is in the expression;

 $a(re) = "V4.0";$ 

The function call operator (*i.e.*, RWCString::operator()) has been overloaded to take an argument of type RWRegexp—the regular expression. It returns a "substring" that delimits the regular expression, or a null substring if a matching expression could not be found. The substring assignment operator is then called and replaces the delimited string with the contents of the right hand side, or does nothing if this is the null substring.

Here is another example that reads in two RWCStrings, concatenates them, converts to upper case, and then sends the results to cout:

RWCString s1, s2; cin >> s1 >> s2; cout << toUpper(s1+s2);

Class RWCString has member functions to read, compare, store, restore, concatenate, prepend, and append RWCStrings and char\*'s. Operators allow access to individual characters, with or without bounds checking. The details of the RWCString class capabilities are summarized in the *Class Reference, Part 2*.

*Collation*

The various comparison operators involving RWCString use case sensitive lexicographic comparisons:

```
RWBoolean operator==(const RWCString&, const RWCString&);
RWBoolean operator!=(const RWCString&, const RWCString&);
RWBoolean operator< (const RWCString&, const RWCString&);
RWBoolean operator<=(const RWCString&, const RWCString&);
RWBoolean operator> (const RWCString&, const RWCString&);
RWBoolean operator>=(const RWCString&, const RWCString&);
```
If you wish to make case insensitive comparisons, then you use should use member function:

```
int RWCString::compareTo(const RWCString& str,
caseCompare cmp = exact)
const;
```
which returns an integer -1, 0, or 1, depending on whether  $str$  is lexicographically less than, equal to, or greater than self, respectively. The type caseCompare is an enum with values

```
exact Case sensitive
ignoreCaseCase insensitive
```
Its default setting is "exact" which gives the same result as the logical operators ==, !=, *etc*.

For locale-specific string collations, use member function

```
int RWCString::collate(const RWCString& str) const;
```
which is an encapsulation of the Standard C library function streoll(). This function will return results computed according to the locale-specific collating conventions set by category LC\_COLLATE of the Standard C library function setlocale(). Because this is a relatively expensive calculation, you may want to pretransform one or more strings using the global function

```
RWCString strXForm(const RWCString&);
```
and then use compareTo() or one of the logical operators  $(==, !=, etc.)$  on the results.

# *Substrings*

A separate RWCSubString class supports substring extraction and modification. There are no public constructors, so no variables of type RWCSubStrings in your application are constructed indirectly by various member functions of RWCString, and then destroyed at the first opportunity. The resulting substring can be used in a variety of situations.

For example, a substring can be created by an overloaded version of operator()() This can then be used to initialize an RWCString:

```
RWCString s("this is a string");
// Construct an RWCString from a substring:
RWCString s2 = s(0, 4);// "this"
```
The result is a string  $s2$  that contains a copy of the first four characters of  $s$ .

RWSubStrings may also be used as lvalues in an assignment, either to a character string, or to an RWCString or RWCSubString:

```
// Construct an RWCString:
RWCString article("the");
RWCString s("this is a string");
s(0, 4) = "that"; // "that is a string"s(8, 1) = article;// "that is the string"
```
**Note –** Assignment is *not* a conformal operation: the two sides of the assignment operator need not have the same number of characters.

# *Pattern matching*

Class RWCString supports a convenient interface for string searches. Here is an example. The code fragment:

```
RWCString s("curiouser and curiouser.");
int i = s.index("curious");
```
will find the start of the first occurrence of "curious" in s. The comparison will be case sensitive. The result is that  $\pm$  will be set to "0". To find the index of the next occurrence use:

```
i = s.index("curious", ++i);
```
which will result in i being set to "14". To make a case-insensitive comparison use:

RWCString s("Curiouser and curiouser."); int i = s.index("curious", 0, RWCString::ignoreCase);

which will also result in i being set to "0".

If the pattern does not occur in the string, then index() will return the special value RW\_NPOS.

#### *Regular expressions*

The Tools.h++ Class Library supports regular expression searches. See *Part 2: Class Reference*, under RWCRegexp, for details of the regular expression syntax. A regular expression can be used to return a substring. Here's an example that might be used to match all mail headers identifying the subject:

```
#include <rw/cstring.h>
#include <rw/regexp.h>
#include <rw/rstream.h>
main()
{
   RWCString a("Subject: Roses");
   // Construct a Regular Expression to match Subject: Roses:
   RWCRegexp re("Subject: .*");
   cout << a(re) << endl;
   return 0;
}
```
Program output:

Subject: Roses

The function call operator for RWCString has been overloaded to take an argument of type RWCRegexp. It returns an RWCSubString matching the expression, or the null substring if there is no such expression.

# *String I/O*

Class RWCString offers a rich I/O facility to and from both iostreams and Tools.h++ virtual streams.

#### *iostreams*

The standard l- and r-shift operators have been overloaded to work with iostreams and RWCStrings:

```
ostream&operator<<(ostream& stream, const RWCString& cstr);
istream&operator>>(istream& stream, RWCString& cstr);
```
The semantics parallel the operators

```
ostream&operator<<(ostream& stream, const char*);
istream&operator>>(istream& stream, char* p);
```
which are defined by the C++ standard library that comes with your compiler. That is, the l-shift (<<) operator writes a null-terminated string to the given output stream. The r-shift (>>) operator reads a single token, delimited by white space, from the input stream into the RWCString, replacing the previous contents.

Other functions allow finer tuning of RWCString input. Function readline() allows strings separated by newlines. It has an optional parameter controlling whether whitespace is skipped before storing characters. Here's an example showing the difference:

6≡

```
#include <rw/cstring.h>
#include <iostream.h>
#include <fstream.h>
main()
{
   RWCString line;
    {
   int count = 0;
   ifstream istr("testfile");
   while (line.readLine(istr)
   // Use default value: skipwhitespace
       count++;
   cout << count << " lines, skipping whitespace.\n";
   }
    {
   int count = 0;
   ifstream istr("testfile");
   while (line.readLine(istr, FALSE)
   // NB: Do not skip whitespace
       count++;
   cout << count << " lines, not skipping whitespace.\n";
   }
   return 0;
}
```
Program input:

```
line 1
line 5
Program output:
2 lines, skipping whitespace.
5 lines, not skipping whitespace.
```
### *Virtual streams*

#### String operators to and from virtual streams are also supported:

```
RWvistream&operator>>(RWvistream& vstream, RWCString&
cstr);
RWvostream&operator<<(RWvostream& vstream, const
 RWCString& cstr);
```
This allows a string to be saved and restored without knowing the formatting that is to be used. See Chapter 17, "Persistence" for details on virtual streams.

# *Tokenizer*

Class RWCTokenizer can be used to break a string up into tokens, separated by an arbitrary "white space". See *Part 2: Class Reference*, under RWCTokenizer, for additional details. Here's an example:

```
#include <rw/ctoken.h>
#include<rw/cstring.h>
#include <rw/rstream.h>
main()
{
   RWCString a("a string with five tokens");
   RWCTokenizer next(a);
  int i = 0;
   // Advance until the null string is returned:
   while( !next().isNull() ) i++;
   cout << i << endl;
   return 0;
}
```
Program output:

5

This program counts the number of tokens in the string. The function call operator for class RWCTokenizer has been overloaded to mean "advance to the next token and return it as an RWCSubString", much like any other iterator. When there are no more tokens, it returns the null substring. Class RWCSubString has a member function isNull() which returns TRUE if the substring is the null substring. Hence, the loop is broken.

# *Multibyte strings*

Class RWCString provides limited support for multibyte strings. Because a multibyte character can consist of two more more bytes, the length of a string in bytes may be greater than or equal to the number of actual characters in the string. If the RWCString may contain multibyte characters, then you should use member function mbLength() to return the number of characters. On the other hand, if you know that the RWCString does not contain any multibyte characters, then the results of length() and  $mbLength()$  will be the same, and you may want to use length() because it is much faster. Here's an example:

```
RWCString Sun("\306\374\315\313\306\374");
cout << Sun.length();// Prints "6"
cout << Sun.mbLength();// Prints "3"
```
The string in Sun is the day of the week Sunday in Kanji, using the EUC (Extended Unix Code) multibyte code set. With EUC, a single character may be one to four bytes long. In this example, the string Sun consists of 6 bytes, but only 3 characters.

In general, the second or later byte of a multibyte character may be null. This means the length in bytes of a character string may or may not match the length given by  $strlen()$ . Internally, RWCString makes no assumptions about embedded nulls and hence can be used safely with character sets that use null bytes. You should also keep in mind that while  $RWCString::data()$ always returns a null-terminated string, there may be earlier nulls in the string. All of these effects can be summarized by the following program:

```
RWCString a("abc"); // 1RWCString b("abc)\ndef{'}; // 2
RWCString c("abc\0def", 7); // 3
cout << a.length();// Prints "3"
cout << strlen(a.data());// Prints "3"
```

```
cout << b.length();// Prints "3"
cout << strlen(b.data());// Prints "3"
cout << c.length();// Prints "7"
cout << strlen(c.data());// Prints "3"
```
Note that two different constructors were used above. The constructor in lines 1 and 2 take a single argument of "const char\*", a null-terminated string. Because it takes a single argument, it may be used in type conversion (ARM 12.3.1). The length of the results is determined in the usual manner: the number of bytes before the null. The constructor in line 3 takes a "const char\*" and a run length. The constructor will copy this many bytes, *including any embedded nulls*.

The length of an RWCString (in bytes) is always given by RWCString::length(). Because the string may include embedded nulls, this length may not match the results given by strlen().

Note that indexing and other operators (basically, all functions using an argument of type size\_t) work in bytes. Hence, these operators will not work for RWCStrings containing multibyte strings.

# *Wide character strings*

**Note –** Wide character strings are supported under Solaris 2.*x* only.

Class RWWString is extremely similar to RWCString, except that it works with wide characters. These are much easier to manipulate than multibyte characters because they are all the same size: the size of a wchar\_t.

Tools.h++ makes it easy to convert back and forth between multibyte and wide character strings. Here's an example that builds on the previous section:

```
RWCString Sun("\306\374\315\313\306\374");
RWWString wSun(Sun, RWWString::multiByte);
    // MBCS to wide string
```

```
RWCString check = wSum.toMultiByte();
assert(Sun==check);// OK
```
You convert from a multibyte string to a wide string by using the special RWWString constructor

RWWString(const char\*, multiByte\_);

The parameter multiByte\_ is an enum with a single possible value: multiByte, as shown in the example above.

This is a relatively expensive conversion and the multiByte argument ensures that it is not done inadvertently. The conversion from a wide character string back to a multibyte string is done using function to MultiByte(). Again, this is a relatively expensive operation.

If you know that your RWCString consists entirely of Ascii characters then the cost of the conversion in both direction can be greatly reduced. This is because the conversion involves a simple manipulation of high-order bits:

```
RWCString EnglishSun("Sunday");// Ascii string
assert(EnglishSun.isAscii());// OK
// Now convert from Ascii to wide characters:
RWWString wEnglishSun(EnglishSun, RWWString::ascii);
assert(wEnglishSun.isAscii());// OK
RWCString check = wEnglishSun.toAscii();
assert(check==EnglishSun);// OK
```
Note how member functions RWCString::isAscii() and RWWString::isAscii() were used in ensure that the strings, in fact, consisted entirely of Ascii characters. The RWWString constructor

```
RWWString(const char*, ascii_);
```
was used to convert from Ascii to wide characters. The parameter ascii\_ is an enum with a single possible value: ascii, as shown in the example above.

Member function RWWString::toAscii() was used to convert back.
# *Using Class RWDate 7*

Class RWDate represents a date, stored as a Julian day number. It serves as a compact representation for calendar calculations, shields you from details such as leap years, and performs conversions to and from conventional calendar formats.

The algorithm to convert a Gregorian calendar date (for example January 10, 1990) to a Julian day number is given in: Algorithm 199 from Communications of the ACM, Volume 6, No. 8, Aug. 1963, p. 444.

The Gregorian calendar was introduced by Pope Gregory XIII in 1582, and was adopted by England on September 14, 1752. Class RWDate will not provide valid dates before 1582.

## *Example*

This example prints out the date 6 January 1990 and then calculates and prints the date of the previous Sunday, using the global locale:

```
#include <rw/rwdate.h>
#include <rw/rstream.h>
main()
{
   RWDate dd(6, "January", 1990);
   cout << dd << ", a " << dd.weekDayName() << endl;
   RWDate prev = dd.previous("Sunday");
   cout << "The previous Sunday is: " << prev << endl;
   return 0;
}
```
#### Program output:

01/06/90, a Saturday The previous Sunday is: 12/31/89

## *Constructors*

An RWDate may be constructed in several ways. For example:

1. Construct a RWDate with the current date<sup>1</sup>:

RWDate d;

2. Construct a RWDate for a given day of the year (1–365) and a given year (*e.g.,* 1989 or 89)

RWDate d1(24, 1990);// 1/24/1990 RWDate d2(24, 90);// 1/24/1990

<sup>1.</sup> Because the default constructor for RWDate fills in todays's date, constructing a large array of RWDate may be slow. If this is an issue, declare your arrays with a class derived from RWDate that provides a faster constructor.

3. Construct a RWDate for a given day of the month (1–31), month number (1–12) and year:

RWDate d(10, 3, 90);// 3/10/1990

4. Construct a RWDate from a RWTime:

RWTime t; // Current time. RWDate d(t);

In addition, you can construct a date using locale-specific strings. If you do nothing, a "default locale" will be used. This locale uses US conventions and names:

```
RWDate d1(10, "June", 90);// 6/10/1990
RWDate d2(10, "JUN", 90);// 6/10/1990
```
Suppose you wished to use French month names and your system supported a French locale. Here's how you might do it:

```
#include <rw/rwdate.h>
#include <rw/rstream.h>
#include <rw/locale.h>
#include <rw/cstring.h>
#include <assert.h>
main()
{
   RWLocaleSnapshot french("fr"); // 1
   RWDate d(10, "Juin", 90, french);// OK// 2
  assert(RWDate(10, "Juin", 90).isValid() == FALSE);//
3
   assert(RWDate(10, "June", 90, french).isValid() == FALSE);//
4
  cout << d << endl;// 5
   cout << d.asString() << endl;// 6
   cout << d.asString('x', french) << endl;// 7
   return 0;
}
```
Here's a line-by-line description:

- 1. A "snapshot" is taken of locale "fr". This assumes that your system supports this locale.
- 2. A date is constructed using the constructor

```
RWDate(unsigned day,
const char* month,
unsigned year,
const RWLocale& locale = RWLocale::global());
```
**Note –** the second argument "month" is meaningful only within the context of a locale. In this case, we are using the locale constructed at line 1. The result is the date (as known in English) of June 10, 1990.

- 3. Here we attempt to construct the same date using the default locale, an instance of class RWLocaleDefault. This locale recognizes US formatting conventions only. Hence, the date 10 Juin 1990 is meaningless.
- 4. For the same reason, constructing a date using US names, but with a French locale, also fails.
- 5. The date constructed at line 2 is printed using the default locale, *i.e*., US formatting conventions. The results are:

June 10, 1990

6. The date is converted to a string, then printed. Again, the default locale is used. The results are the same:

June 10, 1990

7. The date is converted to a string, this time using the locale constructed at line 1. The results are now:

10 Juin 1990

# *Using Class RWTime 8*

Class RWTime represents a time, stored as the number of seconds since 1 January 1901 UTC. While UTC is a widely accepted time standard, it is not the usual time reference that most people use in their day-to-day lives. We tell time with a "local" time which may or may not observe daylight savings time (DST). In addition, DST may or may not actually be in effect.

Hence, when we create an RWTime object, we are unlikely to do so with UTC. More likely, the time we give it will be with respect to some other time zone. For RWTime to do the job properly, it must know which time zone you mean. By default, it uses a global "local" time, set by RWZone::local(). The same issue arises when you get the time back out to be printed: in which time zone do you want it to be printed? Again, the default is the global local time.

## *Setting the time zone*

The question naturally arises, how does the library determine this local time?

The UNIX operating system provides for setting the local time zone and for establishing whether daylight savings time is locally observed. Class RWTime uses various system calls to determine these values and sets itself accordingly. Class RWTime should function properly in North America, or if daylight savings time is not observed in your area. In places not governed by U.S. daylight savings time rules, you may need to re-initialize the local time zone—see "RWZone" on page 420 in Chapter 22, "Class Reference."

## *Constructors*

- A RWTime may be constructed in several ways:
- 1. Construct a RWTime with the local time:

RWTime t;

2. Construct a RWTime with today's date, at the specified local hour (0–23), minute  $(0-59)$  and second  $(0-59)$ :

RWTime t(16, 45, 0);//today 16:45:00

3. Construct a RWTime for a given date and local time:

```
RWDate d(2, "June", 1952);
RWTime t(d, 16, 45, 0);// 6/2/52 16:45:003.
```
4. Construct a RWTime for a given date and time zone:

```
RWDate d(2, "June", 1952);
RWTime t(d, 16, 45, 0, RWZone::utc());// 6/2/52
  16:45:00
```
## *Member functions*

Class RWTime has member functions to compare, store, restore, add and subtract RWTimes. An RWTime may return hour, minute or second, or fill a struct tm for any time zone. A complete list of member functions is included in *Class Reference, Part 2*

For example, a code fragment to output the hour in local and Universal (GMT) zones, and then the complete local time and date, is:

```
RWTime t;
cout << t.hour() << endl;
cout << t.hour(RWZone::utc()) << endl;
cout << t.asString('c') << endl;
```
Here is how you find out when daylight savings time starts for the current year and local time zone:

```
RWDate today;// Current date
RWTime dstStart = RWTime::beginDST(today.year(),
 RWZone::local());
```
# *Virtual Streams 9*

The "iostream" facility that comes with every C++ compiler is a resource that is familiar to every  $C_{++}$  programmer. Among its advantages are type safe insertion and extraction into and out of streams and extensibility to new types. Furthermore, the source and sink of the bytes of the stream are set by another class (streambuf) and are completely transparent to the user of the streams.

But it suffers from a number of limitations. The biggest is its limited formatting abilities: if you insert, say, a double into an ostream, you have very little say over what format is to be used. For example, there is no type-safe way to insert it as binary.

Another limitation of iostreams is their assumption that all byte sources and sinks can fit into the streambuf model. For many protocols (for example, XDR), the format is intrinsically wedded to the byte stream and cannot be separated.

The Tools.h++ "virtual streams" overcomes these limitations by offering an idealized model of a stream. No assumptions are made about formatting, or stream models. At the bottom of the virtual streams class hierarchy is class RWvios. This is an abstract base class with an interface very similar to the standard library class ios:

```
class RWvios
{
public:
    virtual inteof()= 0;
    virtual intfail()= 0;
   virtual intbad()= 0; virtual intgood()= 0;
    virtual intrdstate()= 0;
   virtual intclear(int v = 0) = 0;
};
```
Specializing versions of RWvios will supply definitions for these functions.

Inheriting from RWvios are abstract base classes RWvistream and RWvostream. These classes declare a suite of pure virtual functions such as operator<<(), put(), get(), and the like, for all of the basic built in types and arrays of built in types:

```
class RWvistream : public RWvios {
public:
   virtual RWvistream&operator>>(char&)= 0;
   virtual RWvistream&operator>>(double&)= 0;
  virtual intget()= 0; virtual RWvistream&get(char&)= 0;
   virtual RWvistream&get(double&)= 0;
   virtual RWvistream&get(char*, size_t N)= 0;
   virtual RWvistream&get(double*, size_t N)= 0;
 .
 .
 .
};
class RWvostream : public RWvios {
public:
   virtual RWvostream&operator<<(char)= 0;
   virtual RWvostream&operator<<(double)= 0;
   virtual RWvostream&put(char)= 0;
   virtual RWvostream&put(double)= 0;
   virtual RWvostream&put(const char*, size_t N)= 0;
   virtual RWvostream&put(const double*, size_t N)= 0;
 .
    .
 .
};
```
Streams that inherit from RWvistream and RWvostream are intended to store builtins to specialized streams in a format that is transparent to the user of the classes.

The basic abstraction of the virtual streams facility is that builtins are "inserted" into a virtual output stream, "extracted" from a virtual input stream, *without any regard for formatting*. That is, there is no need to pad output with whitespace, commas, or any other kind of formatting. You are effectively telling RWvostream, "Here is a double. Please store it for me in whatever format is convenient and give it back to me in good shape when I ask for it".

The results are extremely powerful. You can not only use, but also write, streaming operators without knowing anything about the final output medium or formatting that is to be used. For example, the output medium could be a disk, memory allocation, or even a network. The formatting could be in binary, ASCII, or network packet. In all of these cases, the same streaming operators can be used.

### *Specializing virtual streams*

The Tools.h++ classes come with three types of classes that specialize RWvistream and RWvostream. The first uses a "portable ASCII" formatting, the second a binary formatting, and the third an XDR (eXternal Data Representation; a Sun Microsytems standard) formatting:

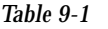

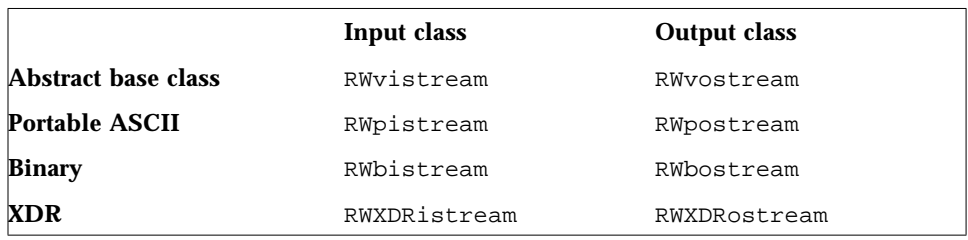

The "portable ASCII" versions store their inserted items in an ASCII format that escapes special characters such as tabs, newlines, *etc*., in such a manner that they will be restored properly, even under a new operating system. The "binary" versions do not reformat inserted items and, instead, store them in their native format. The XDR streams send their items to an XDR stream, to be transmitted remotely over a network.

None of these versions retain any state: they can be freely interchanged with regular streams (including XDR)—using them does not lock you into doing all your file I/O with them. For more information, see the respective entries in *Part II: Class Reference*.

## *Simple example*

Here's a simple example that exercises RWbostream and RWbistream through their respective abstract base classes, RWvostream and RWvistream:

```
#include <rw/bstream.h>
#include <rw/cstring.h>
#include <fstream.h>
void save(const RWCString& a, RWvostream& v)
{
   v << a;// Save to the virtual output stream
}
RWCString recover(RWvistream& v)
\left\{ \right. RWCString dupe;
  v >> dupe;//Restore from the virtual input stream
  return dupe;
}
main()
{
  RWCString a("A string with\ttabs and a\nnewline.");
  \left\{ \right. ofstream f("junk.dat", ios::out);// 1
     RWbostream bostr(f);// 3
     save(a, bostr);
   } // 4
   ifstream f("junk.dat", ios::in);// 5
   RWbistream bistr(f);// 6
   RWCString b = recover(bistr);// 7
   cout << a << endl; // Compare the two strings// 8
  cout << b << endl;
   return 0;
}
```
Program output:

```
A string with tabs and a
newline.
A string with tabs and a
newline.
```
The job of function save(RWCString& a, RWvostream& v) is to save the string a to the virtual output stream v. Function recover (RWvistream&) restores the results. These functions do not know the ultimate format with which the string will be stored. Some additional comments on particular lines:

- 1 On this line, a file output stream f is created for the file "junk.dat".
- 3 On this line, a RWbostream is created from f.
- 4 Because this clause in enclosed in braces { ... }, the destructor for f will be called here. This will cause the file to be closed.
- 5 The file is reopened, this time for input.
- 6 Now a RWbistream is created from it.
- 7 The string is recovered from the file.
- 8 Finally, both the original and recovered strings are printed for comparison.

This program could be simplified by using class fstream, which multiply inherits ofstream and ifstream, for both output *and* input. A seek to beginning-of-file would occur before reading the results back in.

## *Recap*

We have seen how an object can be stored and recovered from streams without regard to the final destination of the bytes of that stream. They could reside in memory, or on disk. We have also seen how we need not be concerned with the final formatting of the stream. It could be in ASCII or binary.

It is also quite possible to write your own specializing "virtual stream" class, much like RWpostream and RWpistream. The great advantage of the virtual streams facility is that if you do write your own specialized virtual stream, there is no need to modify any of the code of the client classes—you just use your stream class as an argument to

```
RWvostream& operator<<(RWvostream&, constClassName&);
RWvistream& operator<<(RWvistream&,ClassName&);
```
In addition to storing and retrieving an object to and from virtual streams, all of the classes can store and retrieve themselves in binary to and from an RWFile. This encapsulates ANSI-C style file I/O. Although more limited in its abilities than stream I/O, this form of storage and retrieval is faster to and from disk because the virtual dispatching machinery is not needed.

# *Using Class RWFile 10*

Class RWFile encapsulates the standard C file operations for binary read and write, using the ANSI-C function fopen(), fwrite(), fread(), *etc*. This class is patterned on class PFile of the *Interviews Class Library* (1987, Stanford University), but has been modified (and modernized) by Tools.h++ to use "const" modifiers. The member function names begin with upper case letters in order to maintain compatibility with class PFile.

The constructor for class RWFile has prototype:

RWFile(const char\* filename, const char\* mode =  $0$ );

This constructor will open a binary file called filename with mode mode (as defined by the Standard C function  $f$ open(); for example "r+"). If mode is zero (the default) then an existing file will be opened for update (mode "r+" for Unix, "rb+" for DOS), while non existing files will be created (modes "w+" and "wb+"). The destructor for this class closes the file.

There are member functions for flushing the file, and for testing whether the file is empty, has had an error, or is at the end-of-file

## *Example*

Class RWFile has member functions to determine the status of a file, and to read and write a wide variety of built in types, either one at a time, or as arrays. The file pointer may be repositioned with functions SeekTo(), SeekToBegin(), and SeekToEnd(). The details of the RWFile class capabilities are summarized in *Part 2: Class Reference*.

For example, to create a RWFile with filename "test.dat", read an int (if the file is not empty), increment it, and write it back to the file:

```
#include <rw/rwfile.h>
main()
{
   RWFile file("test.dat");// Construct the RWFile.
   // Check that the file exists, and that it has
   // read/write permission:
   if ( file.Exists() ) {
   int i = 0;
   // Read the int if the file is not empty:
   if ( !file.IsEmpty() ) file.Read(i);
   i++;file.SeekToBegin();
   file.Write(i);// Rewrite the int.
   }
   return 0;
}
```
# *Using Class RWFileManager 11*

Class RWFileManager allocates, deallocates and coalesces free space in a disk file. This is done internally by maintaining on disk a linked-list of free space blocks.

Two typedefs are used:

typedef long RWoffset; typedef unsigned longRWspace;

The type RWoffset is used for the offset within the file to the start of a storage space; RWspace is the amount of storage space required. The actual typedef may vary depending on the system you are using.

Class RWFile is a public base class of class RWFileManager, therefore the public member functions of class RWFile are available to class RWFileManager.

## *Construction*

The RWFileManager constructor has prototype:

RWFileManager(const char\* filename);

The argument is the name of the file that the RWFileManager is to manage. If it exists, it must contain a valid RWFileManager. Otherwise, one will be created.

## *Member functions*

The class RWFileManager adds four additional member functions to those of class RWFile. They are:

- 1. RWoffset allocate(RWspace s); Allocate s bytes of storage in the file, returning the offset to the start of the allocation.
- 2. void deallocate(RWoffset t);

Deallocate (free) the storage space starting at offset  $t$ . This space must have been previously allocated by the function allocate():

- 3. RWOffset endData(); Return the offset to the last data in the file.
- 4. RWoffset start(); Return the offset from the start of the file to the first space ever allocated by this RWFileManager, or return RWNIL<sup>1</sup> if no space has been allocated, implying that this is a "new file".

The statement

RWoffset a = F.allocate(sizeof(double));

uses RWFileManager F to allocate the space required to store an object with the size of a double and returns the offset to that space. To write the object to the disk file, you should seek to the allocated location and then use Write(). It is an error to read or write to an unallocated location in the file. It is also your responsibility to maintain a record of the offsets necessary to read the stored object.

To help you do this, the first allocation ever made by a RWFileManager is considered "special" and can be returned by member function start() at any time. The RWFileManager will not allow you to deallocate it. This first block will typically hold information necessary to read the remaining data, perhaps the offset of a root node, or the head of a linked-list.

<sup>1.</sup> RWNIL is a macro whose actual value is system dependent. Typically, it is -1L.

The following example shows the use of class RWFileManager to construct a linked-list of ints on disk: The source code is included in the toolexam subdirectory as example7.cc and example8.cc.

*Code Example 11-1*

```
#include <rw/filemgr.h> // 1
#include <rw/rstream.h>
struct DiskNode { \left(\begin{array}{ccc} 1 & 2 \\ 1 & 3 \end{array}\right)int data;
  RWoffset nextNode; \frac{1}{4}};
main()
{
  RWFileManager fm("linklist.dat"); \frac{1}{5}// Allocate space for offset to start of the linked list:
  fm.allocate(sizeof(RWoffset)); // 6
  // Allocate space for the first link:
  RWoffset thisNode = fm.allocate(sizeof(DiskNode)); // 7
  fm.SeekTo(fm.start()); // 8
  fm.Write(thisNode); // 9
  DiskNode n;
  int temp;
  RWoffset lastNode;
  cout << "Input a series of integers, ";
  cout \langle "then EOF to end: \n";
  while (cin \gg temp) { \qquad \qquad // 10
     n.data = temp;
     n.nextNode = fm.allocate(sizeof(DiskNode)); \frac{1}{12}<br>fm.SeekTo(thisNode); \frac{1}{12}fm.SeekTo(thisNode);
     fm.Write(n.data); // 13
     fm.Write(n.nextNode);
     lastNode = thisNode; // 14thisNode = n.nextNode;
   }
  fm.deallocate(n.nextNode); // 15
  n.nextNode = RWNIL; // 16
  fm.SeekTo(lastNode);
   fm.Write(n.data);
```
#### *Code Example 11-1*

```
fm.Write(n.nextNode);
 return 0;
\} // 17
```
Here's a line-by-line description of the program:

- 1. Include the declarations for the class RWFileManager.
- 2. Struct DiskNode is a link in the linked-list. It contains:
- 3. The data (an int), and
- 4. The offset to the next link. RWoffset is typically "typedef'd" to a long int.
- 5. This is the constructor for an RWFileManager. It will create a new file, called "linklist.dat."
- 6. Allocate space on the file to store the offset to the first link. This first allocation is considered "special" and will be saved by the RWFileManager. It can be retrieved at any time by using the member function start().
- 7. Allocate space to store the first link. The member function allocate() returns the offset to this space. Since each DiskNode needs the offset to the next DiskNode, space for the next link must be allocated before the current link is written.
- 8. Seek to the position to write the offset to the first link. Note that the offset to this position is returned by the member function start(). Note also that fm has access to public member functions of class RWFile, since class RWFileManager is derived from class RWFile.
- 9. Write the offset to the first link.
- 10. A loop to read integers and store them in a linked-list.
- 11. Allocate space for the next link, storing the offset to it in the nextNode field of this link.
- 12. Seek to the proper offset to store this link
- 13 Write this link.
- 14. Since we allocate the next link before we write the current link, the final link in the list will have an offset to an allocated block that is not used. It must be handled as a special case.
- 15. First, deallocate the final unused block.
- 16. Next, reassign the offset of the final link to be RWNIL. When the list is read, this will indicate the end of the linked list. Finally, re-write the final link, with the correct information.
- 17. The destructor for class RWFileManager, which closes the file, will be called here.

Having created the linked-list on disk, how might we read it? Here is a program that reads the list and prints the stored integer field.

```
#include <rw/filemgr.h>
#include <w/rstream.h>
struct DiskNode {
    int data;
    RWoffsetnextNode;
};
main()
\mathcal{L}RWFileManager fm("linklist.dat");// 1
    fm.SeekTo(fm.start());// 2
    RWoffset next;
    fm.Read(next);// 3
    DiskNode n;
    while (next != RWNIL) \frac{1}{1} 4
    fm.SeekTo(next);// 5
    fm.Read(n.data);// 6
    fm.Read(n.nextNode);
    cout \langle n.data \langle "\n";// 7
    next = n.nextNode;// 8
    }
    return 0;
    } // 9
```
Here's a line-by-line description of the program:

- 1. The RWFileManager has been constructed with an old File.
- 2. The member function start() returns the offset to the first space ever allocated in the file. In this case, that space will contain an offset to the start of the linked-list.
- 3. Read the offset to the first link.
- 4. A loop to read through the linked-list and print each entry.
- 5. Seek to the next link.
- 6. Read the next link.
- 7. Print the integer.
- 8. Get the offset to the next link.
- 9. The destructor for class RWFileManager, which closes the file, will be called here.

# *Using Class RWBTreeOnDisk 12*

Class RWBTreeOnDisk has been designed to manage a B-Tree in a disk file. The class represents an ordered collection of associations of keys and values, where the ordering is determined internally by comparing keys. Given a key, a value can be retrieved. Duplicate keys are not allowed.

Keys are arrays of chars. The key length is set by the constructor. The ordering in the B-Tree is determined by comparing keys with an external function. You can change this function.

The type of the values is set by a typedef. This is:

typedef long RWstoredValue;

Typically, the values represent an offset to a location in a file where an object is stored. Hence, given a key, one can find where an object is stored and retrieve it. However, as far as class RWBTreeOnDisk is concerned, the value has no special meaning—it is up to you to interpret it.

This class uses class RWFileManager to manage the allocation and deallocation of space for the nodes of the B-Tree. The same RWFileManager can also be used to manage the space for the objects themselves if the B-Tree and data are to be in the same file. Alternatively, a different RWFileManager, managing a different file, could be used if it is desirable to store the B-Tree and data in separate files.

The member functions associated with class RWBTreeOnDisk are identical to those of class RWBTree, which manages a B-Tree in memory, except that keys are arrays of chars rather than RWCollectable\*'s. There are member

functions to add a key-value pair, find a key, remove a key, operate on all keyvalue pairs in order, return the number of entries in the tree, and determine if a key is contained in the tree.

## *Construction*

A RWBTreeOnDisk is always constructed from a RWFileManager. If the RWFileManager is managing a new file, then the RWBTreeOnDisk will initialize it with an empty root node. For example, the following code fragment constructs a RWFileManager for a new file called "filename.dat" and then constructs a RWBTreeOnDisk from it:

```
#include <rw/disktree.h>
#include <rw/filemgr.h>
main()
{
   RWFileManager fm("filename.dat");
   // Initializes filename.dat with an empty root:
   RWBTreeOnDisk bt(fm);
}
```
## *Example*

In this example, key-value pairs of character strings and offsets to RWDates, representing birthdays, are stored. Given a name, a birthdate can be retrieved from disk.

```
#include <rw/disktree.h>
#include <rw/filemgr.h>
#include <rw/cstring.h>
#include <rw/rwdate.h>
#include <rw/rstream.h>
main()
{
  RWCString name;
  RWDate birthday;
  RWFileManager fm("birthday.dat");
  RWBTreeOnDisk btree(fm); // 1
  while (cin \gg name) // 2
  {
   cin >> birthday; // 3
   RWoffset loc = fm.allocate(birthday.binaryStoreSize());// 4 fm.SeekTo(loc); // 5
   fm.SeekTo(loc);
   fm << birthday; // 6
   btree.insertKeyAndValue(name, loc);// 7
   }
  return 0;
}
```
Here's the line-by-line description:

- 1. Construct a BTree. The default constructor is used, resulting in a key length of 16 characters (the default).
- 2. Read the name from standard input. This loop will exit when EOF is reached.
- 3. Read the corresponding birthday.
- 4. Allocate enough space from the RWFileManager to store the birthday. Member function binaryStoreSize() is a member function that most Tools.h++ classes have. It returns the number of bytes necessary to store an object in a binary file.
- 5. Seek to the location where the RWDate will be stored.
- 6. Store the date at that location. Most Tools.h++ classes have an overloaded version of the streaming (<< and >>) operators.
- 7. Insert the key and offset to the object in the B-Tree.

Having stored the names and birthdates on a file, here's how you might retrieve them:

```
#include <rw/disktree.h>
#include <rw/filemgr.h>
#include <rw/cstring.h>
#include <rw/rwdate.h>
#include <rw/rstream.h>
main()
{
  RWCString name;
  RWDate birthday;
  RWFileManager fm("birthday.dat");
  RWBTreeOnDisk btree(fm);
  while(1)
  {
   cout << "Give name: ";
   if (!( cin >> name)) break;// 1
   RWoffset loc = btree.findValue(name);// 2
   if (loc=RWNIL) // 3
   cerr << "Not found.\n";
   else
   {
   fm.SeekTo(loc); // 4
   fm >> birthday; \frac{1}{5}cout << "Birthday is " << birthday << endl;// 6
   }
  }
  return 0;
}
```
*Program description:*

1. The program accepts names until encountering an EOF.

- 2.The name is used as a key to the RWBTreeOnDisk, which returns the associated value, an offset into the file.
	- 3. Check to see whether the name was found.
	- 4. If the name was valid, use the value to seek to the spot where the associated birthday is stored.
	- 5. Read the birthdate from the file.
	- 6. Print it out.

With a little effort it is easy to have more than one B-Tree active in the same file. This allows you to maintain indexes on more than one key. Here's how you would create three B-Trees in the same file:

```
#include <rw/disktree.h>
#include <rw/filemgr.h>
main()
{
   RWoffset rootArray[3];
   RWFileManager fm("index.dat");
   RWoffset rootArrayOffset = fm.allocate(sizeof(rootArray));
   for (int itree=0; itree<3; itree++)
    {
       RWBTreeOnDisk btree(fm, 10, RWBTreeOnDisk::create);
       rootArray[itree] = btree.rootLocation();
    }
   fm.SeekTo(fm.start());
   fm.Write(rootArray, 3);
   return 0;
}
```
And here is how you could open the three B-Trees:

```
#include <rw/disktree.h>
#include <rw/filemgr.h>
main()
{
   RWoffset rootArray[3];// Location of the tree roots
   RWBTreeOnDisk* treeArray[3];// Pointers to the RWBTreeOnDisks
   RWFileManager fm("index.dat");
   fm.SeekTo(fm.start());// Recover locations of root nodes
   fm.Read(rootArray, 3);
   for (int itree=0; itree<3; itree++)
   {
       // Initialize the three trees:
       treeArray[itree] = new RWBTreeOnDisk(fm,
       autoCreate,// Will read old tree
       16, // Key length
       FALSE, \frac{1}{2} Do not ignore nulls
       rootArray[itree] // Location of root
       );
    }
   return 0;
}
```
# *Introduction to Collection Classes 13*

The Tools.h++ class library includes three different types of collection classes:

- **•** A set of template-based collection classes;
- **•** A set of "generic" collection classes, modeled after Stroustrup (1986), Chapter 7.3.5;
- **•** A set of Smalltalk-like collection classes.

Despite their very different implementations, their functionality, as well as their user-interfaces (member function names, *etc.*), is very similar.

The objective of this chapter is to discuss a few basic concepts about objects and collection classes in general and to expose some of the jargon that you're likely to encounter both here and in the literature.

## *Concepts*

The general objective of collection classes is to store and retrieve objects. What makes them different from one another is how they store the object and how they do a lookup.

### *Storage methods*

There are two different ways to store an object in a collection: either store the object itself (*value-based* collections) or store a pointer or reference to the object (*reference-based* collections). The difference can have important consequences.

Value-based collections are simpler to understand and manipulate. You create, say, a linked list of integers or doubles. Or a hash table of shorts. The stored type can be more complicated: for example, RWCStrings. The important point is that, even though the stored type may contain pointers to other objects (as does RWCString), they *act as if* they are values. When an object is inserted into a value-based collection, a *copy* is made. An analogy is C's pass-by-value semantics in function calls.

In a reference-based collection, you store and retrieve *pointers* to other objects. For example, you could create a linked list of pointers to ints or doubles. Or a hash table of pointers to RWCStrings. This type of collection can be very efficient because pointers are small and inexpensive to manipulate, but you must be aware of the lifetime of the pointed-to objects, lest you create two pointers to the same object and then prematurely delete the object, leaving the second pointer pointing into nonsense.

In general, with a reference-based collection you are responsible for the creation, maintenance and destruction of the actual objects themselves, although the Tools. $h++$  classes have a few member function to help you do this.

Having said this, reference-based collections shouldn't scare you. In the vast majority of the cases, the "ownership" of the contained objects is perfectly obvious. Furthermore, reference-based collections enjoy certain performance and size advantages because the size of all pointers is the same, allowing a large degree of code reuse. You may also *want* to simply point to an object rather than contain it (a set of selected objects in a dialog list is an example that comes to mind). Finally, for some kinds of heterogeneous collections, they may be the only viable approach.

It is important to note that there is a transition between the two types: one person's value is another person's pointer! You can always use a value-based collection class to create a reference-based collection by using addresses (*i.e.*, pointers) as the inserted type. But, the resulting programming interface may well be unpleasant and clumsy.

### *Shallow versus deep copies*

### *Reference-based collections*

What happens when you make a copy of a reference-based collection? It turns out that this is a more general issue: it doesn't just affect collection classes, but *any* class that references another object. Hence, if the type of object that a value-based collection is collecting is an *address*, then this issue will arise there too.

There are two general approaches: *shallow copying* and *deep copying*.

- 1. A *shallow copy* of an object is a new object whose instance variables are *identical* to the old object. For example, a shallow copy of a Set will have the same members as the old set. The new Set will share objects with the old Set (through pointers). Shallow copies are sometimes referred to as using *reference semantics.*
- 2. A *deep copy* of an object will make a copy with entirely new instance variables. The new object will not share objects with the old object. For example, a deep copy of a Set would not only make a new set, but the items inserted into it would also be copies of the old items. In a true deep copy, this copying is done recursively. Deep copies are sometimes referred to as using *value semantics.*

**Note –** The copy constructors of all reference-based Tools.h++ collection classes make *shallow copies*.

Some reference-based collection classes have a  $copy()$  member function that will return a new object with entirely new instance variables, although this copying is not done recursively (that is, the new instance variables are shallow copies of the old instance variables).

Here are graphical examples. Imagine a Bag (an unordered collection of objects with duplicates allowed) that looks like Figure 13-1 on page 86 before a copy :

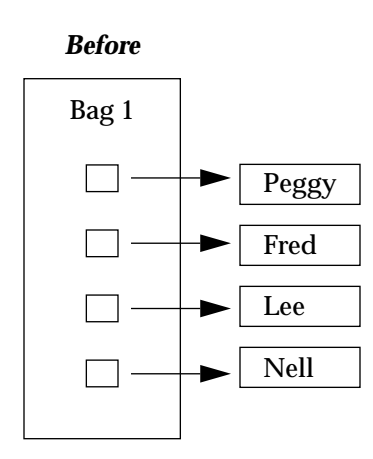

*Figure 13-1* Bag before a copy

A shallow and deep copy of this collection would look like (respectively):

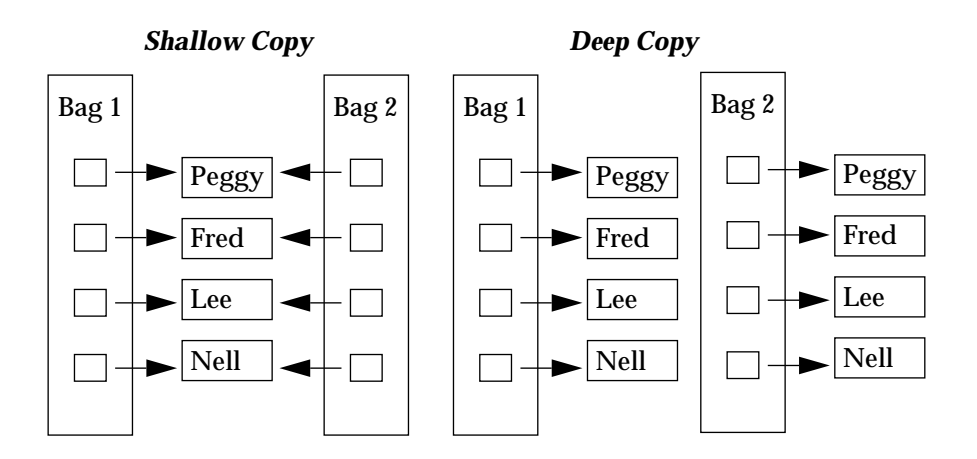

*Figure 13-2* Shallow and deep copy of collection

**Note –** The deep copy not only made a copy of the bag itself, but also, recursively, any objects within it.

Although shallow copies can be useful (and fast, because less copying is done), one must be careful because *two* collections now reference the same object. If you delete all the items in one collection, you will leave the other collection pointing into nonsense.

The issue of shallow versus deep copies can also arise when an object is written to disk. If an object includes two or more pointers or references to the same object, then when it is restored it is important that this *morphology* be preserved. Classes which inherit from RWCollectable inherit algorithms which guarantee to preserve an object's morphology. More on this later.

### *Value-based collections*

Now contrast this situation with a value-based collection. For the sake of definiteness, consider the class RWTValOrderedVector<RWCString>, that is, an ordered vector template, instantiated for RWCString's. In this case, each string is embedded within the collection. When a copy of the collection is made, not only is the collection itself copied, but also the objects in it. This results in distinct new copies of the collected objects:

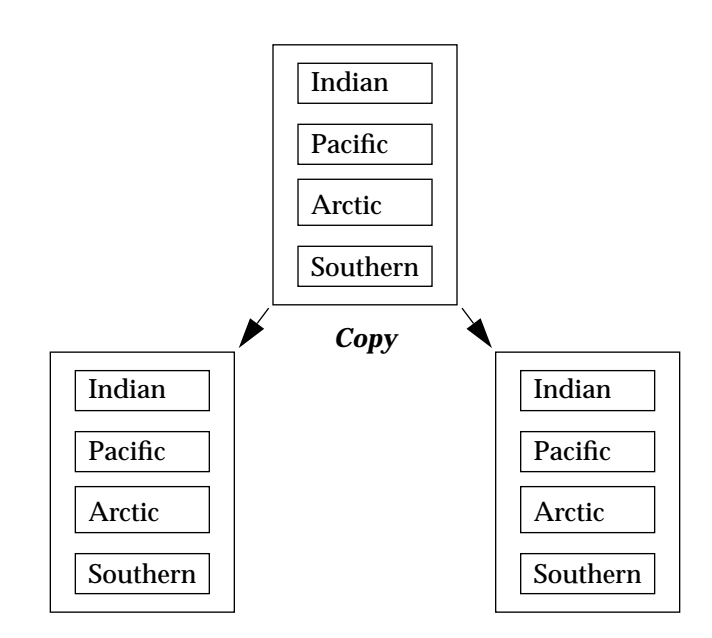

*Figure 13-3* Coping a value-based collection

## *Retrieving objects*

## *Properties of objects*

Every object that you create has three properties associated with it:

- 1. Its "type" ( *e.g.*, a RWCString or a "double"). In C++, an object's type is set at creation. It cannot change.
- 2. Its "state" ( *i.e.*, the value of the string). The values of all the instance variables or *attributes* of an object determine its state. These can change.
- 3. Its "identity" (*i.e.*, identifies an object uniquely and for all time). In C++, an object's identity is determined by its address. Each object is associated with one and only one address. Note that the reverse is not always true because of inheritance. Generally, an address *and a type*1 is necessary to disambiguate which object you mean within an inheritance hierarchy.

**Note –** Different languages use different methods for establishing an object's identity. For example, an object-oriented data base could use an "object ID" to identify a particular object. It is just a property of  $C_{++}$  that an object's address is used.

### *Retrieval methods*

How an object is "found" within a collection class depends on how you use these three properties.

**Note –** A key point is that there are two general methods for "finding" an object and you will have to keep in mind which you mean. Some collection classes can support either method, some can support only one.

<sup>1.</sup> Because of multiple inheritance it may be necessary to know not only the object's type, but also its location within an inheritance tree inorder to disambiguate which object you mean.

- 1. Find an object with a particular state. An example is testing two strings for the same value. In the literature, this is frequently referred to as two objects testing "isEqual", having "equality", "compares equal", having the same "value", or testing true for the "=" operator. Here, we will refer to the two objects as testing equal ("isEqual"). In general, it is necessary to have some knowledge of the two object's type (or subtype, in the case of inheritance) in order to find the appropriate instance variables to test for equality.<sup>1</sup>
- 2. Finding a particular object (that is, one with the same *identity*). In the literature, this is referred to as two objects testing "isSame", or having the same "identity", or testing true for the "==" operator. We will refer to this as two objects having the same identity. Note that because value-based collection classes make a copy of an inserted object, finding an object in a value-based collection class with a particular identity is meaningless.

In C++, to test for identity (that is, whether two objects are, in fact, the same object) you must test to see if they have the same address.

**Note –** In C++, because of multiple inheritance, the address of a base class and its associated derived class may not be the same. Because of this, if you compare two pointers (*i.e.*, two addresses) to test for identity, the types of the two pointers should be the same.

Smalltalk uses the operator  $v = v$  to test for equality, the operator  $v = -v$  to test for identity. However, in the C++ world, operator"=" has become firmly attached to meaning assignment, operator "==" to generally meaning equality of values. This is the approach we have taken.

**Note –** In the Tools.h++ Classes, the operator "==", when applied to two classes, generally means test for equality of values ("isEqual"). Of course, when applied to two pointers, it means test for identity.

Whether to test for equality or identity will depend on the context of your problem. Here are some examples that might help.

<sup>1.</sup> The Tools.h++ collection classes allow a generalized test of equality. It is up to you to define what it means for two objects to "be equal." That is, a bit-by-bit comparison of the two objects is not done. You could define "equality" to mean that a panda is the same as a deer because, in your context, both are mammals.

Suppose you were maintaining a mailing list. Given a person's name, you want to find his or her address. In this case, you would want to search for a name that *is equal* to the name at hand. A Dictionary would be appropriate. The *key* to the Dictionary would be the name, the *value* would be the address.

Suppose you are writing a hypertext application. You need to know in which document a particular graphic occurs. This might be done by keeping a Dictionary of graphics and their corresponding document. In this case however, you would want an IdentityDictionary because you need to know in which document a *particular* graphic occurs. The graphic acts as the key, the document as the value.

Suppose you were maintaining a disk cache. You might want to know whether a particular object is resident in memory. In this case, an IdentitySet might be appropriate. Given an object, you can check to see whether it exists in memory.

## *Iterators*

Many of the collection classes have an associated iterator.

The advantage of an iterator is that it maintains an internal state, allowing two important benefits: more than one iterator can be constructed from the same collection, and all of the items need not be visited in a single sweep.

Iterators are always constructed from the collection itself. For example:

```
RWBinaryTree bt;
.
.
.
RWBinaryTreeIterator bti (bt);
```
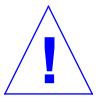

**Caution –** Immediately after construction (or after calling reset()), the state of the iterator is undefined. You *must* either advance it or position it before using its current state (*i.e.*, position). **!**
The rule is "advance and then return." All Tools.h++ iterators work this way.<sup>1</sup>

If you change the collection by adding or deleting objects while an iterator is active, the state of the iterator also becomes undefined—using it could bring unpredictable results. The member function reset() will restart the iterator, as if it had just been constructed.

At any given moment the iterator "marks" an object in the collection. You can think of it as the "current" object. There are various methods for moving this "mark."

Most of the time you will probably be using member function operator(). It is designed to *always* advance to the next object, then either return TRUE or a pointer to the next object, depending on whether the associated collection is value-based or reference-based, respectively. It always returns FALSE *(i.e.*, zero) when the end of the collection has been reached. Hence, a simple, canonical form for using an iterator is:

```
RWSlistCollectable list;
.
.
.
RWSlistCollectableIterator iterator(list);
RWCollectable* next;
while (next = iterator()) {
 .
        . // (use next)
 .
}
```
As an alternative, you can also use the prefix increment operator  $(++X)$ . Some iterators have other member functions for manipulating the mark, such as findNext() or removeNext().

Member function key() always returns either the current object or a pointer to the current object, again depending on whether the collection is value-based or reference-based, respectively.

<sup>1.</sup> This is actually patterned after Stroustrup (1986, Section 7.3.2).

For most collections, using member function apply() to access every member is much faster than using an iterator. This is particularly true for the sorted collections—usually a tree has to be traversed, requiring that the parent of a node be stored on a stack. Function  $\text{apply}($  ) uses the program's stack, while the sorted collection iterator must maintain its own. The former is much faster.

# *Templates 14*

# *Introduction*

Ever since Version 2.0, Tools.h*++* has traditionally offered two types of collection classes: the so-called "generic" collection classes and the Smalltalklike collection classes. Each had its advantages and disadvantages. The Smalltalk-like classes offer a pleasant programming interface, code reuse, and a consistent interface. However, they actually collect pointers to a common base class (RWCollectable), requiring that all collected objects inherit from this class—the actual type of the class is unknown at runtime. This requires the programmer to rely on some other kind of information, either the isA() function or some logical inference, to decide whether it is safe to "downcast" the pointer to an RWCollectable to a pointer to the derived class. A recent language extension<sup>1</sup> holds the promise that such downcasting will at least be standardized by the language. However, the programmer will always have to remember to perform the check. The check may also fail: an object's inheritance hierarchy may make the type cast impossible and the prudent programmer must be prepared for this.

<sup>1.</sup> See, for example, Josée Lajoie's article "*The new language extensions*" in the July-August 1993 issue of *The C++ Report.*

### *Enter templates*

*Templates*, or parameterized types, offer an elegant solution. Over the next few years they promise to revolutionize the way we approach  $C_{++}$ programming. Indeed, 5 years from now the polymorphic collection approach may be just a footnote in the history of  $C_{++}$  design.

Templates are extremely similar to the "generic.h" approach, described in the following section, which relies on preprocessor macros to define a family of classes parameterized on a type. However, a macro does a lexical substitution *in situ*, that is at the site of invocation, making them extremely hard to debug (a single line may be expanded into thousands of tokens!). They are also nasty to write, requiring as they do that all newlines be escaped with a backslash.

Templates are logically a class declaration parameterized on a type. They are a prescription for how a particular type of collection should behave. For example, a Vector template would describe such things as how to index an element, how long it is, how to resize, *etc*. The actual *type* of the elements is independent of these larger, more general issues.

Now if you procede to request a vector of a particular type, say a Vector<double>, that is, a vector of doubles, then the compiler goes back to the template declaration and fills it in for the type double. The effect is as if you had hand written a class "VectorOfDoubles". But, of course, you didn't. Instead, the compiler automatically generated the logical equivalent of such a class. The result is extreme *source* code reuse.

# *What's the catch?*

Which brings us to the one disadvantage of templates. It is the *source* code that is being reused, not the *object* code. A declaration for Vector<double> gets compiled separately from Vector<int>. Unless some provisions have been made by the class designer, the two declarations will generate totally independent object code, with the potential for bloat of the executable.

Indeed, to some extent, this is unavoidable. Still, the careful class designer will recognize points of commonality that do not depend on the actual type and factor them out. These are put in a separate "type-independent" class which can be compiled once, resulting in more compact code. A trivial example, one that builds on our discussion of vectors, might be the vector length. We might want to declare a BaseVector class that holds the length of any vector. We would then derive the template-based vectors Vector from this. Of course, the code required to return the length of a vector is trivial, and so it turns out that in practice it isn't worth doing this.

#### *Factoring out commonality*

For a more substantial example, take a look at the intrusive linked-list class RWTIsvSlist<T>. This is a linked list of types T which are required to inherit from class RWIsvSlink. This class contains a "next" field, consisting of a pointer to the next link. A few moments reflection will convince you that we don't really need to know the derived type of the link to actually walk the list. We need only know that it inherits from RWIsvSlink. Furthermore, given an existing link, we don't even need to know its type to add or remove it from the list!

Hence, all this code can be factored out, compiled once, and forgotten.

# *Naming scheme*

All of the template class names start with "RWT", followed by a three letter code:

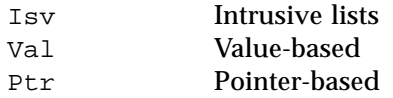

Hence, RWTValOrderedVector<T> is a value-based template for an ordered vector of type T.

# *Types of templates*

## *Intrusive lists*

For a collection of type T, intrusive lists are lists where type T inherits directly from the link type itself<sup>1</sup>. The results are optimal in space and time, but require you to honor the inheritance hierarchy.

# *Value-based collections*

Value-based collections *copy* the object in and out of the collection. A very familiar example of a value-based "collection" is the C array:

```
int v[100];/* A 100 element array of ints */
int i = 7;
v[2] = i;
```
The statement " $v[2] = i$ " *copies* the value of i into the array at index 2. What resides within the array is a distinct copy, separate from the original object i.

Value-based collections can contain more complicated objects too. Here's an example of a vector of RWCStrings:

```
/* A 100 element array of RWCStrings: */
RWTValVector<RWCString> v(100);
RWCString s("A string");
v[2] = si
```
Just as with the array of ints, the statement " $v[2] = s$ " *copies* the value of s into the vector at index 2. The object that lies within the vector is distinct and separate from the original object s.

<sup>1.</sup> See Stroustrup, The C++ Programming Language, Second Edition, Addison-Westley, 1991, for a description of intrusive lists.

#### *Pointer-based collections*

The final type of collection, pointer-based, is similar to the Smalltalk-like collection classes. The data that gets inserted into the collection is not the object itself, but rather its *address*. That is, a pointer to the data is inserted. Now the collection class refers to the original object:

```
/* A 100 element array of pointers to RWCStrings: */
RWTPtrVector<RWCString> v(100);
RWCString s("A string");
v[2] = \&si
```
Both the object  $s$  and the array element  $v[2]$  refer to the *same* object. Naturally, this approach requires some care: should the string be deleted the array element will be left pointing into nonsense. You must take care that you are aware of who is responsible for the allocation and deallocation of objects collected this way.

Neverthless, this type of collection can be appropriate for many situations. You may need to have the same group of objects referred to in many ways, requiring that each collection *point* to the target objects, rather than wholly contain them. For example, a collection may refer to a set of "picked" objects that your graphical program has obtained from a user. You need to know which ones must be highlighted.

# *An example*

It's time to look at an example. Let's start with a simple one: a vector of doubles.

*Code Example 14-1*

```
#include <rw/tvvector.h>// 1
main() {
   RWTValVector<double> vec(20, 0.0);// 2
   int i;
    for (i=0; i<10; i++)vec[i] = 1.0; // 3for (i=11; i<20; i++) vec(i) = 2.0; // 4
```
#### *Code Example 14-1 (Continued)*

}

```
vec.reshape(30);// 5
for (i=21; i<30; i++)vec[i] = 3.0;// 6
return 0;
```
Each program line is detailed below.

- 1. This is where the template for RWTValVector<T> is defined.
- 2. A vector of doubles, 20 elements long and initialized to 0.0 is declared and defined.
- 3. The first 10 elements of the vector are set to 1.0. Here, RWValVector<double>::operator[](int) has been used. This operator always performs a bounds check on its argument.
- 4. The next 10 elements of the vector are set to 2.0. In this case RWValVector<double>::operator()(int) has been used. This operator generally does not perform a bounds check.

**Note –** For all Tools.h++ classes, operator[](int) always performs a bounds check on its argument.

Some classes also support operator()(int). Bounds checking is generally not performed for this operator unless you define RWBOUNDS\_CHECK before including the header file.

5. Member function reshape(int) changes the length of the vector.

**Note –** If a vector is lengthened using reshape(int), then the values of the new elements are undefined.

If a vector is lengthened using resize(int), then the new values are initialized to something sensible, generally zero or blanks, depending on the vector type.

All Tools.h++ vectors work this way.

6. Finally, the last 10 elements are initialized to 3.0.

# *A more complicated example*

Here's another example, this one involving a hashing dictionary.

```
#include <rw/tvhdict.h>
#include <rw/cstring.h>
#include <rstream.h>
#include <iomanip.h>
class Count {// 1
   int N;
public:
   Count() : N(0){ }// 2
   int operator++() { return ++N; \}//3operatorint() { return N; }// 4
};
unsigned hashString ( const RWCString& str )// 5
   { return str.hash(); }
main() {
   RWTValHashDictionary<RWCString,Count> map(hashString);// 6
   RWCString token;
   while ( cin >> token )// 7
   ++map[token];// 8
   RWTValHashDictionaryIterator<RWCString,Count> next(map);// 9
   cout.setf(ios::left, ios::adjustfield);//10
   while ( ++next )//11
   cout << setw(20) << next.key()
   << " " << setw(10) << next.value() << endl;//12
   return 0;
}
```
#### *Program input:*

```
How much wood could a woodchuck chuck if a woodchuck
could chuck wood ?
```
#### *Program output:*

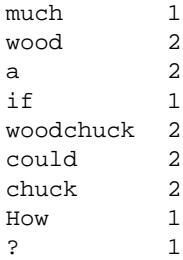

The problem is to read an input file, break it up into tokens separated by whitespace, count the number of occurences of each token, and then print the results. The general approach is to use a dictionary to map each token to its respective count. Here's a line-by-line description:

- 1. This is a class used as the value part of the dictionary.
- 2. A default constructor is supplied that zeroes out the count.
- 3. We supply a prefix increment operator. This will be used to increment the count in a convenient and pleasant way.
- 4. A conversion operator is supplied that allows Count to be converted to an int. This will be used to print the results. Alternatively, we could have supplied an overloaded operator<<() to teach a Count how to print itself, but this is easier.
- 5. This is a function that must be supplied to the dictionary constructor. Its job is to return a hash value given an argument of the type of the key.
- 6. Here the dictionary is constructed. Given a key, the dictionary will be used to look up a value. In this case, the key will be of type RWCString, the value of type Count. The constructor requires a single argument: a pointer to a function that will return a hash value, given a key. This function was defined on line 5 above.
- 7. Tokens are read from the input stream into a RWCString. This will continue until an EOF is encountered. How does this work? The expression "cin >> token" reads a single token and returns an ostream&. Class ostream has a type conversion operator to void\* which is what the while loop will actually be testing. Operator void\* returns "this" if the stream state is "good", otherwise zero. Because an EOF causes the stream state to turn to "not good", the while loop will be

broken when an EOF is encountered. See the RWCString entry in the class reference guide and the ios entry in the class reference guide that comes with your compiler for more details.

8. Here's where all the magic occurs. Object map is the dictionary. It has an overloaded operator[] that takes an argument of the type of the key and returns a reference to its associated value. Recall that the type of the value is a Count. Hence, map[token] will be of type Count. As we saw on line 3, Count has an overloaded prefix increment operator. This is invoked on the Count, thereby increasing its value.

What if the key isn't in the dictionary? Then the overloaded operator[] will insert it, along with a brand new value built using the default constructor of the value's class. This was defined on line 2 to initialize the count to zero.

- 9. Now it comes time to print the results. We start by defining an iterator that will sweep over the dictionary, returning each key and value.
- 10. The "field width" of the output stream is adjusted to make things pretty.
- 11. The iterator is advanced until it reaches the end of the collection. For all template iterators, the prefix increment operator advances the iterator *then* tests whether it has gone past the end of the collection.
- 12. The key and value at the position of the iterator are printed.

# *"Generic" Collection Classes 15*

This chapter describes the second kind of collection classes included in the *Tools.h++ Class Library:* generic collection classes. They are so-called because they use the macros defined in <generic.h>, an early approximation to parameterized types, first described in Stroustrup (1986, p. 209). While they can be more unwieldy than true templates<sup>1</sup>, they do offer the advantage of being portable to any C++ compiler, even older compilers.

Most of the "generic" collection classes use reference-based semantics (that is, they store and retrieve pointers to other objects). Like the other referencebased Tools.h++ collection classes, you are responsible for the allocation and deallocation of the objects themselves. However, the three vector-based collection classes, RWGVector(*val*), RWGOrderedVector(*val*), and RWGSortedVector(*val*) use value-based semantics and store the type itself (which could be a pointer to an object).

The storage and retrieval methods and criteria differ from class to class.

<sup>1.</sup> Actually, the generic macros are very easy to use, they are just difficult to write. Because they are preprocessor macros, they must be "all on one line," making them very difficult to debug.

# *Example*

Here is an example of using a RWGStack (generic stack) to store a set of pointers to ints in a last-in, first-out (LIFO) stack. We will go through it lineby-line and explain what is happening:

```
#include <rw/gstack.h>// 1
#include <rw/rstream.h>// 2
declare(RWGStack, int)// 3
main()
{
   RWGStack(int) gs;// 4
   gs.push(new int(1));// 5
   qs.push(new int(2));// 6
   gs.push(new int(3));// 7
   gs.push(new int(4));// 8
   cout << "Stack now has " << gs.entries()
   << " entries\n";// 9
   int* ip; // 10
   while( ip = gs.pop() )// 11
   cout \langle \times \text{ip} \times \text{m} \rangle / / 12return 0;
}
```
*Program output:*

```
Stack now has 4 entries
    4
    3
    2
    1
```
Each program line is detailed below.

1. This #include defines the preprocessor macro RWGStackdeclare*(type*). This macro is an elaborate and ugly looking thing that continues for many lines and describes how a "generic stack" of objects of type *type* should behave. Mostly, it serves as a *restricted interface* to the underlying implementation, which is a singly-linked list (class RWSlist). It is restricted because only certain member functions of RWSlist can be used (those appropriate to stacks) and because the items to be inserted into the stack must be of type *type*.

- 2.  $\langle \text{rw}/\text{rstream.h} \rangle$  is a special Tools.h++ supplied header file that includes <iostream.h> with the appropriate suffix, depending on your compiler.
- 3. This line invokes the macro declare which is defined in the header file <generic.h>, supplied with your compiler. If called with arguments declare(*Class, type*), it calls the macro *Class*declare with argument *type*. Hence, in this case, the macro RWGStackdeclare will be called (which was defined in  $\langle \text{rw}/\text{gstack.h}\rangle$ ) with argument int.

**Note –** To summarize, the result of calling the declare(RWGStack, int) macro is that a new class has been created, especially for your program. It will be a stack of pointers to ints. Its name, for all practical purposes, is RWGStack(int).

- 4. At this line an instance gs of the new class  $RWS$ tack(int) is created.
- 5–8. Four ints were created off the heap and inserted into the stack. After statement 8 executes, a pointer to the int "4" will be at the top of the stack, a pointer to the int "1" will be at the bottom.
- 9. The member function entries() of class RWGStack(int) is called to verify how many items are on the stack.
- 10. A pointer to an int is declared and defined.
- 11. The stack is popped until empty. The member function pop() will return and remove a pointer to the item on the top of the stack. If there are no more items on the stack it will return zero, causing the while loop to terminate.
- 12. Each item is dereferenced and printed.

# *Declaring generic collection classes*

All of the Tools.h*++* generic collection classes are declared using the declare macro, defined in the header file <generic.h>, in a manner similar to the example above. However, there is one important difference in how the Tools.h*++* classes are declared versus the pattern set by Stroustrup (1986, Section 7.3.5). This is summarized below:

```
typedef int* intP;
declare(RWGStack, intP)// Wrong!
declare(RWGStack, int)// Correct.
```
In Stroustrup, the class is declared using a typedef for a pointer to the collected item. The Tools.h++ generic classes are all declared using the item name itself. This is true for both the reference- and value-semantics classes.

# *User-defined functions*

Some of the member functions of the generic collection classes require a pointer to a user-defined function. There are two kinds, discussed in the following two sub-headings.

# *Tester functions*

The first kind of user-defined function is a "tester function". It has the form:

RWBoolean *tester*(const *type*\* ty, const void\* a)

where *tester* is the name of the function, *type* is the type of the members of the collection class, and RWBoolean is a typedef for an int (whose only possible values are TRUE or FALSE). The job of the tester function is to signal when a certain member of the collection has been identified. The decision of how this is done, or what it means to have "identified" an object, is left to the user. The user can choose to compare addresses (test for two objects being "identical"), or look for certain values within the object (test for "isEqual"). The first variable ty will point to a member of the collection and can be thought of as a "candidate". The second variable a is available for your use to be tested against ty for a match. It can be thought of as "client data", used to make the decision of whether there is a match.

Here is an example that expands on the Example in "Example" on page 104. The problem is to push some values onto a stack and then to see if a certain value exists on the stack (test for "isEqual").

The member function contains() of class RWGStack(*type*) has prototype:

```
RWBoolean contains
       (
           RWBoolean (*t)(const type*, const void*),
           const void* a
       ) const;
```
The first argument is RWBoolean (\*t)(const *type*\*, const void\*). This is a pointer to the tester function, for which we will have to provide an appropriate definition:

```
#include <rw/gstack.h>
#include <rw/rstream.h>
declare(RWGStack, int)
RWBoolean myTesterFunction(const int* jp, const void* a)// 1
{
   return *jp == *(const int*)a;//2
}
main()
{
   RWGStack(int) gs;// 3
   gs.push(new int(1));// 4
   gs.push(new int(2));// 5
   gs.push(new int(3));// 6
   gs.push(new int(4));// 7
   int aValue = 2i// 8if ( gs.contains(myTesterFunction, &aValue) )// 9
   cout << "Yup.\n";
   else
   cout << "Nope.\n";
   return 0;
}
```
#### *Program output:*

Yup.

A description of each program line follows.

- 1. This is the tester function. The first argument is a pointer to the type of objects in the collection, ints in this case. The second argument points to an object that can be of any type. In this example, it also points to an int. Both arguments are declared *const* pointers — in general the tester function should not change the value of the objects being pointed to.
- 2. The second argument is converted from a const void\* to a const int\*, then dereferenced. The result is a const int. This is then compared to the dereferenced first argument, which is also a const int. The net result is that this tester function considers a match to have occurred when the two ints have the same values (*i.e.*, they are *equal*).

**Note –** We could have chosen to have identified a *particular* int (*i.e.*, test for *identity*).

- 3–7. These lines are the same as in "Example" on page 104. A generic stack of (pointers to) ints is declared and defined, then 4 values are pushed onto it.
	- 8. This is the value (*i.e.*, "2") that we will look for in the stack.
	- 9. Here the member function contains() is called, using the tester function. The second argument of contains() (a pointer to the variable aValue) will appear as the second argument of the tester function. The function contains() traverses the entire stack, calling the tester function for each item in turn, waiting for the tester function to signal a match. If it does, contains() returns TRUE, otherwise FALSE.

**Note –** The second argument of the tester function does not necessarily have to be of the same type as the members of the collection (although it is in the example above).

The following is an example where they are not of the same type:

```
#include <rw/gstack.h>
#include <rw/rstream.h>
class Foo {
public:
   int data;
   Foo(int i) \{data = i \}};
declare(RWGStack, Foo) // A stack of pointers to Foos
RWBoolean anotherTesterFunction(const Foo* fp, const void* a)
{
   return fp->data == *(const int*)a;
}
main()
{
   RWGStack(Foo) gs;
   gs.push(new Foo(1));
   gs.push(new Foo(2));
   gs.push(new Foo(3));
   gs.push(new Foo(4));
   int aValue = 2;
   if ( gs.contains(anotherTesterFunction, &aValue) )
   cout \langle "Yup.\n";
   else
   cout << "Nope.\n";
   return 0;
}
```
Here, a stack of (pointers to) Foos is declared and used, while the variable being passed as the second argument to the tester function is still a const int\*. The tester function must take this into account.

## *Apply functions*

The second kind of user-defined function is an "apply function". Its general form is:

```
void yourApplyFunction(type* ty, void* a)
```
where *yourApplyFunction* is the name of the function and *type* is the type of the members of the collection. Apply functions give you the opportunity to perform some operation on each member of a collection (perhaps print it out or draw it on a screen). The second argument is designed to hold "client data" to be used by the function (perhaps the handle of a window on which the object is to be drawn).

Here is an example, using class RWGDlist(*type*)—a generic doubly-linked list:

```
#include <rw/gdlist.h>
#include <rw/rstream.h>
class Foo {
public:
    int val;
    Foo(int i) {val = i;}
};
declare(RWGDlist, Foo)
void printAFoo(Foo* ty, void* sp)
{
   ostream* s = (ostream*)sp;
    (*s) << ty->val << "\n";}
main()
{
   RWGDlist(Foo) gd;
   gd.append(new Foo(1));
   gd.append(new Foo(2));
   gd.append(new Foo(3));
    gd.append(new Foo(4));
    gd.apply(printAFoo, &cout);
    return 0;
}
```
*Program output:*

1 2

3

4

The items are appended at the tail of the list (see *Part 2: Class Reference*). For each item, the  $\text{apply}()$  function calls the user-defined function  $\text{printAFoo()}$ with the address of the item as the first argument and the address of an ostream (an output stream) as the second argument. The job of printAFoo() is to print out the value of member data *val*. Because apply() scans the list from beginning to end, the items will come out in the same order in which they were inserted.

With some care, apply functions can be used to change the objects in a collection. For example, you could use an apply function to change the value of member data *val* in the example above, or to delete all member objects. But, in the latter case, you must be careful not to use the collection again.

# *Smalltalk-like Collection Classes 16*

# *Introduction*

The third general type of collection classes provided with the Tools.h++ Class Library is a set of "Smalltalk-80-like Collection Classes". In this approach, objects to be collected must inherit the abstract base class "RWCollectable", using either single or multiple inheritance. The principal advantage of this approach is that the programming-interface is much cleaner and the collection classes are far more powerful. The disadvantage is that the objects are slightly larger, the collection classes slightly slower, and (as we shall see) not as typesafe..

Many of these classes have a typedef to either the corresponding Smalltalk names, or to a generic name. This typedef is activated by defining the preprocessor macro RW\_STD\_TYPEDEFS. Table 16-1 summarizes.

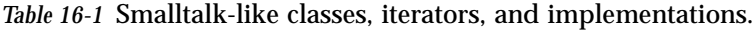

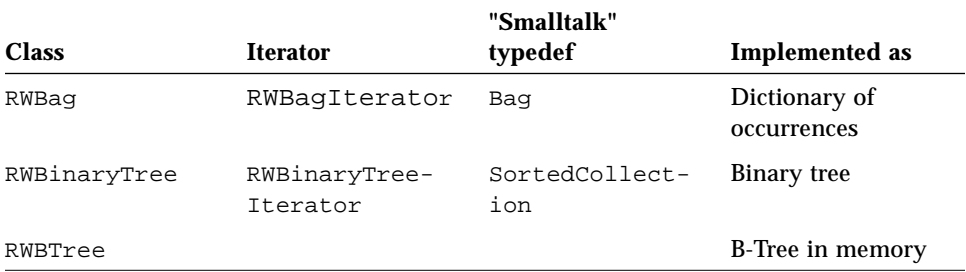

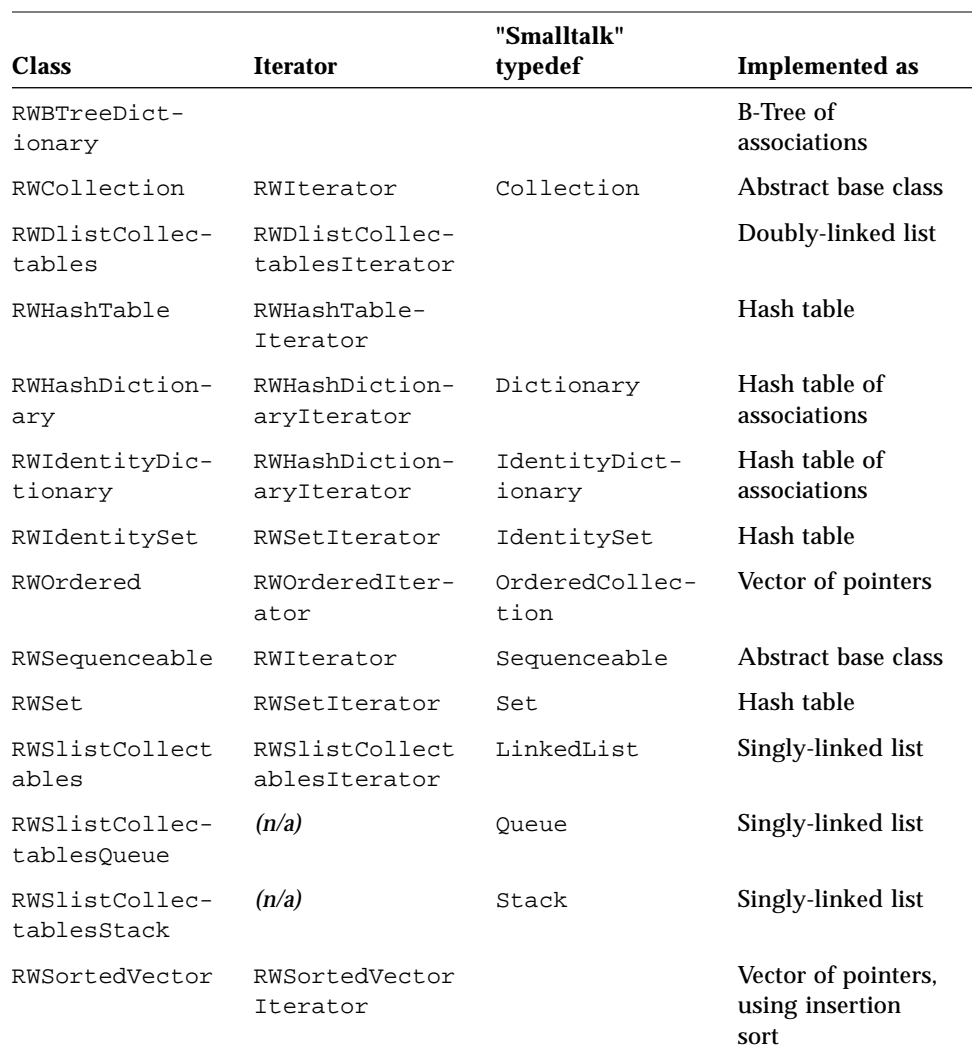

*Table 16-1* Smalltalk-like classes, iterators, and implementations. *(Continued)*

Table 16-2 lists the class hierarchy of the Smalltalk-like collection classes.

**Note –** Some of these classes use multiple-inheritance: this hierarchy is shown relative to the RWCollectable base class.

*Table 16-2* The class hierarchy of the Smalltalk-like collection classes

#### RWCollectable

RWCollection *(abstract base class)* RWBinaryTree RWBTree RWBTreeDictionary RWBag RWSequenceable *(abstract base class)* RWDlistCollectables *(Doubly-linked lists)* RWOrdered RWSortedVector RWSlistCollectables *(Singly-linked lists)* RWSlistCollectablesQueue RWSlistCollectablesStack RWHashTable RWSet RWIdentitySet RWHashDictionary RWIdentityDictionary

# *Example*

To get us oriented, it is always good to look at an example. This code uses a SortedCollection to store and order a set of RWCollectableStrings. We will go through it line-by-line and explain what is happening:

```
#define RW_STD_TYPEDEFS 1 // 1
#include <rw/bintree.h>
#include <rw/collstr.h> // 2
#include <rw/rstream.h>
main()
{
   // Construct an empty SortedCollection
      SortedCollection sc; \frac{1}{3}// Insert some RWCollectableStrings:
   sc.insert(new RWCollectableString("George")); // 4
   sc.insert(new RWCollectableString("Mary")); \frac{1}{5}sc.insert(new RWCollectableString("Bill")); \qquad \qquad \qquad \qquad // 6
   sc.insert(new RWCollectableString("Throkmorton")); // 7
   // Now iterate through the collection,
   // printing all members:
      RWCollectableString* str; \frac{1}{8}SortedCollectionIterator sci(sc); <br>while(str = (RWCollectableString*)sci()) // 10
      while( str = (RWCollectableString*)sci() )cout << *str << endl; // 11
   return 0;
}
```
*Program output:*

Bill George Mary Throkmorton

SortedCollection is actually a typedef for a RWBinaryTree. Objects inserted into it are stored in order according to relative values returned by the virtual function compareTo() (see "Virtual function compareTo()" on page 143 in Chapter 18, "Designing an RWCollectable Class").

- 1. By defining the preprocessor macro RW\_STD\_TYPEDEFS we enable the set of Smalltalk-like typedefs. This enables us to use the generic name "SortedCollection" instead of RWBinaryTree, its true identity.
- 2. The second #include declares class RWCollectableString which is a derived class with classes RWCString and RWCollectable as base classes. Multiple inheritance was used to create this class. Most of its functionality is inherited from class RWCString. Its ability to be "collected" was inherited from class RWCollectable.
- 3. An empty SortedCollection was created at this line.
- 4–7. Four RWCollectableStrings were created off the heap and inserted into the collection. See *Part 2: Class Reference* for details on constructors for RWCollectableStrings. The insertions were not done in any particular order.
	- 8. A pointer to a RWCollectableString was declared and defined here.
- 9. An iterator was constructed from the SortedCollection sc.
- 10. The iterator is then used to step through the entire collection, retrieving each value in order. The function call operator (*i.e.*, operator()) has been overloaded for the iterator to mean "step to the next item and return a pointer to it". All Tools.h*++* iterators work this way. See Stroustrup (1986, Section 7.3.2) for an example and discussion of iterators, as well as "Iterators" on page 90 in Chapter 13, "Introduction to Collection Classes," of this manual. The typecast

str = (RWCollectableString\*)sci()

is necessary because the iterator returns a RWCollectable\* (that is, a pointer to a RWCollectable) which must then be cast into its actual identity.

11. Finally, the pointer str is dereferenced and printed. The ability of a RWCollectableString to be printed is inherited from its base class RWCString.

When run, the program prints out the four collected strings "in order". For class RWCollectableString, this means in lexicographical order.

# *Overview*

This section gives a general overview of the various Smalltalk-like collection classes to help you chose an appropriate one for your problem.

# *Bags versus Sets versus Hash Tables*

Class RWHashTable is the simplest to understand. It uses a simple hashed lookup to find the "bucket" that a particular object occurs in, then does a linear search of the bucket to find the object. A key concept is that more than one object with the same value (that is, that tests "isEqual") can be inserted into a Hash Table.

Class RWBag is similar to RWHashTable except that it *counts* occurrences of multiple objects with the same value. That is, it retains only the first occurrence. Subsequent occurrences merely increment an "occurrence" count. It is implemented as a dictionary where the key is the inserted object and the value is the occurrence count. This is how the Smalltalk "Bag" object is implemented. Note that this implementation differs significantly from many other C++ "Bag" classes which are closer to the RWHashTable class and are not true Bags.

Class RWSet inherits from RWHashTable. It is similar except that duplicates are not allowed. That is, if you try to insert more than one object with a given value, duplicates are rejected.

Class RWIdentitySet inherits from RWSet. It retrieves objects on the basis of *identity* instead of value. Because it is a Set, only one *instance* of a given object can be inserted.

**Note –** The ordering of objects in any of these hash-table based classes is not meaningful. If ordering is important, then you should chose a sequenceable class.

## *Sequenceable classes*

Classes inheriting from RWSequenceable have an innate ordering. That is, it is meaningful to speak of the "6'th object", or the "first" or "last" object.

These classes are generally implemented either as a vector or as a singly- or doubly-linked list. You should be aware of the differences: vector based classes make good stacks and queues, but are poor at insertions in the middle. If you exceed the capacity of a vector-based collection class it will automatically resize, but there may be a very significant performance penalty for it to do so.

**Note –** The binary and B-Tree classes could be considered "sequenceable" in the sense that they are sorted and, therefore, have an innate ordering. However, the ordering is determined internally, by the relative value of the collected objects, rather than by an insertion order. That is, you cannot arbitrarily insert an object into a sorted collection in any position you wish: it might not remain sorted. Hence, these classes are subclassed separately.

### *Dictionaries*

Dictionaries (sometimes called "maps") use an external *key* to find a *value.* The key and value may be (and usually are) of different types. You can think of them as associating a given key with a given value. For example, if you were building a symbol table in a compiler, you might use the symbol name as the key, and its relocation address as the value. This contrasts with the approach one might make using a Set, where the name and address would have to be encapsulated into *one* object.

Tools.h*++* provides two dictionary classes: RWHashDictionary (implemented as a hash table) and RWBTreeDictionary (implemented as a B-Tree). Both keys and values must inherit from the abstract base class RWCollectable.

# *Virtual functions inherited from RWCollection*

The Smalltalk-like collection classes inherited from the abstract base class RWCollection which, in turn, inherits from the abstract base class RWCollectable, described in Chapter 18, "Designing an RWCollectable Class" (making it is possible to have collections of collections).

An "abstract base class" is a class that is not intended to be used *per se*, but rather to be inherited by some other class. Its virtual functions provide a template of functionality that act as a surrogate for the derived class. The class RWCollection is such a class. It provides a template for "collection" classes by declaring various virtual functions such as insert(), remove(), entries(), *etc.*

This section describes the virtual functions inherited by all of the Smalltalk-like collections. Any collection can be expected to understand them.

### *insert()*

virtual RWCollectable\*insert(RWCollectable\*);

A pointer to an object is put into a collection by using  $insert()$ . It inserts in the "most natural way" for the collection. For a stack, this means it is pushed onto the stack. For a queue, the item is appended to the queue. For a sorted collection, the item is inserted such that items before it compare less than (or equal to if duplicates are allowed) itself, items after it compare greater than itself. See the example in "Example" on page 116 for an example of insert().

# *find() and friends*

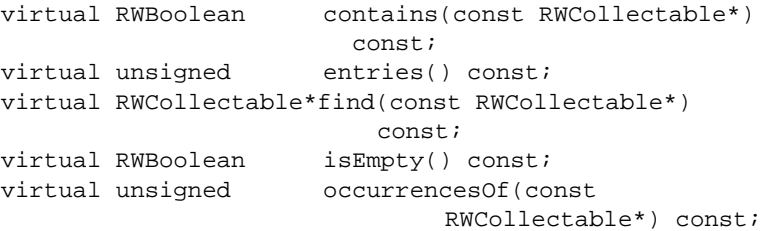

These functions test how many objects the collection contains and whether it contains a particular object. The function  $i$ sEmpty() returns true if the collection contains no objects. The function entries() returns the total number of objects that the collection contains.

The function contains() returns TRUE if the argument is equal to an item within the collection. The meaning of "is equal to" depends on the collection and the type of object being tested. Hashing collections use the virtual function  $isEqual()$  to test for equality (with the hash() function used to narrow the choices). Sorted collections search for an item that "compares equal" (*i.e.* compareTo() returns zero) to the argument.

The virtual function  $occurrence \cup f()$  is similar to contains (), but returns the number of items that are equal to the argument.

The virtual function  $find()$  returns a pointer to an item that is equal to its argument.

Here is an example that builds on the example in "Example" on page 116 and uses some of these functions:

*Code Example 16-1*

```
#define RW_STD_TYPEDEFS 1
#include <rw/bintree.h> // 1
#include <rw/collstr.h> // 2
#include <rw/rstream.h>
main()
{
  // Construct an empty SortedCollection
  SortedCollection sc; \frac{1}{3}// Insert some RWCollectableStrings:
  sc.insert(new RWCollectableString("George")); // 4
  sc.insert(new RWCollectableString("Mary")); // 5
  sc.insert(new RWCollectableString("Bill")); // 6
  sc.insert(new RWCollectableString("Throkmorton")); \frac{1}{7}sc.insert(new RWCollectableString("Mary")); \frac{1}{8}cout << sc.entries() << "\n"; // 9
  RWCollectableString dummy("Mary"); \frac{1}{10}RWCollectable* t = sc.find( & dummy); //11
```
#### *Code Example 16-1 (Continued)*

```
\text{if}(t) { / 12
    if(t-isA() == dummy.isA()) // 13
        cout << *(RWCollectableString*)t << "\n"; // 14
   }
  else
     cout \lt\lt "Object not found.\n"; // 15
   cout \langle \times \text{ sc.occurrentesOf}(\text{adummy}) \langle \times \text{"n";} \rangle // 16
   return 0;
}
```
#### *Program output:*

5 Mary  $\mathcal{L}$ 

Here's the line-by-line description:

- 1–7. These lines are as in "Example" on page 116.
- 8. Insert another instance with the value "Mary".
- 9. This statement prints out the total number of entries in the sorted collection: 5.
- 10. A throwaway variable "*dummy*" is constructed, to be used to test for the occurrences of strings containing "Mary".
- 11. The collection is asked to return a pointer to the first object encountered that compares equal to the argument. A nil pointer (zero) is returned if there is no such object.
- 12. The pointer is tested to make sure it is not nil.
- 13. Paranoid check. In this example, it is obvious that the items in the collection must be of type RWCollectableString. In general, it may not be obvious.
- 14. Because of the results of step 13, the cast to a RWCollectableString pointer is safe. The pointer is then dereferenced and printed.
- 15. If the pointer t was nil, then an error message would have been printed here.
- 16. The call to occurrencesOf() returns the number of items that compare equal to its argument. In this case, two items are found (the two occurrences of "Mary").

#### *remove() functions*

virtual RWCollectable\*remove(const RWCollectable\*); v irtual void removeAndDestroy(const RWCollectable\*);

The function remove() looks for an item that is equal to its argument and removes it from the collection, returning a pointer to it. It returns nil if no item was found.

The function removeAndDestroy() is similar except that rather than return the item, it deletes it, using the virtual destructor inherited by all RWCollectable items. You must be careful when using this function that the item was actually allocated off the heap *(i.e.* not the stack) and that it is not shared with another collection.

Expanding on the example above:

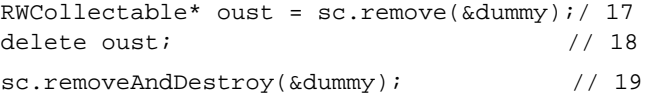

- 17. Removes the first occurrence of the string containing "Mary" and returns a pointer to it. This pointer will be nil if there was no such item.
- 18. Delete the item (which was originally allocated off the heap). There is no need to check the pointer against nil because the language guarantees that it is always OK to delete a nil pointer.
- 19. In this statement, the remaining occurrence of "Mary" is not only removed, but also deleted.

### *apply() functions*

virtual void apply(RWapplyCollectable ap, void\* x);

An efficient method for examining the members of a Smalltalk-like collection is member function apply(). The first argument (RWapplyCollectable) is a typedef:

```
typedef void(*RWapplyCollectable)(RWCollectable*, void*);
```
that is, a pointer to a function with prototype:

void *yourApplyFunction*(RWCollectable\* item, void\* x)

where *yourApplyFunction* is the name of the function. You must supply this function. It will be called for each item in the collection, in whatever order is appropriate for the collection, and passed a pointer to the item as its first argument. The second argument  $(x)$  is passed through from the call to  $apply()$  and is available for your use. It could be used, for example, to hold a handle to a window on which the object is to be drawn, *etc*.

**Note –** Notice the similarity to the apply() function of the generic collection classes (see "Apply functions" on page 110 in Chapter 15, ""Generic" Collection Classes"). The difference is in the type of the first argument of the user-supplied function (RWCollectable\* rather than *type*\*). As with the generic classes, you must be careful that you cast the pointer item to the proper derived class.

The apply functions generally employ the "most efficient method" for examining all members of the collection. This is their great advantage. Their disadvantage is that they are slightly clumsy to use, requiring the user to supply a separate function.<sup>1</sup>

### *Functions clear() and clearAndDestroy()*

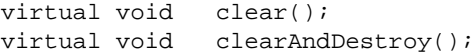

The function clear() removes all items from the collection.

<sup>1.</sup> The functional equivalent to apply() in the Smalltalk world is "do". It takes just one argument—a piece of code to be evaluated for each item in the collection. This keeps the method and the block to be evaluated together in one place, resulting in cleaner code. As usual, the  $C_{++}$  approach is messier.

The function clearAndDestroy() not only removes the items, but also deletes each one. Although it *does* check to see if the same item occurs more than once in a collection (by building an IdentitySet internally) and thereby deletes each item only once, it must still be used with care. It cannot check to see whether an item is shared between two *different* collections. You must also be certain that all possible members of the collection were allocated off the heap.

# *Other functions shared by all RWCollections*

There are several other functions that are shared by all classes that inherit from RWCollection. Note that these are *not* virtual functions.

# *Class conversions*

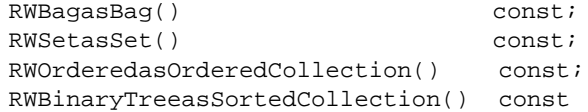

These functions allow any collection class to be converted into a RWBag, RWSet, RWOrdered, or a SortedCollection (*i.e.*, a RWBinaryTree).

# *Inserting and removing other collections*

```
voidoperator+=(const RWCollection&);
voidoperator-=(const RWCollection&);
```
These functions insert or remove (respectively) the contents of their argument.

*Selection*

```
typedef RWBoolean
   (*RWtestCollectable)(const RWCollectable*, const void*);
RWCollection*select(RWtestCollectable tst, void*);
```
The function select() evaluates the function pointed to by tst for each item in the collection. It inserts those items for which the function returns TRUE into a new collection of the same type as self and returns a pointer to it. This new collection is allocated *off the heap*, hence you are responsible for deleting it when done.

# *Virtual functions inherited from RWSequenceable*

The abstract base class RWSequenceable is derived from RWCollection. Collections that inherit from it have an innate ordering. That is, the ordering is meaningful (unlike, say, a hash table).

```
virtual RWCollectable*& at(size_t i);
virtual const RWCollectable* at(size_t i) const;
```
These virtual functions allow access to the i'th item in the collection, similar to subscripting an array. The compiler choses which function to use on the basis of whether or not your collection has been declared "const". If it has, the second variant is used, otherwise the first. The first can be used as an lvalue:

```
RWOrdered od;
od.insert(new RWCollectableInt(0));// 0
od.insert(new RWCollectableInt(1));// 0 1
od.insert(new RWCollectableInt(2));// 0 1 2
delete od(1);// Use variant available for RWOrdered
od.at(1) = new RWCollectableInt(3);// 0 3 2
```
These operation are very efficient for the class RWOrdered (which is implemented as a vector) but, as you might expect, relatively inefficient for classes implemented as a linked-list (the entire list must be traversed in order to find a particular index).

```
virtual RWCollectable*first() const;
virtual RWCollectable*last() const;
```
These functions return the first or last item in the collection, respectively, or nil if the collection is empty.

```
virtual size tindex(const RWCollectable*) const;
```
This function returns the index of the first object that is equal to the argument or the special value "RW\_NPOS" if there is no such object:
```
RWOrdered od;
od.insert(new RWCollectableInt(6));// 6
od.insert(new RWCollectableInt(2));// 6 2
od.insert(new RWCollectableInt(4));// 6 2 4
RWCollectableInt dummy(2);
size_t inx = od.index(&dummy);
if (inx == RW_NPOS)cout << "Not found.\n";
else
  cout << "Found at index " << inx << endl;
```
#### *Program output:*

1

Use the following function to insert an item at a particular index:

```
virtual RWCollectable* insertAt(size_t, i,
     RWCollectable* c);
RWOrdered od;
od.insert(new RWCollectableInt(6));// 6
od.insert(new RWCollectableInt(2));// 6 2
od.insertAt(1, new RWCollectableInt(4));// 6 4 2
```
# *A note on how objects are found*

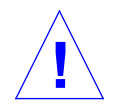

**Caution –** It is important to note that it is the virtual functions of the object *within the collection* that gets called when comparing or testing a target for equality, not that of the target.

For example, consider the following code fragment:

```
SortedCollection sc;
RWCollectableString member;
sc.insert(&member);
RWCollectableString target;
RWCollectableString* p =
(RWCollectableString*)sc.find(&target);
```
It is the virtual functions of the objects within the collection, such as member, that will get called, not the virtual functions of target:

member.compareTo(&target);// This will get called. target.compareTo(&member);// Not this.

# *Hashing*

Hashing is an efficient method for finding an object within a collection. All of the collection classes that use it use the same general strategy. First, member function hash() of the target is called to find the proper bucket within the hash table. Buckets are implemented as a singly-linked list. Because all of the members of a bucket have the same hash value, the bucket must be linearly searched to find the exact match. This is done by calling member function isEqual() *of the candidate* (see above) with each member of the bucket as the argument. The first argument that returns TRUE is the chosen object.

In general, because of this combination of hashing and linear searching, as well as the complexity of most hashing algorithms, the ordering of the objects within a hash collection will not make a lot of sense. Hence, when the apply() function or an iterator scans through the hashing table, the objects will not be visited in any particular order.

# *Persistence*

All of the examples of persistence that we have looked at so far involve simple objects that do not reference other objects. It is time to look at some more complicated cases.

# *Operators*

The storage and retrieval of objects that inherit from RWCollectable is a powerful and adaptable feature of the Tools.h++ Class Library. It is done through the following eight functions:

```
// Storage of a RWCollectable reference:
RWvostream&operator<<(RWvostream&, const RWCollectable&);// 1
RWFile&operator<<(RWFile&, const RWCollectable&);// 2
// Storage of a RWCollectable pointer:
RWvostream&operator<<(RWvostream&, const RWCollectable*);// 3
RWFile&operator<<(RWFile&, const RWCollectable*);// 4
// Retrieval into an existing RWCollectable:
RWvistream&operator>>(RWvistream&, RWCollectable&);// 5
RWFile&operator>>(RWFile&, RWCollectable&);// 6
//Retrieval into an RWCollectable to be allocated off the heap:
RWvistream&operator>>(RWvistream&, RWCollectable*&);// 7
RWFile&operator>>(RWFile&, RWCollectable*&);// 8
```
These function not only allow the storage and retrieval of collections and their inserted objects, but also their *morphology*. For example, a collection with multiple pointers to the same object could be be saved and restored. Or a circularly linked list.

**Note –** this ability to restore the morphology of an object is a property of the base class RWCollectable. It can be used by any object that inherits from RWCollectable, not just the "Smalltalk-like" collection classes (which inherit from RWCollection, a derived class of RWCollectable). We will see how to do this in folowing chapter.

## *Example*

Here's an example of the use of these functions that builds on "Example" on page 116 in Chapter 16, "Smalltalk-like Collection Classes."

```
#define RW_STD_TYPEDEFS 1
#include <rw/bintree.h>
#include <rw/collstr.h>
#include <rw/pstream.h>
main()
{
   // Construct an empty collection:
   SortedCollection sc;
   // Insert, but to make things interesting,
   // add an object twice.
   RWCollectableString* george = new
   RWCollectableString("George");
   sc.insert(george);// Insert once
   sc.insert(new RWCollectableString("Mary"));
   sc.insert(george);// Insert twice
   sc.insert(new RWCollectableString("Bill"));
   sc.insert(new RWCollectableString("Throkmorton"));
```
# *17*

```
 // Store in ascii to standard output:
 RWpostream ostr(cout); // 1
 \text{Ostr} \leq \text{sc}; \frac{1}{2}sc.clearAndDestroy(); \frac{1}{3} return 0;
}
```
**Note –** we have inserted one item into the collection twice. That is, two items in the collection are identical.

```
RWvostream&operator<<(RWvostream&, const RWCollectable&);
```
which stored a *shallow copy* of the collection. That is, only only one copy of "George" was stored.

As a side note, the expression on line 3 deletes all the members of the binary tree. The function clearAndDestroy() has been written so that it deletes each object only once, so that you do not have to worry about deleting the same object too many times.

The resulting image can be read back in and faithfully restored using the companion member function

RWvistream&operator>>(RWvistream&, RWCollectable&);

Here is how to do this:

```
#define RW_STD_TYPEDEFS
#include <rw/bintree.h>
#include <rw/collstr.h>
#include <rw/pstream.h>
main()
{
   RWpistream istr(cin);
   SortedCollection sc2;
   // Read the collection back in:
  istr >> \text{sc}2i// 4 RWCollectableString temp("George");// 5
```

```
 // Find a "George":
  RWCollectableString* g =
   (RWCollectableString*)sc2.find(&temp);// 6
  // "g" now points to a string with the value "George"
  // How many occurrences of g are there in the collection?
 unsigned count = 0i// 7 SortedCollectionIterator sci(sc2);// 8
  RWCollectableString* item;
  while ( item = (RWCollectableString*)sci() )// 9
    if ( item==g )//10
      count++;
  cout << count;
  sc2.clearAndDestroy();//11
  return 0;
}
```
#### *Program output:*

2

Here's the line-by-line description:

4 On this line, the function

RWvistream& operator>>(RWvistream&, RWCollectable&); restores the contents of the SortedCollection from the input virtual stream istr.

- 5 A temporary string with value "George" is created in order to search for a string within the newly created SortedCollection with the same value.
- 6 The SortedCollection is searched for an occurrence of a string with value "George". The pointer "g" points to such a string.
- 7 Here's how we can prove that there are actually two entries in the collection that point to the same George. Initialize a counter to zero.
- 8 As before, create an iterator from the collection.
- 9 Iterate through the collection, item by item, returning a pointer for each item.
- 10 Test whether this pointer equals g. That is, test for identity, not just equality.
- 11 Delete the objects created in line 4.

The program's output is "2", indicating that there are actually two pointers to the same object "George".

It is worth looking at what happened in line 4 in more detail. The expression

 $istr \gg scal$ 

calls the function

```
RWvistream& operator>>(RWvistream& str, RWCollectable&
  obj);
```
This function has been written to call the object  $\phi$  obj's virtual function restoreGuts(). In this case, obj is a binary tree and its version of restoreGuts() has been written to repeatedly call

```
RWvistream& operator>>(RWvistream&, RWCollectable*&);
```
once for each member of the collection<sup>1</sup>. Notice that its second argument is a reference to a pointer, rather than just a reference. This version of the overloaded r-shift operator looks at the stream, figures out the kind of object on the stream, allocates an object of that type off the heap, restores it from the stream, and finally returns a pointer to it. If this function encounters a reference to a previous object, it just returns the old address. These pointers are inserted into the collection by the binary tree's restoreGuts().

This is why only one instance of "George" was returned.

However, you do not have to know these details until you write your own class RWCollectable class, something we will do in the following chapter. However, at this point, you should note that when Smalltalk-like collection classes are restored they necessarily do not know the types of objects they will

<sup>1.</sup> Actually, the Smalltalk collection classes are so similar that they all share the same version of restoreGuts(), inherited from RWCollection.

be restoring. Hence, they must allocate them off the heap. This means that you are responsible for deleting the restored contents. This happened in line 11 of the example.

## *Summary*

In the example in the previous section we saw the use of two operators for storage and retrieval, respectively, into virtual streams:

```
RWvostream&operator<<(RWvostream&, const
     RWCollectable&);// 1
RWvistream&operator>>(RWvistream&,
     RWCollectable&);// 2
```
There are two similar operators for storage and retrieval into RWFile's:

RWFile&operator<<(RWFile&, const RWCollectable&);// 3 RWFile&operator>>(RWFile&, RWCollectable&);// 4

In addition to these operators, there are also two operators for storage of pointers to RWCollectables. These operators have nearly identical semantics to their "const reference" counterparts (functions 1 and 3, respectively). The only difference is that they can detect and restore nil pointers.

RWvostream&operator<<(RWvostream&, const RWCollectable\*);// 5 RWFile&operator<<(RWFile&, const RWCollectable\*);// 6

Finally, there are two operators for retrieval into a reference to a RWCollectable pointer:

```
RWvistream&operator>>(RWvistream&, RWCollectable*&
             obj);// 7
RWFile&operator>>(RWFile&, RWCollectable*&
         obj);// 8
```
As mentioned in the previous section, these last two operators *allocate an object off the heap*, restore into it, then return a reference to the resultant pointer. You are responsible for deleting this object when done. In "Example" on page 130, why did we chose to use function 2, instead of 7? That is, why say

```
RWpistream istr(cin);
RWBinaryTree bt2;
istr \gg bt2;...
bt2.clearAndDestroy();
```
#### instead of

```
RWpistream istr(cin);
RWBinaryTree* pTree;
istr >> pTree;
...
pTree->clearAndDestroy();
delete pTree;
```
The answer is that we could have done it either way. However, if you know the type of the object, then you are usually better off allocating it yourself, then restoring via function 2. The reason is that it takes time for the persistence machinery to figure out the type of object and have the factory (see "An aside: the RWFactory" on page 142 in Chapter 18, "Designing an RWCollectable Class") allocate one. Furthermore, you can tailor the allocation to suite your needs. For example, you might decide to set an initial capacity for a collection class.

# *Designing an RWCollectable Class 18*

Up until now we have been persisting classes that come with Tools.h++. In this section we will look at how to create our own subclass of RWCollectable. This will allow it to use the persistence machinery or to be used by the Smalltalk-like collection classes.

# *Virtual functions inherited from RWCollectable*

Class RWCollectable declares the following virtual functions (See *Part II: Class Reference* for a complete description of class RWCollectable):

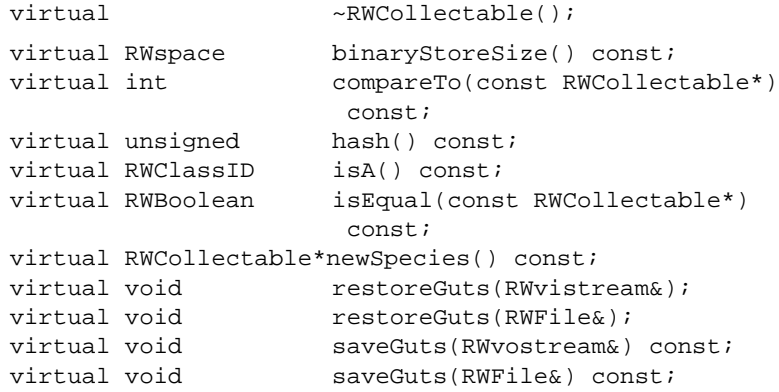

(RWBoolean is a typedef for an int, RWspace is a typedef for unsigned long, and RWClassID is a typedef for an unsigned short.) Any class that derives from class RWCollectable should be able to understand any of these methods. Although default definitions are given for all of them in the base class RWCollectable, it is best for the class designer to provide definitions that are tailored to the class at hand.

# *Example*

Suppose we are running a bus company. We want to write a class that represents a bus, its set of potential customers, and its set of actual passengers. In order to be a passenger, you must be a customer. Hence, the set of customers is a superset of the set of passengers. Because a person can physically be on the bus only once, and there is no point in putting the same person on the customer list more than once, we want to make sure there are no duplicates in either list.

We must be careful when it comes time to persist the bus. If we naïvely iterate over the set of customers and then over the set of passengers, saving each one, then if a person is both a customer and a passenger we will save him twice. When the bus is restored, instead of the list of passengers referring to people already in the customer list, it will have its own separate instances.

We need some way of recognizing when a person has already been saved to the stream and, instead of saving him or her again, merely save a reference to the previous instance.

This is the job of class RWCollectable. Objects inheriting from RWCollectable have the ability to save not only their contents, but also their relationships with other objects inheriting from RWCollectable. We call this isomorphic persistence.

Here's how we might declare our class Bus:

```
class Bus : public RWCollectable
{
   RWDECLARE_COLLECTABLE(Bus)
public:
```

```
 Bus();
   Bus(int busno, const RWCString& driver);
  ~\simBus();
   // Inherited from class "RWCollectable":
   RWspacebinaryStoreSize() const;
   int compareTo(const RWCollectable*) const;
   RWBooleanisEqual(const RWCollectable*) const;
   unsignedhash() const;
   void restoreGuts(RWFile&);
   void restoreGuts(RWvistream&);
   void saveGuts(RWFile&) const;
   void saveGuts(RWvostream&) const;
   void addPassenger(const char* name);
   void addCustomer(const char* name);
   size_tcustomers() const;
   size_tpassengers() const;
   RWCStringdriver() const{return driver_;}
   intnumber() const{return busNumber_;}
private:
   RWSet customers_;
   RWSet*passengers_;
   int busNumber_;
   RWCStringdriver_;
};
```
**Note –** how class Bus inherits from RWCollectable. We have chosen to implement the set of customers by using class RWSet. This will guarantee that the same person is not entered into the customer list more than once. For the same reason, we have also chosen to implement the set of passengers using class RWSet. However, for novelty, we have chosen to have this set live on the heap. This will serve to illustrate some points in the coming discussion.

## *Steps to making an RWCollectable object*

Here are the general steps to making your object inherit from RWCollectable. Specific details are given below.

- **•** Define a default constructor;
- **•** Add the macro RWDECLARE\_COLLECTABLE to your class declaration;
- **•** Add the macro RWDEFINE\_COLLECTABLE to a .cc file, to be compiled;
- **•** Add definitions for the following inherited virtual functions as necessary (you may be able to use inherited definitions):

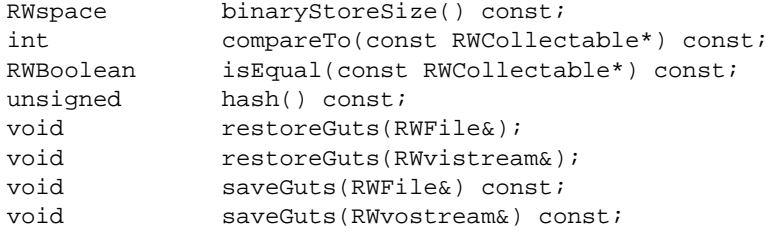

## *Add a default constructor*

All collectable classes are required to have a default constructor (*i.e.*, one that takes no arguments). This constructor will be used by the persistence mechanism: first an "empty" object is created, then it will be "restored" with its contents.

Because default constructors are necessary in order to create vectors of objects in C++, providing a default constructor is a good habit to get into anyway. Here's a possible definition for our Bus class.

```
Bus::Bus() :
  busNumber_ (0),
driver_ ("Unknown"),
 passengers_ (rwnil)
{
}
```
# *RWDECLARE\_/RWDEFINE\_COLLECTABLE()*

**Note –** the macro invocation "RWDECLARE\_COLLECTABLE(*className*)" in the declaration for Bus. You must put this macro in your class declaration<sup>1</sup>, using the class name as the argument. This macro automatically inserts declarations for functions isA() and newSpecies().

A corresponding macro "RWDEFINE\_COLLECTABLE(*className, classID*)" must be put in your .cc file, using the class name as the first argument, and its chosen class ID as the second number (see below). It will automatically supply the definitions for isA() and newSpecies().

## *Virtual function isA( )*

```
virtual RWClassIDisA() const;
```
The virtual function isA() returns a "class ID", a unique number that identifies an object's class. It can be used to determine the class to which an object belongs. The name "RWClassID" is actually a typedef to an unsigned short. Numbers from 0x8000 (hex) and up are reserved for use by Tools.h++. There is a set of class symbols defined in  $\langle x \rangle$  tooldefs.h> for the Tools.h++ Class Library . Generally, these follow the pattern of a double underscore followed by the class name with all letters in upper case. For example:

RWCollectableString yogi; yogi.isA() == \_\_RWCOLLECTABLESTRING;// Evaluates TRUE

The macro RWDECLARE\_COLLECTABLE(*className*) will automatically provide a declaration for isA(). The macro RWDEFINE\_COLLECTABLE(*className, classID*) will supply the definition.

## *Virtual function newSpecies()*

The job of this function is to return a pointer to a brand new object of the same type as self. The declaration of this function is automatically provided by the macro RWDECLARE\_COLLECTABLE(*className*). The definition is automatically provided by the macro RWDEFINE\_COLLECTABLE(*className,classID*).

<sup>1.</sup> At the time of this writing, this requirement is not being enforced to insure backwards compatibility with earlier versions of Tools.h++. However, it will be in the future.

### *An aside: the RWFactory*

As mentioned, you must include the macro RWDEFINE\_COLLECTABLE somewhere in a .cc file where it will be compiled. For our example, the macro might look like this:

RWDEFINE\_COLLECTABLE(Bus, 200)

This magic incantation will allow a new instance of your class to be created given only its RWClassID:

Bus\* newBus = (Bus\*)theFactory->create(200);

This is used internally by the persistence machinery to create a new instance of your persisted object where its type is not known at runtime. You will not normally use this capability in your own source code. The pointer theFactory is a global pointer that points to a one-of-a-kind global instance of class RWFactory, used to create new instances of any class, given its RWClassID. The use of RWFactory is generally transparent to the user. See Part II: *Class Reference* for more details on RWFactory.

# *Object destruction*

All objects inheriting from class RWCollectable inherit a virtual destructor. Hence, the actual type of the object need not be known until runtime in order to delete the object. This allows all items in a collection to be deleted without knowing their actual type.

As with any C++ class, objects inheriting from RWCollectable may need a destructor to release any resources that they hold. In the case of Bus, the names of passengers and customers are RWCollectableStrings that were allocated off the heap. Hence, they must be reclaimed. Because these strings never appear outside the scope of the class, we do not have to worry about the user having access to them. Hence, we can confidently delete them in the destructor, knowing that no dangling pointers will be left.

Furthermore, because the set pointed to by customers is a superset of the set pointed to by passengers\_, it is only necessary, indeed, it is essential, that we only delete the contents of customers\_.

Here's a possible definition:

```
Bus::~Bus()
{
   customers_.clearAndDestroy();
   delete passengers_;
}
```
**Note –** the language guarantees that it is okay to call delete on the pointer passengers\_ even if it is nil.

## *Virtual function compareTo()*

virtual intcompareTo(const RWCollectable\*) const;

The virtual function compareTo() is used to order objects relative to each other in the collection classes that depend on such ordering, such as RWBinaryTree or RWBTree.

**Note –** The function "int compareTo(const RWCollectable\*) const" should return a number greater than zero if self is "greater than" the argument, a number less than zero if self is "less than" the argument, and zero if self is "equal to" the argument. This last case is sometimes referred to as "comparing equal", not be be confused with "is equal" (see "Virtual function is Equal()" on page 145).

The definition (and meaning) of whether one object is greater than, less than, or equal to another object is left to the class designer. The default definition, as defined in class RWCollectable, is to compare the two addresses of the objects.

The default definition (comparing the addresses of the two objects) should really be thought of as a placeholder—in practice, it is not very useful and could vary from run-to-run of a program.

Here is an example that uses compareTo() as well as isEqual() and hash().

```
RWCollectableString a("a");
RWCollectableString b("b");
RWCollectableString a2("a");
a.compareTo(&b);// Returns -1
```

```
a.compareTo(&a2);// Returns 0 ("compares equal")
b.compareTo(&a);// Returns 1
a.isEqual(&a2);// Returns TRUE
a.isEqual(&b);// Returns FALSE
a.hash()// Returns 96 (operating system
        dependent)
```
**Note –** the compareTo() function for RWCollectableStrings has been defined to compare strings lexicographically in a case sensitive manner. See "RWCString" on page 256 in Chapter 22, "Class Reference" for details.

Here is a possible definition of compareTo() for our example:

```
int Bus::compareTo(const RWCollectable* c) const
{
 const Bus* b = (const Bus*)c;
  if (busNumber_ == b->busNumber_) return 0;
  return busNumber_ > b->busNumber_ ? 1 : -1;
}
```
Here, we are using the bus number as a measure of the ordering of busses. Hence, were a group of busses to be inserted into a RWBinaryTree, they would be sorted by their bus number.

**Note –** there are many other possible choices—we could have used the driver name, in which case they would have been sorted by that. Which choice you use will depend on your particular problem.

Of course, there is a hazard here. We have been glib in assuming that the actual type of the RWCollectable which c points to is always a Bus. If a careless user inserted, say, a RWCollectableString into the collection, then the results of the cast (const Bus\*)c would be invalid and dereferencing it could bring disaster. This is a glaring deficiency in  $C_{++}$  that the user must constantly be aware of. The necessity for all virtual functions to have all the same signatures requires that they return the lowest common denominator, in this case, class RWCollectable. The result is that all compile-time type checking breaks down.

One must be careful that the members of a collection are either homogeneous (*i.e.*, all of the same type), or that there is some way of telling them apart. The member function isA() can be used for this.

## *Virtual function isEqual()*

RWBooleanisEqual(const RWCollectable\* c) const;

The virtual function  $i \in \text{Equation}(n)$  plays a similar role to the "tester function" of the generic collection classes (see "Tester functions" on page 106 in Chapter 15, ""Generic" Collection Classes").

**Note –** The function "RWBoolean isEqual(const RWCollectable\*)" should return TRUE if the object and its argument are considered "equal", FALSE otherwise. The definition of "equal" is left to the class designer. The default definition, as defined in class RWCollectable, is to test the two addresses for equality, that is to test for *identity*.

"isEqual" need not necessarily be defined as "being identical", that is, having the same address (although this is the default), but rather, that they are equivalent in some sense. In fact, the two objects need not even be of the same type. The only requirement is that the object passed as an argument inherit type RWCollectable. However, you are responsible for making sure that any typecasts you do are appropriate.

There is no formal requirement that two objects which "compare equal" (*i.e.*, compareTo() returns zero) must also return TRUE from isEqual(), although it is hard to imagine a situation where this wouldn't be the case.

For our example above, an appropriate definition might be:

```
RWBoolean Bus::isEqual(const RWCollectable* c) const
{
  const Bus* b = (const Bus*)c;
   return busNumber_ == b->busNumber_;
}
```
Here we are considering busses to be "equal" if their bus numbers are the same. Again, other choices are possible.

# *Virtual function hash()*

unsigned hash() const;

**Note –** The function hash() should return an appropriate hashing value for the object.

A possible definition for hash() for our example might be:

```
unsigned Bus::hash() const
{
  return (unsigned)busNumber_;
}
```
Here, we have just returned the bus number as a hash value. Alternatively, we could have hashed the driver's name:

```
unsigned Bus::hash() const
{
  return driver_.hash();
}
```
## *How to add persistence*

To add persistence to your RWCollectable class, you must override the saveGuts() and restoreGuts() virtual member functions so they write out enough information to recreate the state of your object.

### *Virtual functions saveGuts(RWFile&) and saveGuts(RWvostream&)*

These virtual functions are responsible for storing the internal state of an RWCollectable object on either a binary file (using class RWFile) or on a virtual output stream (an RWvostream). This allows the object to be recovered at some later time.

Start by saving the state of your base class by calling its version of saveGuts().

Then, for each type of member data, save its state.

How to do this will depend on the type of the member data:

- **•** For primitives, save the data directly. This means when storing to RWFiles use RWFile::Write(); for virtual streams, use the l-shift operator RWvostream::operator<<().
- **•** For Tools.h++ classes, most offer an overloaded version of the l-shift operator. For example, for RWCStrings:

RWvostream& operator<<(RWvostream&, const RWCString& str);

Hence, these can simply be shifted onto the stream.

**•** For objects inheriting from RWCollectable this means using the global function

RWvostream& operator<<(RWvostream&, const RWCollectable& obj);

This function will call saveGuts() recursively for the object.

With these rules in mind, here is a possible definition for our Bus example:

```
void Bus::saveGuts(RWFile& f) const
{
  RWCollectable::saveGuts(f);// Save base class
   f.Write(busNumber_);// Write primitive directly
   f << driver_ << customers_;// Use Tools.h++ provided
       versions
   f << passengers_;// Will detect nil pointer
       automatically
}
void Bus::saveGuts(RWvostream& strm) const
{
  RWCollectable::saveGuts(strm);// Save base class
  strm << busNumber_i// Write primitives directly
   strm << driver_ << customers_;// Use Tools.h++ provided
       versions
   strm << passengers_;// Will detect nil pointer
       automatically
}
```
Member data busNumber\_ is a  $C_{++}$  primitive, that is, an int. It is stored directly using RWFile::Write(int) in the case of RWFiles, or RWvostream::operator<<(int) in the case of virtual streams.

Member data driver\_ is a RWCString. It does not inherit from RWCollectable. It is stored using

RWvostream& operator<<(RWvostream&, const RWCString&);

Member data customers\_ is a RWSet. It does inherit from RWCollectable. It is stored using

```
RWvostream& operator<<(RWvostream&, const
                          RWCollectable&);
```
Finally, member data passengers\_ is a little tricky. It is a pointer to an RWSet which inherits from RWCollectable. However, there is the possibility that the pointer is nil. If it were, then passing it to

RWvostream& operator<<(RWvostream&, const RWCollectable&);

would be disastrous as we would have to dereference passengers\_:

```
strm << *passengers_;
```
Instead, we pass it to

RWvostream& operator<<(RWvostream&, const RWCollectable\*);

which automatically detects the nil pointer and stores a record of it.

#### *Multiply-referenced objects*

**Note –** a passenger name can exist in the set pointed to by customers\_ and in the set pointed to by passengers\_. That is, both collections contain the same string. When the Bus is restored, we want to make sure that this relationship is maintained.

We don't have to do anything! Consider the call:

```
Bus aBus;
RWFile aFile("busdata.dat");
aBus.addPassenger("John");
aFile << aBus;
```
**Note –** the name "John" will be on both the customer list and the passenger list. Note that *both* lists will be saved in this single call: first the customer list, then the passenger list. The persistence machinery will save the first reference to "John", but for the second reference it will merely store a reference to the first copy. During the restore (see below), both references will resolve to the same object, replicating the original morphology of the collection.

#### *Virtual functions restoreGuts(RWFile&) and restoreGuts(RWvistream&)*

In a similar manner to saveGuts(), these virtual functions are used to restore the internal state of an RWCollectable from a file or stream. Here is a definition for Bus:

```
void Bus::restoreGuts(RWFile& f)
{
   RWCollectable::restoreGuts(f);// Restore base class
   f.Read(busNumber_);// Restore primitive
   f >> driver_ >> customers_;// Uses Tools.h++ provided
       versions
   delete passengers_;// Delete old RWSet
   f >> passengers_;// Replace with a new one
}
void Bus::restoreGuts(RWvistream& strm)
{
   RWCollectable::restoreGuts(strm);// Restore base class
   strm >> busNumber_ >> driver_ >> customers_;
   delete passengers_;// Delete old RWSet
   strm >> passengers_;// Replace with a new one
}
```
Note how the pointer passengers\_ is restored using

RWvistream& operator>>(RWvistream&, RWCollectable\*&);

If the original passengers\_ was non-nil, then this function will restore a new RWSet off the heap and return a pointer to it. Otherwise, it will return a nil pointer. Either way, the old contents of passengers\_ will be replaced. Hence, we must call "delete passengers " first.

### *Virtual function binaryStoreSize()*

#### The virtual function

virtual RWspacebinaryStoreSize() const;

is used to calculate the number of bytes necessary to store an object using RWFile. This is useful for classes RWFileManager and RWBTreeOnDisk which require space to be allocated for an object before it can be stored.

Writing a version of binaryStoreSize() is usually very straightforward. Just follow the pattern set by saveGuts(RWFile&), except that instead of saving member data, add up their sizes. The only real difference is a syntactic one: instead of l-shift operators, you use member functions and sizeof():

- **•** For primitives, use sizeof();
- **•** For objects that inherit from RWCollectable, use member function RWspace RWCollectable::recursiveStoreSize();
- **•** For other objects, use member function binaryStoreSize().

Here's a sample definition for class Bus:

```
RWspace Bus::binaryStoreSize() const
{
  RWspace count = RWCollectable::binaryStoreSize() +
    customers_.recursiveStoreSize() +
     sizeof(busNumber_) +
     driver_.binaryStoreSize();
   if (passengers_)
     count += passengers_->recursiveStoreSize();
   return count;
}
```
### *Persisting custom collections*

Class RWCollection has versions of saveGuts() and restoreGuts() built into it that are sufficient for most collection classes.

RWCollection::saveGuts() works by repeatedly calling

```
RWvostream& operator<<(RWvostream&, const
                              RWCollectable&);
```
for each item in the collection. Similarly, RWCollection::restoreGuts() works by repeatedly calling

RWvistream& operator>>(RWvistream&, RWCollectable\*&);

which will allocate a new object of the proper type off the heap, followed by insert(). Because all of the Tools.h++ Smalltalk-like collection classes inherit from RWCollection, they all use this mechanism.

If you decide to write your own collection classes and inherit from class RWCollection, you will rarely have to define your own saveGuts() or restoreGuts().

There are exceptions. For example, class RWBinaryTree has its own version of saveGuts(). This is necessary because the default version of saveGuts() stores items "in order". For a binary tree this would result in a severely unbalanced tree (essentially, you would get the degenerate case of a linked list) when the tree was read back in. Hence, RWBinaryTree's version of saveGuts() stores the tree level-by-level.

#### *Summary*

In general, you may not have to supply definitions for all of these virtual functions. For example, if you know that your class will never be used in sorted collections, then you do not need a definition for compareTo(). Nevertheless, it is a good idea to do it anyway: that's the best way to encourage code reuse!

Here then, is the complete listing for our class Bus:

BUS.H:

```
#ifndef __BUS_H__
#define __BUS_H__
#include <rw/rwset.h>
#include <rw/collstr.h>
class Bus : public RWCollectable
{
```

```
 RWDECLARE_COLLECTABLE(Bus)
public:
   Bus();
   Bus(int busno, const RWCString& driver);
  ~\simBus();
   // Inherited from class "RWCollectable":
   RWspacebinaryStoreSize() const;
   int compareTo(const RWCollectable*) const;
   RWBooleanisEqual(const RWCollectable*) const;
   unsignedhash() const;
   void restoreGuts(RWFile&);
   void restoreGuts(RWvistream&);
   void saveGuts(RWFile&) const;
   void saveGuts(RWvostream&) const;
   void addPassenger(const char* name);
   void addCustomer(const char* name);
   size_tcustomers() const;
   size_tpassengers() const;
   RWCStringdriver() const{return driver_;}
   int number() const{return busNumber_;}
private:
  RWSet customers_;
  RWSet*passengers_;
  int busNumber_;
  RWCStringdriver_;
};
#endif
```
BUS.CC:

```
#include "bus.h"
#include <rw/pstream.h>
#include <rw/rwfile.h>
#ifdef __ZTC__
# include <fstream.hpp>
#else
```
# *18*

```
# ifdef __GLOCK__
# include <fstream.hxx>
# else
# include <fstream.h>
# endif
#endif
RWDEFINE_COLLECTABLE(Bus, 200)
Bus::Bus() :
  busNumber_ (0),
  driver_ ("Unknown"),
  passengers_ (rwnil)
{
}
Bus::Bus(int busno, const RWCString& driver) :
  busNumber_ (busno),
 driver_ (driver),
  passengers_ (rwnil)
{
}
Bus::~Bus()
{
   customers_.clearAndDestroy();
   delete passengers_;
}
RWspace
Bus::binaryStoreSize() const
{
  RWspace count = RWCollectable::binaryStoreSize() +
     customers_.recursiveStoreSize() +
     sizeof(busNumber_) +
    driver_.binaryStoreSize();
   if (passengers_)
     count += passengers_->recursiveStoreSize();
  return count;
}
int
```

```
Bus::compareTo(const RWCollectable* c) const
{
  const Bus* b = (const Bus*)c;
   if (busNumber_ == b->busNumber_) return 0;
   return busNumber_ > b->busNumber_ ? 1 : -1;
}
RWBoolean
Bus::isEqual(const RWCollectable* c) const
{
   const Bus* b = (const Bus*)c;
  return busNumber_ == b->busNumber_;
}
unsigned
Bus::hash() const
{
  return (unsigned)busNumber_;
}
size_t
Bus::customers() const
{
  return customers_.entries();
}
size_t
Bus::passengers() const
{
  return passengers_ ? passengers_->entries() : 0;
}
void Bus::saveGuts(RWFile& f) const
{
  RWCollectable::saveGuts(f);// Save base class
  f.Write(busNumber_);// Write primitive directly
   f << driver_ << customers_;// Use Tools.h++ provided
        versions
   f << passengers_;// Will detect nil pointer
        automatically
}
void Bus::saveGuts(RWvostream& strm) const
{
```
# *18*

```
 RWCollectable::saveGuts(strm);// Save base class
  strm << busNumber_i// Write primitives directly
   strm << driver_ << customers_;// Use Tools.h++ provided
       versions
   strm << passengers_;// Will detect nil pointer
       automatically
}
void Bus::restoreGuts(RWFile& f)
{
  RWCollectable::restoreGuts(f);// Restore base class
   f.Read(busNumber_);// Restore primitive
   f >> driver_ >> customers_;// Uses Tools.h++ provided
       versions
   delete passengers_;// Delete old RWSet
   f >> passengers_;// Replace with a new one
}
void Bus::restoreGuts(RWvistream& strm)
{
  RWCollectable::restoreGuts(strm);// Restore base class
   strm >> busNumber_ >> driver_ >> customers_;
   delete passengers_;// Delete old RWSet
   strm >> passengers_;// Replace with a new one
}
void
Bus::addPassenger(const char* name)
{
  RWCollectableString* s = new RWCollectableString(name);
  customers_.insert( s );
   if (!passengers_)
     passengers_ = new RWSet;
   passengers_->insert(s);
}
void
Bus::addCustomer(const char* name)
```
{

```
 customers_.insert( new RWCollectableString(name) );
}
main()
{
   Bus theBus(1, "Kesey");
   theBus.addPassenger("Frank");
   theBus.addPassenger("Paula");
   theBus.addCustomer("Dan");
   theBus.addCustomer("Chris");
   {
     ofstream f("bus.str");
     RWpostream stream(f);
     stream << theBus;// Persist theBus to an ASCII
        stream
   }
   {
     ifstream f("bus.str");
     RWpistream stream(f);
     Bus* newBus;
     stream >> newBus;// Restore it from an ASCII
        stream
     cout << "Bus number " << newBus->number()
       << " has been restored; its driver is " << newBus->driver()
       << ".\n";
    cout << "It has " << newBus->customers() << " customers and "
       << newBus->passengers() << " passengers.\n\n";
     delete newBus;
   }
   return 0;
}
```
#### *Program output:*

Bus number 1 has been restored; its driver is Kesey. It has 4 customers and 2 passengers.

# *Errors 19*

Thinking about error handling is like thinking about where the garbage man hauls your trash—it's a messy, unpredicatable, and sour topic, one that we don't like to think about. Yet, to write robust code, think about it we must.

The Tools.h++ class libraries use an extensive and complete error handling facility, all based on the same model. Errors are divided into two broad categories: internal errors and external errors. The distinguishing characteristic of *internal errors* is that they are due to errors in the internal logic of the program. As you might expect, they can be difficult to recover from and, indeed, the default response is commonly to abort the program. *External errors* are due to events beyond the scope of the program. Any non-trivial program should be prepared to recover from an external error.

The following sections describe the error model in detail.

## *Internal errors*

Internal errors are due to faulty logic or coding in the program. Examples are

- **•** Bounds errors;
- **•** Inserting a null pointer into a collection;
- **•** Attempting to use a bad date.

In theory, all of these errors are preventable. For example, the permissible range of indices for an array is always known, and so a bounds error should be avoidable. As another example, while your program may not know that a date is bad, once it has found this out, to use it would be an obvious logic error.

Internal errors are further divided into two categories, dependent on the cost of error detection and whether or not the error will be detected at runtime:

- **•** Non-recoverable internal errors
- **•** Recoverable internal errors

#### *Non-recoverable internal errors*

*Distinguishing characteristics:*

- **•** Easily predictable in advance.
- **•** Usually occur at a relatively low level.
- **•** Cost of detection is high.
- **•** Detected only in the "debug" version of the library.

#### *Examples*:

- **•** Bounds error
- **•** Inserting a nil pointer into a collection

#### *Response*:

**•** No recovery mechanism.

Detecting errors costs time. For performance reasons, a library may have to demand some minimal level of correctness on the part of your program. Anything that falls short we term a *non-recoverable internal error*. They are "non-recoverable" because in the production version of the library there is no attempt to detect such errors and, hence, no opportunity to recover from one.

An example is bounds checking: the cost of checking to make sure an index is in range can well exceed the cost of the array access itself. If a program does a lot of array accesses, checking every one may result in a slow program. To avoid this, the library may require that the user always use a valid index.

Because a minimum level of correctness is being demanded, non-recoverable errors must be relatively easy to avoid and simple in concept.

Non-recoverable errors are best discovered and eliminated by compiling and linking your application with the debug version of the library. See Section , "Debug version of the library" for details. The debug version includes lots of extra checks designed to uncover coding errors. Some of these checks may take extra time, or even cause debug messages to be printed out, so you want to compile and link with the production version for an efficient final product.

If the debug version of the library discovers an error it typically aborts the program.

### *Recoverable internal errors*

*Distinguishing characteristics:*

- **•** Similar to "Non-recoverable internal errors" (see above) except:
- **•** Cost of detection is low.
- **•** Detected in the debug and production version of the library.

#### *Examples:*

- **•** Attempt to use an invalid date
- **•** Bounds error in a linked list

#### *Response:*

**•** Throw an exception inheriting from RWInternalErr.

If the cost of error detection is relatively low, then it starts to make sense to detect an error even in a production version of the library. An example is a bounds error in a linked list: the cost of walking the list will far exceed the cost of detecting whether the index is in bounds. Hence, you can afford to check for a bounds error on every access.

If an error is discovered, then the library will throw an exception inheriting from RWInternalErr. Here's an example from Tools.h++:

```
// Find link "i"; the index must be in range:
RWIsvSlink* RWIsvSlist::at(size_t i) const
{
  if (i \geq) entries())
     RWTHROW( RWBoundsErr( RWMessage(RWTOOL_INDEX,
    (unsigned)i,
    (unsigned)entries()-1) ) );
   register RWIsvSlink* link = head_.next_;
  while (i--) link = link->next_;
   return link;
}
```
**Note –** Note how the function always attempts to detect a bounds error. If it finds one, then it throws an instance of RWBoundsErr, a class that inherits from RWInternalErr. This instance contains an (internationalized) message (discussed in "Localizing messages" on page 174" in Chapter 20, "Implementation Notes"). The RWTHROW macro is discussed in "Error handlers" on page 164.

Throwing an exception gives you the opportunity to catch the exception and, possibly, recover. However, because the internal logic of the program has been compromised, most likely you will want to attempt to save whatever document is being worked on then abort the program.

# *External errors*

*Distinguishing characteristics:*

- **•** Cannot reasonably predict them in advance.
- **•** Usually occur at a more abstract level.
- **•** Hence, cost of detection is relatively low.
- **•** Detected in all versions of the library.

#### *Examples:*

- **•** Attempt to set a bad date (E.g., "31 June 1992").
- **•** Attempt to invert a singular matrix.
- **•** Stream write error.
- **•** Out of memory.

#### *Response:*

- **•** Throw an exception inheriting from RWInternalErr;
- **•** Or provide a test for object validity.

The distinguishing characteristic of *external errors* is that they are caused by external conditions and, hence, cannot reasonably be predicted in advance. In an object-oriented environment, runtime errors frequently show up as an attempt to set an object into an invalid state, perhaps as a result of invalid user input. An example is initializing a date object with a bad date (*e.g.*, 31 June 1992, a date that doesn't exist).
**Note –** Note that the line between an internal and external error can sometimes be fuzzy. For example, the rules could say "don't give me an invalid date" and then the programmer would be responsible for detecting a bad date before using a Tools.h++ routines. Of course, this is a lot of work and probably the reason why you bought the library in the first case: the RWDate object is probably in a much better position than you to detect invalid dates.

In theory, the response to an external error is either to throw an exception or to provide a test for object validity. It should never abort the program. However, in practice, exceptions have not been widely adopted by compilers and so Tools.h++ provides an opportunity to either test for a status value or to recover in an error handler.

Here's an example:

```
RWDate date;
while (1)
{
   cout << "Give a date: ";
   cin >> date;
   if (date.isValid()) break;
  cout << "You entered a bad date; try again\n";
}
```
### *Exception architecture*

When an exception is thrown a *throw operand* is passed. The type of the throw operand determines which handlers can catch it. Tools.h++ uses the following hierarchy for throw operands:

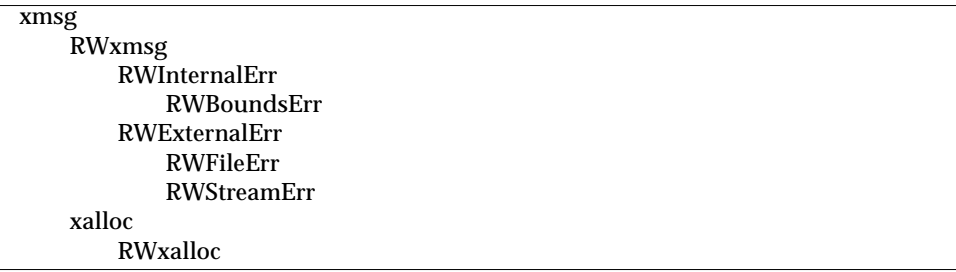

As you can see, the hierarchy parallels the error model outlined in previous sections. This hierarchy assumes the presence of class xmsg, nominally provided by your compiler vendor. This is a class that is being considered for standardization by the Library Working Group of the C++ Standardization Committee X3J16 (document 92-0116). If your compiler does not come with versions of xmsg and xalloc, then the Tools.h++ classes RWxmsg and RWxalloc emulate them.

Class xmsg carries a string that can be printed out at the catch site to give the user some idea of what went wrong. This string is formatted and internationalized by the specializing versions of xmsg as described in "Localizing messages" on page 174 in Chapter 20, "Implementation Notes."

### *Error handlers*

When Tools. $h++$  throws an exception it does so using the macro RWTHROW. If your compiler supports exceptions then this macro is defined as follows:

```
#define RWTHROW(a) throw a
```
and a true exception will be thrown. Otherwise, if your compiler does not support exceptions, then it will call an error handler with prototype:

```
void errHandler(const RWxmsg&);
```
The default error handler aborts the program. You can change the default handler with the function

typedef void (\*rwErrHandler)(const RWxmsg&); rwErrHandler rwSetErrHandler(rwErrHandler);

## *Debug version of the library*

Tools.h++ can be built in a "debug" mode. This is a very powerful tool for uncovering and correcting internal errors in your code.

To build a debug version of the library, the entire library must be compiled with the preprocessor flag "RWDEBUG" defined. *The entire library must be compiled with a single setting of the flag—either defined or not defined*. The resultant library will be slightly larger and slightly slower. See the appropriate makefile for additional directions.

The flag RWDEBUG activates a set of PRECONDITION and POSTCONDITION clauses at the beginning and end of critical functions.

The pre- and postconditions are implemented with "asserts"—a failure will cause the offending condition to be printed out, along with the file and line number where it occurred.

### RWPRECONDITION RWPOSTCONDITION

Bertrand Meyer, in his landmark book "Object-oriented Software Construction"1, suggests regarding functions as a "contract" between a caller and a callee. If the caller agrees to abide by a set of "preconditions", then the callee guarantees to return results that satisfy a set of "postconditions". Here's an example with a bounds error in C:

```
char buff[20];
char j = \text{buff}[20]// Bounds error!
```
Such bounds error are extremely tough to detect in C, but easy in C++:

```
RWCString buff(20);
char j = \text{buff}[20]/ Detectable bounds error
```
The reason why is that operator [] can be overloaded to perform an explicit bounds check in the debug version of the library:

```
char& RWCString::operator[](size_t i)
{
  RWPRECONDITION(i < length();
  return rep[i];
}
```
<sup>1.</sup> Prentice Hall International, ISBN 0-13-629049-3.

#### Here's a slightly more complicated example:

```
template <class T> void List::insert(T* obj)
{
  RWPRECONDITION( obj!= 0 );
 head = new Link(head, obj);
  RWPOSTCONDITION( this->contains(obj) );
}
```
The job of this function is to insert the object pointed to by the argument into a linked list of pointers to objects of type T. The only precondition for the function to work is that the pointer "obj" not be nil. If this condition is satisfied, then the function guarantees to successfully insert the object. This is checked by the postcondition clause.

The macros RWPRECONDITION and RWPOSTCONDITION are defined in <rw/defs.h> and compile out to no-ops unless the preprocessor macro RWDEBUG has been defined:

```
#ifdef RWDEBUG
# define RWPRECONDITION(a)assert(a)
# define RWPOSTCONDITION(a)assert(a)
#else
# define RWPRECONDITION(a)((void*)0)
# define RWPOSTCONDITION(a)((void*)0)
#endif
```
## *Implementation Notes*

## *Copy on write*

Classes RWCString, RWWString, and RWTValVirtualArray use a technique called *copy on write* to minimize copying. This technique offers the advantage of easy-to-understand value semantics with the speed of reference counting.

When a RWCString is initialized with another RWCString via the copy constructor

RWCString(const RWCString&);

then the two strings will share the same data until one of them tries to write to it. At this point, a copy of the data is made and the two strings go their separate ways. This makes copies, particularly read-only copies, of strings very inexpensive. Consider the following example:

```
#include <rw/cstring.h>
RWCString g;// Global object
void setGlobal(RWCString x) { g = x; }
main()
{
   RWCString a("kernel");// 1
   RWCString b(a);// 2
   RWCString c(a);// 3
```

```
#include <rw/cstring.h>
```

```
 setGlobal(a);// Still only one copy of "kernel"! // 4
b += "s";// Now b has its own data: "kernels"// 5
```
- 1. The RWCString object "a" is where the actual allocation and initialization of the memory to hold the string "kernel" happens.
- 2-3 When objects "b" and "c" are created from it, they merely increment a *reference count* in the original data and return. At this point, there are *three* objects looking at the same piece of data.
	- 4 The function setGlobal() sets the value of the global RWCString g to the same value. Now the reference count is up to four, and there is still only one copy of the string "kernel."
	- 5 Finally, object "b" tries to change the value of the string. It looks at the reference count and sees that it is greater than one, implying that the string is being shared by more than one object. It is at this point that a clone of the string is made and modified. The reference count of the original string drops back down to three, while the reference count of the newly cloned string is one.

### *A more comprehensive example*

}

Because copies of RWCStrings are so inexpensive, you are encouraged to store them by value inside your objects, rather than storing a pointer. This will greatly simplify their management. Here's an example. Suppose you have a window whose background and foreground colors can be set. A simple minded approach to do this would be:

```
class SimpleMinded {
   const RWCString* foreground;
   const RWCString* background;
public:
   setForeground(const RWCString* c) {foreground=c;}
   setBackground(const RWCString* c) {background=c;}
};
```
On the surface, this approach is appealing because only one copy of the string need be made. Hence, calling setForeground() is efficient. But, the resulting semantics can be muddled: what if the string pointed to by foreground changes? Should the foreground color change? If so, how will class Simple know of the change? There is also a maintenance problem: before you can delete a "color" string, you must know if anyone is still pointing to it.

Here's a much easier approach:

```
class Smart {
  RWCString foreground;
  RWCString background;
public:
   setForeground(const RWCString& c) {foreground=c;}
   setBackground(const RWCString& c) {background=c;}
```
Now the assignment "foreground=c" will use *value* semantics. The color that class Smart should use is completely unambiguous. It's efficient too, because a copy of the data will not be made unless the string should change:

```
Smart window;
RWCString color("white");
window.setForeground(color);// Two references to white
color = "Blue"; // One reference to white, one to blue
```
## *More on storing and retrieving RWCollectables*

In Chapter 17, "Persistence" we saw how to use the global functions

```
RWvostream&operator<<(RWvostream&,const
      RWCollectable&);
RWFile&operator<<(RWFile&,const
     RWCollectable&);
RWvostream&operator<<(RWvostream&,const
     RWCollectable*);
RWFile&operator<<(RWFile&,const
      RWCollectable*);
RWvistream&operator>>(RWvistream&,RWCollectable&);
RWFile&operator>>(RWFile&,RWCollectable&);
RWvistream&operator>>(RWvistream&,RWCollectable*&);
RWFile&operator>>(RWFile&,RWCollectable*&);
```
to save and restore the morphology of a class (*i.e.*, the correct relationship between pointers).

When working with RWCollectables, it is useful to understand how these functions work. Here is a brief description.

When you call one of the l-shift  $\langle \langle \rangle$  operators for the first time for any collectable object, an IdentityDictionary is created internally. The object's address (*i.e.*, "this") is put in the table, along with its ordinal position in the output file (the first, the second, *etc*.). Once this has been done, a call is made to the object's virtual function saveGuts(). Because this is a *virtual* function, the call will go to the derived class's definition of saveGuts(). As we have seen, the job of saveGuts() is to store the internals of the object. If the object contains other objects inheriting from RWCollectable (as all of the collection classes do, as well as many other classes), then the object's saveGuts(), if it has been written correctly, will call operator << () recursively for each of these objects. Subsequent invocations of operator<<() do not create a new IdentityDictionary, but do store the object's address in the already existing dictionary. If an address is encountered which is identical to a previously written object's address, then saveGuts() *is not called.* Instead, a reference is written that this object is identical to some previous object (say, the sixth).

When the entire collection has been traversed and the initial call to saveGuts() returns, then the IdentityDictionary is deleted and the initial call to operator<<() returns.

The function operator>>() essentially reverses this process and, when encountering a reference to an object that has already been created, merely returns the address of the old object rather than asking the RWFactory to create a new one.

Here is a more sophisticated example of a class that uses these feature:

```
#include <rw/collect.h>
#include <rw/rwfile.h>
#include <assert.h>
class Tangle : public RWCollectable
{
public:
```
## *20*

```
 RWDECLARE_COLLECTABLE(Tangle)
   Tangle* nextTangle;
   int someData;
 Tangle(Tangle* t = 0, int dat = 0) {nextTangle=t; someData=dat;}
   virtual void saveGuts(RWFile&) const;
   virtual void restoreGuts(RWFile&);
};
void Tangle::saveGuts(RWFile& file) const
{
   RWCollectable::saveGuts(file);// Save the base class
   file.Write(someData);// Save internals
   file << nextTangle;// Save the next link
}
void Tangle::restoreGuts(RWFile& file)
{
  RWCollectable::restoreGuts(file);// Restore the base class
   file.Read(someData);// Restore internals
   file >> nextTangle;// Restore the next link
}
// Checks the integrity of a null terminated list with head "p":
void checkList(Tangle* p)
{
  int i=0;
  while (p)
   {
     assert(p->someData==i);
     p = p->nextTangle;
    i++; }
}
RWDEFINE_COLLECTABLE(Tangle, 100)
```

```
main()
{
  Tangle *head = 0, *head2 = 0;
  for (int i=0; i<10; i++)
   head = new Tangle(head, i);
   checkList(head);// Check the original list
   {
     RWFile file("junk.dat");
     file << head;
   }
   RWFile file2("junk.dat");
   file2 >> head2;
   checkList(head2);// Check the restored list
   return 0;
}
```
The class Tangle implements a (potentially) circularly linked list. What happens? When function operator << () is called for the first time for an instance of Tangle, it sets up the IdentityDictionary, as described above, and then calls the Tangle's saveGuts() whose definition is shown above. This definition stores any member data of  $Tangle$ , then calls operator  $<<()$ for the next link. This recursion continues on around the chain.

If the chain ends with a nil object (i.e., nextTangle is zero), then operator<<() notes this internally and stops the recursion.

On the other hand, if the list is circular, then a call to operator<<() will eventually be made for the first instance of Tangle again, the one that started this whole chain. When this happens, operator<<() will recognize that it has already seen this instance before and, rather than call saveGuts() again, will just make a reference to the previously written link. This stops the series of recursive calls and the stack unwinds.

Restoration of the chain is done in a similar manner. A call to

RWFile& operator>>(RWFile&, RWCollectable\*&);

will either create a new object off the heap and return a pointer to it, return the address of a previously read object, or return the null pointer. In the case of the last two choices, the recursion stops and the stack unwinds.

## *Multiple inheritance*

In Chapter 18, "Designing an RWCollectable Class," we built a Bus class by inheriting from RWCollectable. If we had an existing Bus class at hand, we might have been able to use multiple inheritance to create a new class with the functionality of both Bus *and* RWCollectable, perhaps saving ourselves some work:

```
class CollectableBus : public RWCollectable, public Bus {
    .
    .
    .
};
```
This is the approach taken by many of the Tools.h++ collectable classes (*e.g.*, class RWCollectableString, which inherits both class RWCollectable and class RWCString). The general idea is to create your object first, and then tack on the RWCollectable class, making the whole thing collectable. This way, you will be able to use your objects for other things, in other situations, where you might not want to inherit from class RWCollectable.

There is another good reason for using this approach: avoiding ambiguous base classes. Here's an example:

```
class A { };
class B : public A \{ \};
class C : public A { };
class D : public B, public C { };
void fun(A&);
main () {
   D d;
   fun(d);// Which A ?
}
```
There are two approaches to disambiguating the call to  $fun()$ . Either change it to:

fun((B)d);// We mean B's occurrence of A

or make A a virtual base class.

The first approach is error prone — the user must know the details of the inheritance tree in order to make the proper cast.

The second approach, making A a virtual base class, solves this problem, but introduces another: it becomes nearly impossible to make a cast back to the derived class! This is because there are now two or more paths back through the inheritance hierarchy or, if you prefer a more physical reason, the compiler implements virtual base classes as pointers to the base class and you can't follow a pointer backwards. The only solution is to exhaustively search all possible paths in the object's inheritance hierarchy, looking for a match. (This is the approach of the *NIH Classes*.) Such a solution is slow (it must be done for every cast, although the search can be speeded up by "memoizing" the resulting addresses), bulky and always complicated. We decided that this was unacceptable.

Hence, we chose the first route. This can be made acceptable by keeping the inheritance trees simple by not making everything derive from the same base class. Hence, rather than using a large secular base class (sometimes dubbed the "cosmic object"; an example is Smalltalk's "Object") with lots of functionality, we have chosen to tease out the separate bits of functionality into separate, smaller base classes.

The idea is to first build your object, *then* tack on the base class that will supply the functionality that you need (such as collectability), thus avoiding multiple base classes of the same type and the resulting ambiguous calls.

### *Localizing messages*

Tools.h++ includes a facility for localizing messages, that is, formatting them in the native language of the user. This facility is used to localize exception messages, to be passed to xmsg (see Section , "Exception architecture," on page 163 in Chapter 19, "Errors"). The facility can be used in one of four modes:

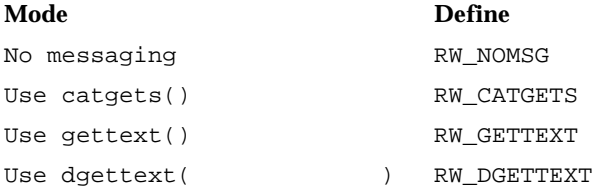

The Sun version of Tools.h++ is delivered to you using catgets().

Function catgets() uses a message number to look up a localized version of a message.

## *Common Mistakes 21*

We have made every effort to "tune" our libraries so as to minimize the chance of a programming error. Nevertheless, C++ is an extremely complex language with countless opportunities for making some very subtle mistakes.

In writing this chapter, we went though our technical support documents to uncover the most common mistakes that our users were making. For those that could be prevented, we tried to rewrite the library to make them impossible. This is always the best approach, but may not always be possible. For example, unacceptable performance degradations may result. Or the language may not let you make the change.

This chapter summarized the most common mistakes that are left over. Take a look through this list and, of course, make sure you have read the manual, if you are having a problem.

## *Redefinition of virtual functions*

If you subclass off an existing class and override a virtual function, make sure that the overriding function has exactly the same signature as the overridden function. This includes any "const" modifiers!

This problem arises particulary when creating new RWCollectable classes.

#### For example:

```
class MyObject : public RWCollectable {
public:
   RWBooleanisEqual();// No "const" !
};
```
The compiler will treat this definition of isEqual() as completely independent of the isEqual() in the base class RWCollectable because it is missing a "const" modifier. Hence, if called through a pointer:

```
 MyObject obj;
 RWCollectable* c = &obj;
 c->isEqual();// RWCollectable::isEqual() will get called!
```
### *Iterators*

Immediately after construction, the position of a Tools.h++ iterator is formally undefined. You must advance it or position it before it has a well-defined position. The rule of thumb is "advance and then return". The return value after advancing will be "special", either FALSE or nil, depending on the type of iterator, if the end of the collection has been reached.

Hence, the proper idiom is:

```
RWSlistCollectables ct;
RWSlistCollectablesIterator it(ct);
.
.
.
RWCollectable* c;
while (c=it()) {
   // Use c
}
```
## *Return type of operator>>()*

```
An extremely common mistake is to forget that the functions
```

```
RWvistream&operator>>(RWvistream&,RWCollectable*&);
RWFile& operator>>(RWFile&, RWCollectable*&);
```
return their results *off the heap*. This can result in a memory leak:

```
main()
{
  RWCString* string = new RWCString;;
  RWFile file("mydata.dat");
   // WRONG:
   file >> string;// Memory leak!
   // RIGHT:
   delete string;
   file >> string;
}
```
## *Include path*

Make sure that when you specify an include path to the Tools.h++ header files that it does *not* include a final "rw":

```
# Use this:
CC -I/usr/local/include -c myprog.C
# not this:
CC -I/usr/local/include/rw -c myprog.C
```
## *Match library version with your application's compiler options*

If you compile with -DRWDEBUG, use librwtool\_dbg.a, otherwise don't use it.

## *Use the capabilities of the library!*

By far the most common mistake is not to use the full power of the library. If you find yourself writing a little "helper" class, consider why you are doing it. Or, if what you are writing is looking a little clumsy, then maybe there's a more elegant approach. A bit of searching through the *Tools.h++* manual may uncover just the thing you're looking for!

Here's a surprisingly common example:

```
main(int argc, char* argv[])
{
   char buffer[120];
   ifstream fstr(argv[1]);
   RWCString line;
   while (fstr.readline(buf,sizeof(buf)) {
       line = buf;
       cout << line;
   }
}
```
This program reads lines from a file specified on the command line and prints them to standard output. By using the full abilities of the RWCString class it could be greatly simplified:

```
main(int argc, char* argv[])
{
   ifstream fstr(argv[1]);
   RWCString line;
   while (line.readLine(fstr)) {
       cout << line;
   }
}
```
There are countless other such examples. The point is, if it's looking awkward to you, it probably did to us. Most likely there's a better way!

*Part 2— Class Reference*

 $\equiv$ 

## *Class Reference 22*

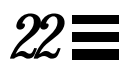

C++ is still a young language; therefore there is no standard way to structure a reference manual for a class or group of classes. The reference is presented here as an alphabetical listing of classes with their member and global functions grouped in categories according to their general use. The categories are not a part of the C++ language, but do provide a way of organizing the many functions.

Each class includes a brief description, an illustration showing its inheritance hierarchy, and a synopsis, indicating the header file(s) and Smalltalk typedef (if appropriate) associated with the class. The synopsis also shows a declaration and definition of a class object, and any typedefs that are used.

Member functions for each class are listed alphabetically. Member functions fall into three general types:

- 1. Functions that are *unique* to a class. The complete documentation for these functions is presented in the class where they occur. An example is balance(), a member of the class BinaryTree.
- 2. Functions that are *inherited* from a base class without being redefined. The complete documentation for these functions is presented in the defining *base class*. An example is clearAndDestroy(), for class RWBinaryTree, which is inherited from class RWCollection.

3. Functions that are *redefined* in a derived class. These are usually virtual functions. The documentation for these functions usually directs you to the base class, but may also mention peculiarities that are relevant to the derived class. An example is apply(), for class RWBinaryTree.

Throughout this chapter, there are frequent references to "self." This should be understood to mean "\*this."

# *RWBag*

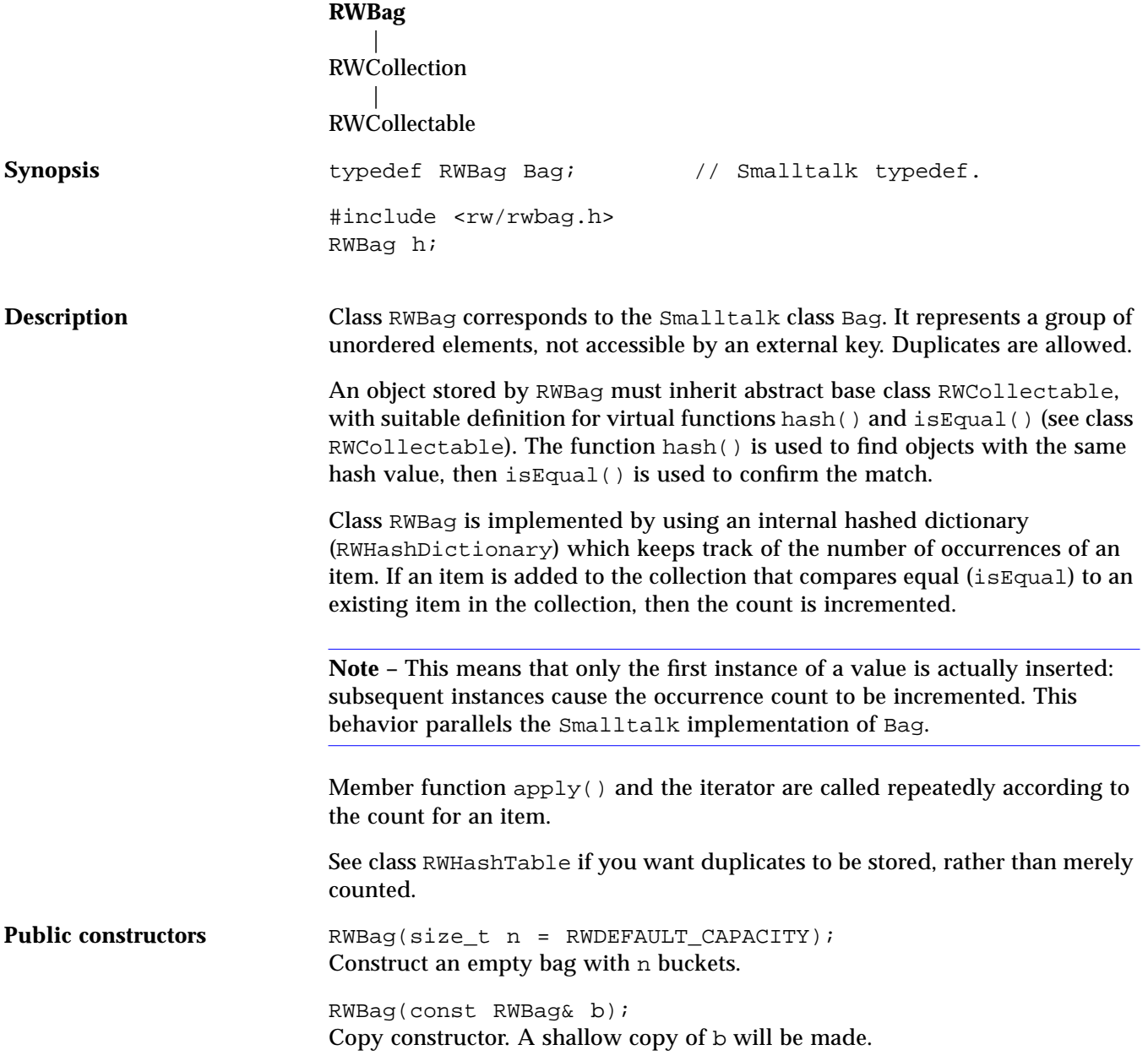

# *22*

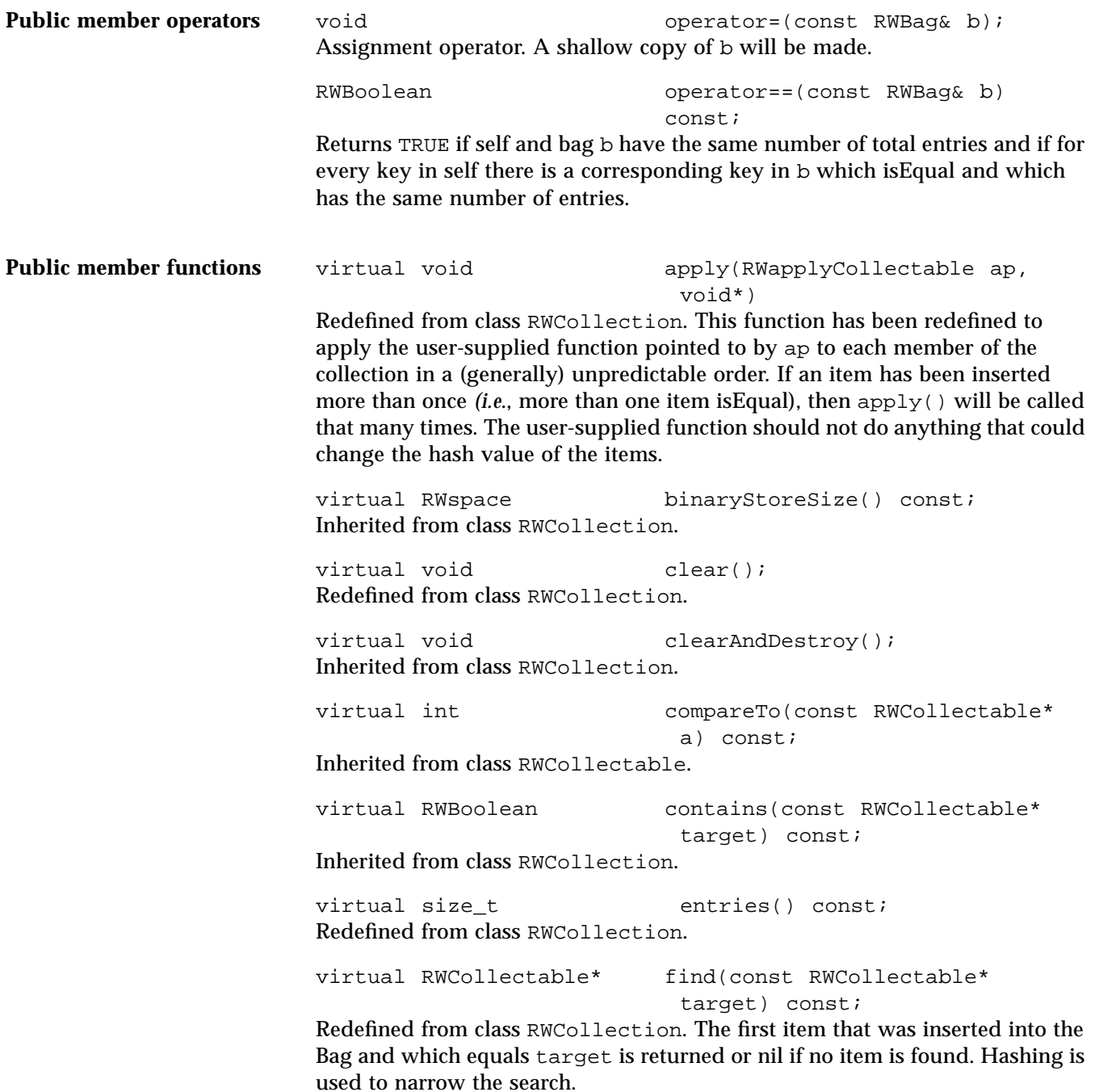

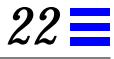

virtual unsigned hash() const; Inherited from class RWCollectable.

virtual RWCollectable\* insert(RWCollectable\* c); Redefined from class RWCollection. Inserts the item c into the collection and returns it, or if an item was already in the collection that *isEqual to* c, then returns the old item and increments its count.

RWCollectable\* insertWithOccurrences

(RWCollectable\*c,size\_t n);

Inserts the item  $\sigma$  into the collection with count n and returns it, or if an item was already in the collection that *isEqual to* c, then returns the old item and increments its count by n.

virtual RWClassID isA() const; Redefined from class RWCollectable to return RWBAG.

virtual RWBoolean isEmpty() const; Redefined from class RWCollection.

virtual RWBoolean isEqual(const RWCollectable\* a)const;

Redefined to return TRUE is the object pointed to by a is of the same type as self, and self  $==$  t.

virtual size\_t occurrencesOf(const RWCollectable\* target) const; Redefined from class RWCollection. Returns the number of items that *are equal to* the item pointed to by target.

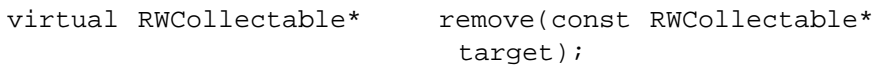

Redefined from class RWCollection. Removes and returns the item that *isEqual to* the item pointed to by target. Returns nil if no item was found.

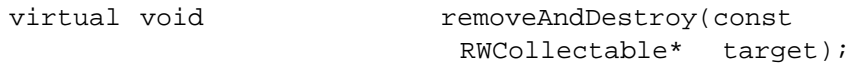

Inherited from class RWCollection.

void  $resize(size_t n = 0);$ Resizes the internal hash table to have n buckets. This will require rehashing all the members of the collection. If n is zero, then an appropriate size will be picked automatically.

virtual void<br>
virtual void<br>
restoreGuts(RWFile&);<br>
restoreGuts(RWFile&); restoreGuts(RWFile&); virtual void saveGuts(RWvostream&) const; virtual void saveGuts(RWFile&) const; Inherited from class RWCollection.

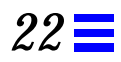

## *RWBagIterator*

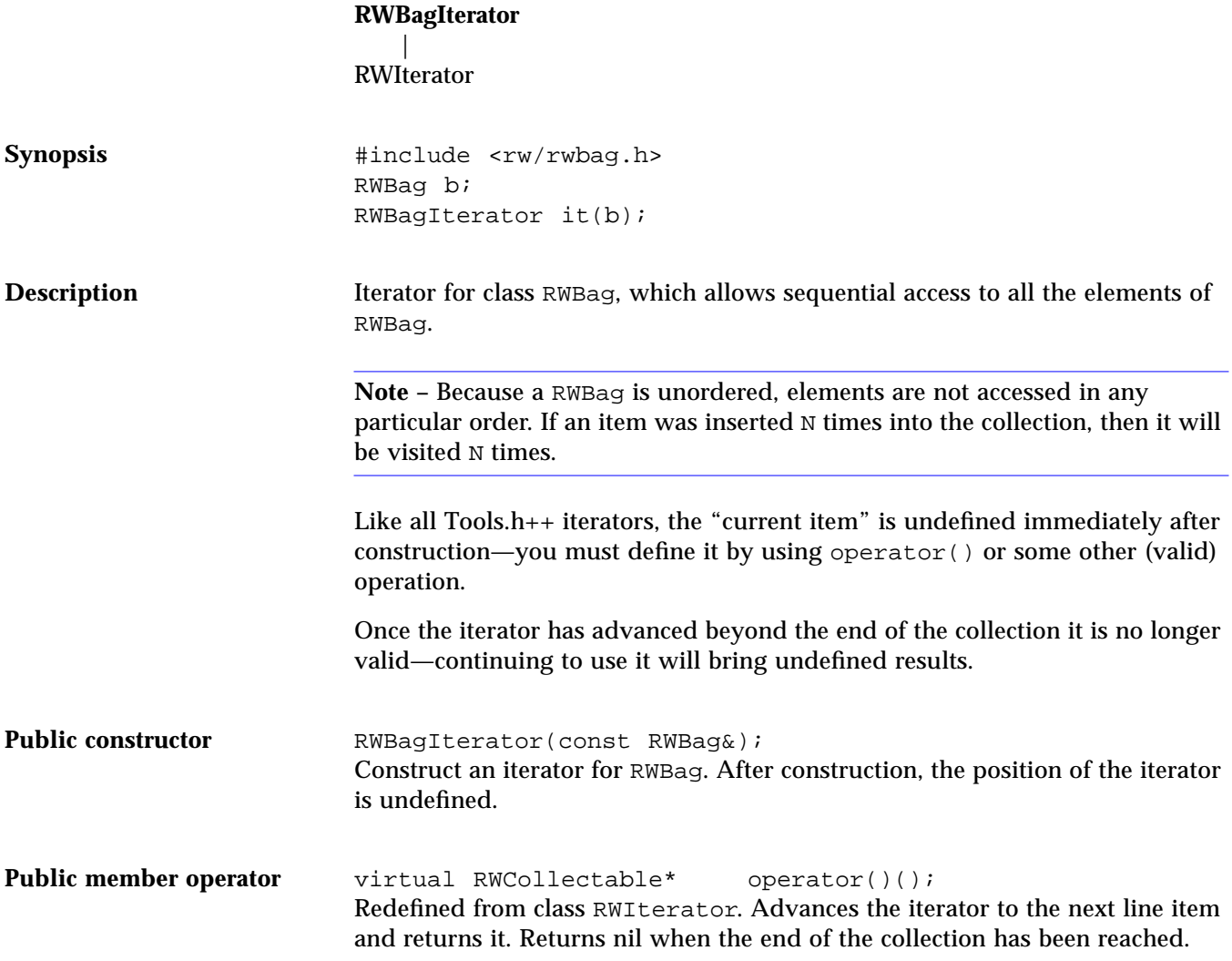

**Public member functions** Virtual RWCollectable\* findNext (const RWCollectable\* target); Redefined from class RWIterator. Moves iterator to the next item which *isEqual to* the object pointed to by target and returns it. Hashing is used to find the target. If no item is found, returns nil and the position of the iterator will be undefined. Virtual RWCollectable\* key() const; Redefined from class RWIterator. Returns the item at the current iterator position. virtual void reset(); Redefined from class RWIterator. Resets the iterator to its starting state.

192 *Tools.h++ Class Library*

## *RWBench*

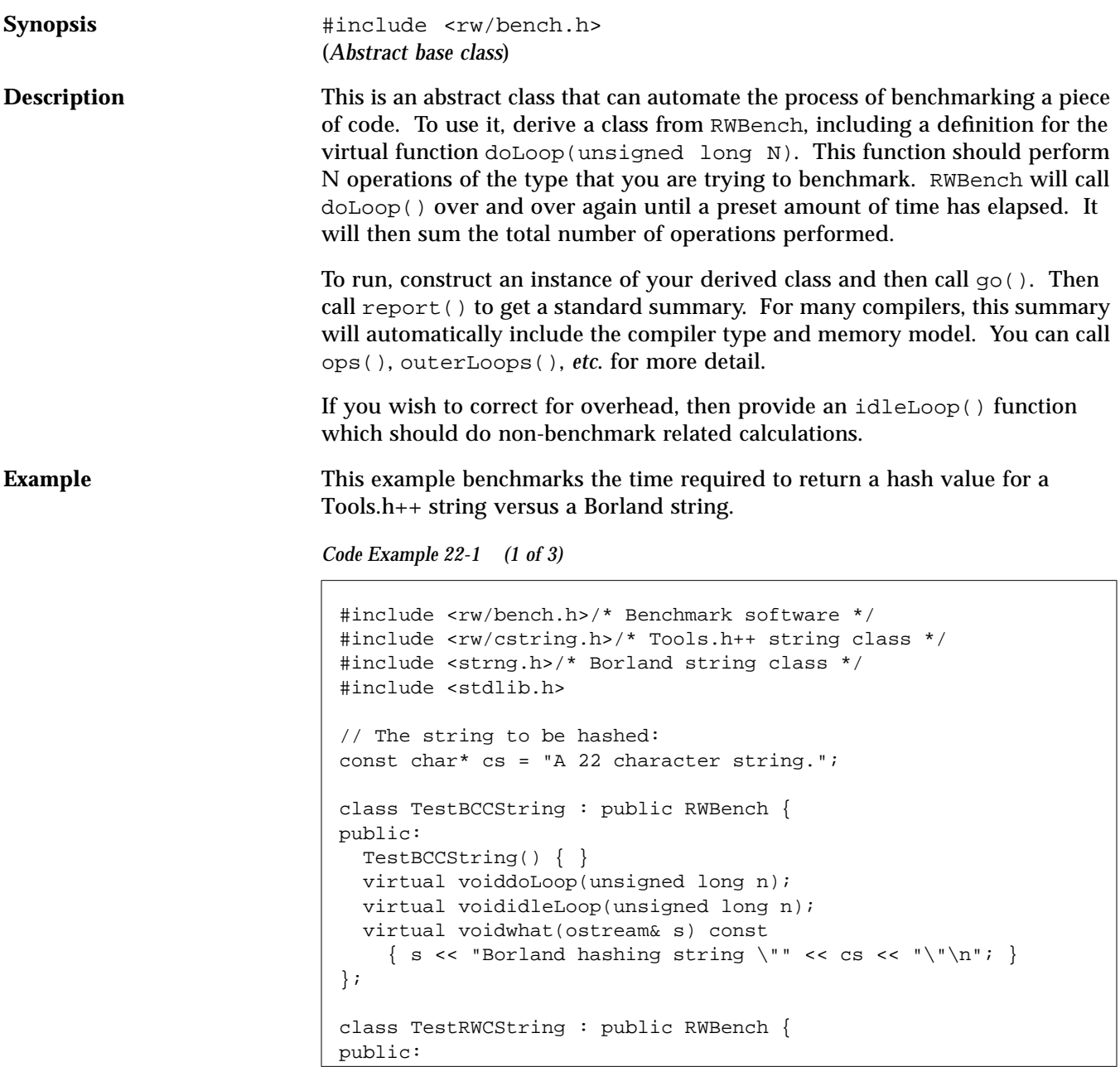

*Code Example 22-1 (2 of 3)*

```
 TestRWCString() { }
   virtual void doLoop(unsigned long n);
   virtual void idleLoop(unsigned long n);
   virtual void what(ostream& s) const
    \{ s \leq "Tools.h++ hashing string \' " << cs << "\n"; \}};
main(int argc, char* argv[])
{
  cout << "Testing string \"" << cs << "\"\n\n";
   // Test Borland strings:
   TestBCCString bccstring;
   bccstring.parse(argc, argv);
   bccstring.go();
   bccstring.report(cout);
   // Test RW Strings:
   TestRWCString rwstring;
   rwstring.parse(argc, argv);
  rwstring.go();
   rwstring.report(cout);
   return 0;
}
void TestBCCString::doLoop(unsigned long n){
   String string(cs);
   hashValueType h;
  while(n--){
     h = string.hashValue();
   }
}
void TestRWCString::doLoop(unsigned long n){
  RWCString string(cs);
  unsigned h;
  while(n--){
     h = string.hash();
   }
}
void TestBCCString::idleLoop(unsigned long n){
```
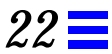

```
Code Example 22-1 (3 of 3)
```

```
 String string(cs);// Subtract out constructor time
   hashValueType h;
  while(n--){ /* No-op */}
}
void TestRWCString::idleLoop(unsigned long n){
   RWCString string(cs);// Subtract out constructor time
   unsigned h;
  while(n--){ /* No-op */}
}
```
#### *Program output:*

Testing string "A 22 character string." Borland C++ V3.0 Large memory model. Borland hashing string "A 22 character string." Iterations:163 Inner loop operations:1000 Total operations:163000 Elapsed (user) time:4.945055 Kilo-operations per second:32.962222 Borland C++ V3.0 Large memory model. Tools.h++ hashing string "A 22 character string." Iterations:417 Inner loop operations:1000 Total operations:417000 Elapsed (user) time:4.835165 Kilo-operations per second:86.243182

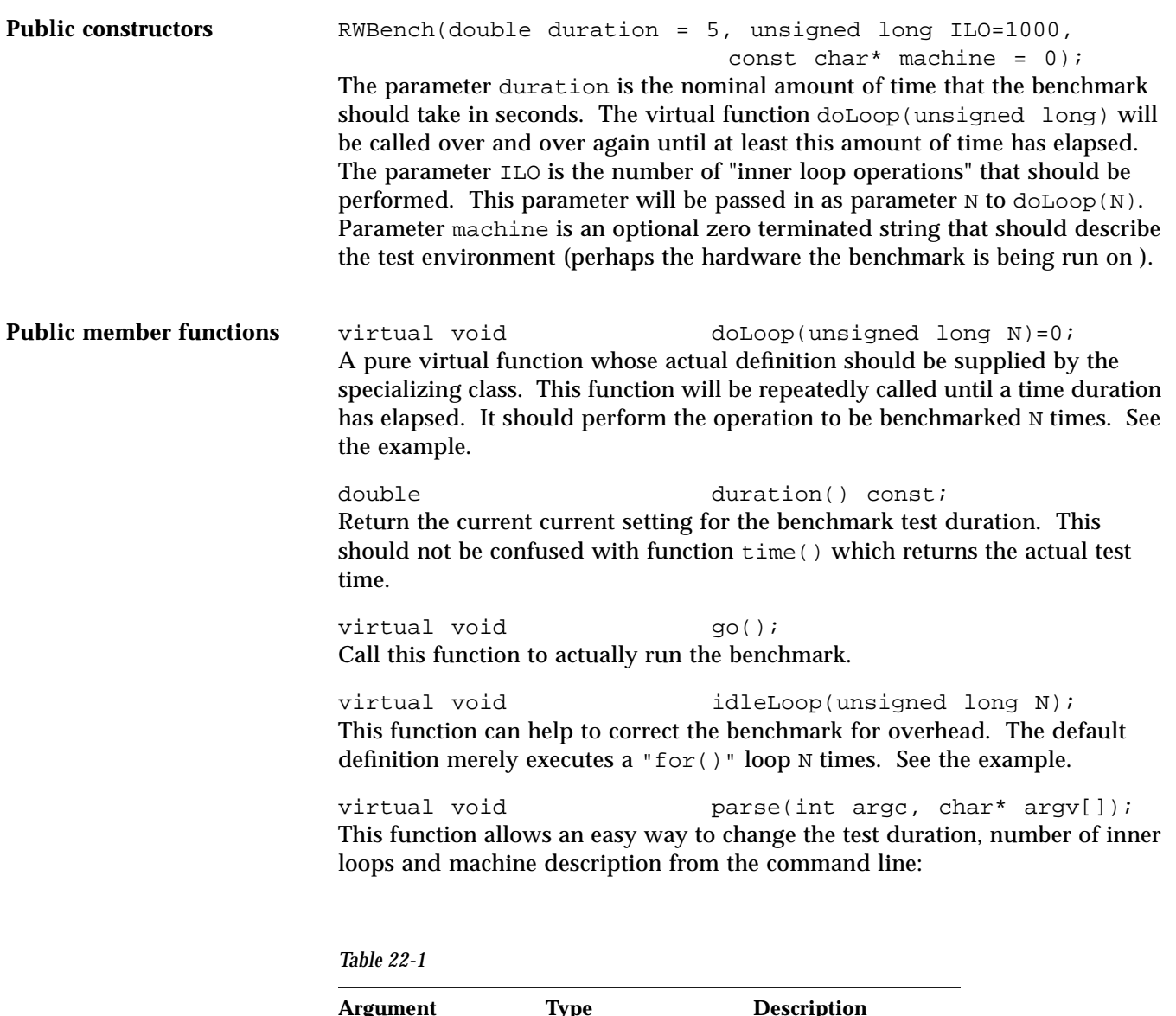

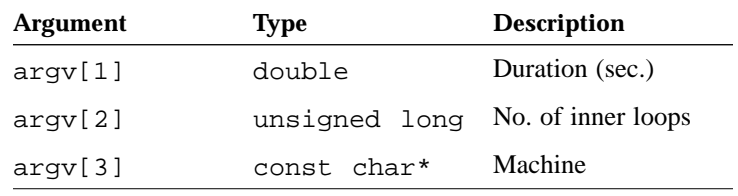

*22*

virtual void report(ostream&) const; Calling this function provides an easy and convenient way of getting an overall summary of the results of a benchmark.

double setDuration(double t); Change the test duration to time t.

unsigned long setInnerLoops(unsigned long N); Change the number of "inner loop operations" to N.

virtual void what(ostream&) const; You can supply a specializing version of this virtual function that provides some detail of what is being benchmarked. It is called by report() when generating a standard report.

void where(ostream&) const; This function will print information to the stream about the compiler and memory model that the code was compiled under.

unsigned long innerLoops() const; Returns the current setting for the number of inner loop operations that will be passed into function doLoop(unsigned long N) as parameter N.

double time() const; Returns the amount of time the benchmark took, corrected for overhead.

unsigned long outerLoops() const; Returns the number of times the function doLoop() was called.

double  $\qquad \qquad \text{ops}() \text{ const};$ Returns the total number of inner loop operations that were performed (the product of the number of times outerLoop() was called times the number of inner loop operations performed per call).

double  $opsRate() const;$ Returns the number of inner loop operations per second.

# *22*

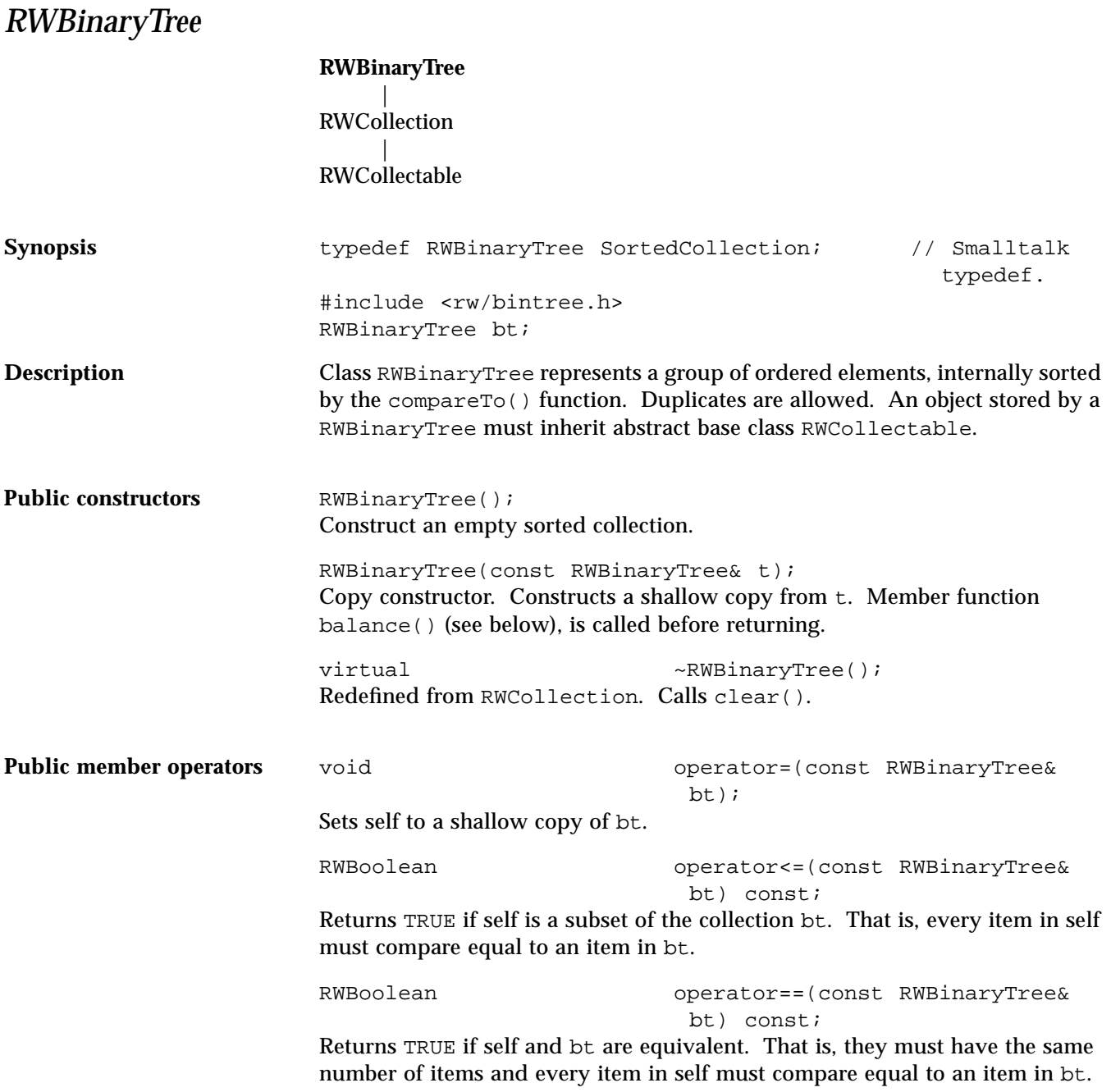
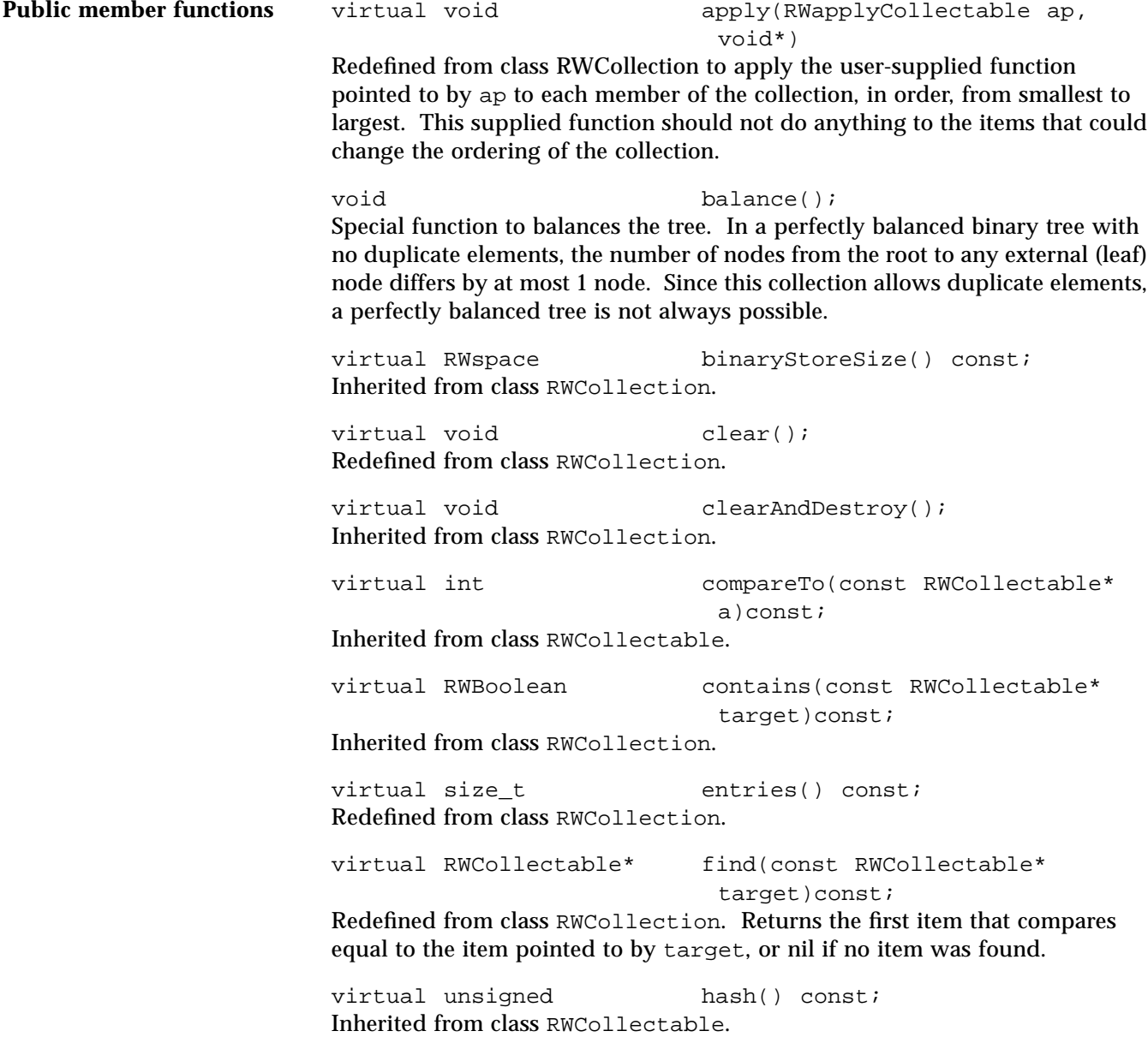

virtual RWCollectable\* insert(RWCollectable\* c); Redefined from class RWCollection. Inserts the item c into the collection and returns it. Returns nil if the insertion was unsuccessful. The item  $\sigma$  is inserted according to the value returned by compareTo(). virtual RWClassID isA() const; Redefined from class RWCollectable to return \_\_RWBINARYTREE. virtual RWBoolean isEmpty() const; Redefined from class RWCollection. virtual RWBoolean isEqual(const RWCollectable\* a) const; Redefined to return TRUE is the object pointed to by a is of the same type as self, and self  $==$  t. virtual size\_t occurrencesOf(const RWCollectable\* target) const; Redefined from class RWCollection. Returns the number of items that compare equal to the item pointed to by target. virtual RWCollectable\* remove(const RWCollectable\* target); Redefined from class RWCollection. Removes the first item that compares equal to the object pointed to by target and returns it. Returns nil if no item was found. virtual void removeAndDestroy(const RWCollectable\* target); Inherited from class RWCollection. virtual void restoreGuts(RWvistream&); virtual void restoreGuts(RWFile&); Inherited from class RWCollection. virtual void saveGuts(RWvostream&) const; virtual void saveGuts(RWFile&) const; Redefined from class RWCollection to store objects by level, rather than in order. This results in the tree maintaining its morphology.

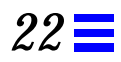

## *RWBinaryTreeIterator*

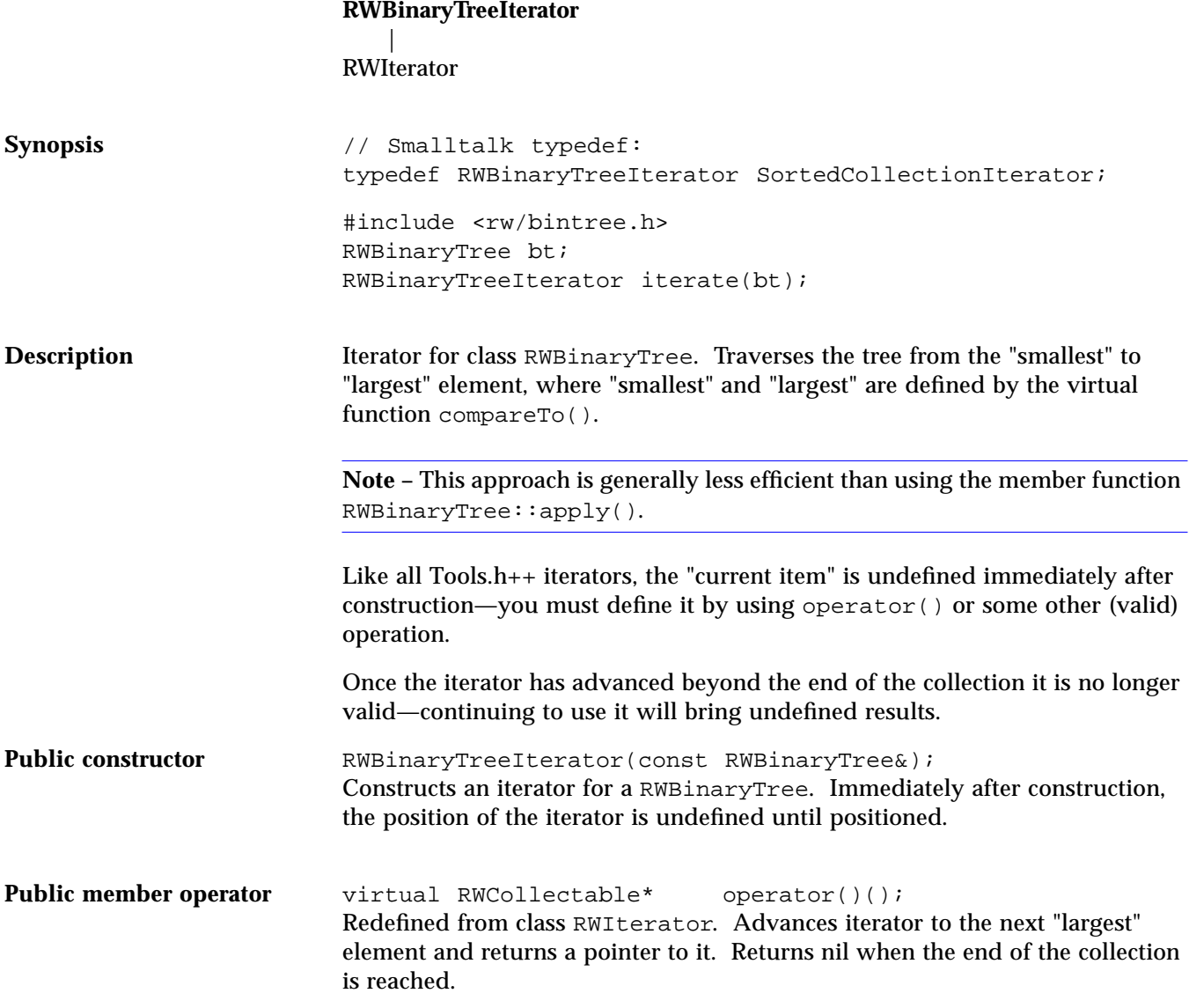

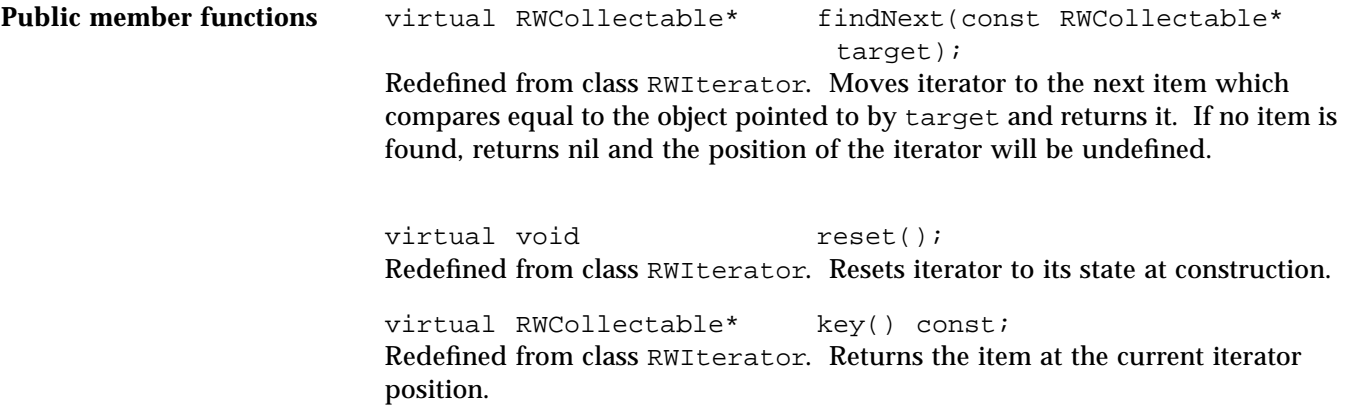

#### *RWbistream*

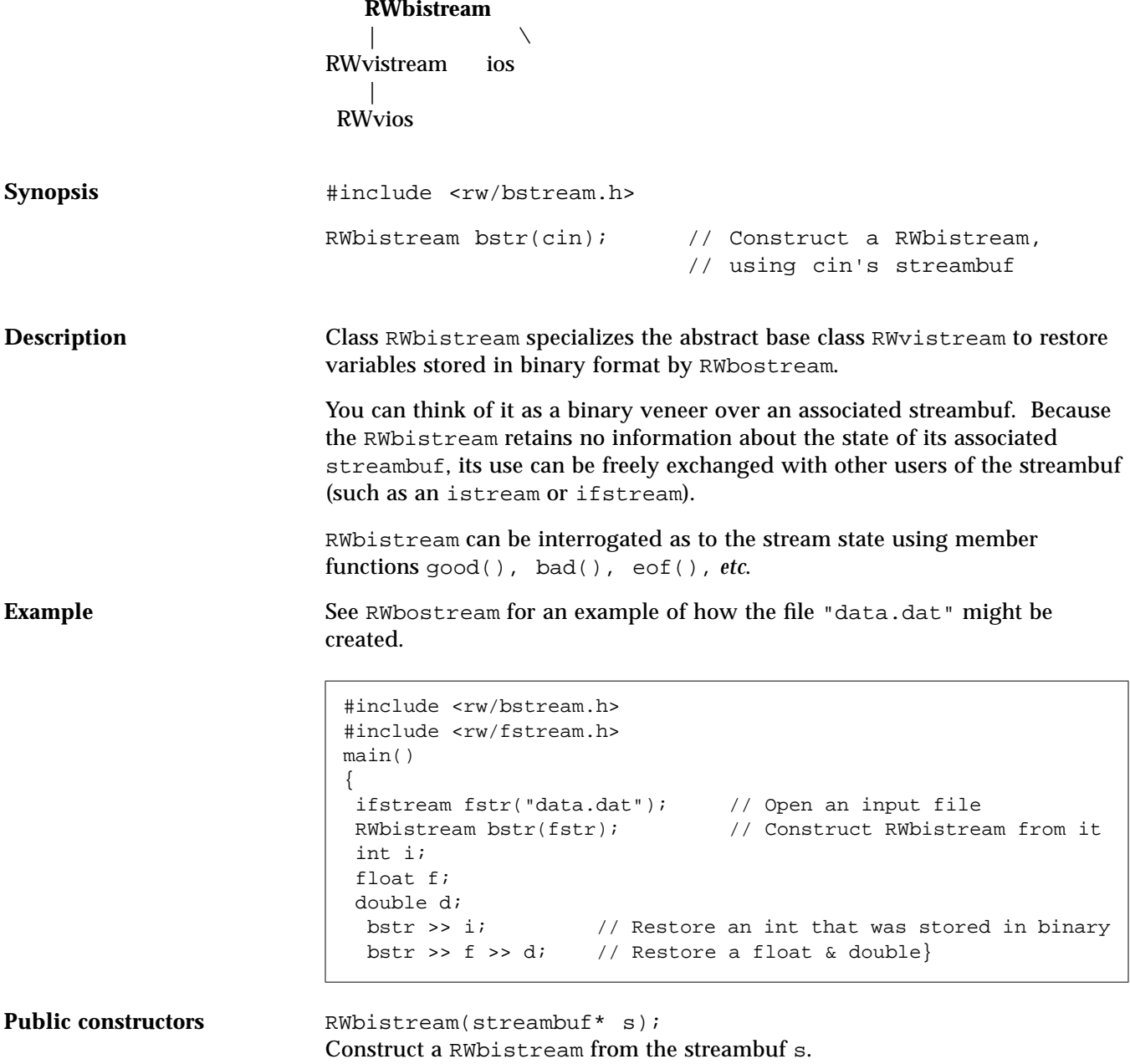

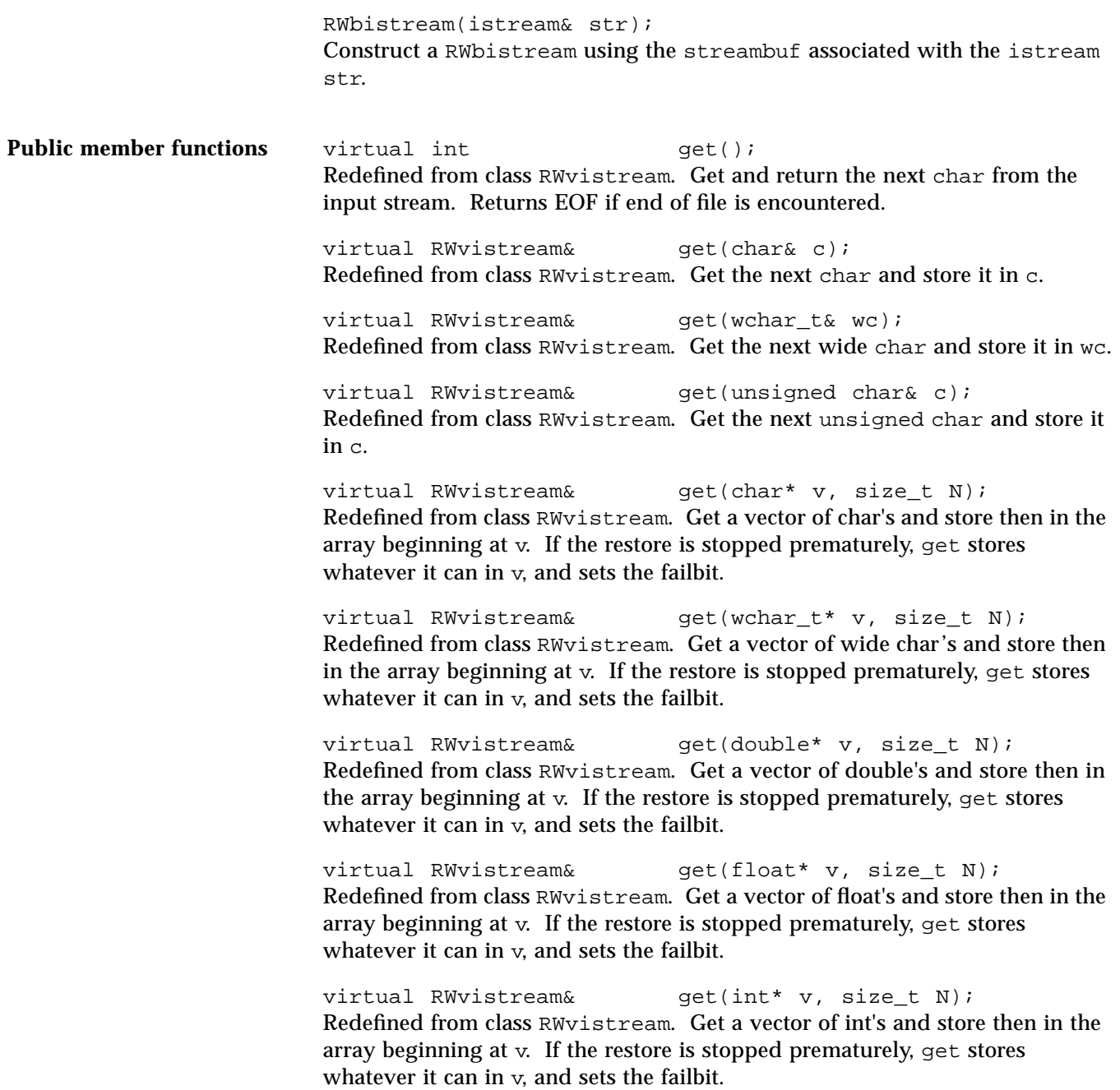

virtual RWvistream& get(long\* v, size\_t N); Redefined from class RWvistream. Get a vector of long's and store then in the array beginning at v. If the restore is stopped prematurely, get stores whatever it can in v, and sets the failbit.

virtual RWvistream& get(short\* v, size\_t N); Redefined from class RWvistream. Get a vector of short's and store then in the array beginning at v. If the restore is stopped prematurely, get stores whatever it can in v, and sets the failbit.

```
virtual RWvistream& get(unsigned char* v, size_t
                        N);
```
Redefined from class RWvistream. Get a vector of unsigned char's and store then in the array beginning at v. If the restore is stopped prematurely, get stores whatever it can in v, and sets the failbit.

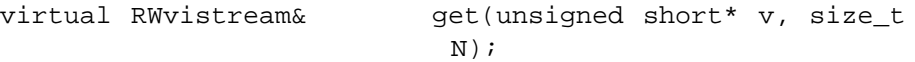

Redefined from class RWvistream. Get a vector of unsigned short's and store then in the array beginning at v. If the restore is stopped prematurely, get stores whatever it can in v, and sets the failbit.

```
virtual RWvistream& get(unsigned int* v, size_t
                         N) ;
```
Redefined from class RWvistream. Get a vector of unsigned int's and store then in the array beginning at v. If the restore is stopped prematurely, get stores whatever it can in v, and sets the failbit.

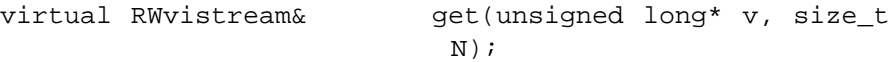

Redefined from class RWvistream. Get a vector of unsigned long's and store then in the array beginning at v. If the restore is stopped prematurely, get stores whatever it can in v, and sets the failbit.

virtual RWvistream& getString(char\* s, size\_t N); Redefined from class RWvistream. Restores a character string from the input stream and stores it in the array beginning at s. The function stops reading at the end of the string or after N–1 characters, whichever comes first. If the latter, then the failbit of the stream will be set. In either case, the string will be terminated with a null byte.

virtual RWvistream& getString(wchar\_t\* ws, size\_t  $N$ ); Redefined from class RWvistream. Restores a wide character string from the input stream and stores it in the array beginning at ws. The function stops reading at the end of the string or after N-1 characters, whichever comes first. If the latter, then the failbit of the stream will be set. In either case, the string will be terminated with a null byte. virtual RWvistream& operator>>(char& c); Redefined from class RWvistream. Get the next char from the input stream and store it in c. virtual RWvistream& operator>>(double& d); Redefined from class RWvistream. Get the next double from the input stream and store it in d. virtual RWvistream& operator>>(float& f); Redefined from class RWvistream. Get the next float from the input stream and store it in f. virtual RWvistream& operator>>(int& i); Redefined from class RWvistream. Get the next int from the input stream and store it in i. virtual RWvistream& operator>>(long& l); Redefined from class RWvistream. Get the next long from the input stream and store it in l. virtual RWvistream& operator>>(short& s); Redefined from class RWvistream. Get the next short from the input stream and store it in s. virtual RWvistream& operator>>(unsigned char& c); Redefined from class RWvistream. Get the next unsigned char from the input stream and store it in c. virtual RWvistream& operator>>(unsigned short& s); Redefined from class RWvistream. Get the next unsigned short from the input stream and store it in s. virtual RWvistream& operator>>(unsigned int& i); Redefined from class RWvistream. Get the next unsigned int from the input stream and store it in i.

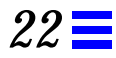

virtual RWvistream& operator>>(unsigned long& l); Redefined from class RWvistream. Get the next unsigned long from the input stream and store it in l.

#### *RWBitVec*

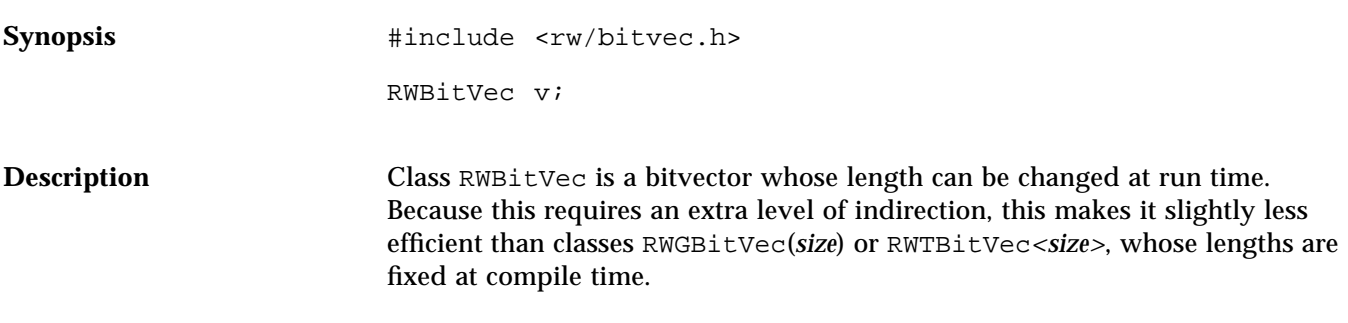

**Example**

```
#include <rw/bitvec.h>
#include <rw/rstream.h>
main()
{
  // Allocate a vector with 20 bits, set to TRUE:
 RWBitVec av(20, TRUE);
 av(2) = FALSE; // Turn bit 2 off<br>av.clearBit(7); // Turn bit 7 off
                          // Turn bit 7 off
 av.setBit(2); // Turn bit 2 back on
 for(int i=11; i<=14; i++) av(i) = FALSE;
 cout << av << endl; // Print the vector out}
}
```
#### *Program output*:

 $\left[ \right]$ 1 1 1 1 1 1 1 0 1 1 1 0 0 0 0 1 1 1 1 1 ]

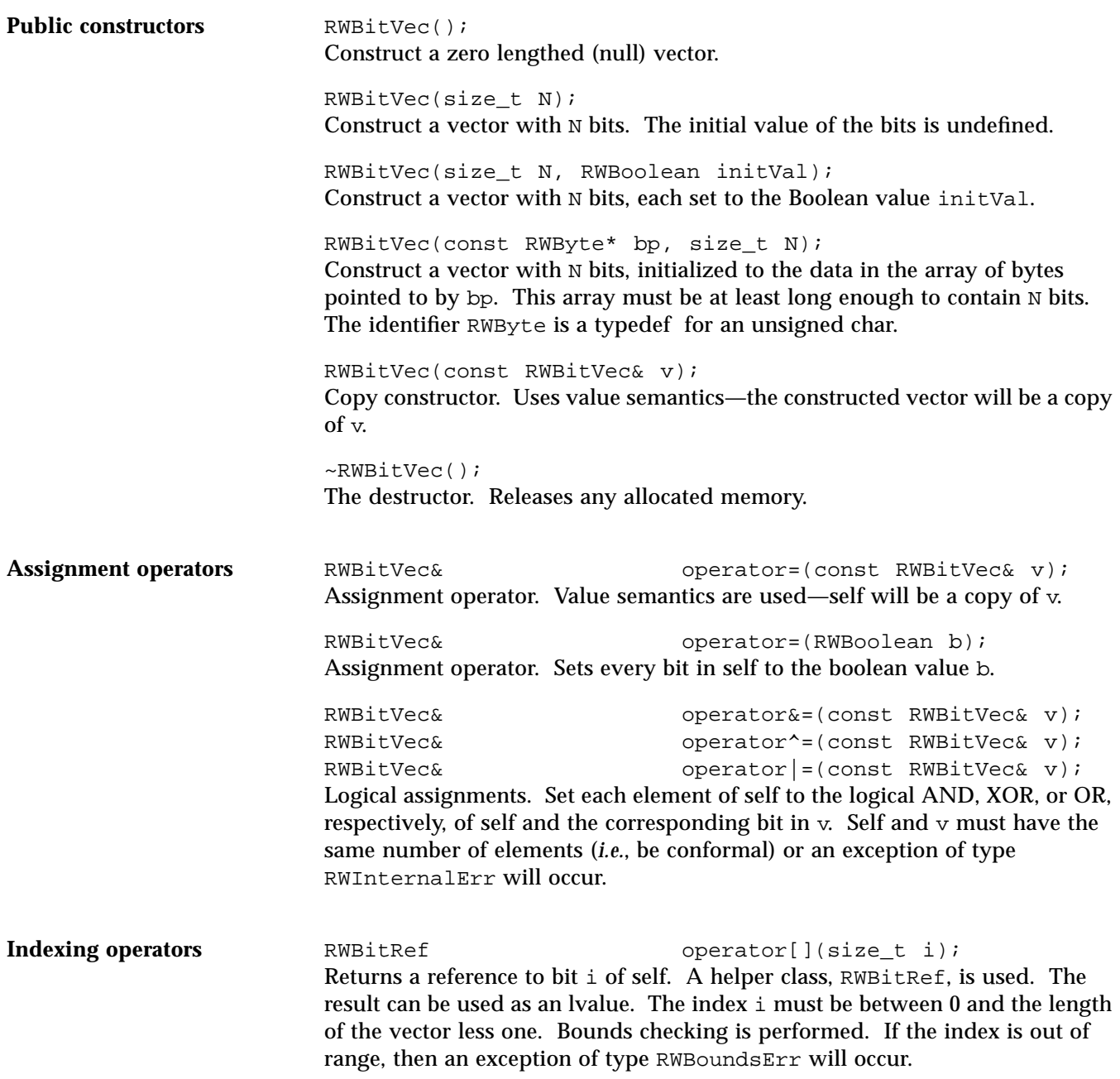

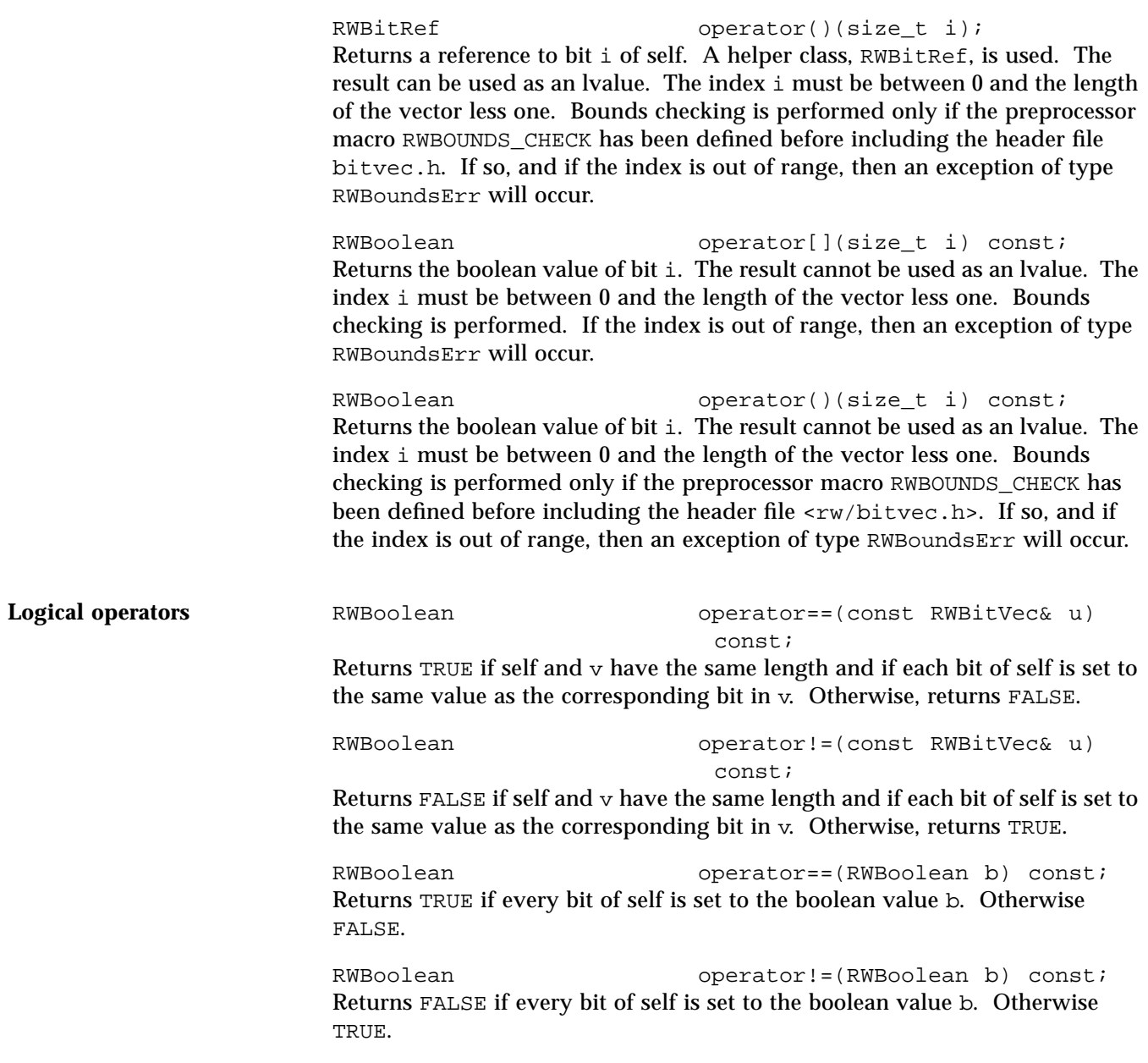

**Public member functions** void clearBit(size\_t i); Clears (*i.e.*, sets to FALSE) the bit with index i. The index i must be between 0 and the length of the vector less one. No bounds checking is performed. The following are equivalent, although clearBit( $size_t$ ) is slightly smaller and faster than using operator()(size\_t):  $a(i)$  = FALSE; a.clearBit(i); const RWByte\* data() const; Returns a const pointer to the raw data of self. Should be used with care. size\_t firstFalse() const; Returns the index of the first OFF (False) bit in self. Returns RW\_NPOS if there is no OFF bit. size t firstTrue() const; Returns the index of the first ON (True) bit in self. Returns RW\_NPOS if there is no ON bit. unsigned hash() const; Returns a value suitable for hashing. RWBoolean isEqual(const RWBitVec& v) const; Returns TRUE if self and  $\nu$  have the same length and if each bit of self is set to the same value as the corresponding bit in v. Otherwise, returns FALSE. size t length() const; Returns the number of bits in the vector. ostream& printOn(ostream& s) const; Print the vector  $v$  on the output stream  $s$ . See the example above for a sample of the format. void  $resize(size_t N);$ Resizes the vector to have length N. If this results in a lengthening of the vector, the additional bits will be set to FALSE. istream& scanFrom(istream&); Read the bit vector from the input stream s. The vector will dynamically be resized as necessary. The vector should be in the same format printed by member function printOn(ostream&).

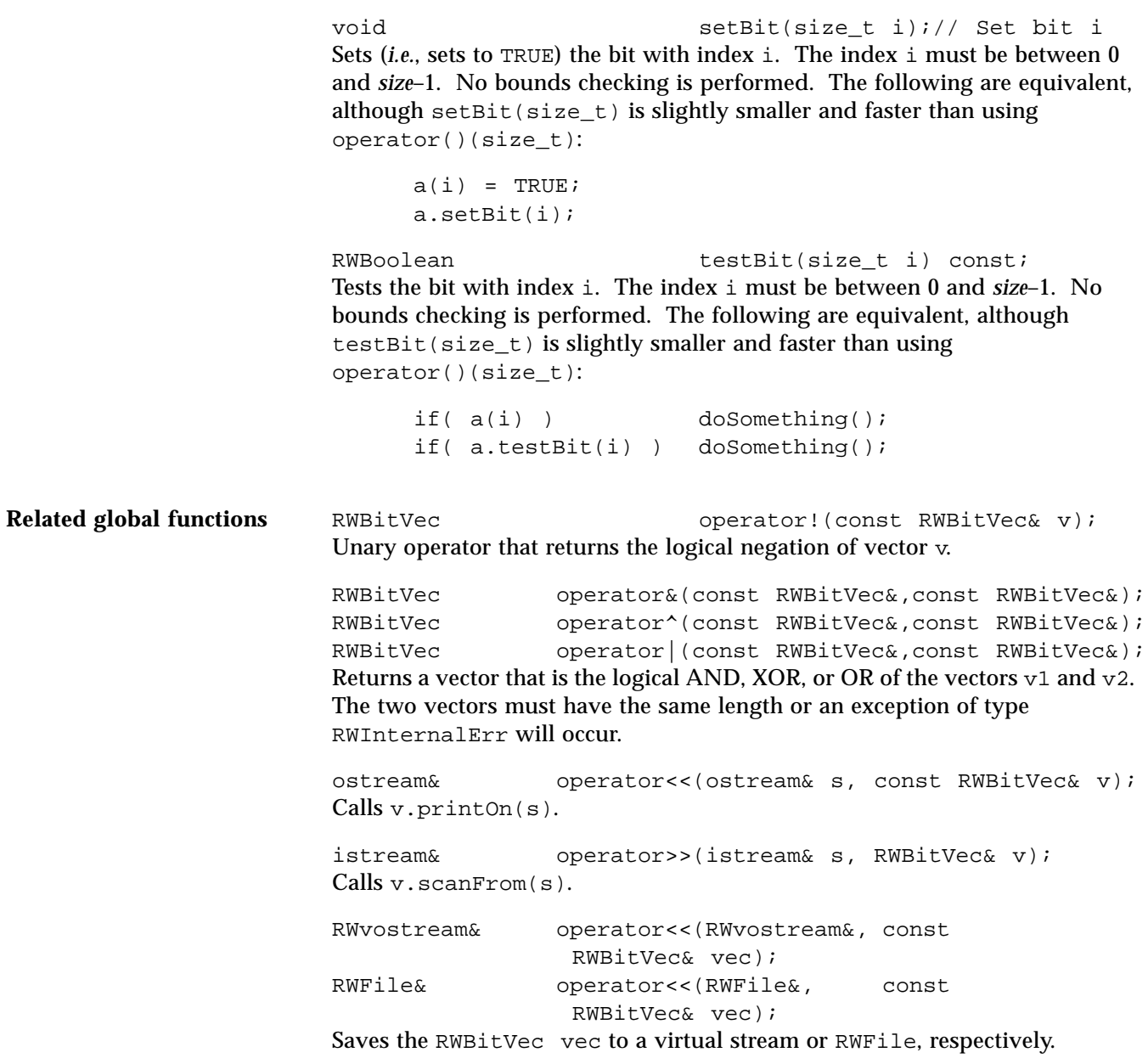

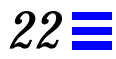

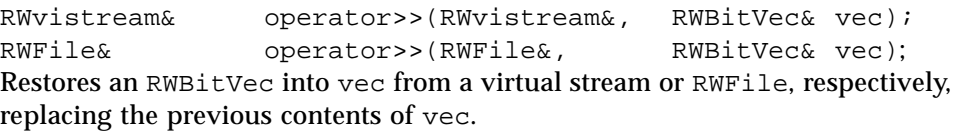

size\_t sum(const RWBitVec& v); Returns the total number of bits set in the vector v.

#### *RWbostream*

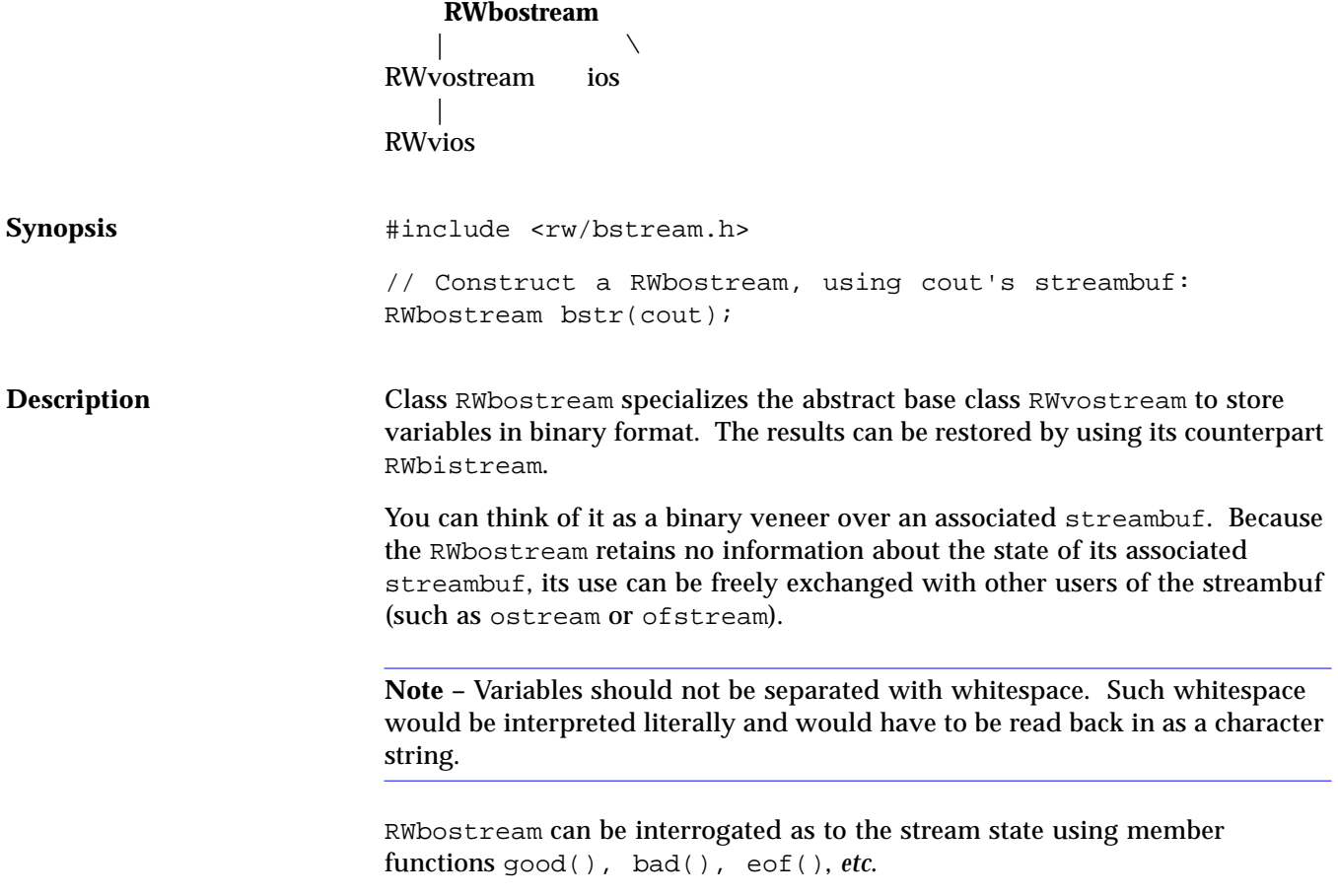

**Example** See RWbistream for an example of how the file "data.dat" might be read back in.

```
#include <rw/bstream.h>
#include <fstream.h>
main()
{
   ofstream fstr("data.dat"); // Open an output file
   RWbostream bstr(fstr); // Construct an RWbostream from it
  int i = 5;
  float f = 22.1idouble d = -0.05;
  bstr << i; \frac{1}{2} // Store an int in binary
  bstr \langle f \rangle \langle f \rangle \langle f \rangle \langle f \rangle store a float & double}
```
**Public constructors** RWbostream(streambuf\* s); Construct a RWbostream from the streambuf s. RWbostream(ostream& str); Construct a RWbostream from the streambuf associated with the output stream str. **Public member functions** virtual RWvostream& operator<<(const char\* s); Redefined from class RWvostream. Store the character string starting at s to the output stream in binary. The character string is expected to be null terminated. virtual RWvostream& operator<<(const wchar\_t\* ws); Redefined from class RWvostream. Store the wide character string starting at ws to the output stream in binary. The character string is expected to be null terminated. virtual RWvostream& operator<<(char c); Redefined from class RW vostream. Store the char c to the output stream in binary. virtual RWvostream& operator<<(wchar\_t wc); Redefined from class RWvostream. Store the wide char wc to the output stream in binary.

virtual RWvostream& operator<<(unsigned char c); Redefined from class RWvostream. Store the unsigned char c to the output stream in binary. virtual RWvostream& operator<<(double d); Redefined from class RWvostream. Store the double d to the output stream in binary. virtual RWvostream& operator<<(float f); Redefined from class  $RWv$  ostream. Store the float  $f$  to the output stream in binary virtual RWvostream& operator<<(int i); Redefined from class RWvostream. Store the int i to the output stream in binary. virtual RWvostream& operator<<(unsigned int i); Redefined from class RWvostream. Store the unsigned int i to the output stream in binary. virtual RWvostream& operator<<(long l); Redefined from class RWvostream. Store the long l to the output stream in binary. virtual RWvostream& operator<<(unsigned long l); Redefined from class RW vostream. Store the unsigned long 1 to the output stream in binary. virtual RWvostream& operator<<(short s); Redefined from class RWvostream. Store the short s to the output stream in binary. virtual RWvostream& operator<<(unsigned short s); Redefined from class RWvostream. Store the unsigned short s to the output stream in binary. virtual RWvostream& put(char c); Redefined from class RWvostream. Store the char c to the output stream. virtual RWvostream& put(unsigned char c); Redefined from class RWvostream. Store the unsigned char c to the output stream.

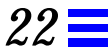

virtual RWvostream& put(const char\* p, size\_t N); Redefined from class RWvostream. Store the vector of chars starting at p to the output stream in binary.

virtual RWvostream& put(const wchar\_t\* p, size\_t N); Redefined from class RWvostream. Store the vector of wide chars starting at p to the output stream in binary.

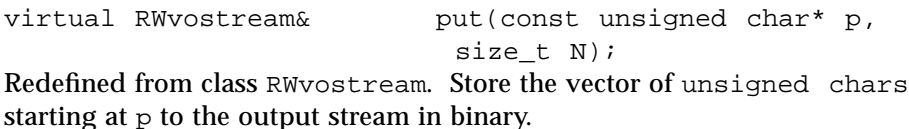

virtual RWvostream& put(const short\* p, size\_t N); Redefined from class RWvostream. Store the vector of shorts starting at p to the output stream in binary.

virtual RWvostream& put(const unsigned short\* p, size t N);

Redefined from class RWvostream. Store the vector of unsigned shorts starting at  $p$  to the output stream in binary.

virtual RWvostream& put(const int\* p, size\_t N); Redefined from class RWvostream. Store the vector of ints starting at p to the output stream in binary.

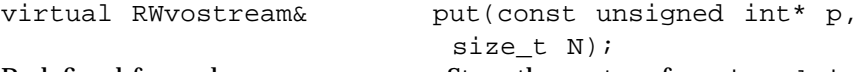

Redefined from class RWvostream. Store the vector of unsigned ints starting at  $p$  to the output stream in binary.

virtual RWvostream& put(const long\* p, size\_t N); Redefined from class RW vostream. Store the vector of longs starting at  $p$  to the output stream in binary.

```
virtual RWvostream& put(const unsigned long* p,
                         size t N);
```
Redefined from class RWvostream. Store the vector of unsigned longs starting at  $p$  to the output stream in binary.

virtual RWvostream& put(const float\* p, size\_t N); Redefined from class RWvostream. Store the vector of floats starting at p to the output stream in binary.

virtual RWvostream& put(const double\* p, size\_t  $N$ );

Redefined from class RWvostream. Store the vector of doubles starting at p to the output stream in binary.

#### *RWBTree*

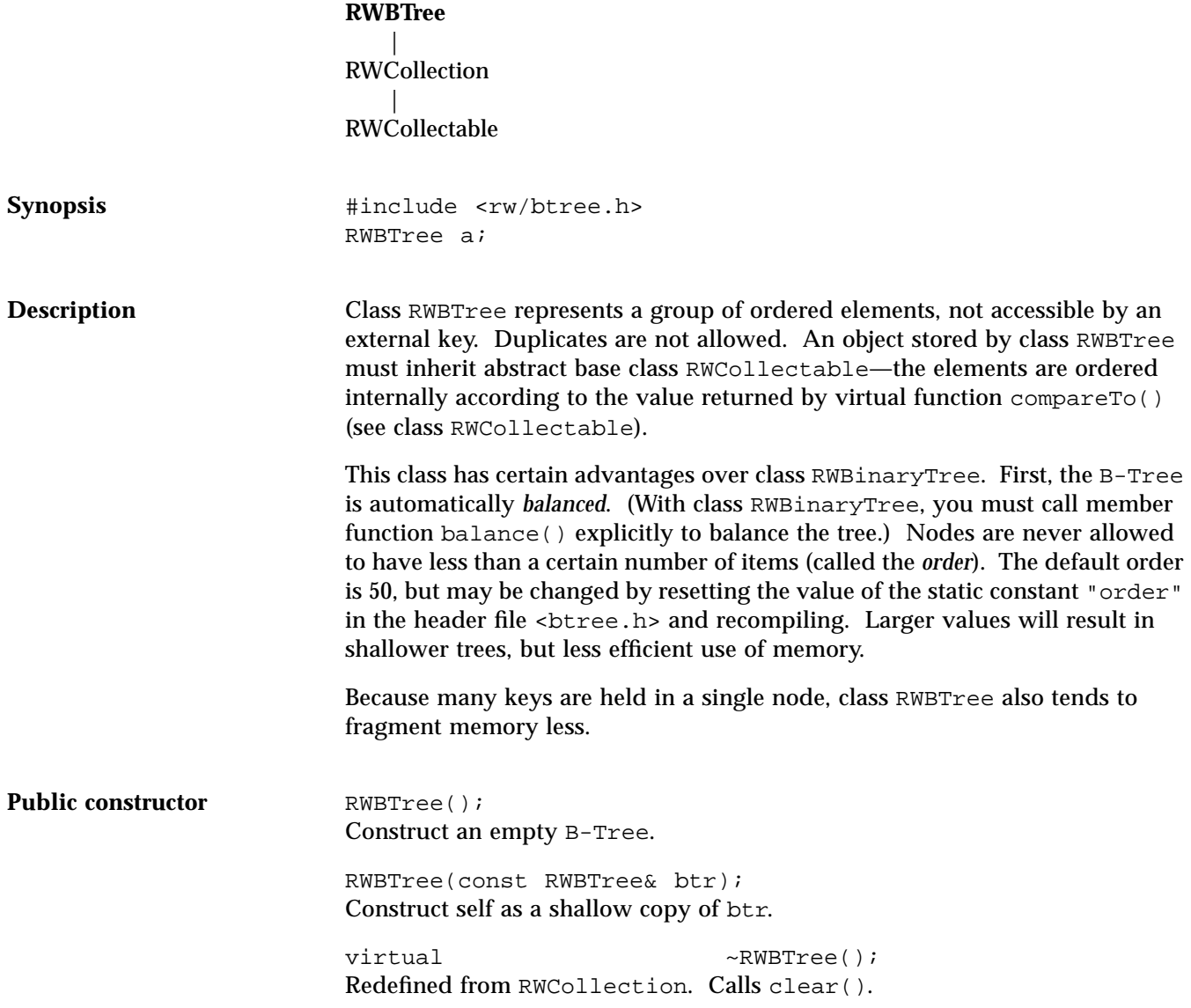

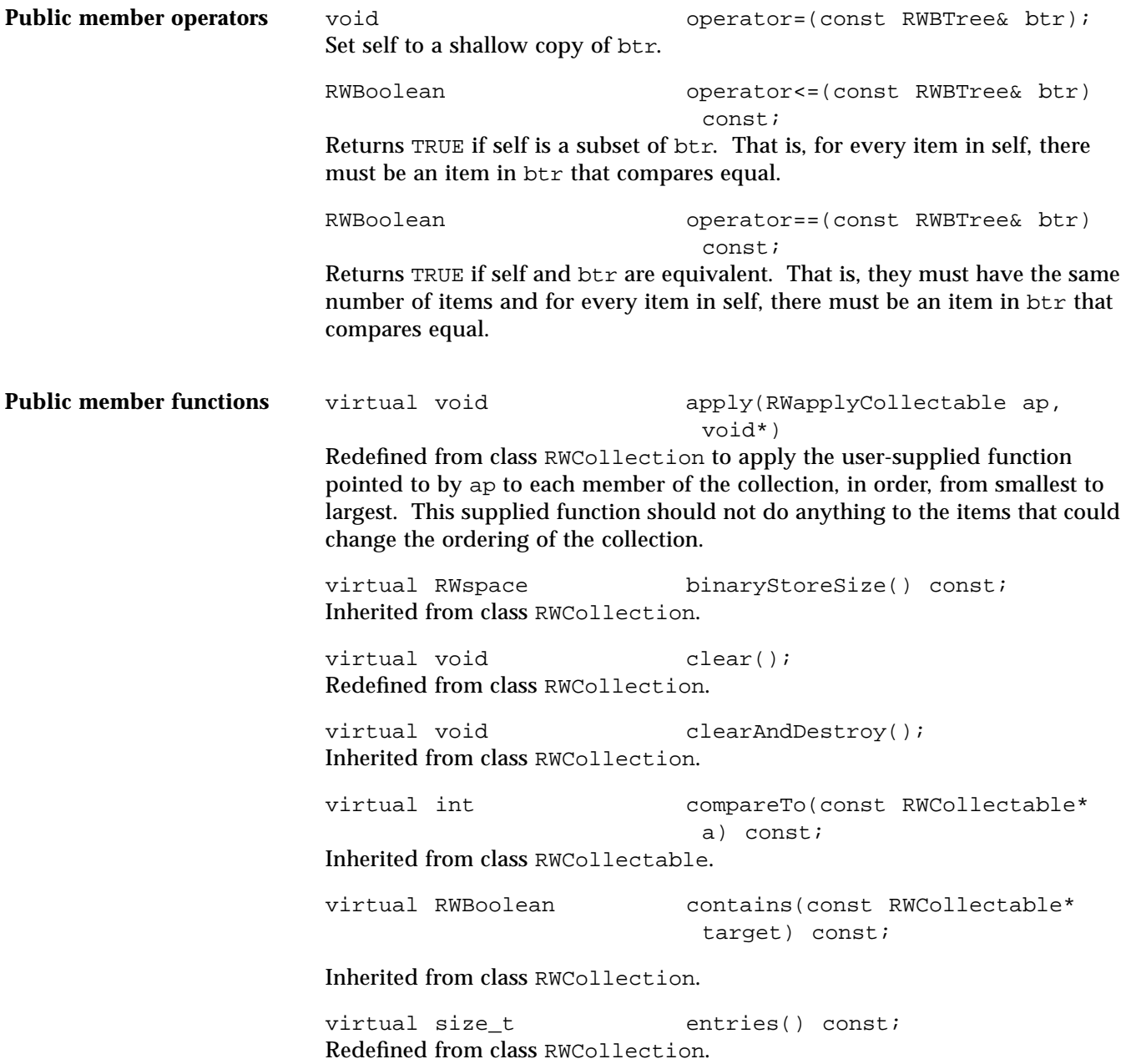

virtual RWCollectable\* find(const RWCollectable\* target) const; Redefined from class RWCollection. The first item that compares equal to the object pointed to by target is returned or nil if no item is found. virtual unsigned hash() const; Inherited from class RWCollectable. unsigned height() const; Special member function of this class. Returns the height of the tree, defined as the number of nodes traversed while descending from the root node to an external (leaf) node. virtual RWCollectable\* insert(RWCollectable\* c); Redefined from class RWCollection. Inserts the item c into the collection and returns it. Returns nil if the insertion was unsuccessful. The item  $\sigma$  is inserted according to the value returned by compareTo(). virtual RWClassID isA() const; Redefined from class RWCollectable to return \_\_RWBTREE. virtual RWBoolean isEmpty() const; Redefined from class RWCollection. virtual RWBoolean isEqual(const RWCollectable\* a) const; Redefined to return TRUE is the object pointed to by a is of the same type as self, and self  $==$  t. virtual size\_t occurrencesOf(const RWCollectable\* target) const; Redefined from class RWCollection. Returns the number of items that compare equal to target. Since duplicates are not allowed, this function can only return 0 or 1. virtual RWCollectable\* remove(const RWCollectable\* target); Redefined from class RWCollection. Removes and returns the first item that compares equal to the object pointed to by target. Returns nil if no item was found. virtual void removeAndDestroy(const RWCollectable\* target); Inherited from class RWCollection.

*22*

virtual void<br>
virtual void<br>
restoreGuts(RWFile&);<br>
restoreGuts(RWFile&); restoreGuts(RWFile&); virtual void saveGuts(RWvostream&) const; virtual void saveGuts(RWFile&) const; Inherited from class RWCollection.

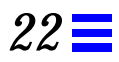

### *RWBTreeDictionary*

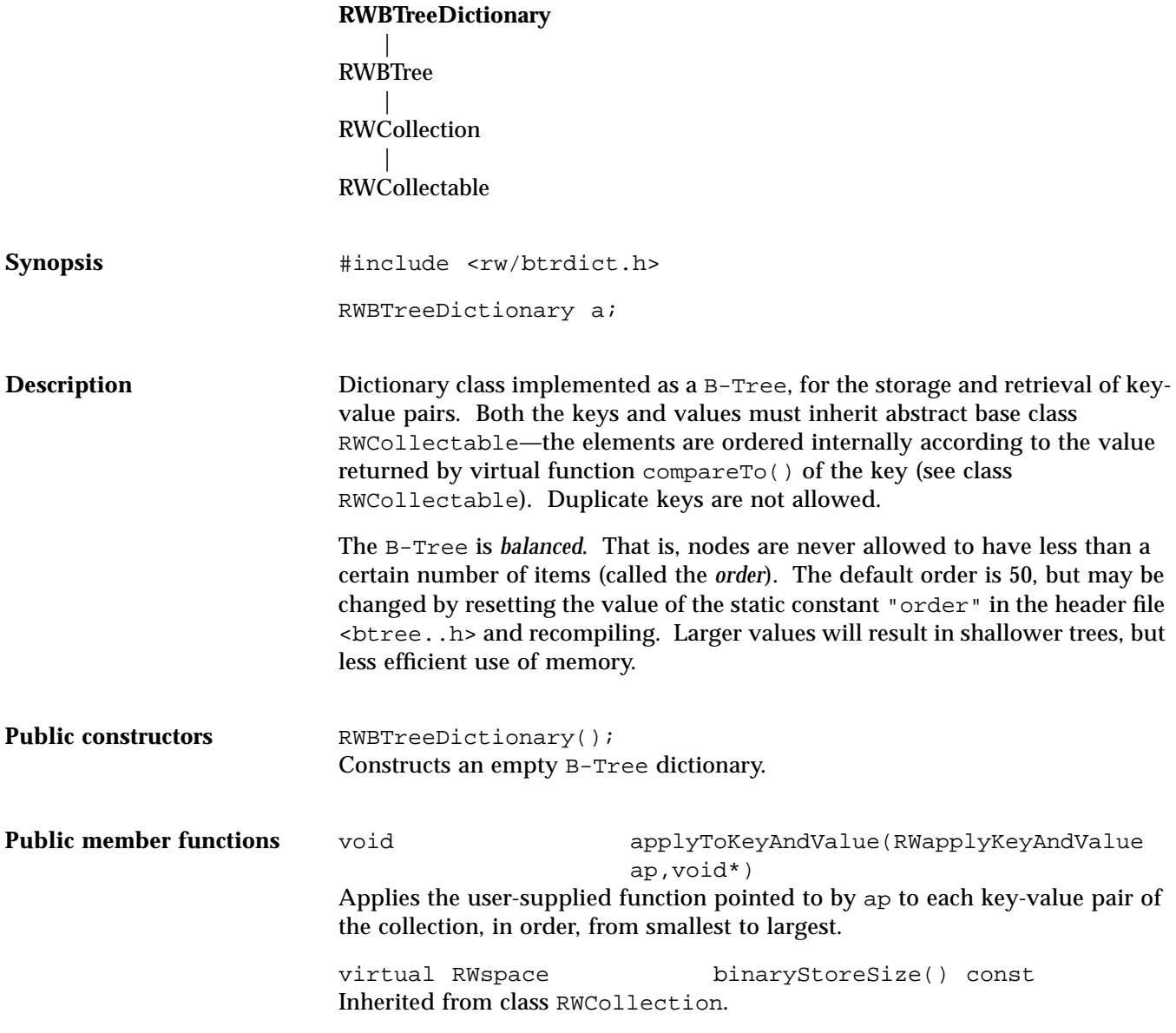

virtual void clear(); Redefined from class RWCollection. Removes all key-value pairs from the collection. virtual void clearAndDestroy(); Redefined from class RWCollection. Removes all key-value pairs in the collection, and deletes *both* the key and the value. virtual int compareTo(const RWCollectable\* a) const; Inherited from class RWCollectable. virtual RWBoolean contains(const RWCollectable\* target) const; Inherited from class RWCollection. virtual size t entries() const; Redefined from class RWCollection. virtual RWCollectable\* find(const RWCollectable\* key) const; Redefined from class RWCollection. Returns the *key* in the collection which compares equal to the object pointed to by target, or nil if no key is found. RWCollectable\* findKeyAndValue(const RWCollectable\* target, RWCollectable\*& v) const; Returns the key in the collection which compares equal to the object pointed to by target, or nil if no key was found. The value is put in v. You are responsible for defining v before calling this function. RWCollectable\* findValue(const RWCollectable\* target) const; Returns the *value* associated with the key which compares equal to the object pointed to by target, or nil if no key was found. RWCollectable\* findValue(const RWCollectable\* target,RWCollectable\* newValue); Returns the *value* associated with the key which compares equal to the object

pointed to by target, or nil if no key was found. Replaces the value with newValue (if a key was found).

virtual unsigned hash() const; Inherited from class RWCollectable. unsigned height() const; Inherited from class RWBTree. RWCollectable\* insertKeyAndValue(RWCollectable\* key,RWCollectable\* value); Adds a key-value pair to the collection and returns the key if successful, nil if the key is already in the collection. virtual RWClassID isA() const; Redefined from class RWCollectable to return \_\_RWBTREEDICTIONARY. virtual RWBoolean isEmpty() const; Inherited from class RWBTree. virtual RWBoolean isEqual(const RWCollectable\* a) const; Redefined to return TRUE is the object pointed to by a is of the same type as self, and self  $==$  t. virtual size\_t occurrencesOf(const RWCollectable\* target) const; Redefined from class RWCollection. Returns the number of keys that compare equal with target. Because duplicates are not allowed, this function can only return 0 or 1. virtual RWCollectable\* remove(const RWCollectable\* target); Redefined from class RWCollection. Removes the key and value pair for which the key compares equal to the object pointed to by target. Returns the key, or nil if no match was found. virtual void removeAndDestroy(const RWCollectable\* target); Redefined from class RWCollection. Removes *and* deletes the key and value pair for which the key compares equal to the object pointed to by target. **Note –** Both the key and the value are deleted. Does nothing if the key is not

*Class Reference* 225

found.

RWCollectable\* removeKeyAndValue(const RWCollectable\* target, RWCollectable\*& v); Removes the key and value pair for which the key compares equal to the object pointed to by target. Returns the key, or nil if no match was found. The value is put in  $v$ . You are responsible for defining  $v$  before calling this function. virtual void restoreGuts(RWvistream&); virtual void restoreGuts(RWFile&); virtual void saveGuts(RWvostream&) const;

virtual void saveGuts(RWFile&) const;

Inherited from class RWCollection.

#### *RWBTreeOnDisk*

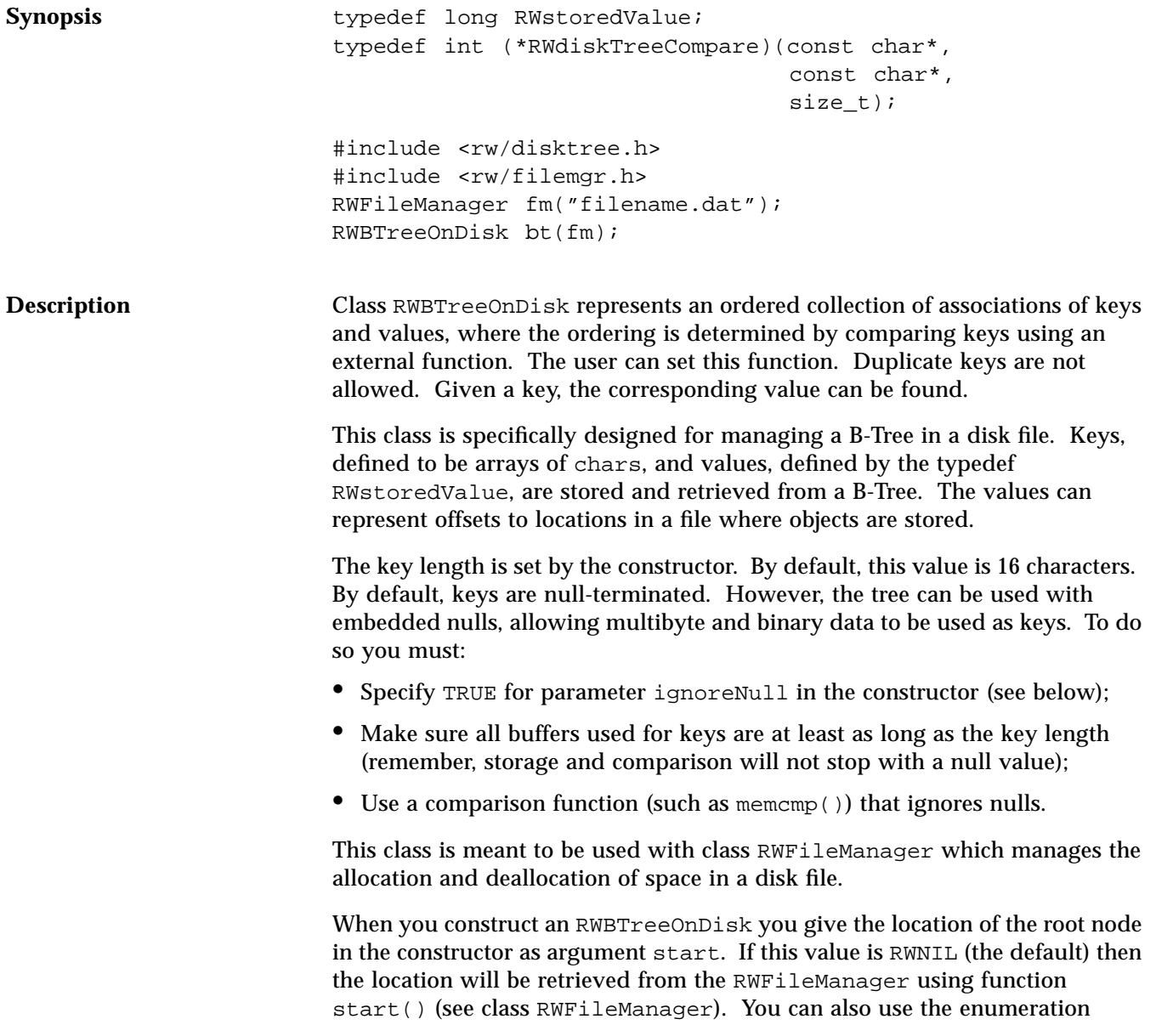

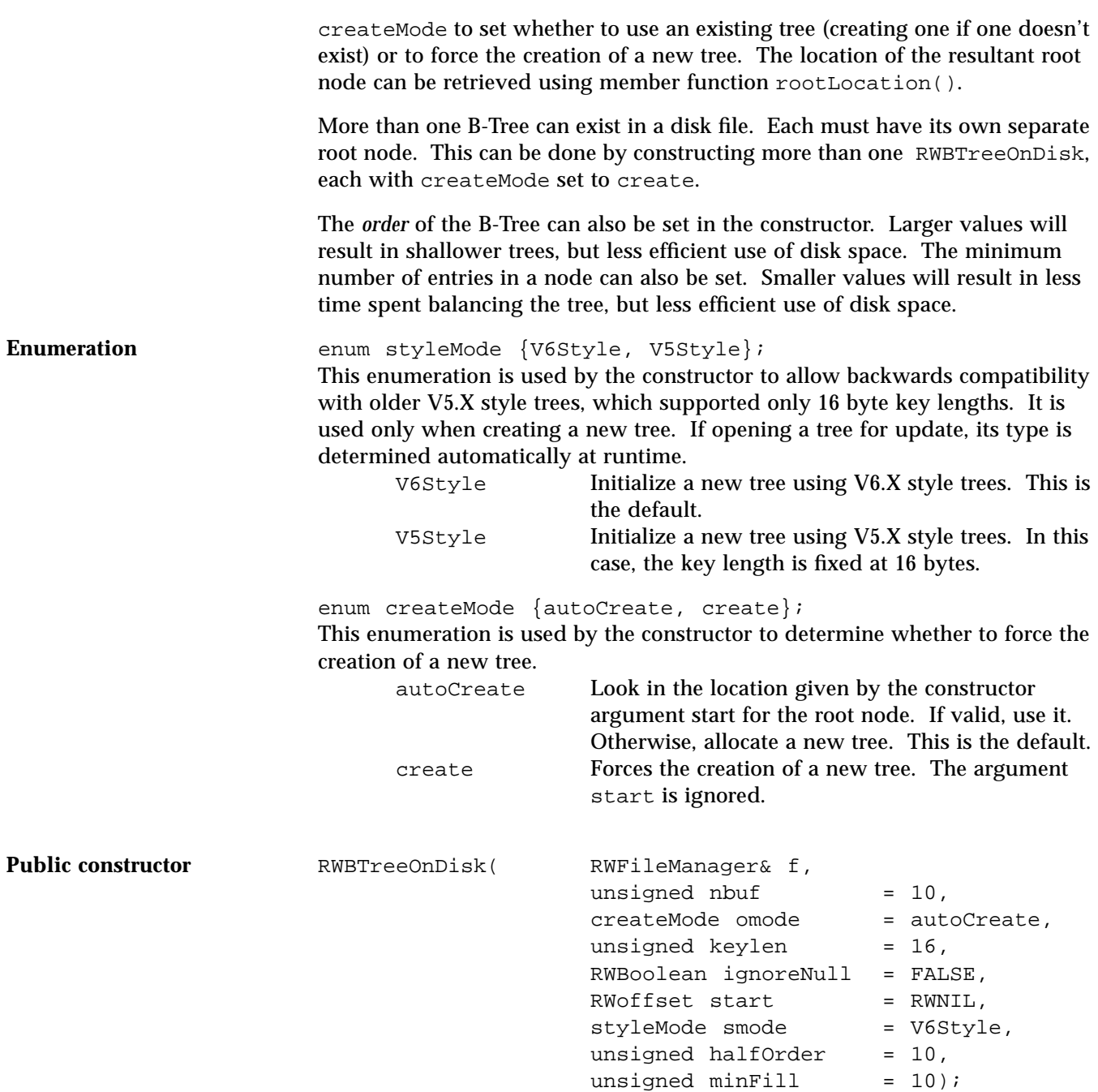

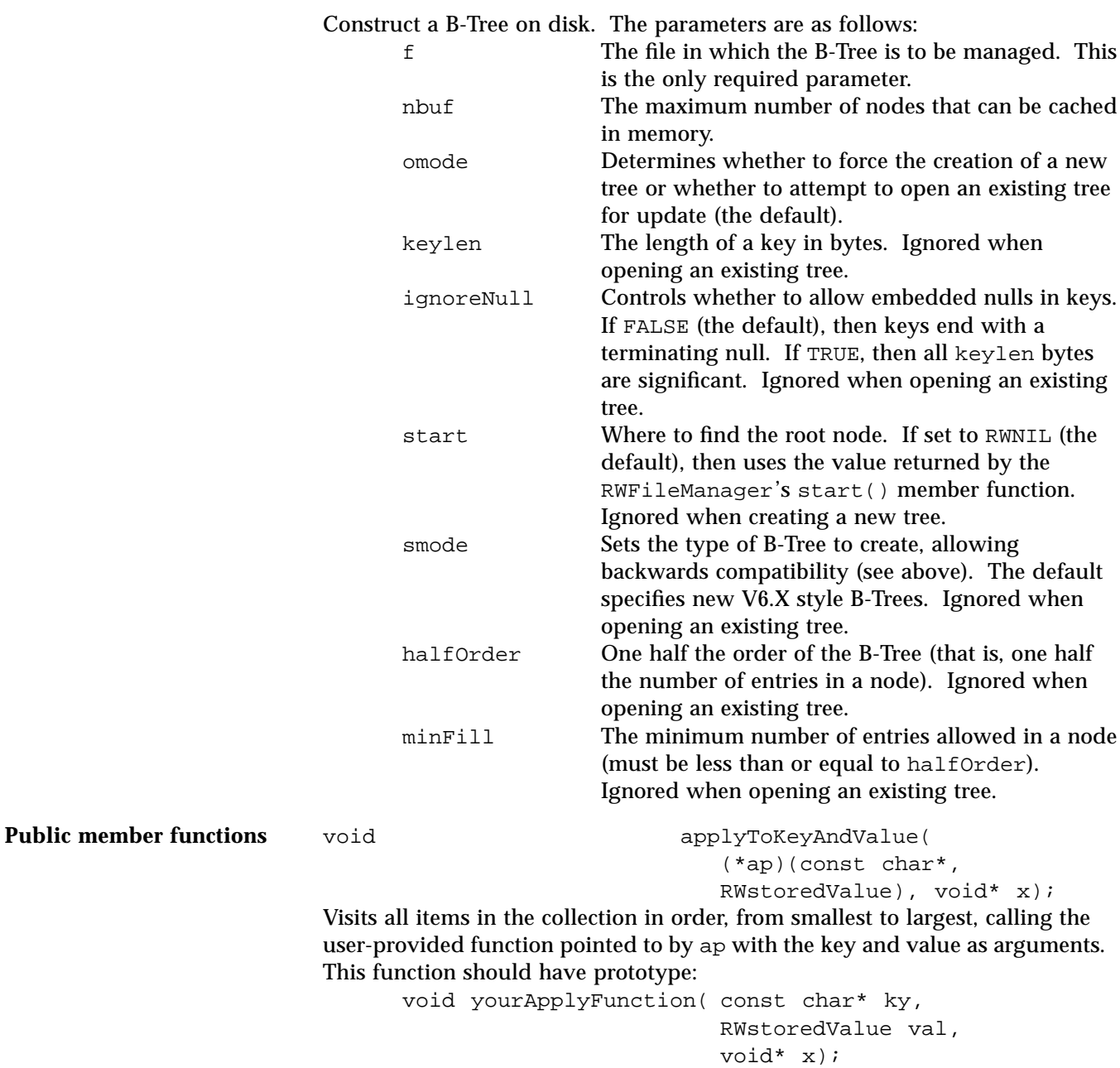

*Class Reference* 229

The function yourApplyFunction *cannot* change the key. The value x can be anything and is passed through from the call to applyToKeyAndValue(). A possible exception that could occur is RWFileErr.

#### void clear();

Removes all items from the collection. A possible exception that could occur is RWFileErr.

RWBoolean contains(const char\* ky) const; Returns TRUE if the tree contains a key that is equal to the string pointed to by ky, FALSE otherwise. A possible exception that could occur is RWFileErr.

size\_t entries(); Returns the number of items in the RWBTreeOnDisk. A possible exception that could occur is RWFileErr.

RWstoredValue findValue(const char\* ky); Returns the value for the key that compares equal to the string pointed to by ky. Returns RWNIL if no key is found. A possible exception that could occur is RWFileErr.

int height(); Returns the height of the RWBTreeOnDisk. A possible exception that could occur is RWFileErr.

int insertKeyAndValue(const char\*

ky, RWstoredValue v);

Adds a key-value pair to the B-Tree. Returns TRUE for successful insertion, FALSE otherwise. A possible exception that could occur is RWFileErr.

RWBoolean isEmpty() const; Returns TRUE if the RWBTreeOnDisk is empty, otherwise FALSE.

void remove(const char\* ky); Removes the key and value pair that has a key which matches ky. A possible exception that could occur is RWFileErr.

RWoffset rootLocation() const; Returns the offset of the root node.

RWdiskTreeCompare setComparison(RWdiskTreeCompare

fun);

Changes the comparison function to fun and returns the old function. This function must have prototype:

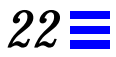

int *yourFun*(const char\* key1, const char\* key2, size\_t N);

It should return a number less than zero, equal to zero, or greater than zero depending on whether the first argument is less than, equal to or greater than the second argument, respectively. The third argument is the key length. Possible choices (among others) are strncmp() (the default), or strnicmp() (for case-independent comparisons).

# *RWBufferedPageHeap*

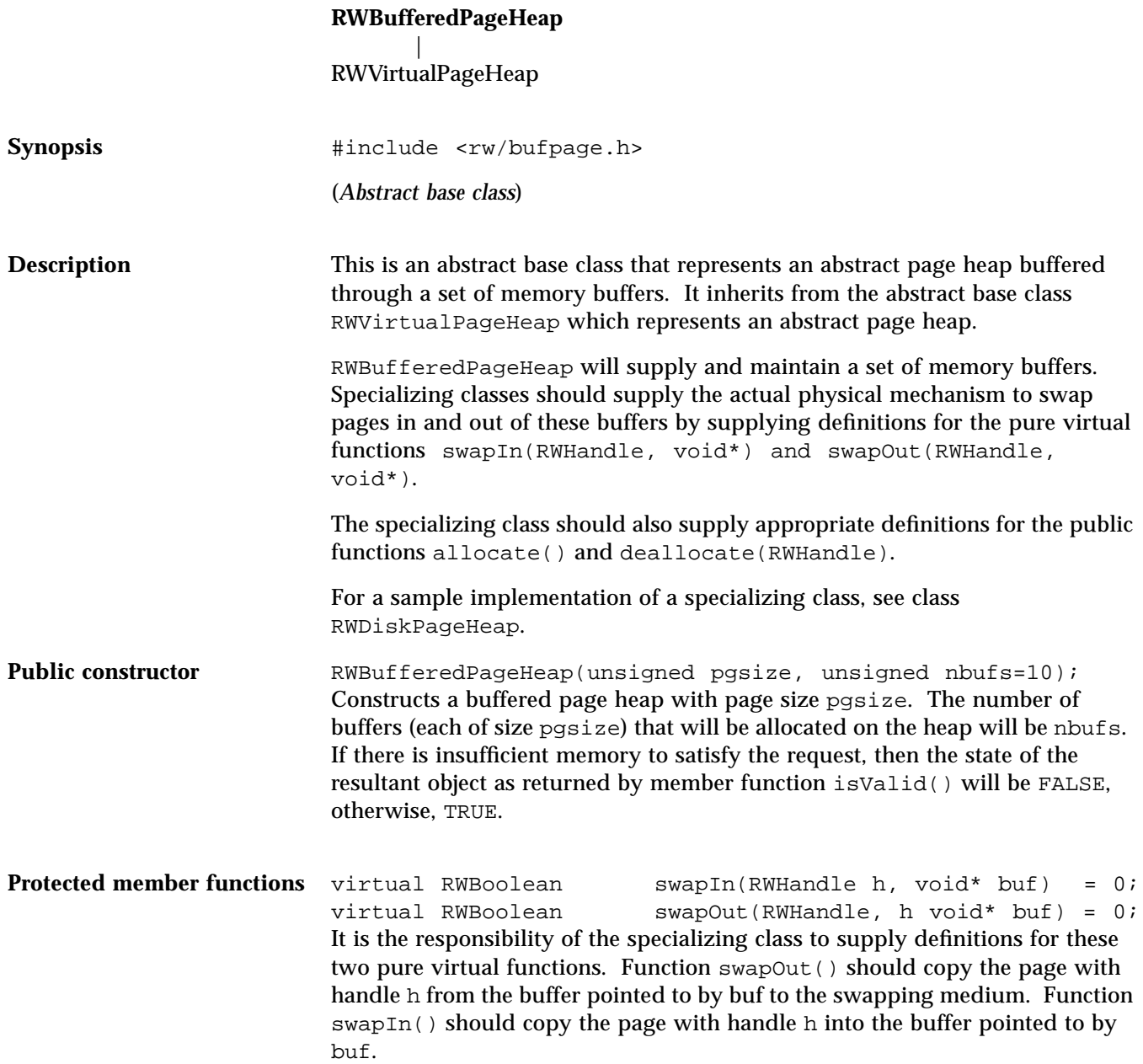

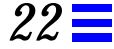

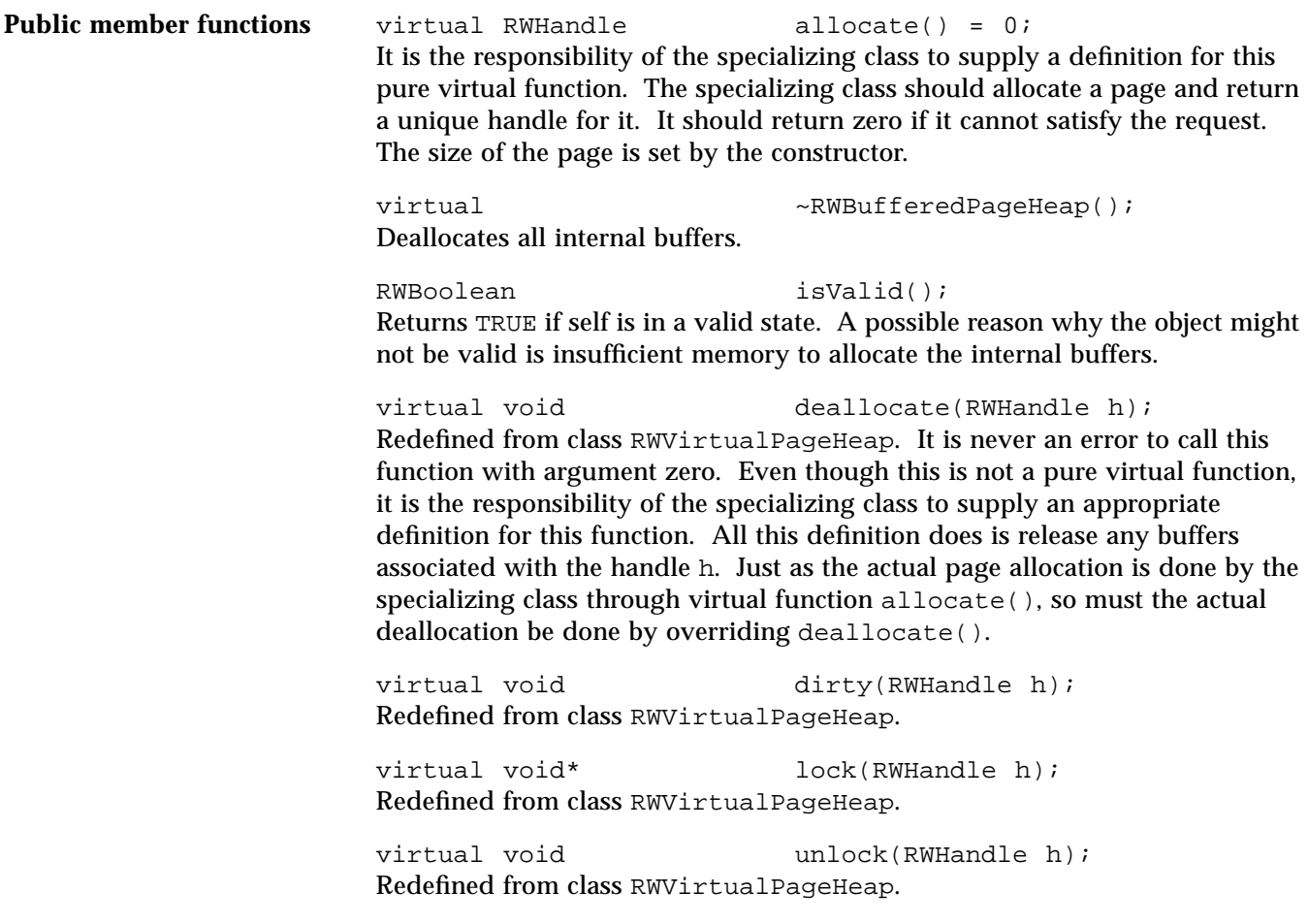

#### *RRWCacheManager*

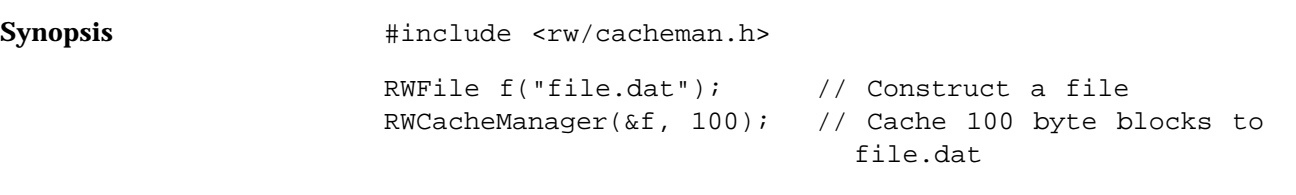

**Description** Class RWCacheManager caches fixed length blocks to and from an associated RWFile. The block size can be of any length and is set at construction time. The number of cached blocks can also be set at construction time.

> Writes to the file may be deferred. Use member function  $f$ lush() to have any pending writes performed.

#### **Example**

```
#include <rw/cacheman.h>
#include <rw/rwfile.h>
struct Record {
   int i;
   float f;
   char str[15];
};
main()
{
   RWoffset loc;
  RWFile file("file.dat"); // Construct a file
   // Construct a cache, using 20 slots for struct Record:
   RWCacheManager cache(&file, sizeof(Record), 20);
   Record r;
   // ...
  cache.write(loc, &r);
   // ...
   cache.read(loc, &r);
}
```
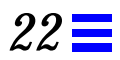

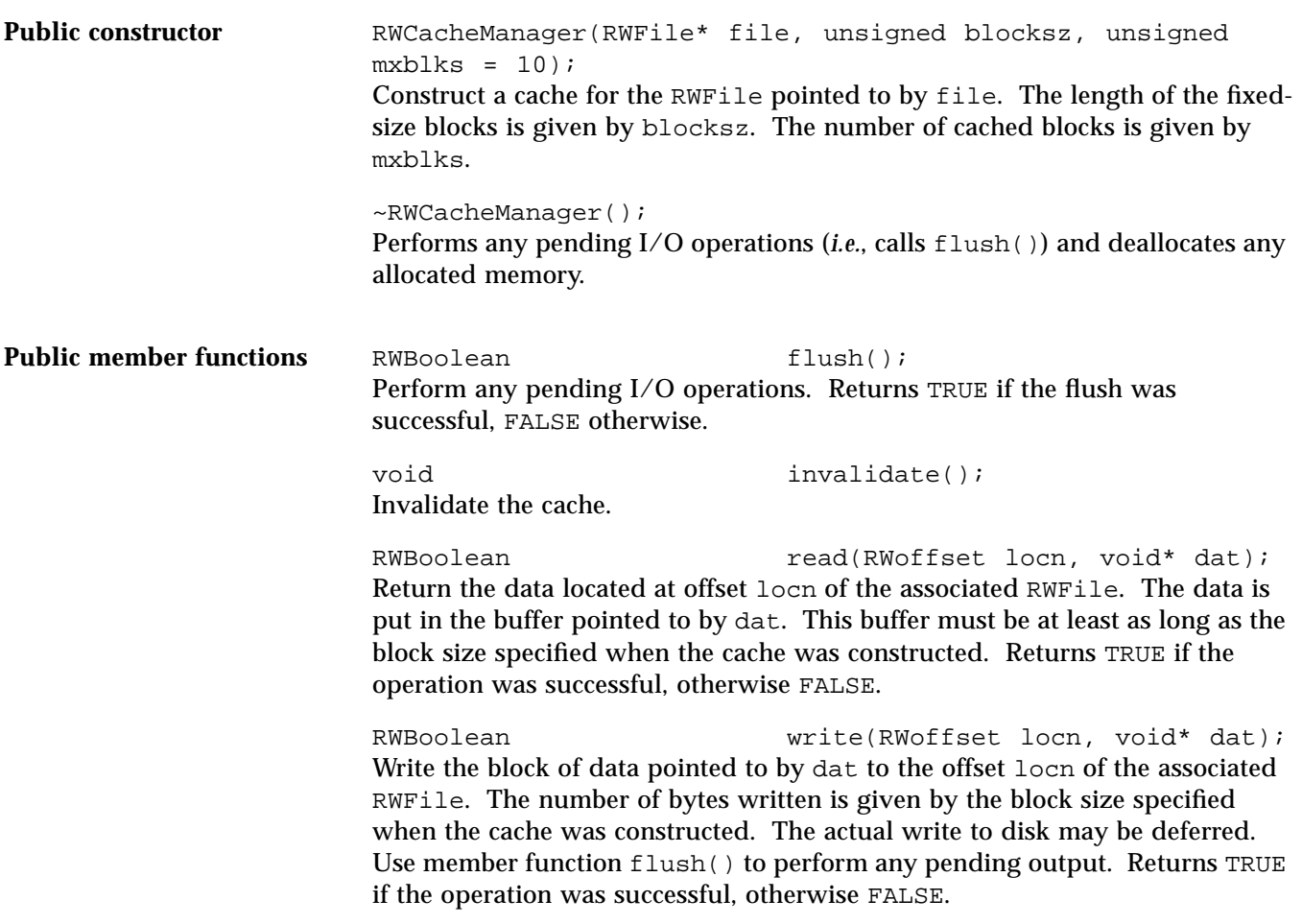

### *RWCollectable*

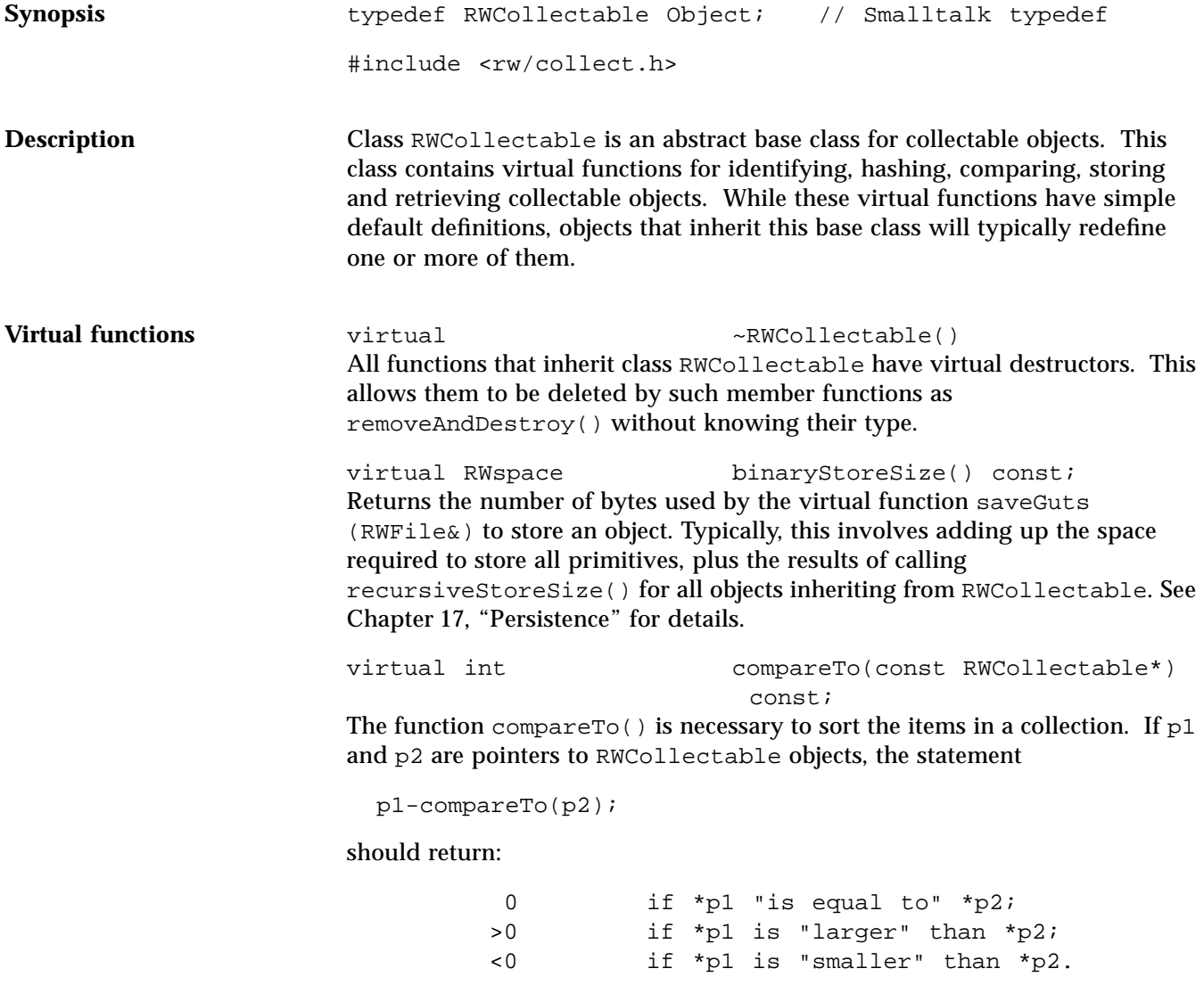

**Note –** The meaning of "is equal to", "larger" and "smaller" is left to the user. The default definition provided by the base class is based on the addresses, *i.e*., return this ==  $p2 ? 0 : (this p2 ? 1 : -1);$ and is probably not very useful.

virtual unsigned hash() const; Returns a hash value. This function is necessary for collection classes that use hash table look-up. The default definition provided by the base class hashes the object's address:

return (unsigned)this;

virtual RWClassID isA() const; Returns a class identification number (typedef'd to be an unsigned short). The default definition returns \_\_RWCOLLECTABLE. Identification numbers greater than or equal to 0x8000 (hex) are reserved for Tools.h++ objects. User defined classes should define  $i \in A()$  to return a number between 0 and 0x7FFF.

virtual RWBoolean isEqual(const RWCollectable\* t) const;

Returns TRUE if collectable object "matches" object at address t. The default definition is:

return this  $==$  t;

*i.e.*, both objects have the same address (a test for *identity*). The definition may be redefined in any consistent way.

virtual RWCollectable\* newSpecies() const; Allocates a new object off the heap of the same type as self and returns a pointer to it. You are responsible for deleting the object when done with it.

virtual void restoreGuts(RWFile&); Read an object's state from a binary file, using class RWFile, replacing the previous state.

virtual void restoreGuts(RWvistream&); Read an object's state from an input stream, replacing the previous state.

virtual void saveGuts(RWFile&) const; Write an object's state to a binary file, using class RWFile.

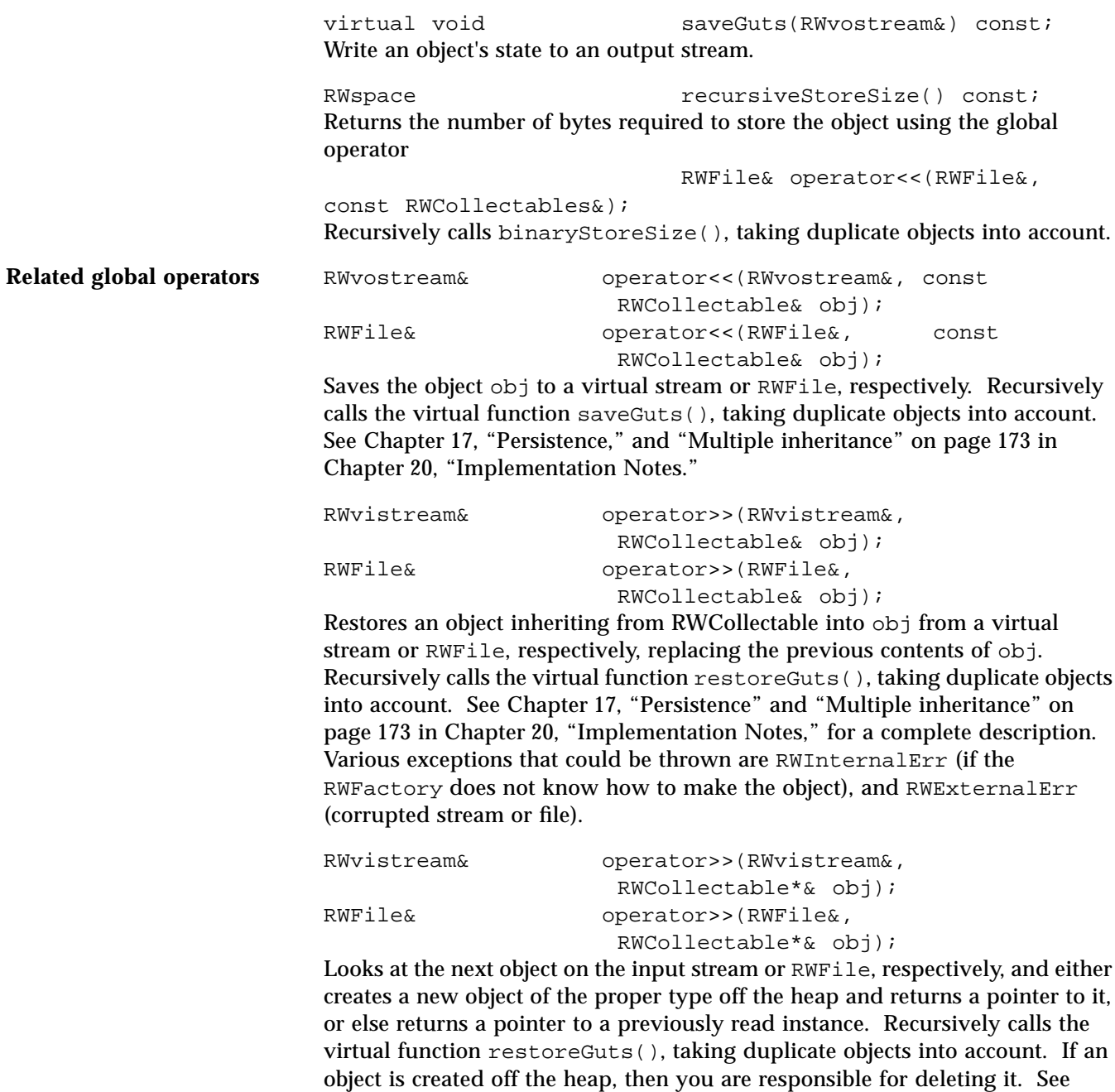

Chapter 17, "Persistence" and "Multiple inheritance" on page 173 in

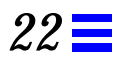

Chapter 20, "Implementation Notes," for a complete description. Various exceptions that could be thrown are RWInternalErr (if the RWFactory does not know how to make the object), and RWExternalErr (corrupted stream or file).

### *RWCollectableDate*

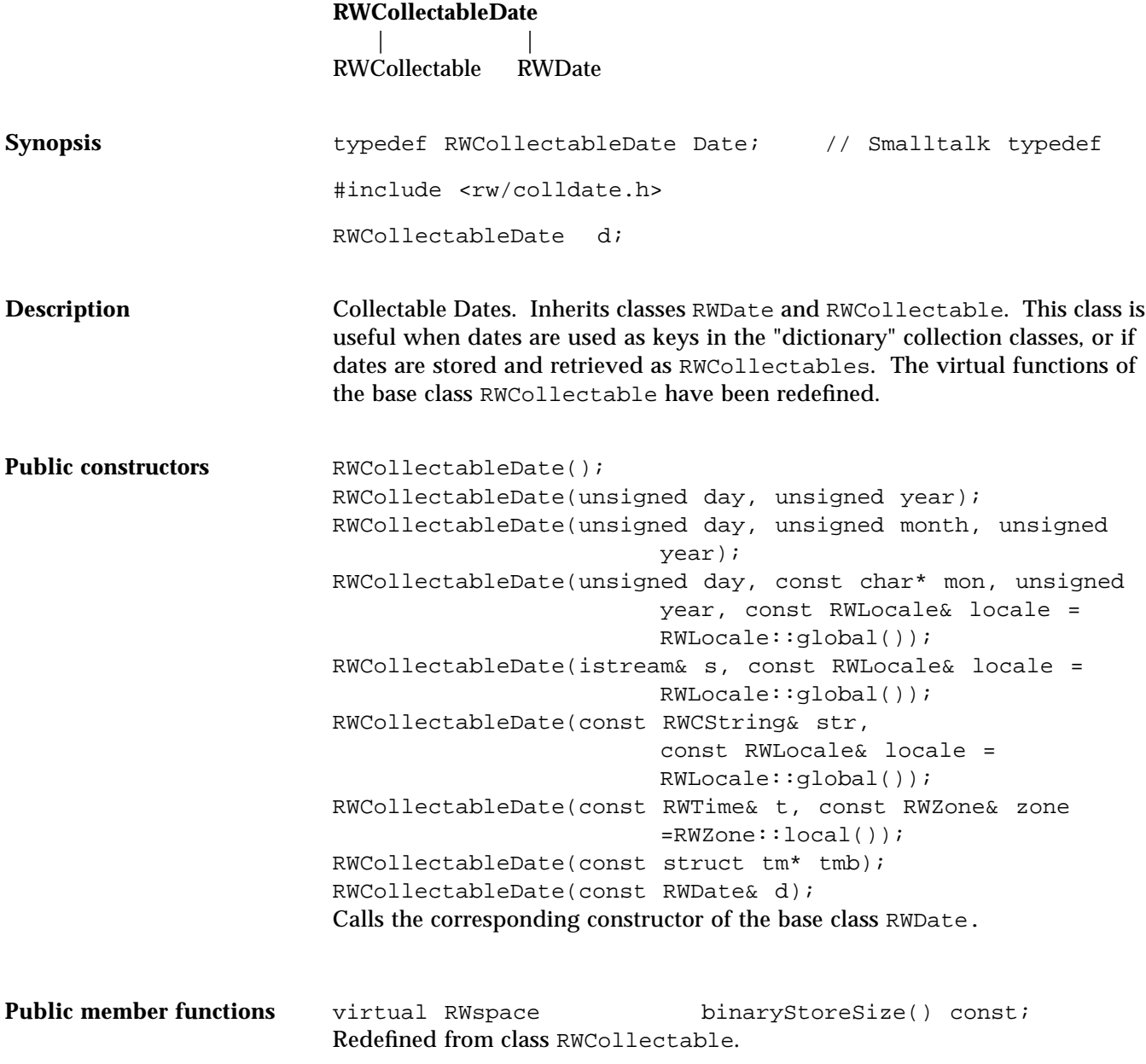

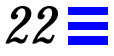

virtual int compareTo(const RWCollectable\* c) const; Redefined from class RWCollectable. Returns the results of calling RWDate::compareTo(c). virtual unsigned hash() const; Redefined from class RWCollectable. Returns the results of calling RWDate::hash(). virtual RWClassID isA() const; Redefined from class RWCollectable to return \_\_RWCOLLECTABLEDATE. virtual RWBoolean isEqual(const RWCollectable\* t) const; Redefined from class RWCollectable. Returns the results of calling operator==() for the base class RWDate by using appropriate casts. virtual void restoreGuts(RWvistream&); virtual void  $\begin{array}{ccc} \texttt{restoreGuts}(\texttt{RWFile&})\text{;}\\ \texttt{virtual void} & \texttt{saveGuts}(\texttt{RWvostream&}) \end{array}$ saveGuts(RWvostream&) const; virtual void saveGuts(RWFile&) const;

Redefined from class RWCollectable.

### *RWCollectableInt*

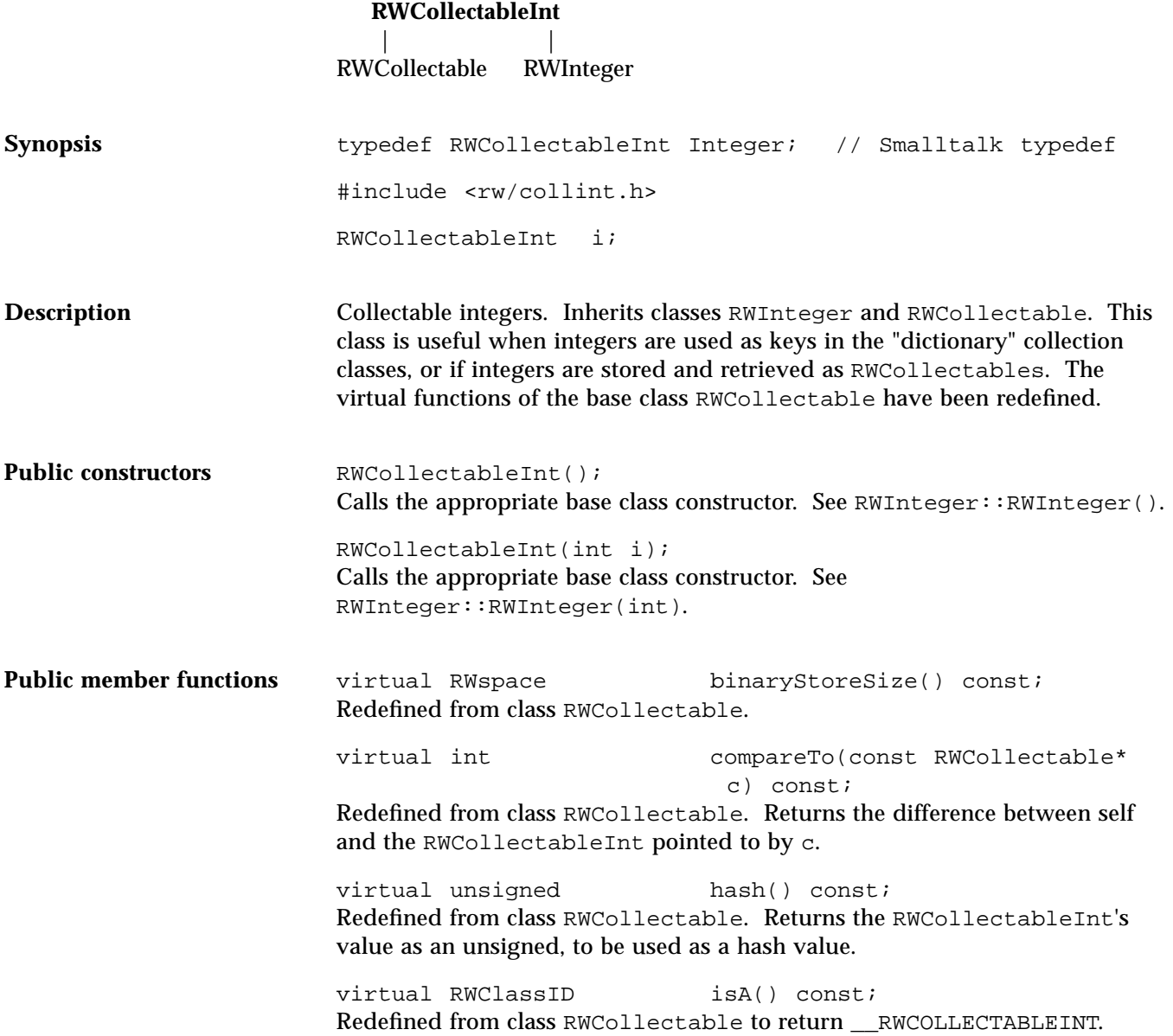

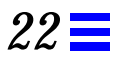

virtual RWBoolean isEqual(const RWCollectable\* c) const; Redefined from class RWCollectable. Returns TRUE if self has the same value as the RWCollectableInt at address c. virtual void restoreGuts(RWvistream&);<br>virtual void restoreGuts(RWFile&); restoreGuts(RWFile&); virtual void saveGuts(RWvostream&) const; virtual void saveGuts(RWFile&) const;

Redefined from class RWCollectable.

# *RWCollectableString*

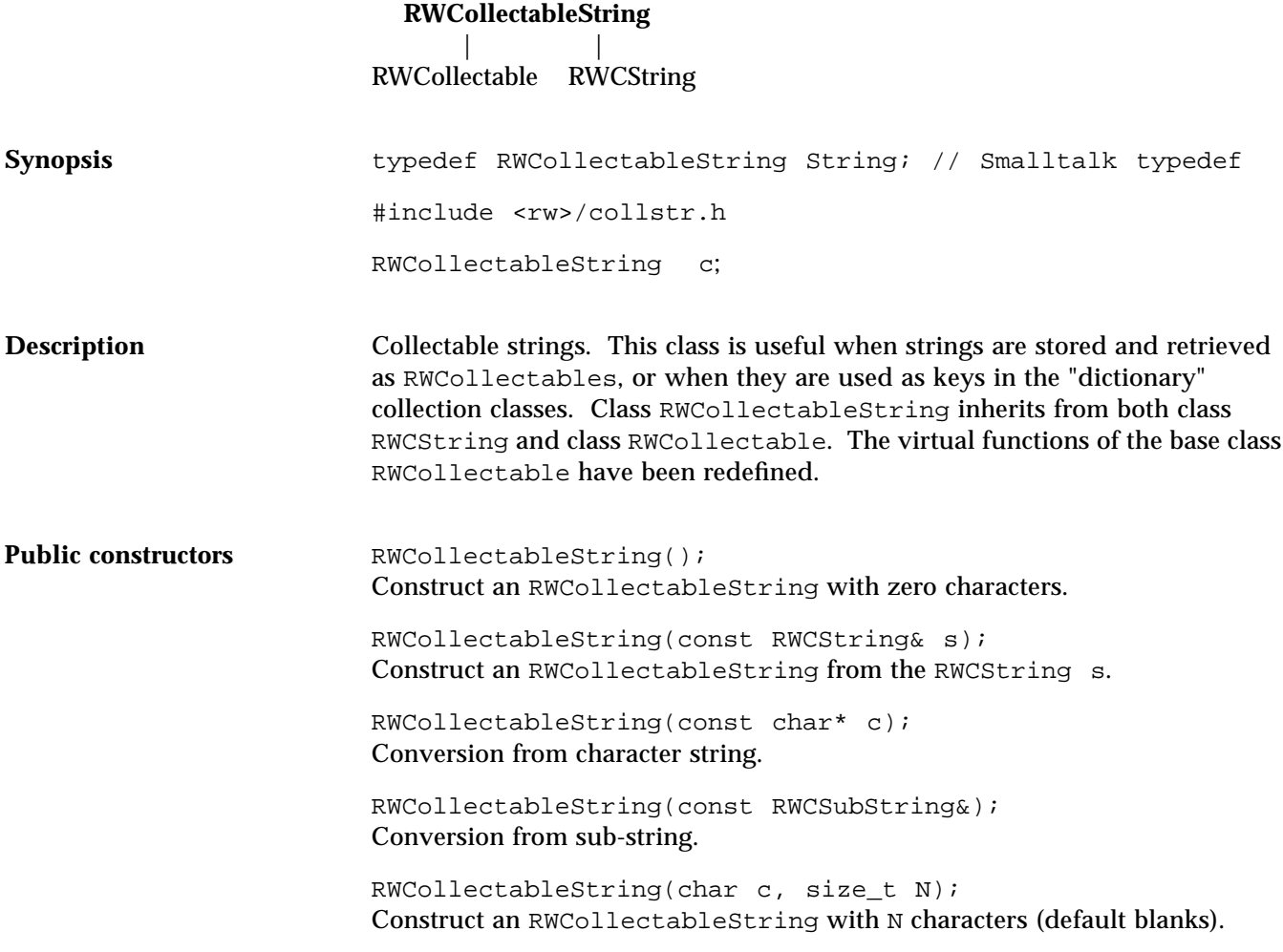

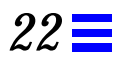

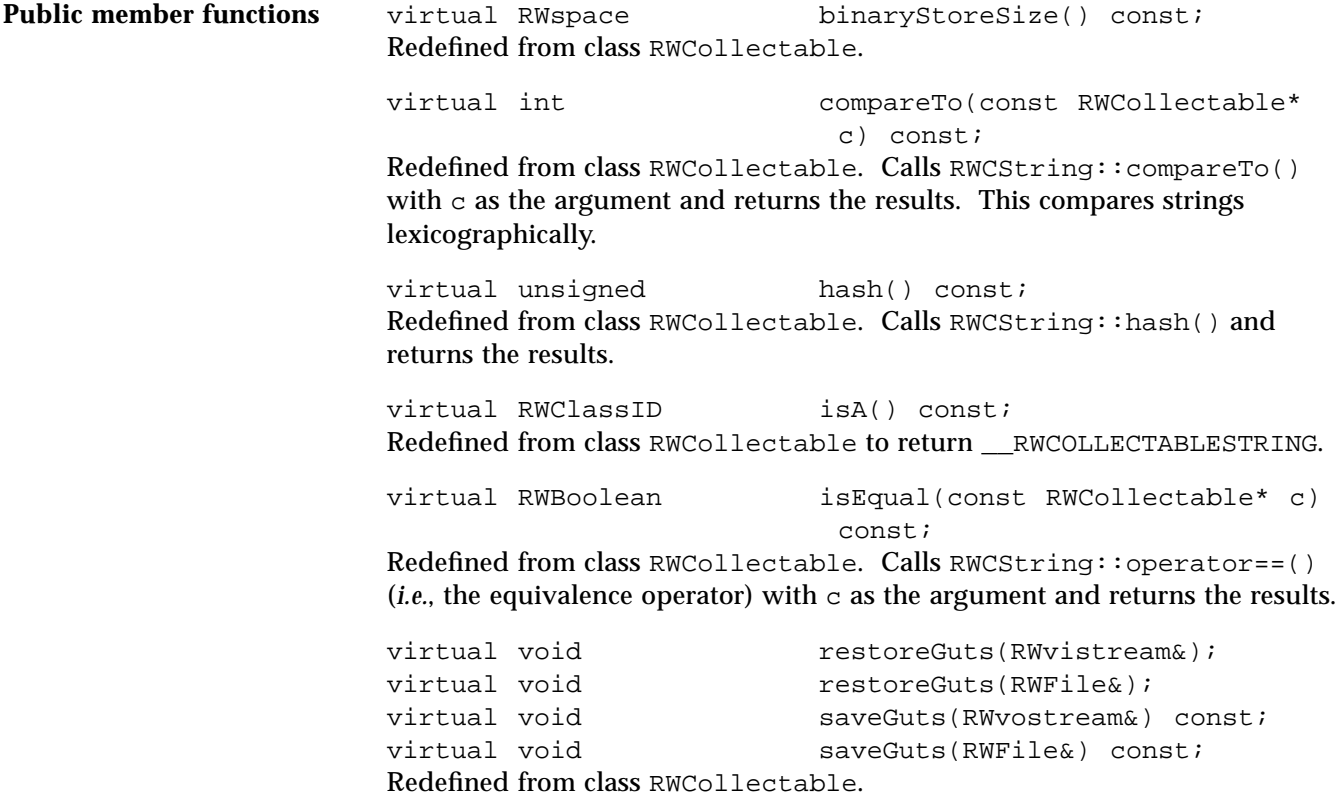

### *RWCollectableTime*

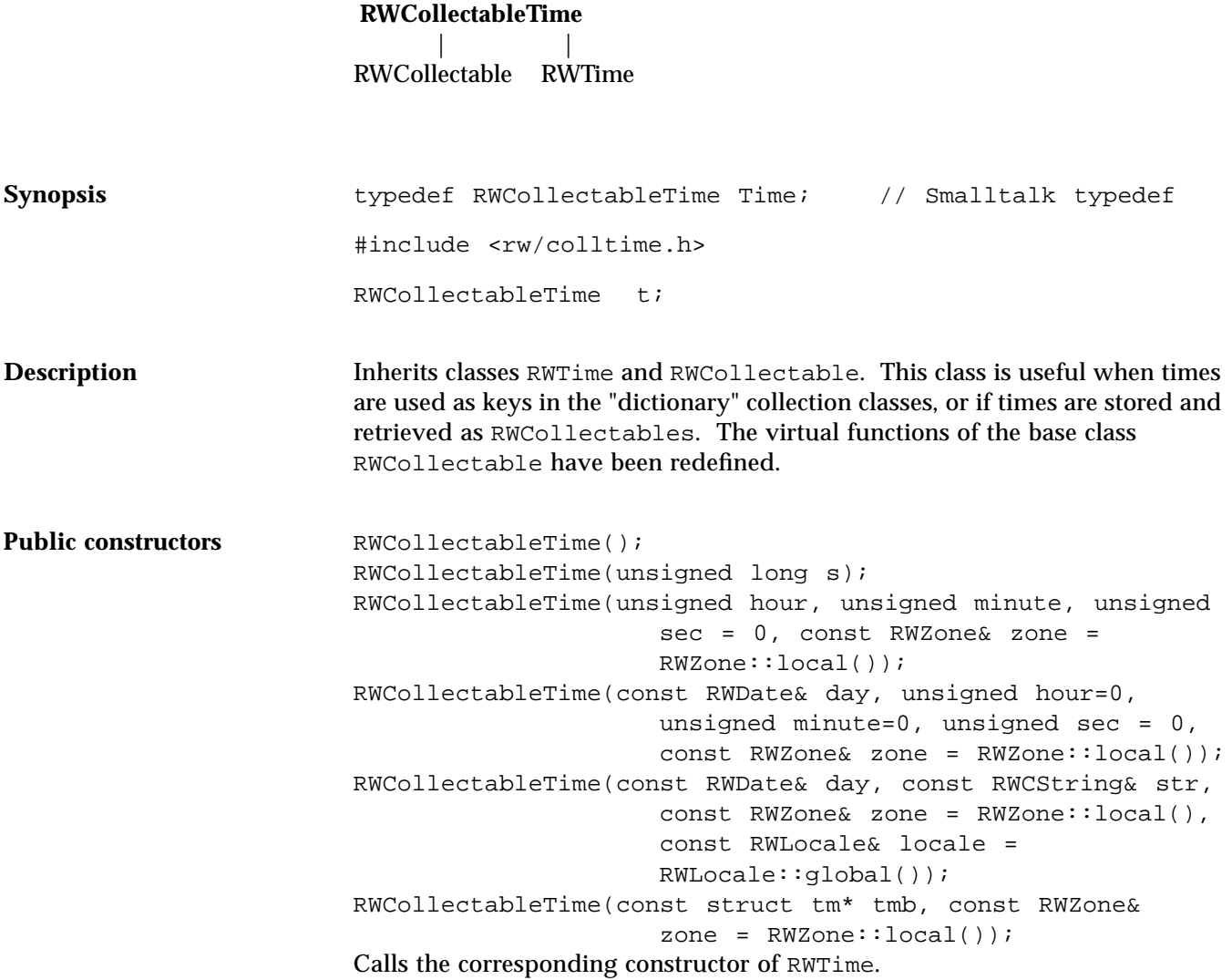

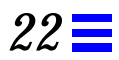

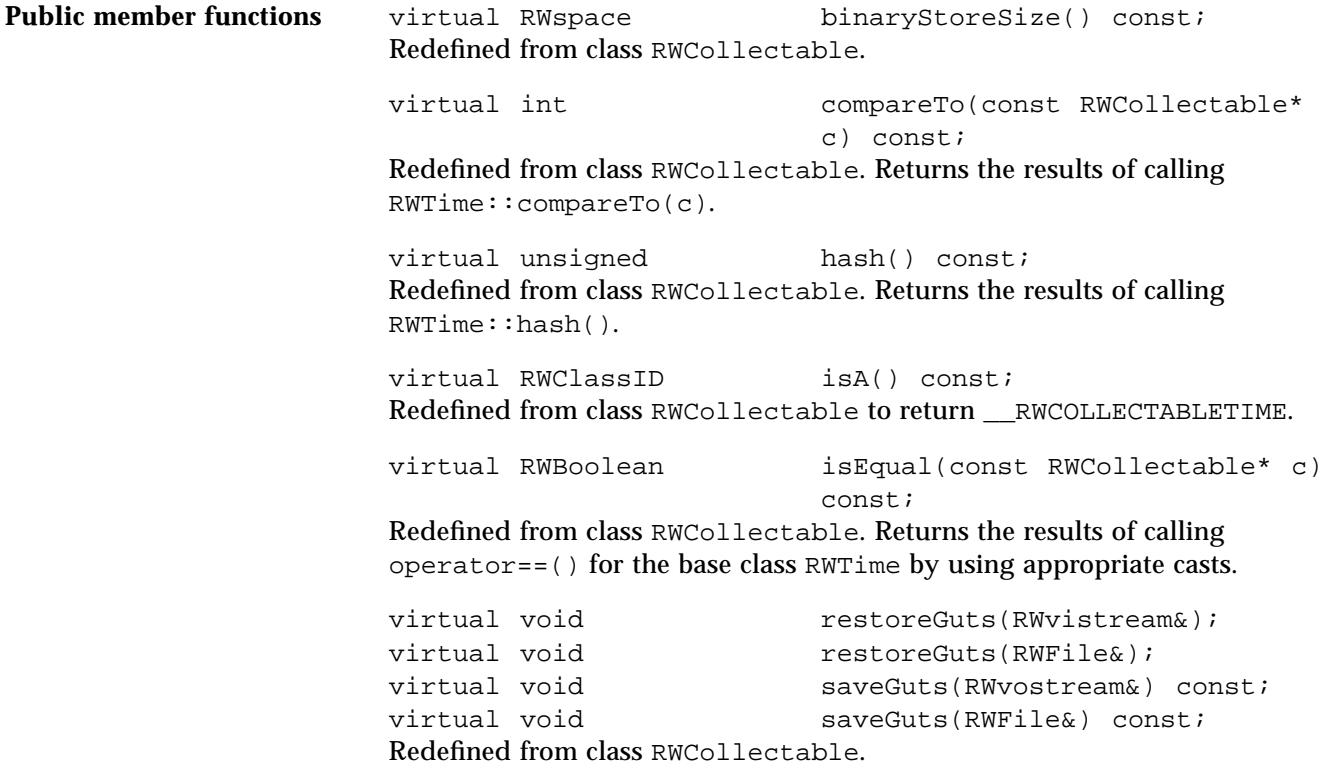

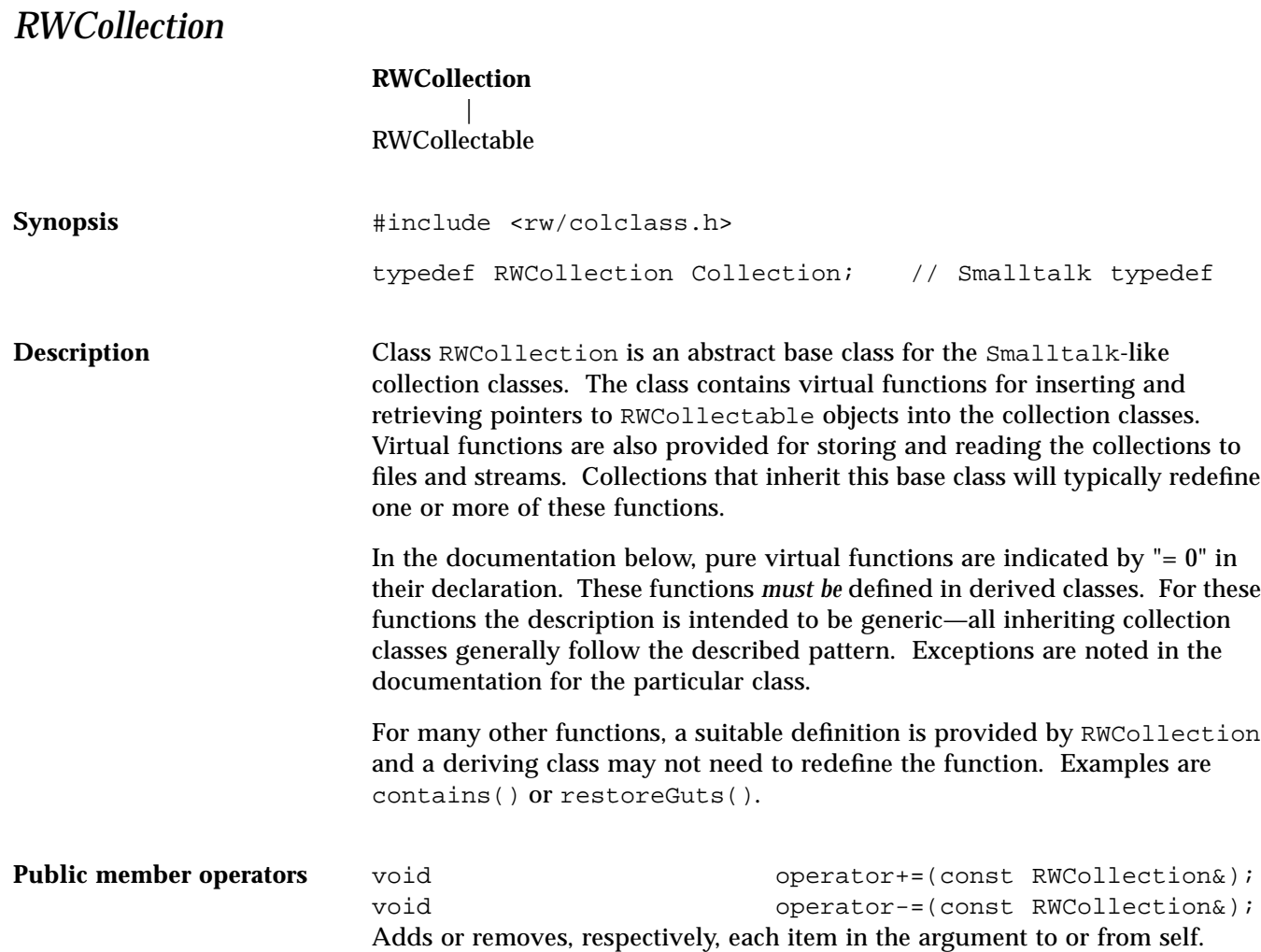

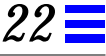

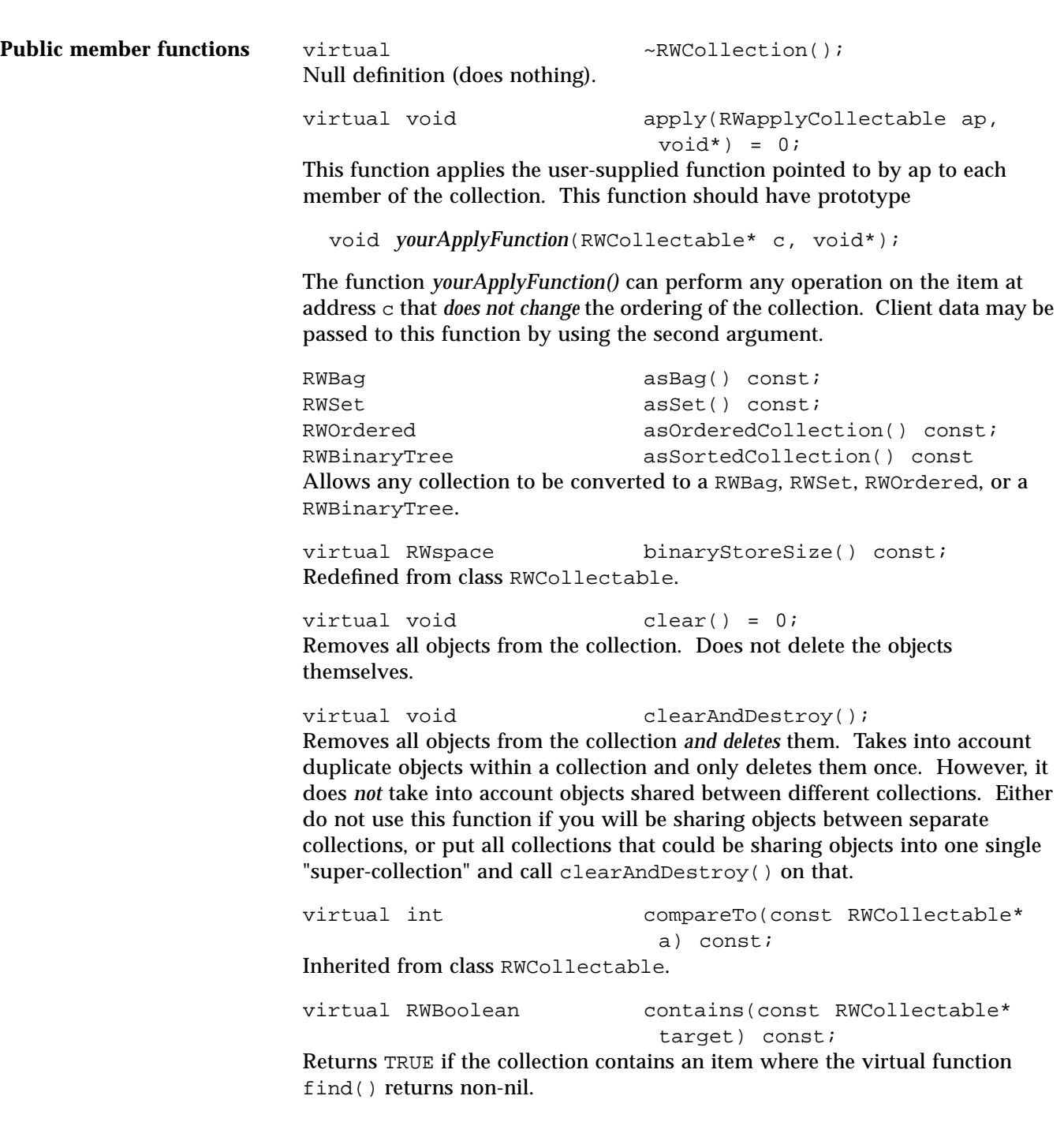

```
virtual size t entries() const = 0;
Returns the total number of items in the collection.
virtual RWCollectable* find(const RWCollectable*
                                target) const = 0;
Returns a pointer to the first item in the collection which "matches" the object
pointed to by target or nil if no item was found. For most collections, an
item "matches" the target if either isEqual() or compareTo() find
equivalence, whichever is appropriate for the actual collection type. However,
the "identity collections" (i.e., RWIdentitySet and RWIdentityDictionary)
look for an item with the same address (i.e., "is identical to").
virtual unsigned hash() const;
Inherited from class RWCollectable.
virtual RWCollectable* insert(RWCollectable* e) = 0;
Adds an item to the collection and returns a pointer to it. If the item is already
in the collection, some items return the old instance, others return nil.
virtual RWClassID isA() const;
Redefined from class RWCollectable to return __RWCOLLECTION.
virtual RWBoolean isEmpty() const = 0;
Returns TRUE if the collection is empty, otherwise returns FALSE.
virtual RWBoolean isEqual(const RWCollectable* a)
                                 const;
Inherited from class RWCollectable.
virtual size_t occurrencesOf(const
                                RWCollectable* t) const = 0;
Returns the number of items in the collection which are "matches" t. See
function find() for a definition of matches.
virtual voidrestoreGuts(RWFile&);
Redefined to repeatedly call the global operator
     RWvistream& operator>>(RWvistream&, RWCollectable*&);
followed by insert (RWCollectable*) for each item in the collection.
virtual voidrestoreGuts(RWvistream&);
Redefined to repeatedly call the global operator
     RWvistream& operator>>(RWvistream&, RWCollectable*&);
followed by insert(RWCollectable*) for each item in the collection.
```
*22*

RWCollectable\* remove(const RWCollectable\* target) =  $0;$ Removes and returns a pointer to the first item in the collection which "matches" the object pointed to by target. Returns nil if no object was found. Does not delete the object. virtual void **removeAndDestroy(const** RWCollectable\* target);

Removes *and deletes* the first item in the collection which "matches" the object pointed to by target.

RWCollection\* select(testCollectable tst, void\* x) const;

Evaluates the function pointed to by tst for each item in the collection. It inserts those items for which the function returns TRUE into a new collection allocated off the heap of the same type as self and returns a pointer to this new collection. Because the new collection is allocated *off the heap*, you are responsible for deleting it when done.

virtual void saveGuts(RWFile&); Redefined to call the global operator RWFiles& operator<<(RWFile&, const RWCollectables&); for each object in the collection.

virtual void saveGuts(RWvostream&); RWvostream& operator<<(RWvostream&, const RWCollectable&); for each object in the collection.

## *RWCRegexp*

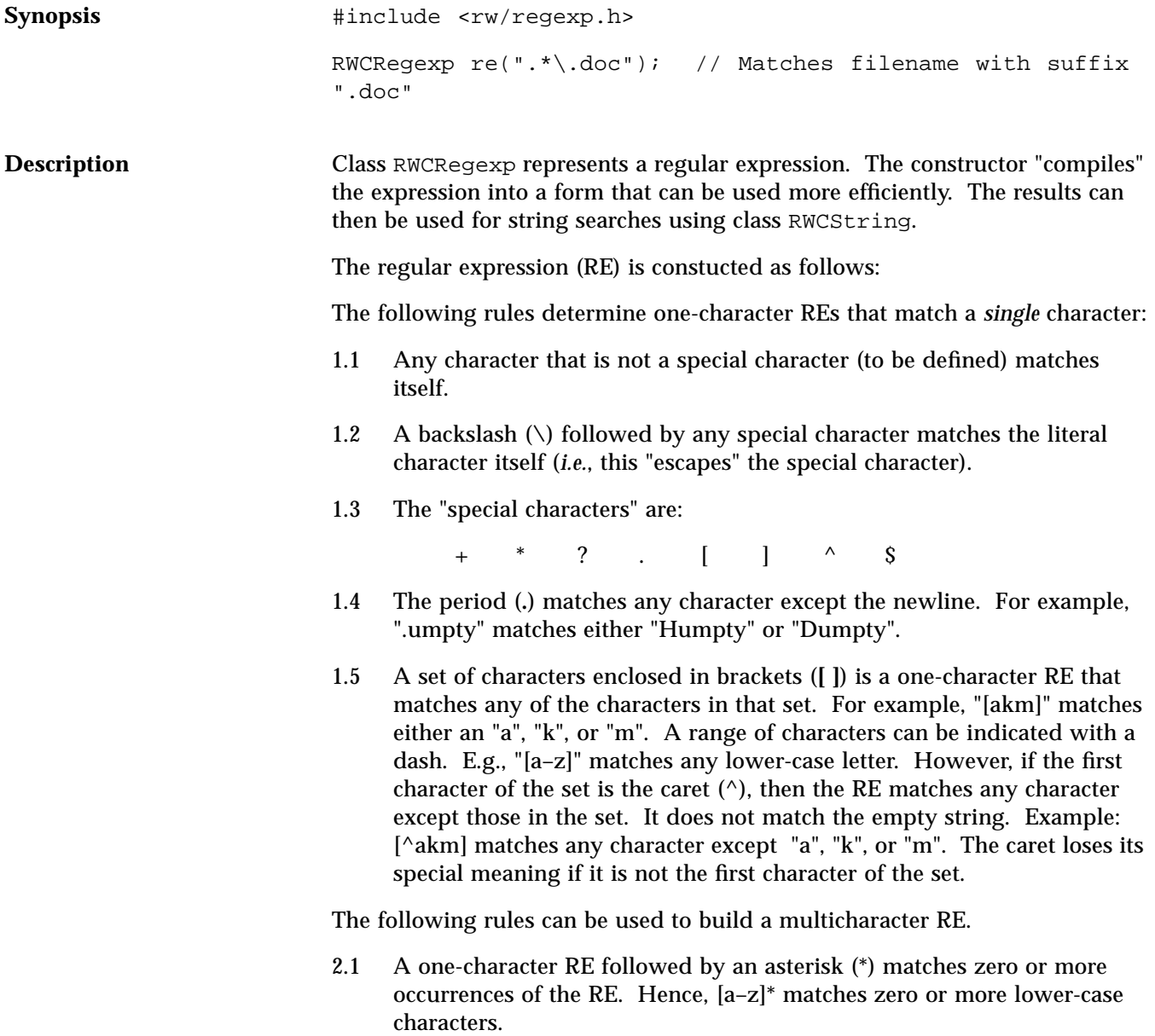

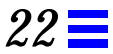

- 2.2 A one-character RE followed by a plus (**+**) matches *one* or more occurrences of the RE. Hence, *[a–z]+* matches one or more lower-case characters.
- 2.3 A question mark (**?**) is an optional element. The preceeding RE can occur zero or once in the string—no more. For example, xy?z matches either *xyz* or *xz*.
- 2.4 The concatenation of REs is a RE that matches the corresponding concatenation of strings. For example, [A–Z][a–z]\* matches any capitalized word.

Finally, the entire regular expression can be anchored to match only the beginning or end of a line:

- 3.1 If the caret (**^**) is at the beginning of the RE, then the matched string must be at the beginning of a line.
- 3.2 If the dollar sign (**\$**) is at the end of the RE, then the matched string must be at the end of the line.

The following escape codes can be used to match control characters:

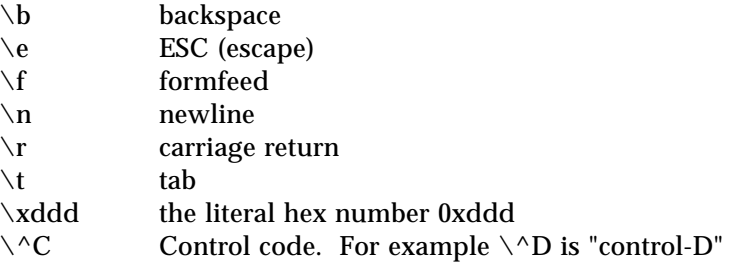

**Example**

```
Public constructors RWCRegexp(RWCS);
                          Construct a regular expression from the pattern given by pat. The status of
                          the results can be found by using member function status().
                          RWCRegexp(const RWCRegexp& r);
                          Copy constructor. Uses value semantics—self will be a copy of r.
                          ~RWCRegexp();
                          Destructor. Releases any allocated memory.
Assignment operators RWCRegexp& operator=(const RWCRegexp&);
                          Uses value semantics—sets self to a copy of r.
                          RWCRegexp& operator=(const char* pat);
                          Recompiles self to the pattern given by pat. The status of the results can be
                          found by using member function status().
                            #include <rw/regexp.h>
                            #include <rw/cstring.h>
                            #include <rw/rstream.h>
                            main()
                            {
                              RWCString aString("Hark! Hark! the lark");
                               // A regular expression matching any lower-case word
                               // starting with "l":
                               RWCRegexp reg("l[a-z]*");
                               cout << aString(reg) << endl;// Prints "lark"
                            }
```
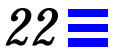

#### **Public member functions** size\_t index(const RWCString& str, size\_t\* len, size\_t start=0) const;

Returns the index of the first instance in the string str that matches the regular expression compiled in self, or RW\_NPOS if there is no such match. The search starts at index start. The length of the matching pattern is returned in the variable pointed to by len. If an invalid regular expression is used for the search, an exception of type RWInternalErr will be thrown.

**Note –** This member function is relatively clumsy to use—class RWCString offers a better interface to regular expression searches.

#### statVal status(); Returns the status of the regular expression:

#### **statVal Meaning**

RWCRegexp:: OK No errors RWCRegexp::ILLEGAL Pattern was illegal

RWCRegexp::TOOLONG Pattern exceeded maximum length

## *RWCString*

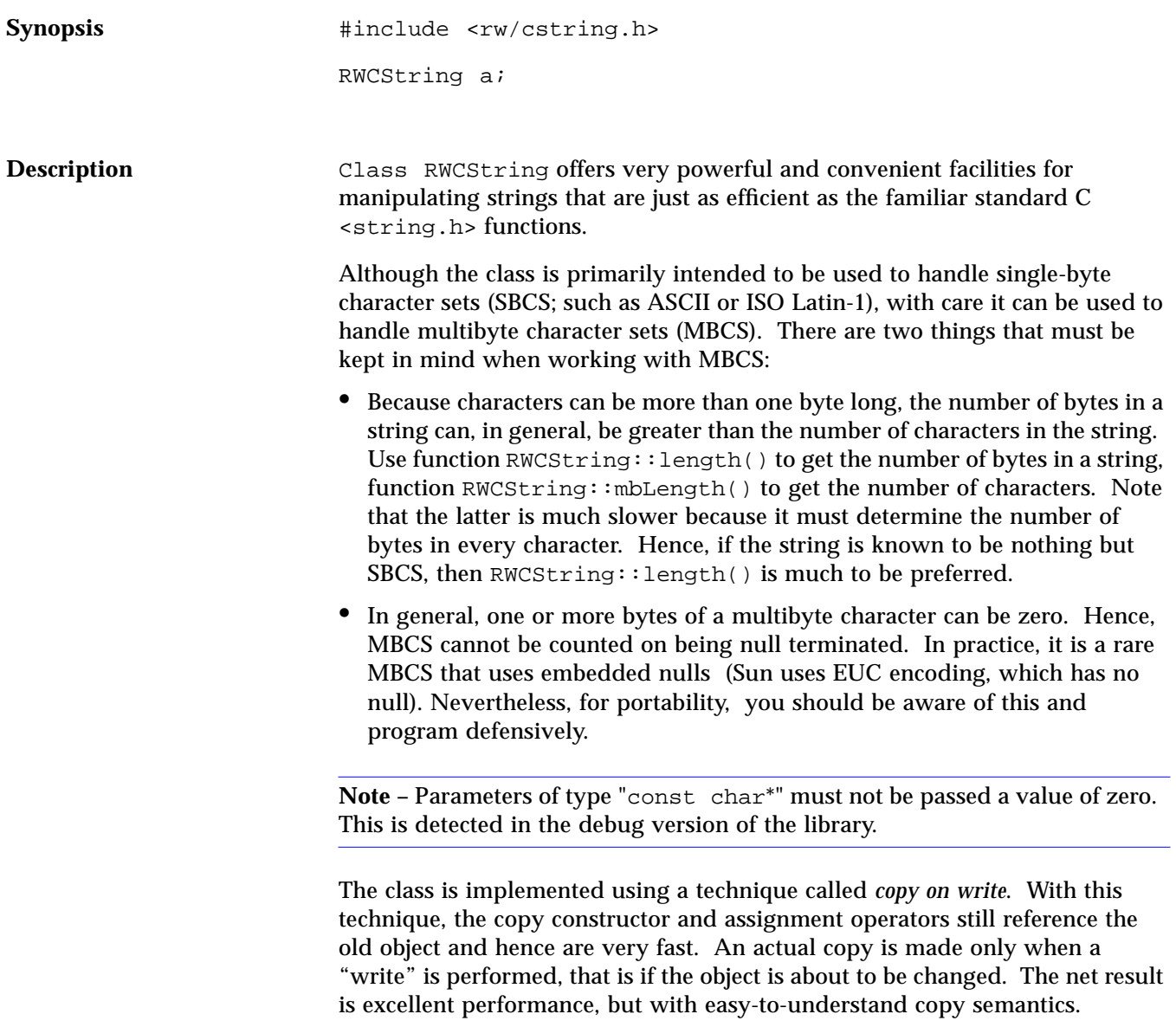

A separate class RWCSubString supports substring extraction and modification operations.

**Examples**

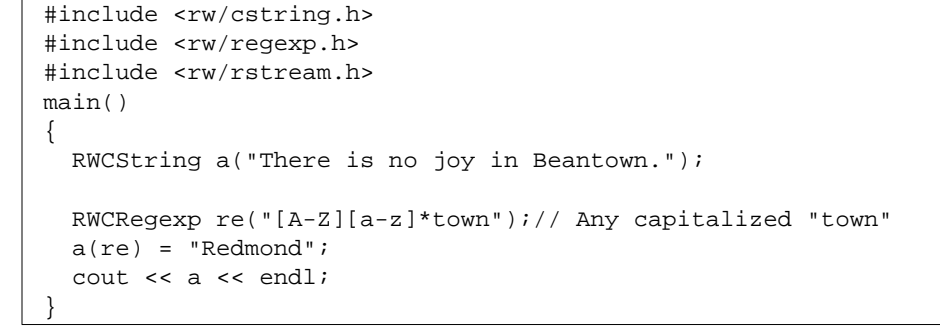

### *Program output:*

 $\sqrt{2}$ 

There is no joy in Redmond.

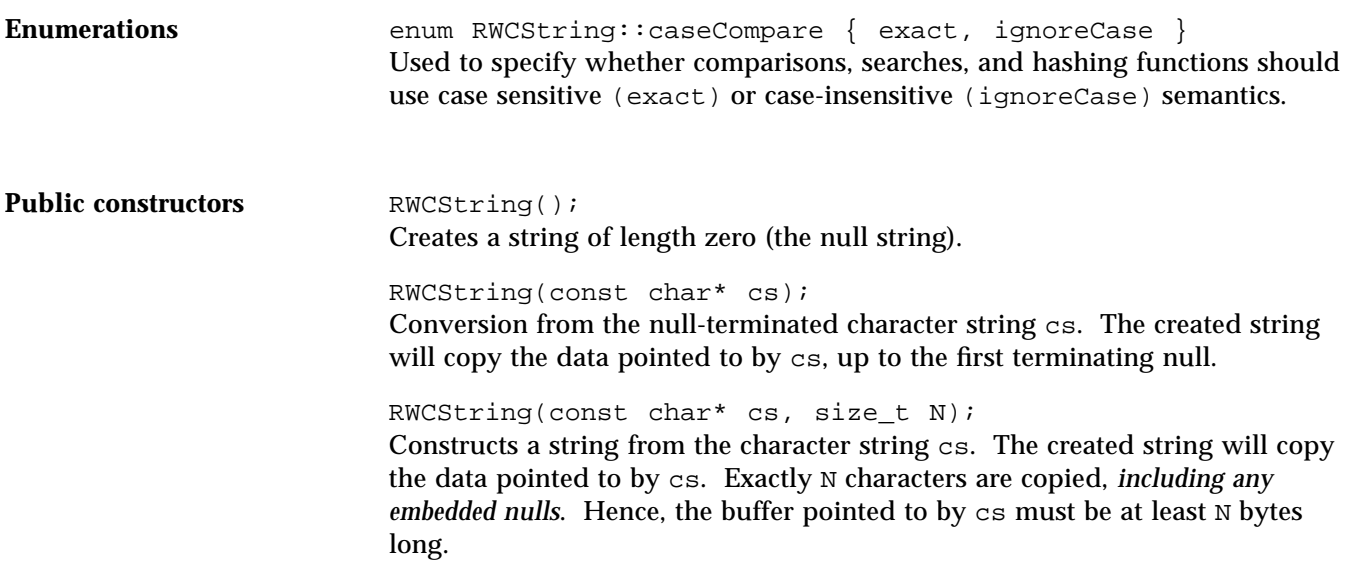

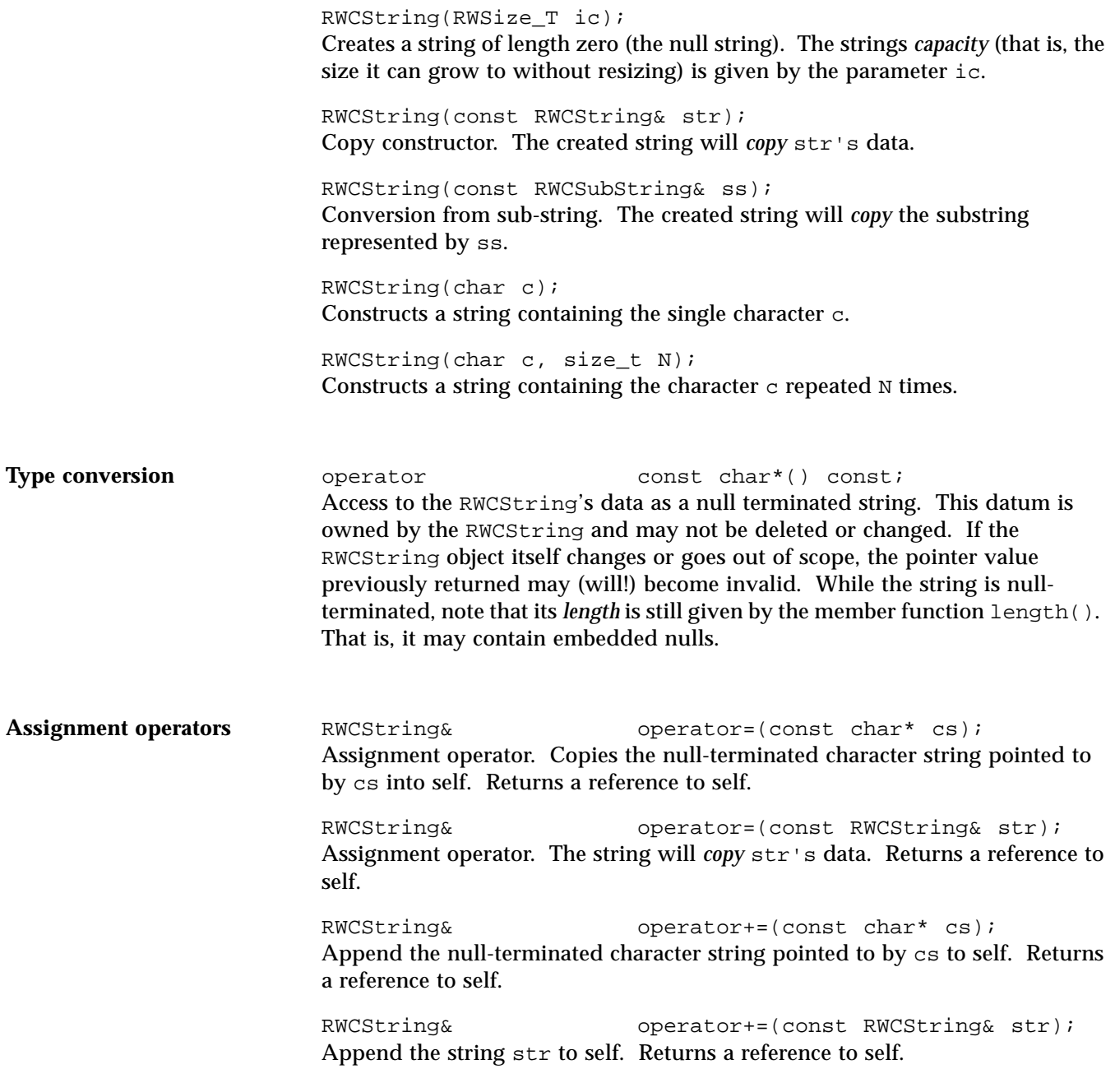

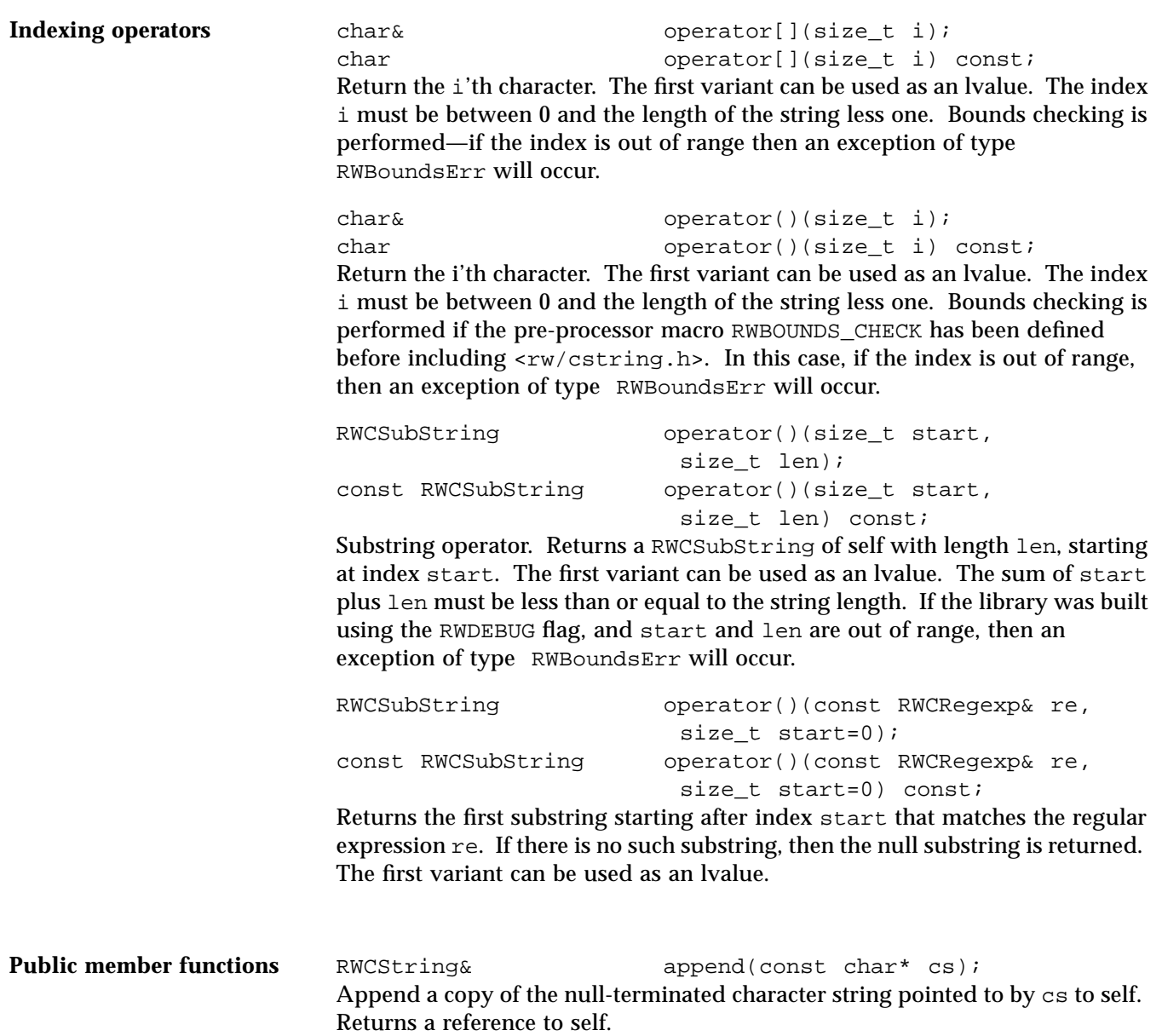

RWCString& append(const char\* cs, size\_t N); Append a copy of the character string cs to self. Exactly N characters are copied, *including any embedded nulls*. Hence, the buffer pointed to by cs must be at least N bytes long. Returns a reference to self. RWCString& append(const RWCString& cstr); Append a copy of the string cstr to self. Returns a reference to self. RWCString& append(const RWCString& cstr, size t N); Append the first  $N$  characters or the length of  $cstr$  (whichever is less) of cstr to self. Returns a reference to self. size t binaryStoreSize() const; Returns the number of bytes necessary to store the object using the global function RWFile& operator<<(RWFile&, const RWCString&); size t capacity() const; Return the current capacity of self. This is the number of characters the string can hold without resizing. size\_t capacity(size\_t capac); Hint to the implementation to change the capacity of self to capac. Returns the actual capacity. int collate(const RWCString& str) const; int collate(const char\* str) const; Returns an int less then, greater than, or equal to zero, according to the result of calling the standard C library function ::strcoll() on self and the argument str. This supports locale-dependent collation. int compareTo(const RWCString& str, caseCompare = exact) const; int compareTo(const char\* str, caseCompare = exact) const; Returns an int less than, greater than, or equal to zero, according to the result

of calling the standard C library function memomp  $( )$  on self and the argument str. Case sensitivity is according to the caseCompare argument, and may be RWCString::exact or RWCString::ignoreCase.

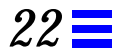

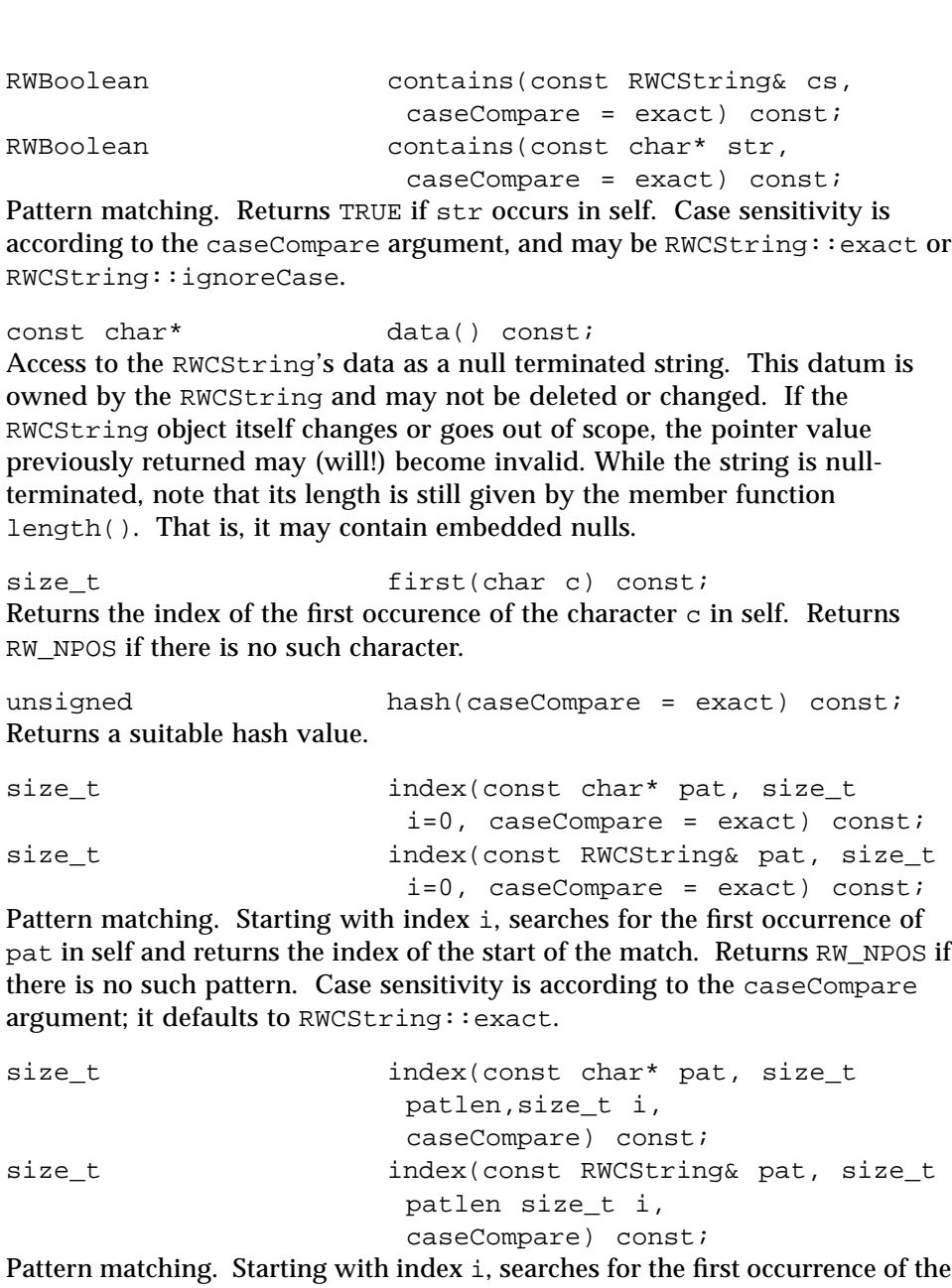

first patlen characters from pat in self and returns the index of the start of the match. Returns RW\_NPOS if there is no such pattern. Case sensitivity is according to the caseCompare argument.

size\_t index(const RWCRegexp& re, size\_t i=0) const; Regular expression matching. Returns the index greater than or equal to  $i$  of the start of the first pattern that matches the regular expression  $re$ . Returns RW\_NPOS if there is no such pattern.

size\_t index(const RWCRegexp& re,size\_t\* ext, size\_t i=0) const;

Regular expression matching. Returns the index greater than or equal to  $\pm$  of the start of the first pattern that matches the regular expression  $re$ . Returns RW\_NPOS if there is no such pattern. The length of the matching pattern is returned in the variable pointed to by ext.

RWCString& insert(size\_t pos, const char\* cs); Insert a copy of the null-terminated string cs into self at position pos, thus expanding the string. Returns a reference to self.

RWCString& insert(size\_t pos, const char\* cs, size\_t N);

Insert a copy of the first  $N$  characters of  $cs$  into self at position pos. Exactly  $N$ characters are copied, *including any embedded nulls*. Hence, the buffer pointed to by cs must be at least N bytes long. Returns a reference to self.

Returns a reference to self.

RWCString& insert(size\_t pos, const RWCString& str);

Insert a copy of the string  $str$  into self at position pos. Returns a reference to self.

RWCString& insert(size\_t pos, const RWCString& str, size\_t N);

Insert a copy of the first  $N$  characters or the length of  $str$  (whichever is less) of str into self at position pos. Returns a reference to self.

RWBoolean isAscii() const; Returns TRUE if self contains no characters with the high bit set.

RWBoolean isNull() const; Returns TRUE if this is a zero lengthed string (*i.e*., the null string).

size\_t last(char c) const; Returns the index of the last occurrence in the string of the character c. Returns RW\_NPOS if there is no such character.

size t length() const; Return the number of bytes in self. Note that if self contains multibyte characters, then this will not be the number of characters.

size t mbLength() const; Return the number of multibyte characters in self, according to the Standard C function :: mblen(). Returns RW\_NPOS if a bad character is encountered. Note that, in general,  $mbLength() \le length()$ .

RWCString& prepend(const char\* cs); Prepend a copy of the null-terminated character string pointed to by cs to self. Returns a reference to self.

RWCString& prepend(const char\* cs, size t N, Prepend a copy of the character string cs to self. Exactly N characters are copied, *including any embedded nulls*. Hence, the buffer pointed to by cs must be at least N bytes long. Returns a reference to self.

RWCString& prepend(const RWCString& str); Prepends a copy of the string  $str$  to self. Returns a reference to self.

RWCString& prepend(const RWCString& cstr, size  $t N$ );

Prepend the first  $N$  characters or the length of  $cstr$  (whichever is less) of  $cstr$ to self. Returns a reference to self.

istream& readFile(istream& s); Reads characters from the input stream s, replacing the previous contents of self, until EOF is reached. Null characters are treated the same as other characters.

istream& readLine(istream& s, RWBoolean skipWhite = TRUE);

Reads characters from the input stream s, replacing the previous contents of self, until a newline (or an EOF) is encountered. The newline is removed from the input stream but is not stored. Null characters are treated the same as other characters. If the skipWhite argument is TRUE, then whitespace is skipped (using the iostream library manipulator ws) before saving characters.

istream& readString(istream& s); Reads characters from the input stream s, replacing the previous contents of self, until an EOF or null terminator is encountered.

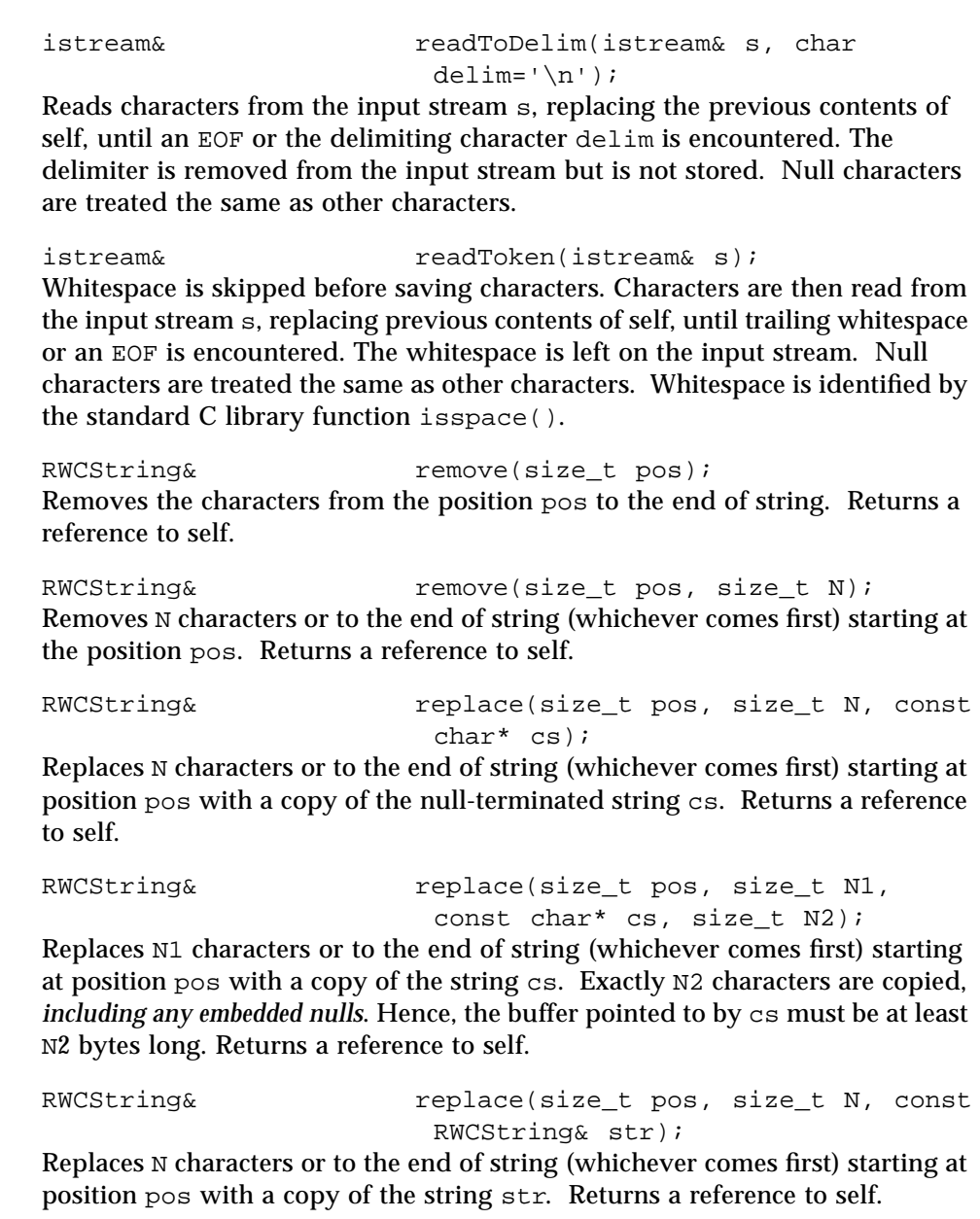

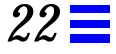

RWCString& replace(size\_t pos, size\_t N1, const RWCString& str, size\_t N2); Replaces N1 characters or to the end of string (whichever comes first) starting at position pos with a copy of the first  $N2$  characters, or the length of  $str$ (whichever is less), from str. Returns a reference to self. void resize(size\_t n); Changes the length of self to n, adding blanks or truncating as necessary. RWCSubString strip(stripType s = trailing, char  $c = ' '')$ ;

Returns a substring of self where the character c has been stripped off the beginning, end, or both ends of the string. The enum stripType can take values:

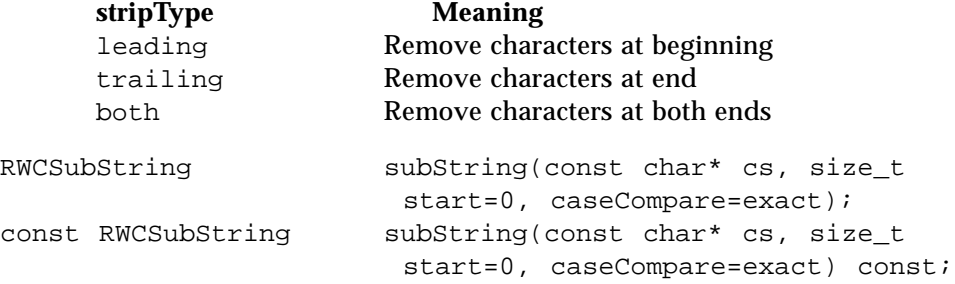

Returns a substring representing the first occurence of the null-terminated string pointed to by "cs". The first variant can be used as an lvalue. Case sensitivity is according to the caseCompare argument; it defaults to RWCString::exact.

void toLower(); Changes all upper-case letters in self to lower-case, using the standard C library facilities declared in <ctype.h>.

void toUpper(); Changes all lower-case letters in self to upper-case, using the standard C library facilities declared in <ctype.h>.

**Static public**

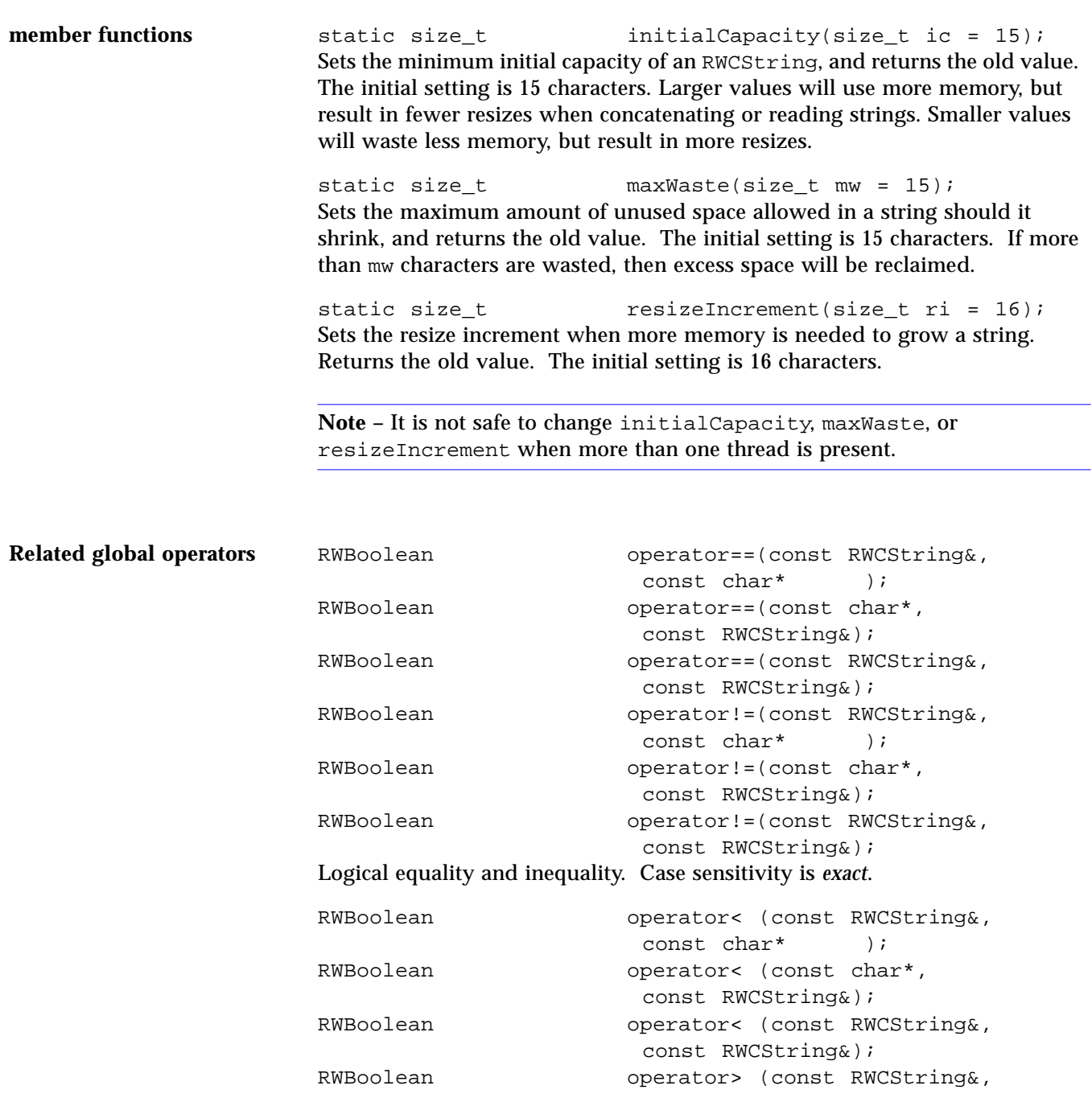

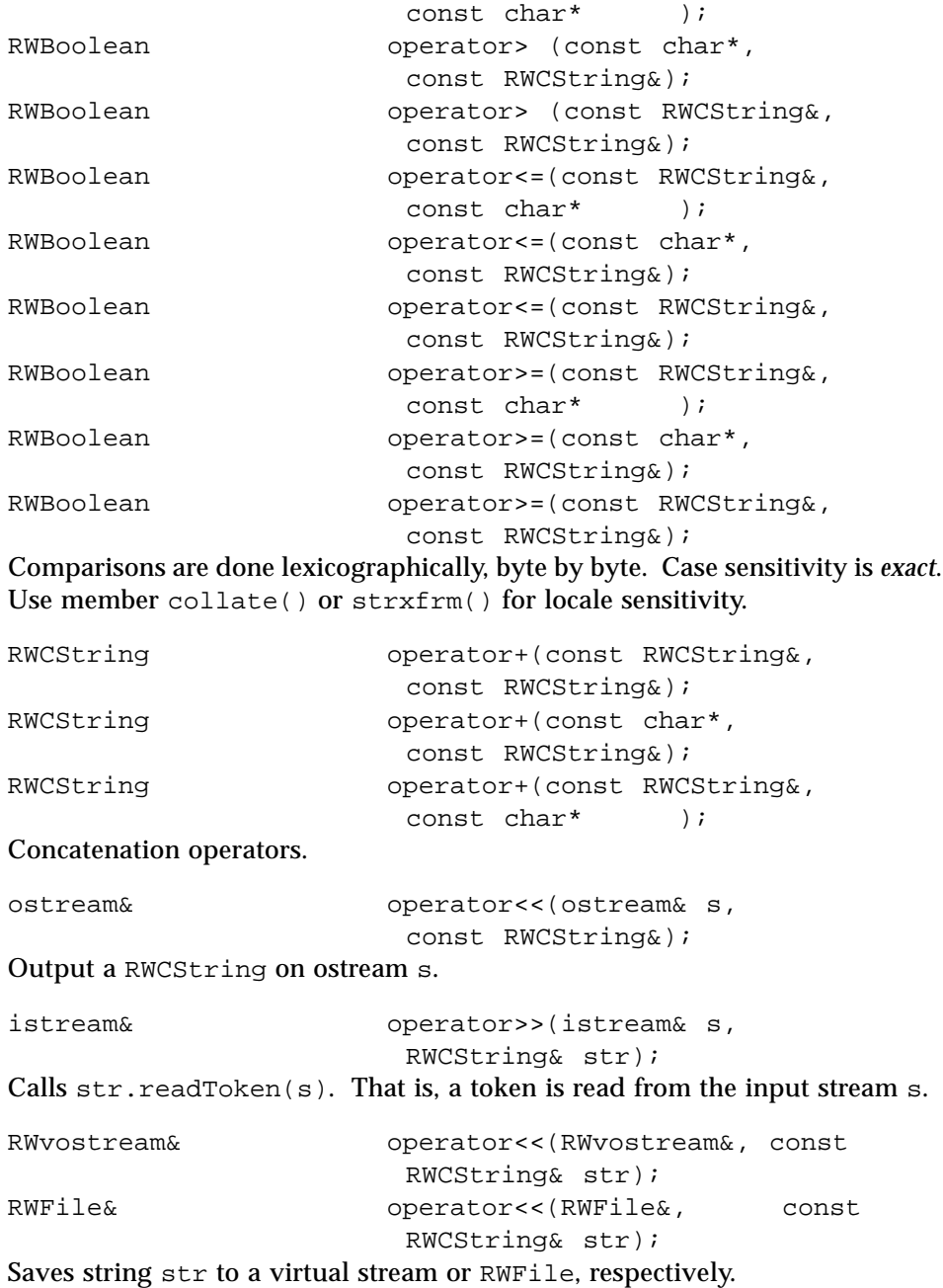

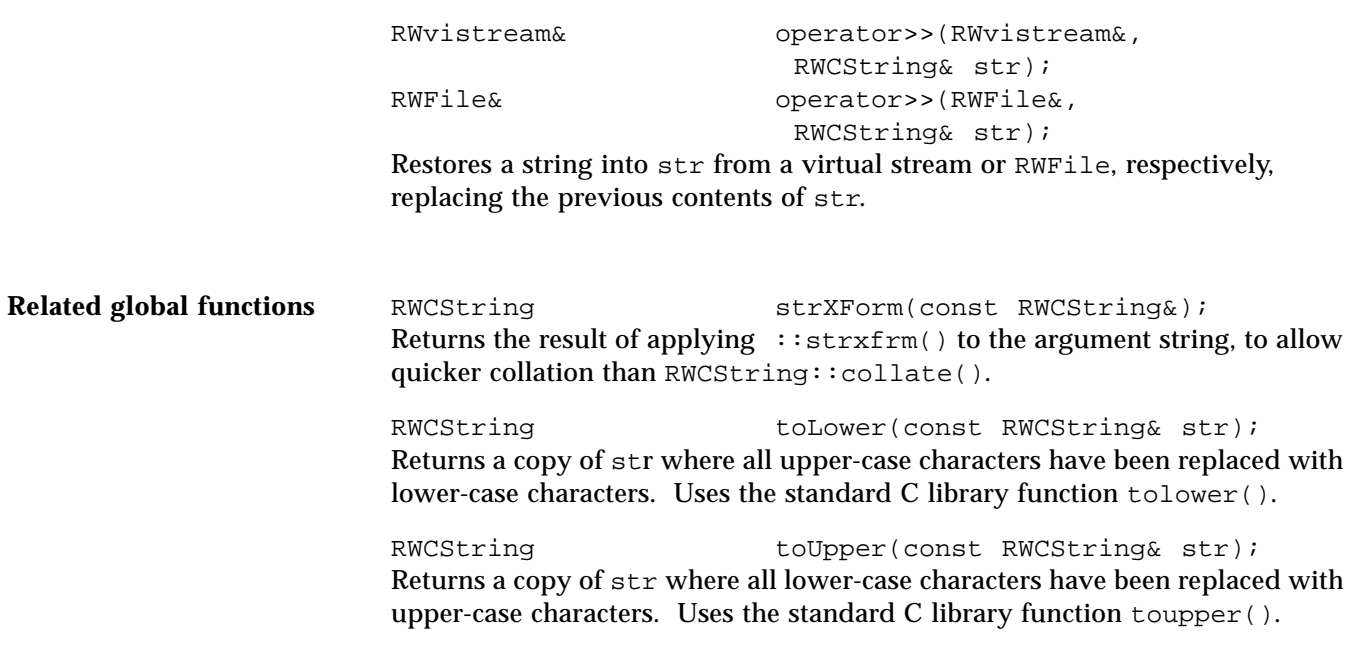

## *RWCSubString*

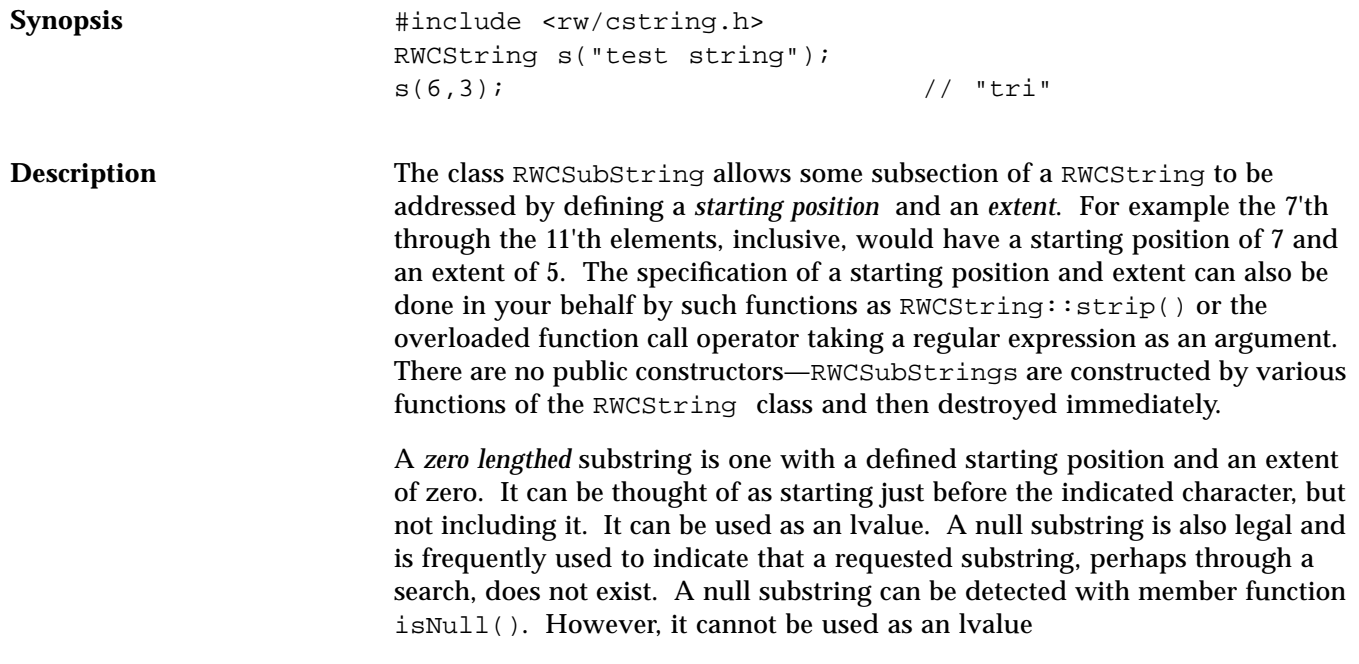

**Example**

```
#include <rw/cstring.h>
#include <rw/rstream.h>
main() {
  RWCString s("What I tell you is true.");
   // Create a substring and use it as an lvalue:
  s(19, 0) = "three times ";
  cout << s << endl;
}
```
#### *Program output:*

What I tell you is three times true.

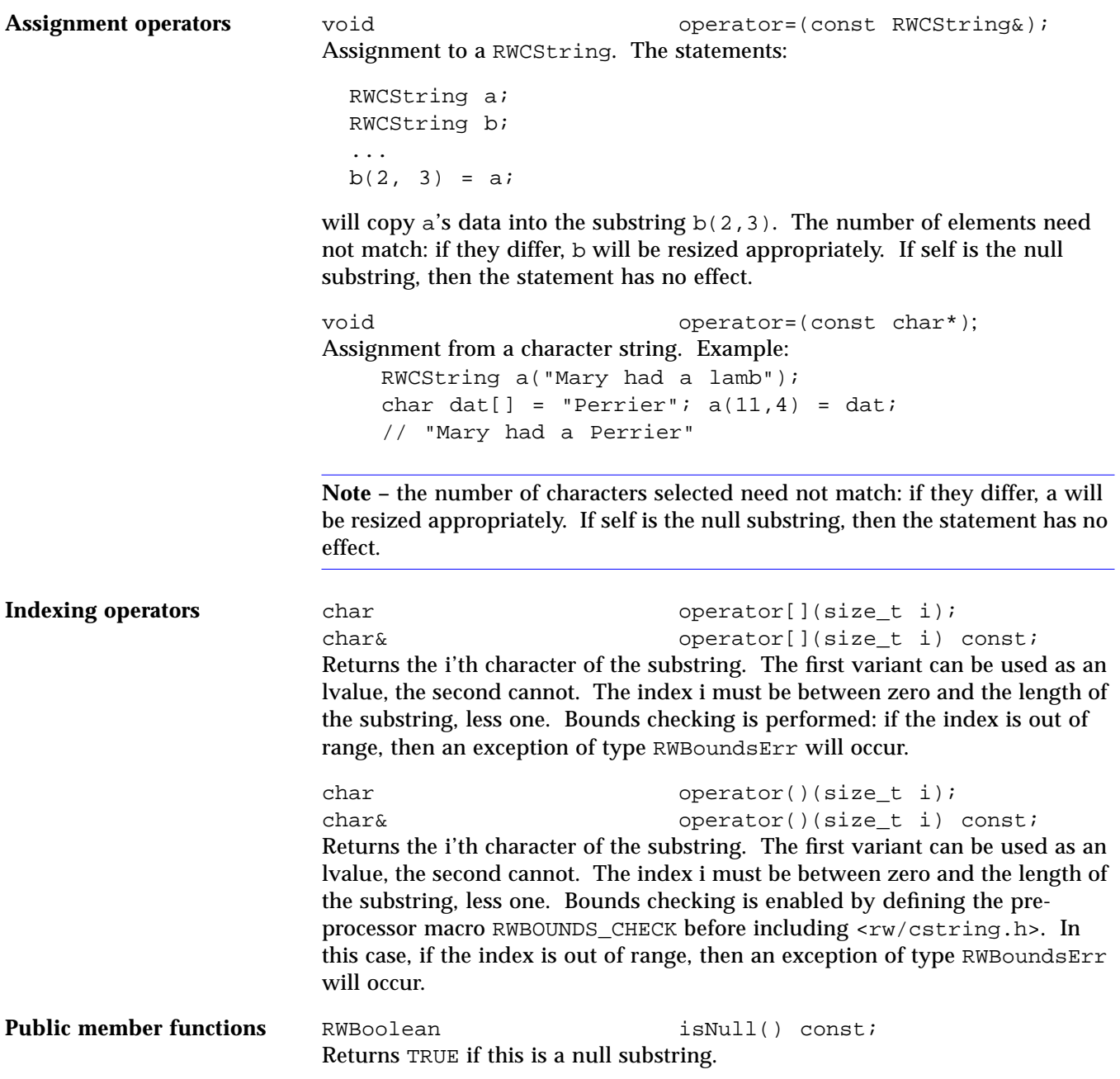
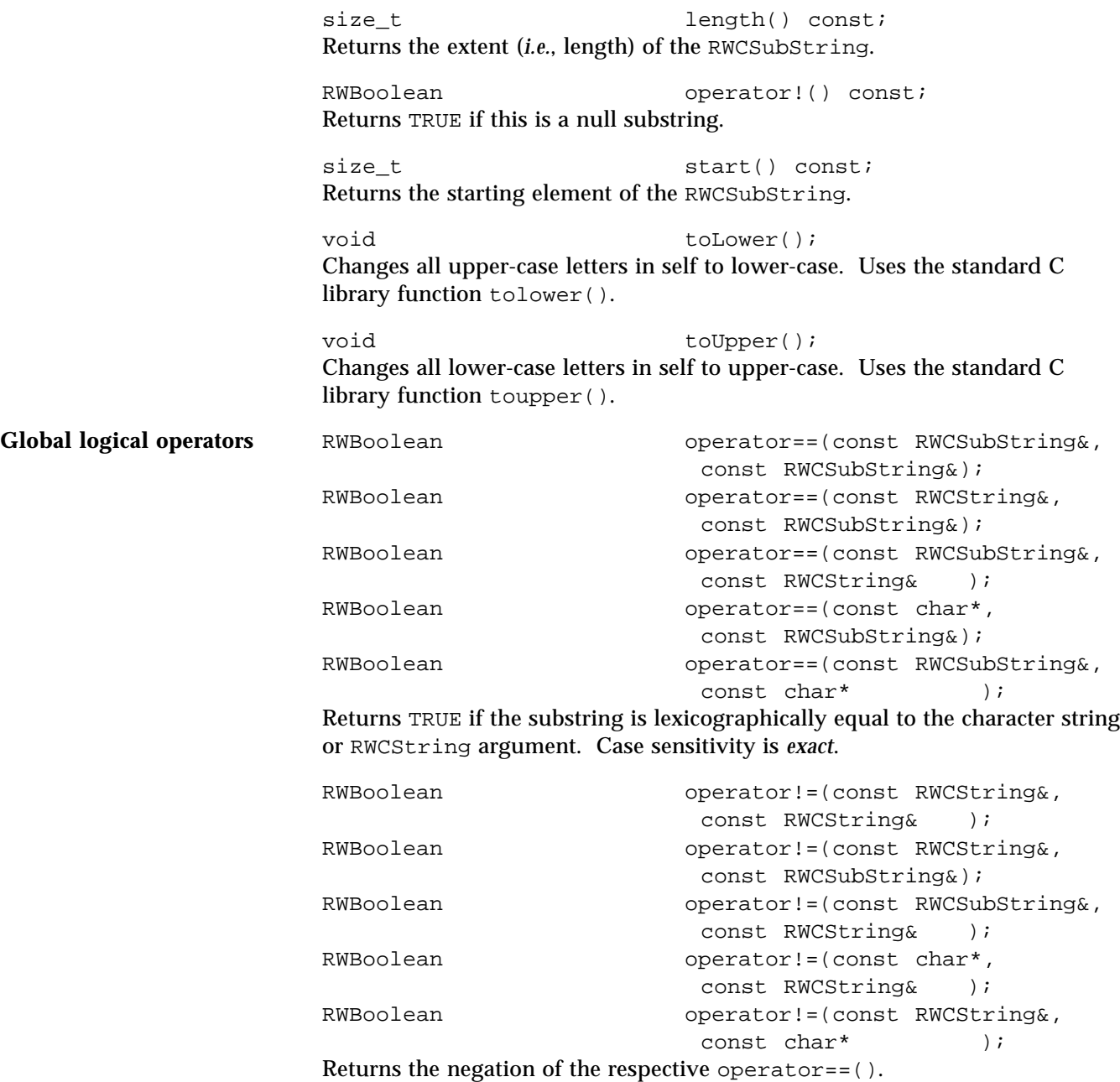

#### *RWCTokenizer*

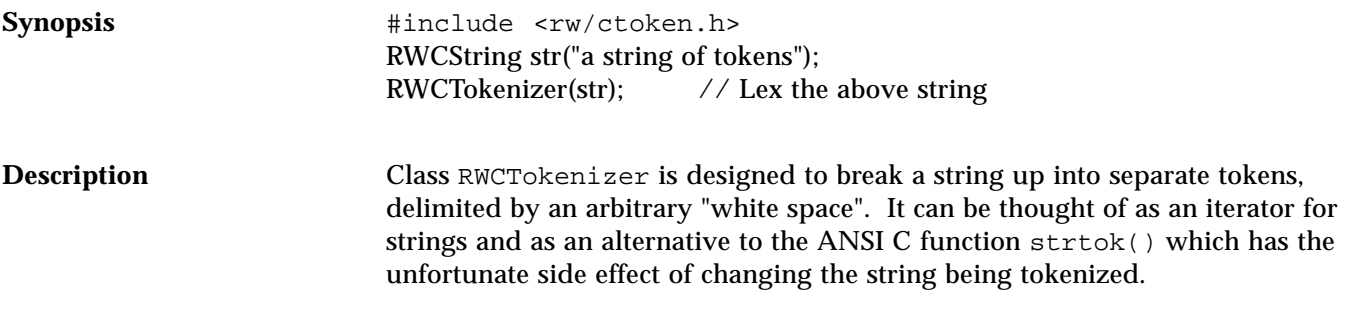

**Example**

```
#include <rw/ctoken.h>
#include <rw/rstream.h>
main()
{
   RWCString a("Something is rotten in the state of Denmark");
  RWCTokenizer next(a); // Tokenize the string a
  RWCString token; // Will receive each token
   // Advance until the null string is returned:
   while (!(token=next()).isNull())
    cout << token << "\n";
}
```
*Program output:*

Something is rotten in the state of Denmark

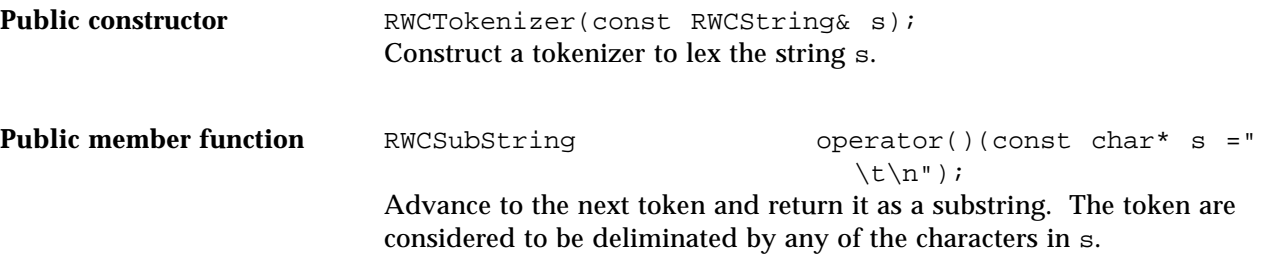

#### *RWDate*

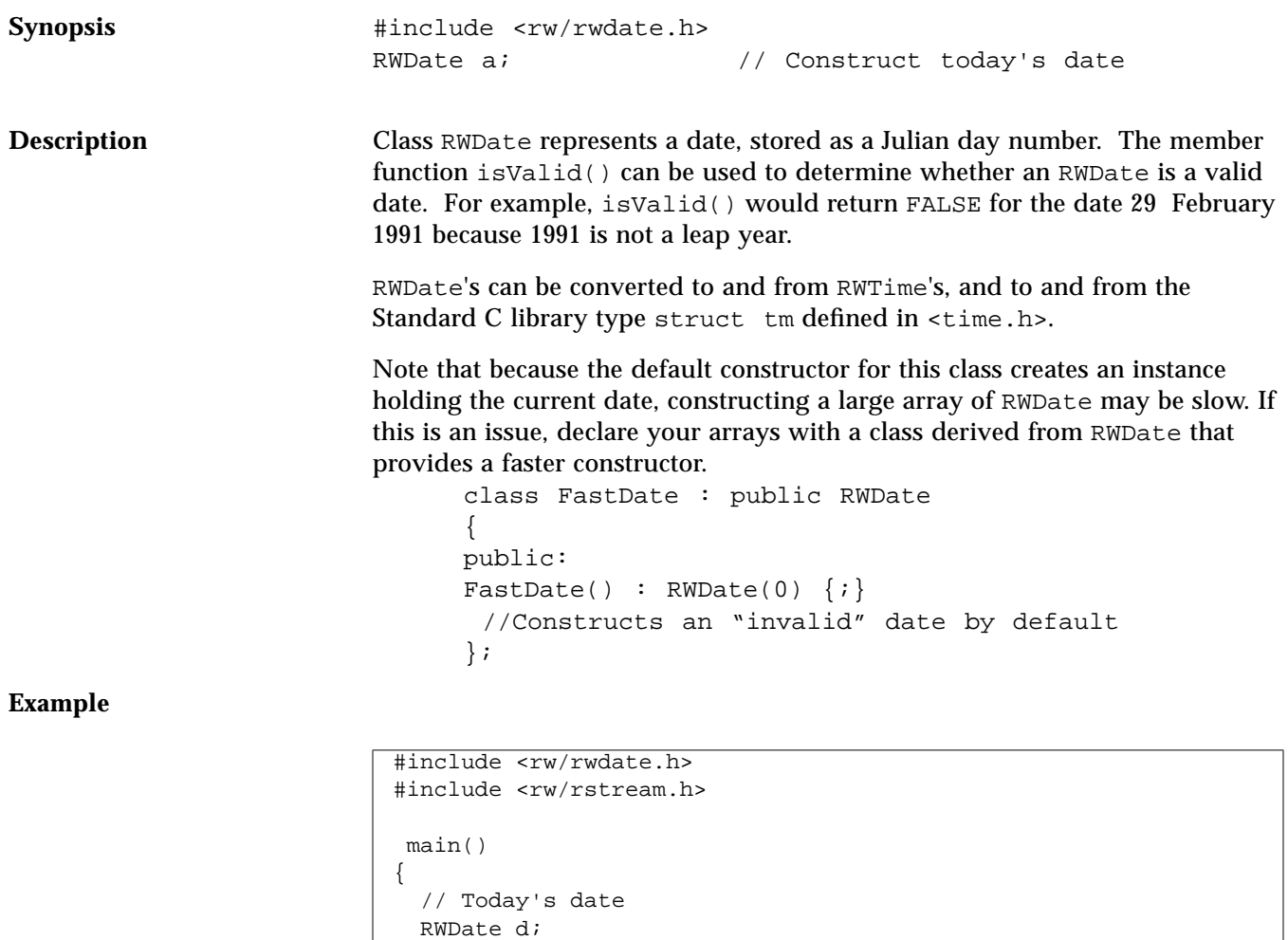

```
 // Last Sunday's date:
  RWDate lastSunday = d.previous("Sunday");
 cout << d << endl << lastSunday << endl;
}
```
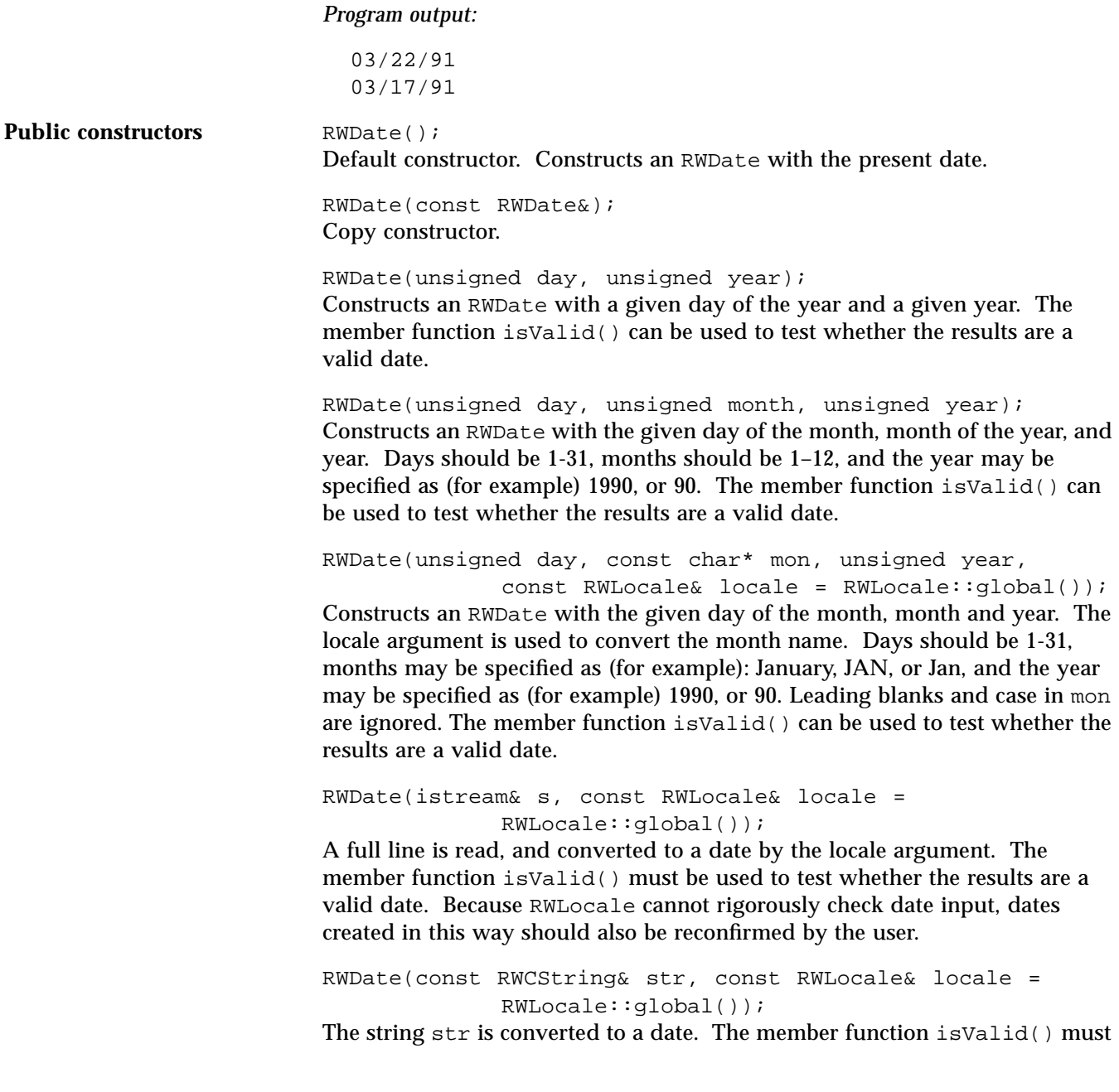

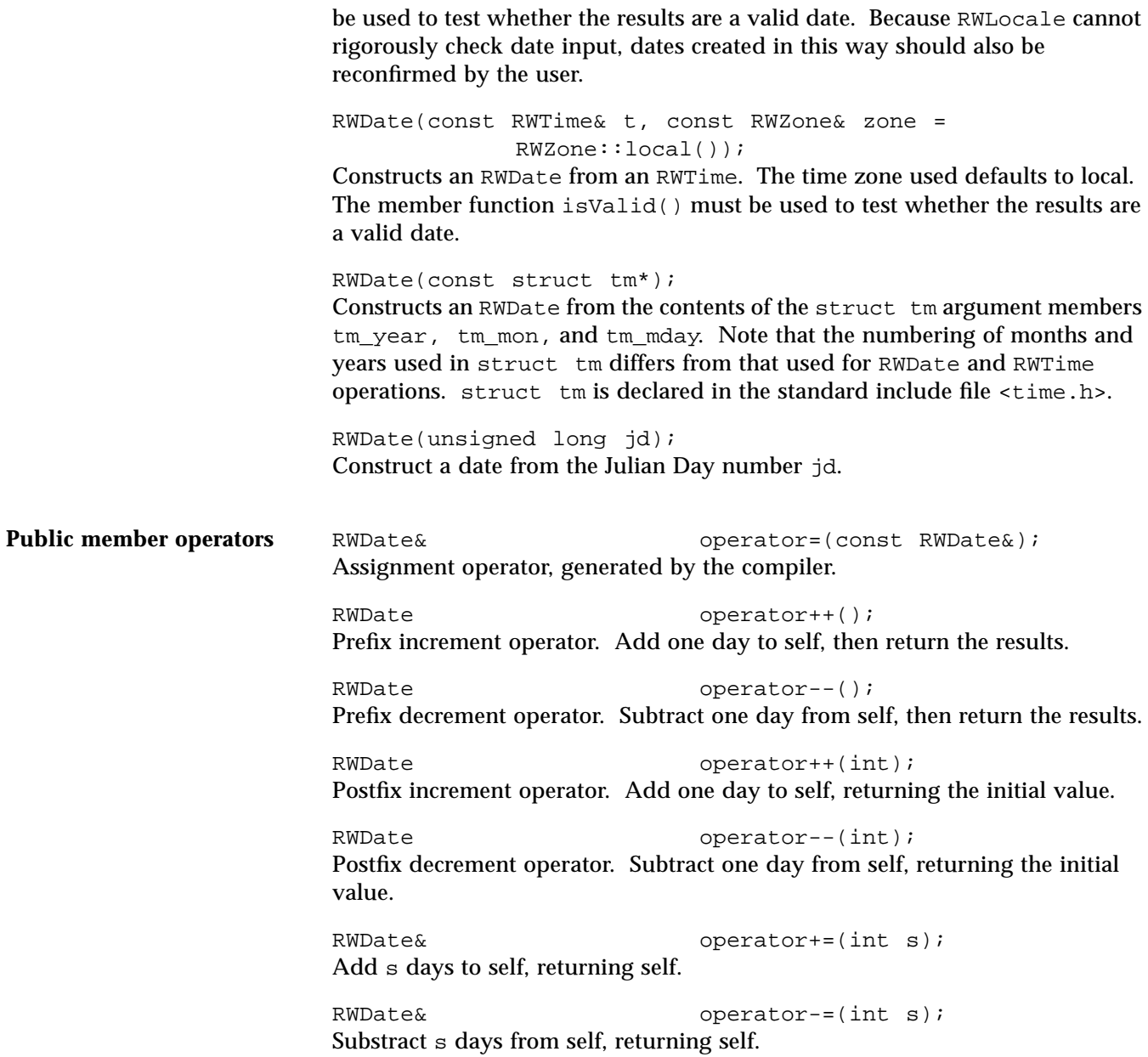

**Public member functions** RWCString **asString(char format = 'x'**, const RWLocale& = RWLocale::global()) const; Returns the date as a string, formatted by the RWLocale argument. Formats are as defined the standard C library function strftime(). RWBoolean between(const RWDate& a, const RWDate& b) const; Returns TRUE if this RWDate is between a and b, inclusive. size t binaryStoreSize() const; Returns the number of bytes necessary to store the object using the global function RWFile& operator<<(RWFile&, const RWDate&); int compareTo(const RWDate\* d) const; Compares self to the RWDate pointed to by d and returns: 0 if self  $==$   $*d$ ; 1 if self  $>$  \*d;  $-1$  if self  $\lt^*d$ . unsigned day() const; Returns the day of the year (1-366) for this date. unsigned dayOfMonth() const; Returns the day of the month (1-31) for this date. void extract(struct tm\*) const; Returns with the struct tm argument filled out completely, with the time members set to 0 and tm\_isdst set to -1. **Note –** the encoding for months and days of the week used in struct tm differs from that used elsewhere in RWDate. If the date is invalid, all fields are set to -1. unsigned firstDayOfMonth() const; Returns the day of the year (1-336) corresponding to the first day of this

RWDate's month and year.

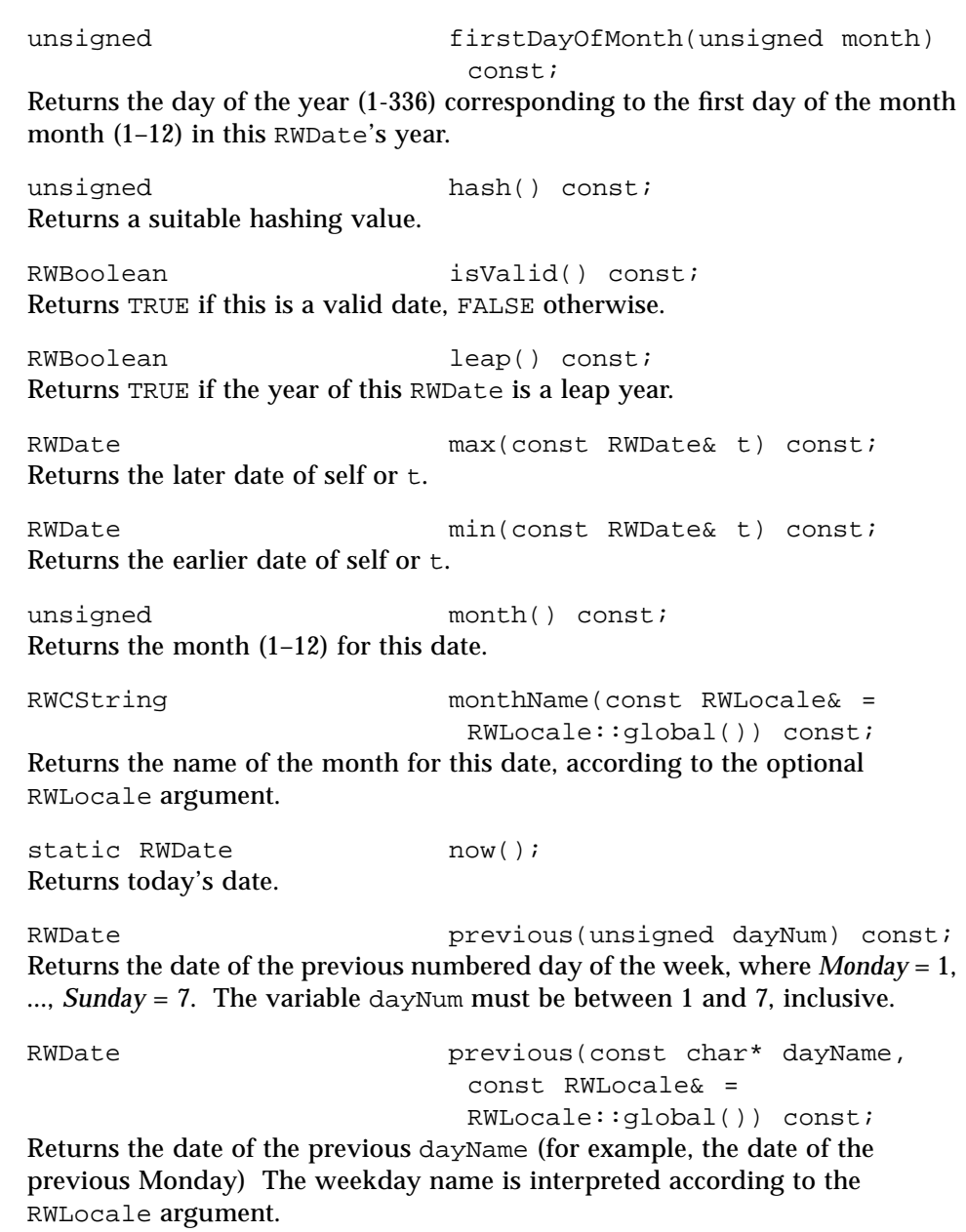

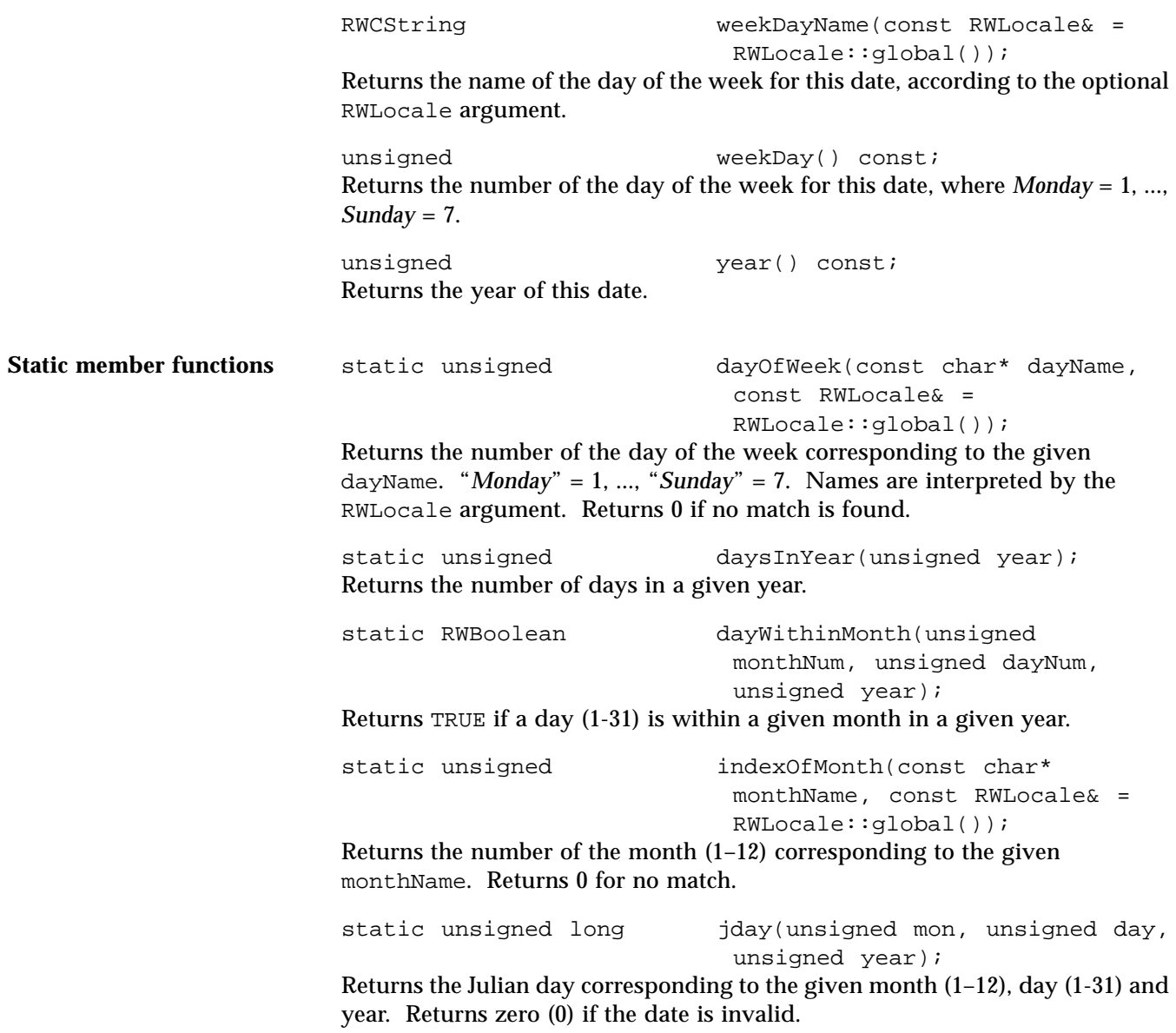

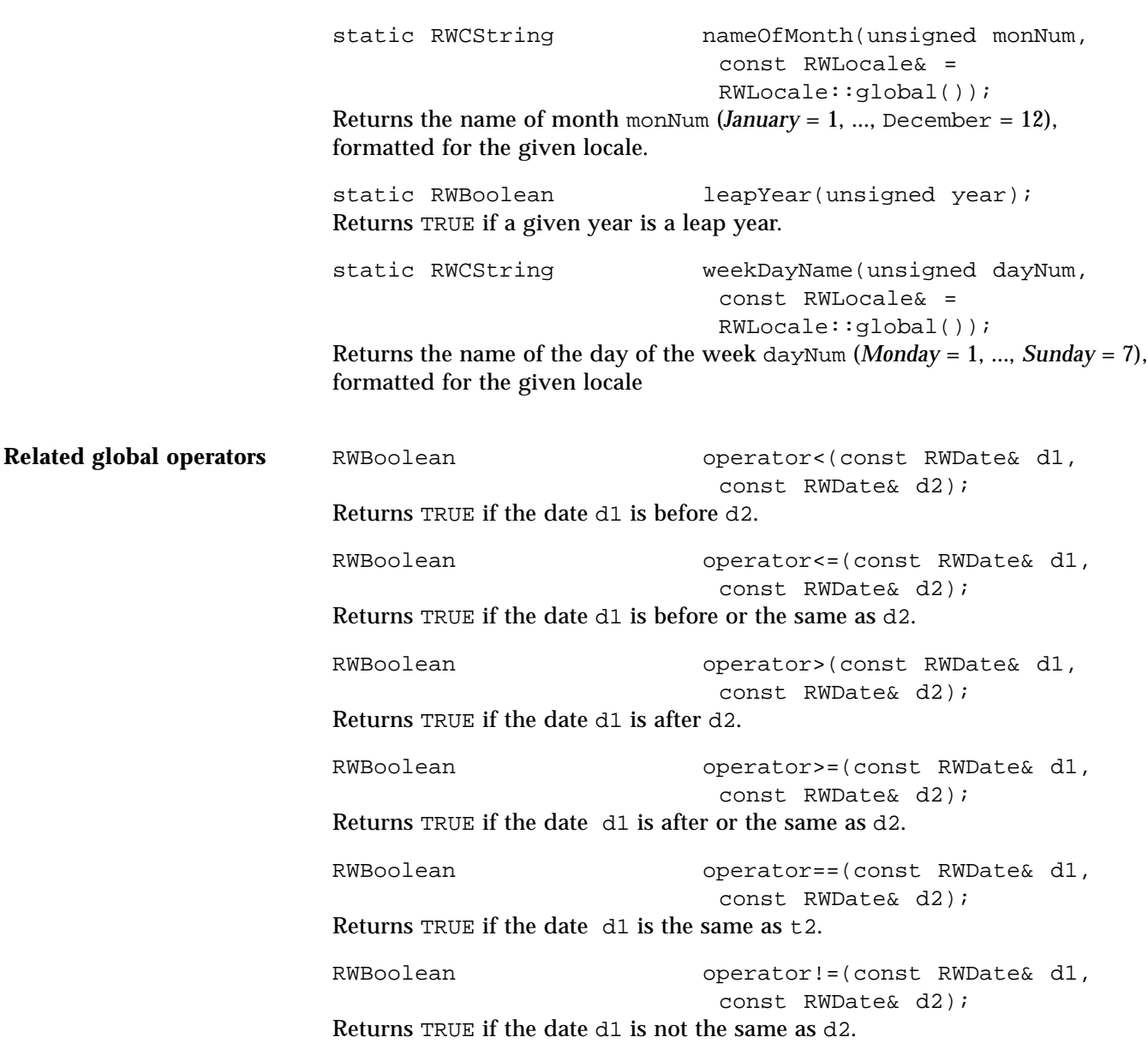

RWDate operator+(const RWDate& d, int s); RWDate operator+(int s, const RWDate& d); Returns the date s days in the future from the date d. unsigned long operator-(const RWDate& d1, const RWDate& d2); Returns the number of days between d1 and d2. RWDate operator-(const RWDate& d, int s); Returns the date s days in the past from d. ostream& operator<<(ostream& s, const RWDate& d); Outputs the date d on ostream s, according to the locale imbued in the stream (see class RWLocale), or by RWLocale::global() if none. istream& operator>>(istream& s, RWDate& t); Reads t from istream s. One full line is read, and the string contained is converted according to the locale imbued in the stream (see class RWLocale), or by RWLocale::global() if none. The function RWDate::isValid() must be used to test whether the results are a valid date. RWvostream& operator<<(RWvostream&, const RWDate& date); RWFile& operator<<(RWFile&, const RWDate& date); Saves the date date to a virtual stream or RWFile, respectively. RWvistream& operator>>(RWvistream&, RWDate& date); RWFile& **RWFile& operator>>(RWFile&**, RWDate&

Restores the date into date from a virtual stream or RWFile, respectively, replacing the previous contents of date.

date);

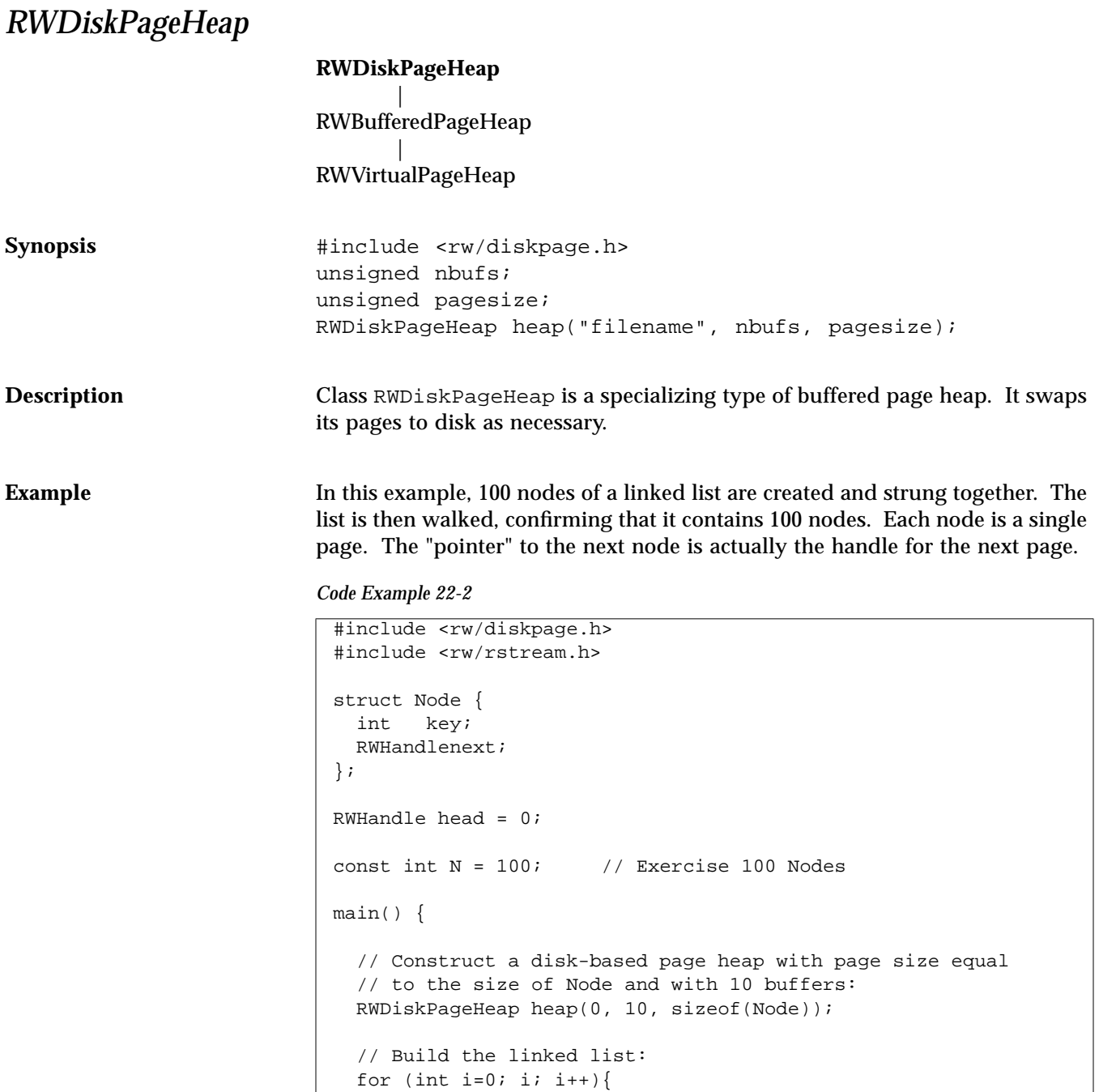

*Code Example 22-2 (Continued)*

```
RWH and le h = heap.allocate();
    Node* newNode = (Node*)heap.lock(h);
    newNode->key = i;
    newNode->next = head;
   head = h;
    heap.dirty(h);
    heap.unlock(h);
  }
  // Now walk the list:
  unsigned count = 0;
  RWHandle nodeHandle = head;
  while(nodeHandle){
    Node* node = (Node*)heap.lock(nodeHandle);
    RWHandle nextHandle = node->next;
    heap.unlock(nodeHandle);
    heap.deallocate(nodeHandle);
    nodeHandle = nextHandle;
    count++;
  }
 cout << "List with " << count << " nodes walked.\n";
  return 0;
}
```
#### *Program output:*

List with 100 nodes walked.

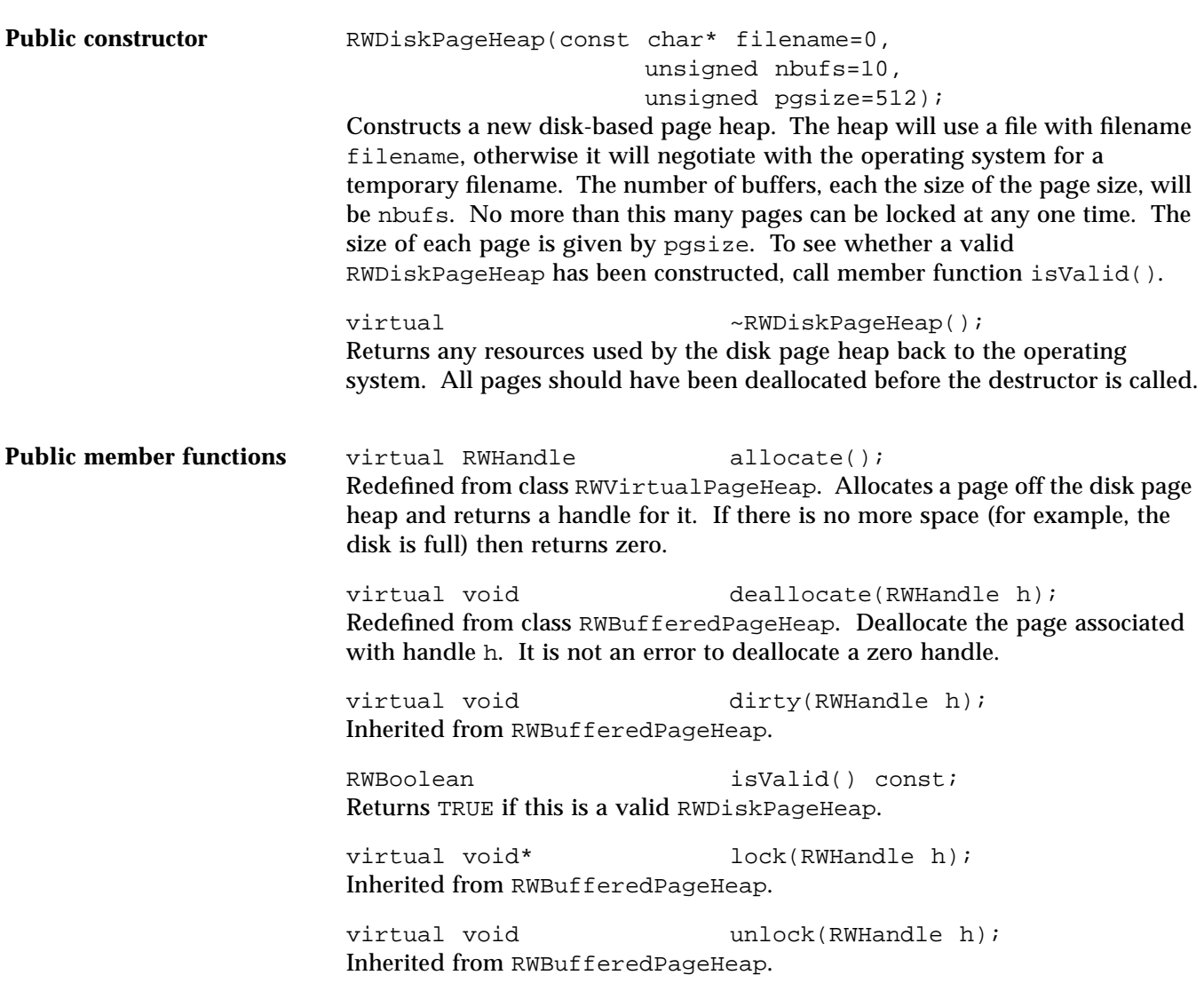

### *RWDlistCollectables*

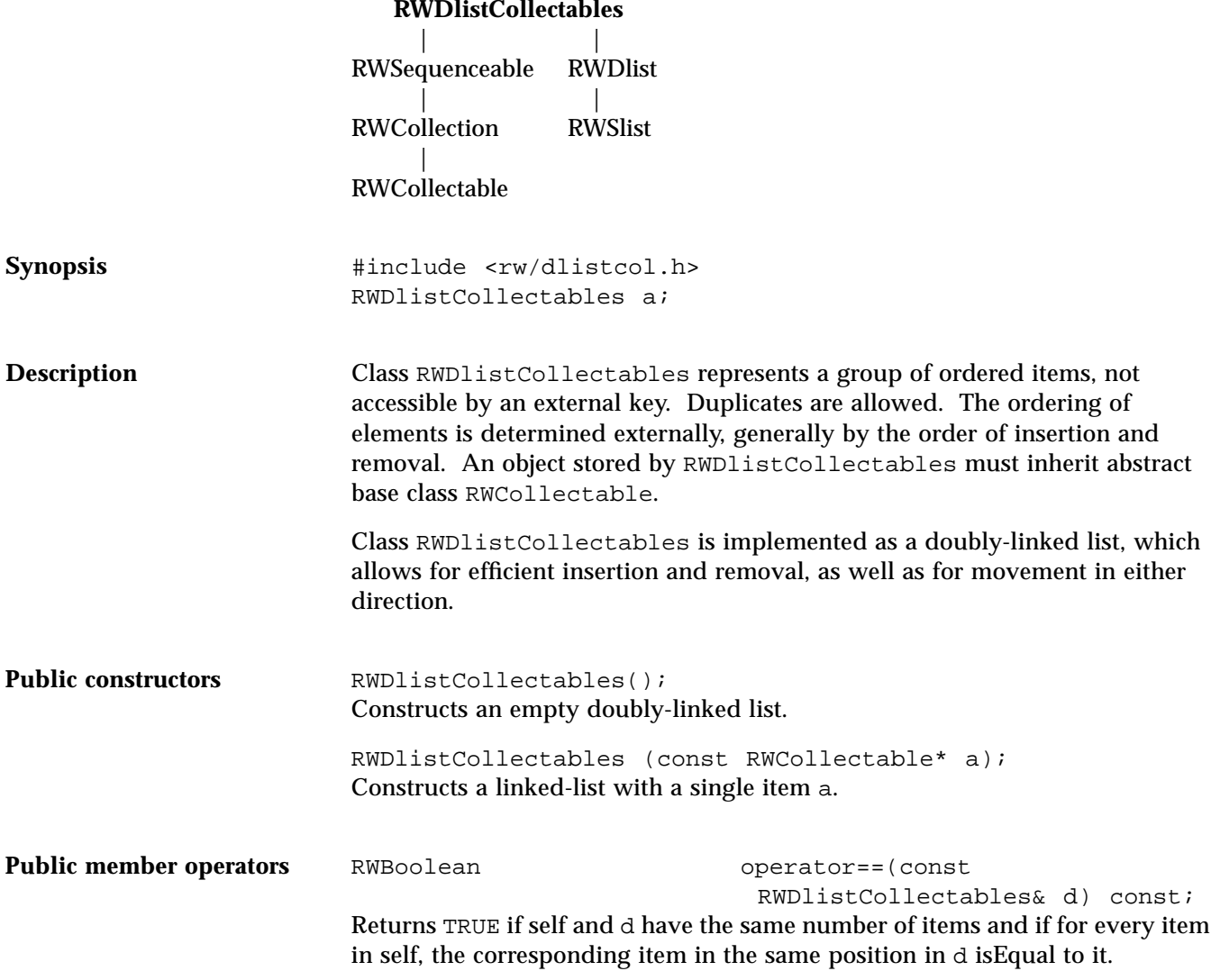

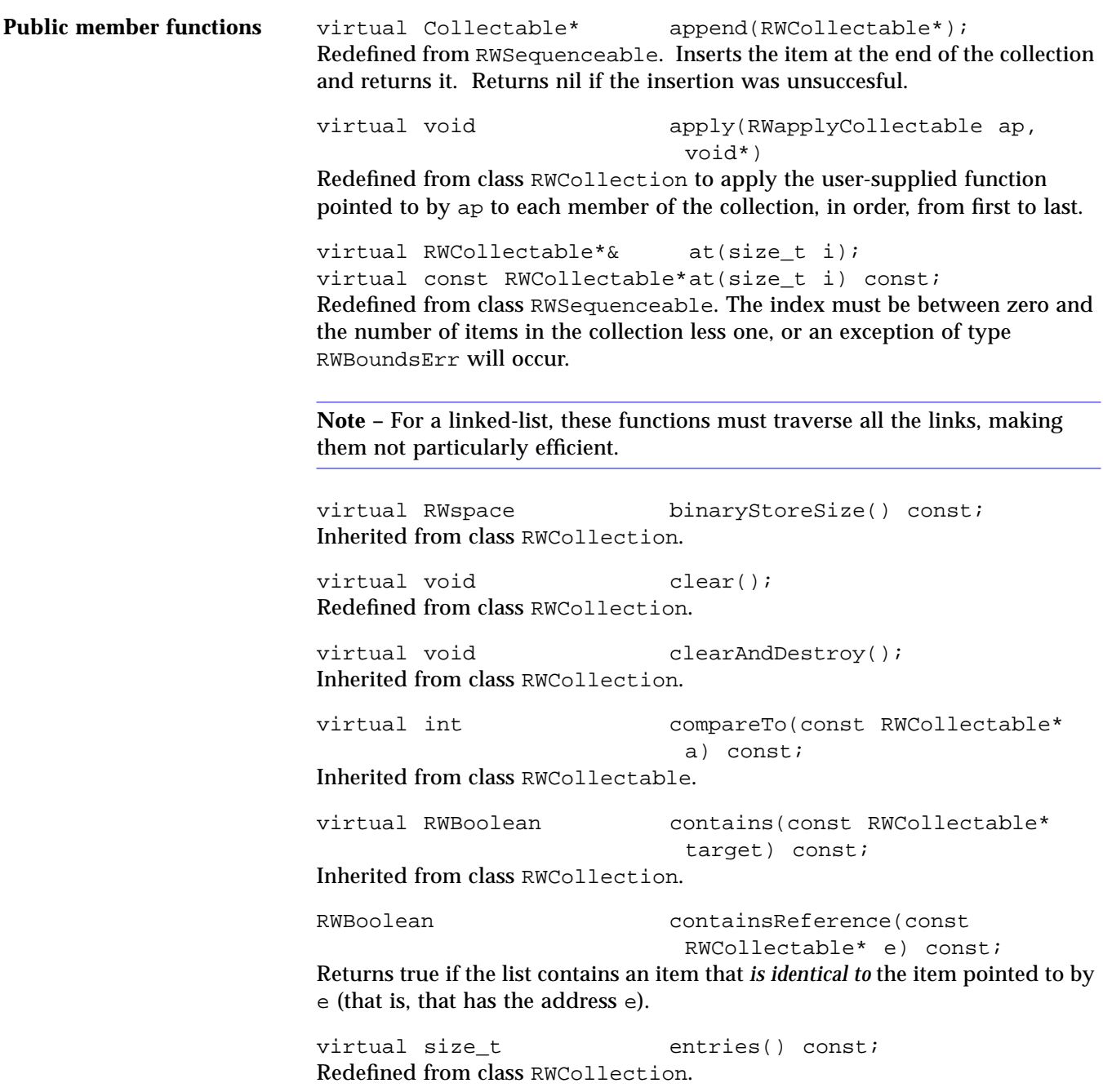

virtual RWCollectable\* find(const RWCollectable\* target) const; Redefined from class RWCollection. The first item that *isEqual to* the item pointed to by target is returned, or nil if no item is found. RWCollectable\* findReference(const RWCollectable\* e) const; Returns the first item that *is identical to* the item pointed to by e (that is, that has the address e), or nil if none is found. virtual RWCollectable\* first() const; Redefined from class RWSequenceable. Returns the item at the beginning of the list. RWCollectable\*  $qet()$ ; Returns and *removes* the item at the beginning of the list. virtual unsigned hash() const; Inherited from class RWCollectable. virtual size\_t index(const RWCollectable\* c) const; Redefined from class RWSequenceable. Returns the index of the first item that *isEqual to* the item pointed to by c, or RW\_NPOS if there is no such index. virtual RWCollectable\* insert(RWCollectable\* c); Redefined from class RWCollection. Adds the item to the end of the collection and returns it. Returns nil if the insertion was unsuccessful. void insertAt(size\_t indx, RWCollectable\* e); Redefined from class RWSequenceable. Adds a new item to the collection at position indx. The item previously at position i is moved to i+1, *etc*. The index indx must be between 0 and the number of items in the collection, or an exception of type RWBoundsErr will occur. virtual RWClassID isA() const; Redefined from class RWCollectable to return \_\_RWDLISTCOLLECTABLES. virtual RWBoolean isEmpty() const; Redefined from class RWCollection.

virtual RWCollectable\* last() const; Redefined from class RWSequenceable. Returns the item at the end of the list. virtual size t occurrencesOf(const RWCollectable\* target) const; Redefined from class RWCollection. Returns the number of items that *isEqual to* the item pointed to by target. size t occurrencesOfReference(const RWCollectable\* e) const; Returns the number of items that *are identical to* the item pointed to by e (that is, that have the address e). virtual RWCollectable\* prepend(RWCollectable\*); Redefined from class RWSequenceable. Adds the item to the beginning of the collection and returns it. Returns nil if the insertion was unsuccessful. virtual RWCollectable\* remove(const RWCollectable\* target); Redefined from class RWCollection. Removes and returns the first item that *isEqual to* the item pointed to by target. Returns nil if there is no such item. virtual void removeAndDestroy(const RWCollectable\* target); Inherited from class RWCollection. RWCollectable\* removeReference(const RWCollectable\* e); Removes and returns the first item that *is identical to* the item pointed to by e (that is, that has the address e). Returns nil if there is no such item. virtual void restoreGuts(RWvistream&); virtual void restoreGuts(RWFile&); virtual void<br>
virtual void<br>
saveGuts(RWFile&) const;<br>
virtual void<br>
saveGuts(RWFile&) const; saveGuts(RWFile&) const; Inherited from class RWCollection.

## *RWDlistCollectablesIterator*

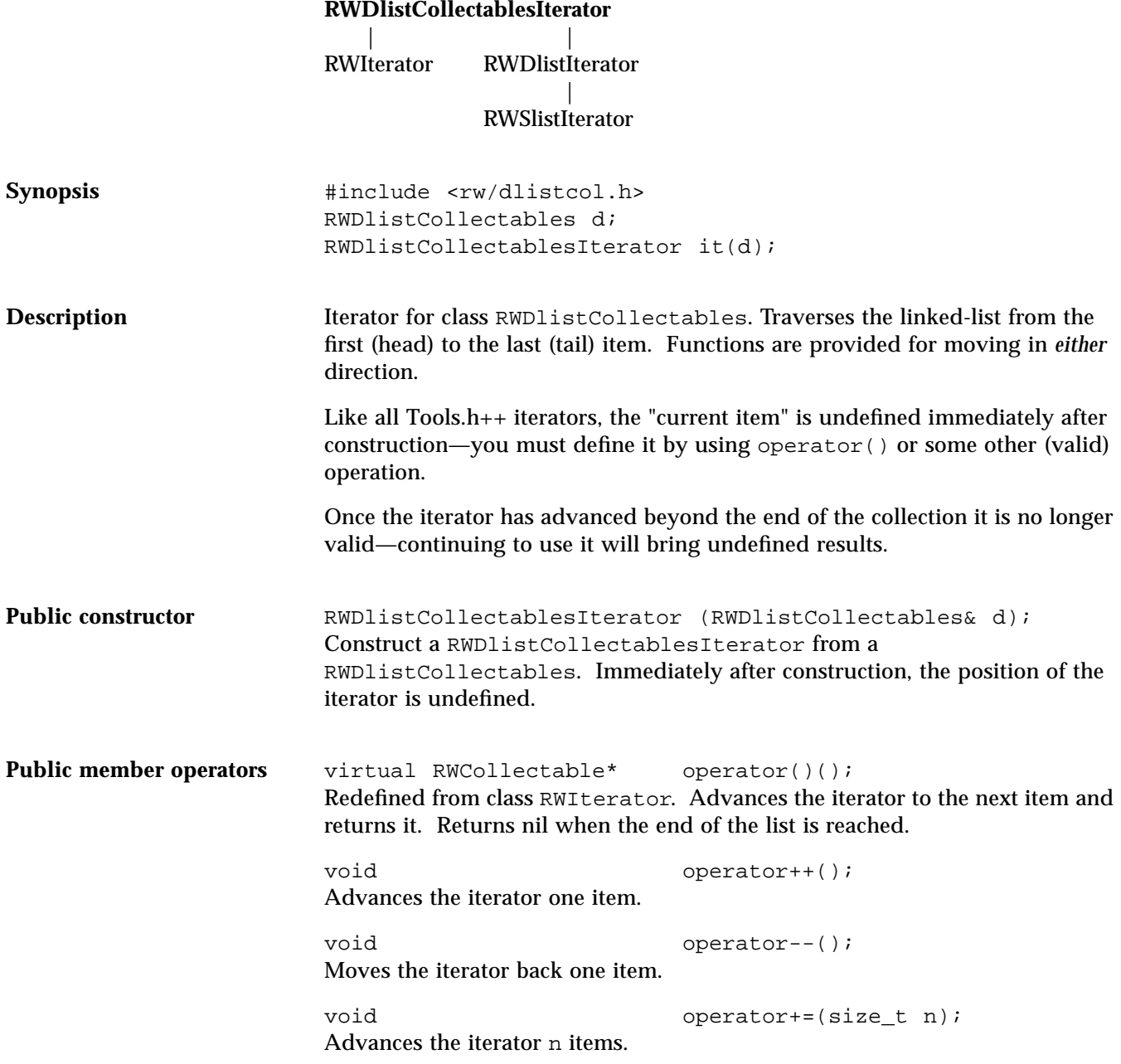

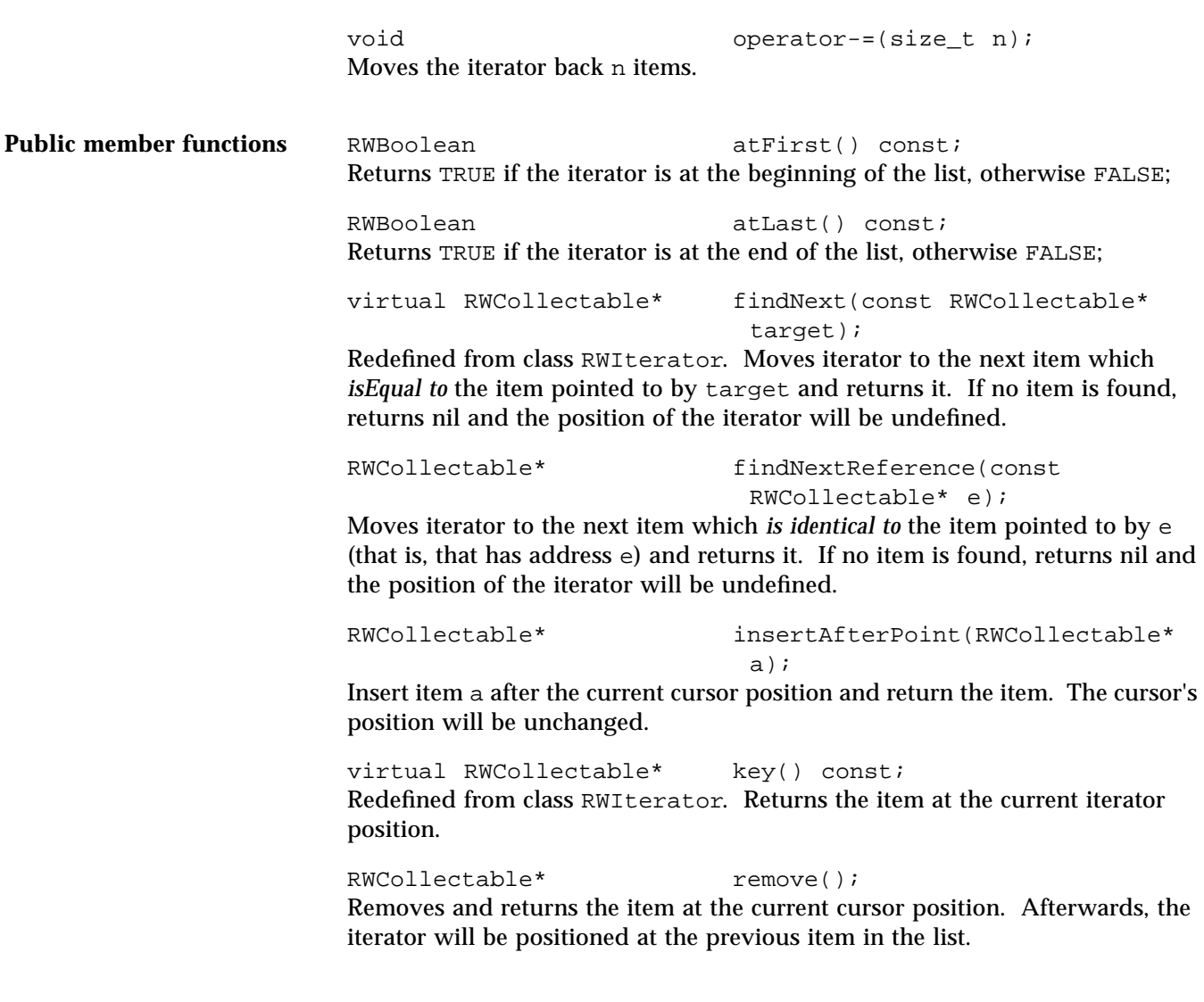

*22*

RWCollectable\* removeNext(const RWCollectable\* target);

Moves iterator to the next item in the list which *isEqual to* the item pointed to by target, removes it from the list and returns it. Afterwards, the iterator will be positioned at the previous item in the list. If no item is found, returns nil and the position of the iterator will be undefined.

RWCollectable\* removeNextReference(const RWCollectable\* e);

Moves iterator to the next item in the list which *is identical to* the item pointed to by e (that is, that has address e), removes it from the list and returns it. Afterwards, the iterator will be positioned at the previous item in the list. If no item is found, returns nil and the position of the iterator will be undefined.

virtual void reset(); Redefined from class RWIterator. Resets the iterator. Afterwards, the position of the iterator will be undefined.

void toFirst(); Moves the iterator to the beginning of the list.

void toLast(); Moves the iterator to the end of the list.

## *RWFactory*

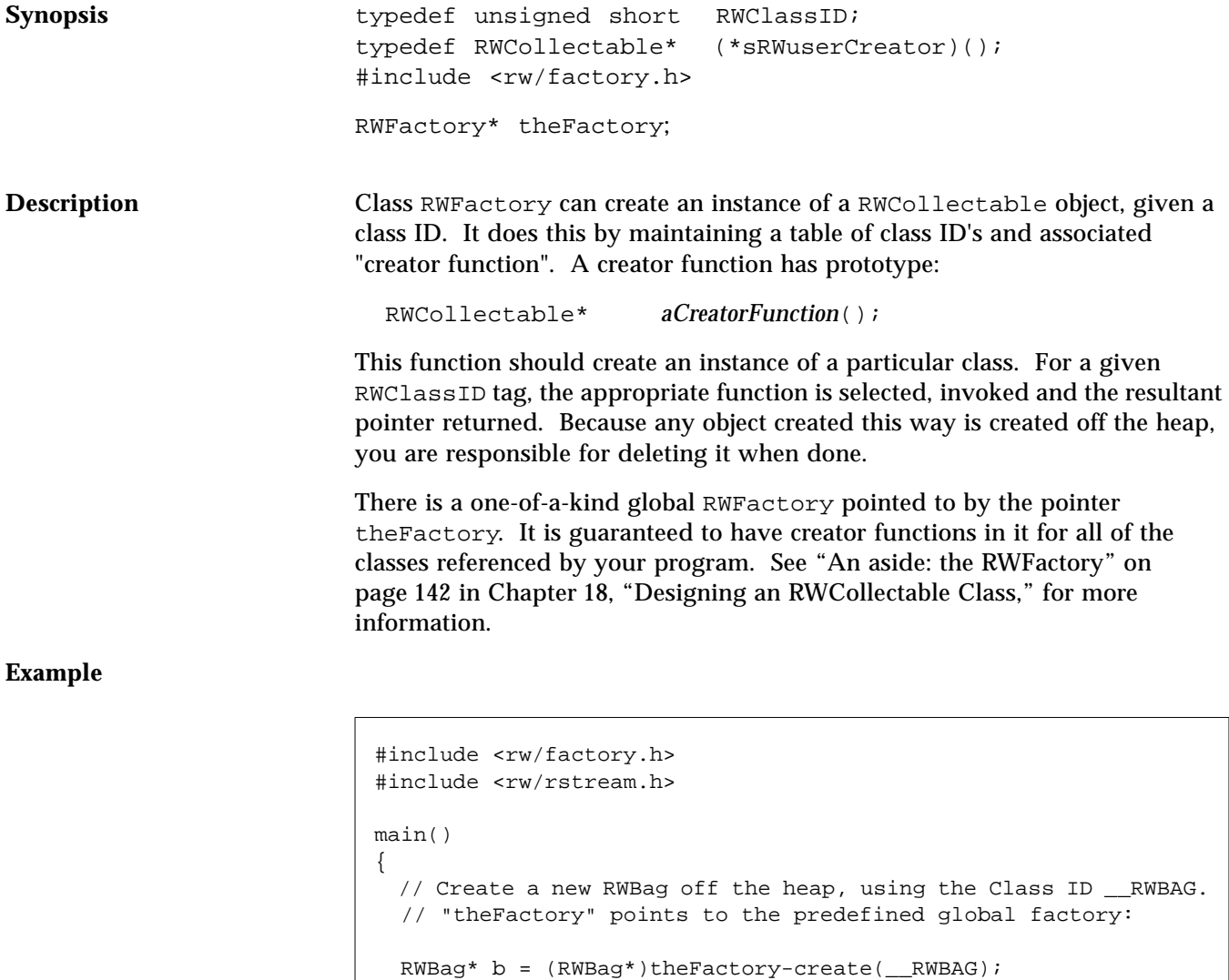

 b->insert( new (CollectableDate );// Insert today's date // ...

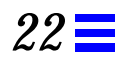

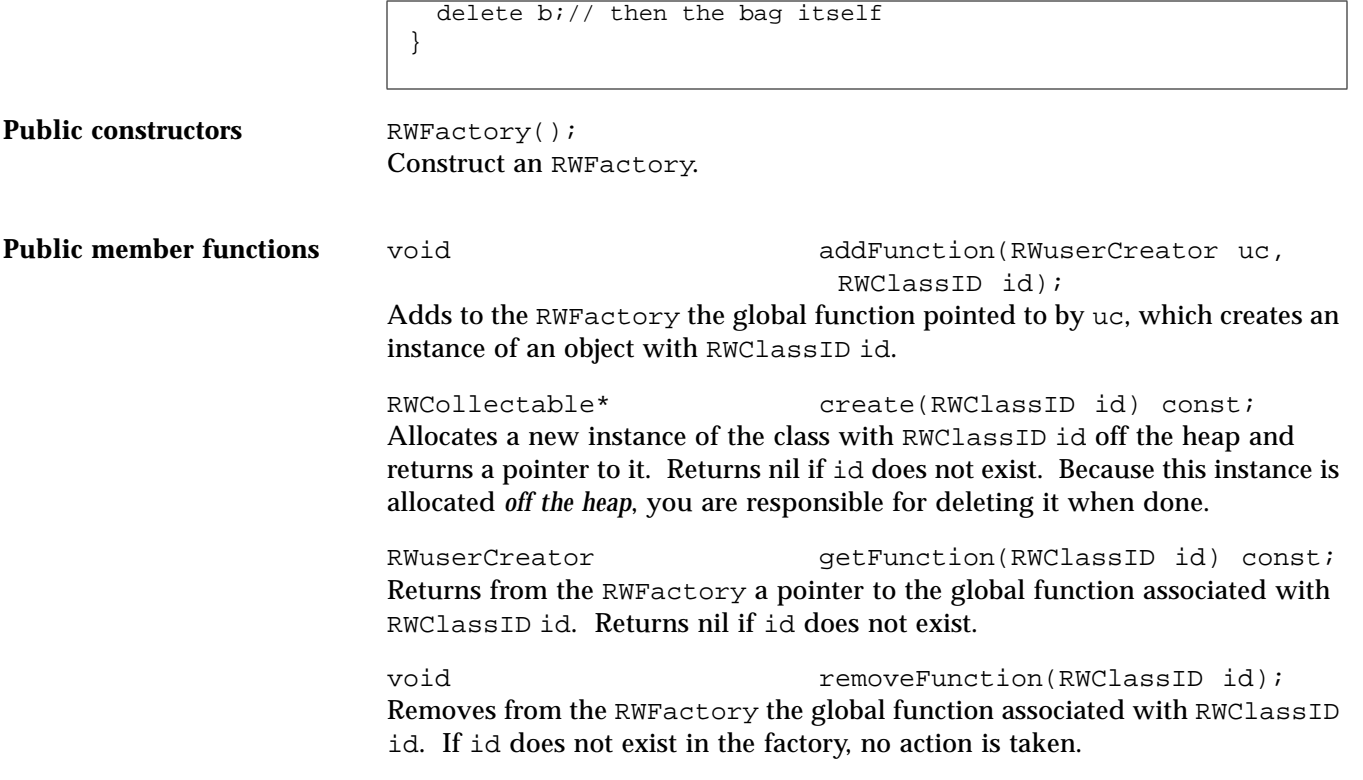

## *RWFile*

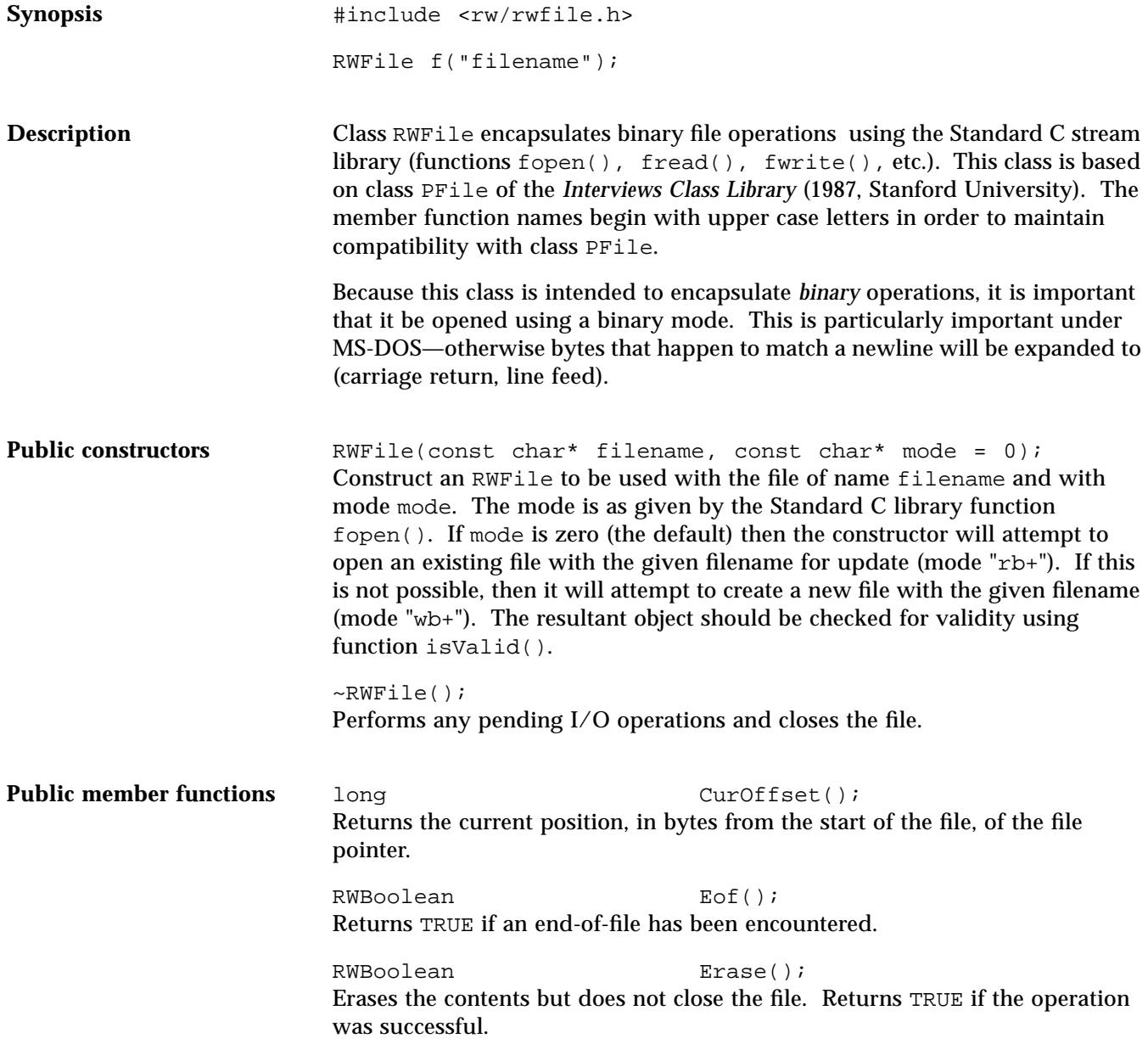

RWBoolean Error(); Returns TRUE if a file I/O error has occurred. RWBoolean Exists(); Returns TRUE if the file exists and has read/write permission. RWBoolean Flush(); Perform any pending I/O operations. Returns TRUE if successful. const char\* GetName(); Returns the file name. RWBoolean IsEmpty(); Returns TRUE if the file contains no data, FALSE otherwise. RWBoolean isValid() const Returns TRUE if the file was successfully opened, FALSE otherwise. RWBoolean Read(char& c); RWBoolean Read(wchar\_t& wc); RWBoolean Read(short& i); RWBoolean Read(int& i); RWBoolean Read(long& i); RWBoolean Read(unsigned char& c); RWBoolean Read(unsigned short& i); RWBoolean Read(unsigned int& i); RWBoolean Read(unsigned long& i); RWBoolean Read(float& f); RWBoolean Read(double& d); Reads the indicated built-in type. Returns TRUE if the read is successful. RWBoolean Read(char\* i, size\_t count); RWBoolean Read(wchar t\* i, size t count); RWBoolean Read(short\* i, size\_t count); RWBoolean Read(int\* i, size\_t count); RWBoolean Read(long\* i, size\_t count); RWBoolean Read(unsigned char\* i, size\_t count); RWBoolean Read(unsigned int\* i, size\_t count); RWBoolean Read(float\* i, size\_t count);

RWBoolean Read(double\* i, size\_t count); Reads count instances of the indicated built-in type into a block pointed to by i. Returns TRUE if the read is successful.

**Note –** You are responsible for declaring i and for allocating the necessary storage before calling this function.

RWBoolean Read(char\* string); Reads a character string, including the terminating null character, into a block pointed to by string. Returns TRUE if the read is successful.

**Note –** You are responsible for declaring string and for allocating the necessary storage before calling this function.

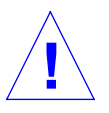

**Caution –** Beware of overflow when using this function.

RWBoolean SeekTo(long offset); Repositions the file pointer to offset bytes from the start of the file. Returns TRUE if the operation is successful.

RWBoolean SeekToBegin(); Repositions the file pointer to the start of the file. Returns TRUE if the operation is successful.

RWBoolean SeekToEnd(); Repositions the file pointer to the end of the file. Returns TRUE if the operation is successful.

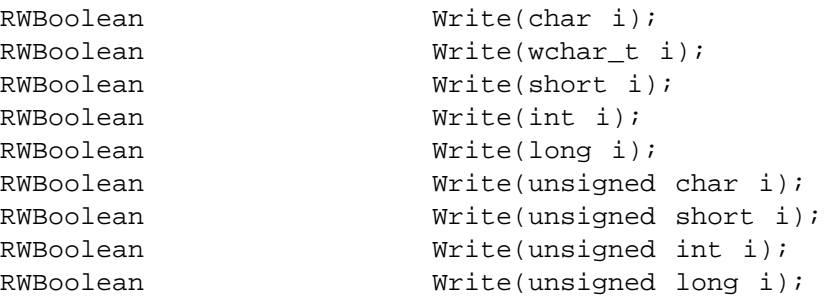

RWBoolean Write(float f); RWBoolean Write(double d); Writes the appropriate built-in type. Returns TRUE if the write is successful. RWBoolean Write(const char\* i, size\_t count); RWBoolean Write(const wchar\_t\* i, size\_t count); RWBoolean Write(const short\* i, size\_t count); RWBoolean Write(const int\* i, size\_t count); RWBoolean Write(const long\* i, size\_t count); RWBoolean Write(const unsigned char\* i, size\_t count); RWBoolean Write(const unsigned int\* i, size\_t count); RWBoolean Mrite(const float\* i, size\_t count); RWBoolean Write(const double\* i, size\_t count);

Writes count instances of the indicated built-in type from a block pointed to by i. Returns TRUE if the write is successful.

RWBoolean Write(const char\* string); Writes a character string, *including the terminating null character*, from a block pointed to by string. Returns TRUE if the write is successful.

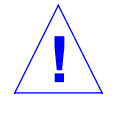

**Caution –** Beware of non-terminated strings when using this function.

# **Static public**

**member functions** static RWBoolean Exists(const char\* filename); Returns TRUE if an RWFile with name filename exists, with read/write permission.

#### *RWFileManager* **RWFileManager** | RWFile **Synopsis** typedef long RWoffset; typedef unsigned long RWspace; // (typically) #include <rw/filemgr.h> RWFileManager f("file.dat"); **Description** Class RWFileManager allocates and deallocates storage in a disk file, much like a "freestore" manager. It does this by maintaining a linked list of free space within the file. **Note –** Class RWFileManager inherits class RWFile as a public base class, hence all the public member functions of RWFile are visible to RWFileManager. They are not listed here. If a file is managed by an RWFileManager then the results are undefined to read or write to an unallocated space in the file. Public constructor RWFileManager(const char\* filename); Construct a RWFileManager for the file with path name filename. The RWFileManager can be constructed with an old file or it can create a new file. If it is constructed with an old file, then the file must have been originally created by a RWFileManager. A possible exception that could occur is RWFileErr. The resulting object should be checked for validity using function isValid(). **Public member functions** RWoffset **and Constantine allocate(RWspace s)**; Allocates s bytes of storage in the file. Returns the offset to the start of the storage location. The very first allocation for the file is considered "special" and can be returned at any later time by the function start(). A possible exception that could occur is RWFileErr.

#### void deallocate(RWoffset t);

Deallocates (frees) the storage space starting at offset t. This space must have been previously allocated by a call to allocate(). The very first allocation ever made in the file is considered "special" and cannot be deallocated. A possible exception that could occur is RWFileErr.

#### RWoffset endData();

Returns the offset of the last space allocated on this file. If no space has every been allocated, returns RWNIL.

#### RWoffset start();

Returns the offset of the first space ever allocated for this file. If no space has every been allocated, returns RWNIL. This is typically used to "get started" and find the rest of the data in the file.

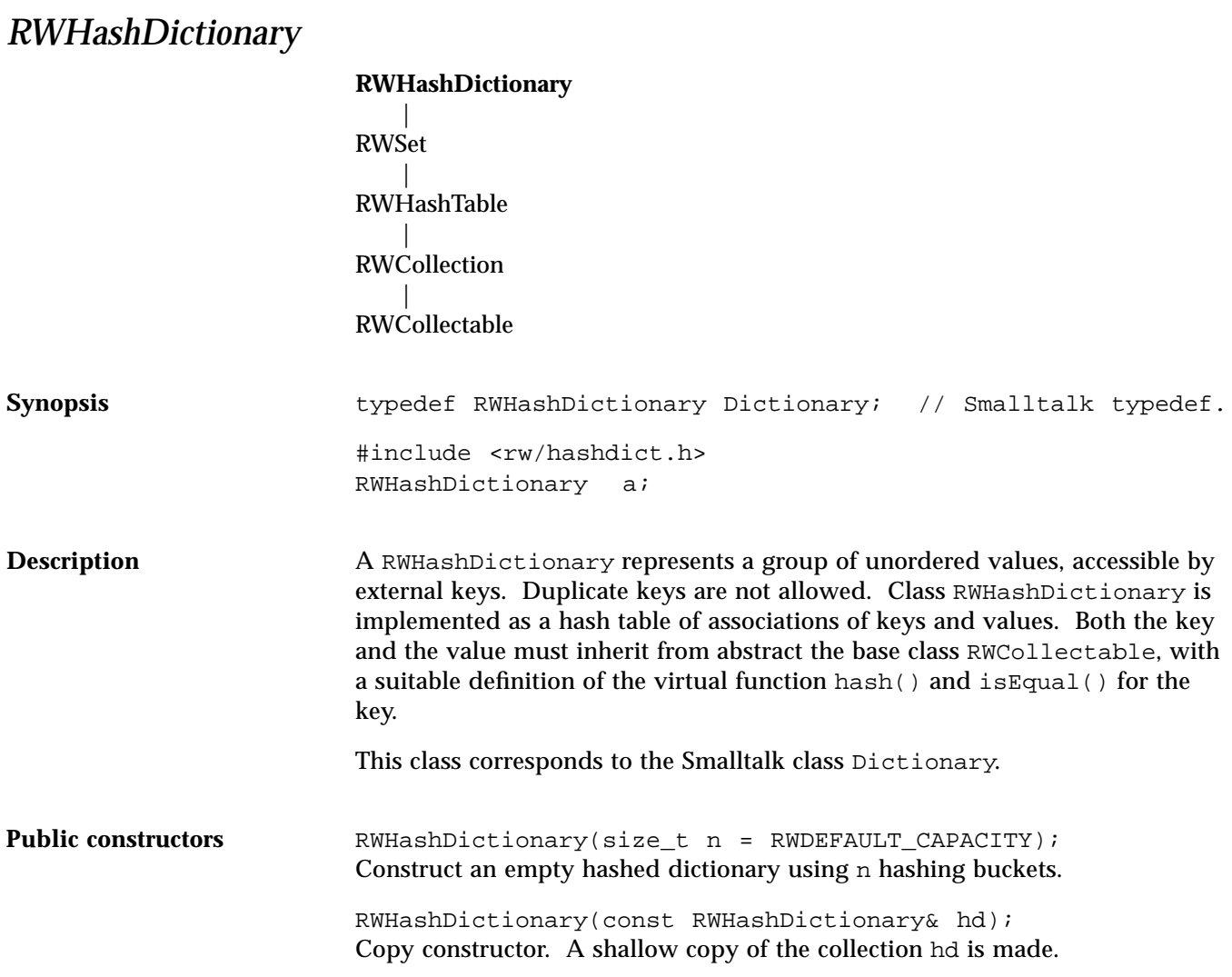

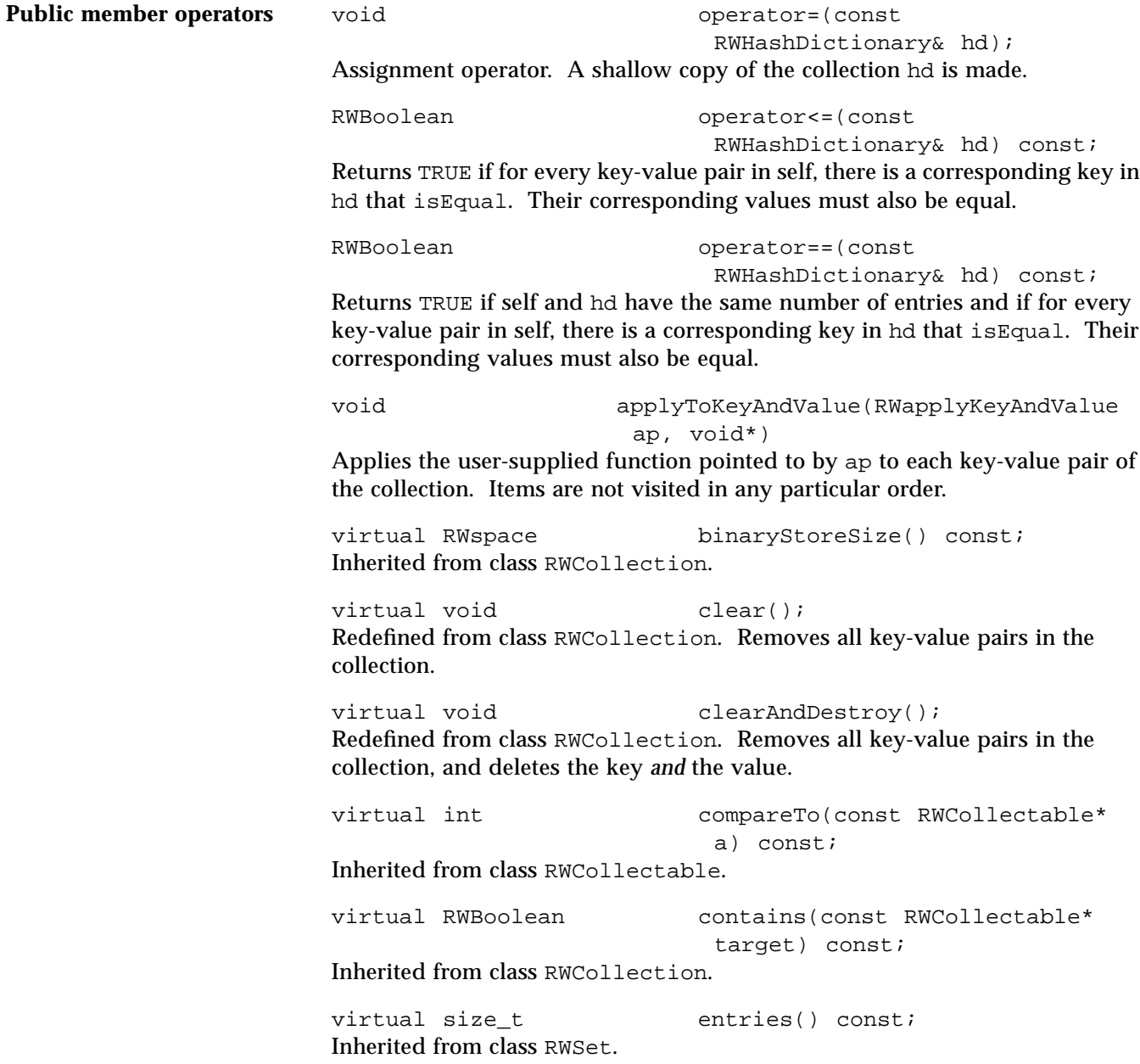

```
virtual RWCollectable* find(const RWCollectable*
                                target) const;
Redefined from class RWCollection. Returns the key which isEqual to the
object pointed to by target, or nil if no key was found.
RWCollectable* findKeyAndValue(const
                                RWCollectable* target,
                                  RWCollectable*& v) const;
Returns the key which isEqual to the item pointed to by target, or nil if no
key was found. The value is put in \mathbf{v}. You are responsible for defining \mathbf{v} before
calling this function.
RWCollectable* findValue(const RWCollectable*
                                target) const;
Returns the value associated with the key which isEqual to the item pointed to
by target, or nil if no key was found.
RWCollectable* findValue(const RWCollectable*
                                target, RWCollectable*
                                  newValue);
Returns the value associated with the key which isEqual to the item pointed to
by target, or nil if no key was found. Replaces the value with newValue (if
a key was found).
virtual unsigned hash() const;
Inherited from class RWCollectable.
RWCollectable* insertKeyAndValue(RWCollectable*
                               key,RWCollectable* value);
Adds a key-value pair to the collection and returns the key if successful, nil if
the key is already in the collection.
virtual RWClassID isA() const;
Redefined from class RWCollectable to return __RWHASHDICTIONARY.
virtual RWBoolean isEmpty() const;
Inherited from class RWSet.
virtual RWBoolean isEqual(const RWCollectable* a)
                                const;
Redefined to return TRUE is the object pointed to by a is of the same type as
self, and self == t.
```
*22*

```
virtual size_t occurrencesOf(const
                                RWCollectable* target) const;
Inherited from class RWSet. Returns the number of keys which isEqual to the
item pointed to by target. Because duplicates are not allowed, this function
can only return 0 or 1.
virtual RWCollectable* remove(const RWCollectable*
                                target);
Redefined from class RWCollection. Removes the key and value pair where
```
the key *isEqual* to the item pointed to by target. Returns the key, or nil if no match was found.

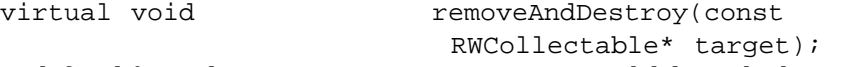

Redefined from class RWCollection. Removes *and* deletes the key and value pair where the key *isEqual to* the item pointed to by target.

**Note –** Both the key and the value are deleted. Does nothing if the key is not found.

```
RWCollectable* removeKeyAndValue(const
                          RWCollectable* target,
                           RWCollectable*& v);
```
Removes the key and value pair where the key *isEqual to* the item pointed to by target. Returns the key, or nil if no match was found. The value is put in v. You are responsible for defining  $\nu$  before calling this function.

void resize(size\_t n = 0); Inherited from class RWSet. virtual void restoreGuts(RWvistream&); virtual void restoreGuts(RWFile&); virtual void saveGuts(RWvostream&) const; virtual void saveGuts(RWFile&) const; Inherited from class RWCollection.

## *RWHashDictionaryIterator*

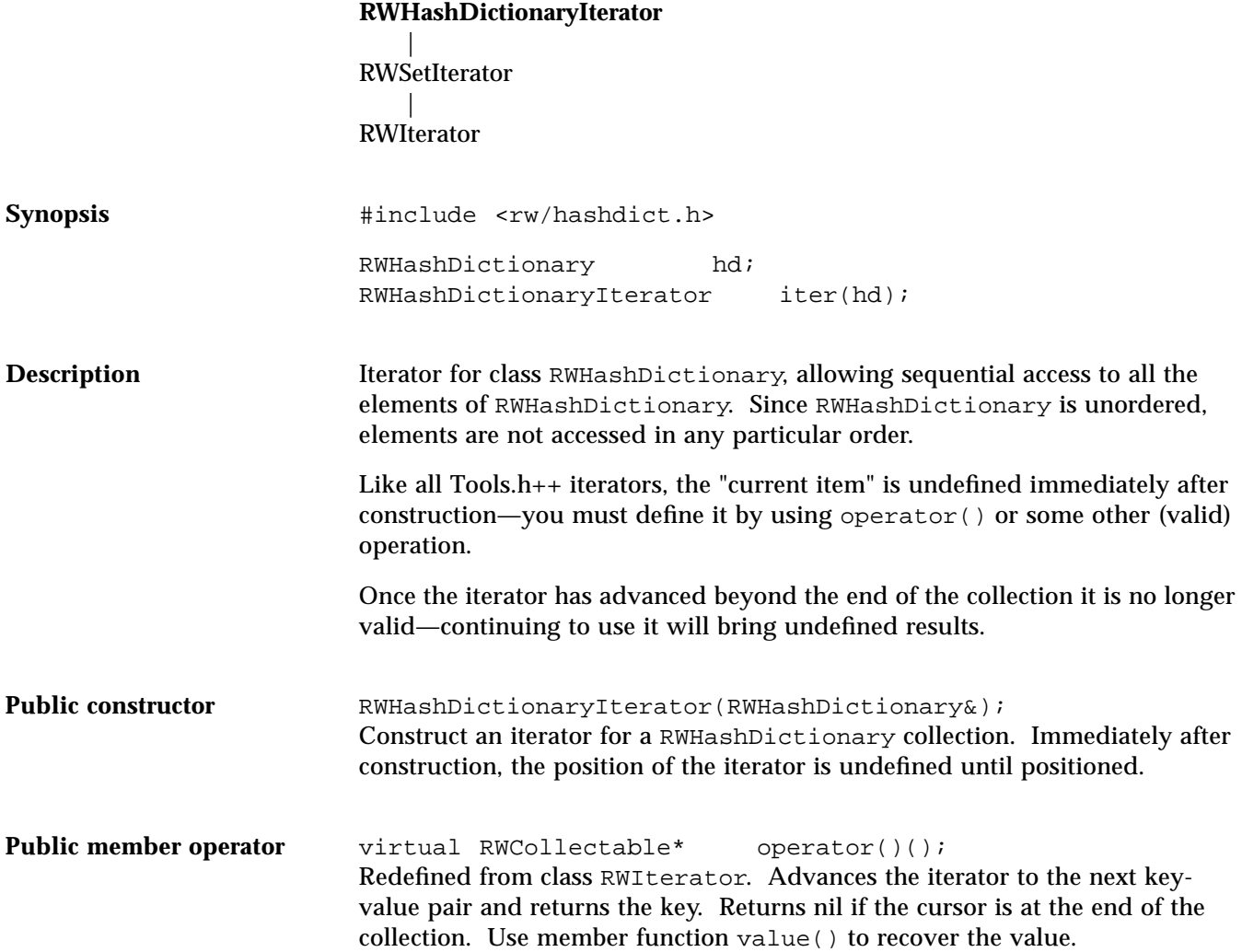

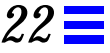

**Public member functions** virtual RWCollectable\* findNext(const RWCollectable\* target); Redefined from class RWIterator. Moves the iterator to the next key-value pair where the key *isEqual to* the object pointed to by target. Returns the key or nil if no key was found. virtual RWCollectable\* key() const; Redefined from class RWIterator. Returns the key at the current iterator position. RWCollectable\* remove(); Removes the key-value pair at the current iterator position. Returns the key, or nil if there was no key-value pair. RWCollectable\* removeNext(const RWCollectable\* target); Moves the iterator to the next key-value pair where the key isEqual to the object pointed to by target. Removes the key-value pair, returning the key or nil if there was no match. virtual void reset(); Redefined from class RWIterator. Inherited from class RWSetIterator. Resets the iterator to its initial state. RWCollectable\* value() const; Returns the value at the current iterator position. RWCollectable\* value(RWCollectable\* newValue) const; Replaces the value at the current iterator position and returns the old value.

## *RWHashTable*

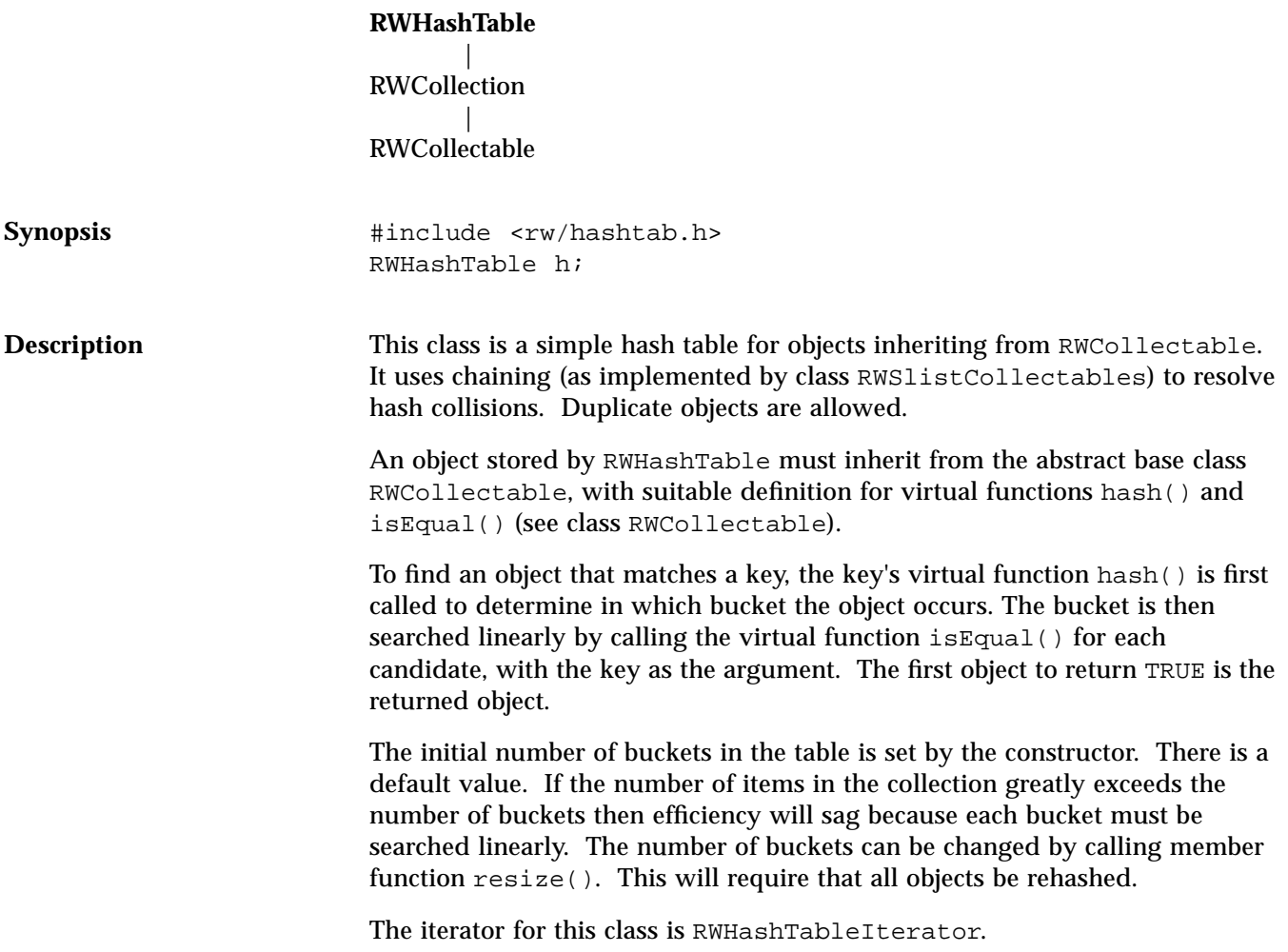
#### **Example**

```
#include <rw/hashtab.h>
#include <rw/colldate.h>
#include <rw/rstream.h>
main()
{
  RWHashTable table;
   table.insert(new Date(7, "July", 1990));
 table.insert(new Date(1, "May", 1977));
 table.insert(new Date(22, "Feb", 1983));
   table.insert(new Date(2, "Aug", 1966));
   cout << "Table contains " << table.entries() << " entries.\n";
  Date key(22, "Feb", 1983);
   cout << "It does ";
   if (!table.contains(&key)) cout << "not ";
  cout << "contain the key " << key << endl;
   return 0;
}
```
#### *Program output:*

Table contains 4 entries. It does contain the key February 22, 1983

**Public constructors** RWHashTable(size\_t N = RWCollection::DEFAULT\_CAPACITY); Construct an empty hash table with N buckets.

> RWHashTable(const RWHashTable& t); Copy constructor. Create a new hash table as a shallow copy of the table t. The new table will have the same number of buckets as the old table. Hence, the members need not be and will not be rehashed.

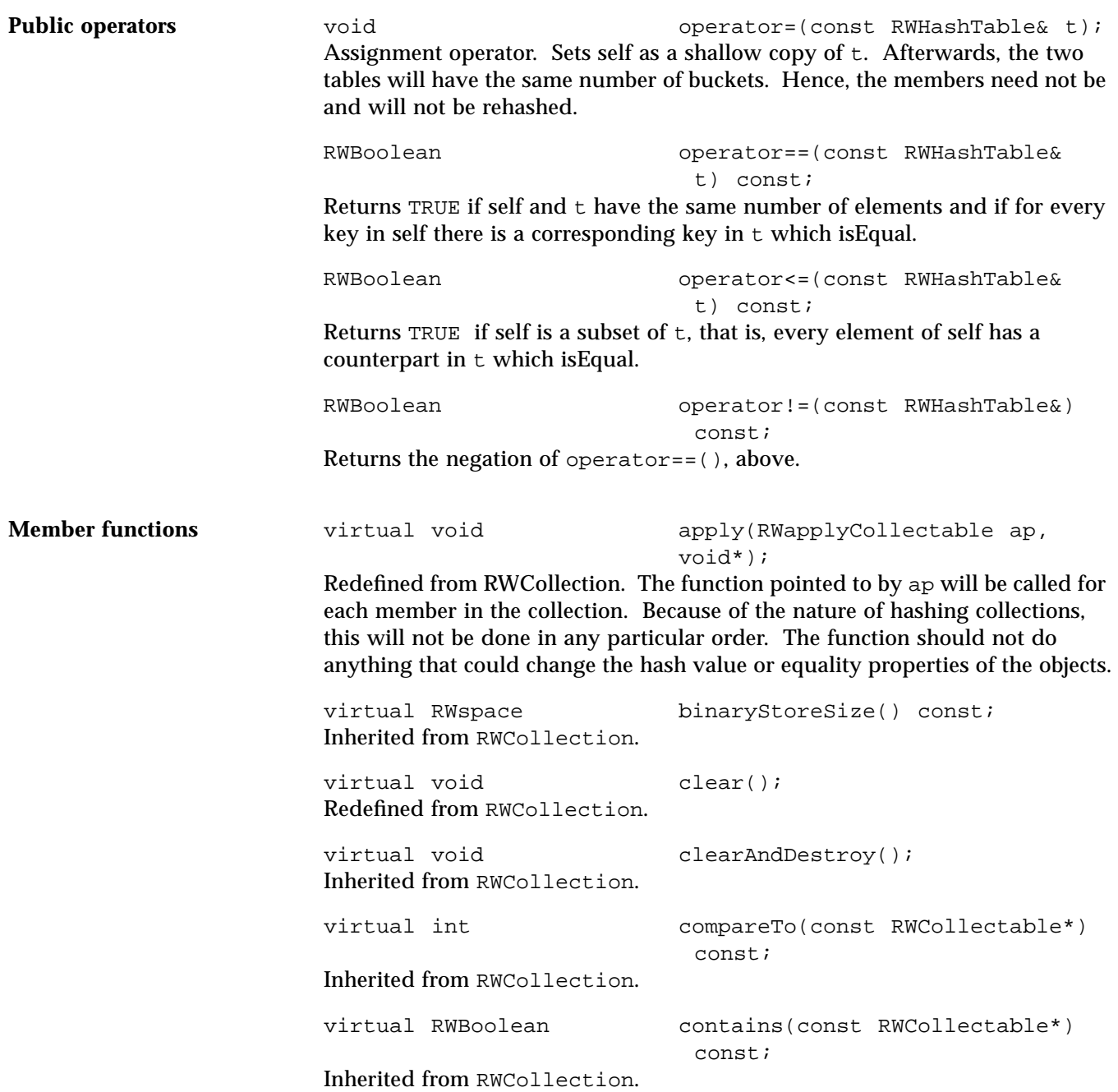

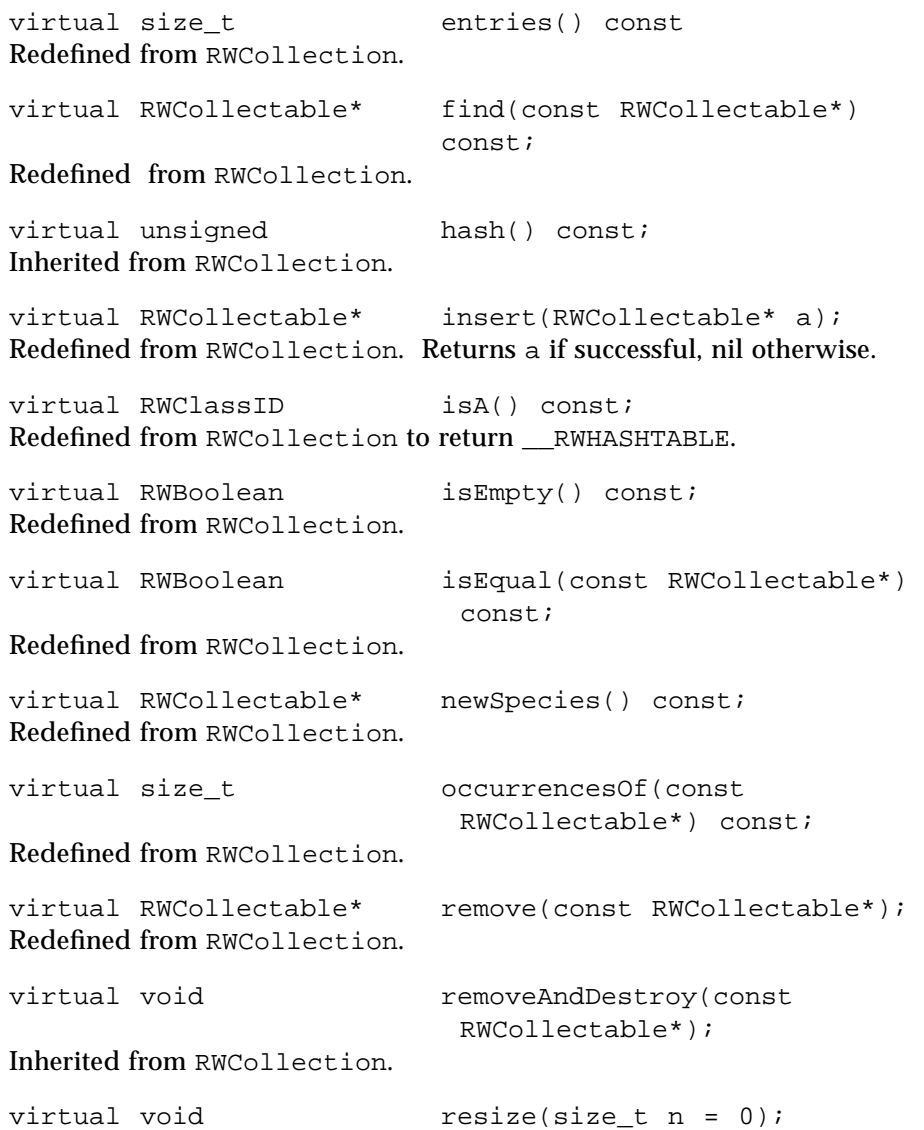

Resizes the internal hash table to have n buckets. This will require rehashing all the members of the collection. If n is zero, then an appropriate size will be picked automatically.

virtual void<br>
virtual void<br>
restoreGuts(RWFile&);<br>
restoreGuts(RWFile&); restoreGuts(RWFile&); virtual void saveGuts(RWvostream&) const; virtual void saveGuts(RWFile&) const; Inherited from class RWCollection.

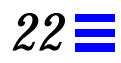

#### *RWHashTableIterator*

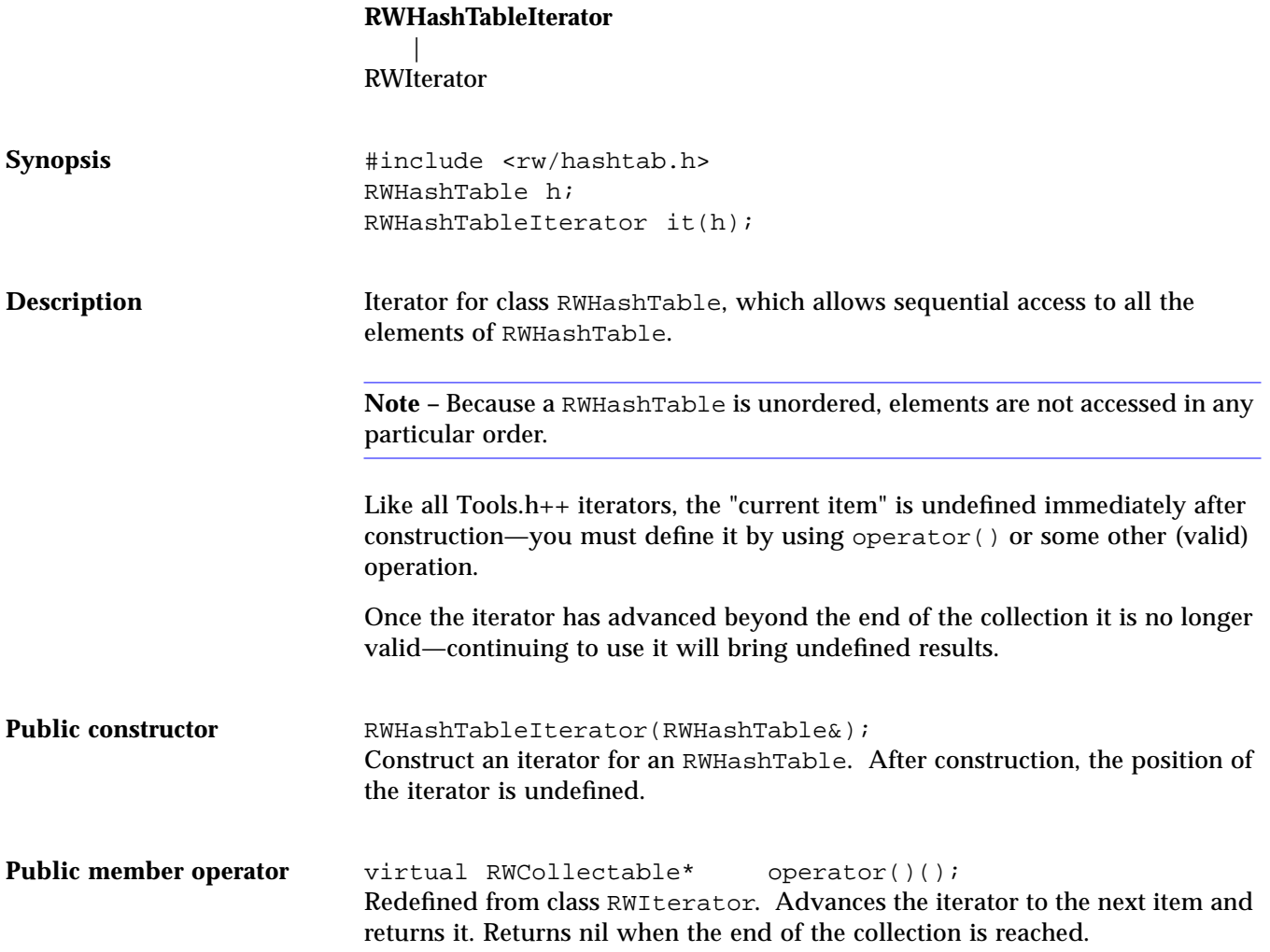

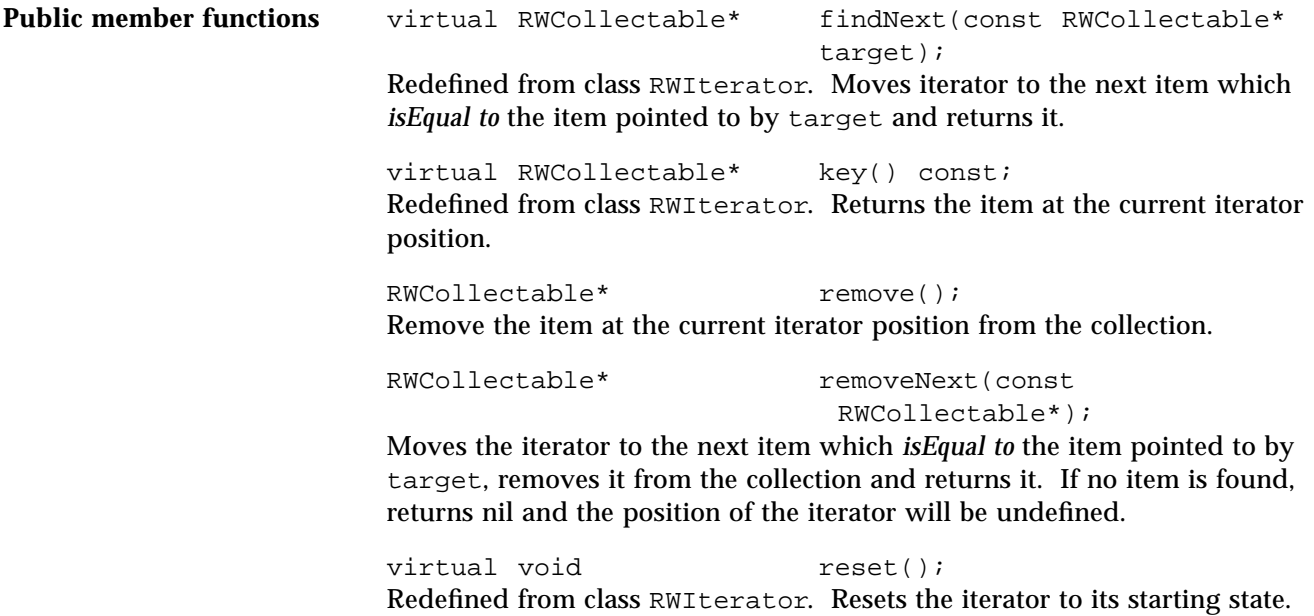

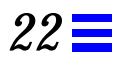

## *RWIdentityDictionary*

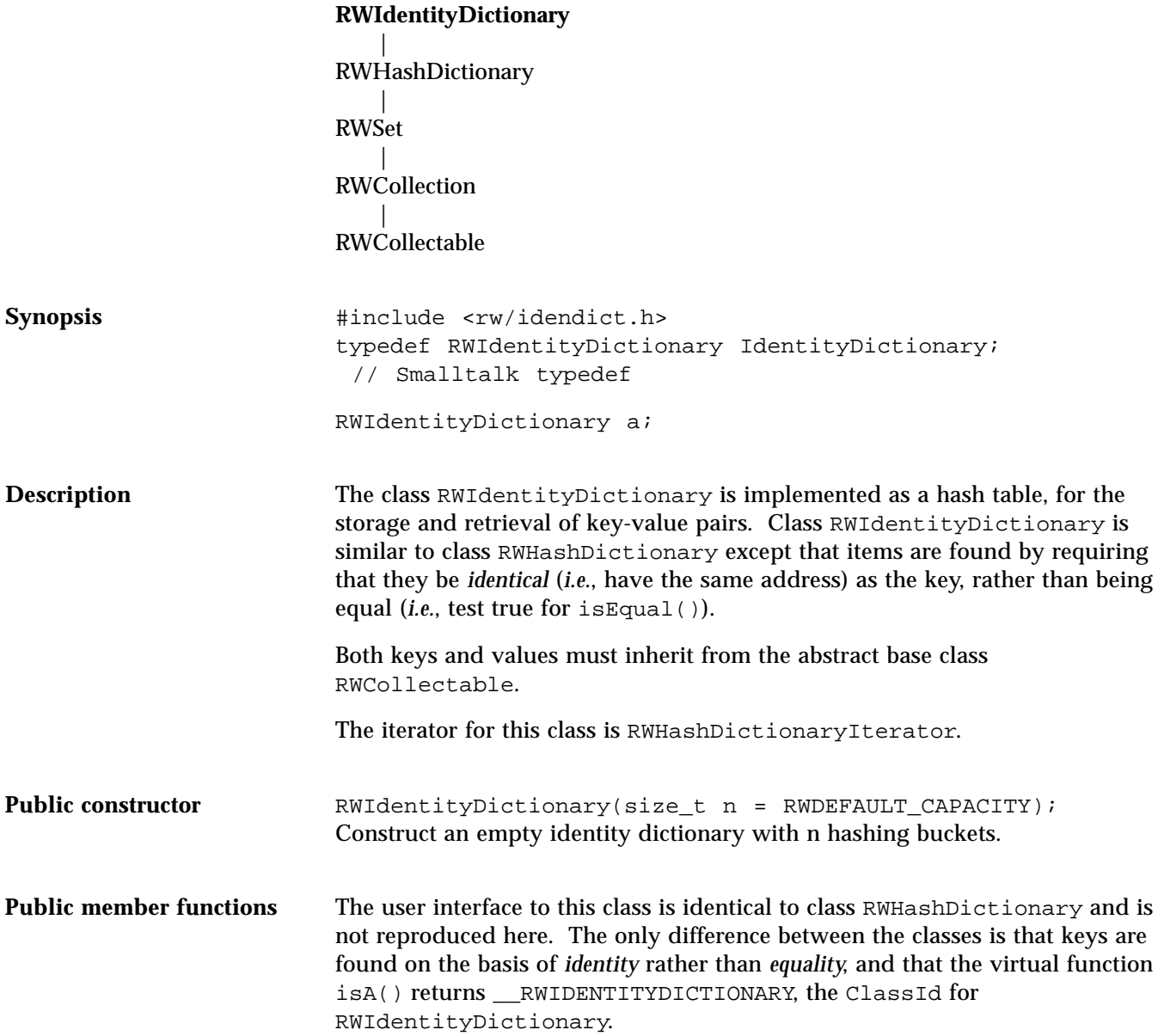

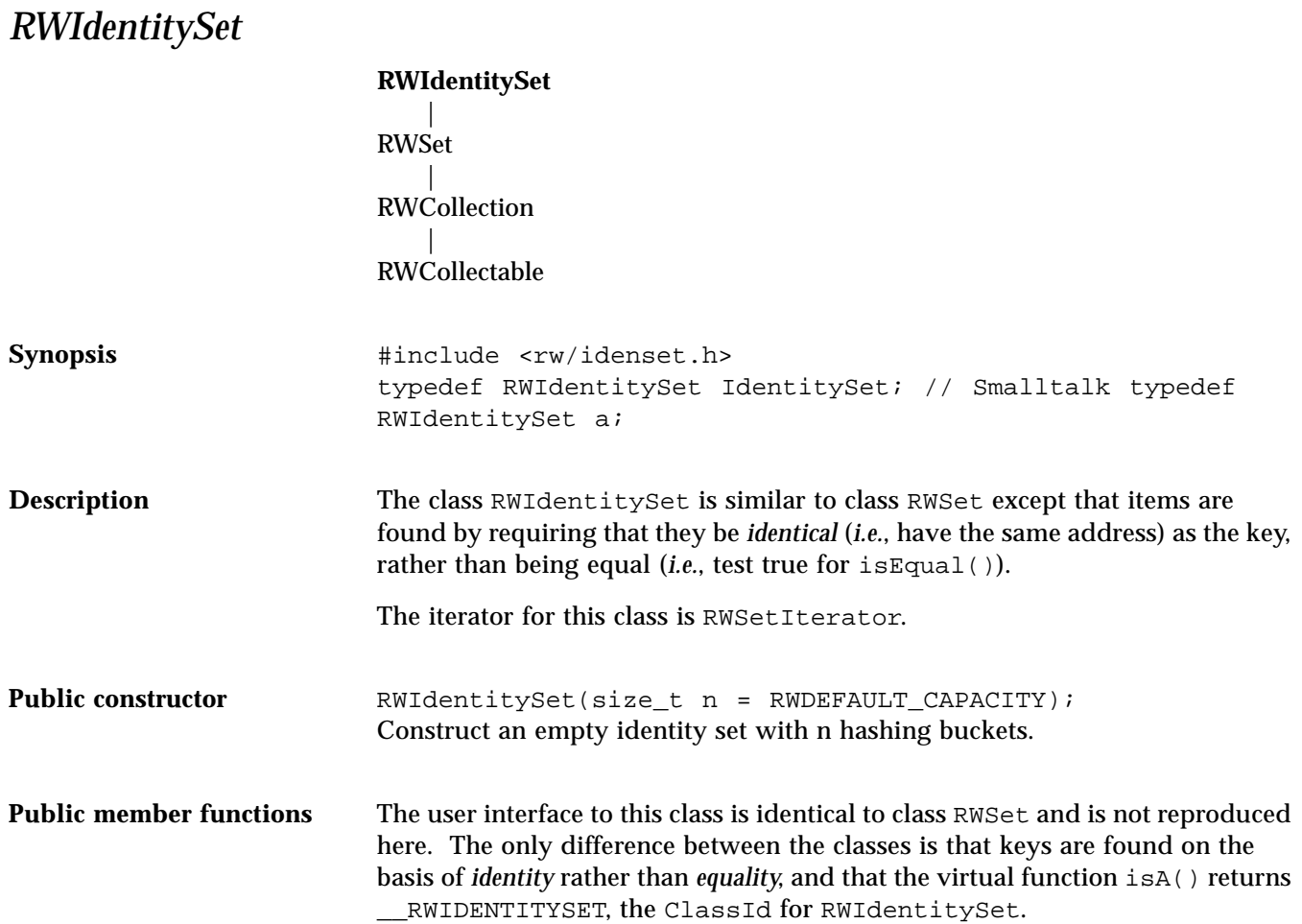

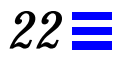

## *RWInteger*

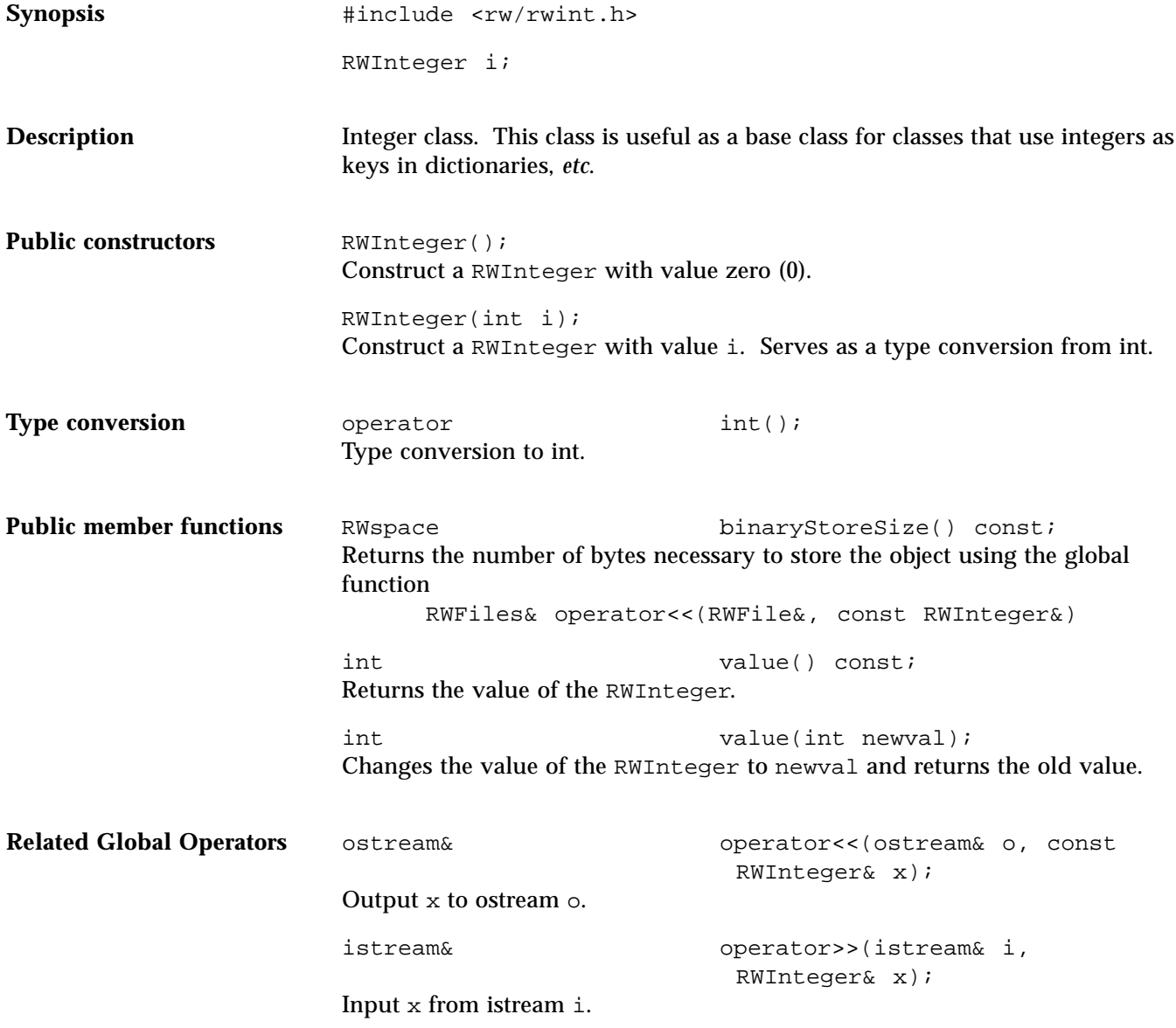

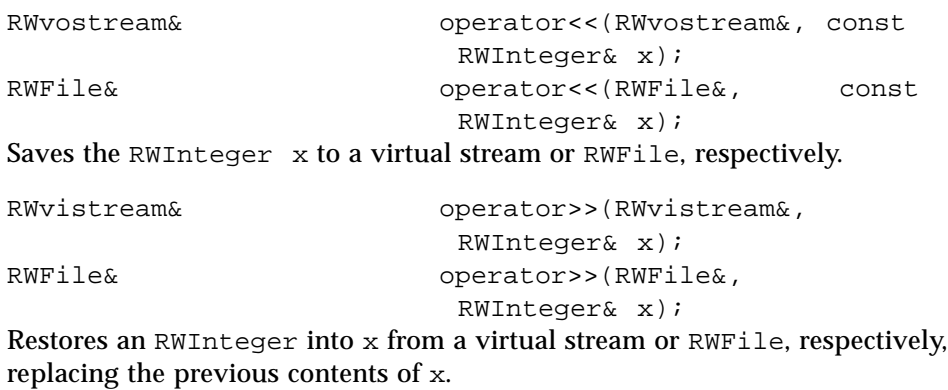

### *RWIterator*

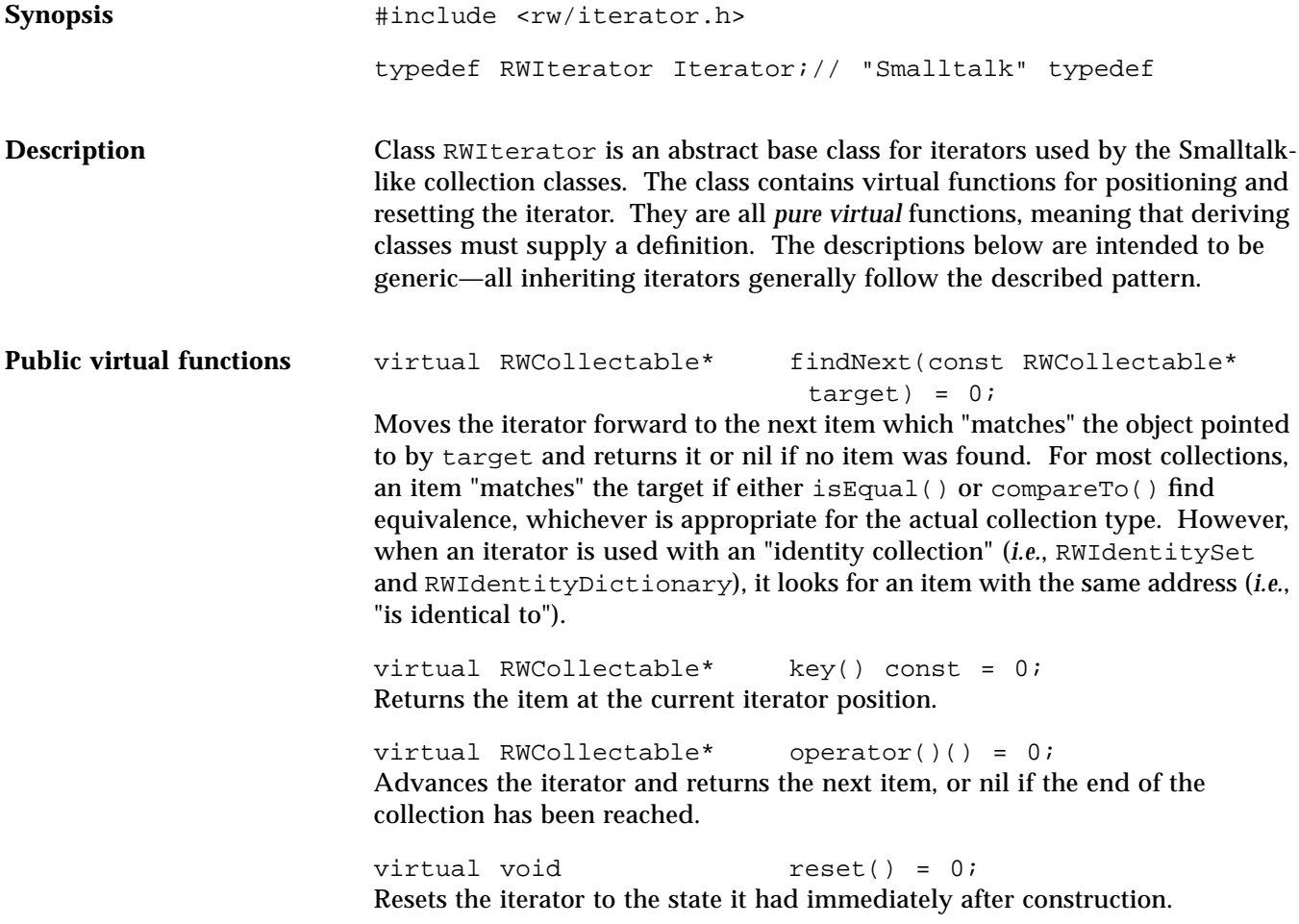

#### *RWLocale*

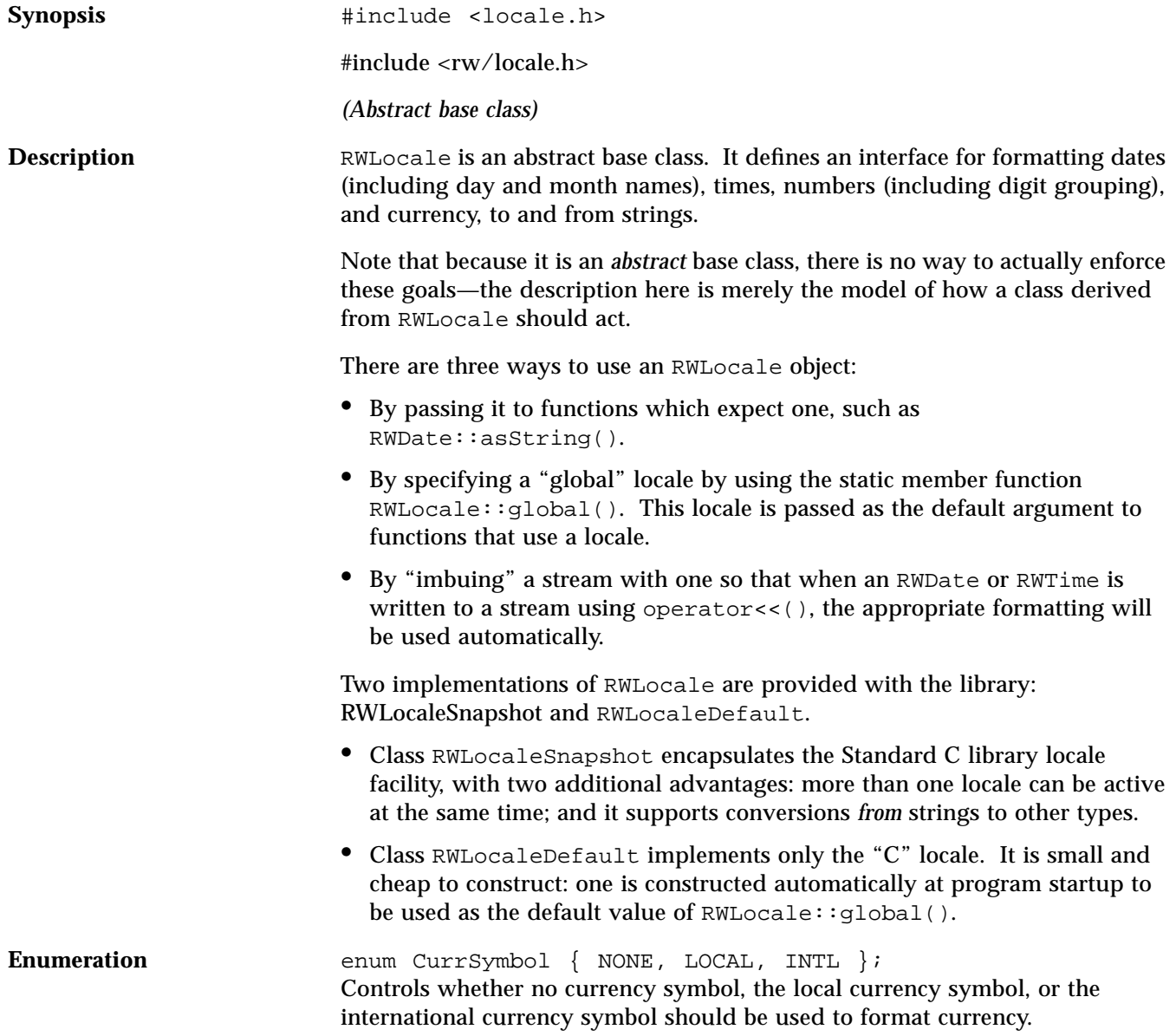

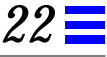

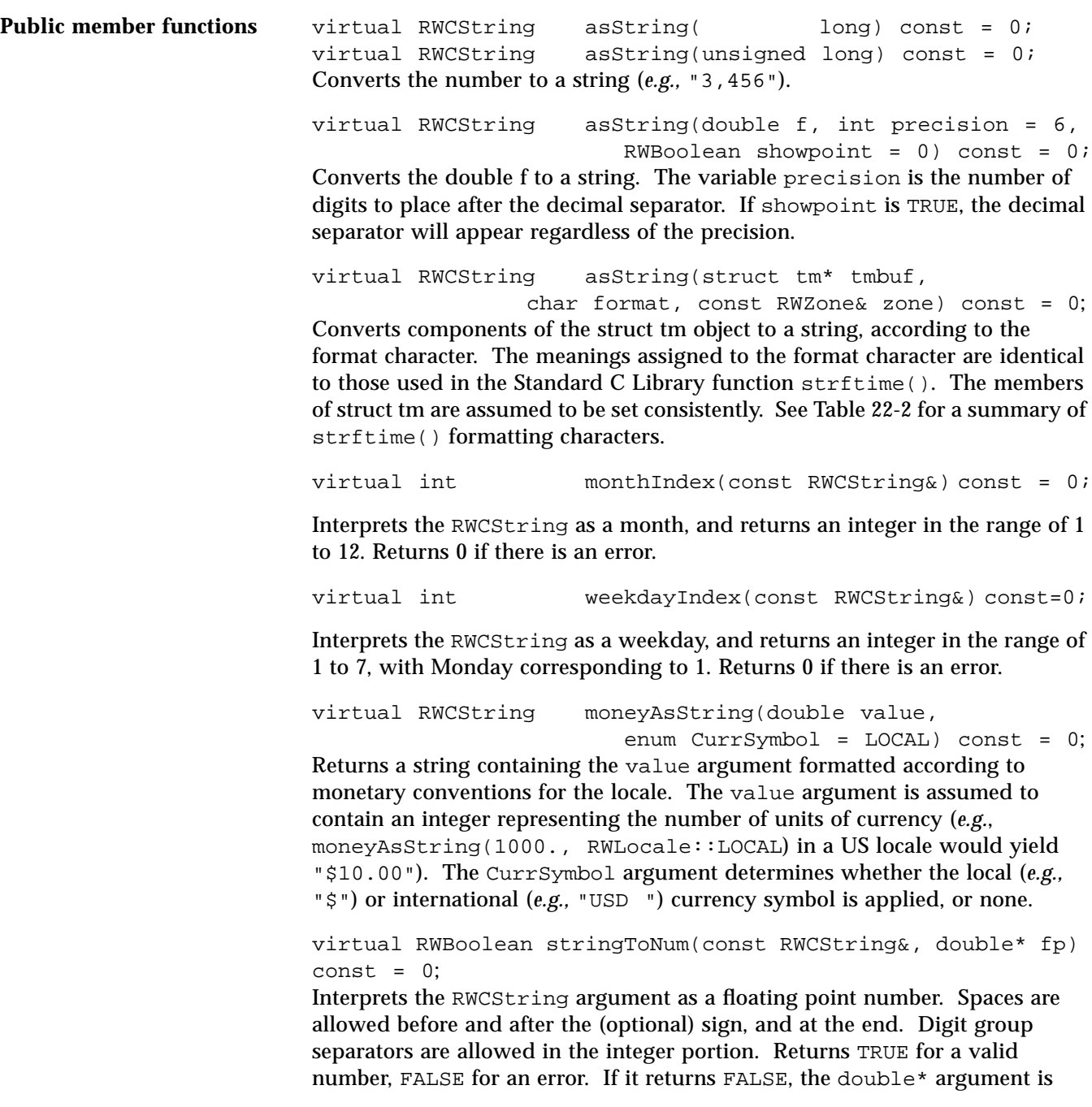

untouched. All valid numeric strings are accepted; all others are rejected. The following are examples of valid numeric strings in an English-speaking locale:

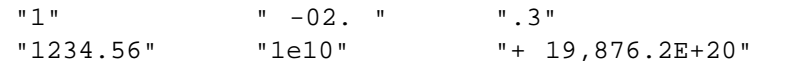

virtual RWBooleanstringToNum(const RWCString&, long\* ip) const =  $0$ ;

Interprets the RWCString argument as an integer. Spaces are allowed before and after the (optional) sign, and at the end. Digit group separators are allowed. Returns TRUE for a valid integer, FALSE for an error. If it returns FALSE, the long\* argument is untouched. All valid numeric strings are accepted; all others are rejected. The following are examples of valid integral strings in an English-speaking locale:

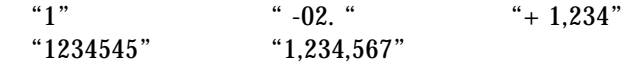

Table 22-2 lists formatting characters used by strftime(). Examples are given (in parenthesis). For those formats that do not use all members of the struct tm, only those members that are actually used are noted [in brackets].

| Format    |                                                                                                    |                                      |
|-----------|----------------------------------------------------------------------------------------------------|--------------------------------------|
| character | <b>Meaning</b>                                                                                                    | <b>Example</b>                       |
| a         | Abbreviated weekday name [from tm::tm_wday]                                                                       | Sun                                  |
| Α         | Full weekday name [from tm::tm_wday]                                                                              | Sunday                               |
| b         | Abbreviated month name                                                                                            | Feb                                  |
| В         | Full month name                                                                                                   | February                             |
| C         | Date and time [may use all members]                                                                               | Feb 29 14:34:56 1984                 |
| C         | Long date and time. Available only in implementations where<br>"%C" is permitted as a strftime() format argument. | Sunday, February 29<br>14:34:56 1984 |
| d         | Day of the month                                                                                                  | 29                                   |
| H         | Hour of the 24-hour day                                                                                           | 14                                   |
| Ι         | Hour of the 12-hour day                                                                                           | 02                                   |
| j         | Day of the year, from 001 [from $\text{tm}:\text{tm}_\text{yday}$ ]                                               | 60                                   |
| m         | Month of the year, from 01                                                                                        | 02                                   |
| М         | Minutes after the hour                                                                                            | 34                                   |

*Table 22-2*

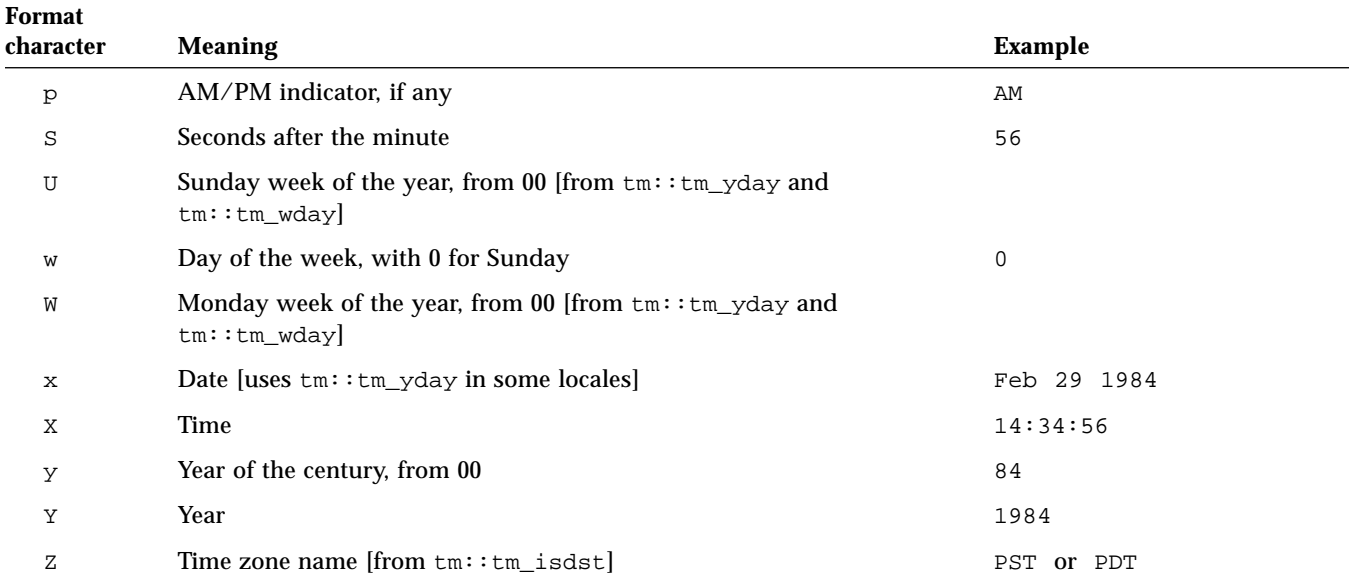

#### *Table 22-2 (Continued)*

virtual RWBoolean stringToDate(const RWCString&, struct  $tm*$ ) const = 0;

Interprets the RWCString as a date, and extracts the month, day, and year components to the tm argument. It returns TRUE for a valid date, FALSE otherwise. If it returns FALSE, the struct tm argument is untouched; otherwise it sets the tm\_mday, tm\_mon, and tm\_year members. If the date is entered as three numbers, the order expected is the same as that produced by strftime().

**Note –** This function cannot reject all invalid date strings.

The following are examples of valid date strings in an English-speaking locale: "Jan 9, 62" "1/9/62" "January 9 1962" "09Jan62" "010962"

virtual RWBooleanstringToTime(const RWCString&, struct tm\*) const =  $0;$ 

Interprets the RWCString argument as a time, with hour, minute, and optional

second. If the hour is in the range [1..12], the local equivalent of "AM" or "PM" is allowed. Returns TRUE for a valid time string, FALSE for an error. If it returns FALSE, the tm argument is untouched; otherwise it sets the tm\_hour, tm\_min, and tm\_sec members. Note that this function cannot reject all invalid time strings. The following are examples of valid time strings in an Englishspeaking locale:

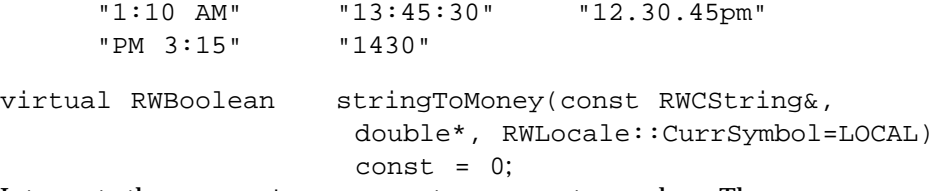

Interprets the RWCString argument as a monetary value. The currency symbol, if any, is ignored. Negative values may be specified by the negation symbol or by enclosing parentheses. Digit group separators are optional; if present they are checked. Returns TRUE for a valid monetary value, FALSE for an error. If it returns FALSE, the double\* argument is untouched; otherwise it is set to the integral number of monetary units entered (e.g. cents, in a U.S. locale).

const RWLocale\* imbue(ios& stream) const; Installs self in the stream argument, for later use by the operators << and >> (e.g. in RWDate or RWTime). The pointer may be retrieved from the stream with the static member  $RMLocale::of()$ . In this way a locale may be passed transparently through many levels of control to be available where needed, without intruding elsewhere.

**Static member functions** static const RWLocale& of(ios&); Returns the locale installed in the stream argument by a previous call to  $RMLocale::imbue()$  or, if no locale was installed, the result from RWLocale::global().

> static const RWLocale\* global(const RWLocale\* loc); Sets the global "default" locale object to loc, returning the old object. This object is used by RWDate and RWTime string conversion functions as a default locale. It is set initially to refer to an instance of RWLocaleDefault.

static const RWLocale& global(); Returns a reference to the present global "default" locale.

# *RWLocaleSnapshot*

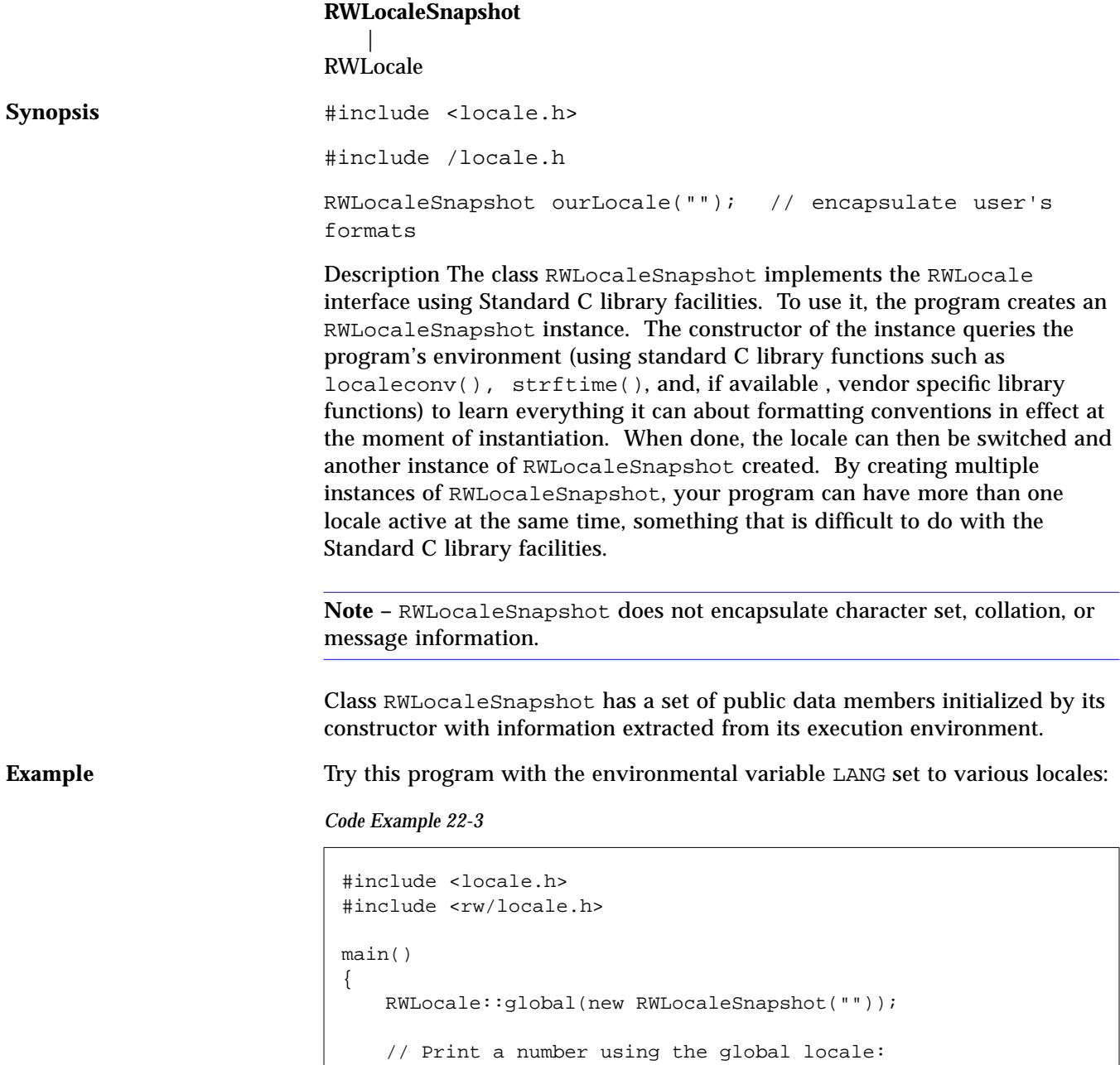

```
Code Example 22-3 (Continued)
```

```
Enumerations Enumerations enum RWDateOrder { DMY, MDY, YDM, YMD };
Public constructor RWLocaleSnapshot(const char* localeName = 0);
                         Constructs an RWLocale object by extracting formats from the global locale
                         environment. It uses the Standard C Library function setlocale() to set the
                         named locale, and then restores the previous global locale after formats have
                         been extracted. If localeName is 0, it simply uses the current locale. The
                         most useful locale name is the empty string, "", which is a synonym for the
                         user's chosen locale (usually specified by the environment variable LANG).
Public member functions virtual RWCString asString ( long) const;
                         virtual RWCString asString(unsigned long) const;
                         virtual RWCString asString(double f, int precision = 6,
                                                   RWBoolean showpoint = 0) const;
                         virtual RWCString asString(struct tm* tmbuf,
                                                   char format,
                                                      const RWZone& zone) const;
                         virtual RWCString moneyAsString(double value,
                                                   enum CurrSymbol = LOCAL) const;
                         virtual RWBoolean stringToNum (const RWCString&,
                                                                double* fp) const;
                         virtual RWBoolean stringToNum (const RWCString&,
                                                                long* ip ) const;
                         virtual RWBoolean stringToDate (const RWCString&,
                                                                struct tm*) const;
                         virtual RWBoolean stringToTime (const RWCString&, struct
                                                                tm*) const;
                              cout << locale.asString(1234567.6543) << endl;
                              // Now get and print a date:
                              cout << "enter a date: " << flush;
                              RWDate date;
                              cin >> date;
                              if (date.isValid())
                                  cout << date << endl;
                              else
                                  cout << "bad date" << endl;
                              return 0; }
                           }
```
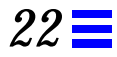

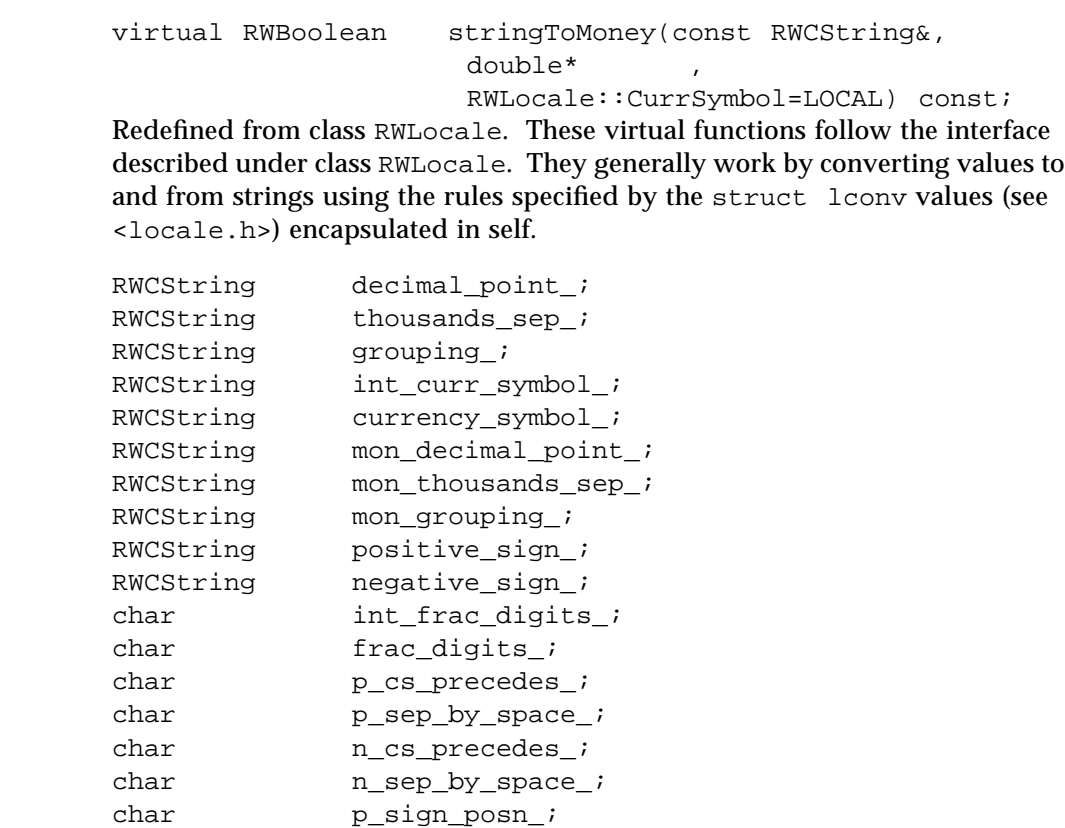

char n\_sign\_posn\_; These are defined identically as the correspondingly-named members of the standard C library type lconv, from <locale.h>.

Public data members

#### *RWModel*

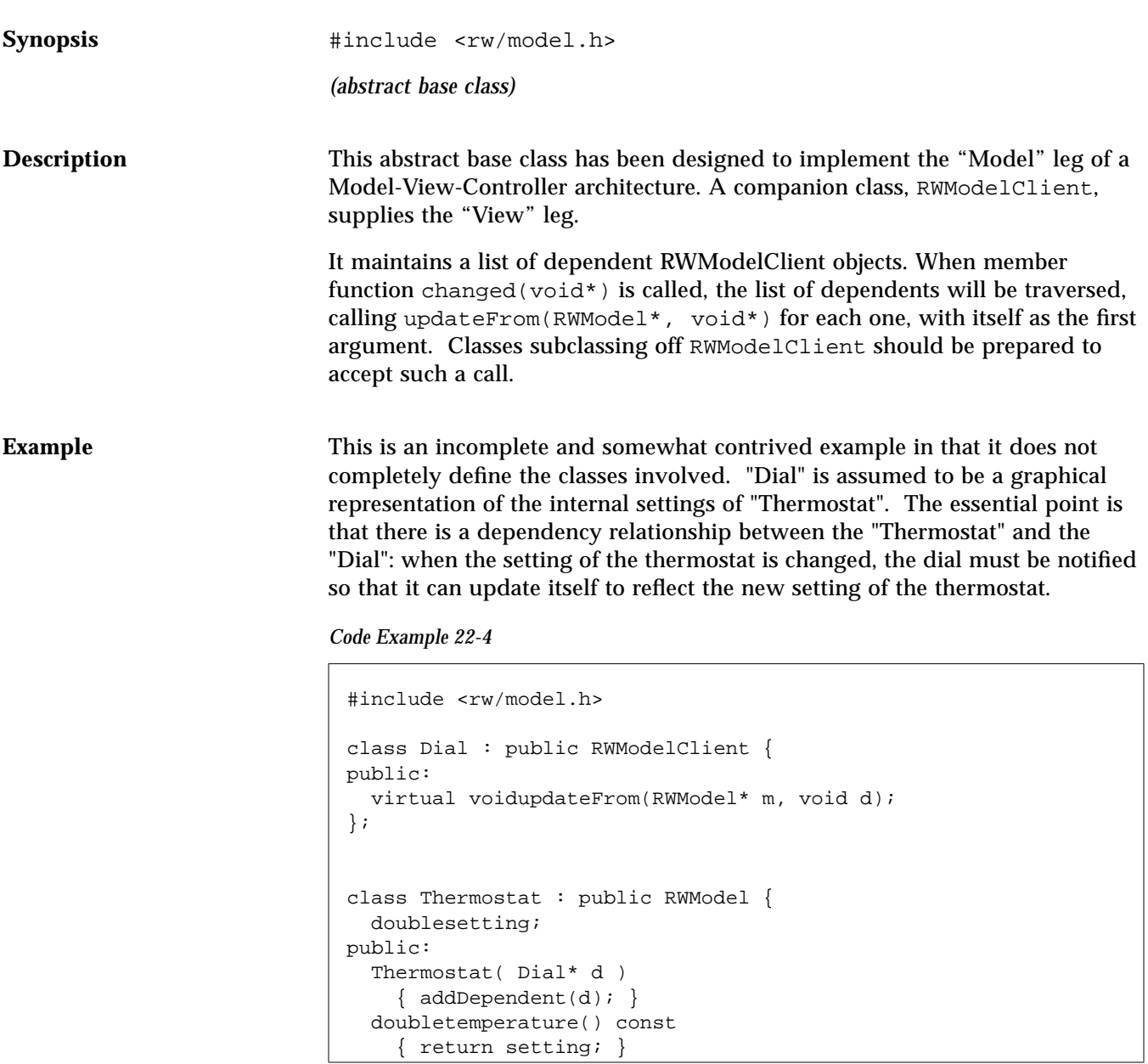

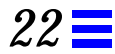

*Code Example 22-4 (Continued)*

```
 voidsetTemperature(double t)
    { setting = t; changed(); }
};
void Dial::updateFrom(RWModel* m, void*){
  Thermostat* t = (Thermostat*)m;
   double temp = t-temperature();
   // Redraw graphic.
}
```
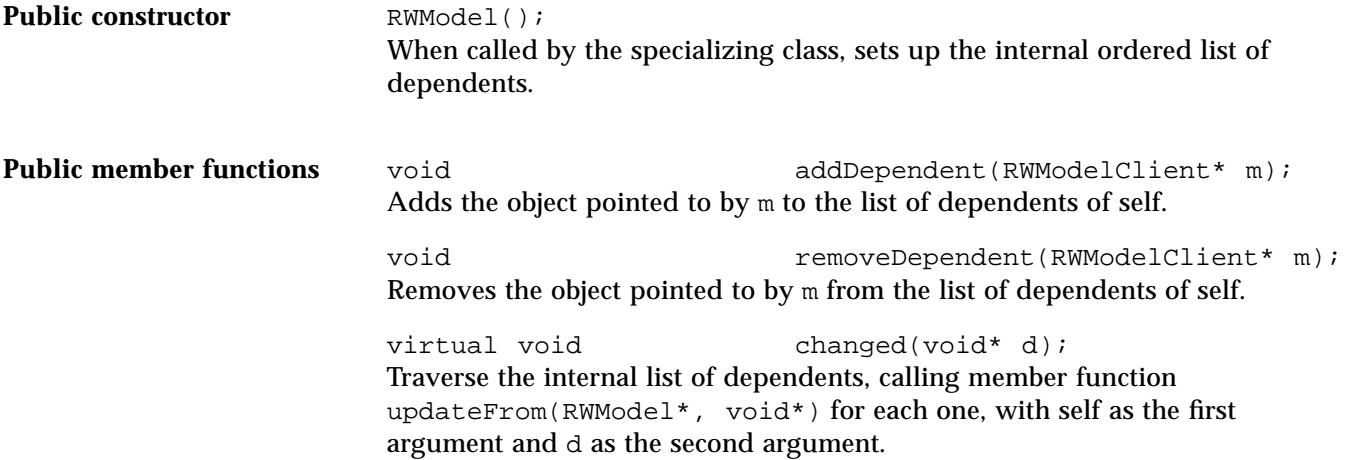

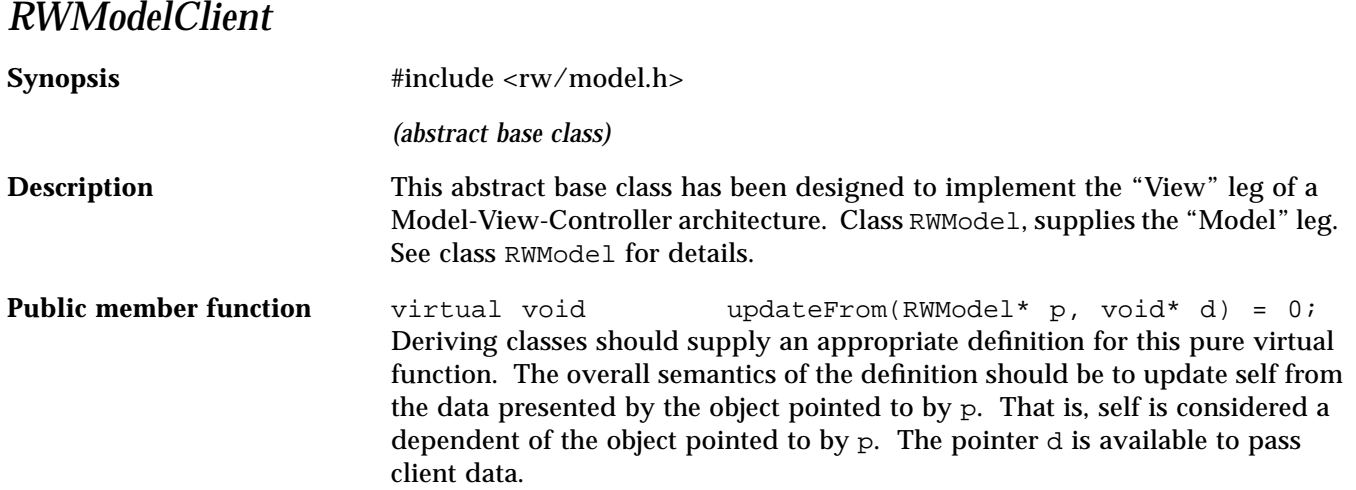

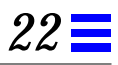

#### *RWOrdered* **RWOrdered** | RWSequenceable | RWCollection | RWCollectable Synopsis  $\qquad$  #include <rw/ordcltn.h> RWOrdered a; **Description** Class RWOrdered represents a group of ordered items, accessible by an index number, but not accessible by an external key. Duplicates are allowed. The ordering of elements is determined externally, generally by the order of insertion and removal. An object stored by RWOrdered must inherit from the abstract base class RWCollectable. Class RWOrdered is implemented as a vector of pointers, allowing for more efficient traversing of the collection than the linked list classes RWSlistCollectables and RWDlistCollectables, but slower insertion in the center of the collection. **Public constructors** RWOrdered(size\_t size = RWDEFAULT\_CAPACITY); Construct an RWOrdered with an initial capacity of size. **Public member operators** RWBoolean **bubber operator and perator==(const RWOrdered& od)**  const; Returns TRUE if for every item in self, the corresponding item in od at the same index isEqual. The two collections must also have the same number of members. RWCollectable\*& operator[](size\_t i); Returns the  $i$ 'th element in the collection. If  $i$  is out of range, an exception of type RWBoundsErr will occur. The results of this function can be used as an lvalue.

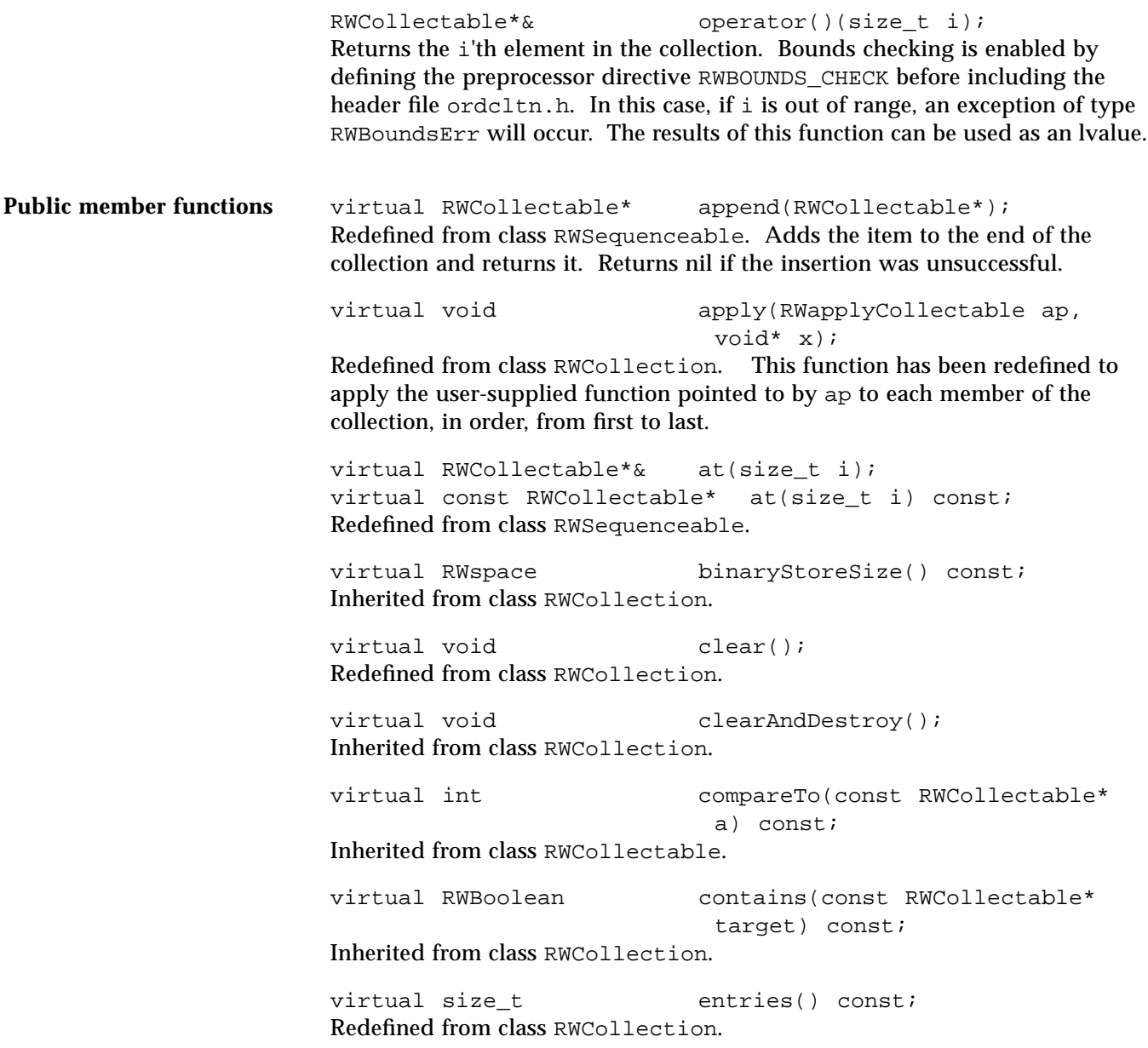

virtual RWCollectable\* find(const RWCollectable\* target) const; Redefined from class RWCollection. Returns the first item that *isEqual to* the item pointed to by target, or nil if no item was found. virtual RWCollectable\* first() const; Redefined from class RWSequenceable. Returns the first item in the

virtual unsigned hash() const; Inherited from class RWCollectable.

virtual size\_t index(const RWCollectable\*)

collection.

const;

Refined from class RWSequenceable.

virtual RWCollectable\* insert(RWCollectable\* c); Redefined from class RWCollection. Adds the item to the end of the collection and returns it. Returns nil if the insertion was unsuccessful.

void insertAt(size\_t indx, RWCollectable\* e);

Redefined from class RWSequenceable. Adds a new item to the collection at position indx. The item previously at positition i is moved to i+1, *etc*. The index indx must be between 0 and the number of items in the collection, or an exception of type RWBoundsErr will be thrown.

virtual RWClassID isA() const; Redefined from class RWCollectable to return \_\_RWORDERED.

virtual RWBoolean isEmpty() const; Redefined from class RWCollection.

virtual RWBoolean isEqual(const RWCollectable\* a) const;

Inherited from class RWCollectable.

virtual RWCollectable\* last() const; Refined from class RWSequenceable. Returns the last item in the collection.

virtual size\_t occurrencesOf(const RWCollectable\* target) const;

Redefined from class RWCollection. Returns the number of items that compare *isEqual to* the item pointed to by target.

```
RWCollectable* prepend(RWCollectable*);
Redefined from class RWSequenceable. Adds the item to the beginning of the
collection and returns it. Returns nil if the insertion was unsuccessful.
void push(RWCollectable* c);
This is an alternative implementation of a stack to class
RWSlistCollectablesStack. The item pointed to by c is put at the end of
the collection.
RWCollectable* pop();
This is an alternative implementation of a stack to class
RWSlistCollectablesStack. The last item in the collection is removed and
returned. If there are no items in the collection, nil is returned.
virtual RWCollectable* remove(const RWCollectable*
                                target);
Redefined from class RWCollection. Removes the first item that isEqual to
the item pointed to by target and returns it. Returns nil if no item was
found.
virtual void removeAndDestroy(const
                                RWCollectable* target);
Inherited from class RWCollection.
RWCollectable* top() const;
This is an alternative implementation of a stack to class
RWSlistCollectablesStack. The last item in the collection is returned. If
there are no items in the collection, nil is returned.
```
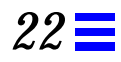

#### *RWOrderedIterator*

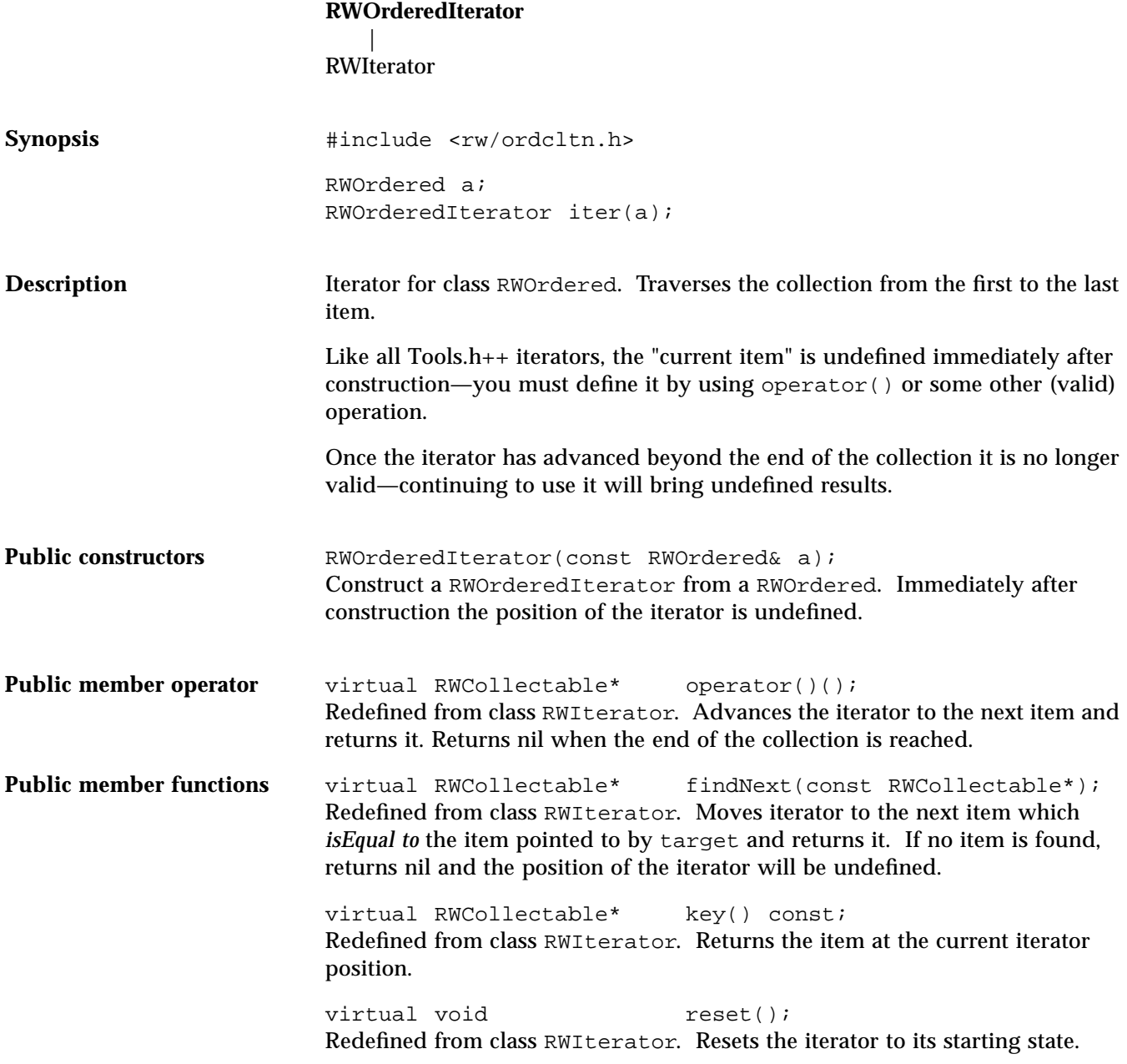

# *RWpistream*

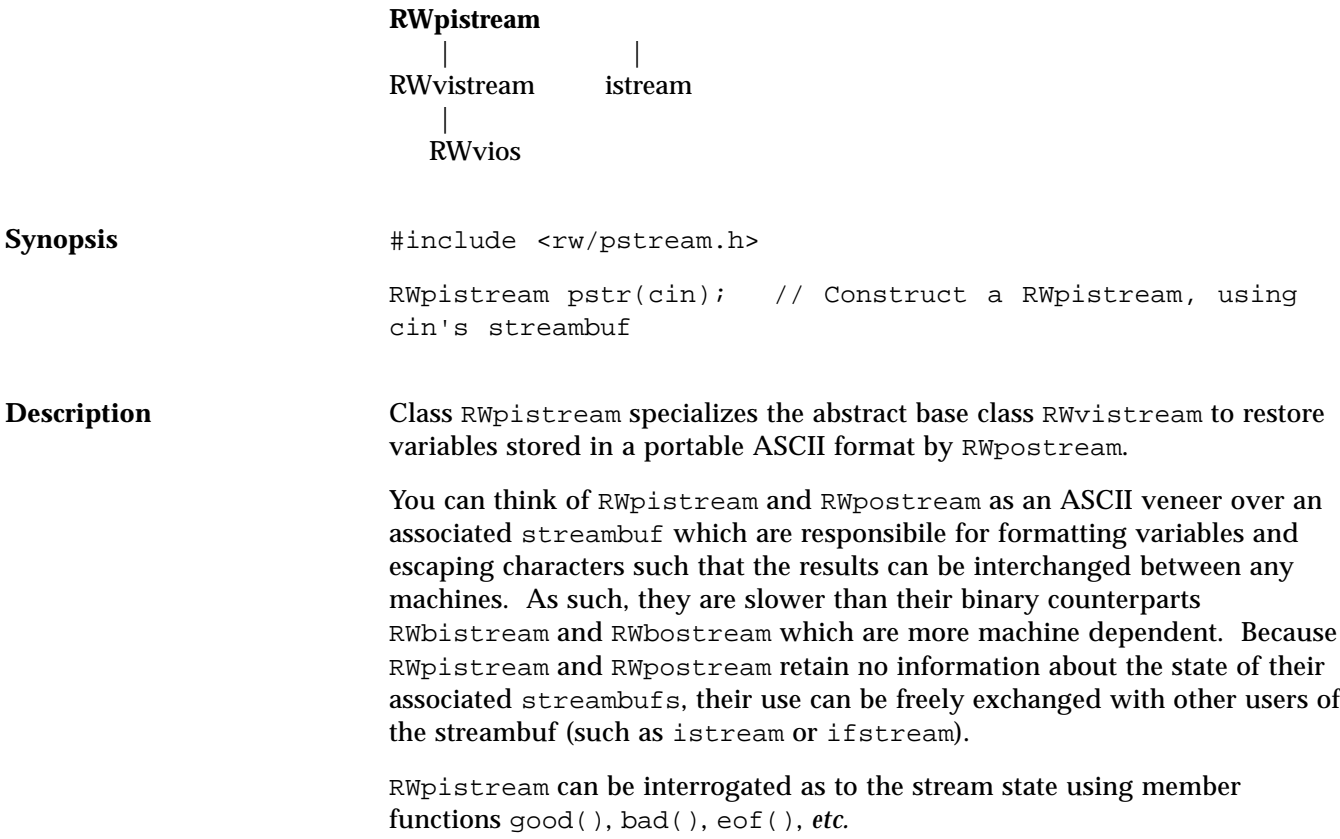

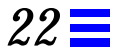

**Example** See RW postream for an example of how to create an input stream for this program.

```
#include <rw/pstream.h>
main()
{
   // Construct a RWpistream to use standard input
   RWpistream pstr(cin);
   int i;
   float f;
   double d;
   char string[80];
  pstr >> i;// Restore an int that was stored in binary
  pstr >> f >> d; // Restore a float & double
  pstr.getString(string, 80); // Restore a character string
}
```
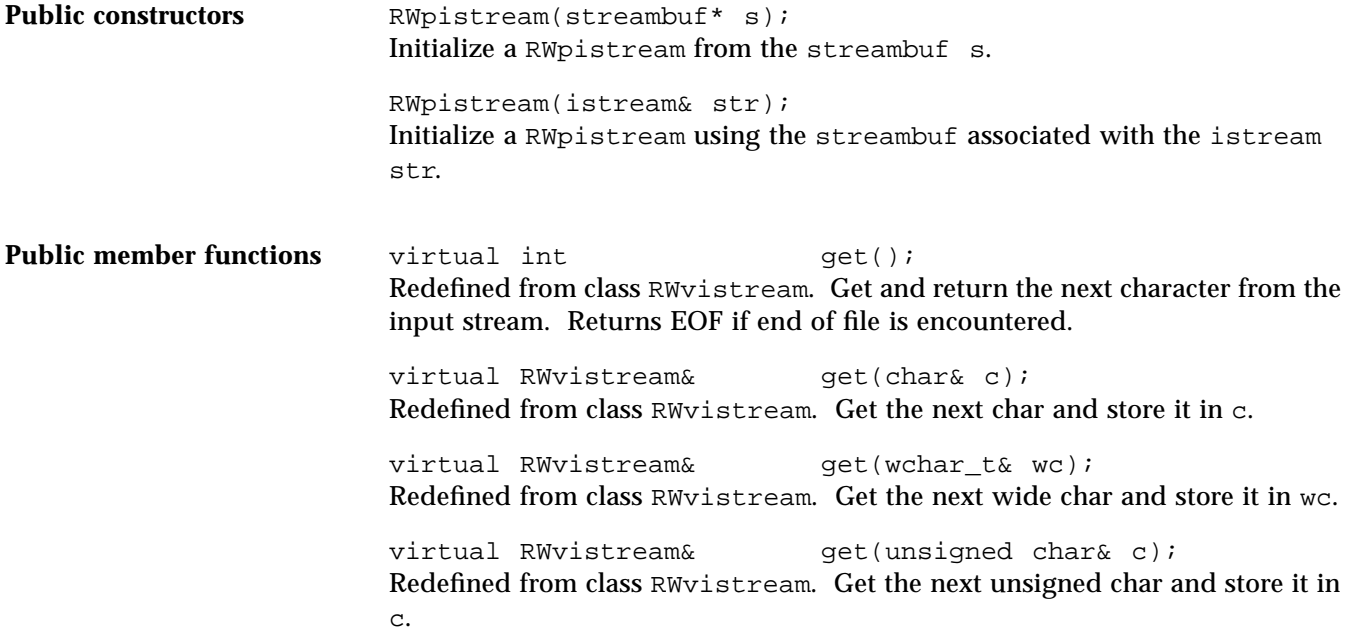

virtual RWvistream& get(char\* v, size\_t N); Redefined from class RWvistream. Get a vector of char's and store then in the array beginning at v. If the restore is stopped prematurely, get stores whatever it can in v, and sets the failbit.

**Note –** The vector is treated as a vector of numbers, not characters. If you wish to restore a character string, use function getString(char\*, size\_t).

virtual RWvistream& get(wchar\_t\* v, size\_t N); Redefined from class RWvistream. Get a vector of wide char's and store then in the array beginning at  $v$ . If the restore is stopped prematurely, get stores whatever it can in v, and sets the failbit.

**Note –** The vector is treated as a vector of numbers, not characters. If you wish to restore a character string, use function getString(wchar\_t\*, size\_t).

virtual RWvistream& get(double\* v, size\_t N); Redefined from class RWvistream. Get a vector of double's and store then in the array beginning at v. If the restore is stopped prematurely, get stores whatever it can in v, and sets the failbit.

virtual RWvistream& get(float\* v, size\_t N); Redefined from class RWvistream. Get a vector of float's and store then in the array beginning at v. If the restore is stopped prematurely, get stores whatever it can in v, and sets the failbit.

virtual RWvistream& get(int\* v, size\_t N); Redefined from class RWvistream. Get a vector of int's and store then in the array beginning at v. If the restore is stopped prematurely, get stores whatever it can in v, and sets the failbit.

virtual RWvistream& get(long\* v, size\_t N); Redefined from class RWvistream. Get a vector of long's and store then in the array beginning at v. If the restore is stopped prematurely, get stores whatever it can in v, and sets the failbit.

virtual RWvistream& qet(short\* v, size t N); Redefined from class RWvistream. Get a vector of short's and store then in the array beginning at v. If the restore is stopped prematurely, get stores whatever it can in v, and sets the failbit.

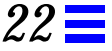

virtual RWvistream& get(unsigned char\* v, size\_t  $N$ );

Redefined from class RWvistream. Get a vector of unsigned char's and store then in the array beginning at v. If the restore is stopped prematurely, get stores whatever it can in v, and sets the failbit.

**Note –** The vector is treated as a vector of numbers, not characters. If you wish to restore a character string, use function  $q$ etString(char<sup>\*</sup>, size t).

virtual RWvistream& get(unsigned short\* v, size\_t  $N$ );

Redefined from class RWvistream. Get a vector of unsigned short's and store then in the array beginning at v. If the restore is stopped prematurely, get stores whatever it can in  $v$ , and sets the failbit.

virtual RWvistream& get(unsigned int\* v, size\_t  $N$ );

Redefined from class RWvistream. Get a vector of unsigned int's and store then in the array beginning at v. If the restore is stopped prematurely, get stores whatever it can in v, and sets the failbit.

virtual RWvistream& get(unsigned long\* v, size\_t  $N$ );

Redefined from class RWvistream. Get a vector of unsigned long's and store then in the array beginning at v. If the restore is stopped prematurely, get stores whatever it can in v, and sets the failbit.

virtual RWvistream& getString(char\* s, size t N); Redefined from class RWvistream. Restores a character string from the input stream and stores it in the array beginning at s. The function stops reading at the end of the string or after N–1 characters, whichever comes first. If the latter, then the failbit of the stream will be set. In either case, the string will be terminated with a null byte. If the input stream has been corrupted, then an exception of type RWExternalErr will be thrown.

virtual RWvistream& getString(wchar\_t\* ws, size\_t N); Redefined from class RWvistream. Restores a character string from the input stream and stores it in the array beginning at ws. The function stops reading at the end of the string or after N-1 characters, whichever comes first. If the

latter, then the failbit of the stream will be set. In either case, the string will be terminated with a null byte. If the input stream has been corrupted, then an exception of type RWExternalErr will be thrown.

virtual RWvistream& operator>>(char& c); Redefined from class RWvistream. Get the next character from the input stream and store it in c.

virtual RWvistream& operator>>(double& d); Redefined from class RWvistream. Get the next double from the input stream and store it in d.

virtual RWvistream& operator>>(float& f); Redefined from class RWvistream. Get the next float from the input stream and store it in f.

virtual RWvistream& operator>>(int& i); Redefined from class RWvistream. Get the next int from the input stream and store it in i.

virtual RWvistream& operator>>(long& l); Redefined from class RWvistream. Get the next long from the input stream and store it in l.

virtual RWvistream& operator>>(short& s); Redefined from class RWvistream. Get the next short from the input stream and store it in s.

virtual RWvistream& operator>>(unsigned char& c); Redefined from class RWvistream. Get the next unsigned char from the input stream and store it in c.

virtual RWvistream& operator>>(unsigned short& s); Redefined from class RWvistream. Get the next unsigned short from the input stream and store it in s.

virtual RWvistream& operator>>(unsigned int& i); Redefined from class RWvistream. Get the next unsigned int from the input stream and store it in i.

virtual RWvistream& operator>>(unsigned long& l); Redefined from class RWvistream. Get the next unsigned long from the input stream and store it in l.

## *RWpostream*

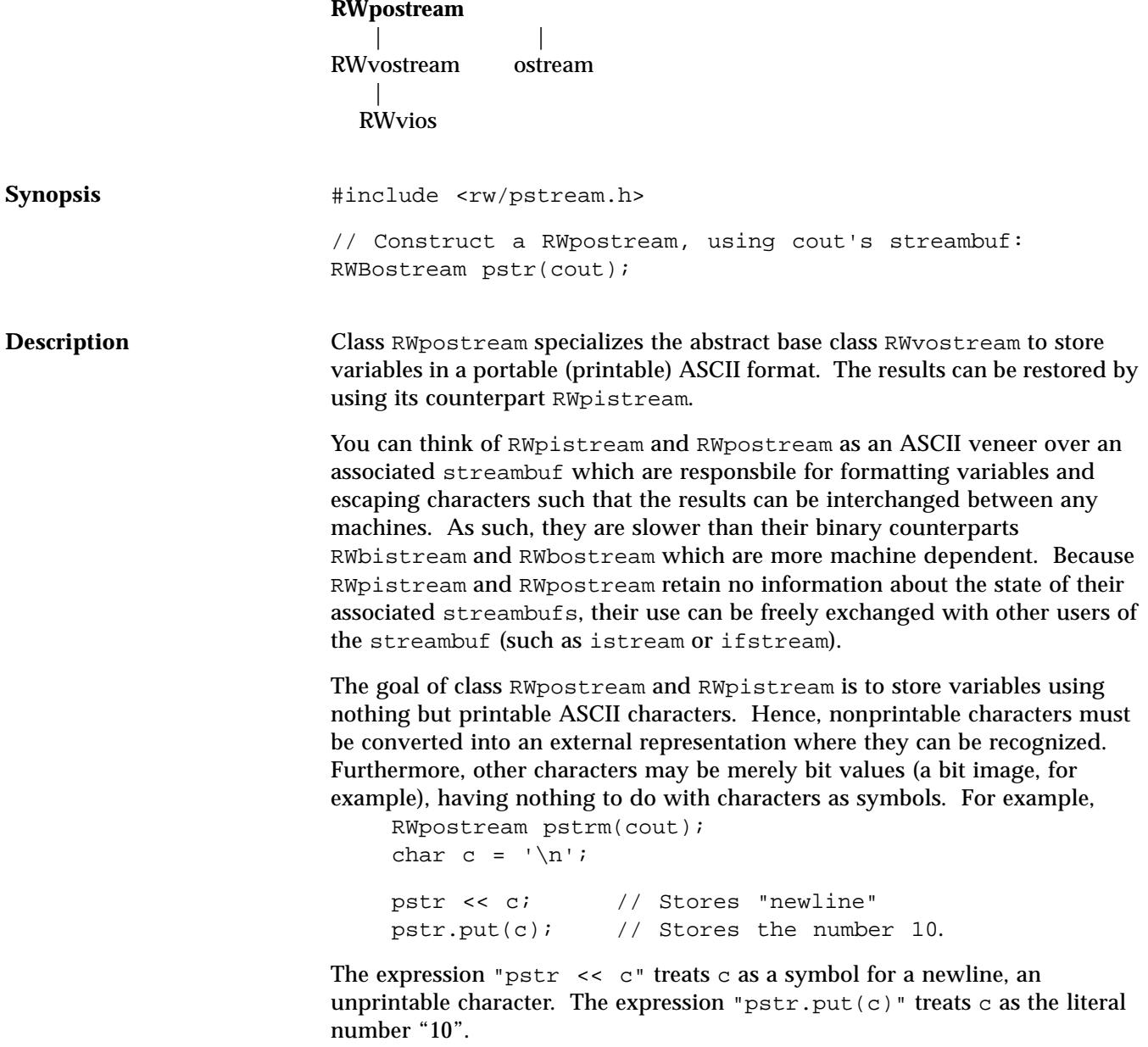

**Note –** Variables should not be separated with whitespace. Such whitespace would be interpreted literally and would have to be read back in as a character string.

RWpostream can be interrogated as to the stream state using member functions good(), bad(), eof(), *etc*.

**Example** See RWpistream for an example of how to read back in the results of this program. The symbol "<sup>o</sup> " is intended to represent a control-G, or bell.

```
#include <rw/pstream.h>
main()
{
   // Construct a RWpostream to use standard output:
   RWpostream pstr(cout);
  int i = 5;
  float f = 22.1;
  double d = -0.05;
   char string[]
          = "A string with\ttabs,\nnewlines and a 0 bell.";
   pstr << i;// Store an int in binary
   pstr << f << d;// Store a float & double
   pstr << string;// Store a string
}
```
*Program output:*

5 22.1 -0.05 "A string with\ttabs,\nnewlines and a \x07 bell."

**Public constructors** RWpostream(streambuf\* s); Initialize a RWpostream from the streambuf s.

> RWpostream(ostream& str); Initialize a RWpostream from the streambuf associated with the output stream str.

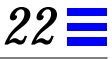

**Public member functions** virtual RWvostream& operator<<(const char\* s); Redefined from class RWvostream. Store the character string starting at s to the output stream using a portable format. The character string is expected to be null terminated. virtual RWvostream& operator<<(const wchar\_t\* ws); Redefined from class RWvostream. Store the wide character string starting at ws to the output stream using a portable format. The character string is expected to be null terminated. virtual RWvostream& operator<<(char c); Redefined from class RWvostream. Store the char c to the output stream using a portable format. **Note –** c is treated as a character, not a number. virtual RWvostream& operator<<(wchar\_t wc); Redefined from class RWvostream. Store the wide char wc to the output stream using a portable format. **Note –** wc is treated as a character, not a number. virtual RWvostream& operator<<(unsigned char c); Redefined from class RWvostream. Store the unsigned char c to the output stream using a portable format. **Note –** c is treated as a character, not a number. virtual RWvostream& operator<<(double d); Redefined from class RWvostream. Store the double d to the output stream using a portable format. virtual RWvostream& operator<<(float f); Redefined from class RWvostream. Store the float f to the output stream using a portable format. virtual RWvostream& operator<<(int i); Redefined from class RWvostream. Store the int i to the output stream using a portable format.

virtual RWvostream& operator<<(unsigned int i); Redefined from class RWvostream. Store the unsigned int i to the output stream using a portable format.

virtual RWvostream& operator<<(long 1); Redefined from class RW vostream. Store the long 1 to the output stream using a portable format.

virtual RWvostream& operator<<(unsigned long l); Redefined from class RW vostream. Store the unsigned long  $1$  to the output stream using a portable format.

virtual RWvostream& operator<<(short s); Redefined from class RWvostream. Store the short s to the output stream using a portable format.

virtual RWvostream& operator<<(unsigned short s); Redefined from class RWvostream. Store the unsigned short s to the output stream using a portable format.

virtual RWvostream& put(char c); Redefined from class RWvostream. Store the char c to the output stream, preserving its value using a portable format.

virtual RWvostream& put(unsigned char c); Redefined from class RWvostream. Store the unsigned char c to the output stream, preserving its value using a portable format.

virtual RWvostream& put(const char\* p, size t N); Redefined from class RWvostream. Store the vector of chars starting at p to the output stream, preserving their values using a portable format.

**Note –** the characters will be treated as literal numbers (*i.e*., not as a character string).

virtual RWvostream& put(const wchar\_t\* p, size\_t N); Redefined from class RWvostream. Store the vector of wide chars starting at p to the output stream, preserving their values using a portable format.

**Note –** the characters will be treated as literal numbers (i.e., not as a character string).
*22*

virtual RWvostream& put(const unsigned char\* p, size\_t N);

Redefined from class RWvostream. Store the vector of unsigned chars starting at p to the output stream using a portable format. The characters should be treated as literal numbers (*i.e*., not as a character string).

virtual RWvostream& put(const short\* p, size\_t N); Redefined from class RWvostream. Store the vector of shorts starting at p to the output stream using a portable format.

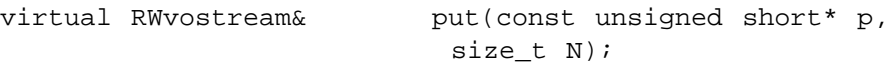

Redefined from class RWvostream. Store the vector of unsigned shorts starting at p to the output stream using a portable format.

virtual RWvostream& put(const int\* p, size\_t N); Redefined from class RWvostream. Store the vector of ints starting at p to the output stream using a portable format.

virtual RWvostream& put(const unsigned int\* p, size t N);

Redefined from class RWvostream. Store the vector of unsigned ints starting at p to the output stream using a portable format.

virtual RWvostream& put(const long\* p, size\_t N); Redefined from class RW vostream. Store the vector of longs starting at  $p$  to the output stream using a portable format.

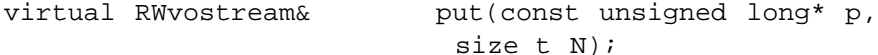

Redefined from class RWvostream. Store the vector of unsigned longs starting at p to the output stream using a portable format.

virtual RWvostream& put(const float\* p, size\_t N); Redefined from class RW vostream. Store the vector of floats starting at p to the output stream using a portable format.

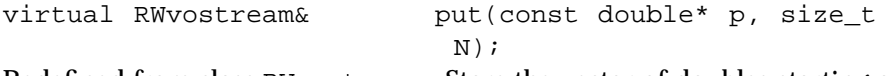

Redefined from class RW vostream. Store the vector of doubles starting at  $p$  to the output stream using a portable format.

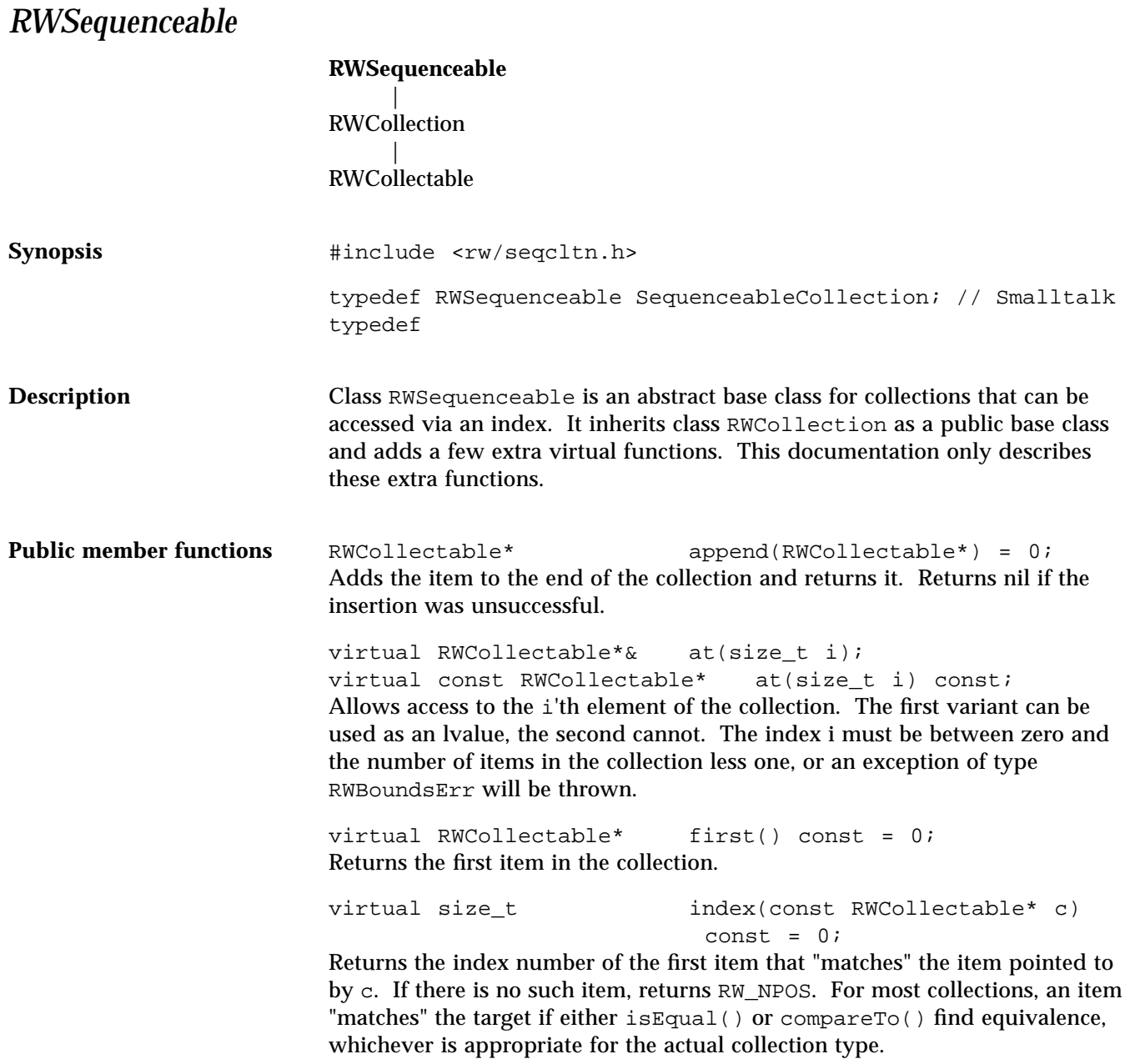

*22*

virtual void insertAt(size\_t indx, RWCollectable\* e); Adds a new item to the collection at position indx. The item previously at position i is moved to i+1, *etc*. The index indx must be between 0 and the number of items in the collection, or an exception of type RWBoundsErr will be thrown. virtual RWCollectable\* last() const = 0;

Returns the last item in the collection.

RWCollectable\* prepend(RWCollectable\*) = 0; Adds the item to the beginning of the collection and returns it. Returns nil if the insertion was unsuccessful.

*RWSet*

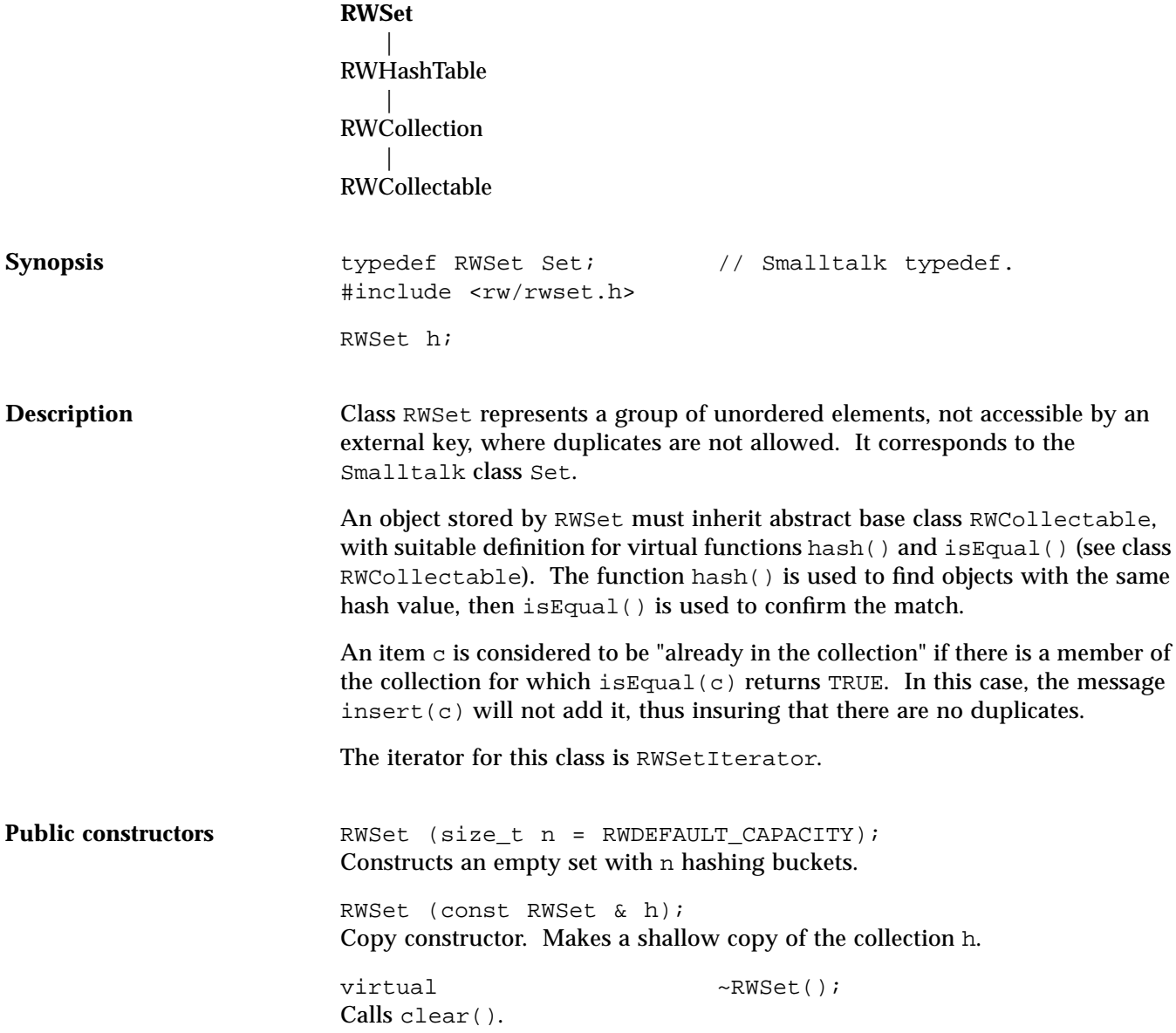

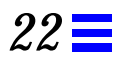

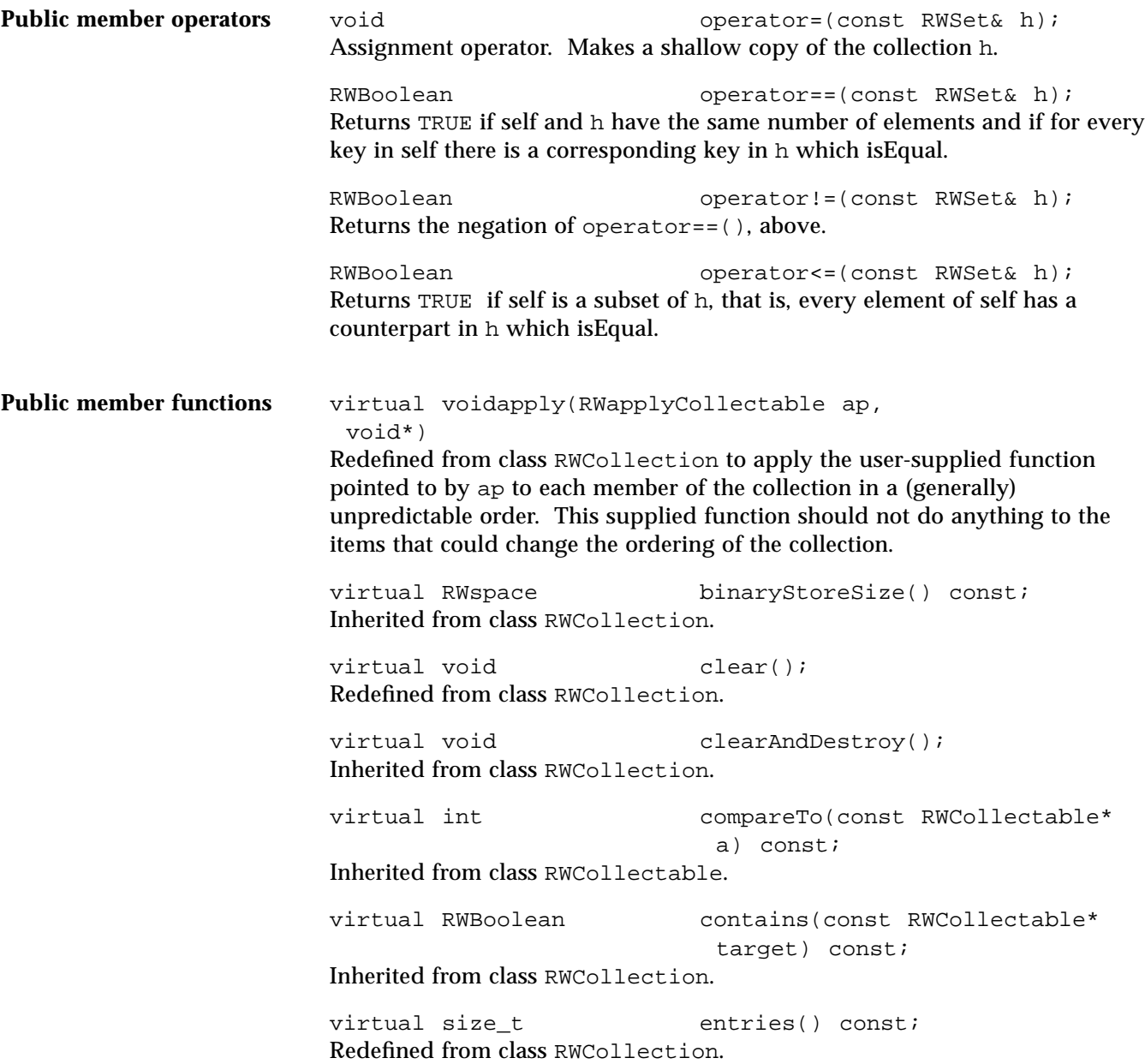

```
virtual RWCollectable* find(const RWCollectable*
                                target) const;
Redefined from class RWCollection. Returns the item in self which isEqual to
the item pointed to by target or nil if no item is found. Hashing is used to
narrow the search.
virtual unsigned hash() const;
Inherited from class RWCollectable.
virtual RWCollectable* insert(RWCollectable* c);
Redefined from class RWCollection. Adds c to the collection and returns it.
If an item is already in the collection which isEqual to c, then the old item is
returned and the new item is not inserted.
virtual RWClassID isA() const;
Redefined from class RWCollectable to return RWSET.
virtual RWBoolean isEmpty() const;
Redefined from class RWCollection.
virtual RWBoolean isEqual(const RWCollectable* a)
                                const;
Redefined to return TRUE is the object pointed to by a is of the same type as
self, and self == t.
virtual size_t occurrencesOf(const
                                RWCollectable* target) const;
Redefined from class RWCollection. Returns the number of entries that
isEqual to the item pointed to by target. Because duplicates are not allowed
for this collection, only 0 or 1 can be returned.
virtual RWCollectable* remove(const RWCollectable*
                                target);
Redefined from class RWCollection. Returns and removes the item that
isEqual to the item pointed to by target, or nil if there is no item.
virtual void removeAndDestroy(const
                                RWCollectable* target);
Inherited from class RWCollection.
void resize(size t n = 0);
Resizes the internal hashing table to the next highest prime number that is
greater than or equal to n. If n == 0, then the next highest prime number greater
```
than or equal to the present size.

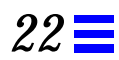

virtual void<br>
virtual void<br>
restoreGuts(RWFile&);<br>
restoreGuts(RWFile&); restoreGuts(RWFile&); virtual void saveGuts(RWvostream&) const; virtual void saveGuts(RWFile&) const; Inherited from class RWCollection.

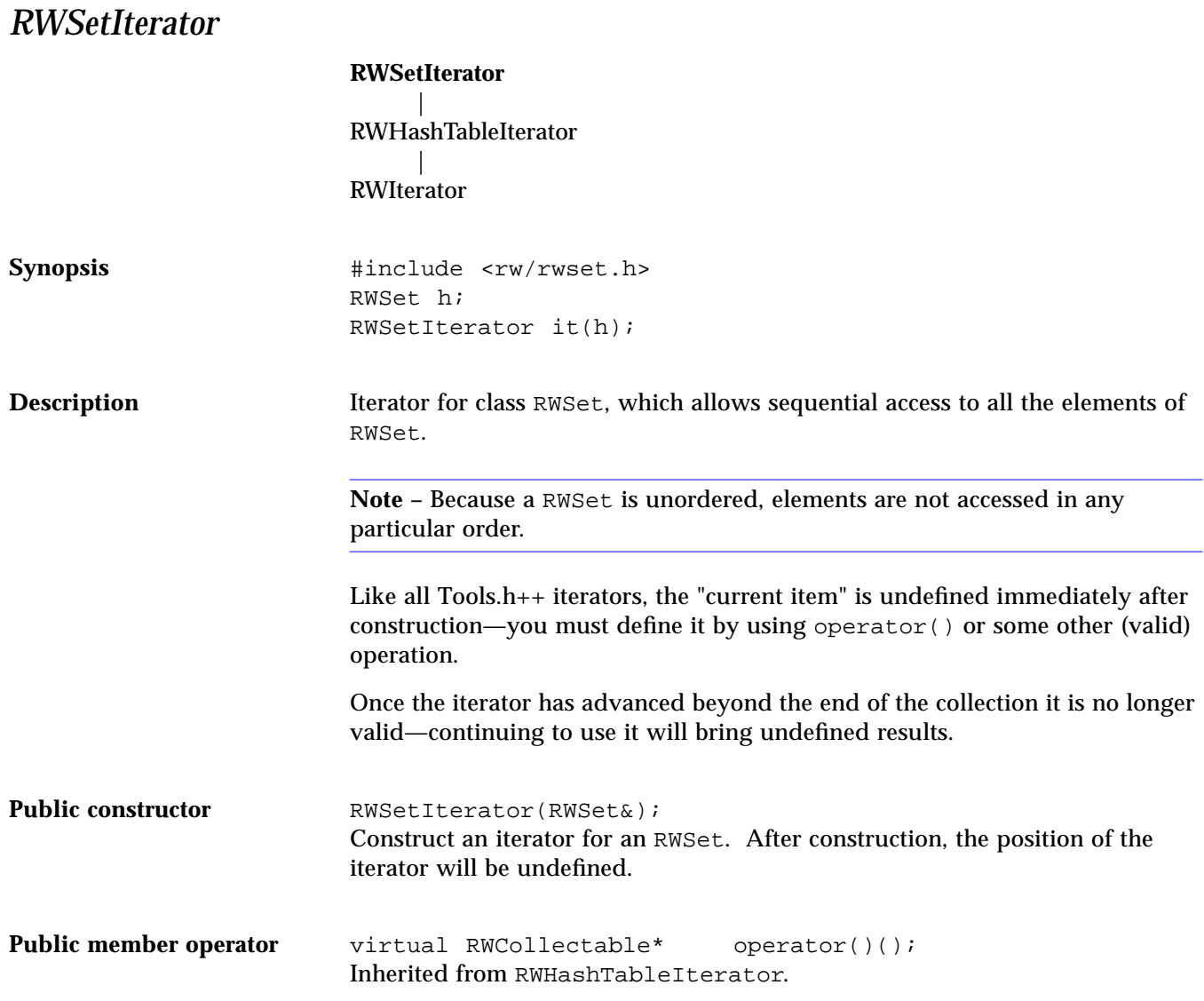

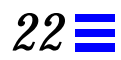

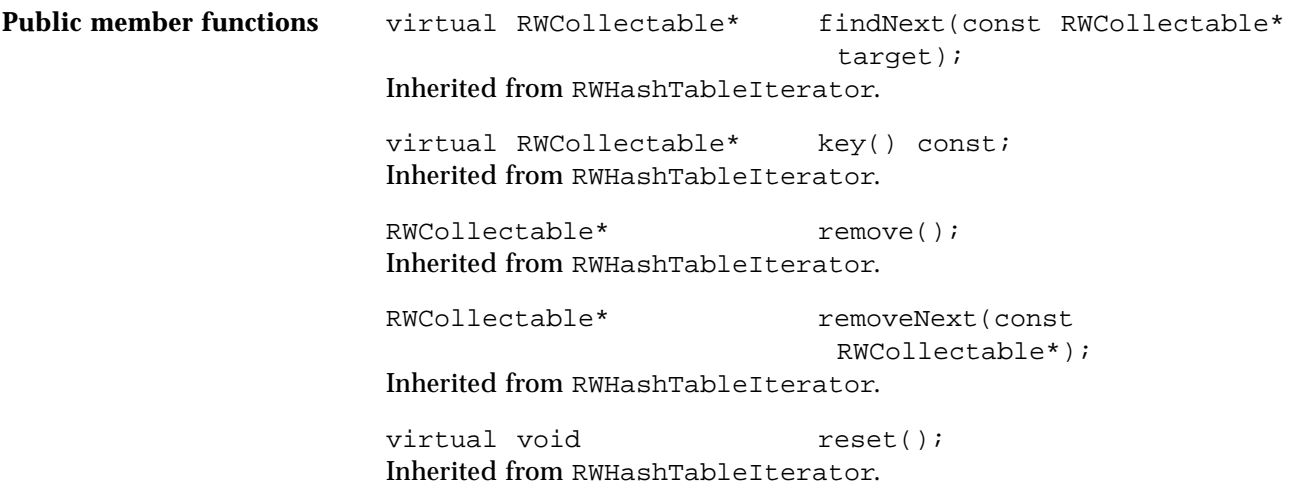

#### *RWSlistCollectables*

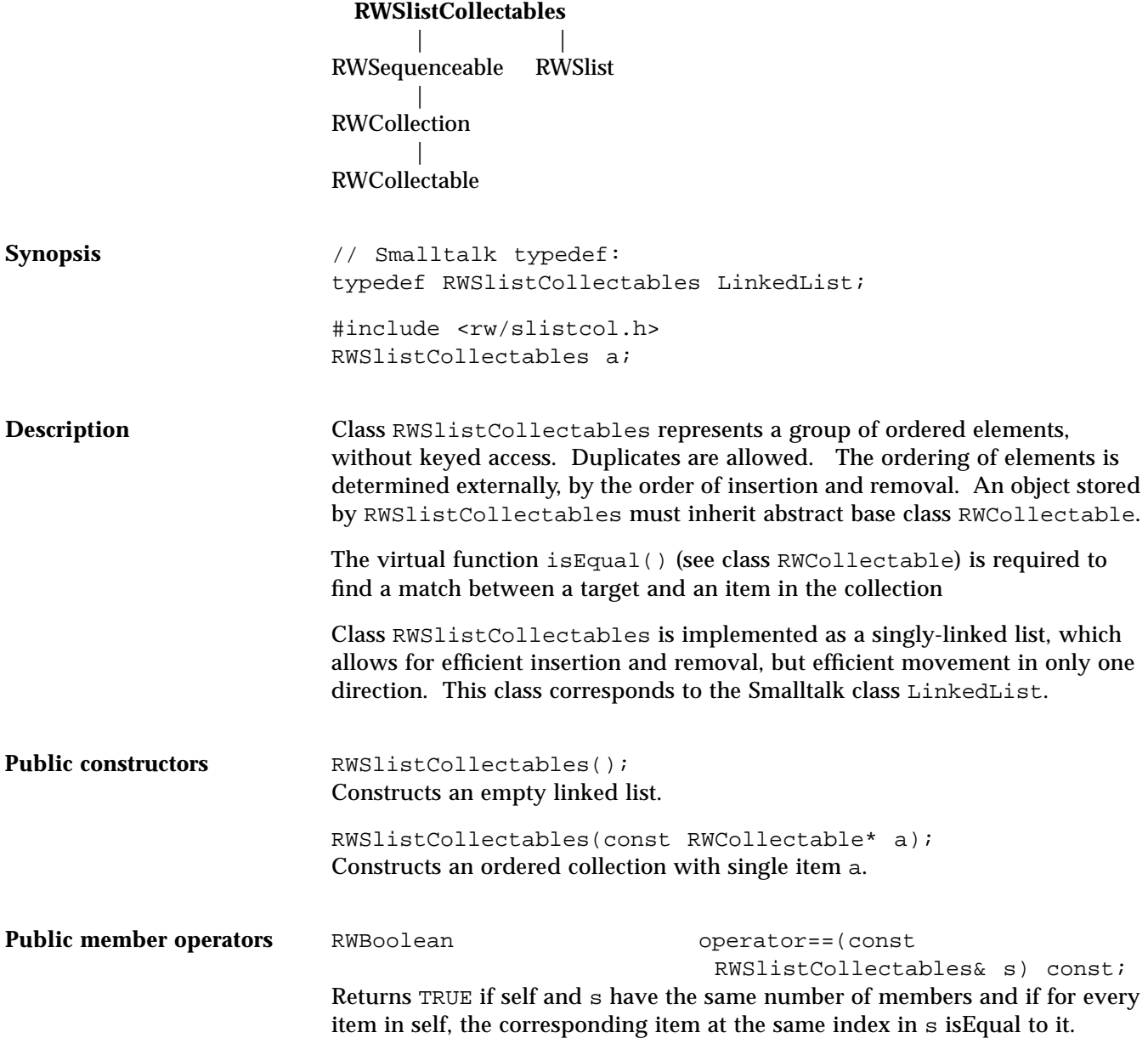

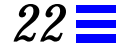

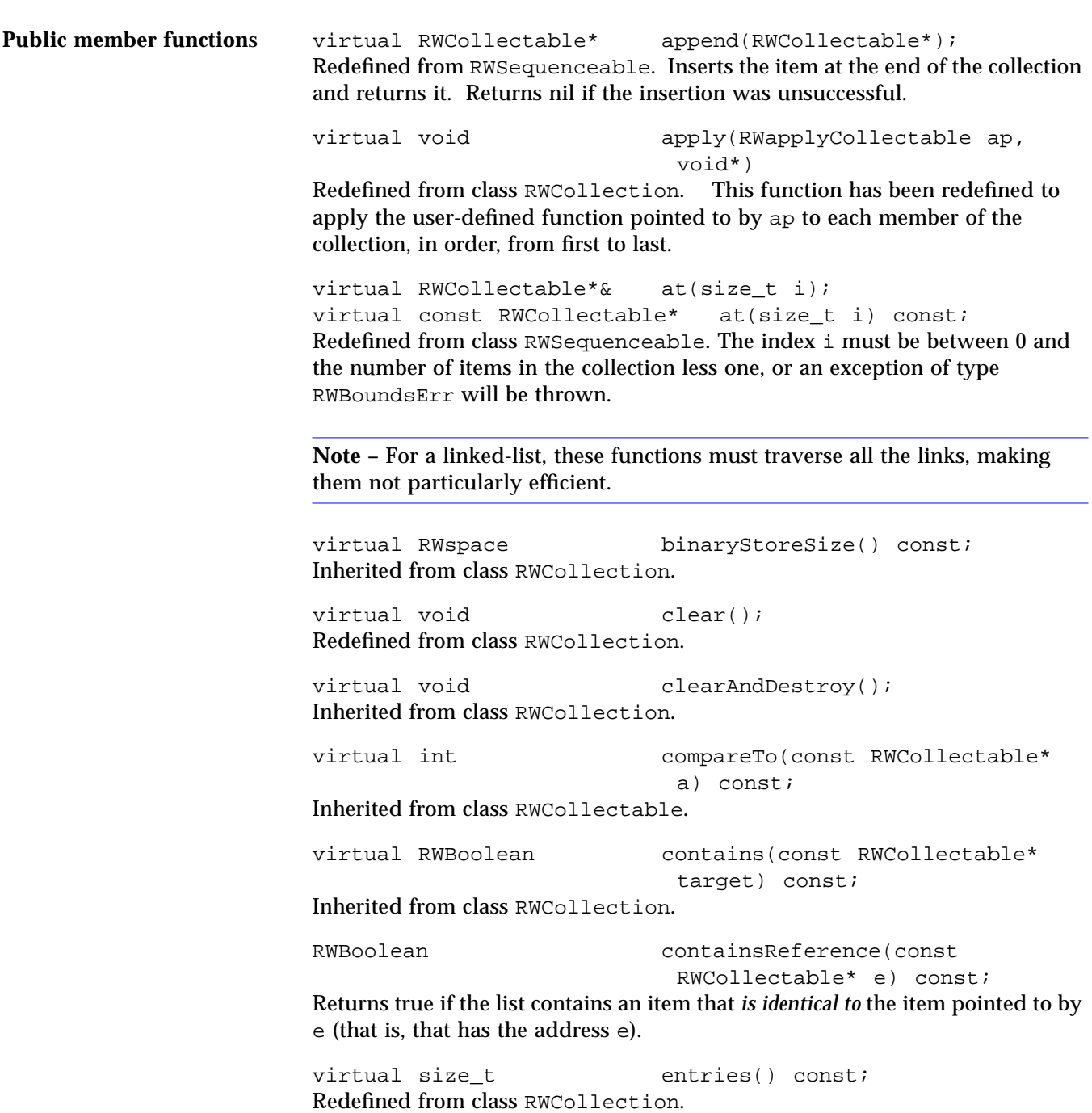

virtual RWCollectable\* find(const RWCollectable\* target) const; Redefined from class RWCollection. The first item that matches target is returned, or nil if no item was found. RWCollectable\* findReference(const RWCollectable\* e) const; Returns the first item that *is identical to* the item pointed to by e (that is, that has the address e), or nil if none is found. virtual RWCollectable\* first() const; Redefined from class RWSequenceable. Returns the item at the beginning of the list. RWCollectable\*  $qet()$ ; Returns and *removes* the item at the beginning of the list. virtual unsigned hash() const; Inherited from class RWCollectable. virtual size\_t index(const RWCollectable\* c) const =  $0;$ Redefined from class RWSequenceable. Returns the index of the first item that *isEqual to* the item pointed to by c. virtual RWCollectable\* insert (RWCollectable\* c); Redefined from class RWCollection. Adds the item to the end of the collection and returns it. Returns nil if the insertion was unsuccessful. void insertAt(size\_t indx, RWCollectable\* e); Redefined from class RWSequenceable. Adds a new item to the collection at position indx. The item previously at positition i is moved to i+1, *etc*. The index indx must be between 0 and the number of items in the collection, or an exception of type RWBoundsErr will be thrown. virtual RWClassID isA() const; Redefined from class RWCollectable to return \_\_RWSLISTCOLLECTABLES. virtual RWBoolean isEmpty() const; Redefined from class RWCollection.

virtual RWCollectable\* last() const; Redefined from class RWSequenceable. Returns the value at the end of the collection. virtual size t occurrencesOf(const RWCollectable\* target) const; Redefined from class RWCollection. Returns the number of items that *isEqual to* the item pointed to by target. size t occurrencesOfReference(const RWCollectable\* e) const; Returns the number of items that *are identical to* the item pointed to by e (that is, that have the address e). virtual RWCollectable\* prepend(RWCollectable\*); Redefined from class RWSequenceable. Adds the item to the beginning of the collection and returns it. Returns nil if the insertion was unsuccessful. virtual RWCollectable\* remove(const RWCollectable\* target); Redefined from class RWCollection. Removes and returns the first item that *isEqual to* the item pointed to by target. Returns nil if there is no such item. virtual void removeAndDestroy(const RWCollectable\* target); Inherited from class RWCollection. RWCollectable\* removeReference(const RWCollectable\* e); Removes and returns the first item that *is identical to* the item pointed to by e (that is, that has the address e). Returns nil if there is no such item. virtual void restoreGuts(RWvistream&); virtual void restoreGuts(RWFile&); virtual void saveGuts(RWvostream&) const; virtual void saveGuts(RWFile&) const; Inherited from class RWCollection.

## *RWSlistCollectablesIterator*

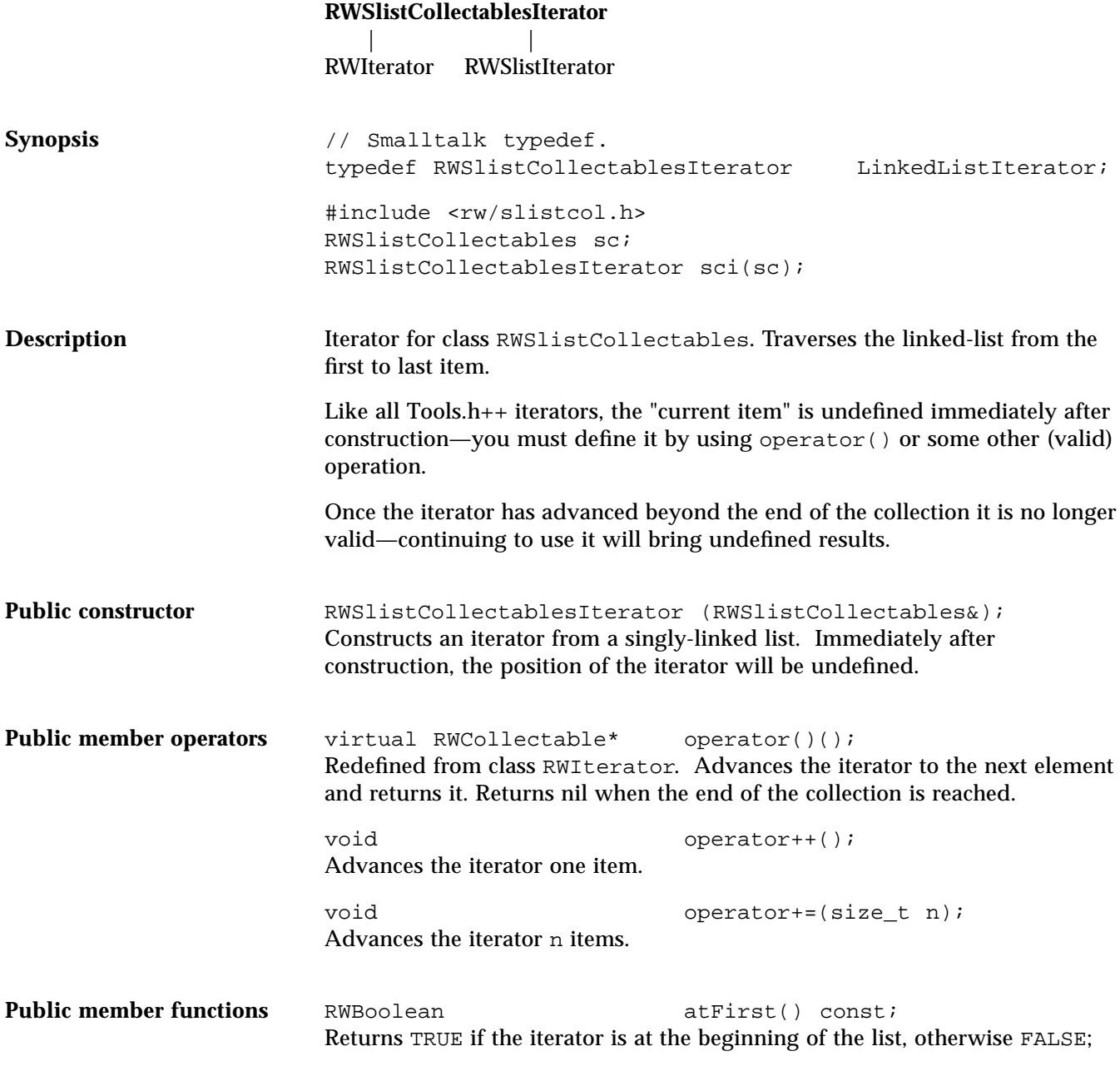

RWBoolean atLast() const; Returns TRUE if the iterator is at the end of the list, otherwise FALSE;

virtual RWCollectable\* findNext(const RWCollectable\* target);

Redefined from class RWIterator. Moves iterator to the next item which *isEqual to* the item pointed to by target and returns it. If no item is found, returns nil and the position of the iterator will be undefined.

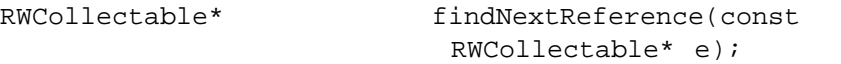

Moves iterator to the next item which *is identical to* the item pointed to by e (that is, that has address e) and returns it. If no item is found, returns nil and the position of the iterator will be undefined.

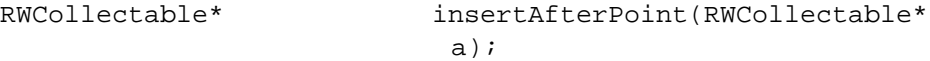

Insert item a after the current cursor position and return the item. The cursor's position will be unchanged.

virtual RWCollectable\* key() const; Redefined from class RWIterator. Returns the item at the current iterator position.

RWCollectable\* remove(); Removes and returns the item at the current cursor position. Afterwards, the iterator will be positioned at the previous item in the list.

**Note –** This function is not very efficient in a singly-linked list.

```
RWCollectable* removeNext(const RWCollectable*
                         target);
```
Moves iterator to the next item in the list which *isEqual to* the item pointed to by target, removes it from the list and returns it. Afterwards, the iterator will be positioned at the previous item in the list. If no item is found, returns nil and the position of the iterator will be undefined.

```
RWCollectable* removeNextReference(const
                         RWCollectable* e);
```
Moves iterator to the next item in the list which *is identical to* the item pointed

to by e (that is, that has address e), removes it from the list and returns it. Afterwards, the iterator will be positioned at the previous item in the list. If no item is found, returns nil and the position of the iterator will be undefined.

virtual void reset(); Redefined from class RWIterator. Resets the iterator. Afterwards, the position of the iterator will be undefined.

void toFirst(); Moves the iterator to the beginning of the list.

void toLast(); Moves the iterator to the end of the list.

# *RWSlistCollectablesQueue*

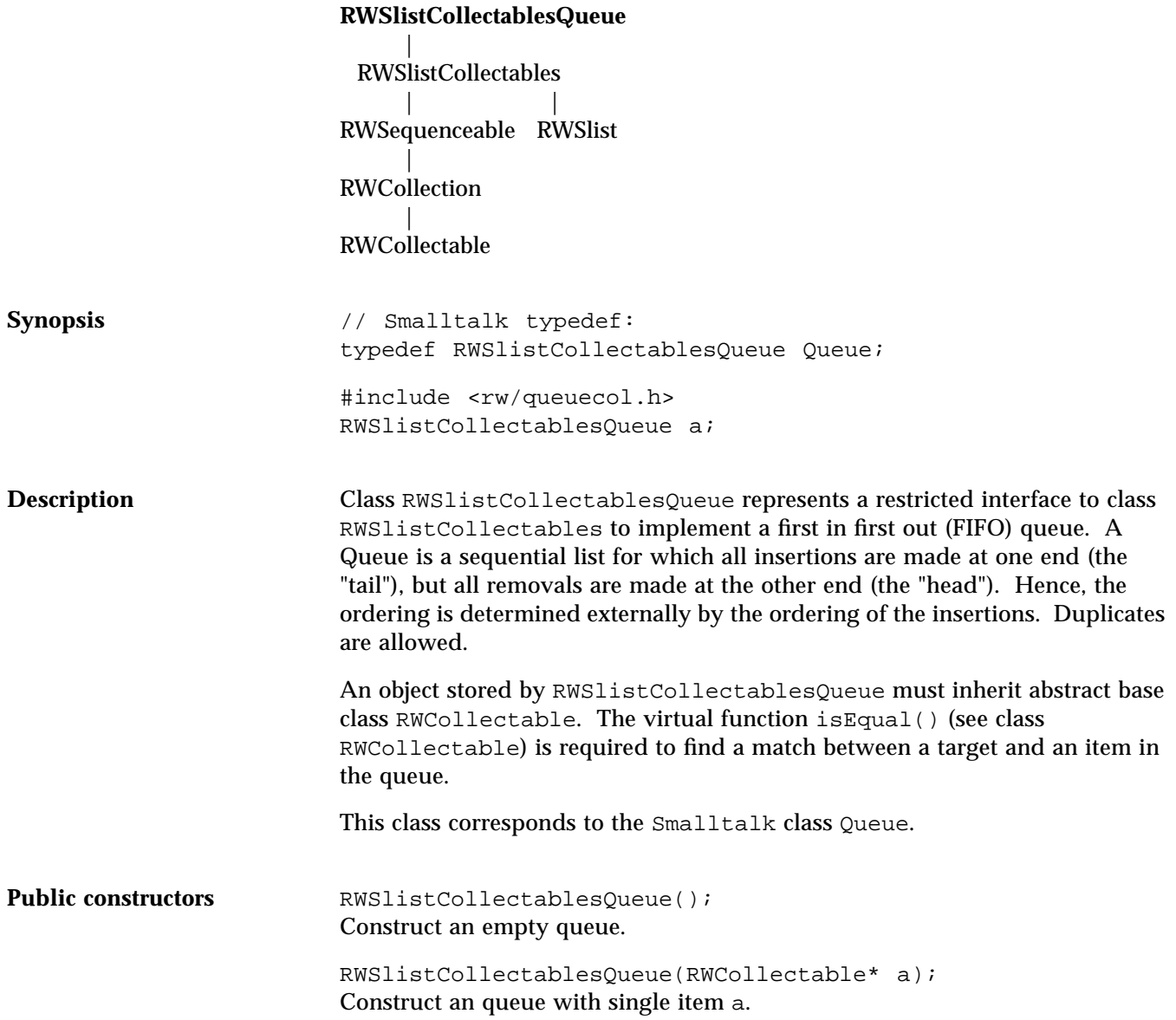

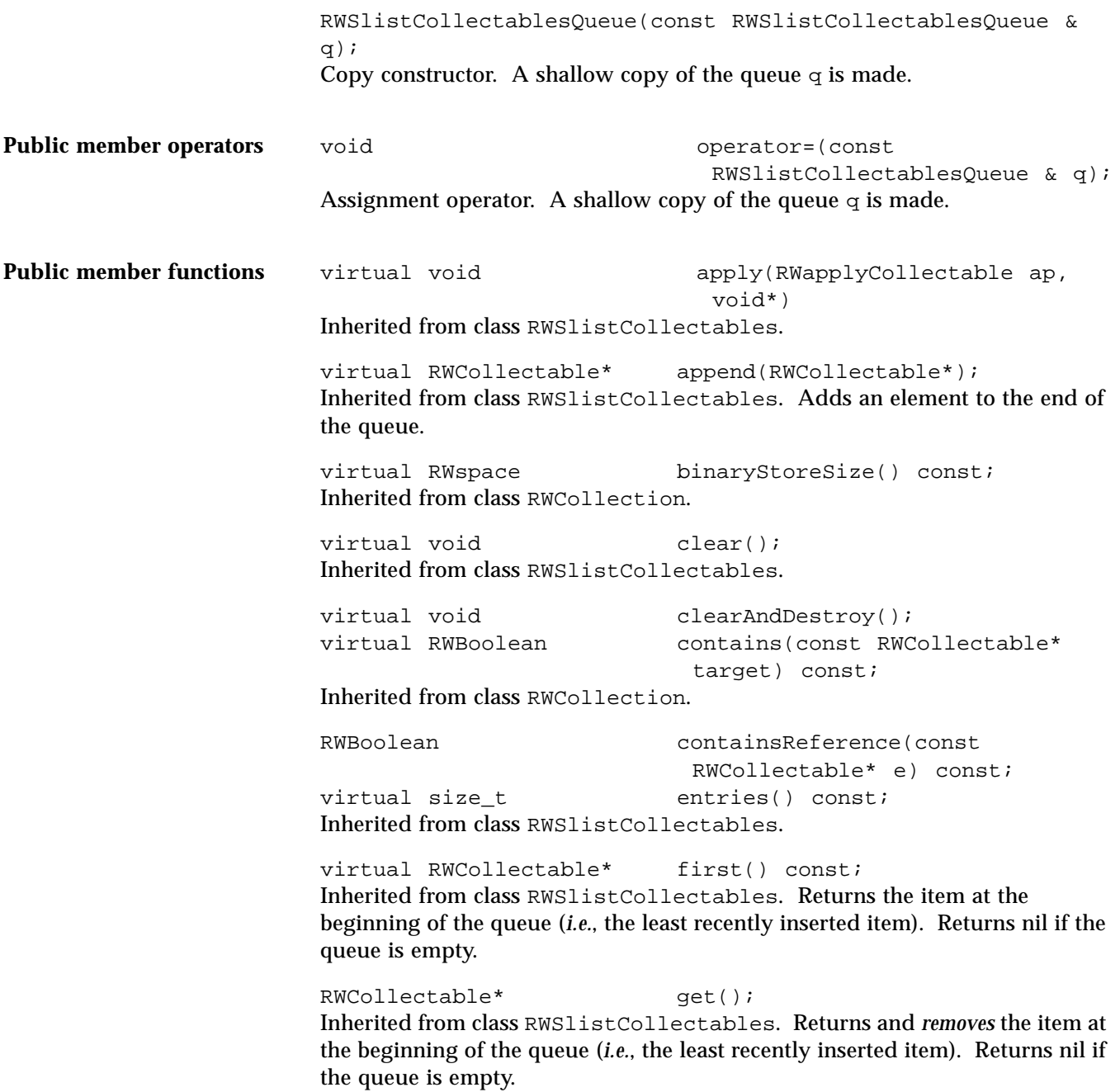

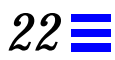

virtual RWCollectable\* insert(RWCollectable\* c); Redefined from class RWSlistCollectables to call append(). virtual RWClassID isA() const; Redefined from class RWCollectable to return \_\_RWSLISTCOLLECTABLESQUEUE. virtual RWBoolean isEmpty() const; Inherited from class RWSlistCollectables. virtual RWCollectable\* last() const;

Inherited from class RWSlistCollectables. Returns the last item in the queue (the most recently inserted item).

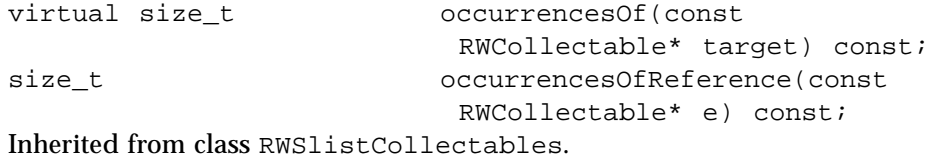

virtual RWCollectable\* remove(const RWCollectable\*); Redefined from class RWSlistCollectables. Calls get(). The argument is ignored.

## *RWSlistCollectablesStack*

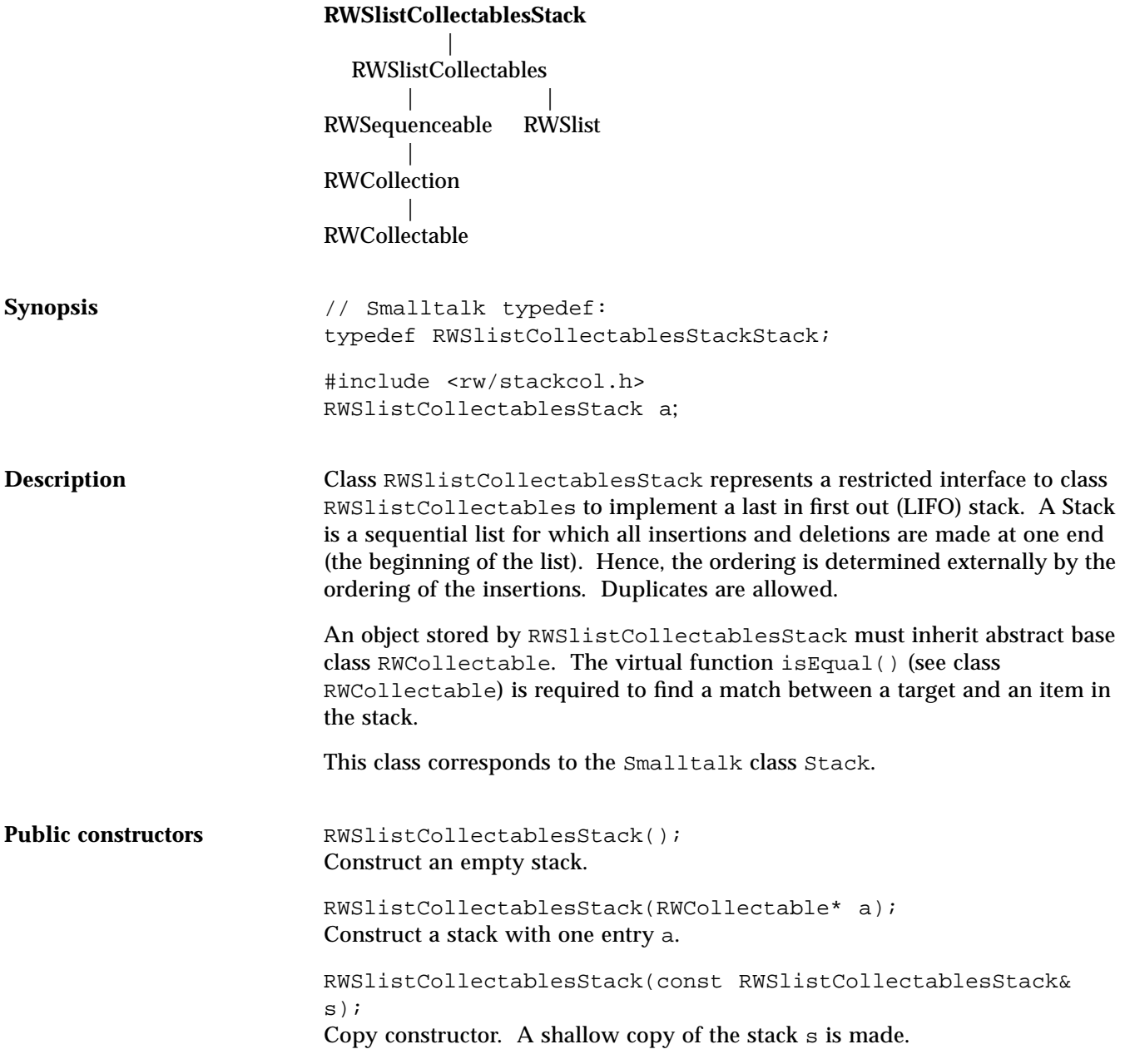

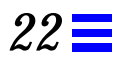

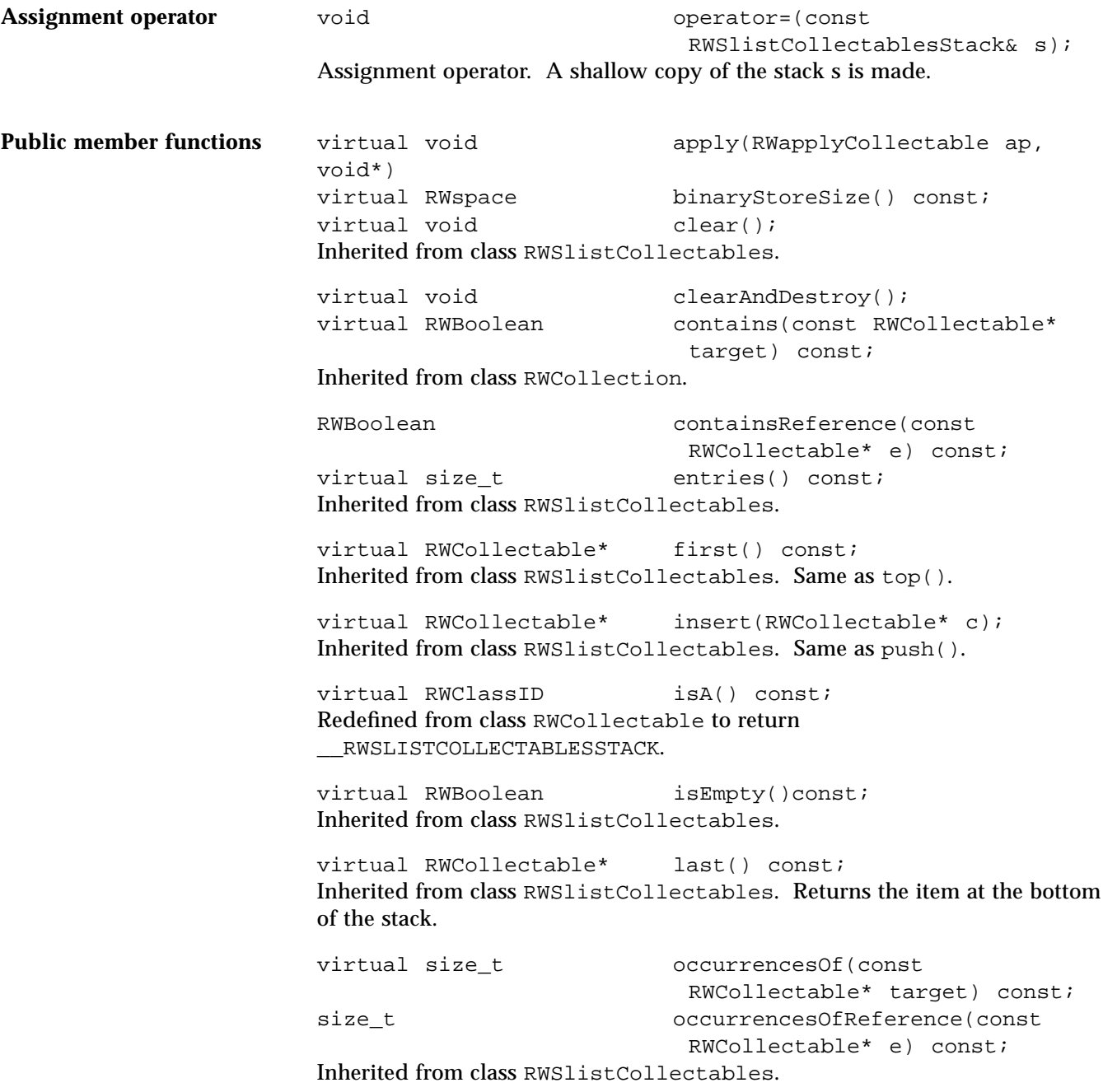

virtual RWCollectable\* remove(const RWCollectable\*); Redefined from class RWSlistCollectables. Calls pop(). The argument is ignored.

RWCollectable\* pop(); Removes and returns the item at the top of the stack, or returns nil if the stack is empty.

void push(RWCollectable\*); Adds an item to the top of the stack.

RWCollectable\* top() const; Returns the item at the top of the stack or nil if the stack is empty.

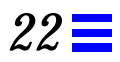

#### *RWSortedVector* **RWSortedVector** | RWOrdered | RWSequenceable | RWCollection | RWCollectable Synopsis  $\qquad \qquad \text{Hinclude } \langle rw/sortvec.h \rangle$ RWSortedVector a; **Description** Class RWSortedVector represents a group of ordered items, internally sorted by the compareTo() function and accessible by an index number. Duplicates are allowed. An object stored by RWSortedVector must inherit from the abstract base class RWCollectable. An insertion sort is used to maintain the vector in sorted order. Because class RWSortedVector is implemented as a vector of pointers, traversing the collection is more efficient than with class RWBinaryTree. However, insertions are slower in the center of the collection.

**Example**

```
#include <rw/sortvec.h>
#include <rw/collstr.h>
#include <rw/rstream.h>
main()
{
  RWSortedVector sv;
  sv.insert(new RWCollectableString("dog"));
  sv.insert(new RWCollectableString("cat"));
  sv.insert(new RWCollectableString("fish"));
  RWSortedVectorIterator next(sv);
  RWCollectableString* item;
  while( item = (RWCollectableString*)next() )
    cout << *item << endl;
  sv.clearAndDestroy();
}
```
*Program output:*

cat dog fish

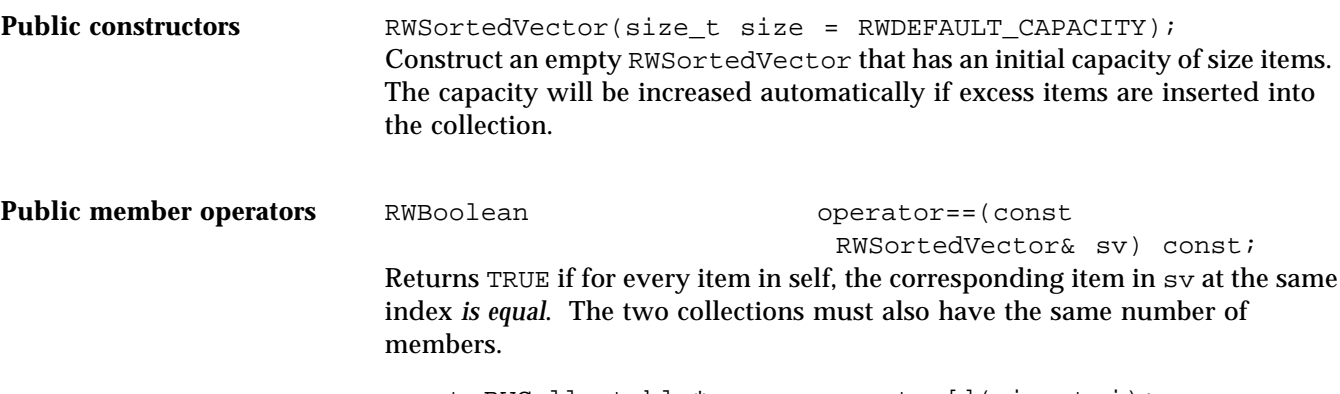

const RWCollectable\* operator[](size\_t i); Returns the  $i$ 'th element in the collection. If  $i$  is out of range, an exception of type RWBoundsErr will be thrown. This function cannot be used as an lvalue.

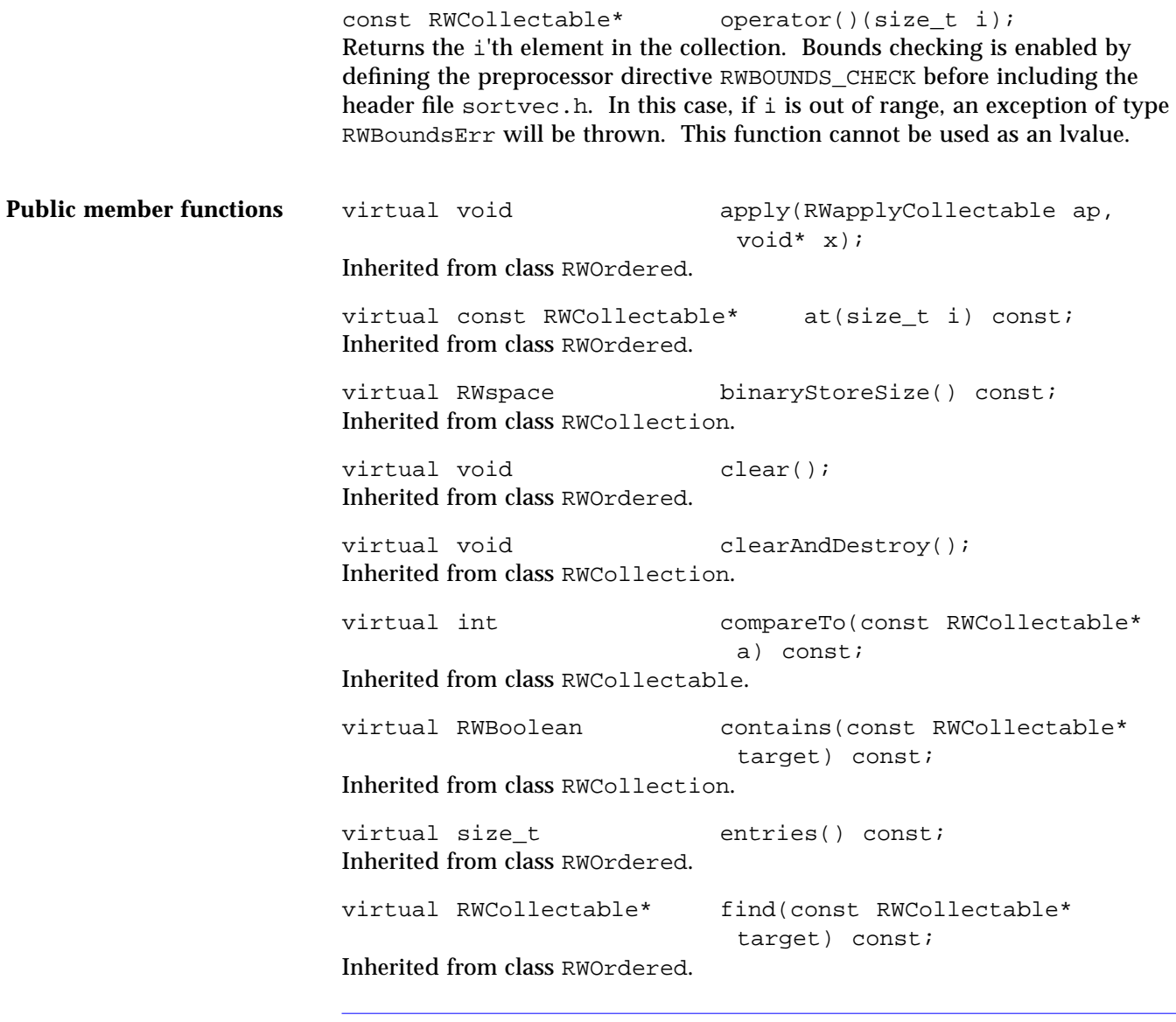

**Note –** RWOrdered::find() uses the virtual function index() to perform its search. Hence, a binary search will be used.

```
virtual RWCollectable* first() const;
Inherited from class RWOrdered.
```
virtual unsigned hash() const; Inherited from class RWCollectable. virtual size\_t index(const RWCollectable\*) const; Redefined from class RWOrdered. Performs a binary search to return the index of the first item that *compares equal* to the target item, or RW\_NPOS if no such item can be found. virtual RWCollectable\* insert(RWCollectable\* c); Redefined from class RWOrdered. Performs a binary search to insert the item pointed to by c after all items that compare less than or equal to it, but before all items that compare greater than it. Returns nil if the insertion was unsuccessful, c otherwise. virtual RWClassID isA() const; Redefined from class RWCollectable to return \_\_RWSORTEDVECTOR. virtual RWBoolean isEmpty() const; Inherited from class RWOrdered. virtual RWBoolean isEqual(const RWCollectable\* a) const; Redefined to return TRUE is the object pointed to by a is of the same type as self, and self  $==$  t. virtual RWCollectable\* last() const; Inherited from class RWOrdered. virtual size\_t occurrencesOf(const RWCollectable\* target) const; Redefined from class RWOrdered. Returns the number of items that *compare equal* to the item pointed to by target. virtual RWCollectable\* remove(const RWCollectable\* target); Inherited from class RWOrdered.

Note – RWOrdered::remove() uses the virtual function index() to perform its search. Hence, a binary search will be used.

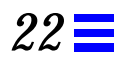

virtual void **removeAndDestroy(const** RWCollectable\* target);

Inherited from class RWCollection.

#### *RWTime*

Synopsis  $\qquad$  #include <rw/rwtime.h>

**Description** Class RWTime represents a time, stored as the number of seconds since 00:00:00

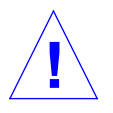

**Caution –** Failure to do this may result in UTC (GMT) times being wrong.

RWTime a;  $\frac{1}{2}$  // Construct with current time

January 1901 UTC. See "Setting the time zone" on page 59 in Chapter 8,

Output formatting is now done using an RWLocale object. The default locale formats according to U.S. conventions.

**Example**

```
#include <rw/rwtime.h>
#include <rw/rstream.h>
main()
{
  RWTime t; // Current time
  RWTime d(RWTime::beginDST(1990, RWZone::local()));
  cout << "Current time: " << RWDate(t) << " " << t << endl;
  cout << "Start of DST, 1990: " << RWDate(d) << " " << d << endl;
}
```
"Using Class RWTime," for how to set the time zone.

#### *Program output*

Current time: 03/22/91 15:01:40 Start of DST, 1990: 05/01/90 02:00:00

**Public constructors** RWTime();

Default constructor. Constructs a time with the present time.

RWTime(const RWTime&); Copy constructor, generated by the compiler.

RWTime(unsigned long s); Constructs a time with s seconds since 00:00:00 January 1, 1901 UTC.

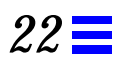

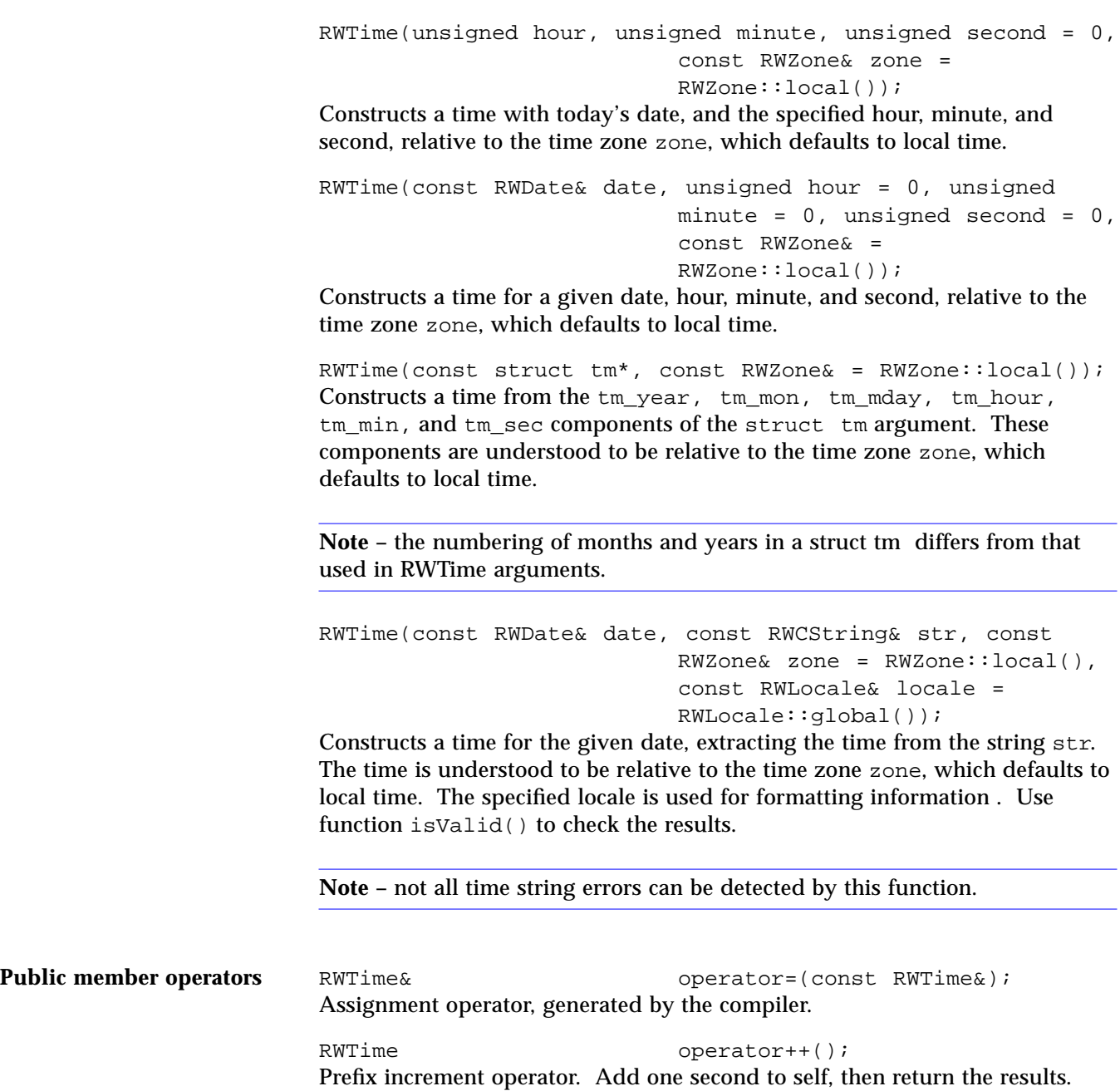

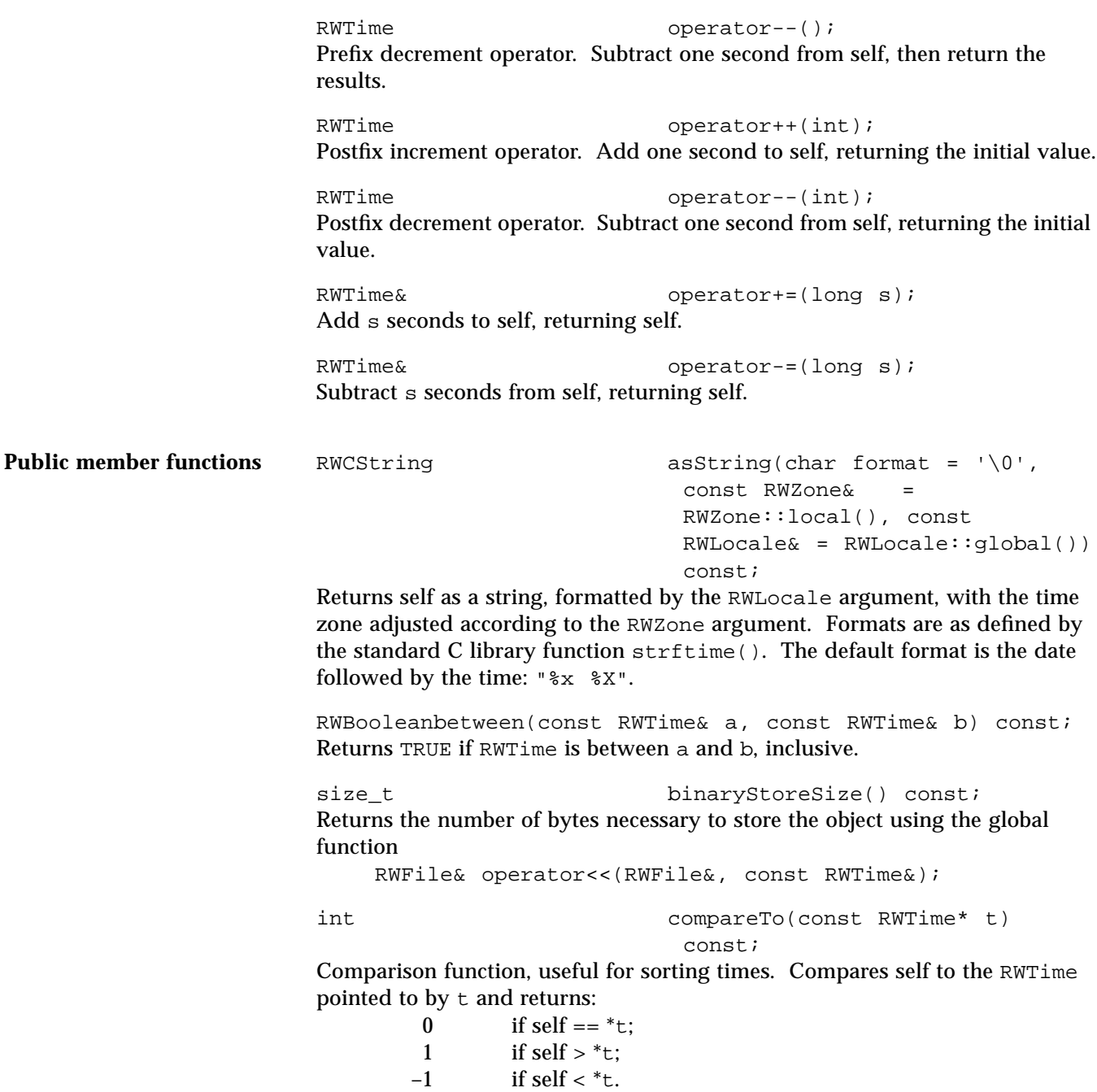

void extract(struct tm\*, const RWZone& = RWZone::local()) const; Fills all members of the struct tm argument, adjusted to the time zone specified by the RWZone argument. If the time is invalid, the struct tm members are all set to -1. **Note –** the encoding of struct tm members is different from that used in RWTime and RWDate functions. unsigned hash() const; Returns a suitable hashing value. unsigned hour(const RWZone& zone = RWZone::local()) const; Returns the hour, adjusted to the time zone specified. unsigned hourGMT() const; Returns the hour in UTC (GMT). RWBoolean isDST(const RWZone& zone = RWZone::local()) const; Returns TRUE if self is during Daylight Savings Time in the time zone given by zone, FALSE otherwise. RWBoolean isValid() const; Returns TRUE if this is a valid time, FALSE otherwise. RWTime max(const RWTime& t) const; Returns the later time of self or t. RWTime  $min(const RWTime \& t) const;$ Returns the earlier time of self or t. unsigned minute(const RWZone& zone = RWZone::local()) const; Returns the minute, adjusted to the time zone specified. unsigned minuteGMT() const; Returns the minute in UTC (GMT). static RWTime now(); Returns the current time.

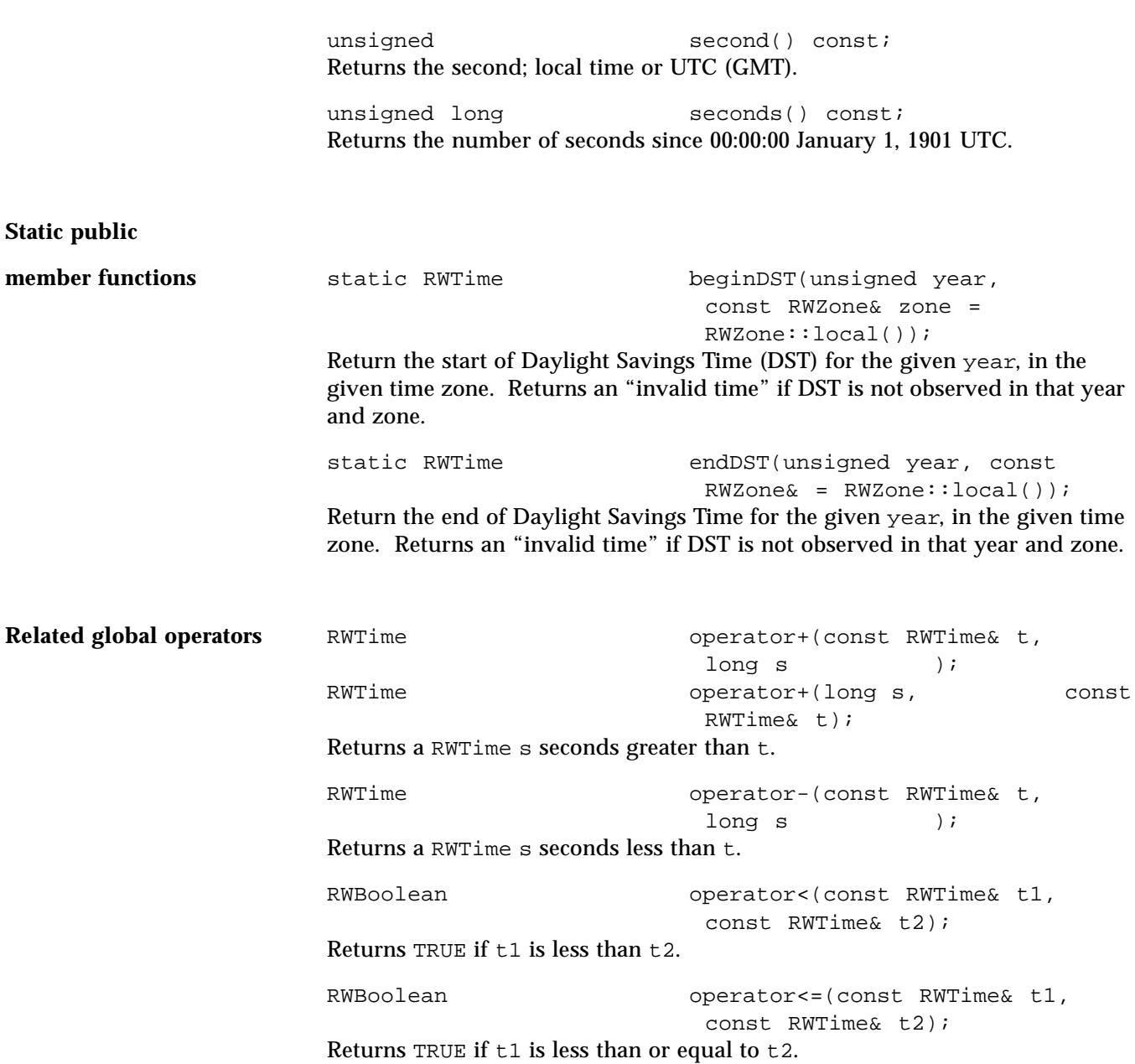

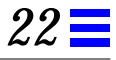

```
RWBoolean operator>(const RWTime& t1,
                           const RWTime& t2);
Returns TRUE if t1 is greater than t2.
RWBoolean operator>=(const RWTime& t1,
                           const RWTime& t2);
Returns TRUE if t1 is greater than or equal to t2.
RWBoolean operator==(const RWTime& t1,
                           const RWTime& t2);
Returns TRUE if t1 is equal to t2.
RWBoolean operator!=(const RWTime& t1,
                           const RWTime& t2);
Returns TRUE if t1 is not equal to t2.
ostream& operator<<(ostream& s, const
                           RWTime& t);
Outputs the time t on ostream s, according to the locale imbued in the stream
(see class RWLocale), or by RWLocale::global() if none.
RWvostream& operator<<(RWvostream&, const
                           RWTime& t);
RWFile& operator<<(RWFile&, const
                           RWTime& t);
Saves RWTime t to a virtual stream or RWFile, respectively.
RWvistream& operator>>(RWvistream&,
                           RWTime& t);
RWFile& operator>>(RWFile&,
                           RWTime& t);
```
Restores an RWTime into t from a virtual stream or RWFile, respectively, replacing the previous contents of t.

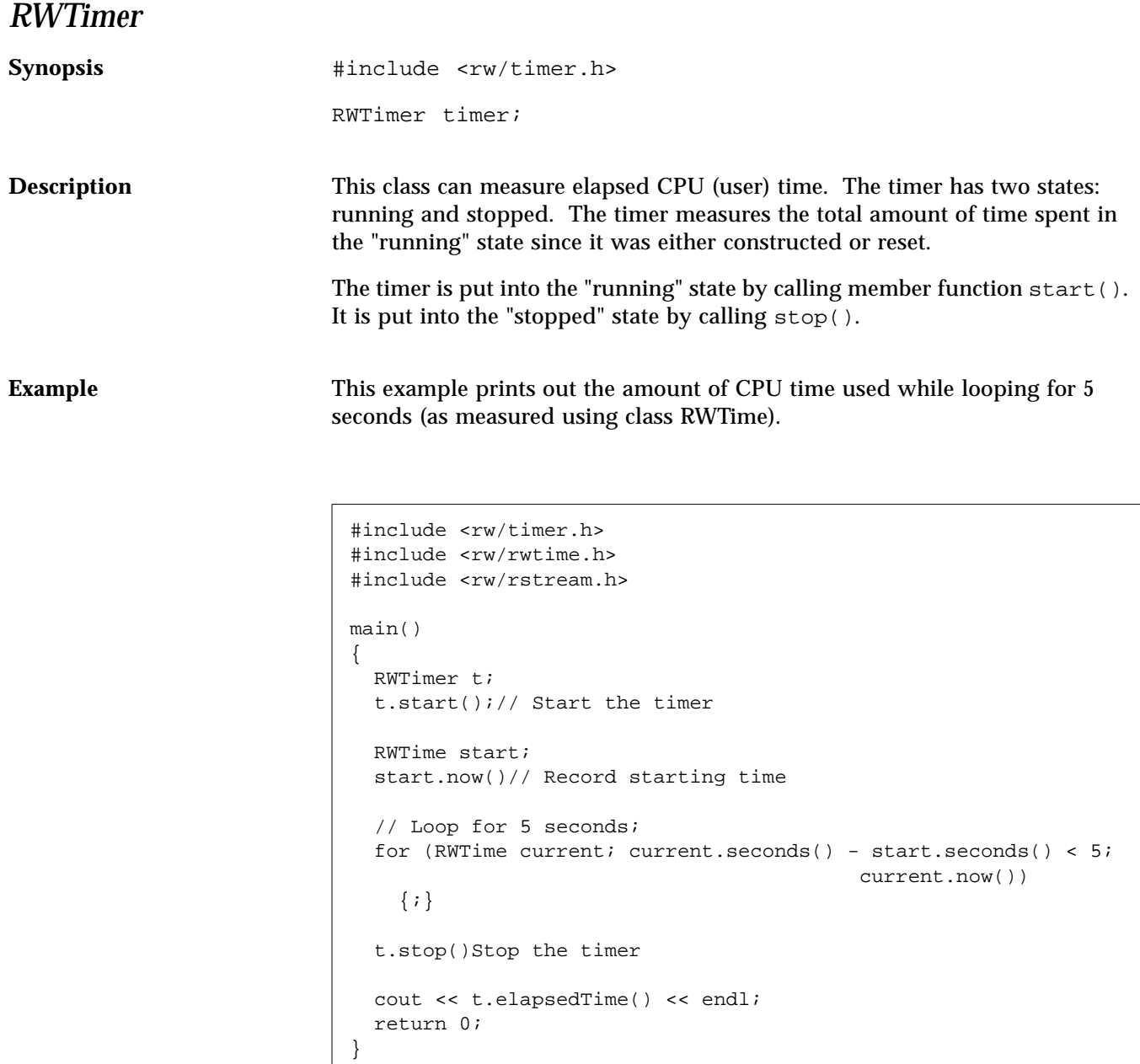

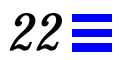

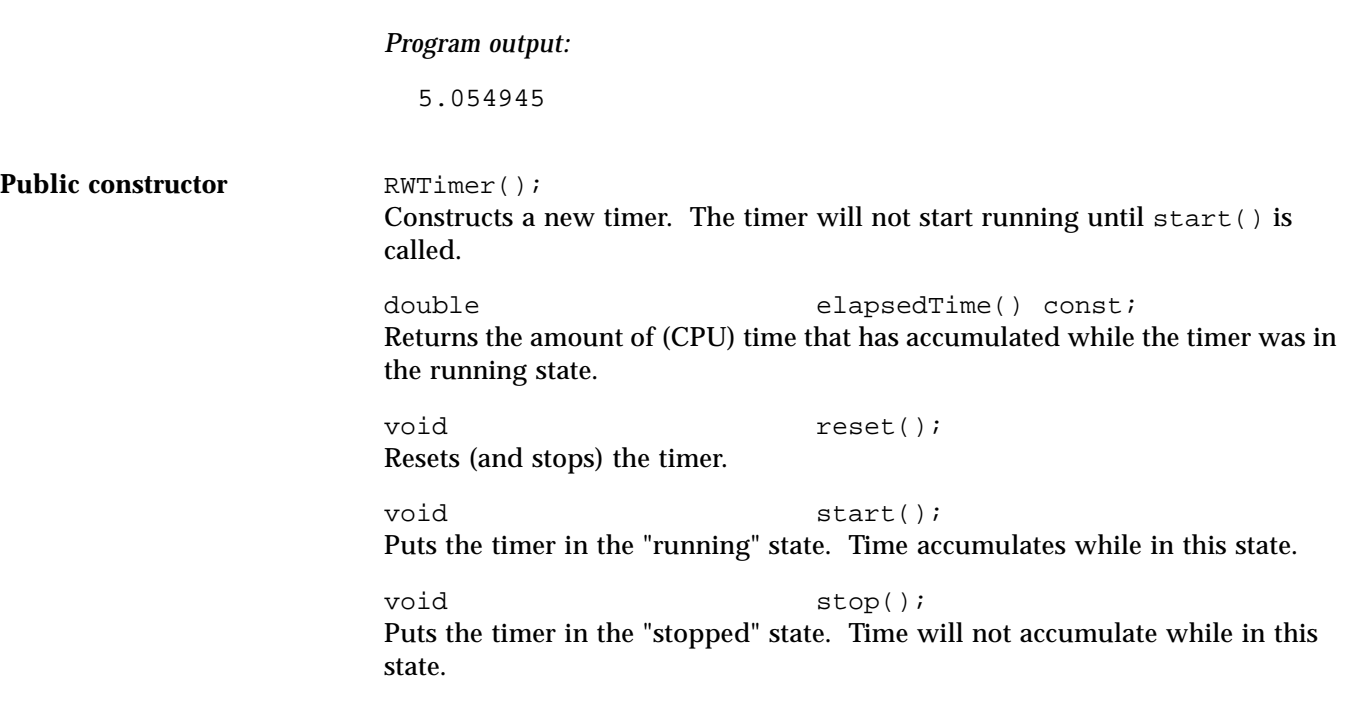

# *RWVirtualPageHeap*

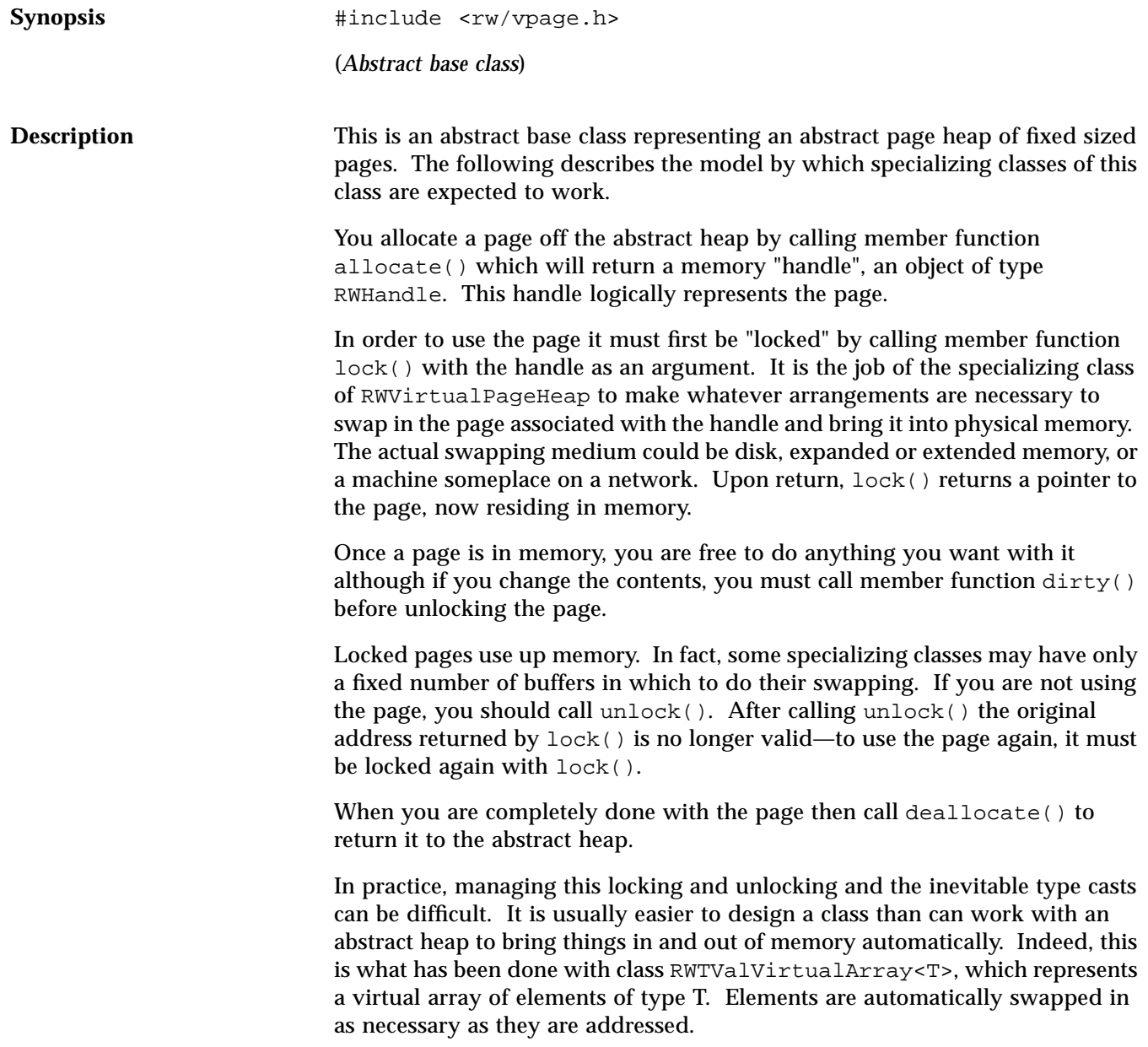
**Example** This example illustrates adding N nodes to a linked list. In this linked list, a "pointer" to the next node is actually a handle.

```
#include <rw/vpage.h>
struct Node {
   int key;
  RWHandlenext;
};
RWHandle head = 0;
void addNodes(RWVirtualPageHeap& heap, unsigned N) {
 for (unsigned i=0; i< N; i++)RWHandle h = heap.allocate();
   Node* newNode = (Node*)heap.lock(h);
   newNode->key = i;
   newNode->next = head;
   head = h;
   heap.dirty(h);
   heap.unlock(h);
   }
}
```
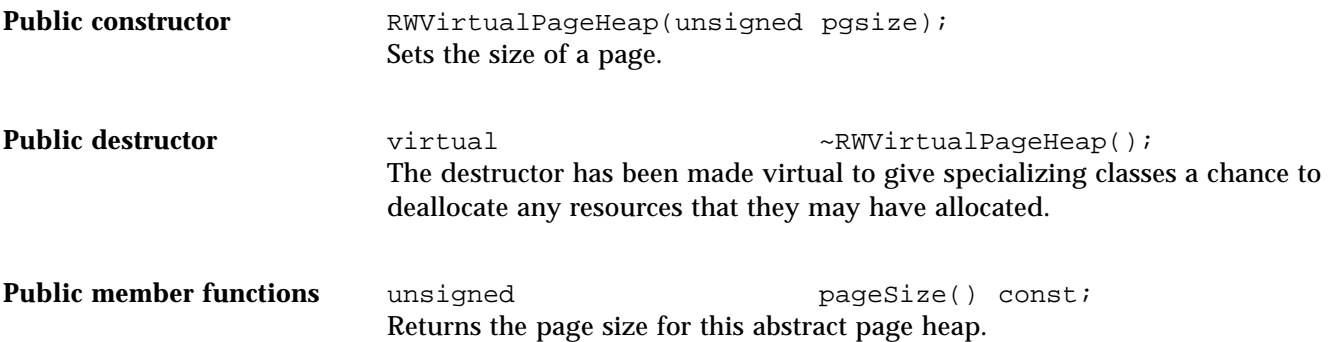

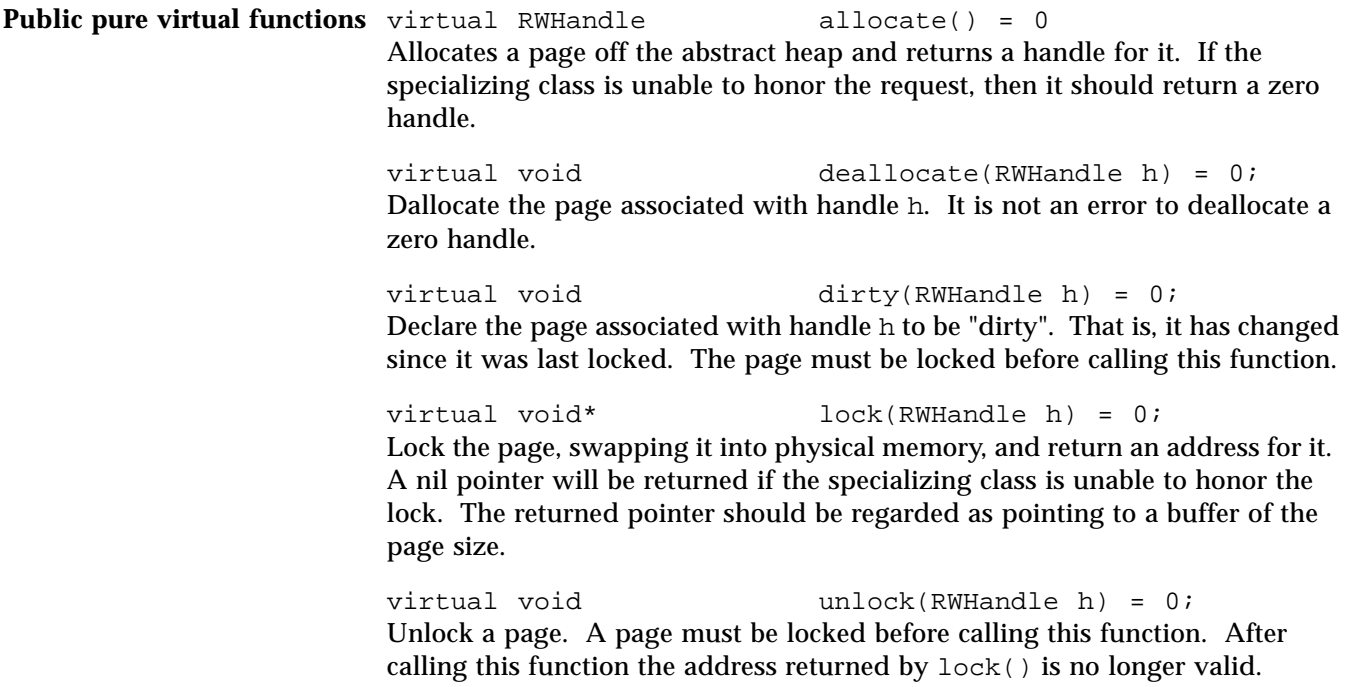

## *RWvistream*

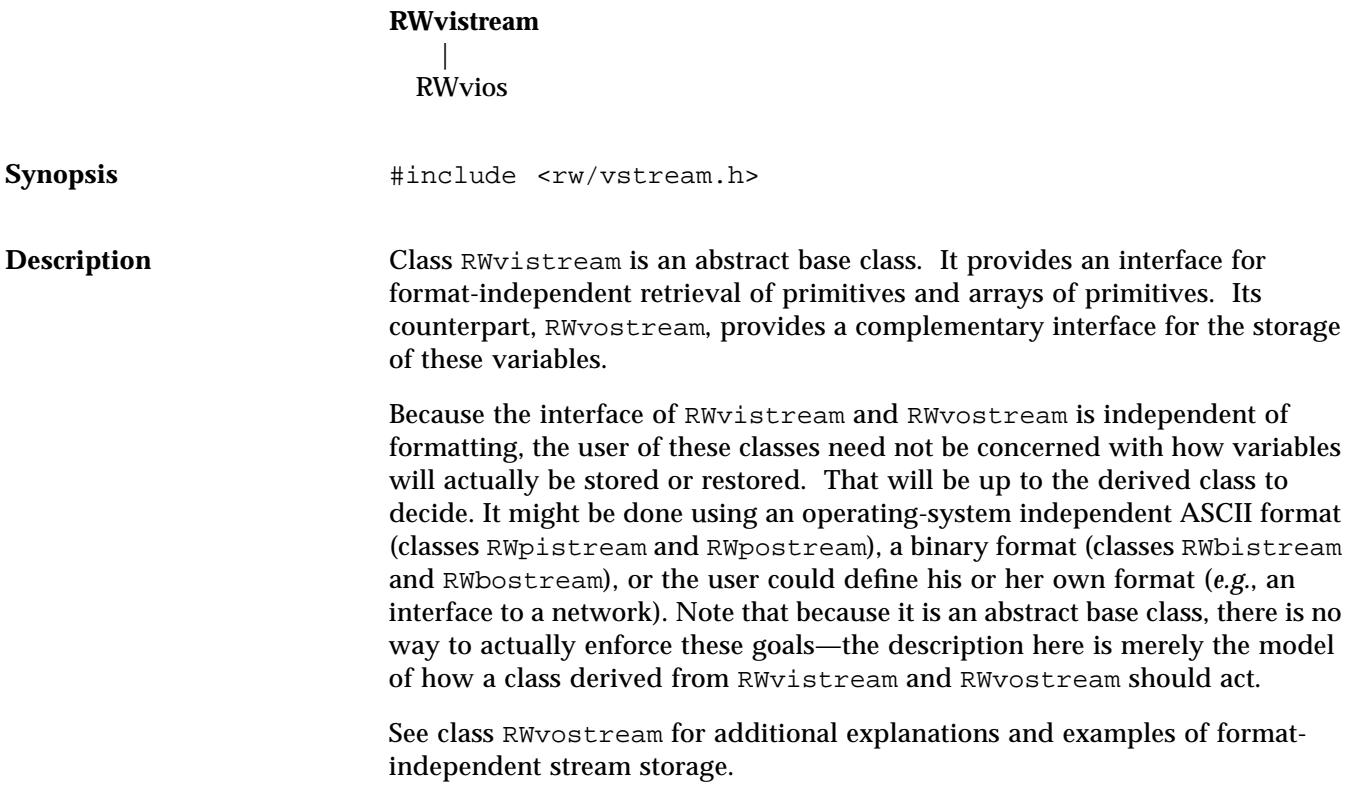

**Example**

```
#include <rw/vstream.h>
void restoreStuff( RWvistream& str)
{
  int i;
  double d;
  char string[80];
  str >> i; // Restore an int
  str >> d; // Restore a double
  // Restore a character string, up to 80 characters long:
  str.getString(string, sizeof(string));
  if(str.fail()) cerr << "Oh, oh, bad news.\n";
}
```
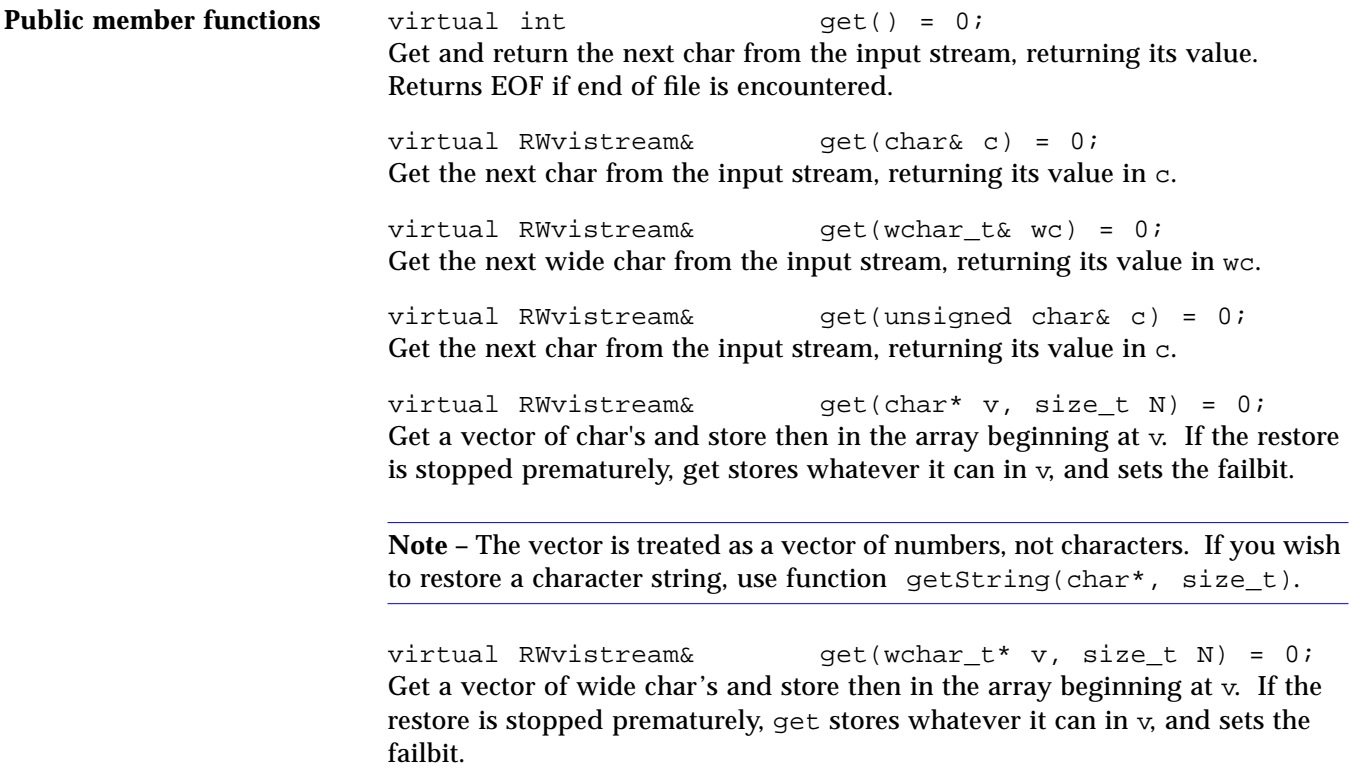

**Note –** The vector is treated as a vector of numbers, not characters. If you wish to restore a character string, use function  $q$ etString(wchar  $t^*$ , size  $t$ ).

virtual RWvistream& get(double\* v, size\_t N) = 0; Get a vector of double's and store then in the array beginning at v. If the restore is stopped prematurely, get stores whatever it can in v, and sets the failbit.

virtual RWvistream& get(float\* v, size\_t N) = 0; Get a vector of float's and store then in the array beginning at  $v$ . If the restore is stopped prematurely, get stores whatever it can in  $v$ , and sets the failbit.

virtual RWvistream&  $qet(int * v, size t N) = 0;$ Get a vector of int's and store then in the array beginning at v. If the restore is stopped prematurely, get stores whatever it can in v, and sets the failbit.

virtual RWvistream& get(long\* v, size\_t N) = 0; Get a vector of long's and store then in the array beginning at v. If the restore is stopped prematurely, get stores whatever it can in  $v$ , and sets the failbit.

virtual RWvistream& get(short\* v, size\_t N) = 0; Get a vector of short's and store then in the array beginning at v. If the restore is stopped prematurely, get stores whatever it can in v, and sets the failbit.

```
virtual RWvistream& get(unsigned char* v, size_t
                        N) = 0;
```
Get a vector of unsigned char's and store then in the array beginning at  $v$ . If the restore is stopped prematurely, get stores whatever it can in v, and sets the failbit.

**Note –** The vector is treated as a vector of numbers, not characters. If you wish to restore a character string, use function  $q$ etString(char<sup>\*</sup>, size t).

virtual RWvistream& get(unsigned short\* v, size\_t  $N) = 0;$ 

Get a vector of unsigned short's and store then in the array beginning at v. If the restore is stopped prematurely, get stores whatever it can in  $v$ , and sets the failbit.

virtual RWvistream& get(unsigned int\* v, size\_t N)  $= 0;$ 

Get a vector of unsigned int's and store then in the array beginning at v. If the restore is stopped prematurely, get stores whatever it can in v, and sets the failbit.

```
virtual RWvistream& get(unsigned long* v, size_t
                        N) = 0;
```
Get a vector of unsigned long's and store then in the array beginning at v. If the restore is stopped prematurely, get stores whatever it can in  $v$ , and sets the failbit.

```
virtual RWvistream& getString(char* s, size_t N)
                        = 0;
```
Restores a character string from the input stream and stores it in the array beginning at s. The function stops reading at the end of the string or after N– 1 characters, whichever comes first. If the latter, then the failbit of the stream will be set. In either case, the string will be terminated with a null byte.

```
virtual RWvistream& getString(wchar_t* ws, size_t N)
                         = 0;
```
Restores a wide character string from the input stream and stores it in the array beginning at ws. The function stops reading at the end of the string or after N-1 characters, whichever comes first. If the latter, then the failbit of the stream will be set. In either case, the string will be terminated with a null byte.

virtual RWvistream& operator>>(char& c) = 0; Get the next character from the input stream and store it in c.

virtual RWvistream& operator>>(wchar\_t& wc) = 0; Get the next wide character from the input stream and store it in wc.

```
virtual RWvistream& operator>>(double& d) = 0;
Get the next double from the input stream and store it in d.
```
virtual RWvistream& operator>>(float& f) = 0; Get the next float from the input stream and store it in f.

virtual RWvistream& operator>>(int& i) = 0; Get the next int from the input stream and store it in i.

virtual RWvistream& operator>>(long& l) = 0; Get the next long from the input stream and store it in l.

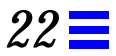

virtual RWvistream& operator>>(short& s) = 0; Get the next short from the input stream and store it in s. virtual RWvistream& operator>>(unsigned char& c) = 0; Get the next unsigned char from the input stream and store it in c. virtual RWvistream& operator>>(unsigned short& s) = 0; Get the next unsigned short from the input stream and store it in s. virtual RWvistream& operator>>(unsigned int& i) = 0; Get the next unsigned int from the input stream and store it in i.

virtual RWvistream& operator>>(unsigned long& l) = 0; Get the next unsigned long from the input stream and store it in l.

## *RWvostream*

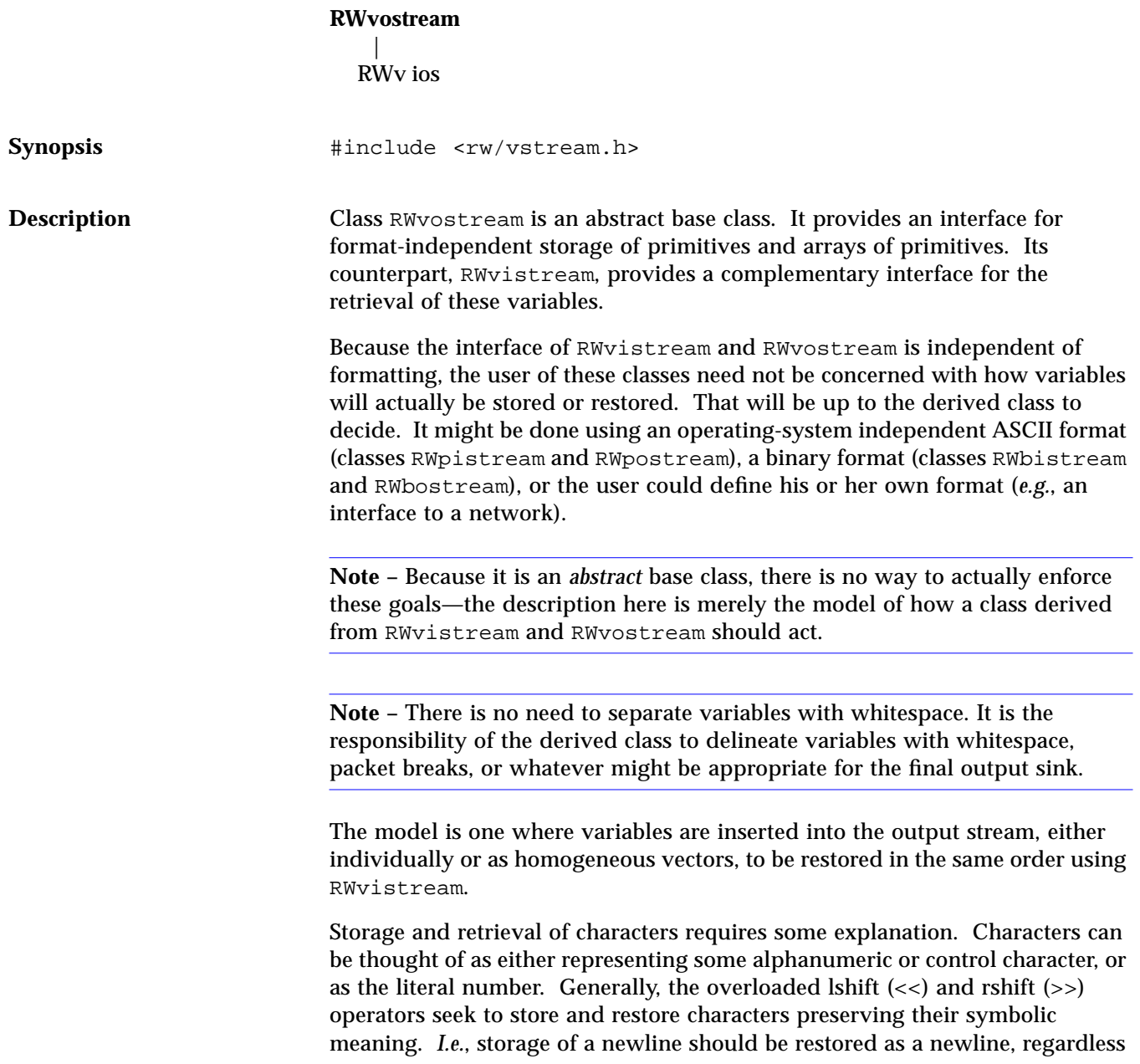

of its representation on the target machine. By contrast, member functions get() and put() should treat the character as a literal number, whose value is to be preserved. See also class RWpostream.

**Example**

```
#include <rw/vstream.h>
void storeStuff( RWvostream& str)
{
  int i = 5;
  double d = 22.5;
  char string[] = "A string with \t tabs and a newline\n";
   str << i;// Store an int
   str << d;// Store a double
   str << string;// Store a string
  if(str.fail()) cerr << "Oh, oh, bad news.\n";
}
```
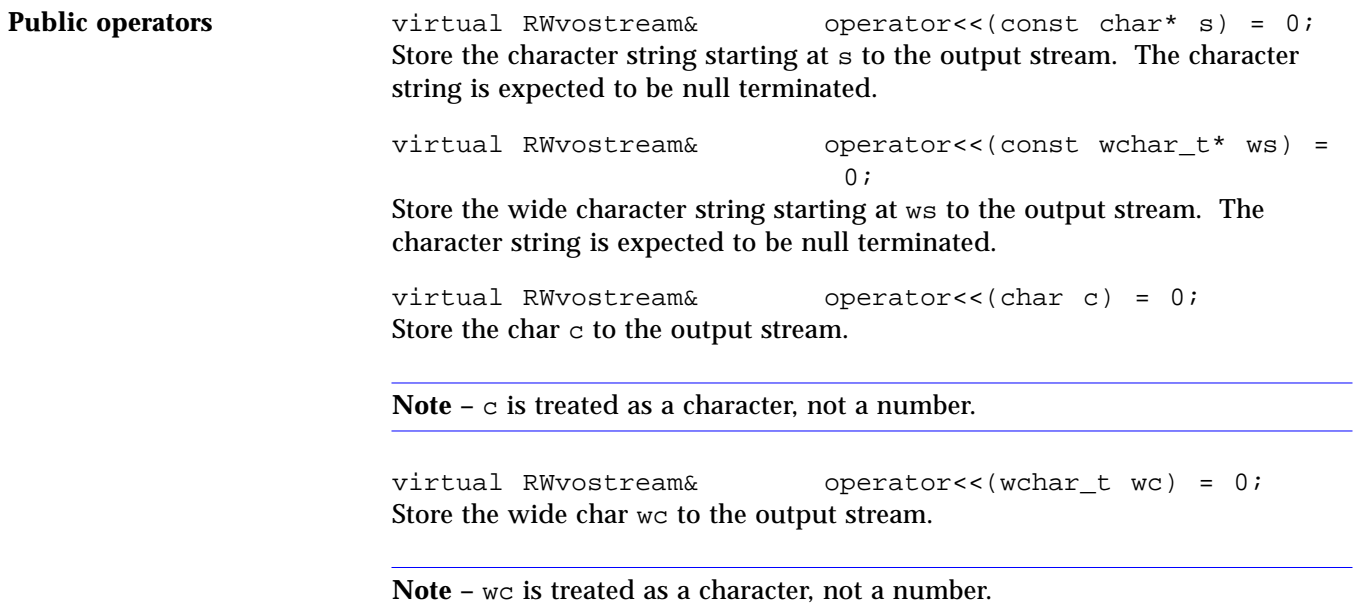

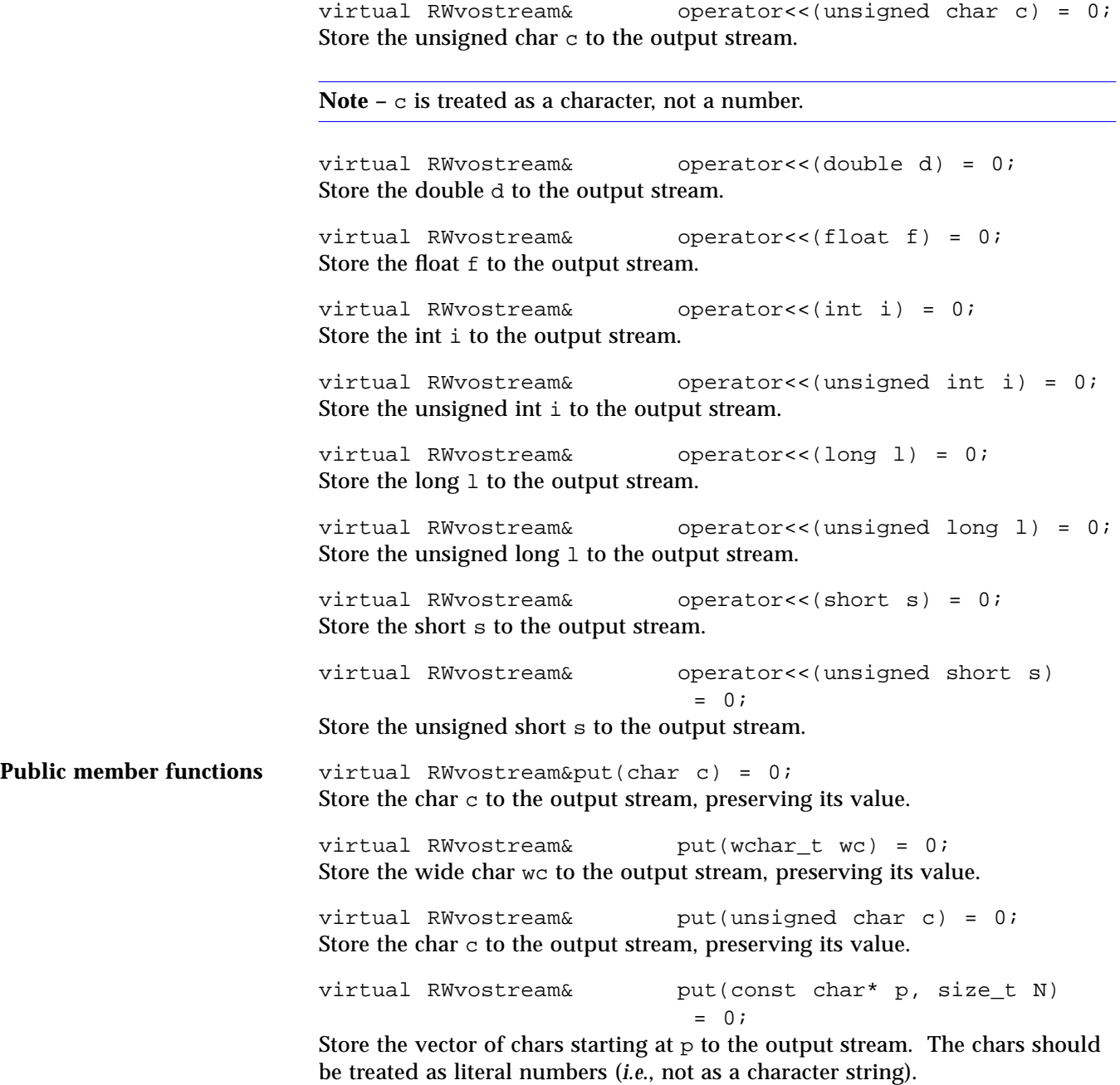

*22*

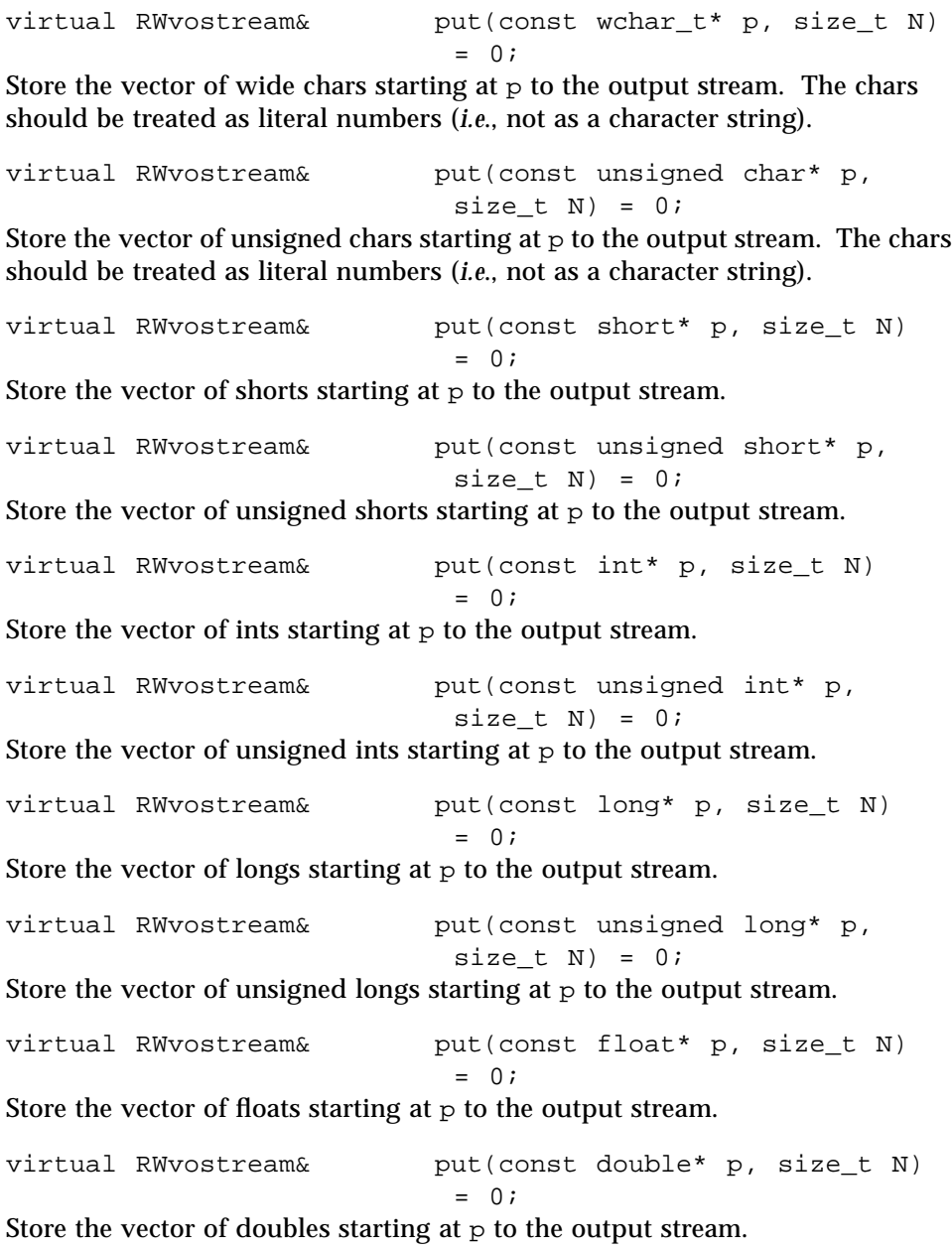

# *RWWString*

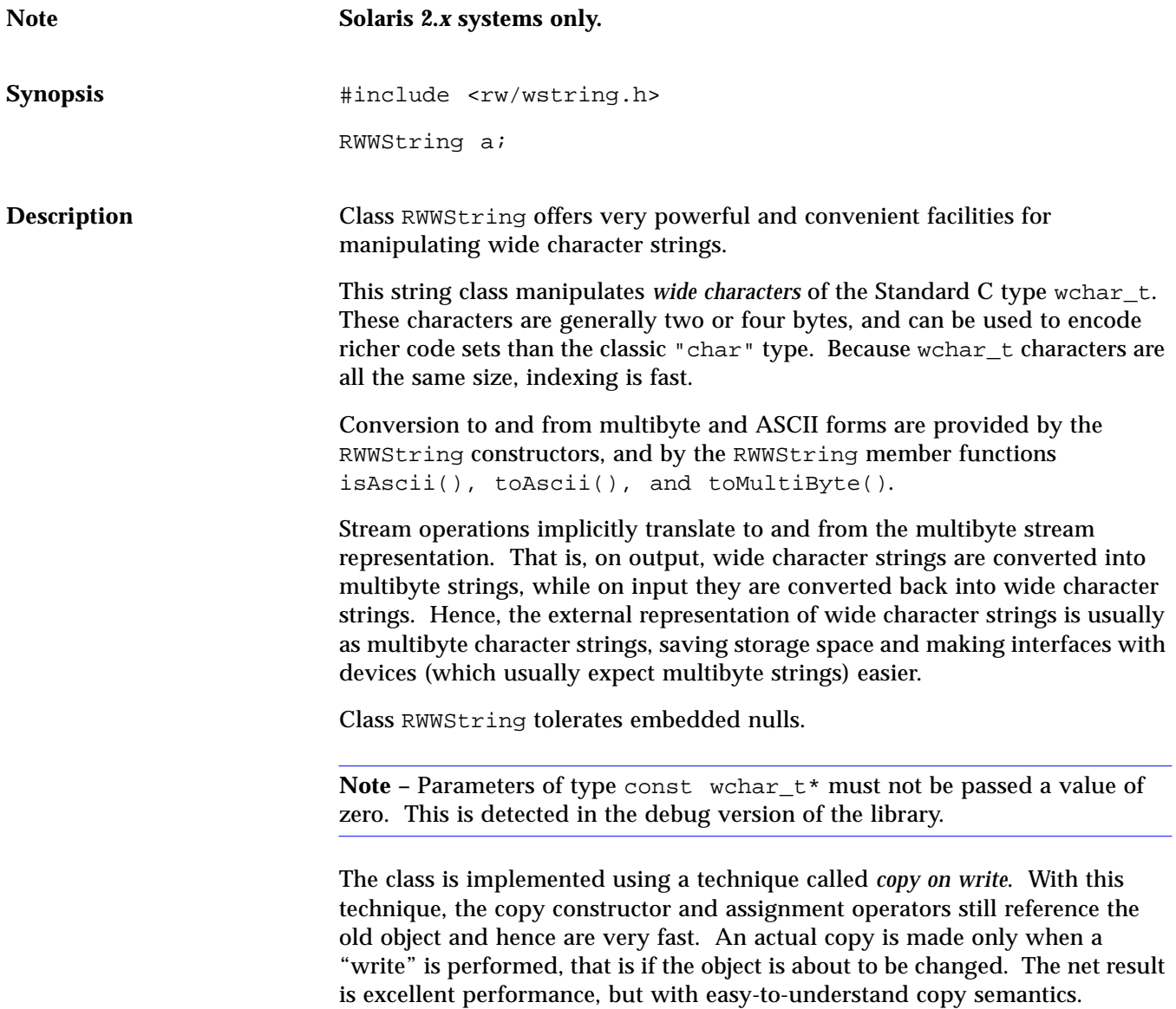

A separate RWWSubString class supports substring extraction and modification operations.

**Example**

```
#include <rw/rstream.h>
#include <rw/wstring.h>
main()
{
   RWWString a(L"There is no joy in Beantown.");
   a.subString(L"Beantown") = L"Redmond";
   cout << a << endl;
   return 0;
}
```
#### *Program output:*

There is no joy in Redmond.

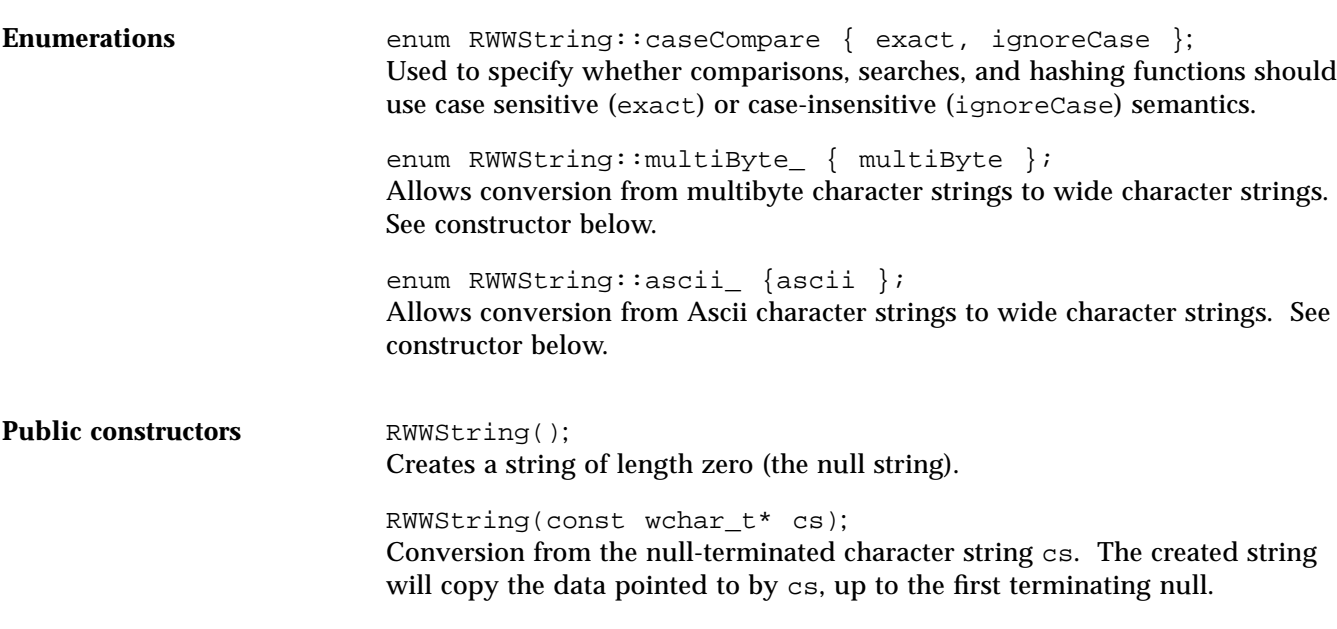

RWWString(const wchar\_t\* cs, size\_t N); Constructs a string from the character string cs. The created string will copy the data pointed to by cs. Exactly N characters are copied, *including any embedded nulls*. Hence, the buffer pointed to by cs must be at least N bytes long. RWWString(RWSize\_T ic) Creates a string of length zero (the null string). The strings *capacity* (that is, the size it can grow to without resizing) is given by the parameter ic. RWWString(const RWWString& str); Copy constructor. The created string will *copy* str's data. RWWString(const RWWSubString& ss); Conversion from sub-string. The created string will *copy* the substring represented by ss. RWWString(wchar\_c c); Constructs a string containing the single character c. RWWString(wchar\_c c, size\_t N); Constructs a string containing the character  $\sigma$  repeated  $\sigma$  times. RWWString(const char\* mbcs, multiByte\_ mb); Construct a wide character string from the multibyte character string contained in mbcs. The conversion is done using the Standard C library function ::mbstowcs(). This constructor can be used as follows: RWWString a("\306\374\315\313\306\374", multiByte); RWWString(const char\* acs, ascii\_ asc); Construct a wide character string from the ASCII character string contained in acs. The conversion is done with the assumption that the given string contains only ASCII characters, so it is much faster than the more general constructor given above. For this conversion to be successful, you must be certain that the string contains only ASCII characters. This can be confirmed (if necessary) using RWCString::isAscii(). This constructor can be used as follows: RWWString a("An ASCII charater string", ascii);

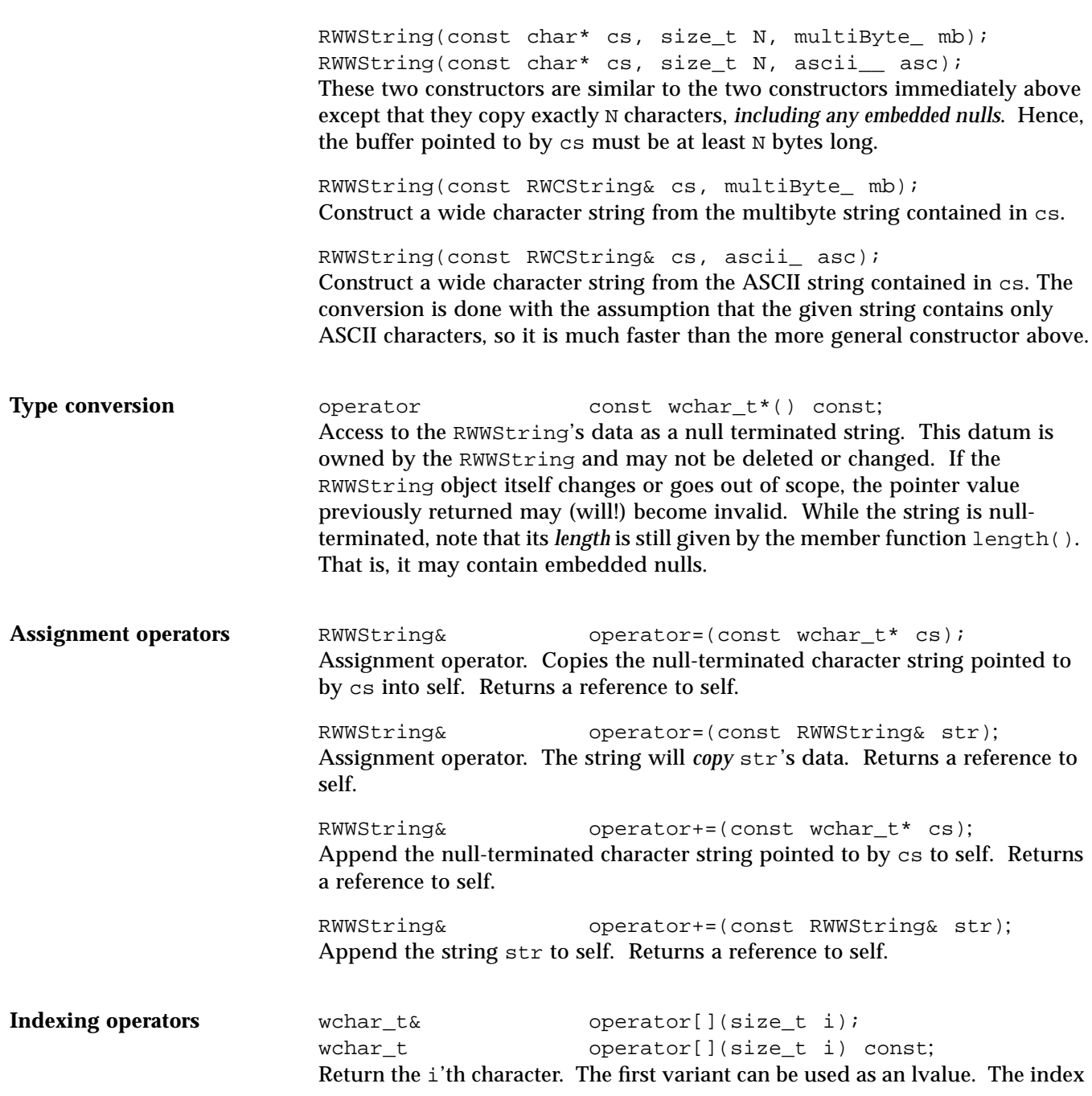

i must be between 0 and the length of the string less one. Bounds checking is performed—if the index is out of range then an exception of type RWBoundsErr will be thrown.

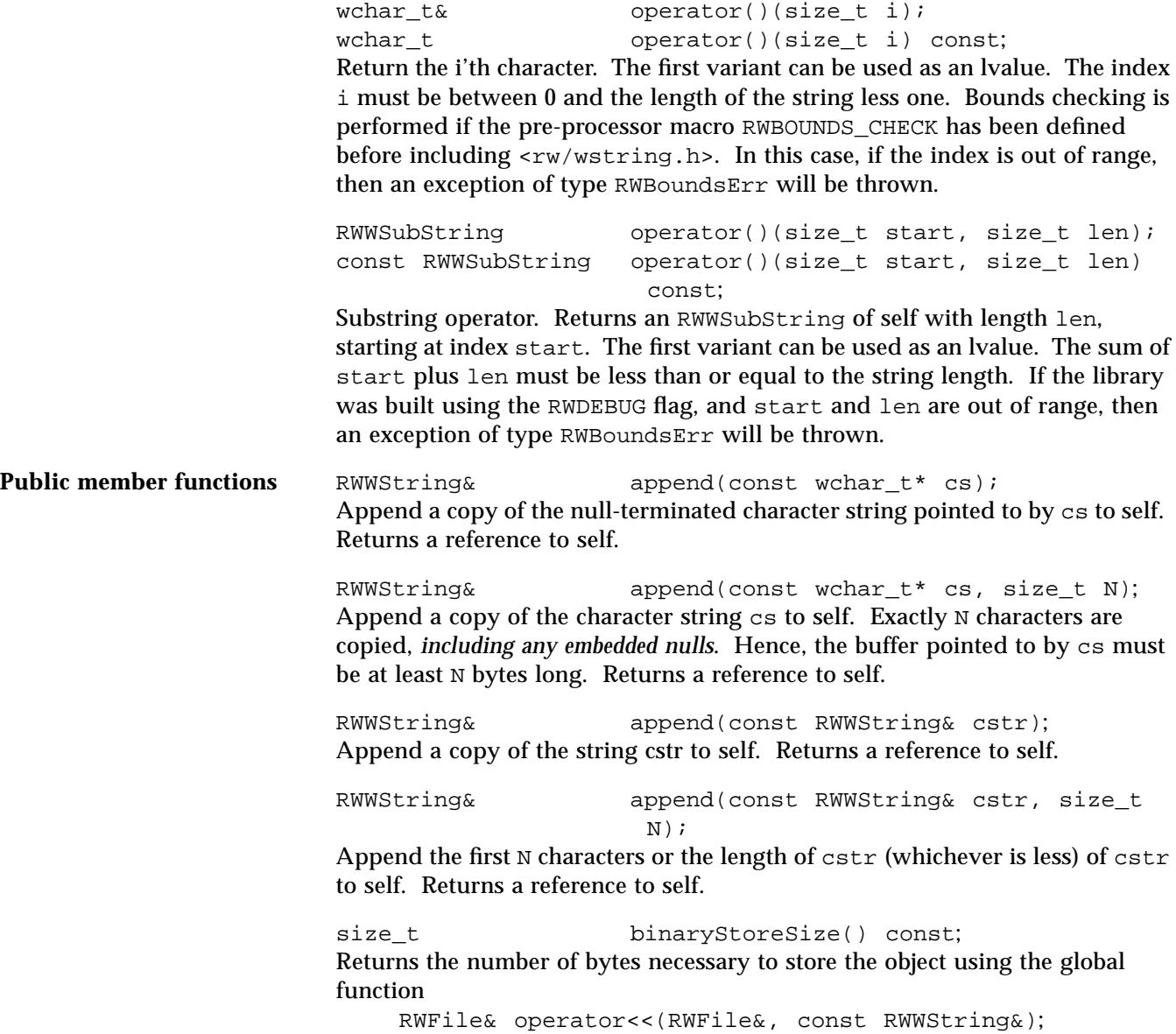

size\_t capacity() const; Return the current capacity of self. This is the number of characters the string can hold without resizing.

size\_t capacity(size\_t capac); Hint to the implementation to change the capacity of self to capac. Returns the actual capacity.

int collate(const RWWString& str) const; int collate(const wchar t\* str) const; Returns an int less then, greater than, or equal to zero, according to the result of calling the POSIX function ::wscoll() on self and the argument str. This supports locale-dependent collation.

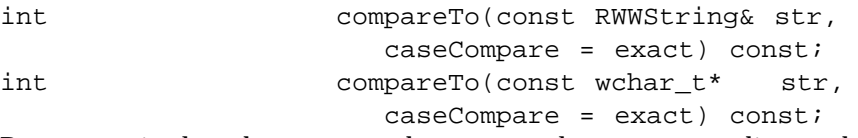

Returns an int less than, greater than, or equal to zero, according to the result of calling the Standard C library function  $::\text{memcmp}()$  on self and the argument str. Case sensitivity is according to the caseCompare argument, and may be RWWString::exact or RWCString::ignoreCase.

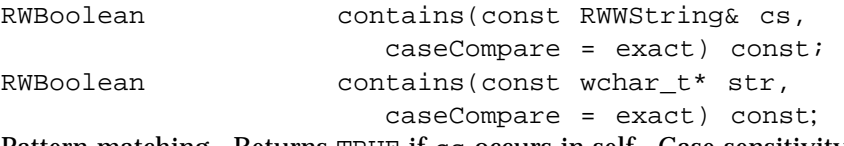

Pattern matching. Returns TRUE if cs occurs in self. Case sensitivity is according to the caseCompare argument, and may be RWWString::exact or RWWString::ignoreCase.

const wchar\_t\* data() const; Access to the RWWString's data as a null terminated string. This datum is owned by the RWWString and may not be deleted or changed. If the RWWString object itself changes or goes out of scope, the pointer value previously returned may (will!) become invalid. While the string is nullterminated, note that its length is still given by the member function length(). That is, it may contain embedded nulls. .

size\_t first(wchar\_t c) const; Returns the index of the first occurence of the character c in self. Returns RW NPOS if there is no such character.

unsigned hash(caseCompare = exact) const; Returns a suitable hash value.

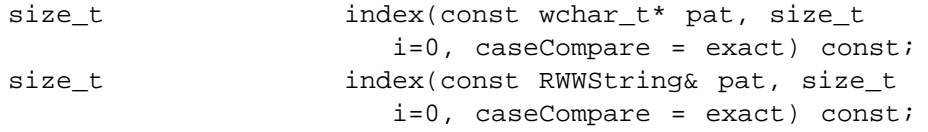

Pattern matching. Starting with index i, searches for the first occurrence of pat in self and returns the index of the start of the match. Returns RW\_NPOS if there is no such pattern. Case sensitivity is according to the caseCompare argument; it defaults to RWWString::exact.

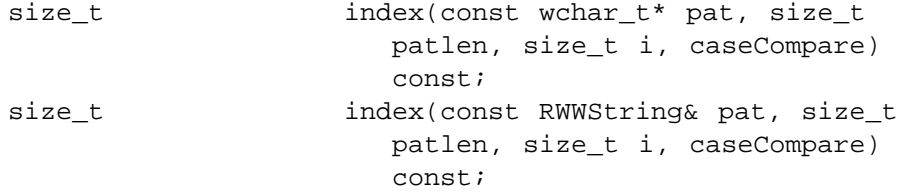

Pattern matching. Starting with index i, searches for the first occurrence of the first patlen characters from pat in self and returns the index of the start of the match. Returns RW\_NPOS if there is no such pattern. Case sensitivity is according to the caseCompare argument.

RWWString& insert(size\_t pos, const wchar\_t\* cs); Insert a copy of the null-terminated string cs into self at position pos. Returns a reference to self.

```
RWWString& insert(size_t pos, const wchar_t* cs,
                    size t N);
```
Insert a copy of the first  $N$  characters of  $cs$  into self at position pos. Exactly  $N$ characters are copied, *including any embedded nulls*. Hence, the buffer pointed to by cs must be at least N bytes long. Returns a reference to self.

```
RWWString& insert(size_t pos, const RWWString&
                    str);
```
Insert a copy of the string  $str$  into self at position pos. Returns a reference to self.

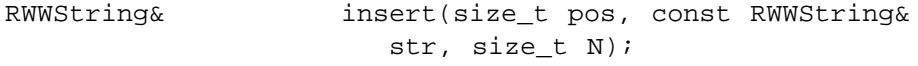

Insert a copy of the first  $N$  characters or the length of  $str$  (whichever is less) of str into self at position pos. Returns a reference to self.

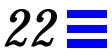

RWBoolean isAscii() const; Returns TRUE if it is safe to perform the conversion toAscii() (that is, if all characters of self are ASCII characters).

RWBoolean isNull() const; Returns TRUE if this is a zero lengthed string (*i.e.*, the null string).

size\_t last(wchar\_t c) const; Returns the index of the last occurrence in the string of the character c. Returns RW\_NPOS if there is no such character.

size t length() const; Return the number of characters in self.

RWWString& prepend(const wchar t\* cs); Prepend a copy of the null-terminated character string pointed to by  $cs$  to self. Returns a reference to self.

RWWString& prepend(const wchar\_t\* cs, size\_t N,); Prepend a copy of the character string  $cs$  to self. Exactly  $N$  characters are copied, *including any embedded nulls*. Hence, the buffer pointed to by cs must be at least N bytes long. Returns a reference to self.

RWWString& prepend(const RWWString& str); Prepends a copy of the string str to self. Returns a reference to self.

RWWString& prepend(const RWWString& cstr, size\_t  $N$ );

Prepend the first  $N$  characters or the length of  $cstr$  (whichever is less) of  $cstr$ to self. Returns a reference to self.

istream& readFile(istream& s);

Reads characters from the input stream s, replacing the previous contents of self, until EOF is reached. The input stream is treated as a sequence of multibyte characters, each of which is converted to a wide character (using the Standard C library function mbtowc()) before storing. Null characters are treated the same as other characters.

istream& readLine(istream& s, RWBoolean skipWhite = TRUE);

Reads characters from the input stream s, replacing the previous contents of self, until a newline (or an EOF) is encountered. The newline is removed from the input stream but is not stored. The input stream is treated as a sequence of multibyte characters, each of which is converted to a wide character (using the

Standard C library function mbtowc()) before storing. Null characters are treated the same as other characters. If the skipWhite argument is TRUE, then whitespace is skipped (using the iostream library manipulator ws) before saving characters.

istream& readString(istream& s); Reads characters from the input stream s, replacing the previous contents of self, until an EOF or null terminator is encountered. The input stream is treated as a sequence of multibyte characters, each of which is converted to a wide character (using the Standard C library function mbtowc()) before storing.

#### istream& readToDelim(istream&, wchar\_t delim=(wchar t)'\n');

Reads characters from the input stream s, replacing the previous contents of self, until an EOF or the delimiting character delim is encountered. The delimiter is removed from the input stream but is not stored. The input stream is treated as a sequence of multibyte characters, each of which is converted to a wide character (using the Standard C library function mbtowc()) before storing. Null characters are treated the same as other characters.

istream& readToken(istream& s); Whitespace is skipped before saving characters. Characters are then read from the input stream s, replacing previous contents of self, until trailing whitespace or an EOF is encountered. The whitespace is left on the input stream. Only ASCII whitespace characters are recognized, as defined by the standard C library function isspace(). The input stream is treated as a sequence of multibyte characters, each of which is converted to a wide character (using the Standard C library function mbtowc()) before storing.

RWWString& remove(size\_t pos); Removes the characters from the position pos to the end of string. Returns a reference to self.

RWWString& remove(size\_t pos, size\_t N); Removes N characters or to the end of string (whichever comes first) starting at the position pos. Returns a reference to self.

*22*

RWWString& replace(size\_t pos, size\_t N, const  $wchar_t * cs$ ;

Replaces N characters or to the end of string (whichever comes first) starting at position pos with a copy of the null-terminated string cs. Returns a reference to self.

RWWString& replace(size\_t pos, size\_t N1, const wchar\_t\* cs, size\_t N2); Replaces N1 characters or to the end of string (whichever comes first) starting

at position pos with a copy of the string cs. Exactly N2 characters are copied, *including any embedded nulls*. Hence, the buffer pointed to by cs must be at least N2 bytes long. Returns a reference to self.

```
RWWString& replace(size_t pos, size_t N, const
                    RWWString& str);
```
Replaces N characters or to the end of string (whichever comes first) starting at position pos with a copy of the string str. Returns a reference to self.

RWWString& replace(size\_t pos, size\_t N1, const RWWString& str, size\_t N2); Replaces N1 characters or to the end of string (whichever comes first) starting at position pos with a copy of the first N2 characters, or the length of str (whichever is less), from str. Returns a reference to self.

void resize(size t n); Changes the length of self, adding blanks (*i.e.*, W' ') or truncating as necessary.

```
RWWSubString strip(stripType s = trailing,
                     wchar t c=L' ');
```
Returns a substring of self where the character c has been stripped off the beginning, end, or both ends of the string. The enum stripType can take values:

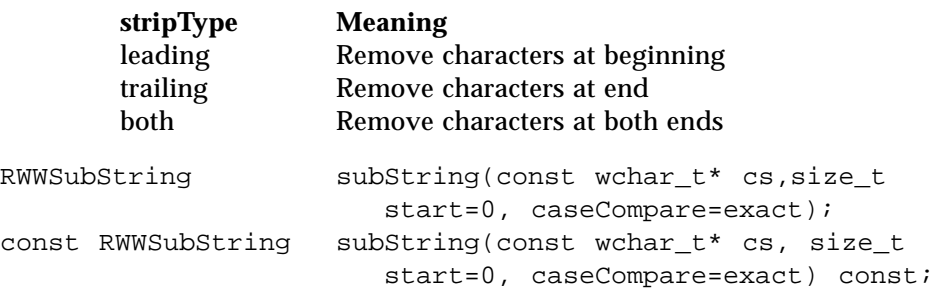

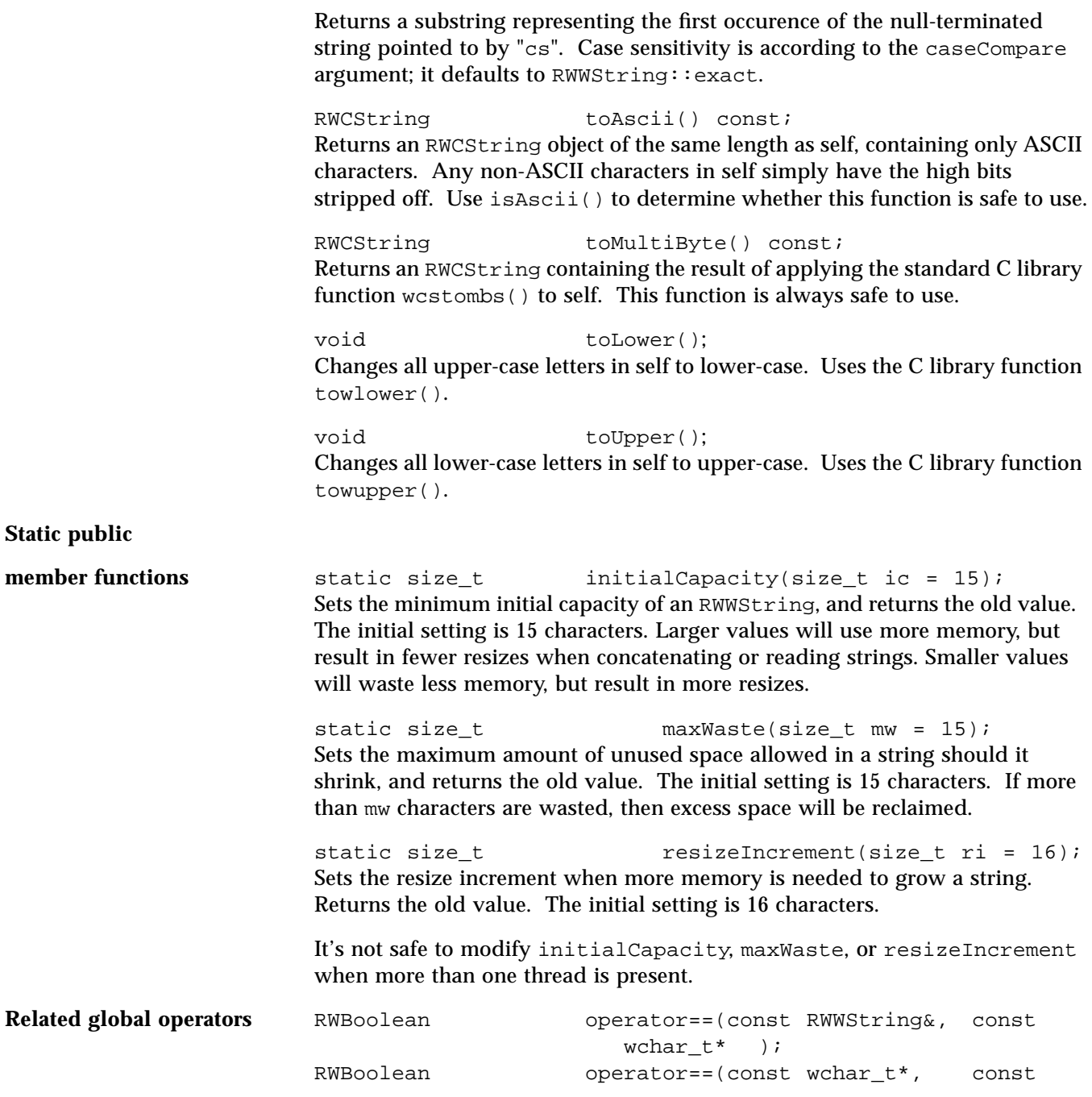

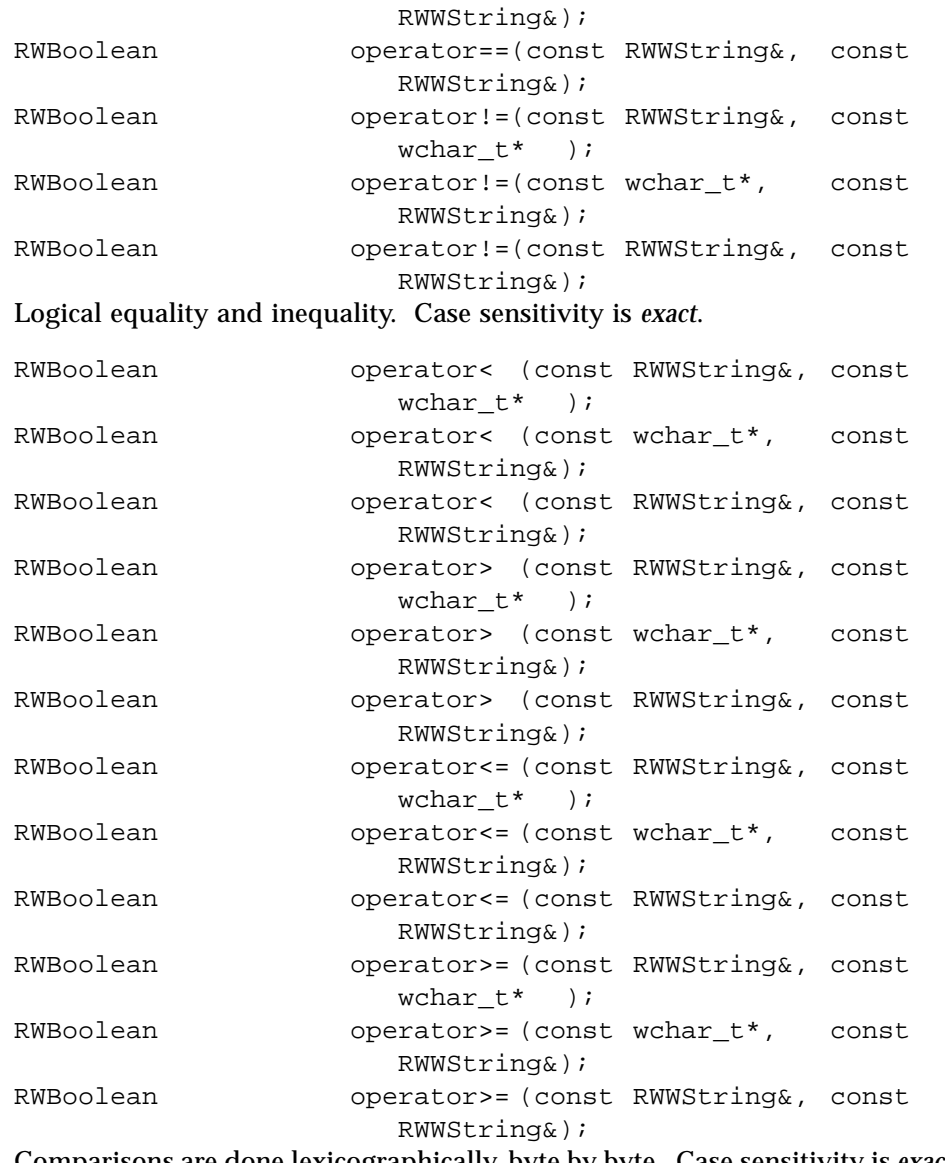

Comparisons are done lexicographically, byte by byte. Case sensitivity is *exact*. Use member collate() or strxfrm() for locale sensitivity.

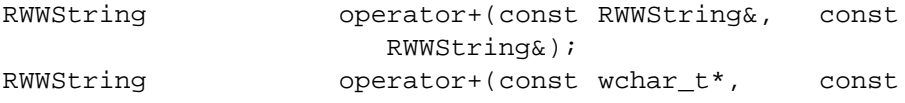

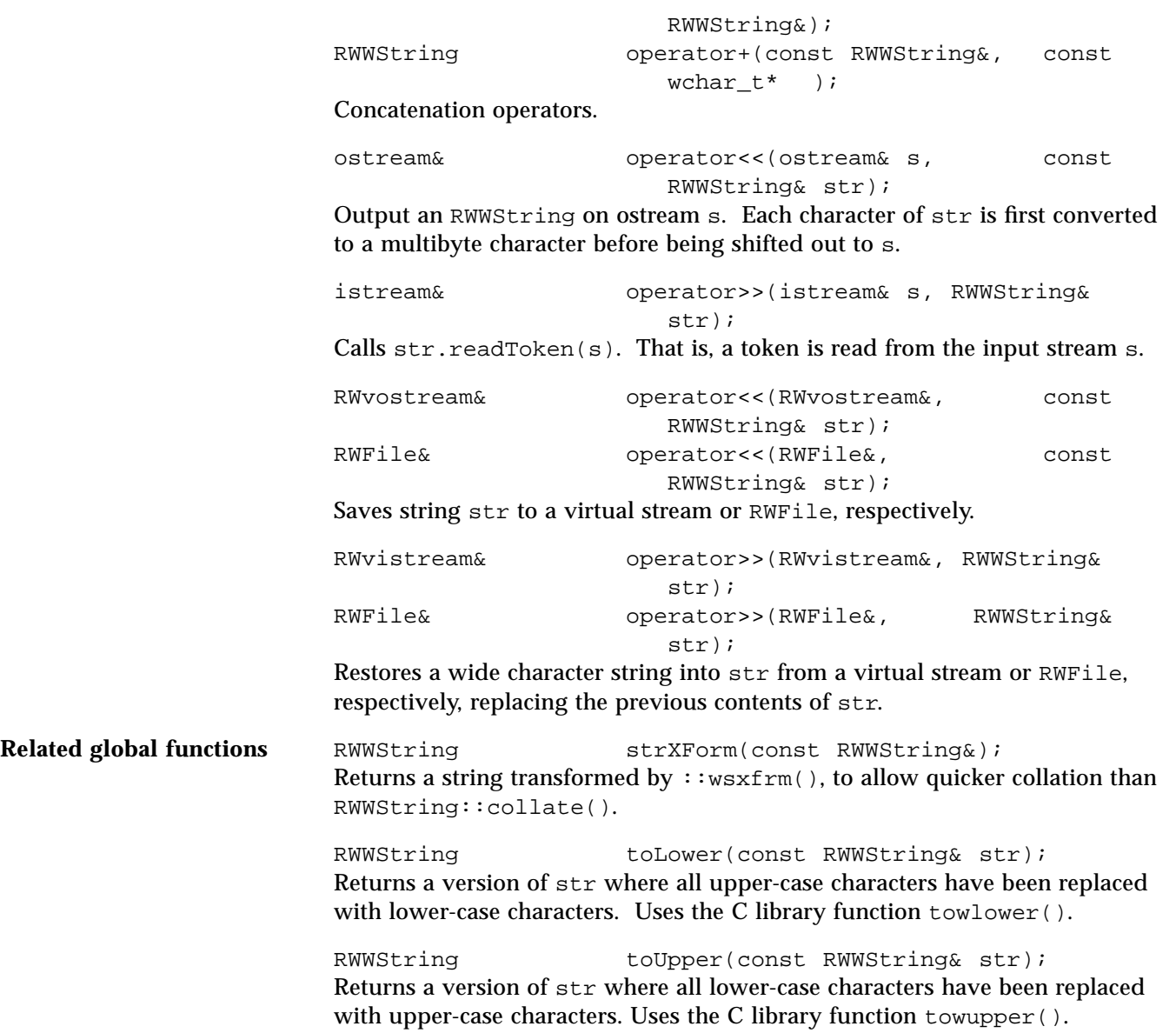

## *RWWSubString*

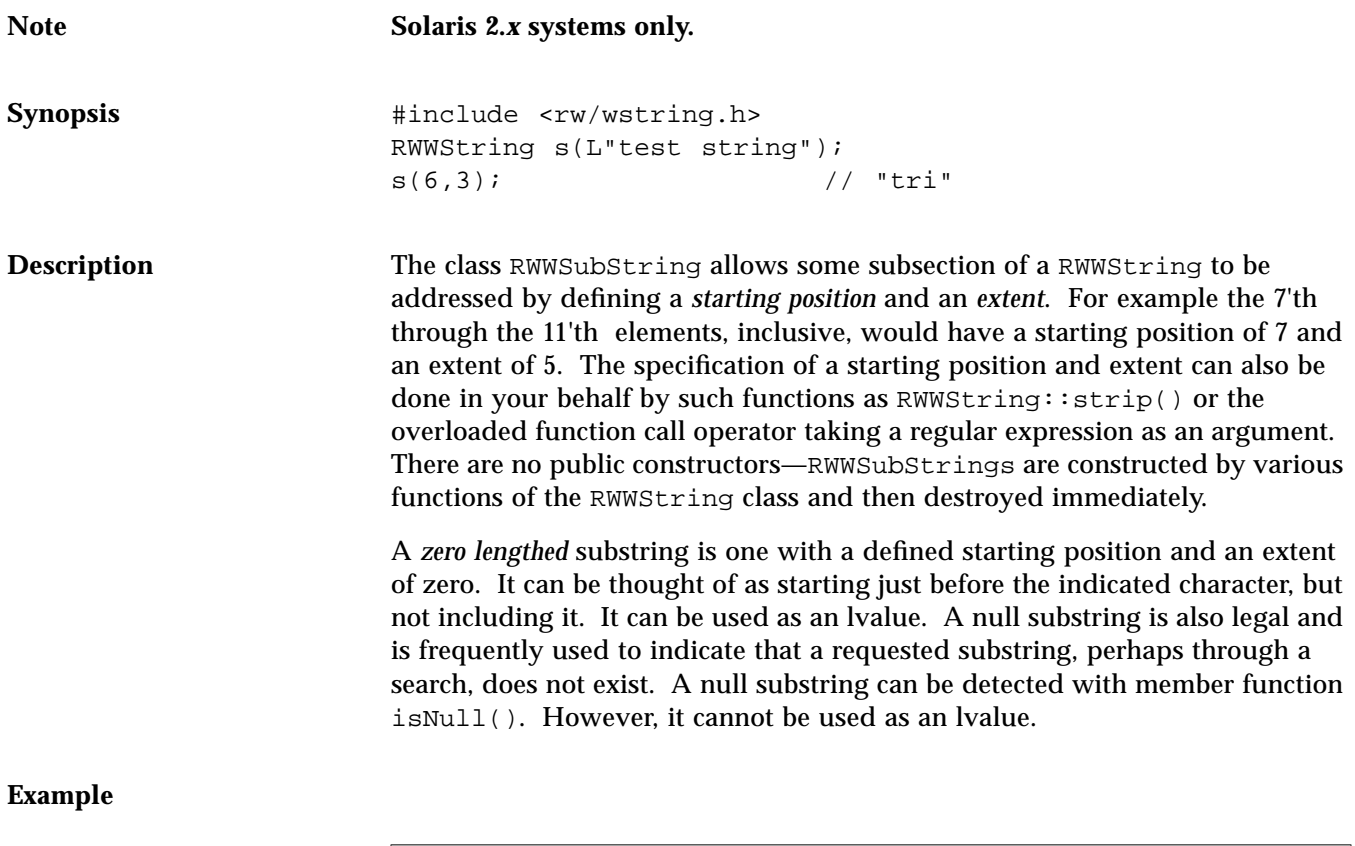

```
#include <rw/rstream.h>
#include <rw/wstring.h>
main()
{
  RWWString s(L"What I tell you is true.");
   // Create a substring and use it as an lvalue:
  s(19,0) = RWWString(L"three times");
  cout << s << endl;
   return 0;
}
```
*Program output:*

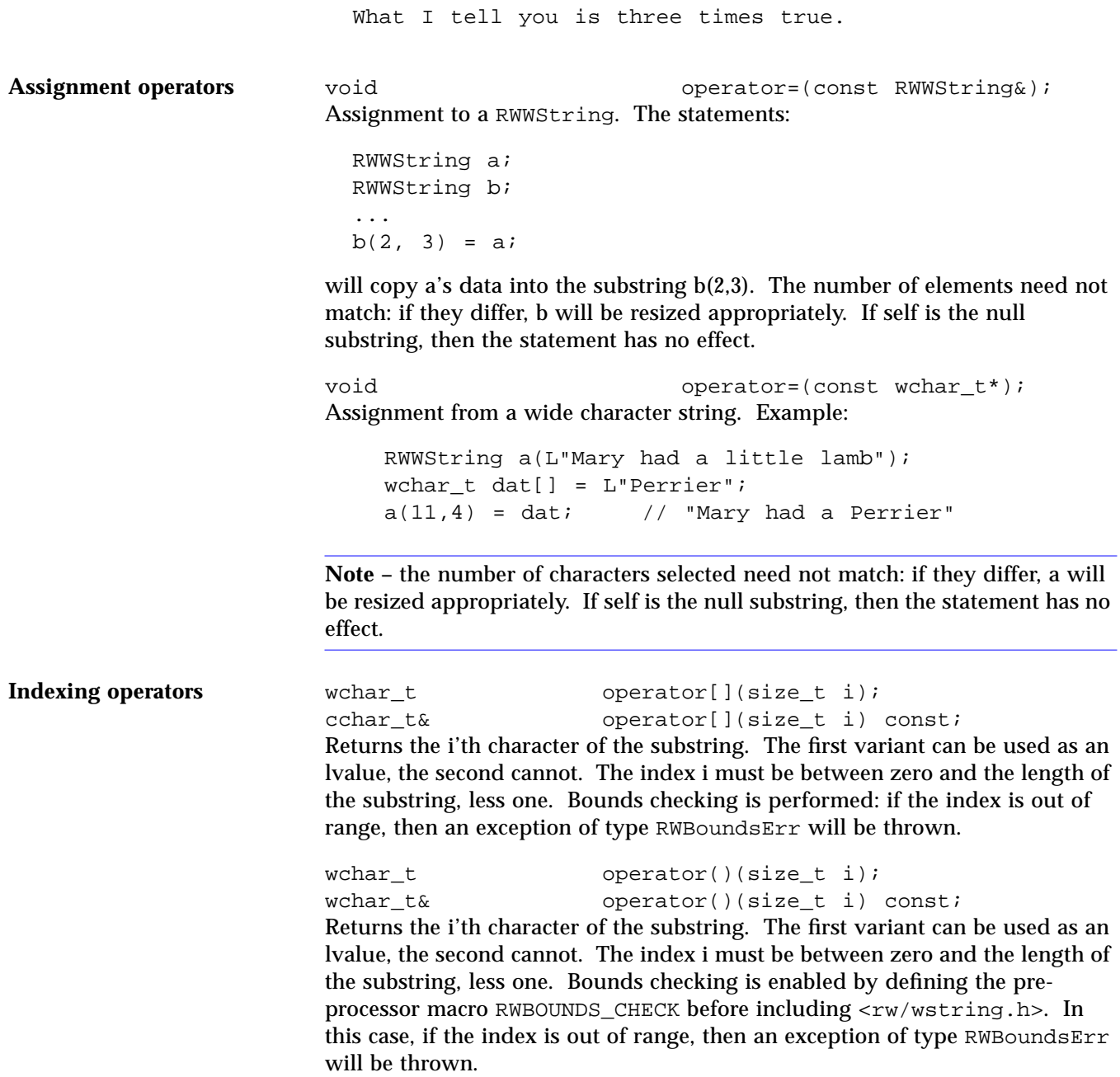

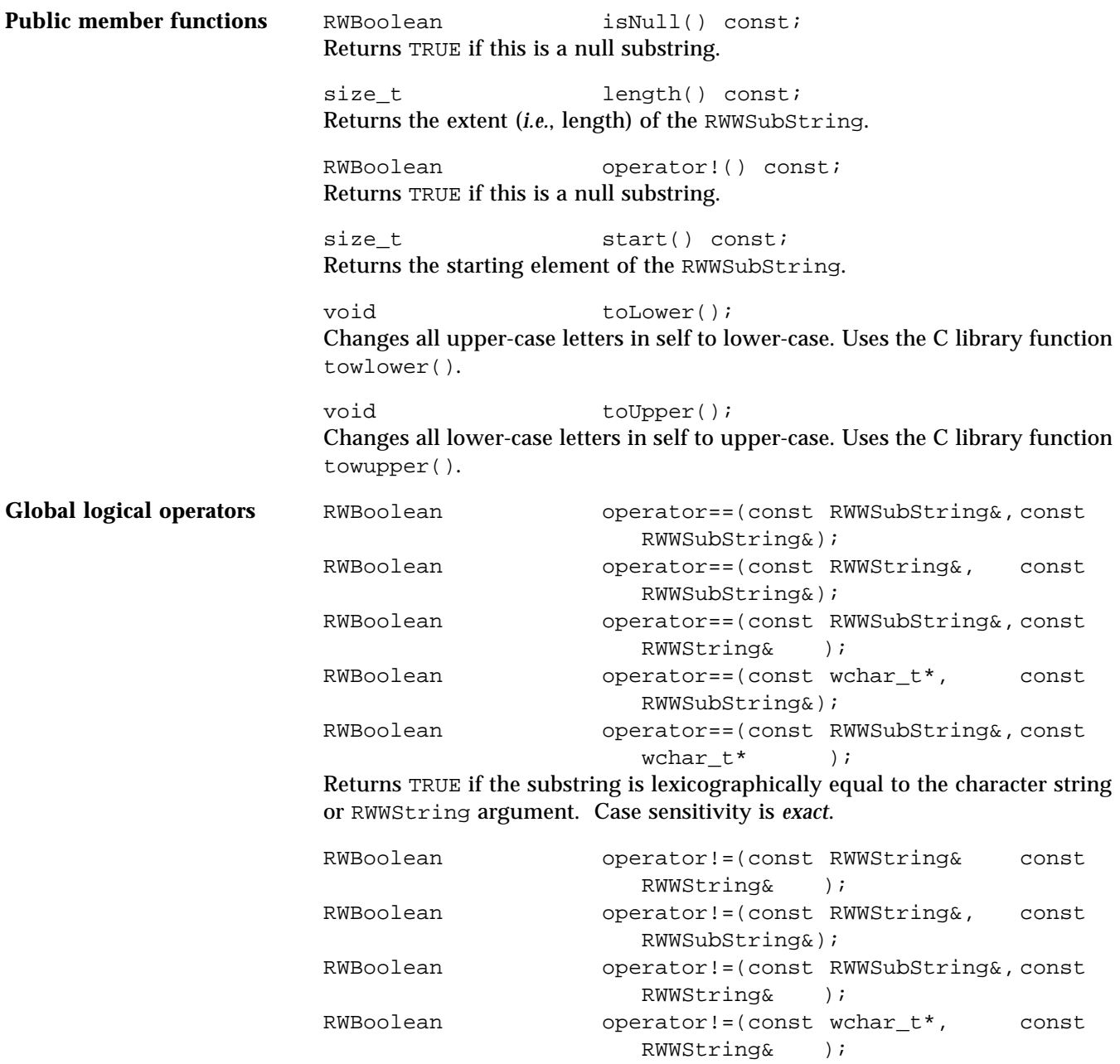

RWBoolean operator!=(const RWWString&, const  $\text{wchar}\_\text{t*}$ ); wchar\_t\* ); Returns the negation of the respective operator==().

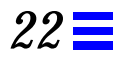

## *RWWTokenizer*

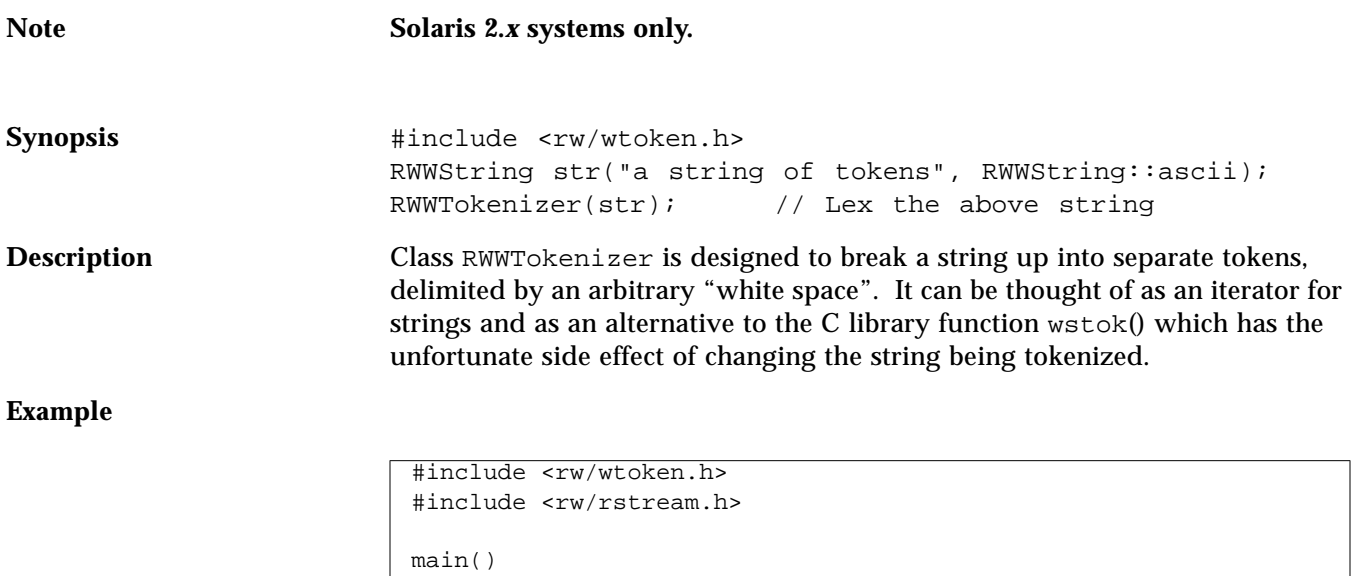

### { RWWString a(L"Something is rotten in the state of Denmark"); RWWTokenizer next(a); // Tokenize the string a RWWString token; // Will receive each token // Advance until the null string is returned: while (!(token=next()).isNull()) cout << token << "\n"; }

#### *Program output:*

Something is rotten in the

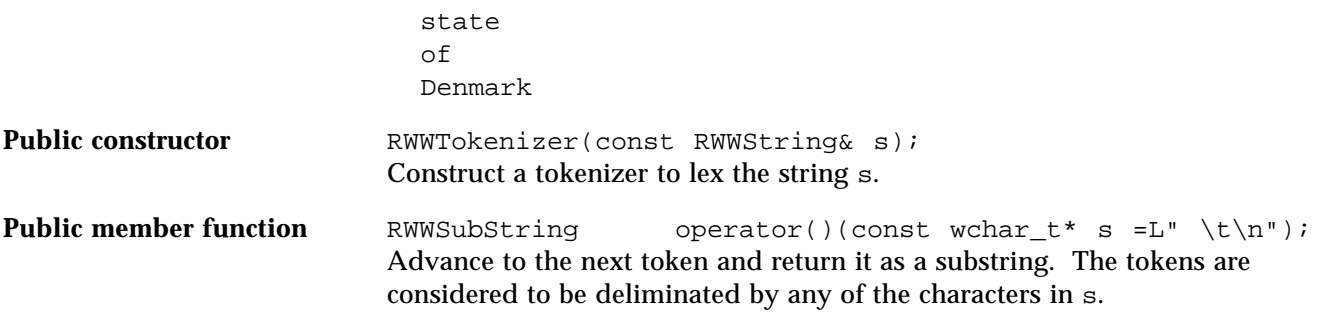

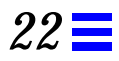

## *RWXDRistream*

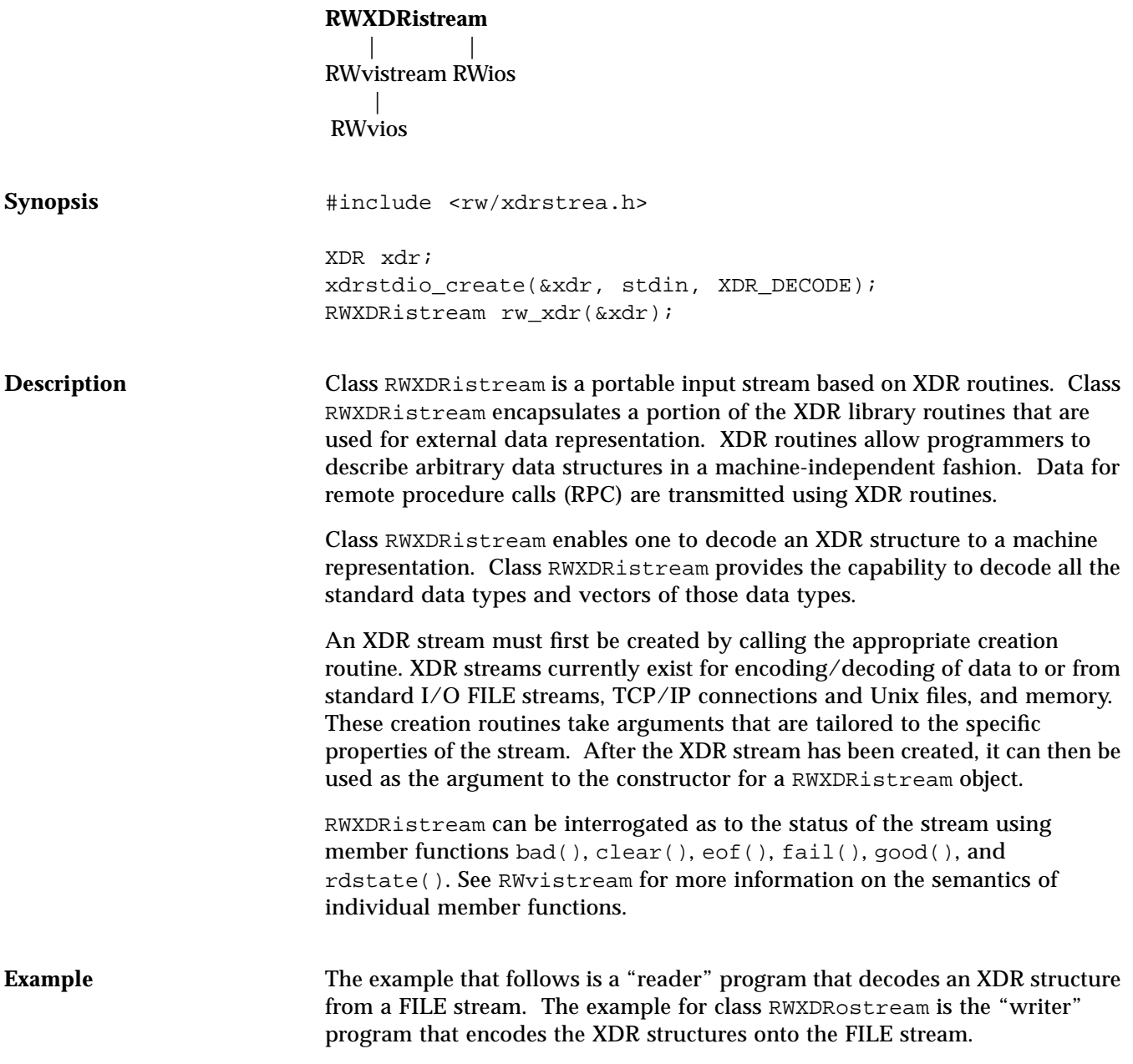

Applications using XDR must link (on SunOS 5.x) with libnsl..

```
#include "rw/xdrstrea.h"
#include "rw/rstream.h"
#include <stdio.h>
main()
{
   XDR xdr;
   FILE* fp = fopen("test","r+");
   xdrstdio_create(&xdr, fp, XDR_DECODE);
   RWXDRistream rw_xdr(&xdr);
   int data;
  for(int i=0; i<10; ++i)
   {
     rw_xdr >> data; // decode integer data
    if(data == i) cout << data << endl;
     else
       cout << "Bad input value" << endl;
   }
   fclose(fp);
}
```
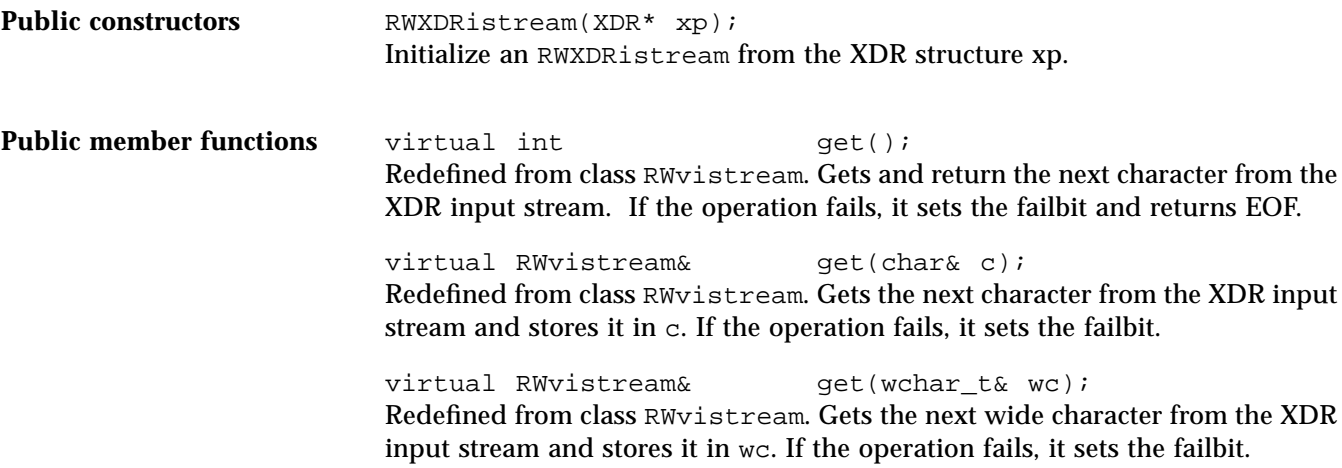

virtual RWvistream& get(unsigned char& c); Redefined from class RWvistream. Gets the next unsigned character from the XDR input stream and stores it in c. If the operation fails, it sets the failbit.

virtual RWvistream& get(char\* v, size\_t N); Redefined from class RWvistream. Gets a vector of characters from the XDR input stream and stores them in v. If the operation fails, it sets the failbit.

virtual RWvistream& get(unsigned char\* v, size\_t N); Redefined from class RWvistream. Gets a vector of unsigned characters from the XDR input stream and stores them in v. If the operation fails, it sets the failbit.

virtual RWvistream& get(double\* v, size\_t N); Redefined from class RWvistream. Gets a vector of doubles from the XDR input stream and stores them in v. If the operation fails, it sets the failbit.

virtual RWvistream& get(float\* v, size\_t N); Redefined from class RWvistream. Gets a vector of floats from the XDR input stream and stores them in v. If the operation fails, it sets the failbit.

virtual RWvistream& qet(int\* v, size t N); Redefined from class RWvistream. Gets a vector of integers from the XDR input stream and stores them in v. If the operation fails, it sets the failbit.

virtual RWvistream& get(unsigned int\* v, size\_t N); Redefined from class RWvistream. Gets a vector of unsigned integers from the XDR input stream and stores them in v. If the operation fails, it sets the failbit.

virtual RWvistream& get(long\* v, size t N); Redefined from class RWvistream. Gets a vector of longs from the XDR input stream and stores them in v. If the operation fails, it sets the failbit.

virtual RWvistream& get(unsigned long\* v, size\_t N); Redefined from class RWvistream. Gets a vector of unsigned longs from the XDR input stream and stores them in v. If the operation fails, it sets the failbit.

virtual RWvistream& get(short\* v, size\_t N); Redefined from class RWvistream. Gets a vector of shorts from the XDR input stream and stores them in v. If the operation fails, it sets the failbit.

virtual RWvistream& get(unsigned short\* v, size\_t N); Redefined from class RWvistream. Gets a vector of unsigned shorts from the XDR input stream and stores them in v. If the operation fails, it sets the failbit.

virtual RWvistream& get(wchar\_t\* v, size\_t N); Redefined from class RWvistream. Gets a vector of wide characters from the XDR input stream and stores them in v. If the operation fails, it sets the failbit. virtual RWvistream& getString(char\* s, size\_t maxlen); Redefined from class RWvistream. Restores a character string from the XDR input stream and stores them in the array starting at s. The function stops reading at the end of the string or after maxlen-1 characters, whichever comes first. If the operation fails, it sets the failbit. virtual RWvistream& operator>>(char& c ); Redefined from class RWvistream. Gets the next character from the XDR input stream and stores it in c. If the operation fails, it sets the failbit. virtual RWvistream& operator>>(double& d); Redefined from class RWvistream. Gets the next double from the XDR input stream and stores it in d. If the operation fails, it sets the failbit. virtual RWvistream& operator>>(float& f); Redefined from class RWvistream. Gets the next float from the XDR input stream and stores it in f. If the operation fails, it sets the failbit. virtual RWvistream& operator>>(int& i); Redefined from class RWvistream. Gets the next integer from the XDR input stream and stores it in i. If the operation fails, it sets the failbit. virtual RWvistream& operator>>(long& l); Redefined from class RWvistream. Gets the next long from the XDR input stream and stores it in l. If the operation fails, it sets the failbit. virtual RWvistream& operator>>(short& s); Redefined from class RWvistream. Gets the next short from the XDR input stream and stores it in s. If the operation fails, it sets the failbit. virtual RWvistream& operator>>(wchar\_t& wc); Redefined from class RWvistream. Gets the next wide character from the XDR input stream and stores it in wc. If the operation fails, it sets the failbit. virtual RWvistream& operator>>(unsigned char& c); Redefined from class RWvistream. Gets the next unsigned character from the XDR input stream and stores it in c. If the operation fails, it sets the failbit.

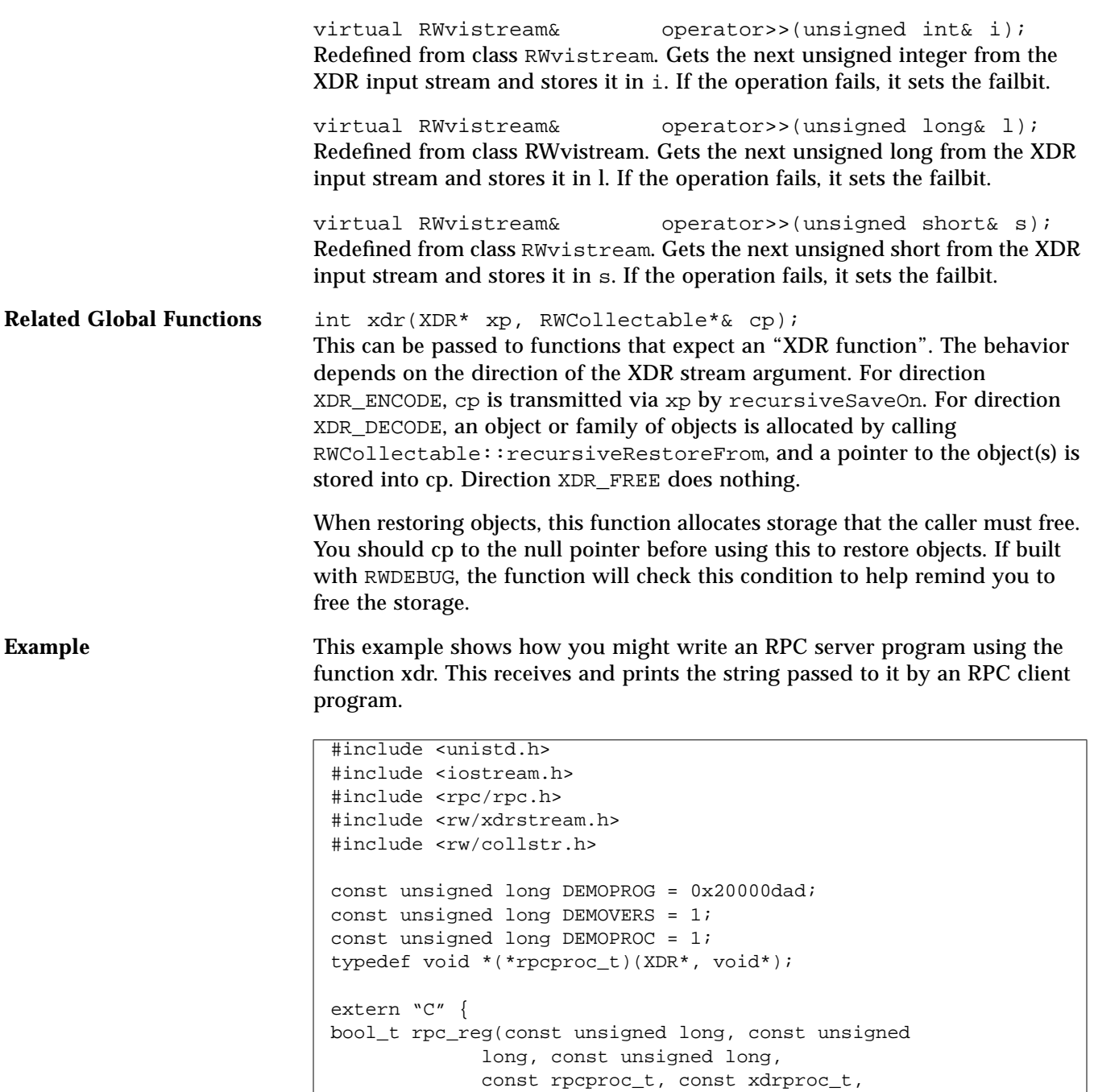

```
 const xdrproc_t,
              const char *);
};
static RWCollectableString dummy(
   "Starting the object RPC server");
int& demo(RWCollectable*& xp, svc_req&) {
   static int value;
 if (xp->isA() == \texttt{RWCOLLECTABLESTRING}) {
     cout << (RWCollectableString&)*xp << endl;
    free xp; xp = 0;
    value = 1;
   }
   value = 0;
  return value;
}
main() {
   if (rpc_reg(DEMOPROG, DEMOVERS, DEMOPROC,
             (rpcproc_t)demo, (xdrproc_t)xdr,
            (xdrproc_t)xdr_int, "visible") == -1) {
     cerr << "Couldn't register\n";
     exit(1);
   }
   cout << dummy << endl;
   svc_run();
  cerr << "Error: svc_run returned!\n";
  exit(1); return 0;
}
```
### *RWXDRostream*

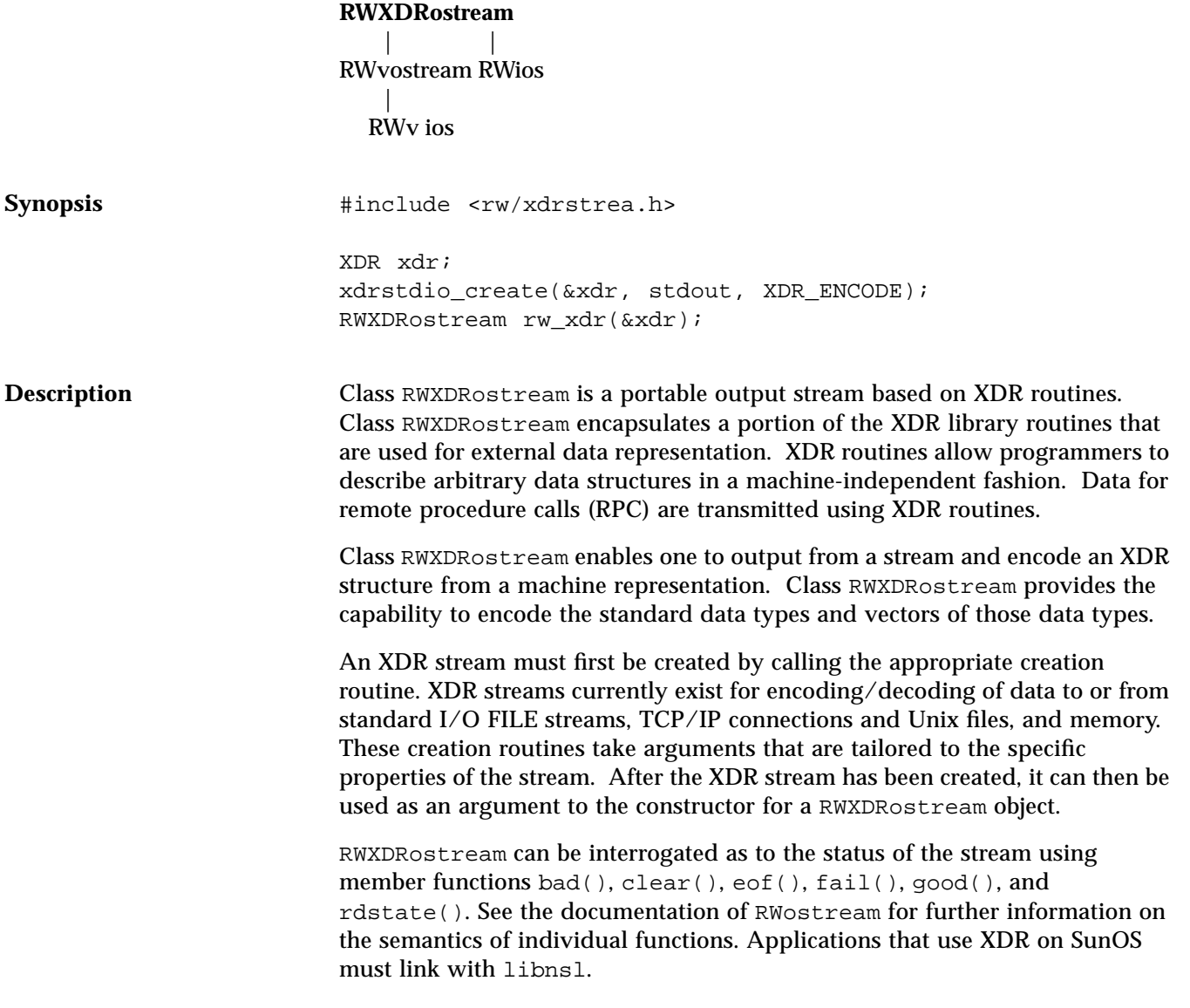

**Example** The example that follows is a "writer" program that encodes an XDR structure onto a FILE stream. The example for class RWXDRistream is the "reader" program that decodes the XDR structures into a machine representation for a data type. The library that supports XDR routines must be linked in. The name of this library is not standard.

```
#include "rw/xdrstrea.h"
#include "rw/rstream.h"
#include <stdio.h>
main()
{
   XDR xdr;
   FILE* fp = fopen("test","w+");
   xdrstdio_create(&xdr, fp, XDR_ENCODE);
   RWXDRostream rw_xdr(&xdr);
  for(int i=0; i<10; +i)
     rw_xdr << i;// encode integer data
   fclose(fp);
}
```
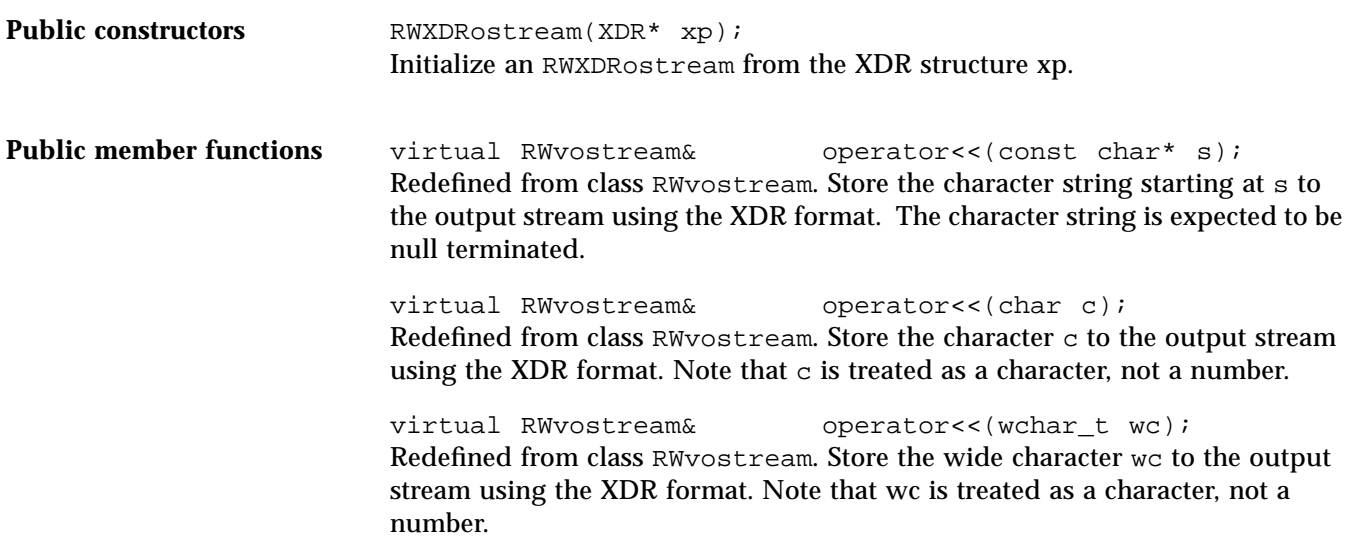

*22*

virtual RWvostream& operator<<(unsigned char c); Redefined from class RWvostream. Store the unsigned character c to the output stream using the XDR format. Note that  $\sigma$  is treated as a character, not a number.

virtual RWvostream& operator<<(double d); Redefined from class RWvostream. Store the double d to the output stream using the XDR format.

virtual RWvostream& operator<<(float f); Redefined from class RWvostream. Store the float f to the output stream using the XDR format.

virtual RWvostream& operator<<(int i); Redefined from class RWvostream. Store the integer i to the output stream using the XDR format.

virtual RWvostream& operator<<(unsigned int i); Redefined from class RWvostream. Store the unsigned integer i to the output stream using the XDR format.

virtual RWvostream& operator<<(long 1); Redefined from class RW vostream. Store the long 1 to the output stream using the XDR format.

virtual RWvostream& operator<<(unsigned long l); Redefined from class RWvostream. Store the unsigned long 1 to the output stream using the XDR format.

virtual RWvostream& operator<<(short s); Redefined from class RWvostream. Store the short s to the output stream using the XDR format.

virtual RWvostream& operator<<(unsigned short ); Redefined from class RWvostream. Store the unsigned short s to the output stream using the XDR format.

virtual RWvostream& put(char c); Redefined from class RW vostream. Store the character  $\sigma$  to the output stream using the XDR format. If the operation fails, it sets the failbit.

virtual RWvostream& put(unsigned char c); Redefined from class RWvostream. Store the unsigned character c to the output stream using the XDR format. If the operation fails, it sets the failbit. virtual RWvostream& put(wchar\_t wc); Redefined from class RWvostream. Store the wide character wc to the output stream using the XDR format. If the operation fails, it sets the failbit.

virtual RWvostream& put(const char\* p, size\_t N); Redefined from class RWvostream. Store the vector of characters starting at p to the output stream using the XDR format. If the operation fails, it sets the failbit.

virtual RWvostream& put(const wchar\_t\* p, size\_t N); Redefined from class RWvostream. Store the vector of wide characters starting at p to the output stream using the XDR format. If the operation fails, it sets the failbit.

virtual RWvostream& put(const short\* p, size\_t N); Redefined from class RW vostream. Store the vector of shorts starting at  $p$  to the output stream using the XDR format. If the operation fails, it sets the failbit.

virtual RWvostream& put(const unsigned short\* p, size\_t N);

Redefined from class RWvostream. Store the vector of unsigned shorts starting at p to the output stream using the XDR format. If the operation fails, it sets the failbit.

virtual RWvostream& put(const int\* p, size\_t N); Redefined from class RW vostream. Store the vector of integers starting at  $p$  to the output stream using the XDR format. If the operation fails, it sets the failbit.

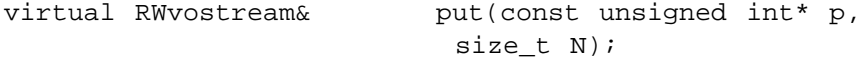

Redefined from class RWvostream. Store the vector of unsigned integers starting at  $p$  to the output stream using the XDR format. If the operation fails, it sets the failbit.

virtual RWvostream& put(const long\* p, size\_t N); Redefined from class RWvostream. Store the vector of longs starting at p to the output stream using the XDR format. If the operation fails, it sets the failbit.

virtual RWvostream& put(const unsigned long\* p, size t N);

Redefined from class RWvostream. Store the vector of unsigned longs starting at p to the output stream using the XDR format. If the operation fails, it sets the failbit.

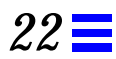

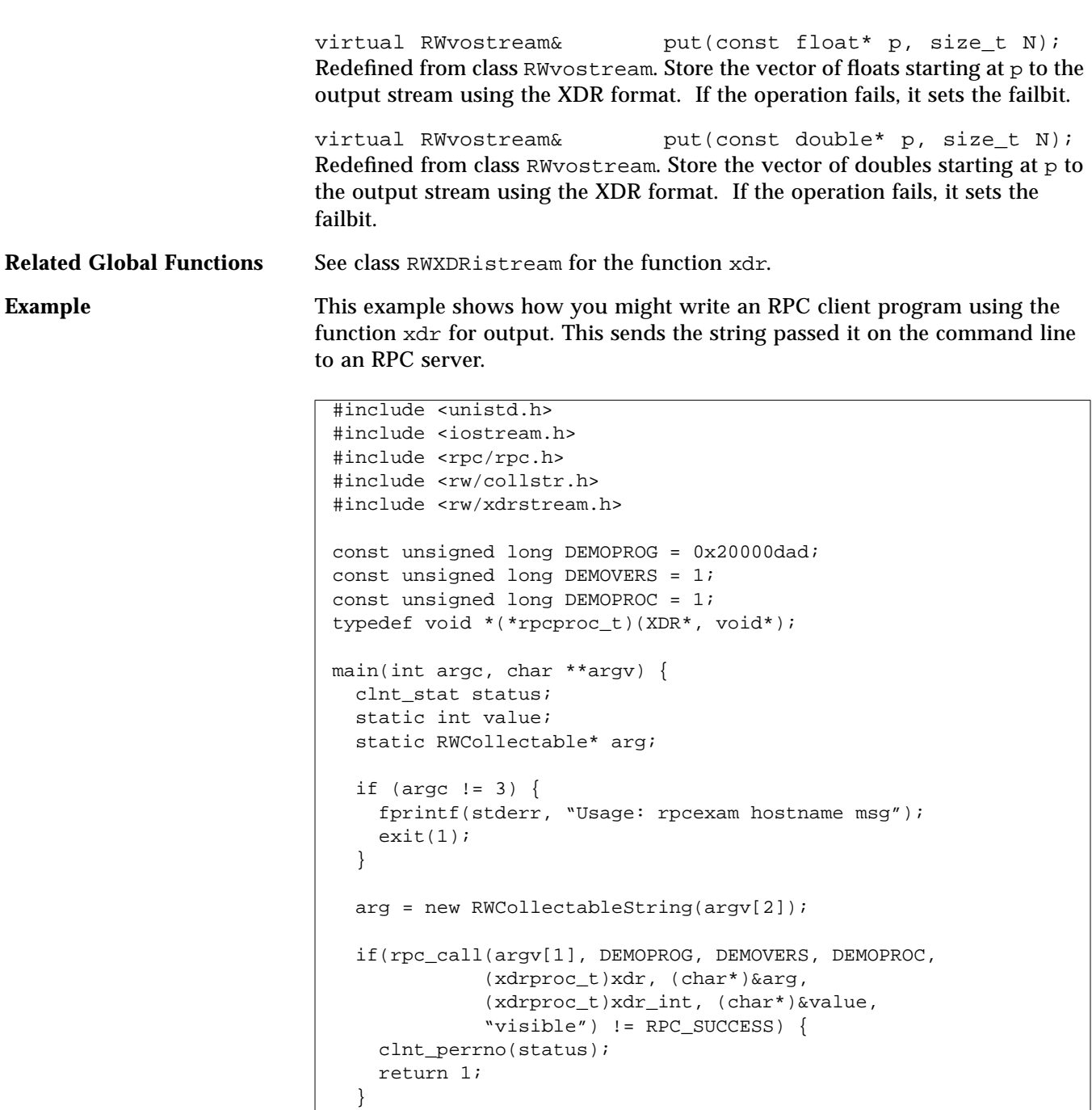

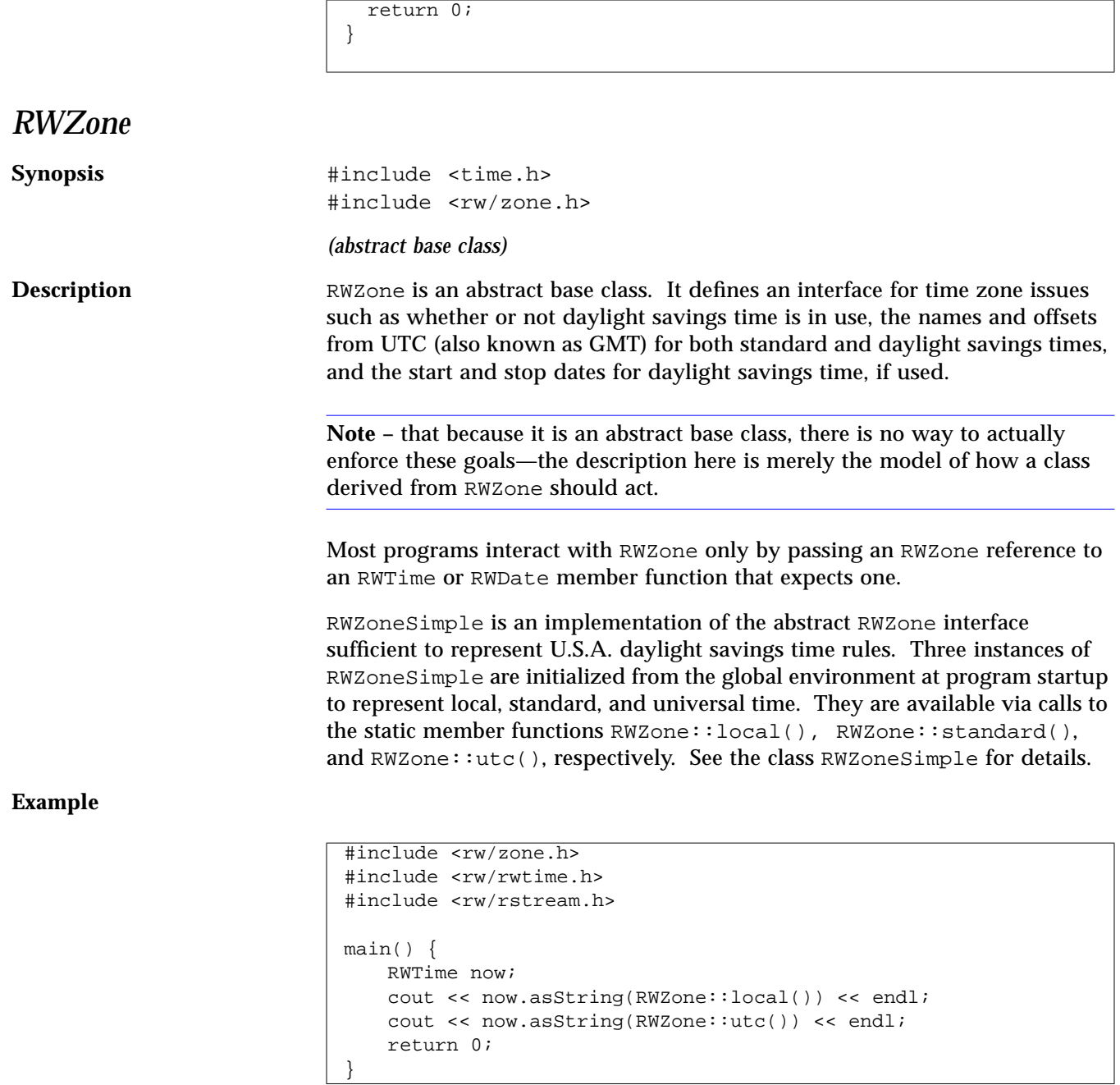

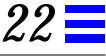

### Enumerations **Enumerations** enum RWZone::DstRule { NoDST, NoAm, WeEu }; Used by the static member function dstRule(), described below, and by constructors for classes derived from RWZone. StdZone is provided to name the standard time zones. Its values are intended to be passed to constructors of classes derived from RWZone. **Public member functions** virtual int timeZoneOffset() const = 0; Returns the number of seconds west of UTC for standard time in this zone. The number is negative for zones east of Greenwich, England. virtual int altZoneOffset() const = 0; Returns the number of seconds west of UTC for daylight savings time in this zone. virtual RWBoolean daylightObserved() const = 0; Returns TRUE if daylight savings time is observed for this zone. virtual RWBoolean isDaylight(const struct tm\* tspec) const  $= 0$ ; Returns TRUE if the time and date represented in the struct tm argument is in the range of daylight savings time for this zone. The elements of the struct tm argument must all be self-consistent; in particular, the tm wday member must agree with the tm\_year, tm\_mon, and tm\_day members. enum RWZone::StdZone {  $NewZealand = -12$ ,  $CarolineIslands$ ,  $Marianalslands$ , Japan,China,Java, Kazakh,Pakistan,CaspianSea, Ukraine,Nile,Europe, Greenwich,Azores,Oscar, Greenland,Atlantic,USEastern, USCentral,USMountain,USPacific, Yukon, Hawaii, Bering };

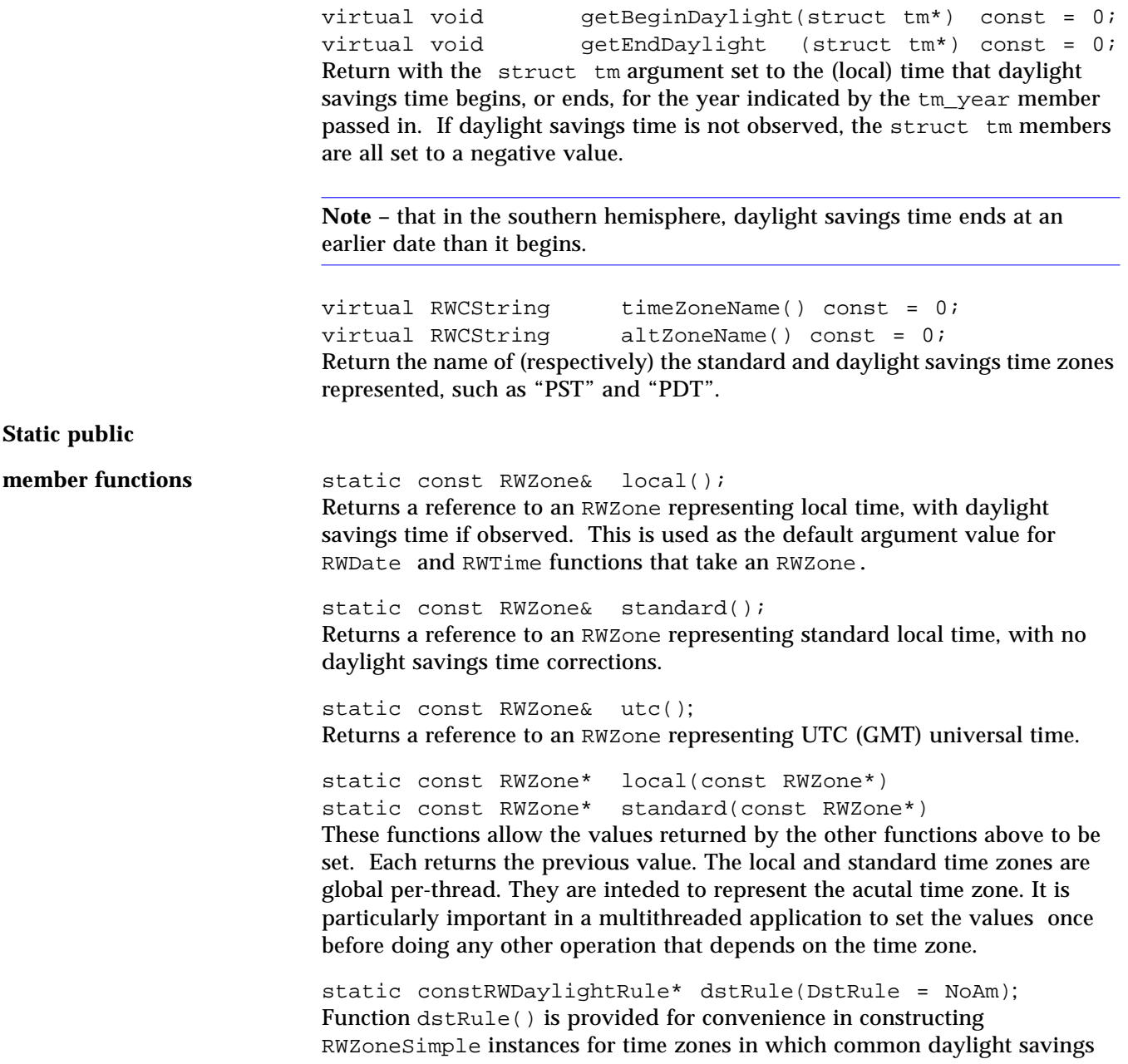

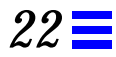

time rules are obeyed. Currently two such rule systems are provided, NoAm for the U.S.A. and Canada, and WeEu for most of Western Europe. The result of calling dstRule() is normally passed to the RWZoneSimple constructor.

# *RWZoneSimple*

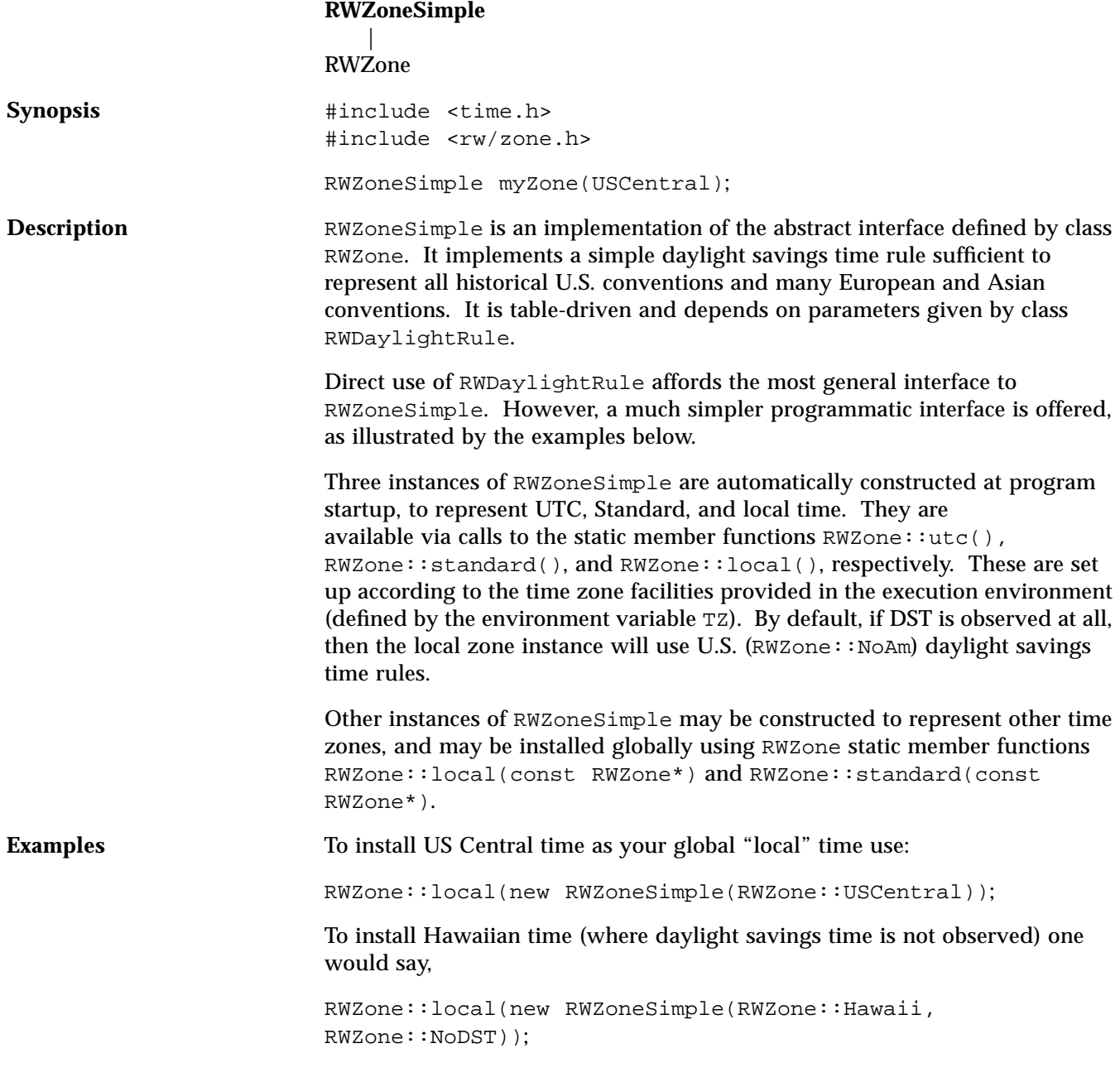

Likewise for Japan:

```
RWZone::local(new RWZoneSimple(RWZone::Japan,
RWZone::NoDST));
```
For France:

RWZone::local(new RWZoneSimple(RWZone::Europe, RWZone::WeEu));

Here are the rules used internally for the RWZone::NoAm and RWZone::WeEu values of RWZone::DstRule:

```
// last Sun in Apr to last in Oct:
      const RWDaylightRuleusRuleAuld =
      \{0, 0000, 1, \{3, 4, 0, 120\}, \{9, 4,0, 120 } };
// first Sun in Apr to last in Oct
      const RWDaylightRuleusRule67 =
        { &usRuleAuld, 1967, 1, { 3, 0, 0, 120 }, { 9, 4, 0,
       120 } };
// first Sun in Jan to last in Oct:
      const RWDaylightRuleusRule74 =
      \{\text{EusRule67}, \quad 1974, 1, \{ 0, 0, 0, 120 \}, \{ 9, 4, 0,120 } };
// last Sun in Feb to last in Oct
      const RWDaylightRuleusRule75 =
      {\text{EusRule74}}, 1975, 1, { 1, 4, 0, 120 }, { 9, 4, 0,
       120 } };
// last Sun in Apr to last in Oct
      const RWDaylightRuleusRule76 =
      \{\text{EusRule75}, \quad 1976, 1, \{3, 4, 0, 120\}, \{9, 4, 0, 120\} \}120 } };
// first Sun in Apr to last in Oct
      const RWDaylightRuleusRuleLate =
      {\text{EusRule76}}, 1987, 1, {3, 0, 0, 120}, {9, 4, 0}120 } };
// last Sun in Mar to last in Sep
      const RWDaylightRuleeuRuleLate =
      \{0, 0000, 1, \{2, 4, 0, 120\}, \{8, 4, 0,120 } };
```
Given these definitions,

```
RWZone::local(new RWZoneSimple(RWZone::USCentral,
&usRuleLate));
is equivalent to the first example given above and repeated here:
```
RWZone::local(new RWZoneSimple(RWZone::USCentral));

Daylight savings time systems that cannot be represented with RWDaylightRule and RWZoneSimple must be modeled by deriving from RWZone and implementing its virtual functions.

For example, under Britain's madcap Summer Time rules, alternate timekeeping begins the morning after the third Saturday in April, unless that is Easter (in which case it begins the week before) or unless the Council decides on some other time for that year. In some years Summer Time has been two hours ahead, or has extended through winter without a break. British Summer Time clearly deserves a RWZone class all its own.

**Constructors** RWZoneSimple(RWZone::StdZone zone, RWZone::DstRule = RWZone::NoAm);

> Constructs an RWZoneSimple instance using internally held RWDaylightRules. This is the simplest interface to RWZoneSimple. The first argument is the time zone for which an RWZoneSimple is to be constructed. The second argument is the daylight savings time rule which is to be followed.

> RWZoneSimple(const RWDaylightRule\* rule, long tzoff, const RWCString& tzname, long altoff, const RWCString& altname);

> Constructs an RWZoneSimple instance which Daylight Savings Time is computed according to the rule specified. Variables tzoff and tzname are the offset from UTC (in seconds, positive if west of 0 degrees longitude) and the name of standard time. Arguments altoff and altname are the offset (typically equal to  $tzoff - 3600$ ) and name when daylight savings time is in effect. If rule is zero, daylight savings time is not observed.

> RWZoneSimple(long tzoff, const RWCString& tzname); Constructs an RWZoneSimple instance in which Daylight Savings Time is not observed. Argument  $\text{tzoff}$  is the offset from UTC (in seconds, positive if west of 0 degrees longitude) and tzname is the name of the zone.

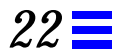

RWZoneSimple(RWZone::StdZone zone, const RWDaylightRule\* rule);

Constructs an RWZoneSimple instance in which offsets and names are specified by the StdZone argument. Daylight Savings Time is computed according to the rule argument, if non-zero; otherwise, DST is not observed. *Part 3— Templates*

# *Templates 23*

### *RWTBitVec<size>*

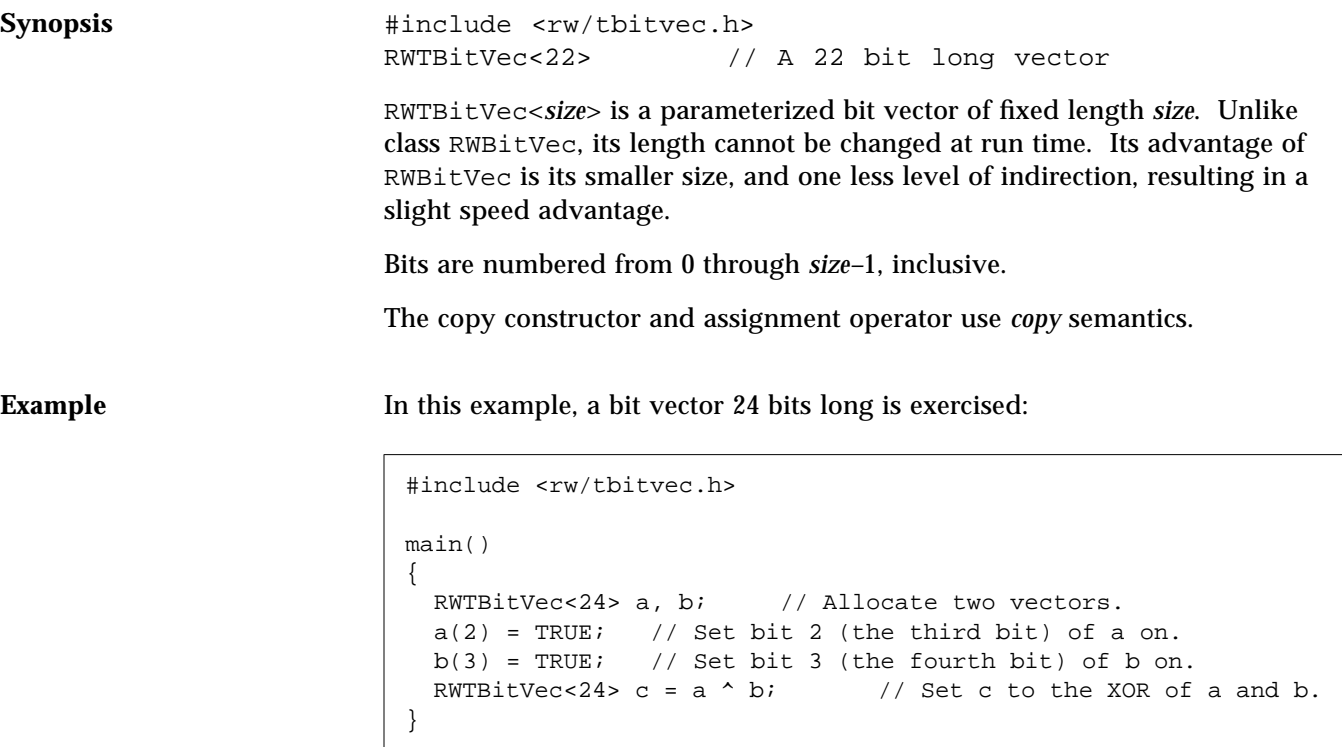

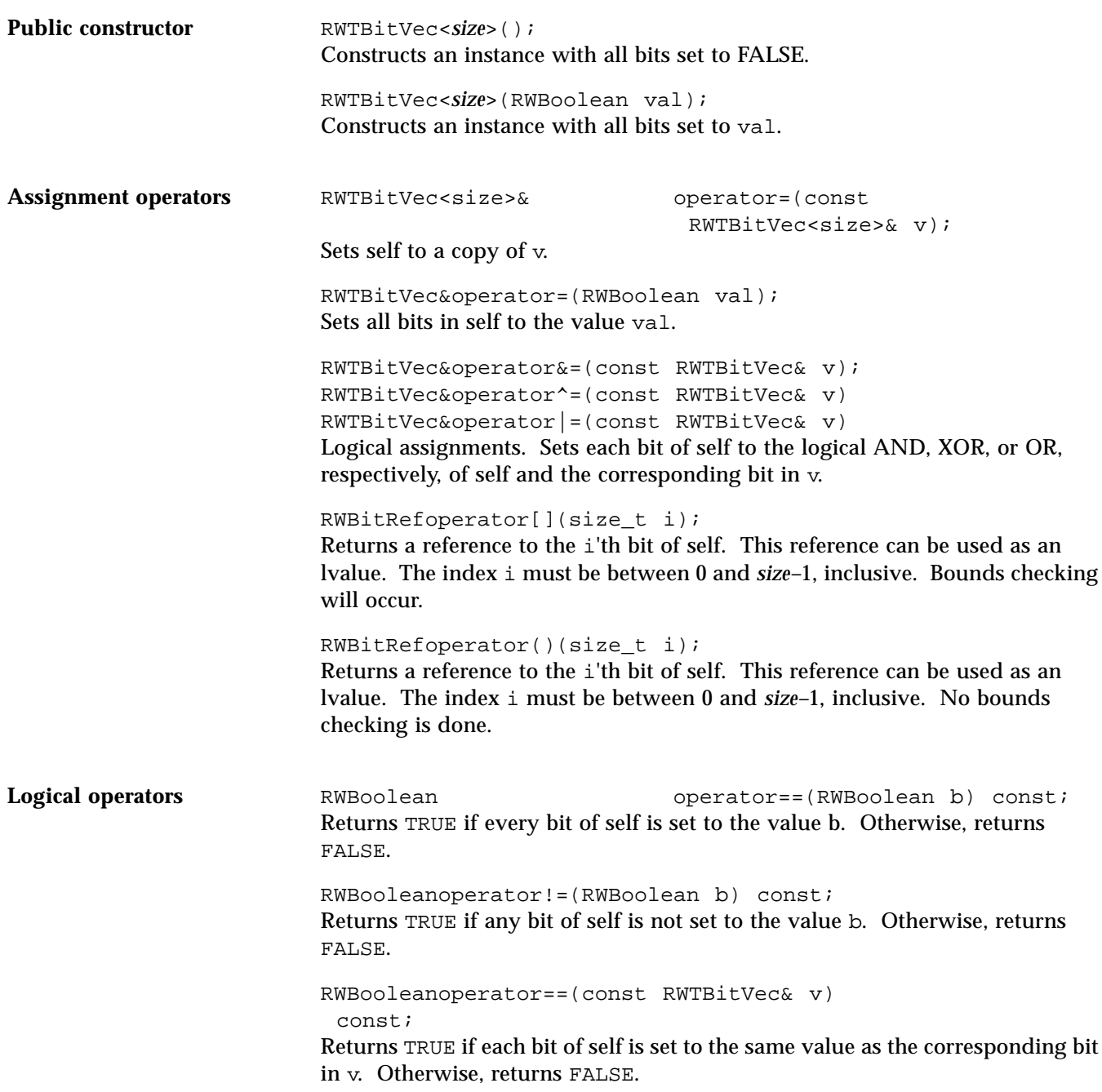

```
23
```

```
RWBooleanoperator!=(const RWTBitVec& v)
  const;
```
Returns TRUE if any bit of self is not set to the same value as the corresponding bit in v. Otherwise, returns FALSE.

```
voidclearBit(size_t i);
```
Clears (*i.e.*, sets to FALSE) the bit with index i. The index i must be between 0 and *size*–1. No bounds checking is performed. The following two lines are equivalent, although clearBit(size\_t) is slightly smaller and faster than using operator()(size t):

```
a(i) = FALSE;
a.clearBit(i);
```
const RWByte\*data() const;

Returns a const pointer to the raw data of self. Should be used with care.

```
size tfirstFalse() const;
Returns the index of the first OFF (False) bit in self. Returns RW_NPOS if there
is no OFF bit.
```

```
size tfirstTrue() const;
Returns the index of the first ON (True) bit in self. Returns RW_NPOS if there is
no ON bit.
```

```
voidsetBit(size_t i);
Sets (i.e., sets to TRUE) the bit with index i. The index i must be between 0
and size–1. No bounds checking is performed. The following two lines are
equivalent, although setBit(size_t) is slightly smaller and faster than
using operator()(size_t):
```

```
a(i) = TRUE;a.setBit(i);
```

```
RWBooleantestBit(size_t i) const;
Tests the bit with index i. The index i must be between 0 and size–1. No
bounds checking is performed. The following are equivalent, although
testBit(size_t) is slightly smaller and faster than using
operator()(size_t):
```

```
if( a(i) ) doSomething();
if( a.testBit(i) ) doSomething();
```
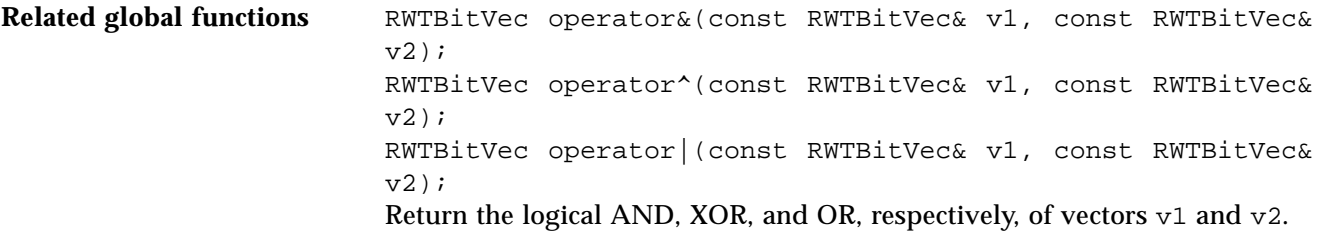

## *RWTIsvDlist<T>*

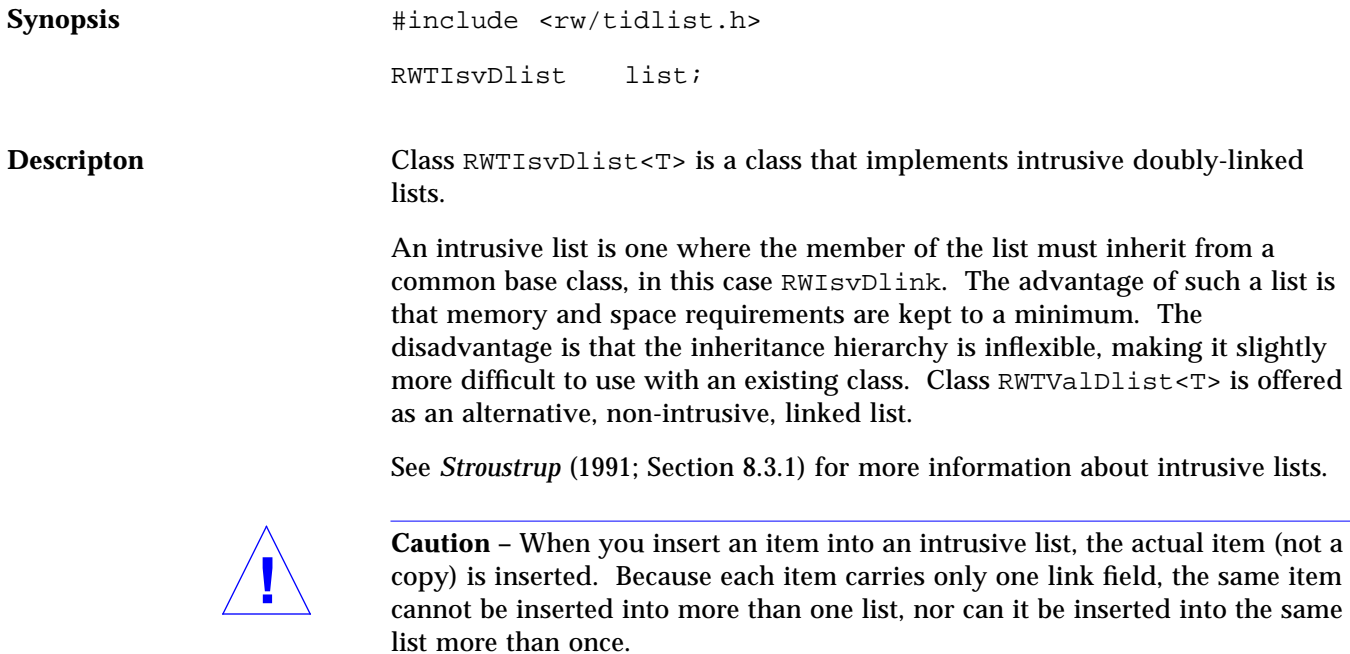

**Example**

```
#include <rw/tidlist.h>
#include <rw/rstream.h>
#include <string.h>
struct Symbol : public RWIsvDlink {
   char name[10];
   Symbol( const char* cs)
    \{ \text{strong}(\text{name}, \text{cs}, \text{sized}(\text{name})); \text{name}[9] = \sqrt{0'i} \}};
void printem(Symbol* s, void*) { cout << s->name << endl; }
main(){
  RWTIsvDlist<Symbol> list;
   list.insert( new Symbol("one") );
   list.insert( new Symbol("two") );
   list.prepend( new Symbol("zero") );
   list.apply(printem, 0);
  list.clearAndDestroy(); // Deletes the items inserted into the
list
   return 0;
}
```
*Program Output:*

```
zero
                              one
                              two
Public constructors RWTISvDlist();
                         Constructs an empty list.
                         RWTIsvDlist(T* a);
                         Constructs a list with the single item pointed to by a in it.
Public Members Functions void append(T* a);
                         Appends the item pointed to by a to the end of the list.
```

```
voidapply(void (*applyFun)(T*,
  void*), void* d);
Calls the function pointed to by applyFun to every item in the collection. This
must have the prototype:
```
void *yourFun*(T\* item, void\* d);

The item will be passed in as argument item. Client data may be passed through as parameter d.

```
T*at(size_t i) const;
```
Returns the item at index i. The index i must be between zero and the number of items in the collection less one, or an exception of type TOOL INDEX will be thrown.

voidclear(); Removes all items from the list.

voidclearAndDestroy(); Removes *and calls delete* for each item in the list.

**Note –** This assumes that each item was allocated off the heap.

RWBooleancontains(RWBoolean

```
 (*testFun)(const T*, void*),
  void* d) const;
```
Returns TRUE if the list contains an item for which the user-defined "tester" function pointed to by testFun returns TRUE . The tester function must have the prototype:

RWBoolean *yourTester*(const T\* item, void\* d);

For each item in the list this function will be called with the item as the first argument. Client data may be passed through as parameter d.

```
RWBooleancontainsReference(const T* a)
  const;
```
Returns TRUE if the list contains an item with the address a.

size tentries() const;

Returns the number of items currently in the list.

```
T*find(RWBoolean (*testFun)(const
  T*, void*), void* d) const;
Returns the first item in the list for which the user-defined "tester" function
pointed to by testFun returns TRUE. If there is no such item, then returns nil.
The tester function must have the prototype:
     RWBoolean yourTester(const T* item, void* d);
```
For each item in the list this function will be called with the item as the first argument. Client data may be passed through as parameter d.

```
T*first() const;
```
Returns (but does not remove) the first item in the list, or nil if the list is empty.

```
T*get();
```
Returns *and removes* the first item in the list, or nil if the list is empty.

```
size_tindex(RWBoolean
  (*testFun)(const T*, void*),
   void* d) const;
```
Returns the index of the first item in the list for which the user-defined "tester" function pointed to by testFun returns TRUE. If there is no such item, then returns RW\_NPOS. The tester function must have the prototype:

RWBoolean *yourTester*(const T\* item, void\* d);

For each item in the list this function will be called with the item as the first argument. Client data may be passed through as parameter d.

#### voidinsert(T\* a);

Appends the item pointed to by a to the end of the list. This item cannot be inserted into more than one list, nor can it be inserted into the same list more than once.

voidinsertAt(size\_t i, T\* a);

Insert the item pointed to by a at the index position  $\overline{\mathbf{i}}$ . This position must be between zero and the number of items in the list, or an exception of type TOOL\_INDEX will be thrown. The item cannot be inserted into more than one list, nor can it be inserted into the same list more than once.

RWBooleanisEmpty() const; Returns TRUE if there are no items in the list, FALSE otherwise.

T\*last() const;

Returns (but does not remove) the last item in the list, or nil if the list is empty.

```
size_toccurrencesOf(RWBoolean
```

```
 (*testFun)(const T*, void*),
```

```
 void* d) const;
```
Traverses the list and returns the number of times for which the user-defined "tester" function pointed to by testFun returned TRUE . The tester function must have the prototype:

RWBoolean *yourTester*(const T\* item, void\* d);

For each item in the list this function will be called with the item as the first argument. Client data may be passed through as parameter d.

```
size_toccurrencesOfReference(const T*
```

```
 a) const;
```
Returns the number of times which the item pointed to by a occurs in the list. Because items cannot be inserted into a list more than once, this function can only return zero or one.

voidprepend(T\* a); Prepends the item pointed to by a to the beginning of the list.

```
T*remove(RWBoolean
  (*testFun)(const T*, void*),
   void* d);
```
Removes and returns the first item for which the user-defined tester function pointed to by testFun returns TRUE, or nil if there is no such item. The tester function must have the prototype:

RWBoolean *yourTester*(const T\* item, void\* d);

For each item in the list this function will be called with the item as the first argument. Client data may be passed through as parameter d.

```
T*removeAt(size_t i);
```
Removes and returns the item at index i. The index i must be between zero and the number of items in the collection less one or an exception of type TOOL\_INDEX will be thrown.

T\*removeFirst();

Removes and returns the first item in the list, or nil if there are no items in the list.

T\*removeLast();

Removes and returns the last item in the list, or nil if there are no items in the list.

T\*removeReference(T\* a); Removes and returns the item with address a, or nil if there is no such item.

### *RWTIsvDlistIterator<T>*

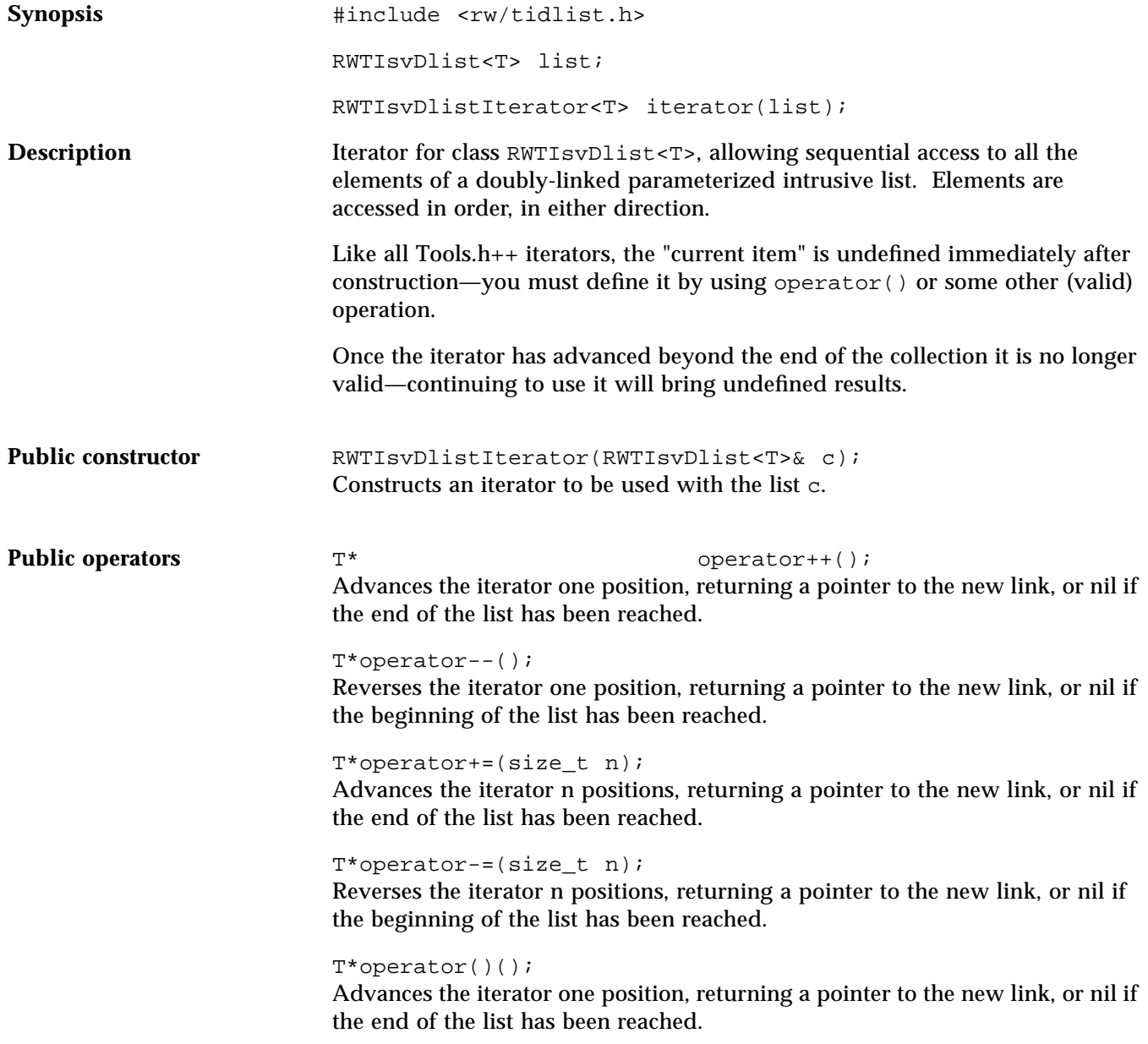

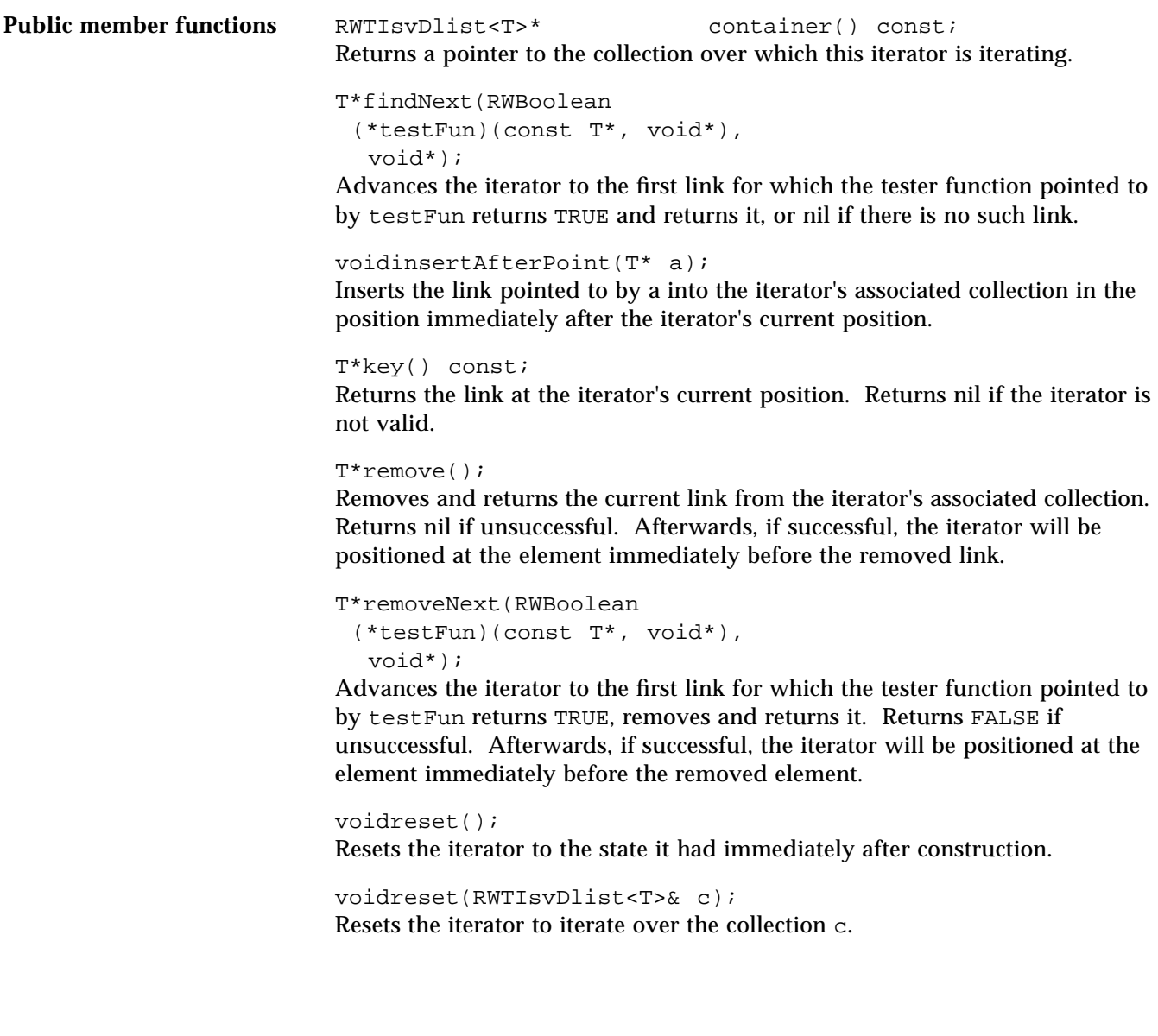

### *RWTIsvSlist<T>*

Synopsis  $\qquad$  #include <rw/tislist.h> RWTIsvSlist<T> list; **Descripton** Class RWTIsvSlist<T> is a class that implements intrusive singly-linked lists. An intrusive list is one where the member of the list must inherit from a common base class, in this case RWIsvSlink. The advantage of such a list is that memory and space requirements are kept to a minimum. The disadvantage is that the inheritance hierarchy is inflexible, making it slightly more difficult to use with an existing class. Class RWTValSlist<T> is offered as an alternative, non-intrusive, linked list. See *Stroustrup* (1991; Section 8.3.1) for more information about intrusive lists. **Caution –** When you insert an item into an intrusive list, the actual item (not a copy) is inserted. Because each item carries only one link field, the same item cannot be inserted into more than one list, nor can it be inserted into the same list more than once. For this reason, the copy constructor and assignment **!**

operator for RWIsvSlink have been made private.

**Example**

```
#include <rw/tislist.h>
#include <rw/rstream.h>
#include <string.h>
struct Symbol : public RWIsvSlink {
   char name[10];
   Symbol( const char* cs)
    \{ \text{strong}(\text{name}, \text{cs}, \text{sized}(\text{name})); \text{name}[9] = \sqrt{0'i} \}};
void printem(Symbol* s, void*) { cout << s-name << endl; }
main(){
  RWTIsvSlist<Symbol> list;
   list.insert( new Symbol("one") );
   list.insert( new Symbol("two") );
   list.prepend( new Symbol("zero") );
   list.apply(printem, 0);
  list.clearAndDestroy(); // Deletes the items inserted into the
list
   return 0;
}
```
*Program Output:*

```
zero
                              one
                              two
Public constructors RWTISvSlist();
                         Constructs an empty list.
                         RWTIsvSlist(T* a);
                         Constructs a list with the single item pointed to by a in it.
Public member functions void append(T* a);
                         Appends the item pointed to by a to the end of the list.
```

```
voidapply(void (*applyFun)(T*,
  void*), void* d);
Calls the function pointed to by applyFun to every item in the collection. This
must have the prototype:
```
void *yourFun*(T\* item, void\* d);

The item will be passed in as argument item. Client data may be passed through as parameter d.

```
T*at(size_t i) const;
```
Returns the item at index i. The index i must be between zero and the number of items in the collection less one, or an exception of type TOOL INDEX will be thrown.

voidclear(); Removes all items from the list.

voidclearAndDestroy(); Removes *and calls delete* for each item in the list.

**Note –** This assumes that each item was allocated off the heap.

RWBooleancontains(RWBoolean

```
 (*testFun)(const T*, void*),
  void* d) const;
```
Returns TRUE if the list contains an item for which the user-defined "tester" function pointed to by testFun returns TRUE . The tester function must have the prototype:

RWBoolean *yourTester*(const T\* item, void\* d);

For each item in the list this function will be called with the item as the first argument. Client data may be passed through as parameter d.

```
RWBooleancontainsReference(const T* a)
  const;
```
Returns TRUE if the list contains an item with the address a.

size tentries() const;

Returns the number of items currently in the list.

```
T*find(RWBoolean (*testFun)(const
  T*, void*), void* d) const;
Returns the first item in the list for which the user-defined "tester" function
pointed to by testFun returns TRUE. If there is no such item, then returns nil.
The tester function must have the prototype:
     RWBoolean yourTester(const T* item, void* d);
```
For each item in the list this function will be called with the item as the first argument. Client data may be passed through as parameter d.

```
T*first() const;
```
Returns (but does not remove) the first item in the list, or nil if the list is empty.

```
T*get();
```
Returns *and removes* the first item in the list, or nil if the list is empty.

```
size_tindex(RWBoolean
  (*testFun)(const T*, void*),
   void* d) const;
```
Returns the index of the first item in the list for which the user-defined "tester" function pointed to by testFun returns TRUE. If there is no such item, then returns RW\_NPOS. The tester function must have the prototype:

RWBoolean *yourTester*(const T\* item, void\* d);

For each item in the list this function will be called with the item as the first argument. Client data may be passed through as parameter d.

#### voidinsert(T\* a);

Appends the item pointed to by a to the end of the list. This item cannot be inserted into more than one list, nor can it be inserted into the same list more than once.

voidinsertAt(size\_t i, T\* a);

Insert the item pointed to by a at the index position  $\overline{\mathbf{i}}$ . This position must be between zero and the number of items in the list, or an exception of type TOOL\_INDEX will be thrown. The item cannot be inserted into more than one list, nor can it be inserted into the same list more than once.

RWBooleanisEmpty() const; Returns TRUE if there are no items in the list, FALSE otherwise.

T\*last() const;

Returns (but does not remove) the last item in the list, or nil if the list is empty.

```
size_toccurrencesOf(RWBoolean
```

```
 (*testFun)(const T*, void*),
```

```
 void* d) const;
```
Traverses the list and returns the number of times for which the user-defined "tester" function pointed to by testFun returned TRUE . The tester function must have the prototype:

RWBoolean *yourTester*(const T\* item, void\* d);

For each item in the list this function will be called with the item as the first argument. Client data may be passed through as parameter d.

```
size_toccurrencesOfReference(const T*
```

```
 a) const;
```
Returns the number of times which the item pointed to by a occurs in the list. Because items cannot be inserted into a list more than once, this function can only return zero or one.

voidprepend(T\* a); Prepends the item pointed to by a to the beginning of the list.

```
T*remove(RWBoolean
  (*testFun)(const T*, void*),
   void* d);
```
Removes and returns the first item for which the user-defined tester function pointed to by testFun returns TRUE, or nil if there is no such item. The tester function must have the prototype:

RWBoolean *yourTester*(const T\* item, void\* d);

For each item in the list this function will be called with the item as the first argument. Client data may be passed through as parameter d.

```
T*removeAt(size_t i);
```
Removes and returns the item at index i. The index i must be between zero and the number of items in the collection less one or an exception of type TOOL\_INDEX will be thrown.

T\*removeFirst();

Removes and returns the first item in the list, or nil if there are no items in the list.

#### T\*removeLast();

Removes and returns the last item in the list, or nil if there are no items in the list. This function is relatively slow because removing the last link in a singlylinked list necessitates access to the next-to-the-last link, requiring the whole list to be searched.

### T\*removeReference(T\* a);

Removes and returns the link with address a. The link must be in the list. In a singly-linked list this function is not very efficient.

### *RWTIsvSlistIterator<T>*

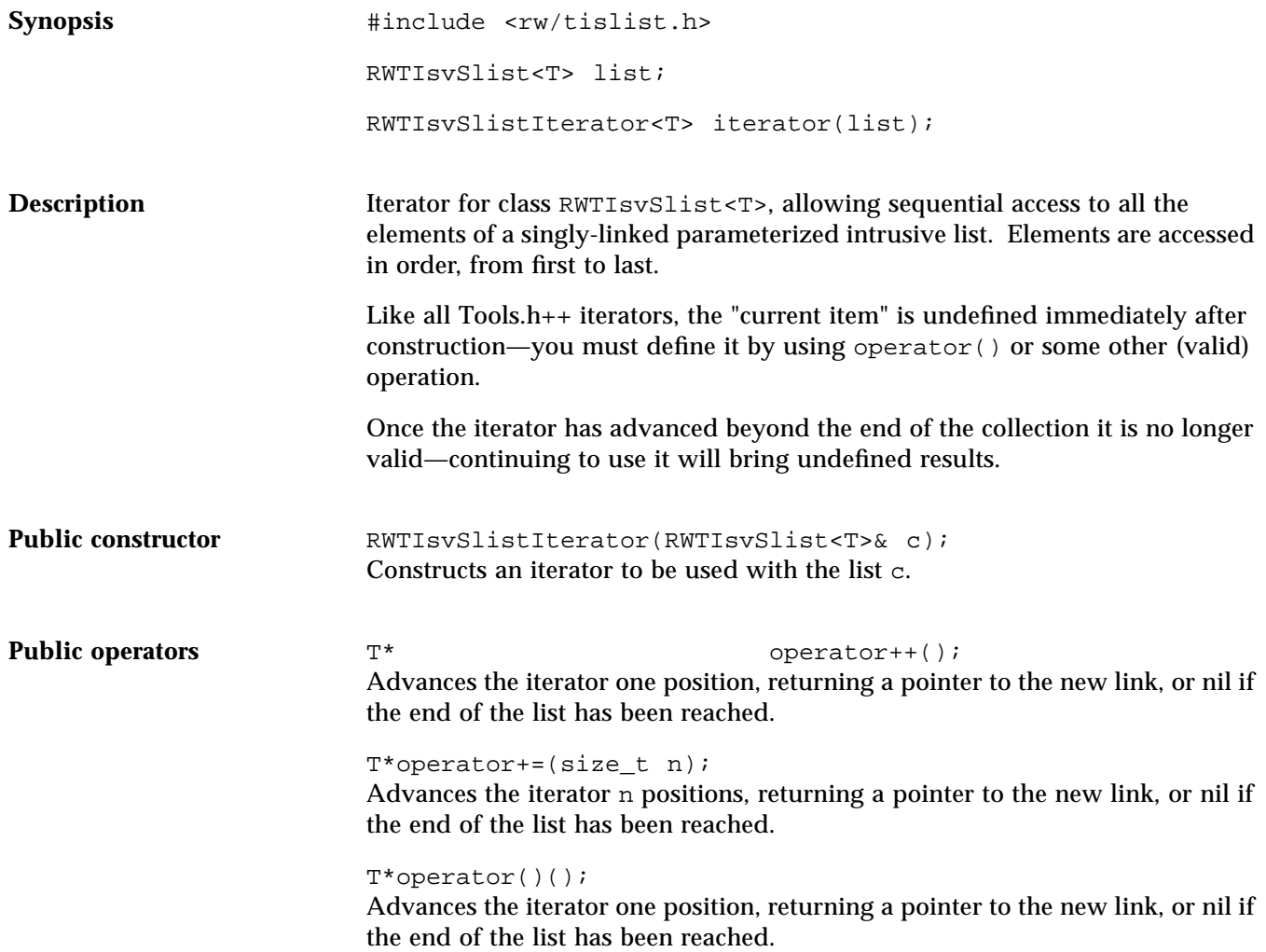

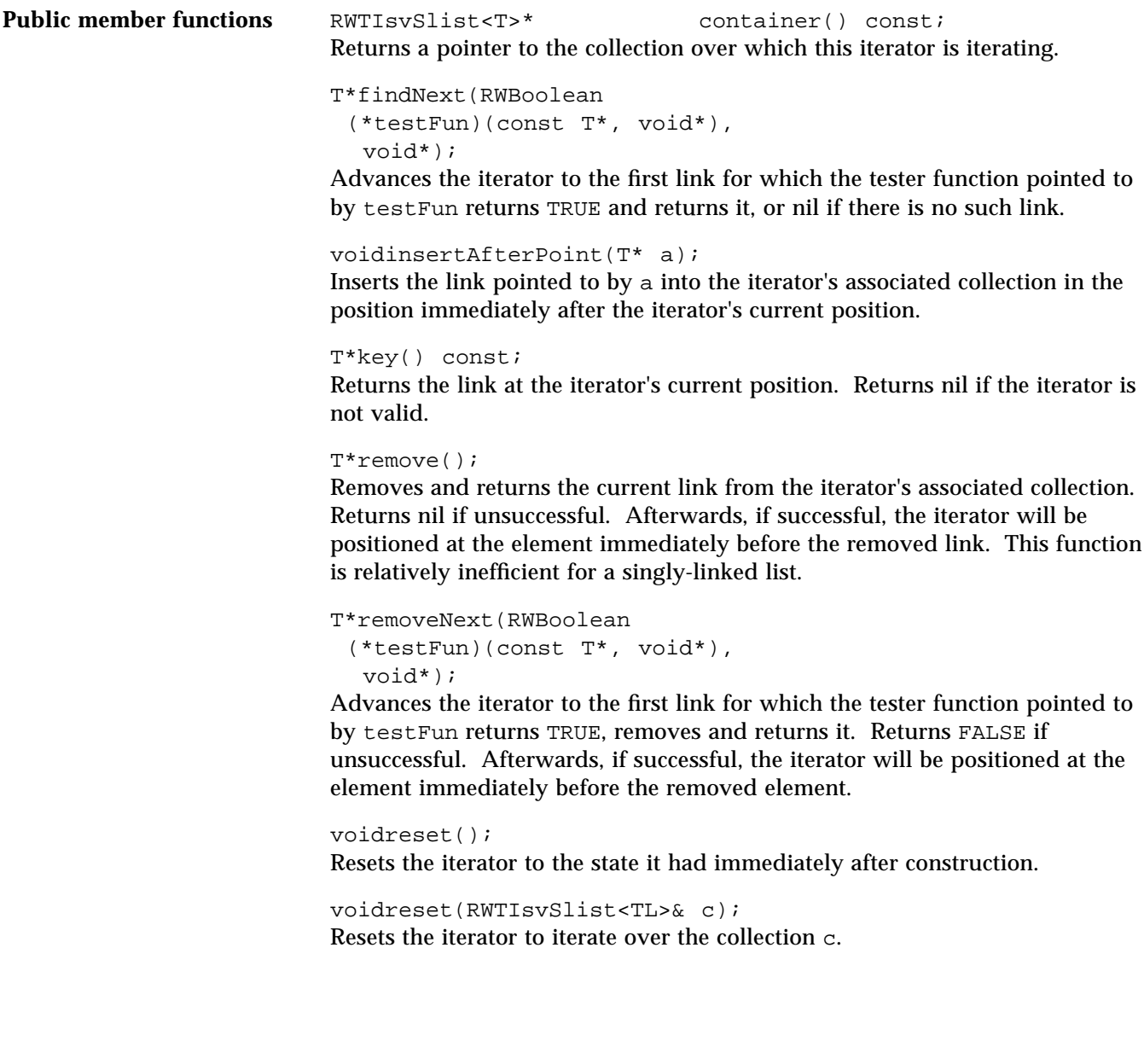
### *RWTPtrDlist<T>*

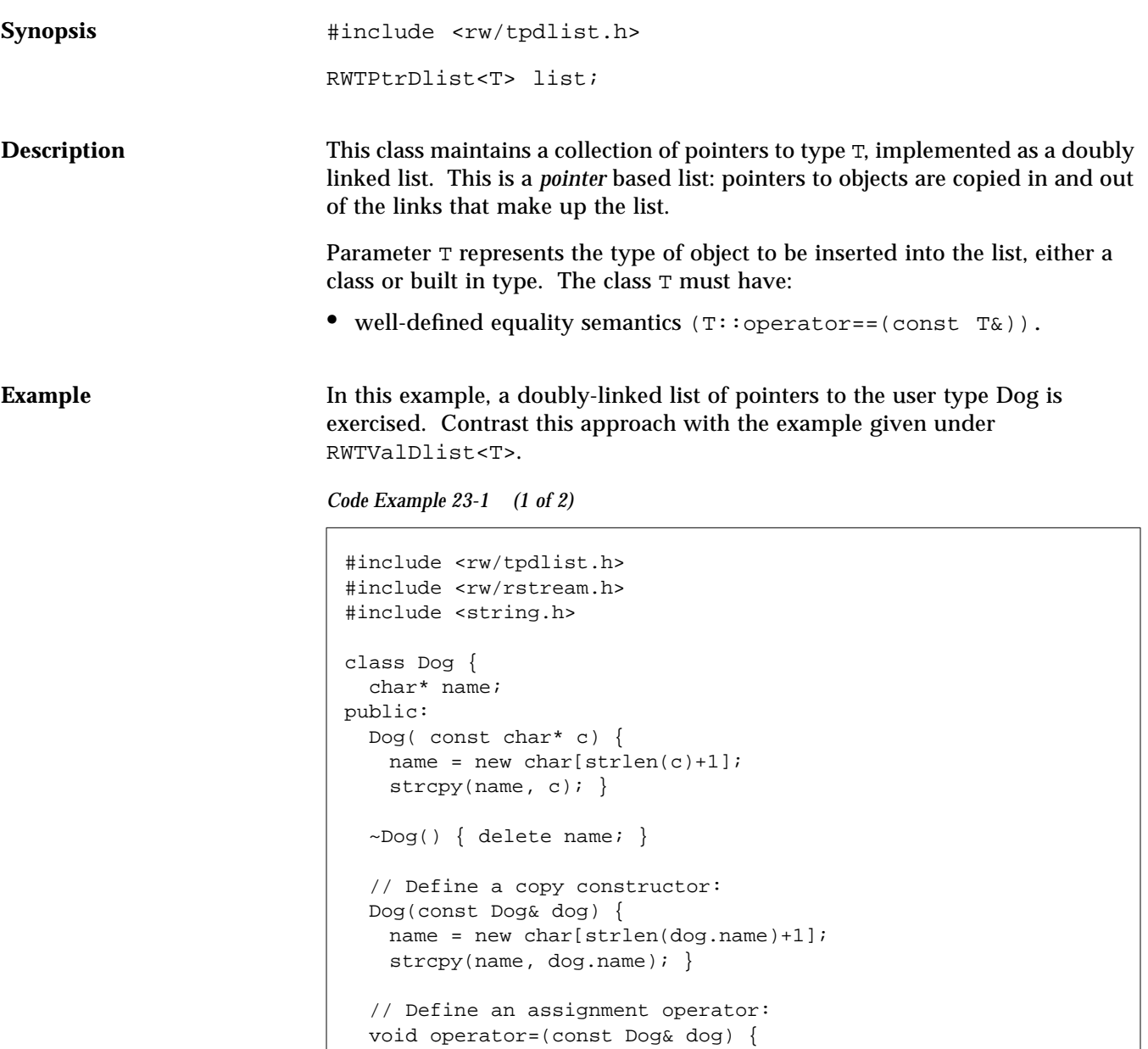

*Code Example 23-1 (2 of 2)*

```
if (this != \& dog) {
       delete name;
     name = new char[strlen(dog.name)+1];
       strcpy(name, dog.name);
    }
   }
   // Define an equality test operator:
   int operator==(const Dog& dog) const {
   return strcmp(name, dog.name) == 0; }
   friend ostream& operator<<(ostream& str, const Dog& dog){
     str << dog.name;
     return str;}
};
main()
{
  RWTPtrDlist<dog> terriers;
   terriers.insert(new Dog("Cairn Terrier"));
   terriers.insert(new Dog("Irish Terrier"));
   terriers.insert(new Dog("Schnauzer"));
   Dog key1("Schnauzer");
   cout << "The list " <<
     (terriers.contains(&key1) ? "does " : "does not ") <<
     "contain a Schnauzer\n";
   Dog key2("Irish Terrier");
   terriers.insertAt(
       terriers.index(&key2),
       new Dog("Fox Terrier")
     );
   Dog* d;
   while (!terriers.isEmpty()) {
     d = terriers.get();
     cout << *d << endl;
     delete d;
   }
   return 0;
}
```
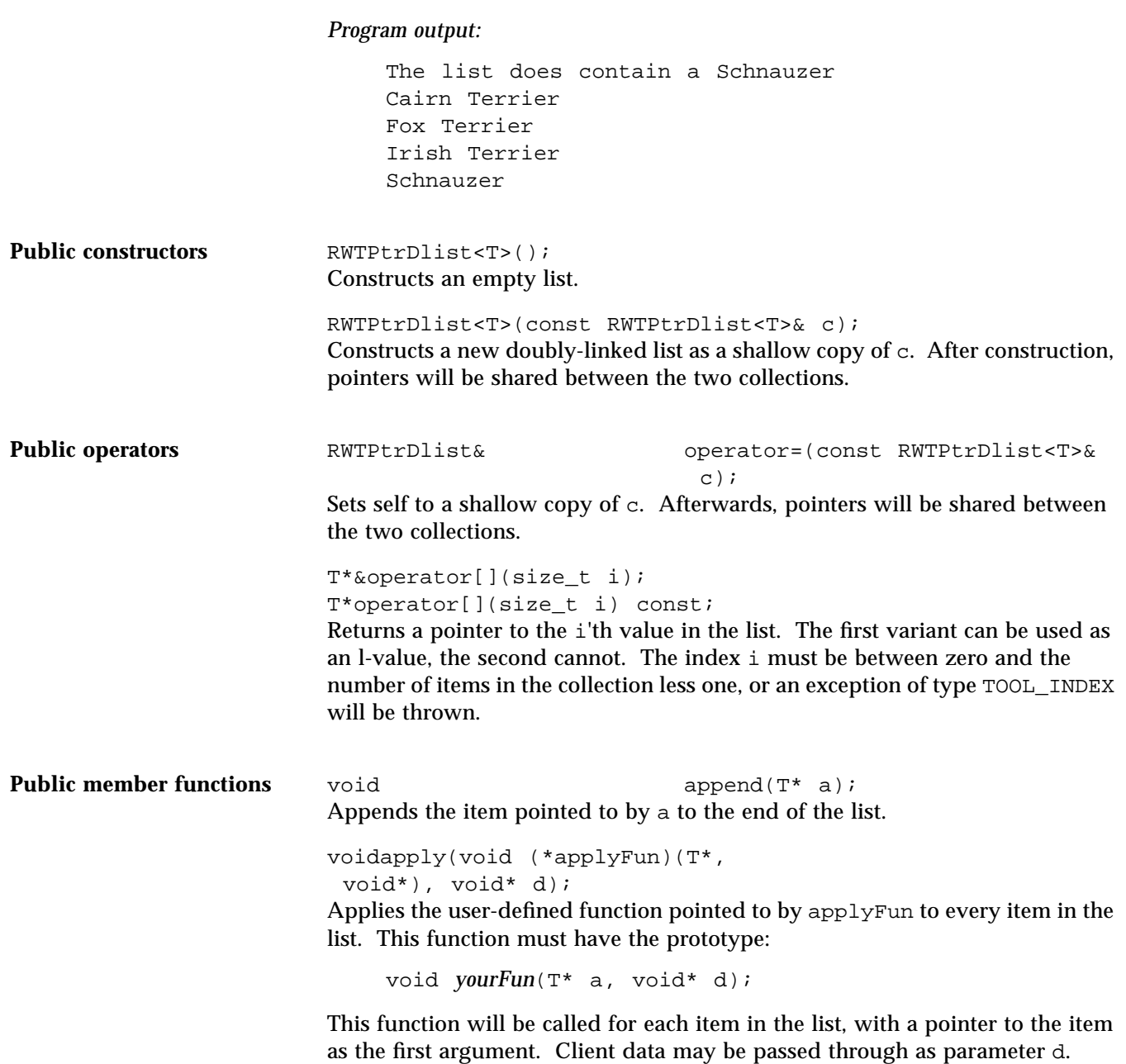

```
T*&at(size_t i);
T*at(size_t i) const;
Returns a pointer to the i'th value in the list. The first variant can be used as
an l-value, the second cannot. The index i must be between zero and the
number of items in the collection less one, or an exception of type TOOL INDEX
will be thrown.
```
voidclear(); Removes all items from the collection.

voidclearAndDestroy(); Removes all items from the collection *and* calls their destructors.

RWBooleancontains(T\* a) const;

Returns TRUE if the list contains an object that is equal to the object pointed to by a, FALSE otherwise. Equality is measured by the class-defined equality operator for type T.

RWBooleancontains(RWBoolean (\*testFun)(const T\*, void\*), void\* d) const;

Returns TRUE if the list contains an item for which the user-defined "tester" function pointed to by testFun returns TRUE . Returns FALSE otherwise. The tester function must have the prototype:

RWBoolean *yourTester*(T\*, void\* d);

This function will be called for each item in the list, with a pointer to the item as the first argument. Client data may be passed through as parameter d.

size\_tentries() const; Returns the number of items that are currently in the collection.

```
T*find(const T* a) const;
```
Returns a pointer to the first object encountered which is equal to the object pointed to by a, or nil if no such object can be found. Equality is measured by the class-defined equality operator for type T.

```
T*find(RWBoolean (*testFun)
(const T*, void*), void* d,)
const;
```
Returns a pointer to the first object encountered for which the user-defined tester function pointed to by testFun returns TRUE, or nil if no such object can be found. The tester function must have the prototype:

```
RWBoolean yourTester(T*, void* d);
```
This function will be called for each item in the list, with a pointer to the item as the first argument. Client data may be passed through as parameter d.

```
T*first() const;
```
Returns a pointer to the first item in the list. The behavior is undefined if the list is empty.

```
T*get();
```
Returns a pointer to the first item in the list and removes the item. The behavior is undefined if the list is empty.

```
size_tindex(const T* a);
```
Returns the index of the first object that is equal to the object pointed to by a, or RW\_NPOS if there is no such object. Equality is measured by the classdefined equality operator for type T.

```
size_tindex(RWBoolean (*testFun)
(T*, void*), void* d)
const;
```
Returns the index of the first object for which the user-defined tester function pointed to by testFun returns TRUE, or RW\_NPOS if there is no such object. The tester function must have the prototype:

RWBoolean *yourTester*(T\*, void\* d);

This function will be called for each item in the list, with a pointer to the item as the first argument. Client data may be passed through as parameter d.

```
void insert(T* a);
Adds the object pointed to by a to the end of the list.
```

```
voidinsertAt(size_t i, T* a);
```
Adds the object pointed to by a at the index position i. This position must be between zero and the number of items in the list, or an exception of type TOOL\_INDEX will be thrown.

```
RWBooleanisEmpty() const;
Returns TRUE if there are no items in the list, FALSE otherwise.
```

```
T*last() const;
Returns a pointer to the last item in the list. The behavior is undefined if the
list is empty.
```
size\_toccurrencesOf(const T\* a) const; Returns the number of objects in the list that are equal to the object pointed to by a. Equality is measured by the class-defined equality operator for type T.

```
size_toccurrencesOf(RWBoolean
  (*testFun)(T*, void*), void* d)
   const;
```
Returns the number of objects in the list for which the user-defined "tester" function pointed to by testFun returns TRUE . The tester function must have the prototype:

RWBoolean *yourTester*(T\*, void\* d);

This function will be called for each item in the list, with a pointer to the item as the first argument. Client data may be passed through as parameter d.

```
voidprepend(T* a);
```
Adds the item pointed to by a to the beginning of the list.

```
T*remove(const T* a);
```
Removes the first object which is equal to the object pointed to by a and returns a pointer to it, or nil if no such object could be found. Equality is measured by the class-defined equality operator for type T.

```
T*remove(RWBoolean (*testFun)(T*,
  void*), void* d);
```
Removes the first object for which the user-defined tester function pointed to by testFun returns TRUE and returns a pointer to it, or nil if there is no such object. The tester function must have the prototype:

RWBoolean *yourTester*(T\*, void\* d);

This function will be called for each item in the list, with a pointer to the item as the first argument. Client data may be passed through as parameter d.

```
size tremoveAll(const T* a);
```
Removes all objects which are equal to the object pointed to by a. Returns the number of objects removed. Equality is measured by the class-defined equality operator for type T.

```
size tremoveAll(RWBoolean
  (*testFun)(T*, void*), void*
    d);
```
Removes all objects for which the user-defined tester function pointed to by testFun returns TRUE. Returns the number of objects removed. The tester function must have the prototype:

RWBoolean *yourTester*(T\*, void\* d);

This function will be called for each item in the list, with a pointer to the item as the first argument. Client data may be passed through as parameter d.

```
T*removeAt(size_t i);
```
Removes the object at index i and returns a pointer to it. An exception of type TOOL\_INDEX will be thrown if i is not a valid index. Valid indices are from zero to the number of items in the list less one.

#### T\*removeFirst();

Removes the first item in the list and returns a pointer to it. The behavior is undefined if the list is empty.

#### T\*removeLast()

Removes the last item in the list and returns a pointer to it. The behavior is undefined if the list is empty.

### *RWTPtrDlistIterator<T>*

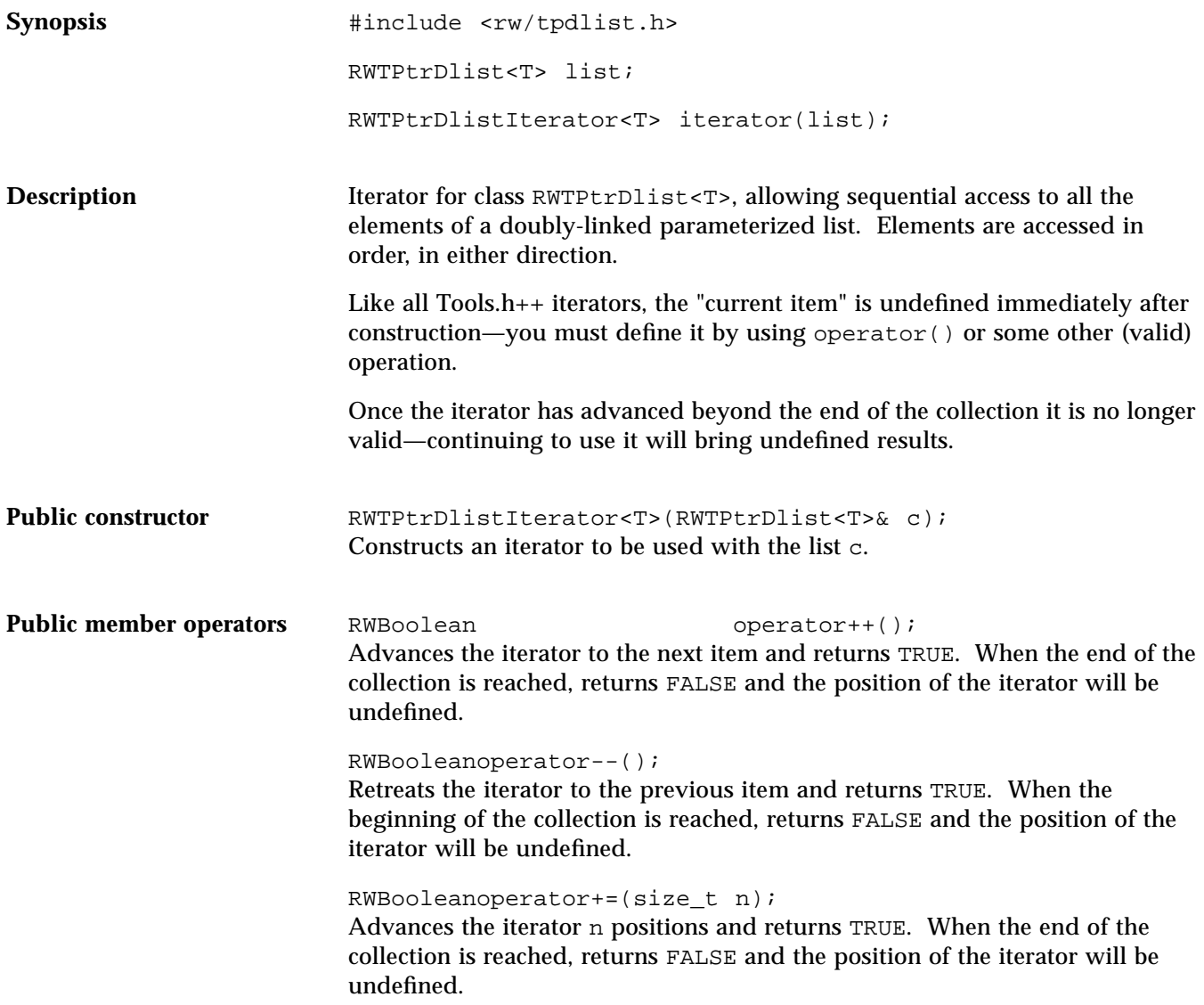

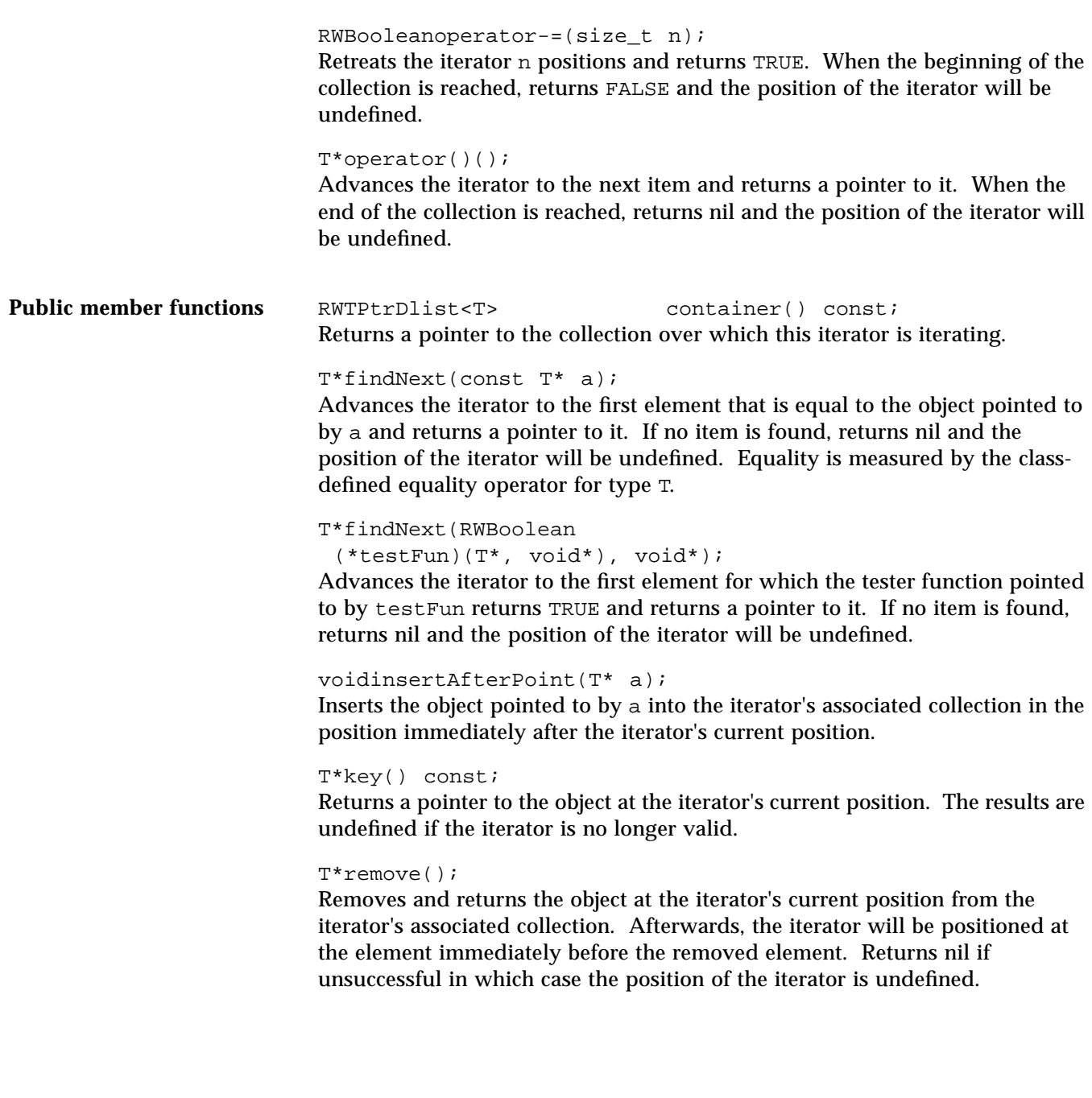

#### T\*removeNext(const T\* a);

Advances the iterator to the first element that is equal to the object pointed to by a, then removes and returns it. Afterwards, the iterator will be positioned at the element immediately before the removed element. Returns nil if unsuccessful in which case the position of the iterator is undefined. Equality is measured by the class-defined equality operator for type T.

#### T\*removeNext(RWBoolean

(\*testFun)(T\*, void\*), void\*);

Advances the iterator to the first element for which the tester function pointed to by testFun returns TRUE, then removes and returns it. Afterwards, the iterator will be positioned at the element immediately before the removed element. Returns nil if unsuccessful in which case the position of the iterator is undefined.

voidreset(); Resets the iterator to the state it had immediately after construction.

voidreset(RWTPtrDlist<T>& c); Resets the iterator to iterate over the collection c.

## *RWTPtrHashDictionary<K,V>*

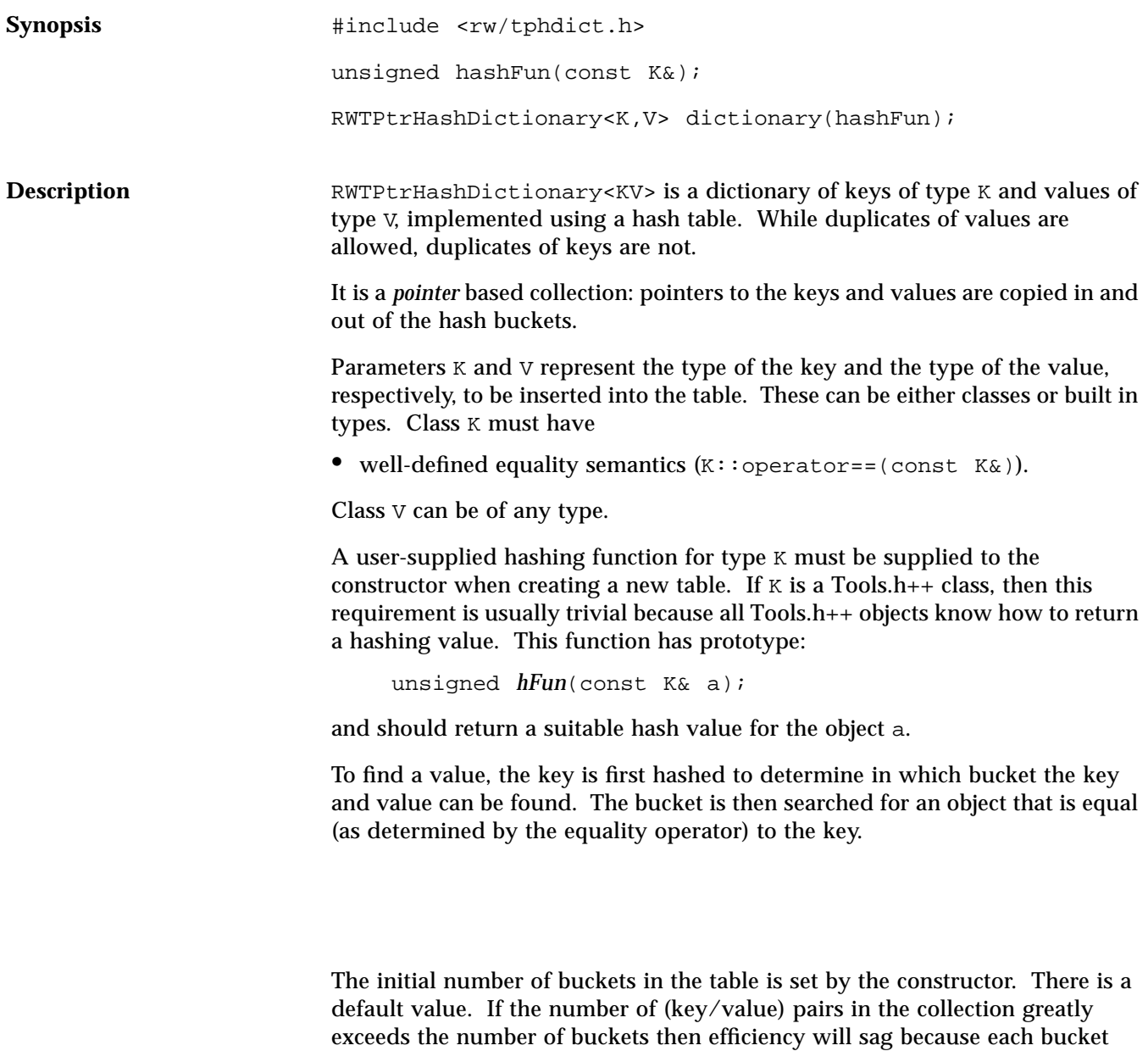

must be searched linearly. The number of buckets can be changed by calling member function resize(). This is relatively expensive because all of the keys must be rehashed.

If you wish for this to be done automatically, then you can subclass from this class and implement your own special insert() and remove() functions which perform a resize() as necessary.

#### **Example**

*Code Example 23-2*

```
#include <rw/tphdict.h>
#include <rw/cstring.h>
#include <rw/rwdate.h>
#include <rw/rstream.h>
unsigned hashString(const RWCString& str){return str.hash();}
main()
{
  RWTPtrHashDictionary<RWCString, RWDate> birthdays(hashString);
   birthdays.insertKeyAndValue
   (
       new RWCString("John"),
       new RWDate(12, "April", 1975)
   );
   birthdays.insertKeyAndValue
  \left(new RWCString("Ivan"),
       new RWDate(2, "Nov", 1980)
   );
   // Alternative syntax:
   birthdays[new RWCString("Susan")] =
   new RWDate(30, "June", 1955);
   birthdays[new RWCString("Gene")] =
   new RWDate(5, "Jan", 1981);
   // Print a birthday:
   RWCString key("John");
   cout << *birthdays[&key] << endl;
   return 0;
```
}

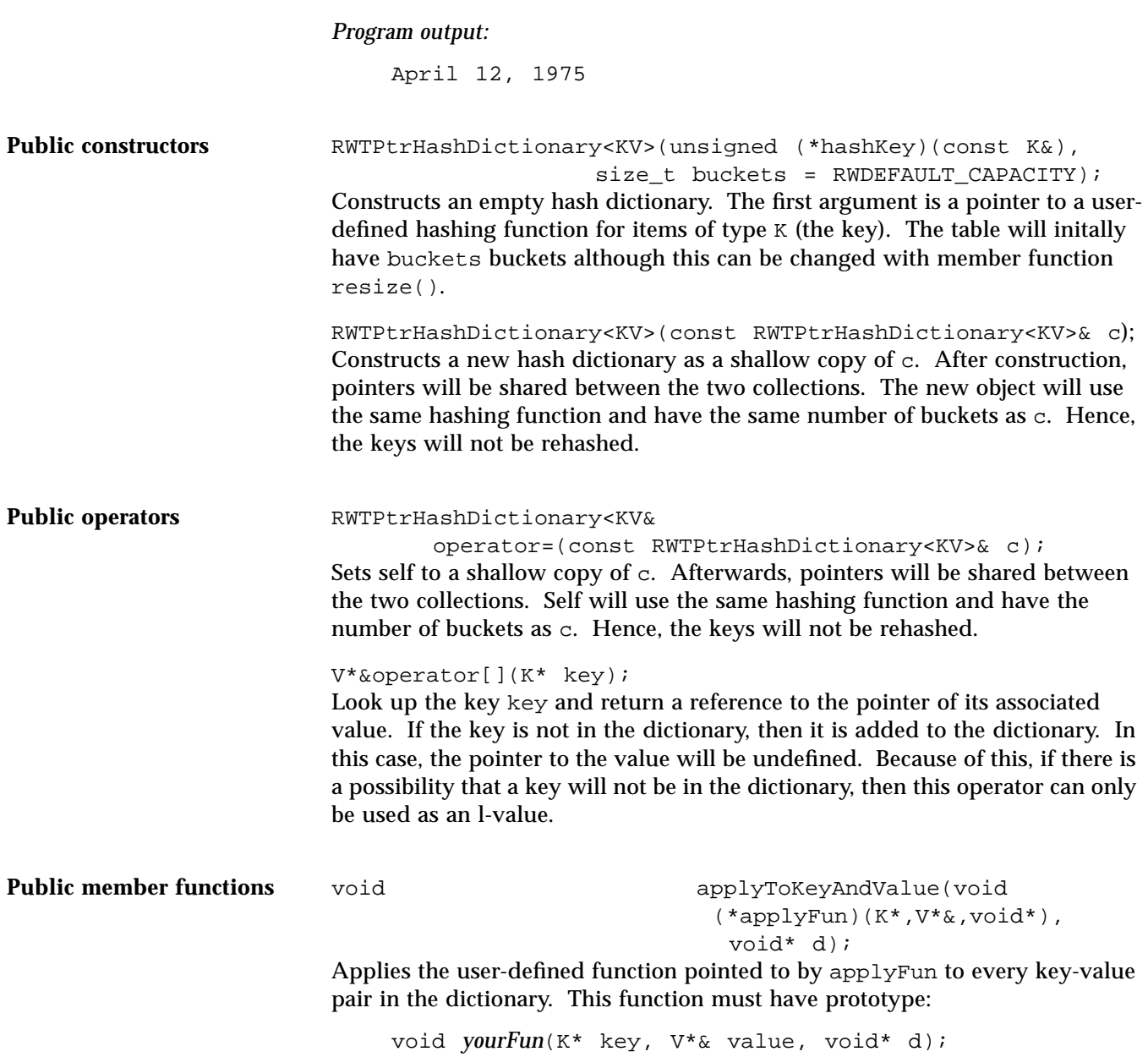

This function will be called for each key value pair in the dictionary, with a pointer to the key as the first argument and a reference to a pointer to the value as the second argument. The key should not be changed or touched. A new value can be substituted, or the old value can be changed. Client data may be passed through as parameter d.

#### voidclear();

Removes all key value pairs from the collection.

```
voidclearAndDestroy();
```
Removes all key value pairs from the collection *and* calls the destructor for both the keys and the values.

```
RWBooleancontains(const K* key) const;
```
Returns TRUE if the dictionary contains a key which is equal to the key pointed to by key. Returns FALSE otherwise. Equality is measured by the classdefined equality operator for type K.

size tentries() const; Returns the number of key-value pairs currently in the dictionary.

```
K*find(const K* key) const;
```
Returns a pointer to the *key* which is equal to the key pointed to by key, or nil if no such item could be found. Equality is measured by the class-defined equality operator for type K.

V\*findValue(const K\* key) const;

Returns a pointer to the *value* associated with the key pointed to by key, or nil if no such item could be found. Equality is measured by the class-defined equality operator for type K.

```
K*findKeyAndValue(const K* key,
```
V\*& retVal) const;

Returns a pointer to the *key* associated with the key pointed to by key, or nil if no such item could be found. If a key is found, the pointer to its associated value is put in retVal. Equality is measured by the class-defined equality operator for type K.

voidinsertKeyAndValue(K\* key, V\* value);

If the key pointed to by key is in the dictionary, then its associated value is changed to value. Otherwise, a new key value pair is inserted into the dictionary.

RWBooleanisEmpty() const; Returns TRUE if the dictionary has no items in it, FALSE otherwise.

#### K\*remove(K\* key);

Removes the key and value pair where the key is equal to the key pointed to by key. Returns the *key* or nil if no match was found. Equality is measured by the class-defined equality operator for type K.

#### voidresize(size\_t N);

Changes the number of buckets to N. This will result in all of the keys being rehashed.

# *RWTPtrHashDictionaryIterator<K,V>*

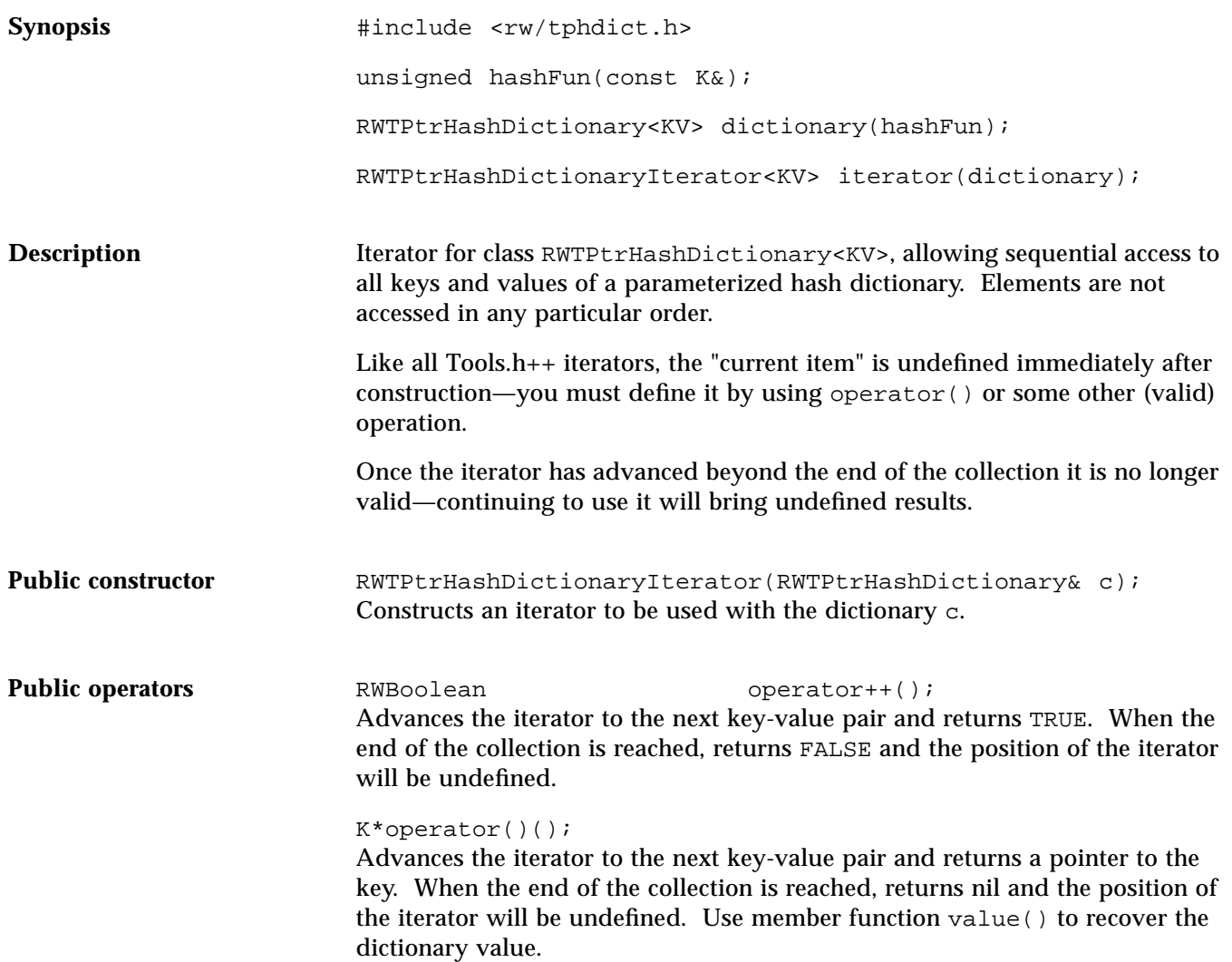

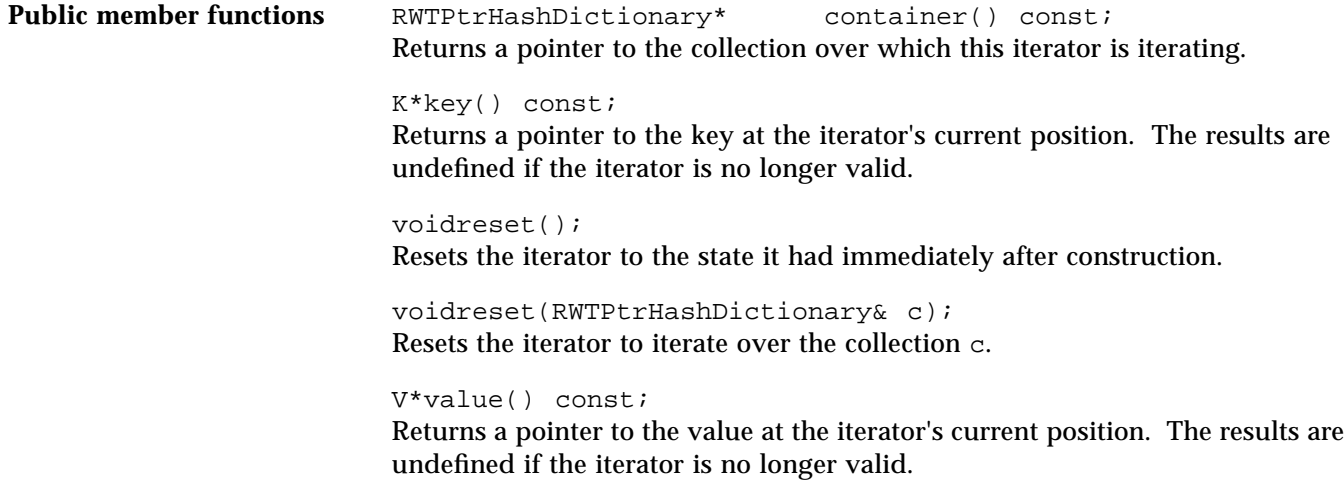

### *RWTPtrHashSet<T>*

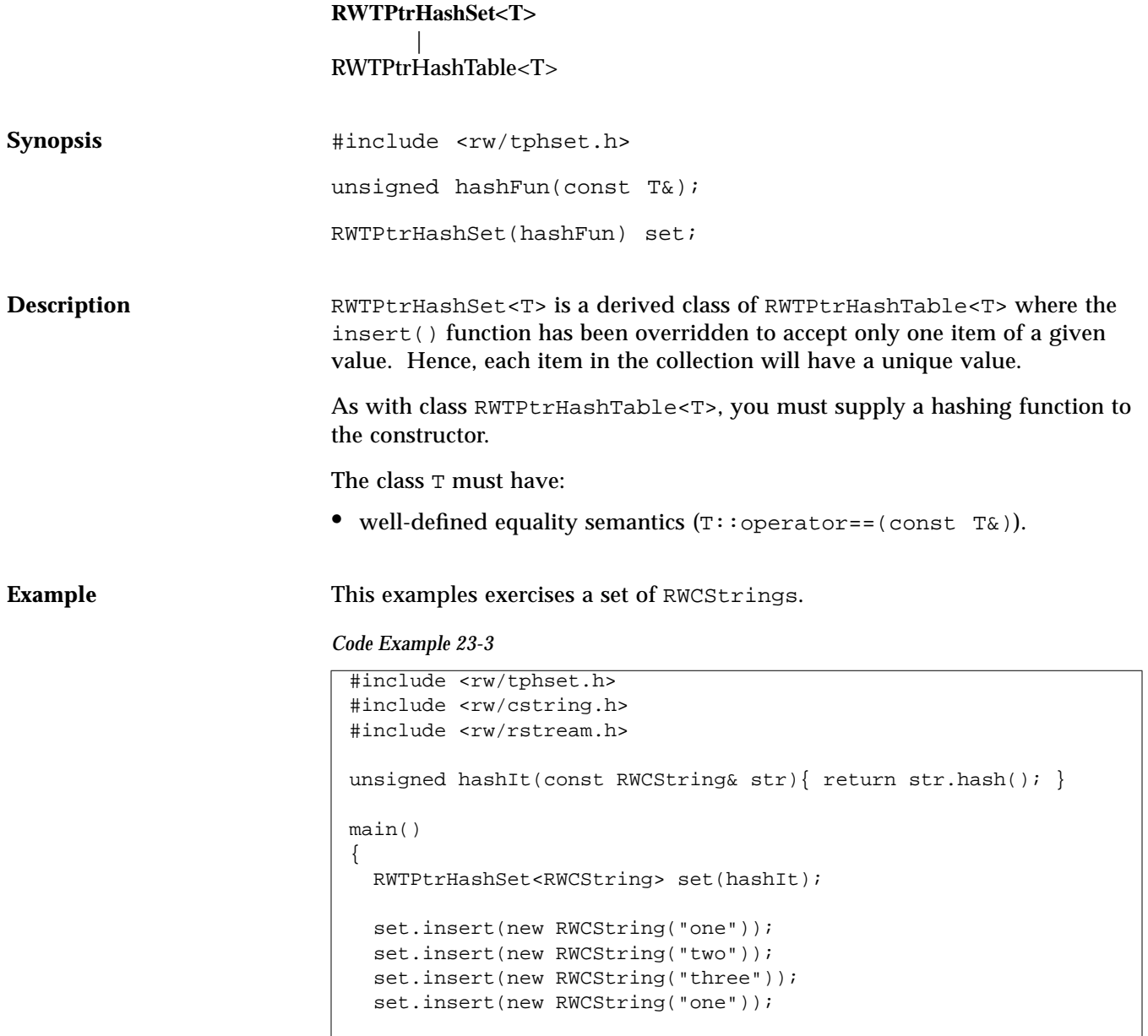

*Code Example 23-3 (Continued)*

```
 cout << set.entries() << endl;// Prints "3"
  return 0;
}
```
#### *Program output:*

```
3
```
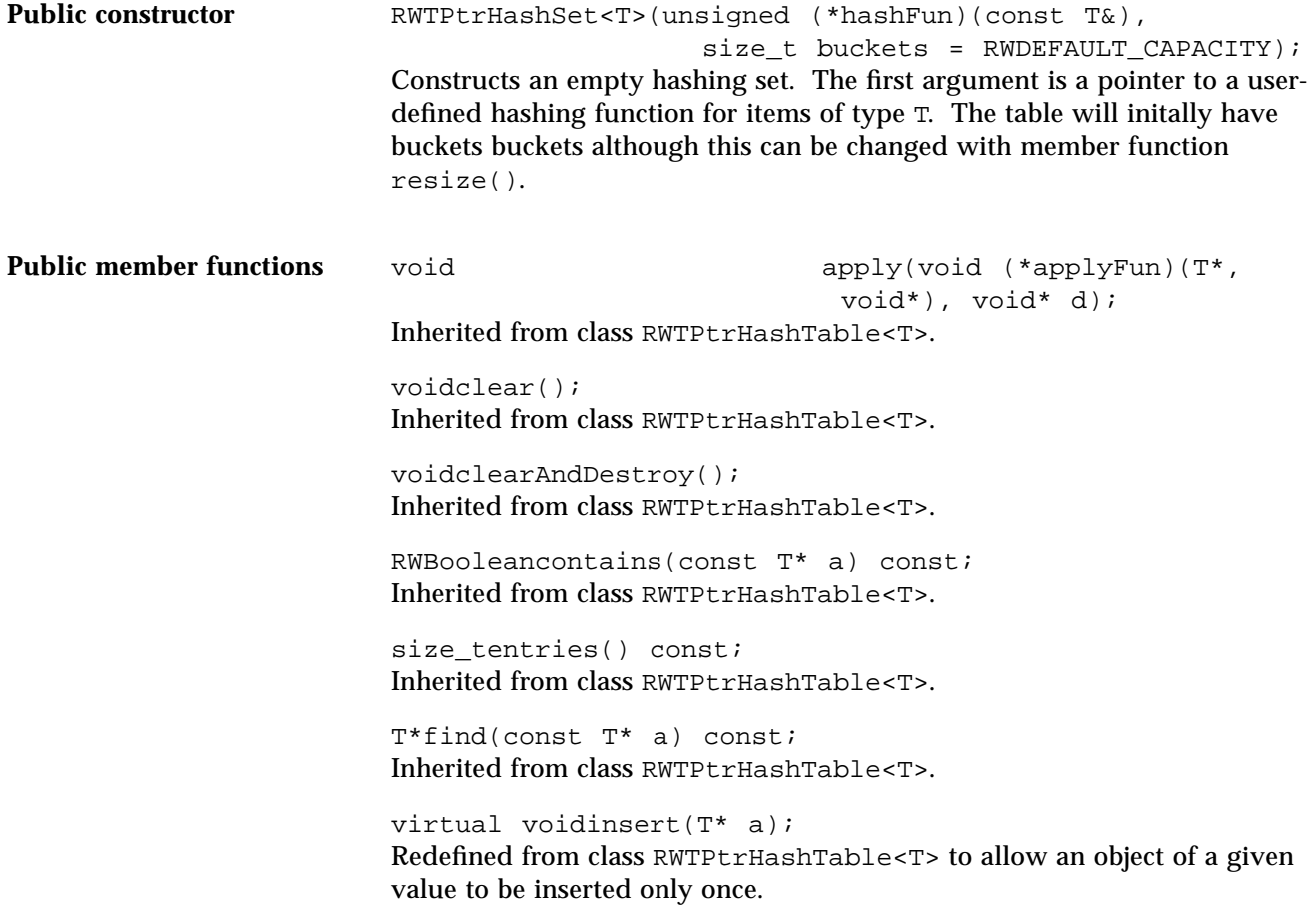

RWBooleanisEmpty() const; Inherited from class RWTPtrHashTable<T>.

size\_toccurrencesOf(const T\* a) const; Inherited from class RWTPtrHashTable<T>.

T\*remove(const T\* a); Inherited from class RWTPtrHashTable<T>.

size\_tremoveAll(const T\* a); Inherited from class RWTPtrHashTable<T>.

voidresize(size\_t N); Inherited from class RWTPtrHashTable<T>.

### *RWTPtrHashTable<T>*

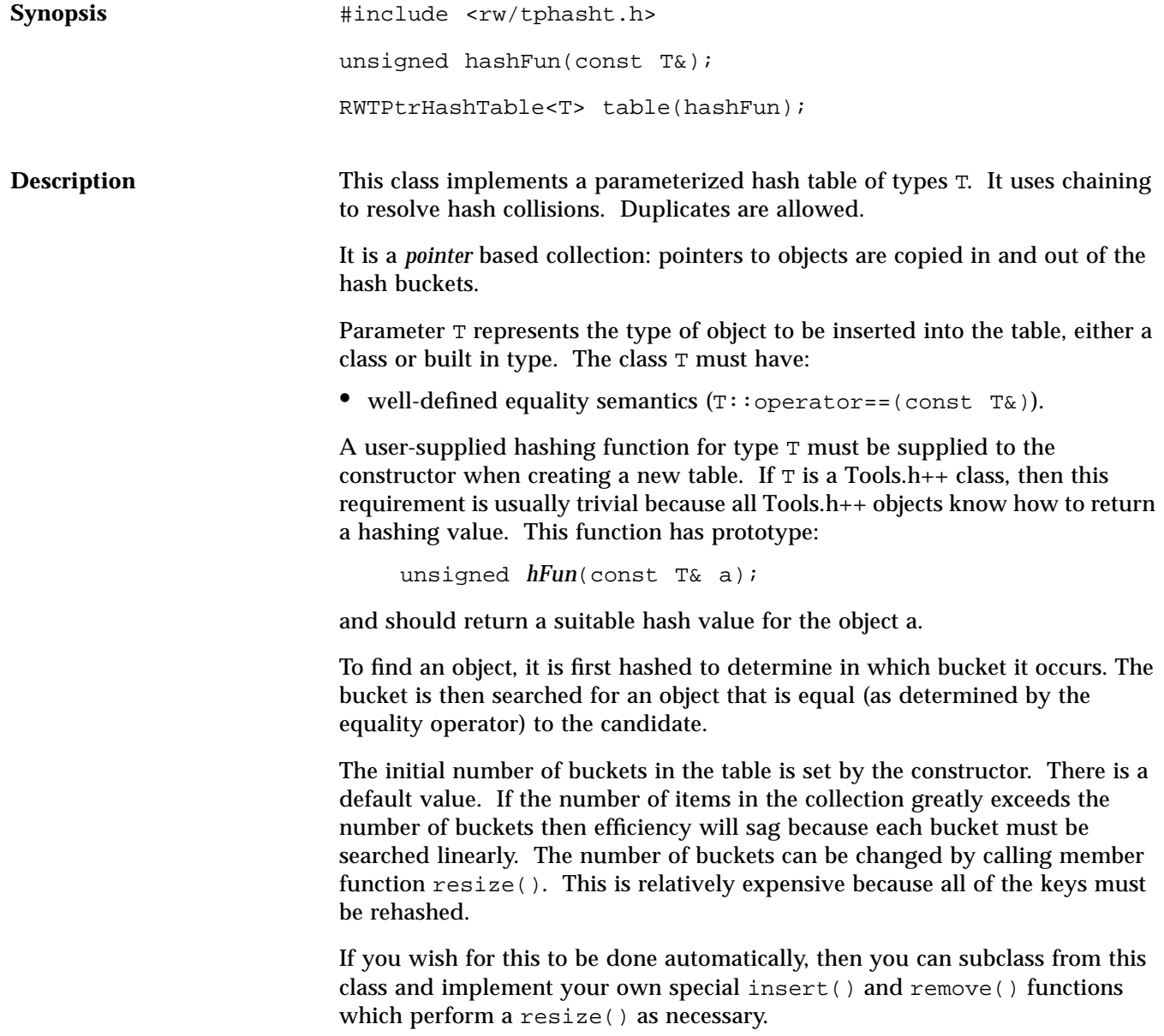

Example

```
#include <rw/tphasht.h>
#include <rw/cstring.h>
#include <rw/rstream.h>
unsigned hashIt(const RWCString& str) {return str.hash();}
main()
{
   RWTPtrHashTable<RWCString> table(hashIt);
   table.insert(new RWCString("Alabama"));
   table.insert(new RWCString("Pennsylvania"));
   table.insert(new RWCString("Oregon"));
   table.insert(new RWCString("Montana"));
   RWCString key("Oregon");
   cout << "The table " <<
     (table.contains(&key) ? "does " : "does not ") <<
     "contain Oregon\n";
   table.removeAll(&key);
   cout << "The table " <<
    (table.contains(&key) ? "does " : "does not ") << "contain
Oregon";
   return 0;
}
```
#### *Program output:*

The table does contain Oregon The table does not contain Oregon

Public constructors RWTPtrHashTable<T>(unsigned (\*hashFun)(const T&), size\_t buckets = RWDEFAULT\_CAPACITY);

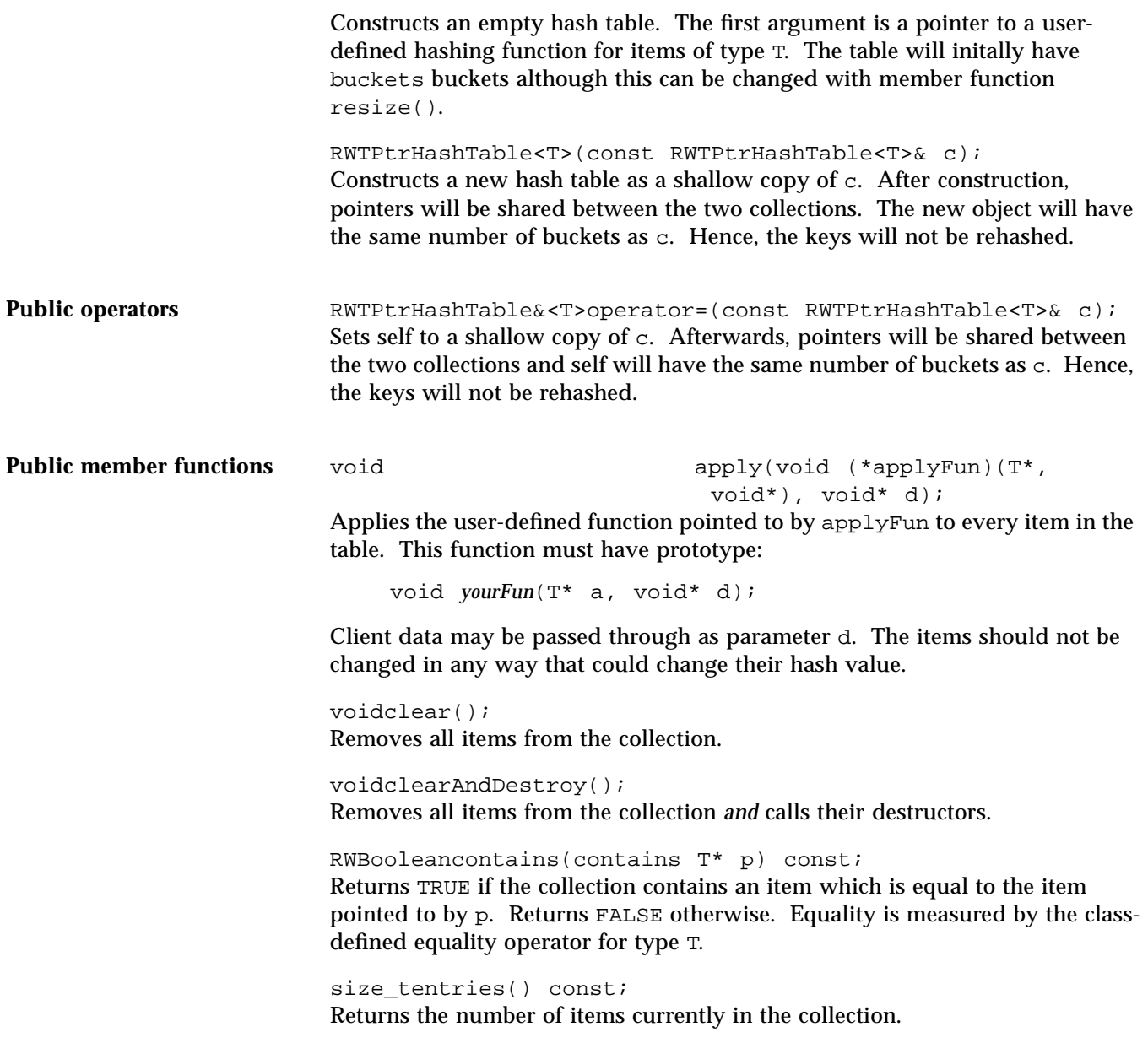

```
T*find(const T* a) const;
Returns a pointer to the object which is equal to the object pointed to by a, or
nil if no such object can be found. Equality is measured by the class-defined
equality operator for type T.
voidinsert(T* a);
Adds the object pointed to by a to the collection.
RWBooleanisEmpty() const;
Returns TRUE if the collection has no items in it, FALSE otherwise.
size_toccurrencesOf(const T* a) const;
Returns the number of objects in the collection which are equal to the object
pointed to by a. Equality is measured by the class-defined equality operator
for type T.
T*remove(const T* a);
Removes the object which is equal to the object pointed to by a and returns a
pointer to it, or nil if no such object could be found. Equality is measured by
the class-defined equality operator for type T.
size tremoveAll(const T* a);
Removes all objects which are equal to the object pointed to by a. Returns the
number of objects removed. Equality is measured by the class-defined equality
operator for type T.
voidresize(size_t N);
Changes the number of buckets to N. This will result in all of the objects in the
collection being rehashed.
```
### *RWTPtrHashTableIterator<T>*

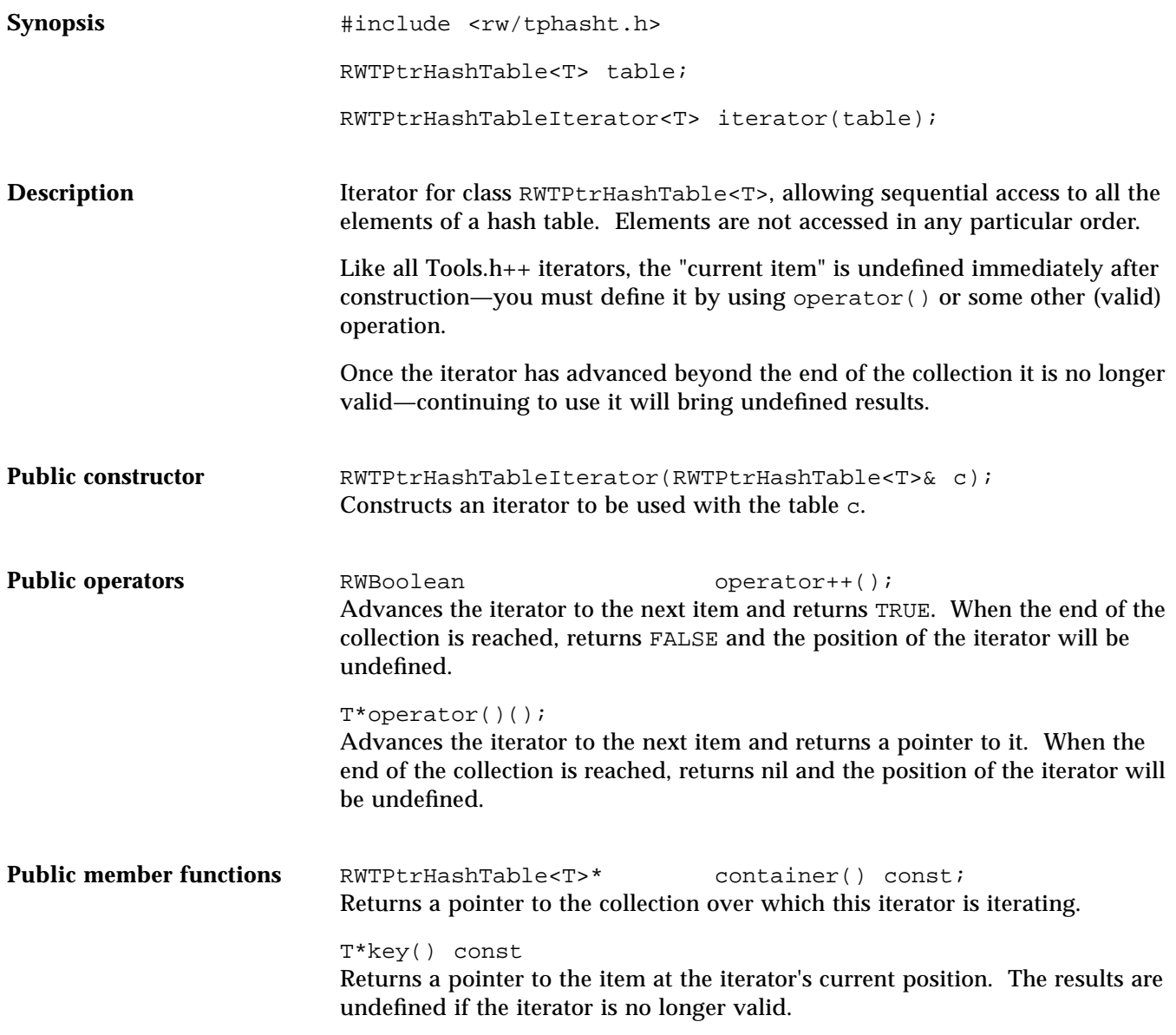

voidreset(); Resets the iterator to the state it had immediately after construction.

voidreset(RWTPtrHashTable<T>& c); Resets the iterator to iterate over the collection c.

### *RWTPtrOrderedVector<T>*

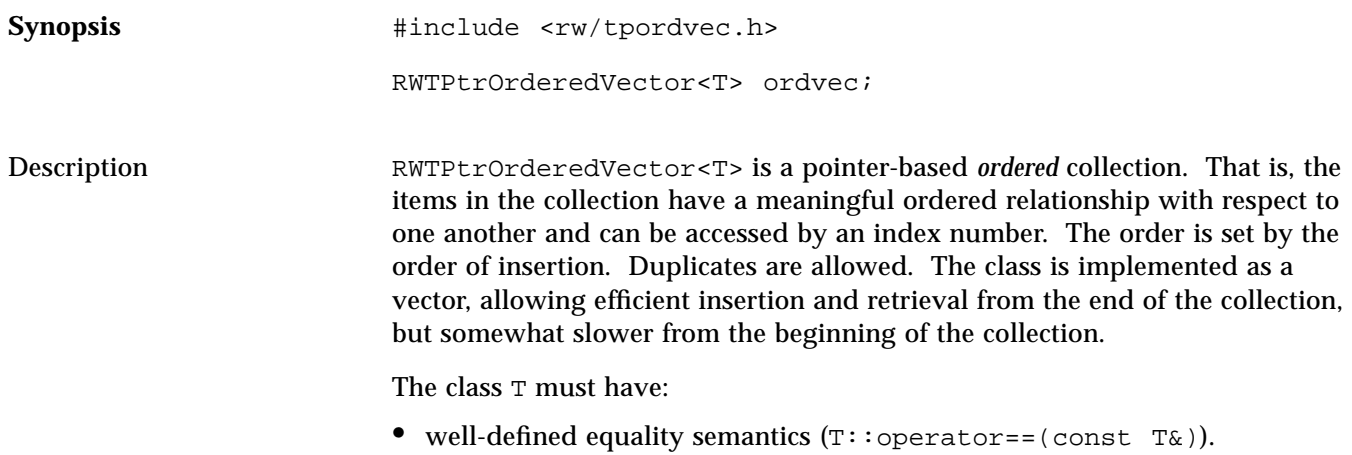

**Example**

```
#include <rw/tpordvec.h>
#include <rw/rstream.h>
main() {
   RWTPtrOrderedVector<double> vec;
   vec.insert(new double(22.0));
   vec.insert(new double(5.3));
  vec.insert(new double(-102.5));
   vec.insert(new double(15.0));
   vec.insert(new double(5.3));
   cout << vec.entries() << " entries\n" << endl;// Prints "5"
  for (int i=0; i<vec.length(); i++)
    cout << *vec[i] << endl;
   vec.clearAndDestroy();
   return 0;
}
```
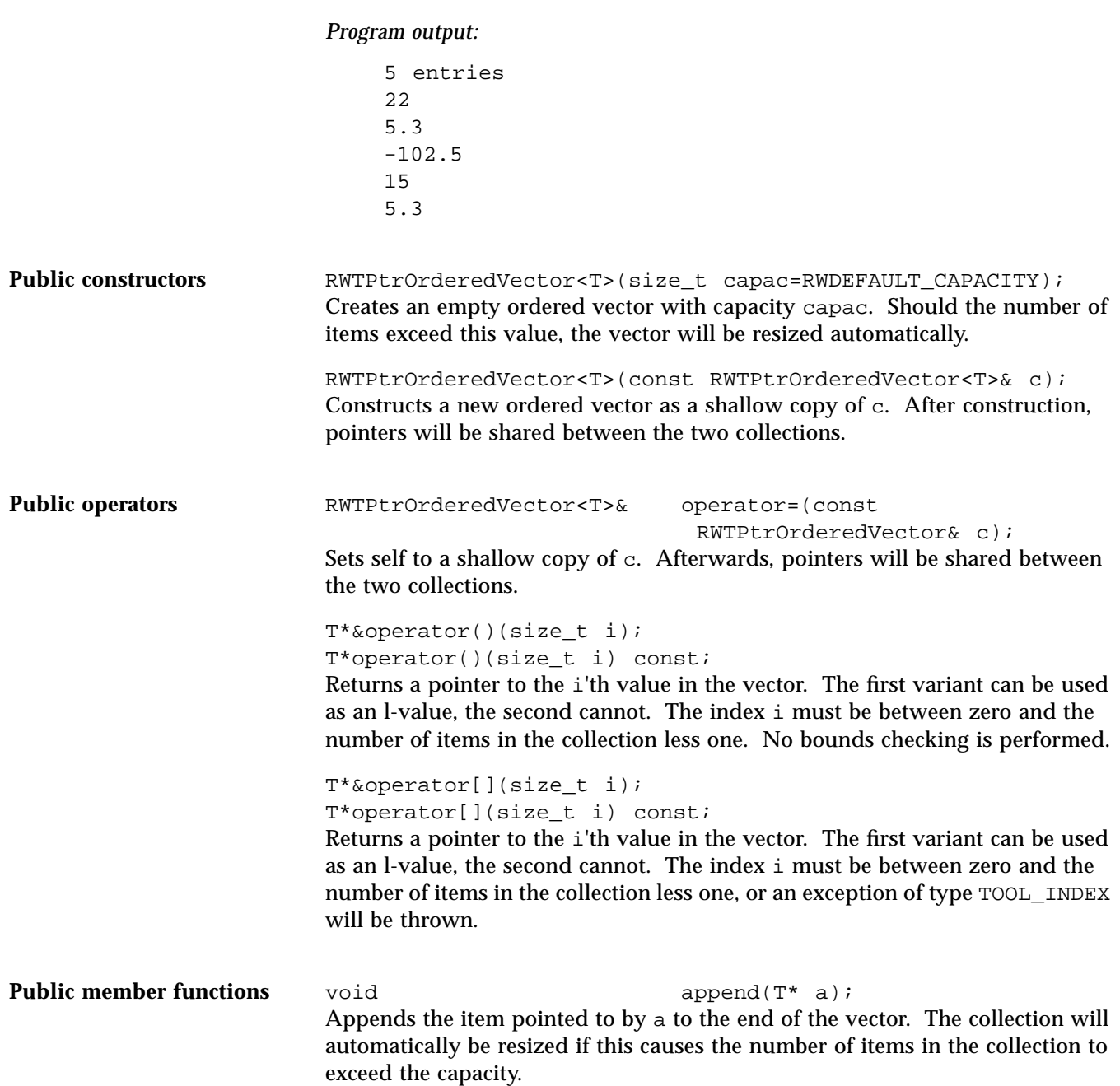

```
T*&at(size_t i);
T*at(size_t i) const;
Returns a pointer to the i'th value in the vector. The first variant can be used
as an l-value, the second cannot. The index i must be between zero and the
number of items in the collection less one, or an exception of type TOOL INDEX
will be thrown.
voidclear();
Removes all items from the collection.
voidclearAndDestroy();
Removes all items from the collection and calls their destructors.
RWBooleancontains(const T* a) const;
Returns TRUE if the collection contains an item that is equal to the object
pointed to by a, FALSE otherwise. A linear search is done. Equality is
measured by the class-defined equality operator for type T.
T* const *data() const;
Returns a pointer to the raw data of the vector. The contents should not be
changed. Should be used with care.
```
size\_tentries() const; Returns the number of items currently in the collection.

T\*find(const T\* a) const;

Returns a pointer to the first object encountered which is equal to the object pointed to by a, or nil if no such object can be found. Equality is measured by the class-defined equality operator for type T.

T\*first() const; Returns a pointer to the first item in the vector. An exception of type TOOL\_INDEX will occur if the vector is empty.

size\_tindex(const T\* a) const;

Performs a linear search, returning the index of the first object that is equal to the object pointed to by a, or RW\_NPOS if there is no such object. Equality is measured by the class-defined equality operator for type T.

#### voidinsert(T\* a);

Adds the object pointed to by a to the end of the vector. The collection will be resized automatically if this causes the number of items to exceed the capacity.

#### voidinsertAt(size\_t i, T\* a);

Adds the object pointed to by a at the index position i. The item previously at position  $\pm$  is moved to  $\pm$  +1, *etc.* The collection will be resized automatically if this causes the number of items to exceed the capacity. The index i must be between 0 and the number of items in the vector or an exception of type TOOL\_INDEX will occur.

RWBooleanisEmpty() const; Returns TRUE if there are no items in the collection, FALSE otherwise.

#### T\*last() const;

Returns a pointer to the last item in the collection. If there are no items in the collection then an exception of type TOOL\_INDEX will occur.

#### size tlength() const;

Returns the number of items currently in the collection.

#### size\_toccurrencesOf(const T\* a) const;

Performs a linear search, returning the number of objects in the collection that are equal to the object pointed to by a. Equality is measured by the classdefined equality operator for type T.

#### voidprepend(T\* a);

Adds the item pointed to by a to the beginning of the collection. The collection will be resized automatically if this causes the number of items to exceed the capacity.

#### T\*remove(const T\* a);

Performs a linear search, removing the first object which is equal to the object pointed to by a and returns a pointer to it, or nil if no such object could be found. Equality is measured by the class-defined equality operator for type T.

#### size tremoveAll(const T\* a);

Performs a linear search, removing all objects which are equal to the object pointed to by a. Returns the number of objects removed. Equality is measured by the class-defined equality operator for type T.

#### T\*removeAt(size\_t i);

Removes the object at index i and returns a pointer to it. An exception of type TOOL\_INDEX will be thrown if i is not a valid index. Valid indices are from zero to the number of items in the list less one.

```
T*removeFirst();
Removes the first item in the collection and returns a pointer to it. An
exception of type TOOL_INDEX will be thrown if the list is empty.
T*removeLast();
Removes the last item in the collection and returns a pointer to it. An
exception of type TOOL_INDEX will be thrown if the list is empty.
voidresize(size_t N);
Changes the capacity of the collection to N.
```
**Note –** The number of objects in the collection does not change, just the capacity.

### *RWTPtrSlist<T>*

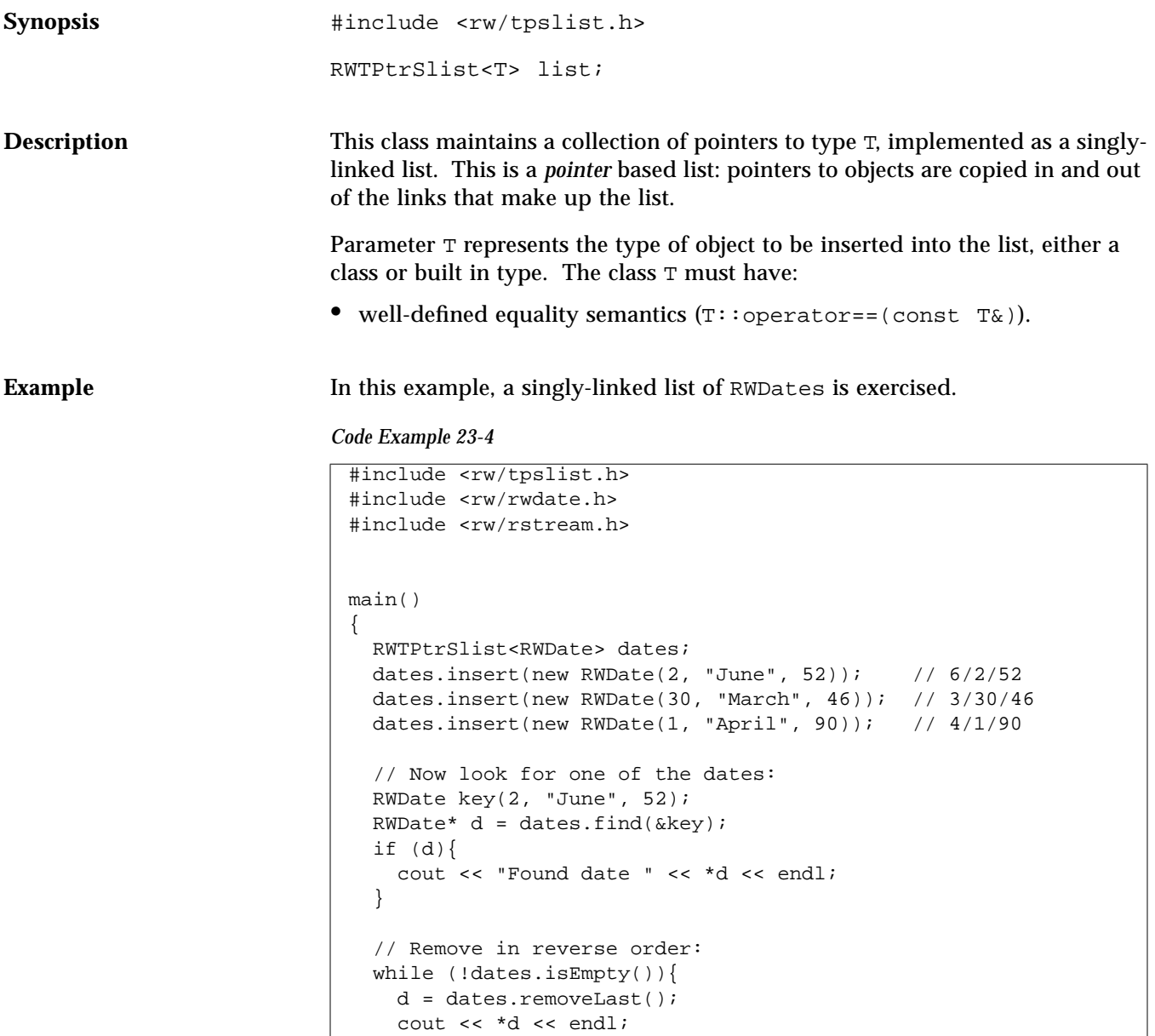

*Code Example 23-4 (Continued)*

```
Program output:
                                Found date June 2, 1952
                                April 1, 1990
                                March 30, 1946
                                June 2, 1952
Public constructors RWTPtrSlist<T>();
                           Construct an empty list.
                           RWTPtrSlist<T>(const RWTPtrSlist<T>& c);
                           Constructs a new singly-linked list as a shallow copy of \sigma. After construction,
                           pointers will be shared between the two collections.
Public operators RWTPtrSlist& operator=(const RWTPtrSlist& c);
                           Sets self to a shallow copy of c. Afterwards, pointers will be shared between
                           the two collections.
                           T*&operator[](size_t i);
                           T*operator[](size_t i) const;
                           Returns a pointer to the i'th value in the list. The first variant can be used as
                           an l-value, the second cannot. The index i must be between zero and the
                           number of items in the collection less one, or an exception of type TOOL_INDEX
                           will be thrown.
Public member functions void append(T* a);
                           Appends the item pointed to by a to the end of the list.
                           voidapply(void (*applyFun)(T*,
                             void*), void* d);
                           Applies the user-defined function pointed to by applyFun to every item in the
                           list. This function must have the prototype:
                                  delete d;
                                }
                                return 0;
                             }
```

```
void yourFun(T* a, void* d);
```
This function will be called for each item in the list, with a pointer to the item as the first argument. Client data may be passed through as parameter d.

```
T^*&at(size t i);
```
T\*at(size t i) const;

Returns a pointer to the i'th value in the list. The first variant can be used as an l-value, the second cannot. The index i must be between zero and the number of items in the collection less one, or an exception of type TOOL INDEX will be thrown.

voidclear();

Removes all items from the collection.

```
voidclearAndDestroy();
```
Removes all items from the collection *and* calls their destructors.

```
RWBooleancontains(T* a) const;
```
Returns TRUE if the list contains an object that is equal to the object pointed to by a, FALSE otherwise. Equality is measured by the class-defined equality operator for type T.

```
RWBooleancontains(RWBoolean
  (*testFun)(T*, void*),void* d)
   const;
```
Returns TRUE if the list contains an item for which the user-defined "tester" function pointed to by testFun returns TRUE . Returns FALSE otherwise. The tester function must have the prototype:

RWBoolean *yourTester*(T\*, void\* d);

This function will be called for each item in the list, with a pointer to the item as the first argument. Client data may be passed through as parameter d.

```
size tentries() const;
Returns the number of items that are currently in the collection.
```
T\*find(T\* a) const;

Returns a pointer to the first object encountered which is equal to the object pointed to by a, or nil if no such object can be found. Equality is measured by the class-defined equality operator for type T.

```
T*find(RWBoolean (*testFun)(T*,
void*), void* d,) const;
Returns a pointer to the first object encountered for which the user-defined
tester function pointed to by testFun returns TRUE, or nil if no such object can
be found. The tester function must have the prototype:
```
RWBoolean *yourTester*(T\*, void\* d);

This function will be called for each item in the list, with a pointer to the item as the first argument. Client data may be passed through as parameter d.

#### T\*first() const;

Returns a pointer to the first item in the list. The behavior is undefined if the list is empty.

T\*get();

Returns a pointer to the first item in the list and removes the item. The behavior is undefined if the list is empty.

#### size  $tindex(T^* a)$ ;

Returns the index of the first object that is equal to the object pointed to by a, or RW\_NPOS if there is no such object. Equality is measured by the classdefined equality operator for type T.

```
size_tindex(RWBoolean (*testFun)(T*,
  void*), void* d) const;
```
Returns the index of the first object for which the user-defined tester function pointed to by testFun returns TRUE, or RW\_NPOS if there is no such object. The tester function must have the prototype:

RWBoolean *yourTester*(T\*, void\* d);

This function will be called for each item in the list, with a pointer to the item as the first argument. Client data may be passed through as parameter d.

```
void insert(T* a);
Adds the object pointed to by a to the end of the list.
```

```
voidinsertAt(size_t i, T* a);
```
Adds the object pointed to by a at the index position i. This position must be between zero and the number of items in the list, or an exception of type TOOL\_INDEX will be thrown.

RWBooleanisEmpty() const; Returns TRUE if there are no items in the list, FALSE otherwise.

```
T*last() const;
```
Returns a pointer to the last item in the list. The behavior is undefined if the list is empty.

```
size_toccurrencesOf(T* a) const;
```
Returns the number of objects in the list that are equal to the object pointed to by a. Equality is measured by the class-defined equality operator for type T.

```
size_toccurrencesOf(RWBoolean
  (*testFun)(T*, void*), void* d)
   const;
```
Returns the number of objects in the list for which the user-defined "tester" function pointed to by testFun returns TRUE . The tester function must have the prototype:

RWBoolean *yourTester*(T\*, void\* d);

This function will be called for each item in the list, with a pointer to the item as the first argument. Client data may be passed through as parameter d.

```
voidprepend(T* a);
```
Adds the item pointed to by a to the beginning of the list.

```
T*remove(T* a);
```
Removes the first object which is equal to the object pointed to by a and returns a pointer to it, or nil if no such object could be found. Equality is measured by the class-defined equality operator for type T.

```
T*remove(RWBoolean (*testFun)(T*,
  void*), void* d);
```
Removes the first object for which the user-defined tester function pointed to by testFun returns TRUE and returns a pointer to it, or nil if there is no such

RWBoolean *yourTester*(T\*, void\* d);

object. The tester function must have the prototype:

This function will be called for each item in the list, with a pointer to the item as the first argument. Client data may be passed through as parameter d.

```
size_tremoveAll(T* a);
```
Removes all objects which are equal to the object pointed to by a. Returns the number of objects removed. Equality is measured by the class-defined equality operator for type T.
```
size_tremoveAll(RWBoolean
(*testFun)(T*, void*), void* d);
Removes all objects for which the user-defined tester function pointed to by
testFun returns TRUE. Returns the number of objects removed. The tester
function must have the prototype:
```
RWBoolean *yourTester*(T\*, void\* d);

This function will be called for each item in the list, with a pointer to the item as the first argument. Client data may be passed through as parameter d.

## T\*removeAt(size\_t i);

Removes the object at index  $\pm$  and returns a pointer to it. An exception of type TOOL\_INDEX will be thrown if i is not a valid index. Valid indices are from zero to the number of items in the list less one.

### T\*removeFirst();

Removes the first item in the list and returns a pointer to it. The behavior is undefined if the list is empty.

## T\*removeLast()

Removes the last item in the list and returns a pointer to it. The behavior is undefined if the list is empty. This function is relatively slow because removing the last link in a singly-linked list necessitates access to the next-tothe-last link, requiring that the whole list be searched.

## *RWTPtrSlistIterator<T>*

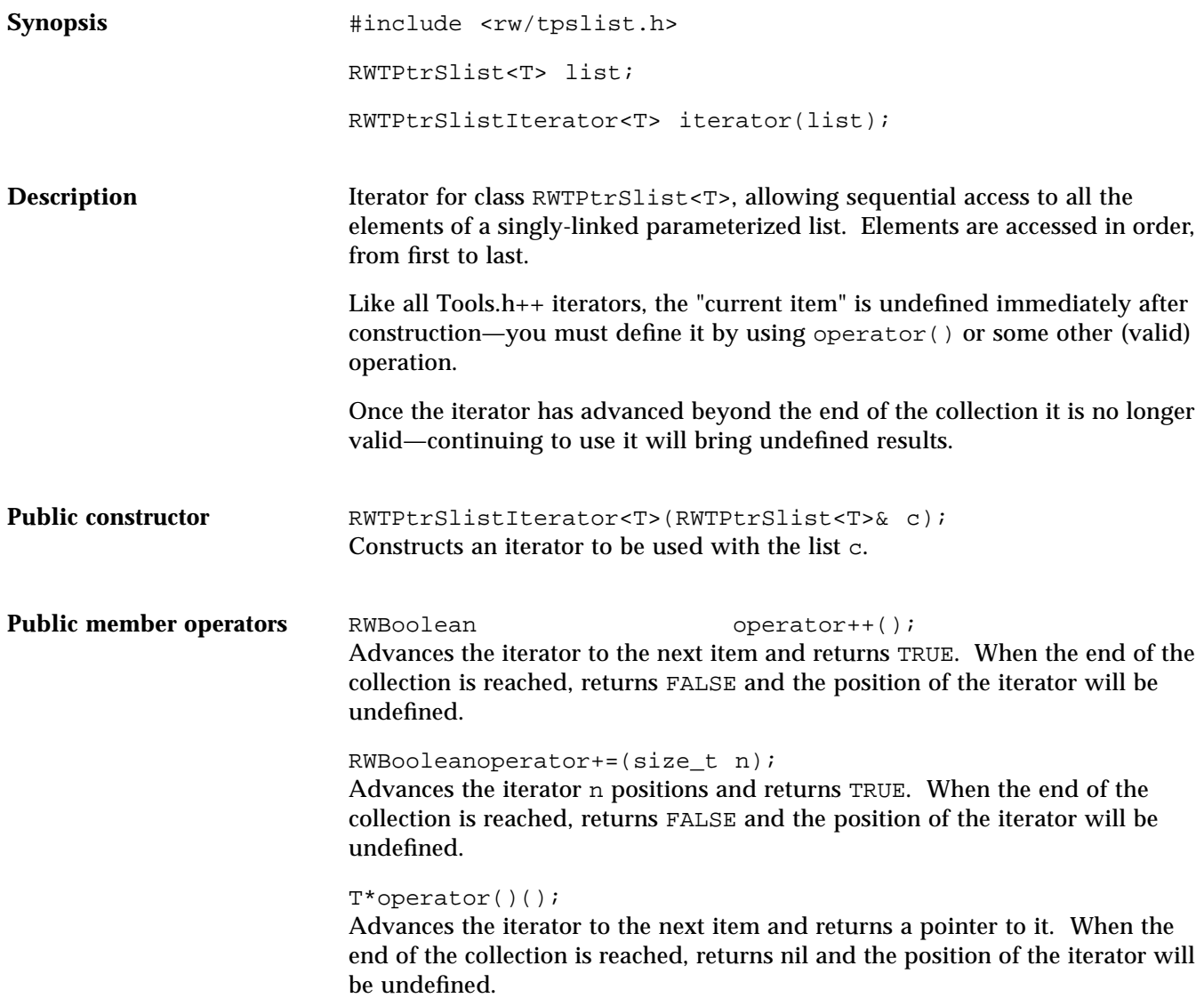

**Public member functions** RWTPtrSlist<T>\* container() const; Returns a pointer to the collection over which this iterator is iterating. T\*findNext(const T\* a); Advances the iterator to the first element that is equal to the object pointed to by a and returns a pointer to it. If no item is found, returns nil and the position of the iterator will be undefined. Equality is measured by the classdefined equality operator for type T. T\*findNext(RWBoolean (\*testFun)(T\*, void\*), void\*); Advances the iterator to the first element for which the tester function pointed to by testFun returns TRUE and returns a pointer to it. If no item is found, returns nil and the position of the iterator will be undefined. voidinsertAfterPoint(T\* a); Inserts the object pointed to by a into the iterator's associated collection in the position immediately after the iterator's current position. T\*key() const; Returns a pointer to the object at the iterator's current position. The results are undefined if the iterator is no longer valid. T\*remove(); Removes and returns the object at the iterator's current position from the iterator's associated collection. Afterwards, the iterator will be positioned at the element immediately before the removed element. Returns nil if unsuccessful in which case the position of the iterator is undefined. This function is relatively inefficient for a singly-linked list. T\*removeNext(const T\* a); Advances the iterator to the first element that is equal to the object pointed to by a, then removes and returns it. Afterwards, the iterator will be positioned at the element immediately before the removed element. Returns nil if unsuccessful in which case the position of the iterator is undefined. Equality is measured by the class-defined equality operator for type T.

T\*removeNext(RWBoolean

(\*testFun)(T\*, void\*), void\*);

Advances the iterator to the first element for which the tester function pointed to by testFun returns TRUE, then removes and returns it. Afterwards, the iterator will be positioned at the element immediately before the removed element. Returns nil if unsuccessful in which case the position of the iterator is undefined.

voidreset(); Resets the iterator to the state it had immediately after construction.

voidreset(RWTPtrSlist<T>& c); Resets the iterator to iterate over the collection c.

## *RWTPtrSortedVector<T>*

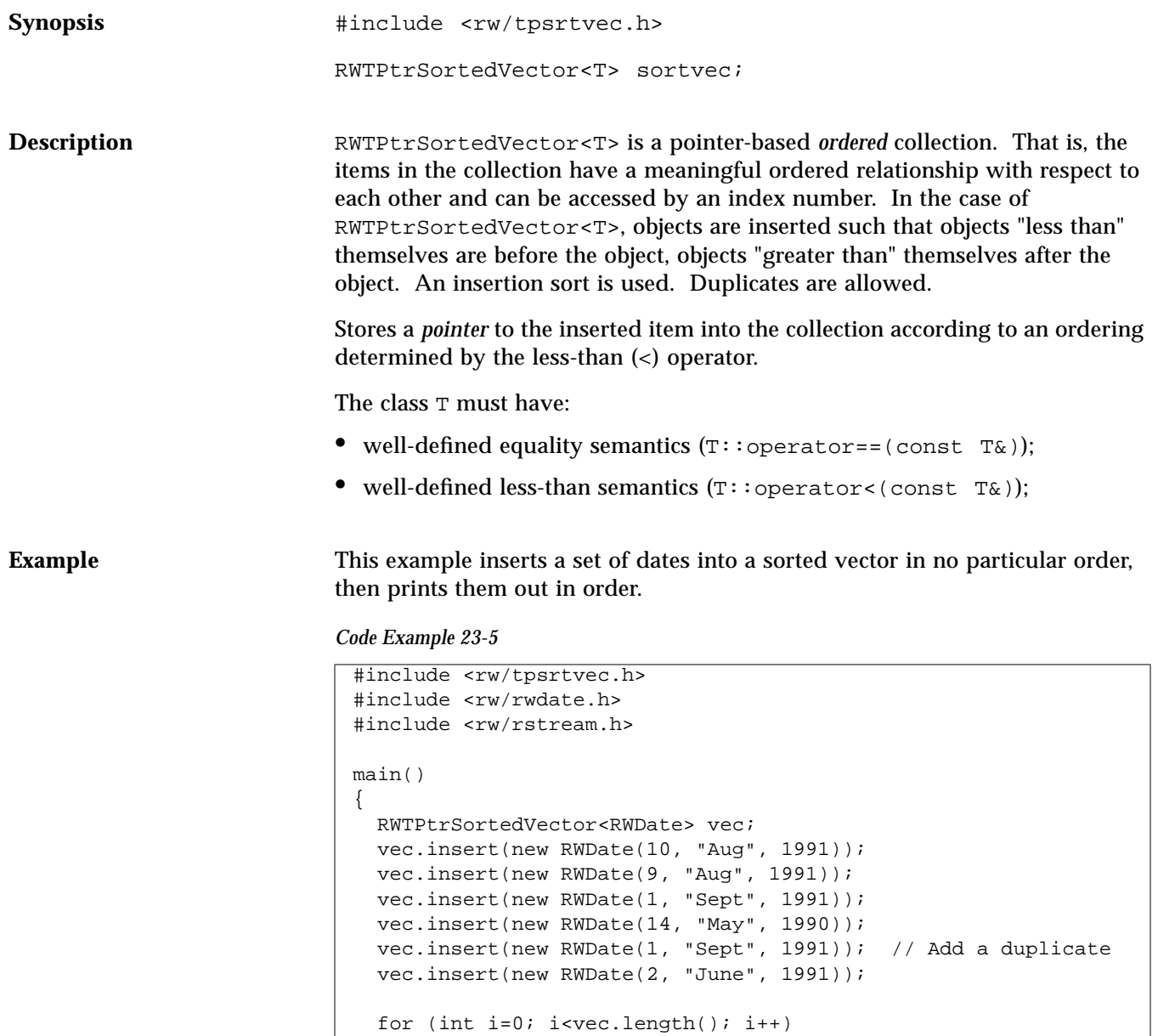

### *Code Example 23-5 (Continued)*

```
 cout << *vec[i] << endl;
  vec.clearAndDestroy();
  return 0;
}
```
## *Program output:*

May 14, 1990 June 2, 1991 August 9, 1991 August 10, 1991 September 1, 1991 September 1, 1991

**Public constructor** RWTPtrSortedVector(size\_t capac = RWDEFAULT\_CAPACITY); Create an empty sorted vector with an initial capacity equal to capac. The vector will be automatically resized should the number of items exceed this amount.

> RWTPtrSortedVector<T>(const RWTPtrSortedVector<T>& c); Constructs a new ordered vector as a shallow copy of c. After construction, pointers will be shared between the two collections.

**Public operators** RWTPtrSortedVector<T>& operator=(const RWTPtrSortedVector& c); Sets self to a shallow copy of c. Afterwards, pointers will be shared between the two collections.

> T\*&operator()(size\_t i); T\*operator()(size\_t i) const;

Returns a pointer to the i'th value in the vector. The first variant can be used as an l-value, the second cannot. The index i must be between zero and the number of items in the collection less one. No bounds checking is performed.

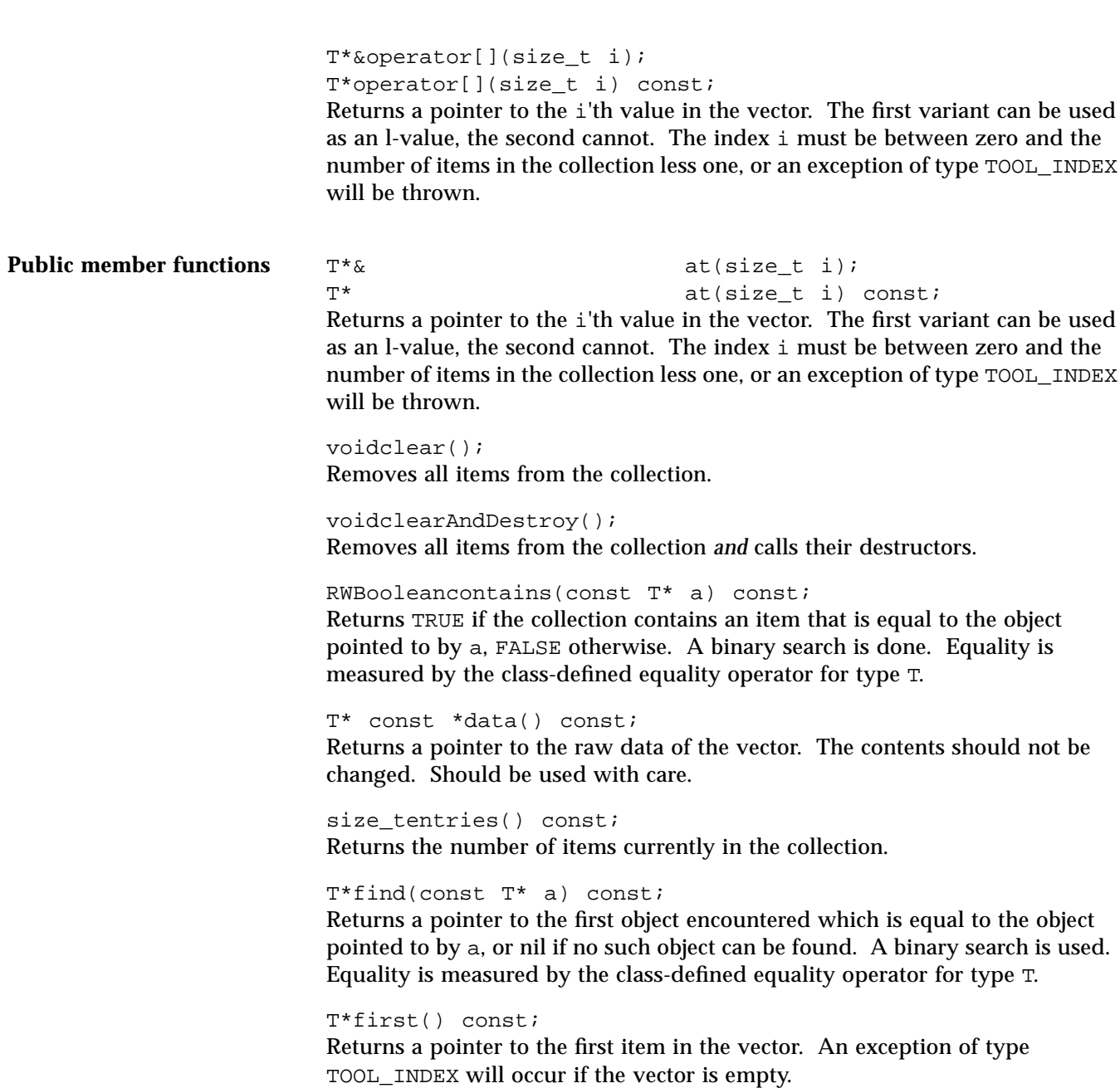

```
size_tindex(const T* a) const;
```
Performs a binary search, returning the index of the first object that is equal to the object pointed to by a, or RW\_NPOS if there is no such object. Equality is measured by the class-defined equality operator for type T.

## voidinsert(T\* a);

Performs a binary search, inserting the object pointed to by a after all items that compare less than or equal to it, but before all items that do not. "Less Than" is measured by the class-defined '<' operator for type T. The collection will be resized automatically if this causes the number of items to exceed the capacity.

RWBooleanisEmpty() const;

Returns TRUE if there are no items in the collection, FALSE otherwise.

### T\*last() const;

Returns a pointer to the last item in the collection. If there are no items in the collection then an exception of type TOOL\_INDEX will occur.

size\_tlength() const; Returns the number of items currently in the collection.

size\_toccurrencesOf(const T\* a) const;

Performs a binary search, returning the number of items that are equal to the object pointed to by a. Equality is measured by the class-defined equality operator for type T.

T\*remove(const T\* a);

Performs a binary search, removing the first object which is equal to the object pointed to by a and returns a pointer to it, or nil if no such object could be found. Equality is measured by the class-defined equality operator for type T.

size tremoveAll(const T\* a);

Performs a binary search, removing all objects which are equal to the object pointed to by a. Returns the number of objects removed. Equality is measured by the class-defined equality operator for type T.

## T\*removeAt(size\_t i);

Removes the object at index i and returns a pointer to it. An exception of type TOOL\_INDEX will be thrown if i is not a valid index. Valid indices are from zero to the number of items in the list less one.

```
T*removeFirst();
Removes the first item in the collection and returns a pointer to it. An
exception of type TOOL_INDEX will be thrown if the list is empty.
T*removeLast();
Removes the last item in the collection and returns a pointer to it. An
exception of type TOOL_INDEX will be thrown if the list is empty.
voidresize(size_t N);
Changes the capacity of the collection to N.
```
**Note –** The number of objects in the collection does not change, just the capacity.

## *RWTPtrVector<T>*

Synopsis  $\qquad \qquad \text{Hinclude } \langle rw/tpvector.h\rangle$ RWTPtrVector<T> vec;

**Descripton** Class RWTPtrVector<T> is a simple parameterized vector of pointers to objects of type T. It is most useful when you know precisely how many objects have to be held in the collection. If the intention is to "insert" an unknown number of objects into a collection, then class RWTPtrOrderedVector<T> may be a better choice.

The class  $T$  can be of any type.

## **Example**

```
#include <rw/tpvector.h>
#include <rw/rwdate.h>
#include <rw/rstream.h>
main() {
   RWTPtrVector<RWDate> week(7);
   RWDate begin; // Today's date
  for (int i=0; i<7; i++)
     week[i] = new RWDate(begin++);
  for (i=0; i<7; i++) cout << *week[i] << endl;
   return 0;
}
```
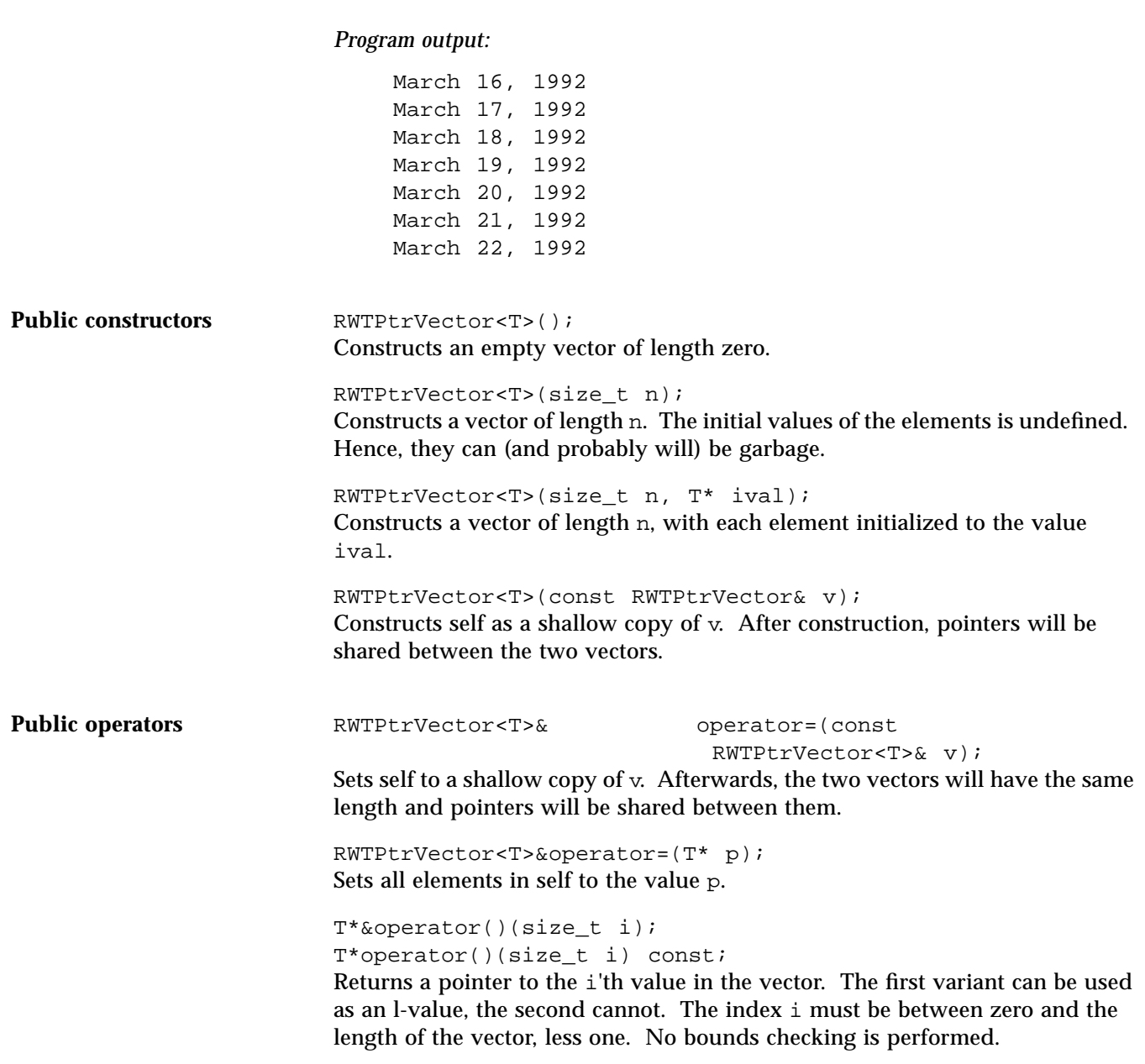

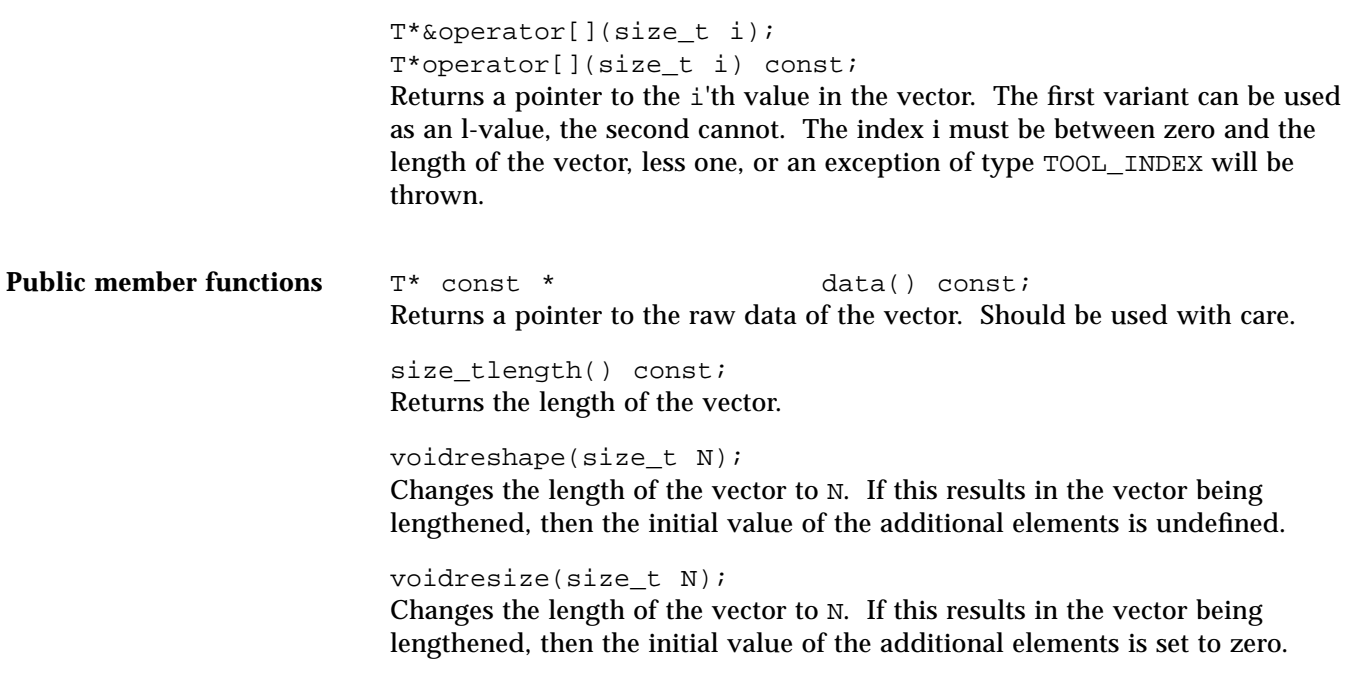

# *RWTQueue<T,C>*

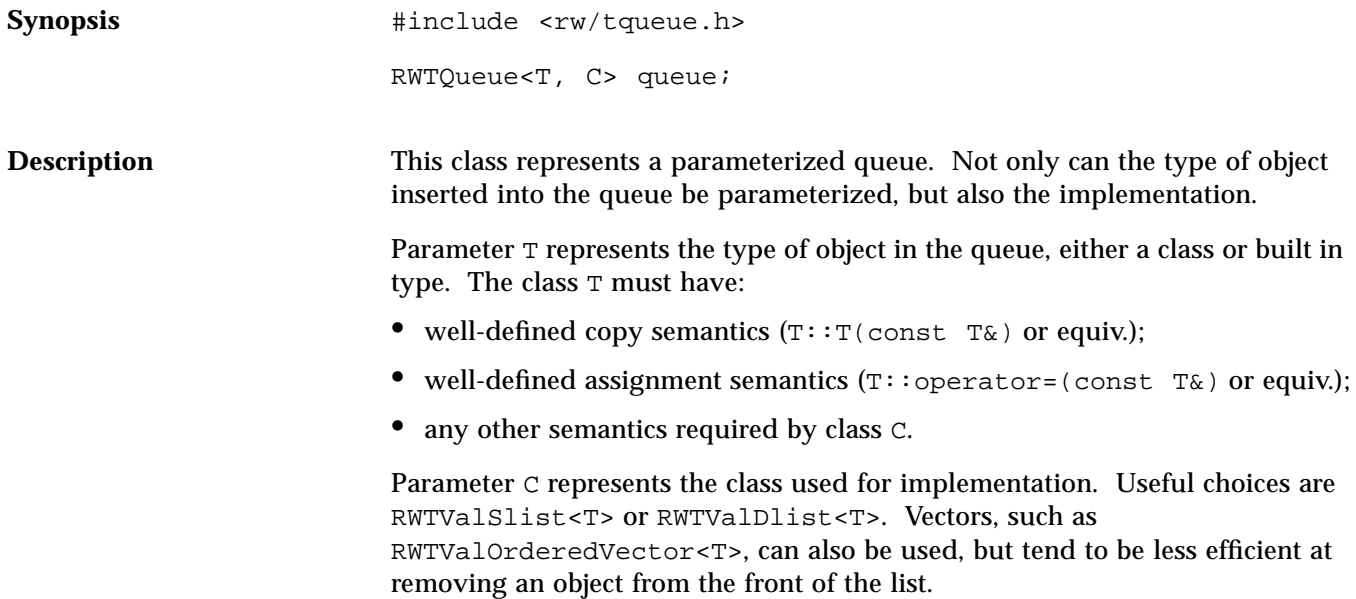

**Example** In this example a queue of RWCStrings, implemented as a singly-linked list, is exercised.

```
#include <rw/tqueue.h>
#include <rw/cstring.h>
#include <rw/tvslist.h>
#include <rw/rstream.h>
main() {
  RWTQueue<RWCString, RWTValSlist<RWCString> > queue;
   queue.insert("one"); // Type conversion occurs
   queue.insert("two");
   queue.insert("three");
   while (!queue.isEmpty())
     cout << queue.get() << endl;
   return 0;
}
```
## *Program output:*

one two three

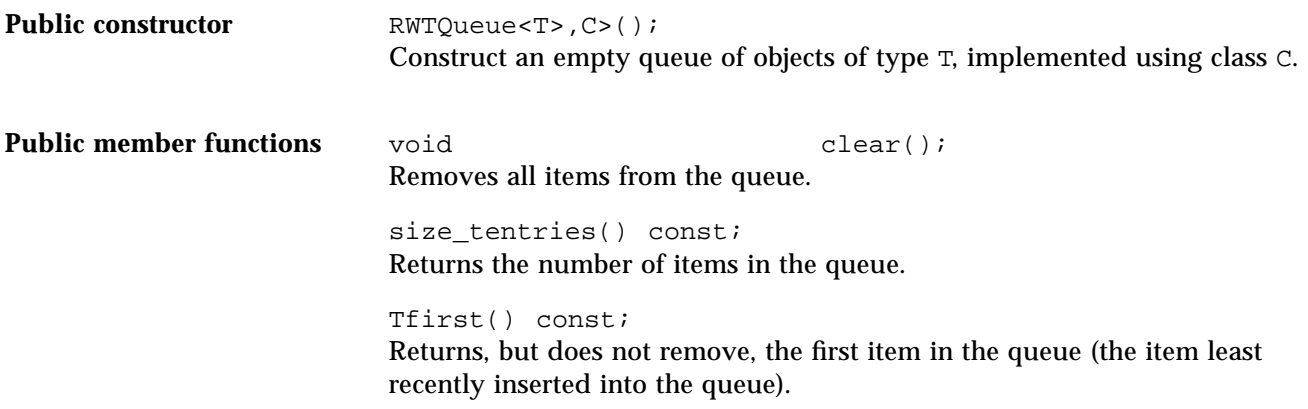

## Tget();

Returns and removes the first item in the queue (the item least recently inserted into the queue).

RWBooleanisEmpty() const; Returns TRUE if there are no items in the queue, otherwise FALSE.

voidinsert(const T& a); Inserts the item a at the end of the queue.

Tlast() const; Returns, but does not remove, the last item in the queue (the item most recently inserted into the queue).

## *RWTStack<T,C>*

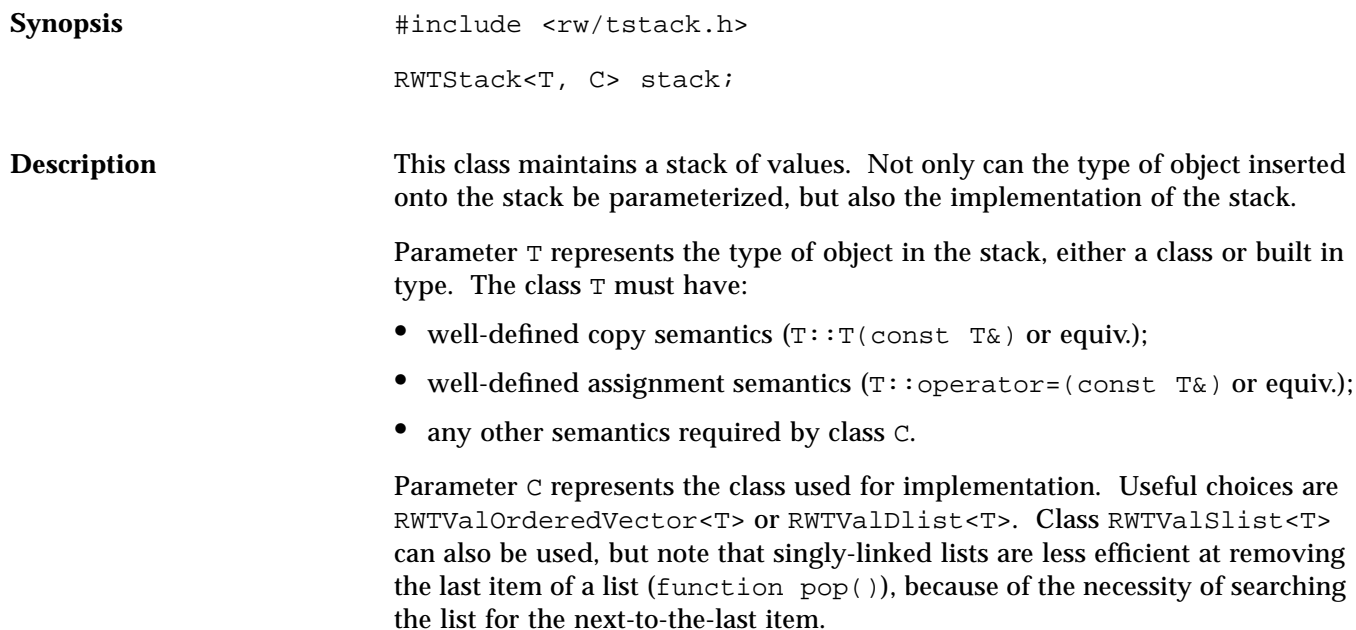

**Example** In this example a stack of ints, implemented as an ordered vector, is exercised.

```
#include <rw/tstack.h>
#include <rw/tvordvec.h>
#include <rw/rstream.h>
main() {
   RWTStack<int, RWTValOrderedVector<int> > stack;
   stack.push(1);
   stack.push(5);
   stack.push(6);
   while (!stack.isEmpty())
     cout << stack.pop() << endl;
   return 0;
}
```
## *Program output:*

6 5 1

**Public constructor** RWTStack<T, C>(); Constructs an empty stack of objects of type T, implemented using class C. **Public member functions** void clear(); Removes all items from the stack. size\_tentries() const; Returns the number of items currently on the stack. RWBooleanisEmpty() const; Returns TRUE if there are currently no items on the stack, FALSE otherwise. voidpush(const T& a); Push the item a onto the top of the stack.

Tpop();

Pop (remove and return) the item at the top of the stack. If there are no items on the stack then an exception of type TOOL\_INDEX will occur.

Ttop() const; Returns (but does not remove) the item at the top of the stack.

## *RWTValDlist<T>*

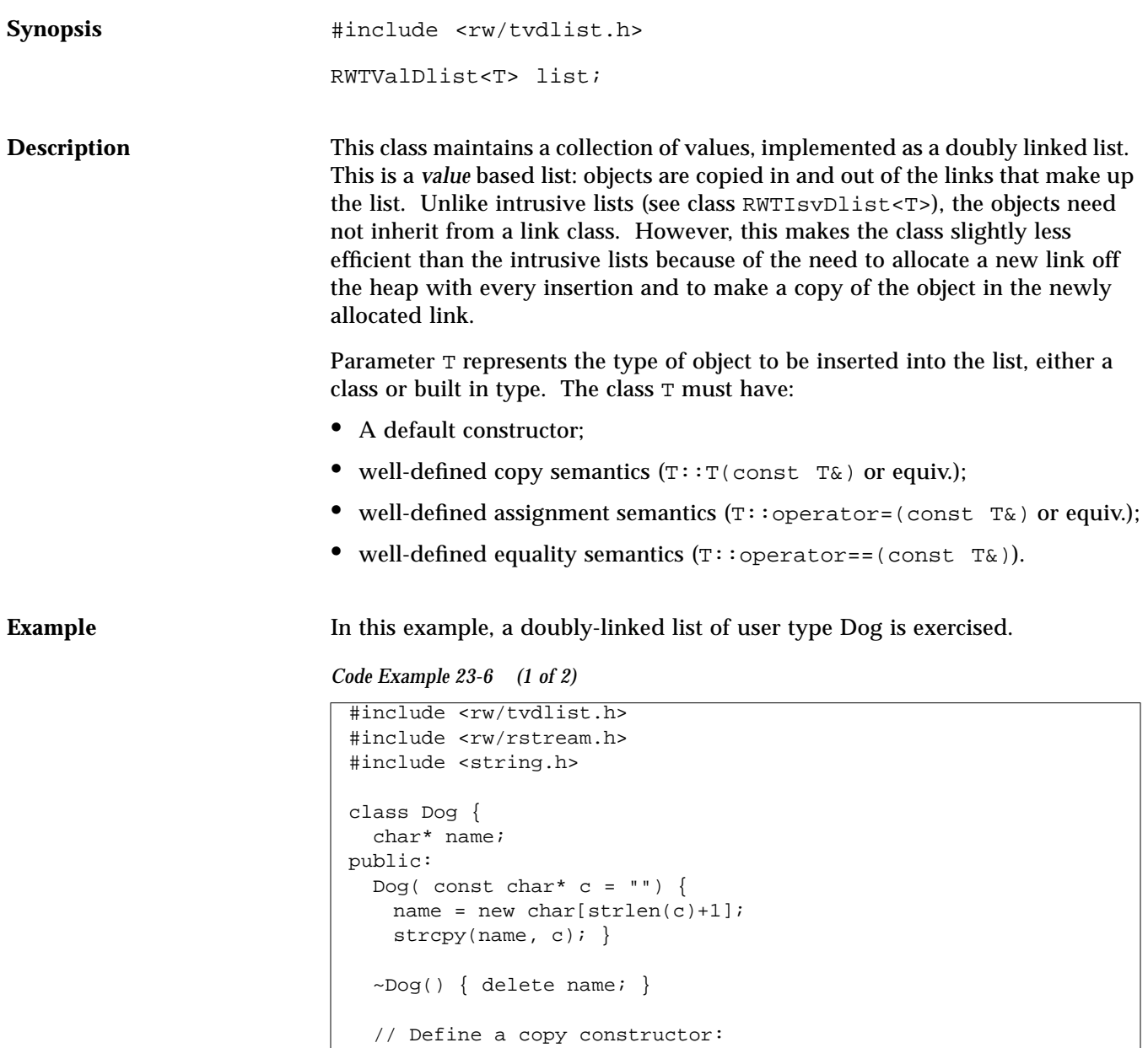

*Code Example 23-6 (2 of 2)*

```
 Dog(const Dog& dog) {
   name = new char[strlen(dog.name)+1];
   strcpy(name, dog.name); }
   // Define an assignment operator:
   void operator=(const Dog& dog) {
   if (this!=&dog) {
       delete name;
     name = new char[strlen(dog.name)+1];
      strcpy(name, dog.name);
   }
   }
   // Define an equality test operator:
   int operator==(const Dog& dog) const {
   return strcmp(name, dog.name) == 0; }
   friend ostream& operator<<(ostream& str, Dog& dog){
     str << dog.name;
     return str;}
};
main()
{
  RWTValDlist<dog> terriers;
   terriers.insert("Cairn Terrier"); // NB: type conversion
occurs
   terriers.insert("Irish Terrier");
   terriers.insert("Schnauzer");
   cout << "The list " <<
     (terriers.contains("Schnauzer") ? "does " : "does not ") <<
     "contain a Schnauzer\n";
   terriers.insertAt(
       terriers.index("Irish Terrier"),
       "Fox Terrier"
     );
   while (!terriers.isEmpty())
     cout << terriers.get() << endl;
   return 0;
}
```
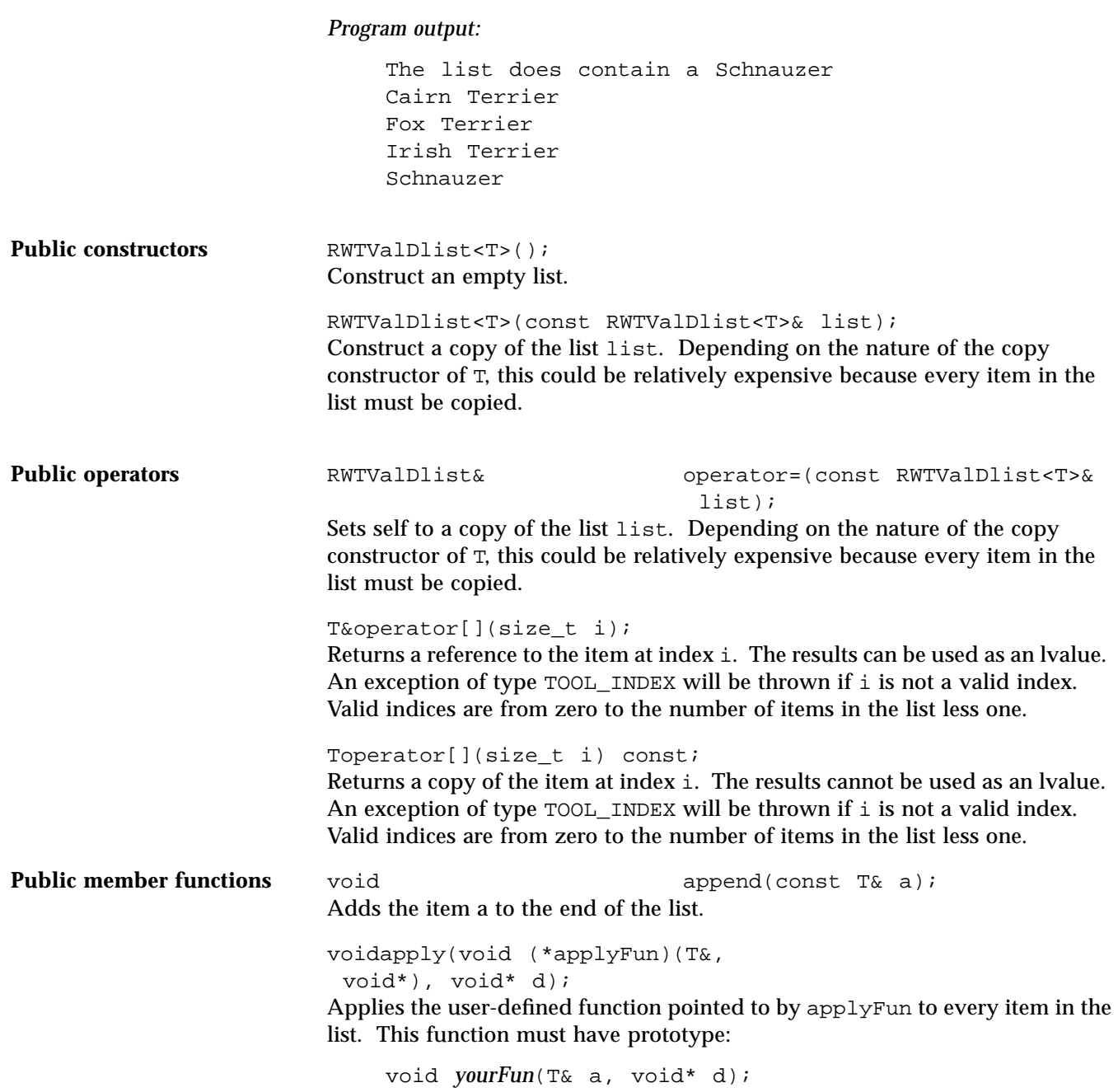

Client data may be passed through as parameter d.

### T&at(size  $t$  i);

Returns a reference to the item at index i. The results can be used as an lvalue. An exception of type  $\text{TOOL}\_\text{INDEX}$  will be thrown if i is not a valid index. Valid indices are from zero to the number of items in the list less one.

Tat(size t i) const;

Returns a copy of the item at index i. The results cannot be used as an lvalue. An exception of type  $TOOL$  INDEX will be thrown if i is not a valid index. Valid indices are from zero to the number of items in the list less one.

## voidclear();

Removes all items from the list. Their destructors (if any) will be called.

RWBooleancontains(const T& a) const; Returns TRUE if the list contains an object that is equal to the object a. Returns FALSE otherwise. Equality is measured by the class-defined equality operator.

RWBoolean contains(RWBoolean (\*testFun) (const T&, void\*), void\* d) const; Returns TRUE if the list contains an item for which the user-defined "tester"

function pointed to by testFun returns TRUE . Returns FALSE otherwise. The tester function must have the prototype:

RWBoolean *yourTester*(const T&, void\* d);

For each item in the list this function will be called with the item as the first argument. Client data may be passed through as parameter d.

size\_tentries() const; Returns the number of items that are currently in the collection.

RWBooleanfind(const T& a, T& k) const;

Returns TRUE if the list contains an object that is equal to the object a and puts a copy of the matching object into k. Returns FALSE otherwise and does not touch k. Equality is measured by the class-defined equality operator. If you do not need a copy of the found object, use contains() instead.

```
RWBooleanfind(RWBoolean (*testFun)
  (const T&, void*), void* d,
  T& k) const;
```
Returns TRUE if the list contains an object for which the user-defined tester

function pointed to by testFun returns TRUE and puts a copy of the matching object into k. Returns FALSE otherwise and does not touch k. The tester function must have the prototype:

RWBoolean *yourTester*(const T&, void\* d);

For each item in the list this function will be called with the item as the first argument. Client data may be passed through as parameter d. If you do not need a copy of the found object, use contains() instead.

### Tfirst() const;

Returns (but does not remove) the first item in the list. The behavior is undefined if the list is empty.

## Tget();

Returns and removes the first item in the list. The behavior is undefined if the list is empty.

```
size_tindex(const T& a);
```
Returns the index of the first object that is equal to the object a, or RW\_NPOS if there is no such object. Equality is measured by the class-defined equality operator.

```
size_tindex(RWBoolean (*testFun)
  (const T&, void*), void* d)
  const;
```
Returns the index of the first object for which the user-defined tester function pointed to by testFun returns TRUE, or RW\_NPOS if there is no such object. The tester function must have the prototype:

RWBoolean *yourTester*(const T&, void\* d);

For each item in the list this function will be called with the item as the first argument. Client data may be passed through as parameter d.

```
void insert(const T& a);
Adds the item a to the end of the list.
```

```
voidinsertAt(size_t i, const T& a);
Insert the item a at the index position i. This position must be between zero
and the number of items in the list, or an exception of type TOOL_INDEX will
be thrown.
```
RWBooleanisEmpty() const; Returns TRUE if there are no items in the list, FALSE otherwise.

```
Tlast() const;
```
Returns (but does not remove) the last item in the list. The behavior is undefined if the list is empty.

size\_toccurrencesOf(const T& a) const; Returns the number of objects in the list that are equal to the object a. Equality is measured by the class-defined equality operator.

size t occurrencesOf(RWBoolean (\*testFun) (const T&, void\*),void\* d) const; Returns the number of objects in the list for which the user-defined "tester"

function pointed to by testFun returns TRUE. The tester function must have the prototype:

RWBoolean *yourTester*(const T&, void\* d);

For each item in the list this function will be called with the item as the first argument. Client data may be passed through as parameter d.

voidprepend(const T& a); Adds the item a to the beginning of the list.

```
RWBooleanremove(const T& a);
Removes the first object which is equal to the object a and returns TRUE.
Returns FALSE if there is no such object. Equality is measured by the class-
defined equality operator.
```

```
RWBooleanremove(RWBoolean (*testFun)
  (const T&, void*),void* d);
```
Removes the first object for which the user-defined tester function pointed to by testFun returns TRUE, and returns TRUE. Returns FALSE if there is no such object. The tester function must have the prototype:

RWBoolean *yourTester*(const T&, void\* d);

For each item in the list this function will be called with the item as the first argument. Client data may be passed through as parameter d.

```
size_tremoveAll(const T& a);
```
Removes all objects which are equal to the object a. Returns the number of objects removed. Equality is measured by the class-defined equality operator.

```
size_tremoveAll(RWBoolean (*testFun)
  (const T&, void*), void* d);
```
Removes all objects for which the user-defined tester function pointed to by testFun returns TRUE. Returns the number of objects removed. The tester function must have the prototype:

RWBoolean *yourTester*(const T&, void\* d);

For each item in the list this function will be called with the item as the first argument. Client data may be passed through as parameter d.

## TremoveAt(size\_t i);

Removes and returns the object at index i. An exception of type TOOL\_INDEX will be thrown if i is not a valid index. Valid indices are from zero to the number of items in the list less one.

## TremoveFirst();

Removes and returns the first item in the list. The behavior is undefined if the list is empty.

### TremoveLast()

Removes and returns the last item in the list. The behavior is undefined if the list is empty.

## *RWTValDlistIterator<T>*

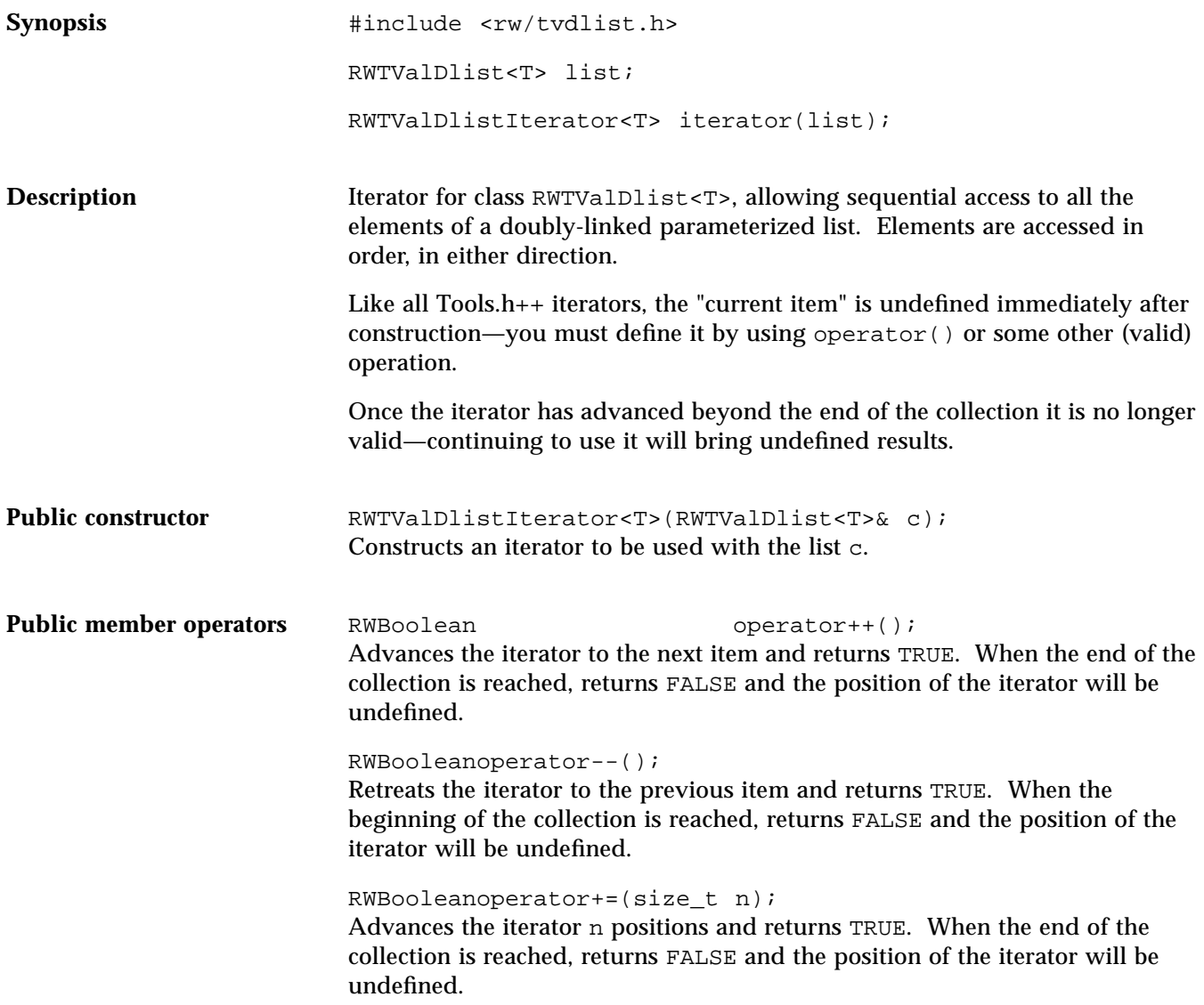

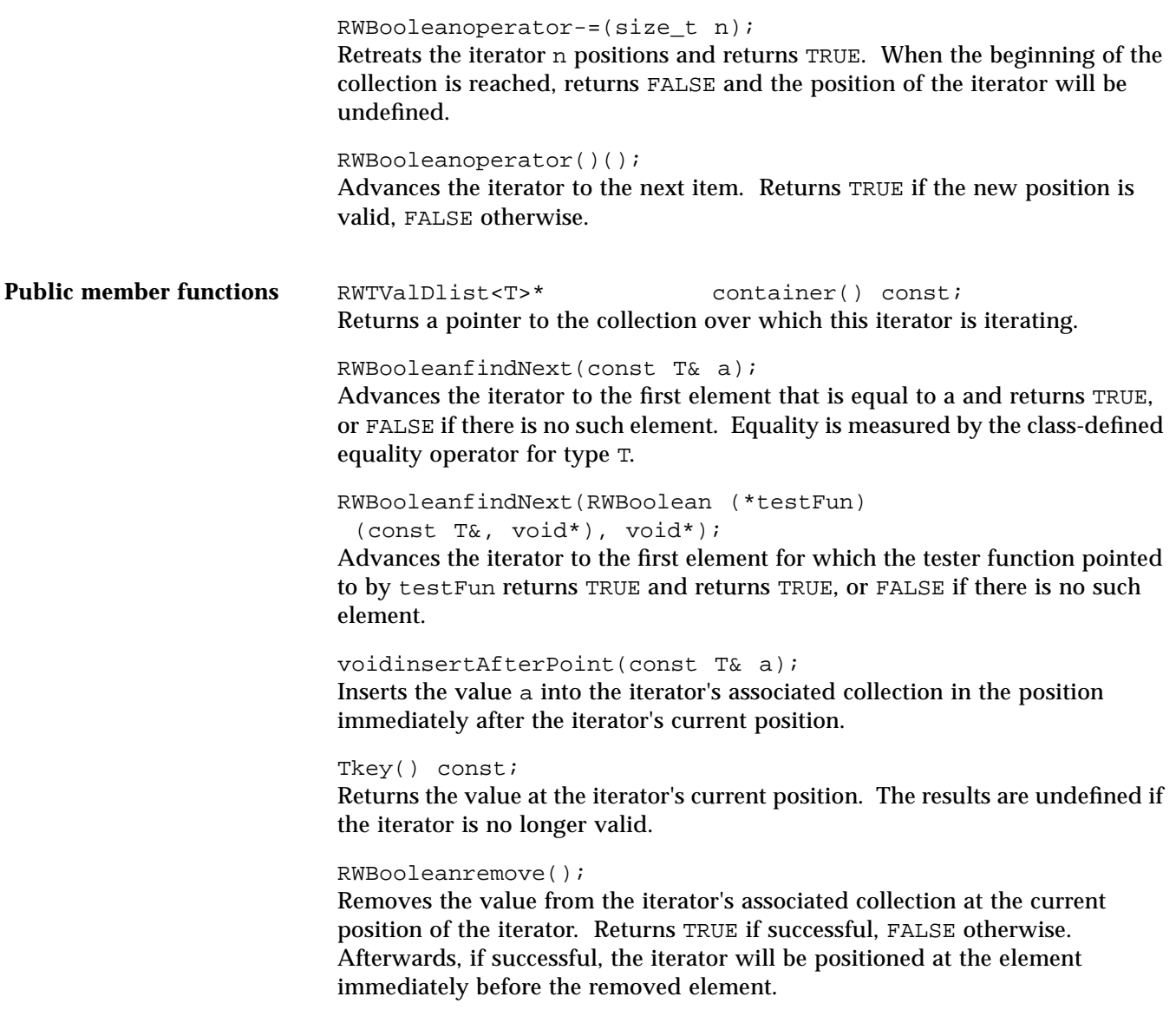

RWBooleanremoveNext(const T& a); Advances the iterator to the first element that is equal to a and removes it. Returns TRUE if successful, FALSE otherwise. Equality is measured by the class-defined equality operator for type T. Afterwards, if successful, the iterator will be positioned at the element immediately before the removed element.

```
RWBooleanremoveNext(RWBoolean (*testFun)
  (const T&, void*), void*);
```
Advances the iterator to the first element for which the tester function pointed to by testFun returns TRUE and removes it. Returns TRUE if successful, FALSE otherwise. Afterwards, if successful, the iterator will be positioned at the element immediately before the removed element.

voidreset(); Resets the iterator to the state it had immediately after construction.

voidreset(RWTValDlist<T>& c); Resets the iterator to iterate over the collection c.

# *RWTValHashDictionary<K,V>*

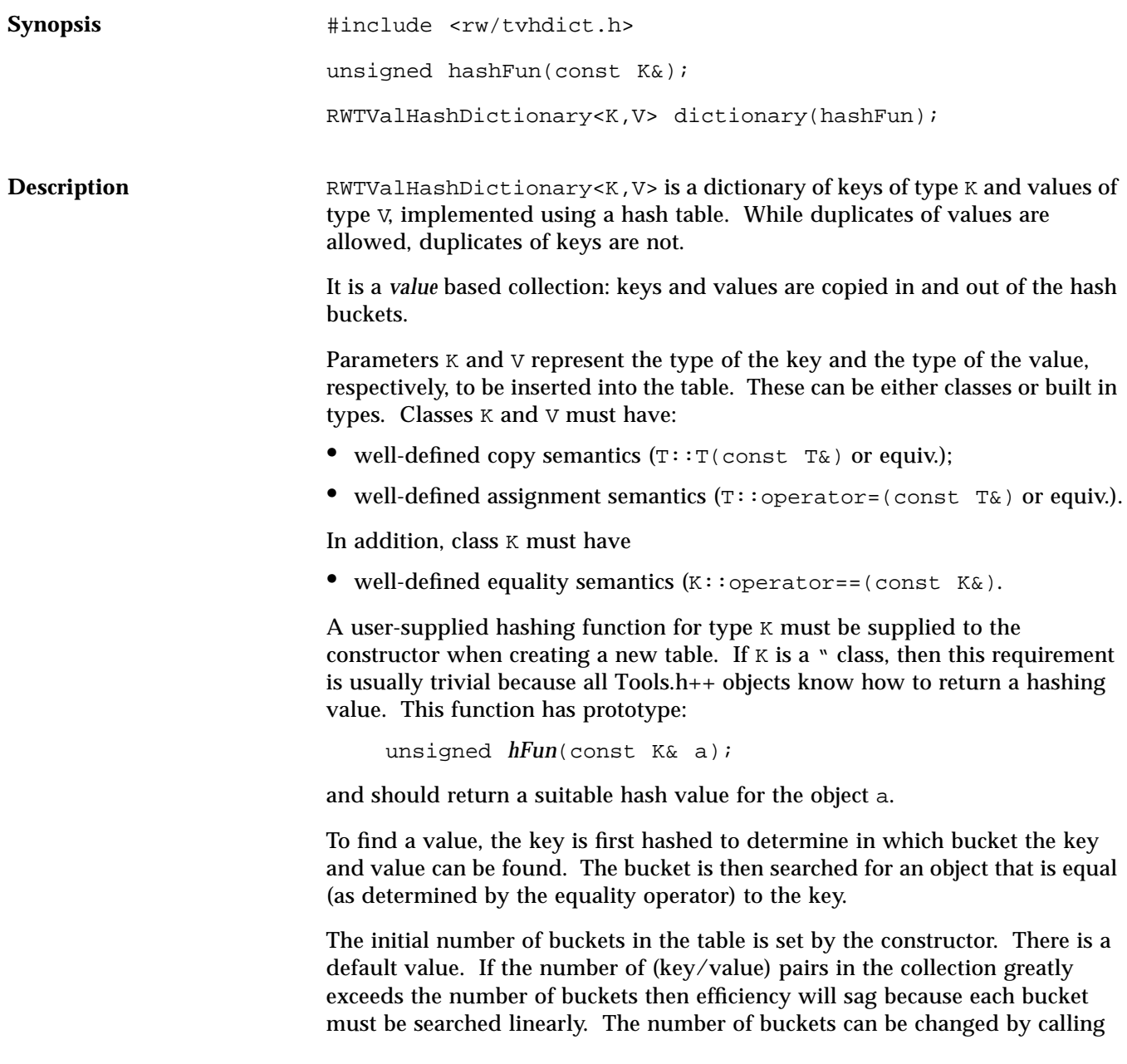

member function resize(). This is an expensive proposition because not only must all the items be copied into the new buckets, but all of the keys must be rehashed.

If you wish this to be done automatically, then you can subclass from this class and implement your own special insert() and remove() functions which perform a resize() as necessary.

Example

```
#include <rw/tvhdict.h>
#include <rw/cstring.h>
#include <rw/rwdate.h>
#include <rw/rstream.h>
unsigned hashString(const RWCString& str){return str.hash();}
main()
\left\{ \right. RWTValHashDictionary<RWCString, RWDate> birthdays(hashString);
  birthdays.insertKeyAndValue("John", RWDate(12, "April",
1975));
   birthdays.insertKeyAndValue("Ivan", RWDate(2, "Nov", 1980));
   // Alternative syntax:
   birthdays["Susan"] = RWDate(30, "June", 1955);
  birthdays["Gene"] = RWDate(5, "Jan", 1981); // Print a birthday:
   cout << birthdays["John"] << endl;
   return 0;
}
```
*Program output:*

April 12, 1975

Public constructors RWTValHashDictionary<K,V>(unsigned (\*hashKey)(const K&), size\_t buckets = RWDEFAULT\_CAPACITY); Constructs a new hash dictionary. The first argument is a pointer to a user-

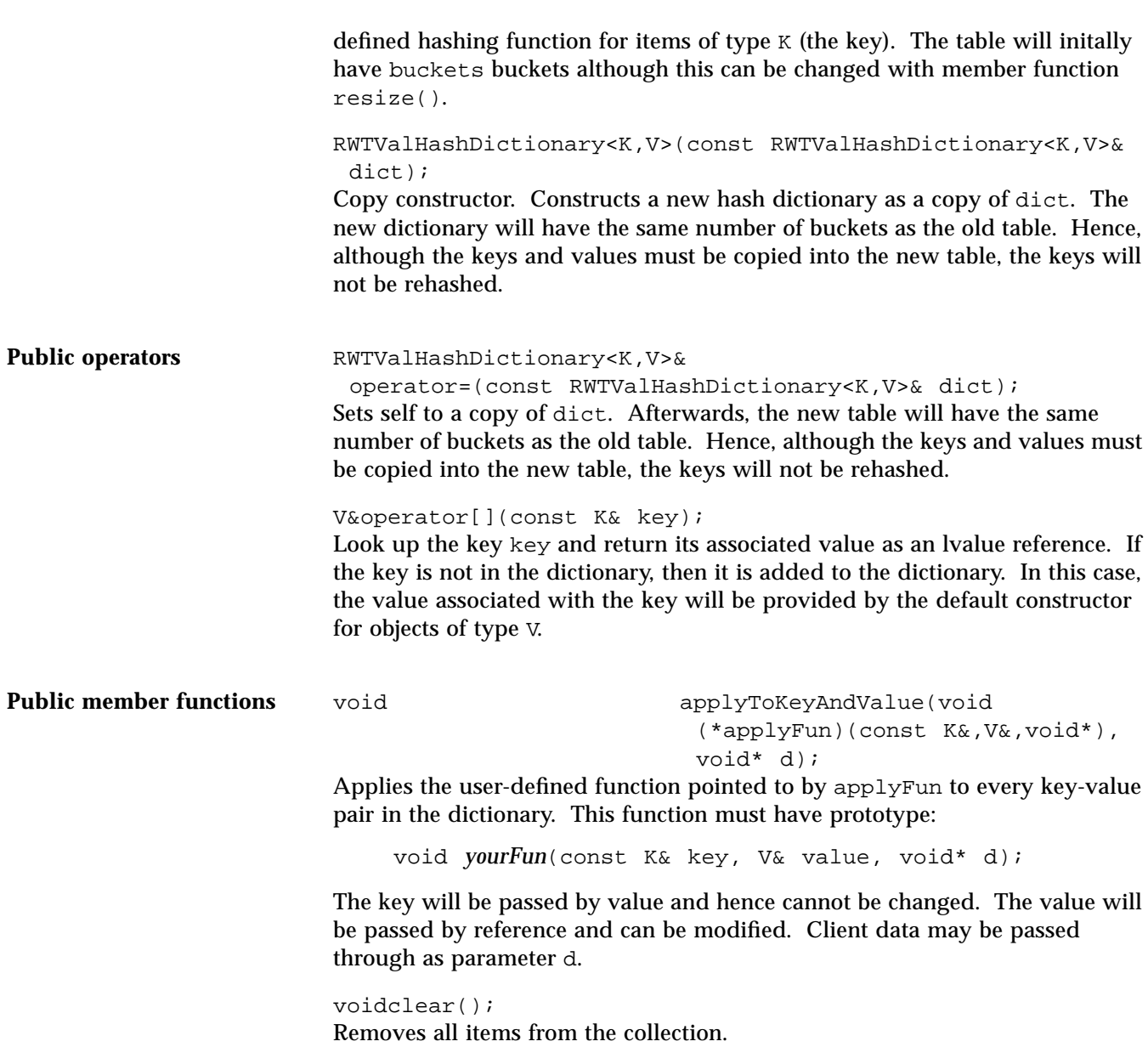

RWBooleancontains(const K& key) const; Returns TRUE if the dictionary contains a key which is equal to key. Returns FALSE otherwise. Equality is measured by the class-defined equality operator for class **K**. size\_tentries() const; Returns the number of key-value pairs currently in the dictionary. RWBooleanfind(const K& key, K& retKey) const; Returns TRUE if the dictionary contains a key which is equal to key and puts the matching *key* into retKey. Returns FALSE otherwise and leaves retKey untouched. Equality is measured by the class-defined equality operator for class K. RWBooleanfindValue(const K& key, V& retVal) const; Returns TRUE if the dictionary contains a key which is equal to key and puts the associated *value* into retVal. Returns FALSE otherwise and leaves retVal untouched. Equality is measured by the class-defined equality operator for class K. RWBooleanfindKeyAndValue(const K& key, K& retKey, V& retVal) const; Returns TRUE if the dictionary contains a key which is equal to key and puts the matching *key* into retKey and the associated *value* into retVal. Returns FALSE otherwise and leaves retKey and retVal untouched. Equality is measured by the class-defined equality operator for class K. voidinsertKeyAndValue(const K& key, V value); Inserts the key key and value value into the dictionary. RWBooleanisEmpty() const; Returns TRUE if the dictionary has no items in it, FALSE otherwise. RWBooleanremove(const K& key); Returns TRUE and removes the (key/value) pair where the key is equal to the key. Returns FALSE if there is no such key. Equality is measured by the classdefined equality operator for class K.

voidresize(size\_t N); Changes the number of buckets to N, a relatively expensive operation if there are many items in the collection.

# *RWTValHashDictionaryIterator<K,V>*

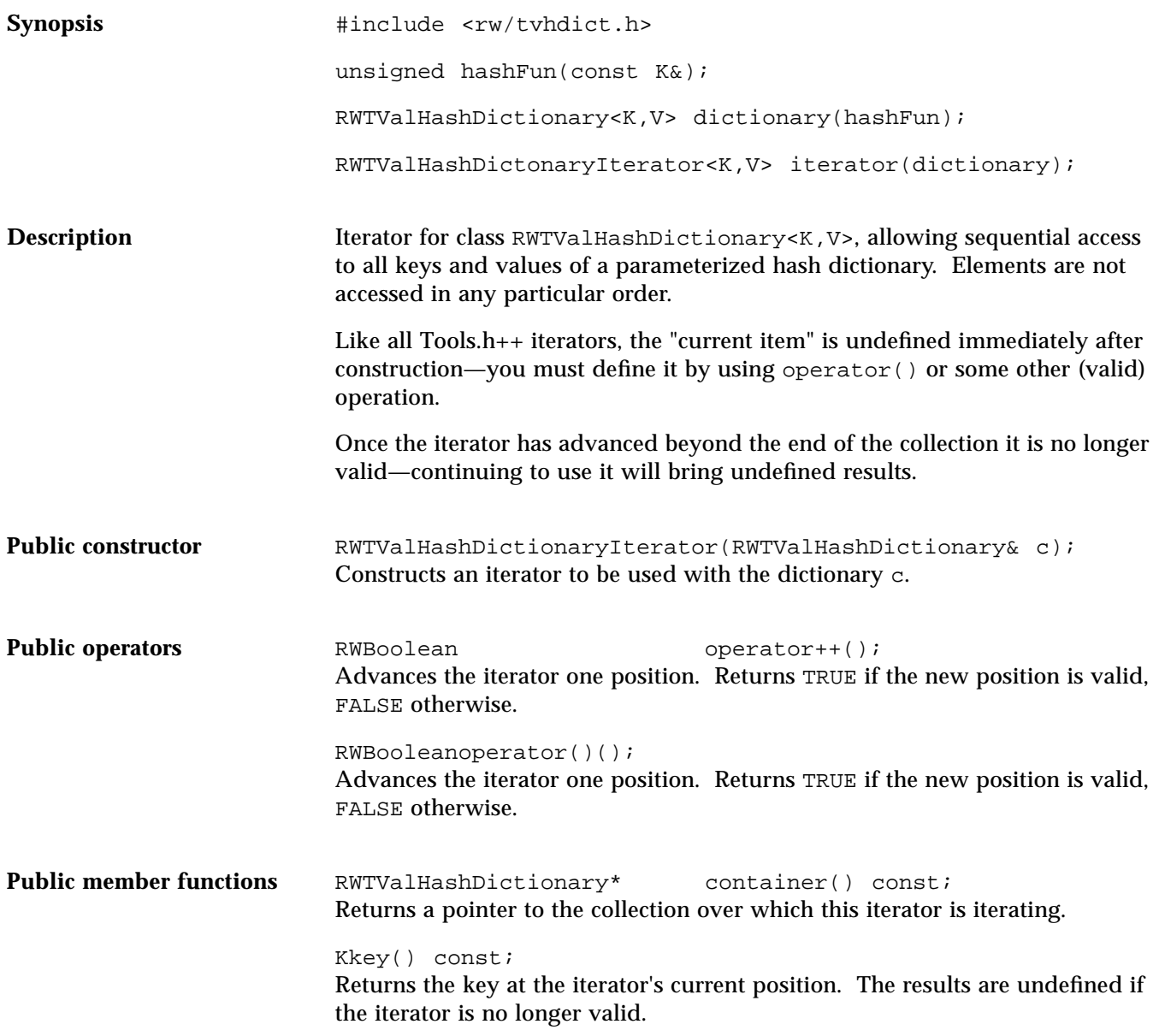

voidreset(); Resets the iterator to the state it had immediately after construction.

voidreset(RWTValHashDictionary& c); Resets the iterator to iterate over the collection c.

Vvalue() const;

Returns the value at the iterator's current position. The results are undefined if the iterator is no longer valid.

## *RWTValHashSet<T>*

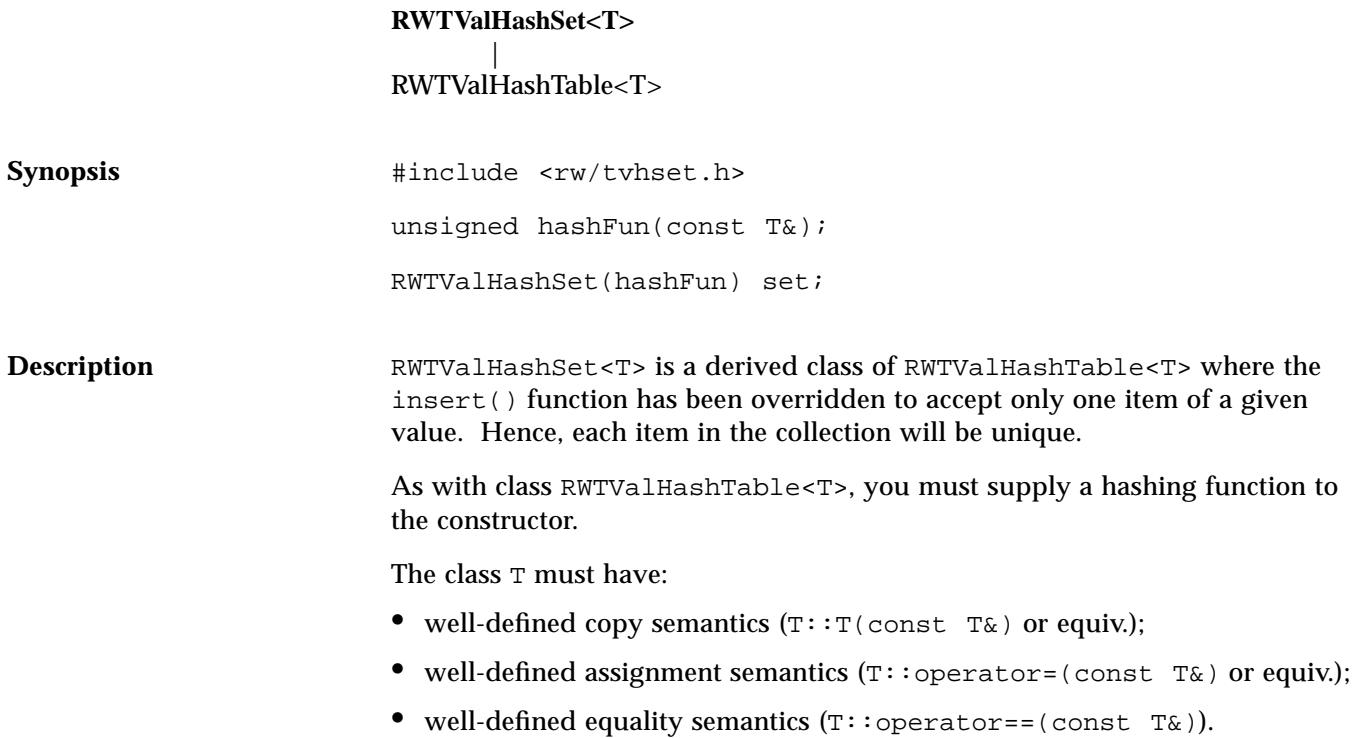
**Example** This examples exercises a set of RWCStrings.

```
#include <rw/tvhset.h>
#include <rw/cstring.h>
#include <rw/rstream.h>
unsigned hashIt(const RWCString& str){ return str.hash(); }
main()
{
   RWTValHashSet<RWCString> set(hashIt);
   set.insert("one");
   set.insert("two");
   set.insert("three");
  set.insert("one"); // Rejected: already in collection
   cout << set.entries() << endl;// Prints "3"
   return 0;
}
```
*Program output:*

3

**Public constructors** RWTValHashSet<T>(unsigned (\*hashFun)(const T&), size\_t buckets = RWDEFAULT\_CAPACITY); Constructs a new hash table. The first argument is a pointer to a user-defined hashing function for items of type T. The table will initally have buckets buckets although this can be changed with member function resize(). RWTValHashSet<T>(const RWTValHashSet<T>& table); Constructs a new hash table as a copy of table. The new table will have the same number of buckets as the old table. Hence, although objects must be copied into the new table, they will not be hashed.

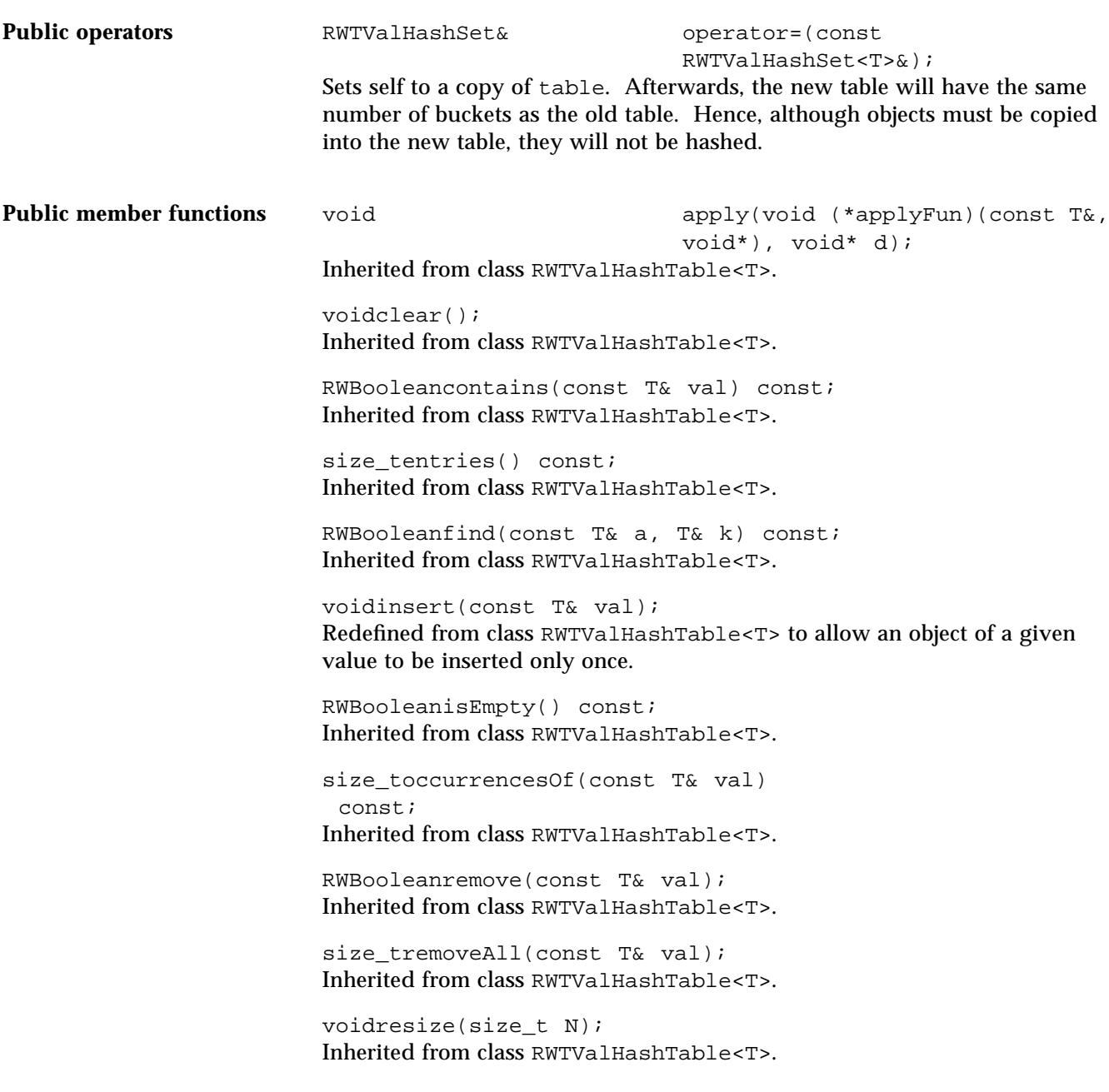

## *RWTValHashTable<T>*

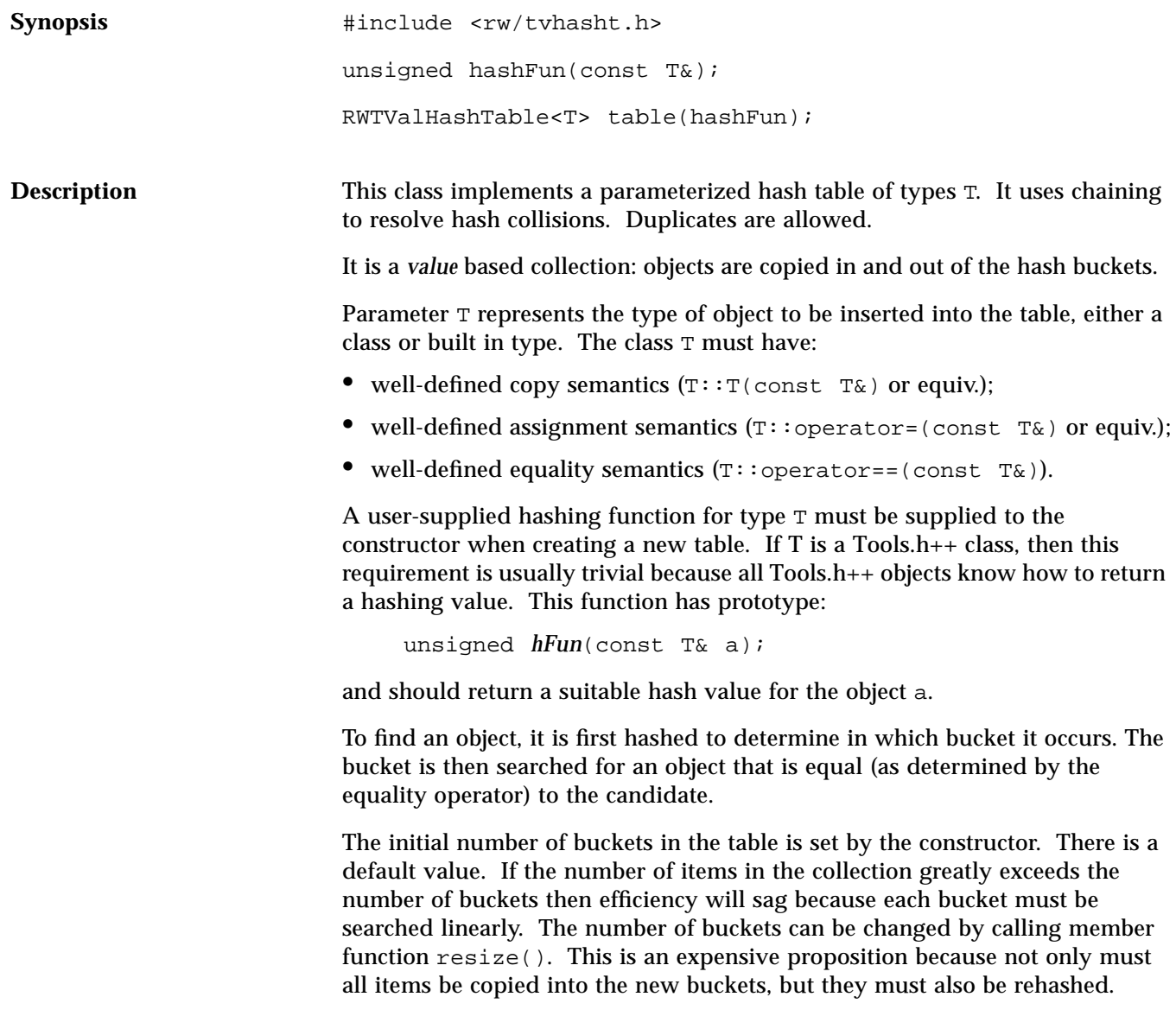

If you wish this to be automatically done, then you can subclass from this class and implement your own special insert() and remove() functions which perform a resize() as necessary.

**Example**

```
#include <rw/tvhasht.h>
#include <rw/cstring.h>
#include <rw/rstream.h>
unsigned hashIt(const RWCString& str) {return str.hash();}
main()
{
  RWTValHashTable<RWCString> table(hashIt);
   table.insert("Alabama"); // NB: Type conversion occurs
   table.insert("Pennsylvania");
   table.insert("Oregon");
   table.insert("Montana");
   cout << "The table " <<
     (table.contains("Oregon") ? "does " : "does not ") <<
     "contain Oregon\n";
   table.removeAll("Oregon");
   cout << "The table " <<
     (table.contains("Oregon") ? "does " : "does not ") <<
     "contain Oregon";
   return 0;
}
```
*Program output:*

The table does contain Oregon The table does not contain Oregon

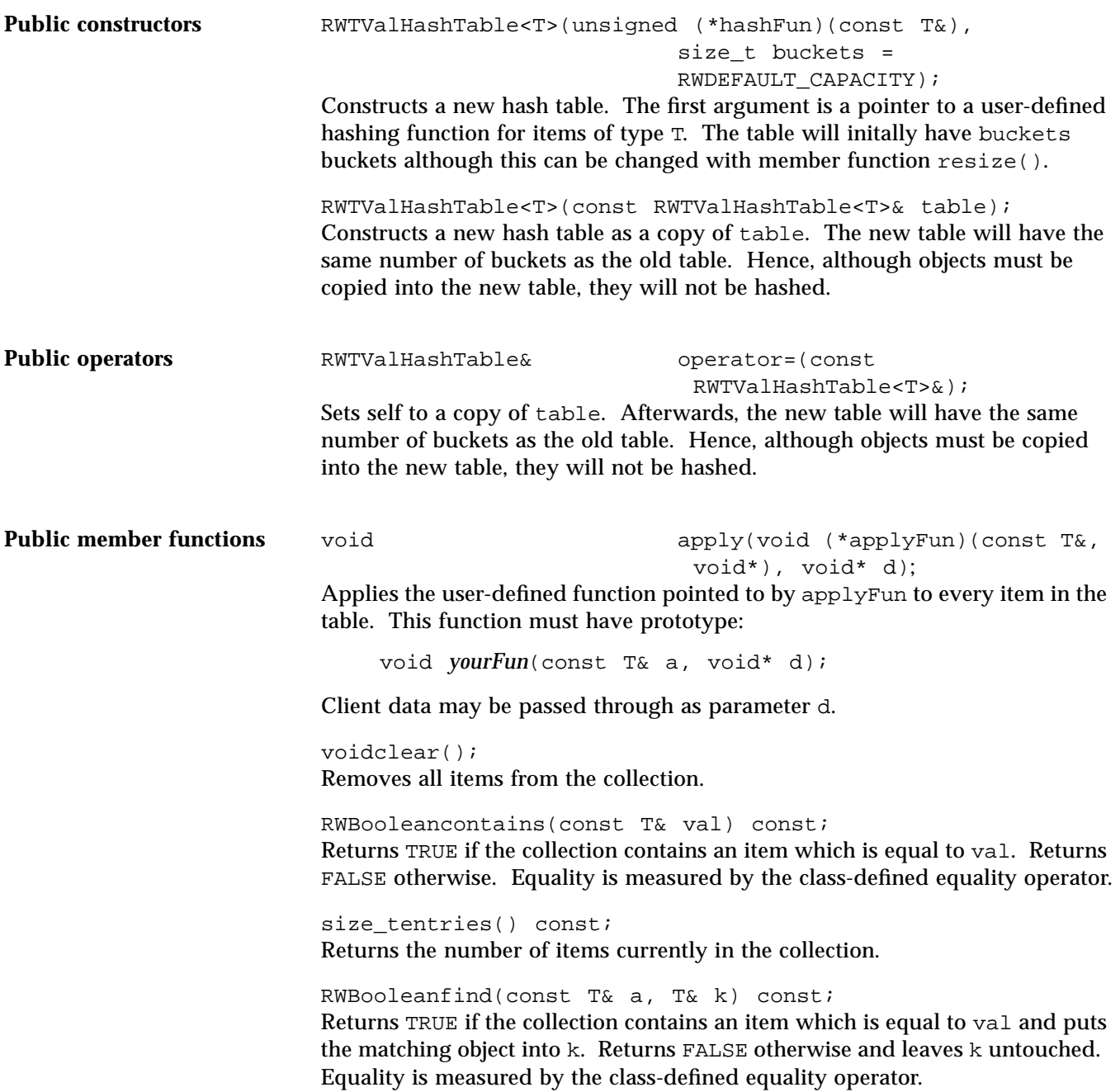

voidinsert(const T& val); Inserts the value val into the collection.

RWBooleanisEmpty() const; Returns TRUE if the collection has no items in it, FALSE otherwise.

```
size_toccurrencesOf(const T& val)
  const;
```
Returns the number of items in the collection which are equal to val. Equality is measured by the class-defined equality operator.

RWBooleanremove(const T& val); Removes the first object which is equal to the object a and returns TRUE. Returns FALSE if there is no such object. Equality is measured by the classdefined equality operator.

```
size_tremoveAll(const T& val);
```
Removes all objects which are equal to the object a. Returns the number of objects removed. Equality is measured by the class-defined equality operator.

voidresize(size\_t N);

Changes the number of buckets to N, a relatively expensive operation if there are many items in the collection.

### *RWTValHashTableIterator<T>*

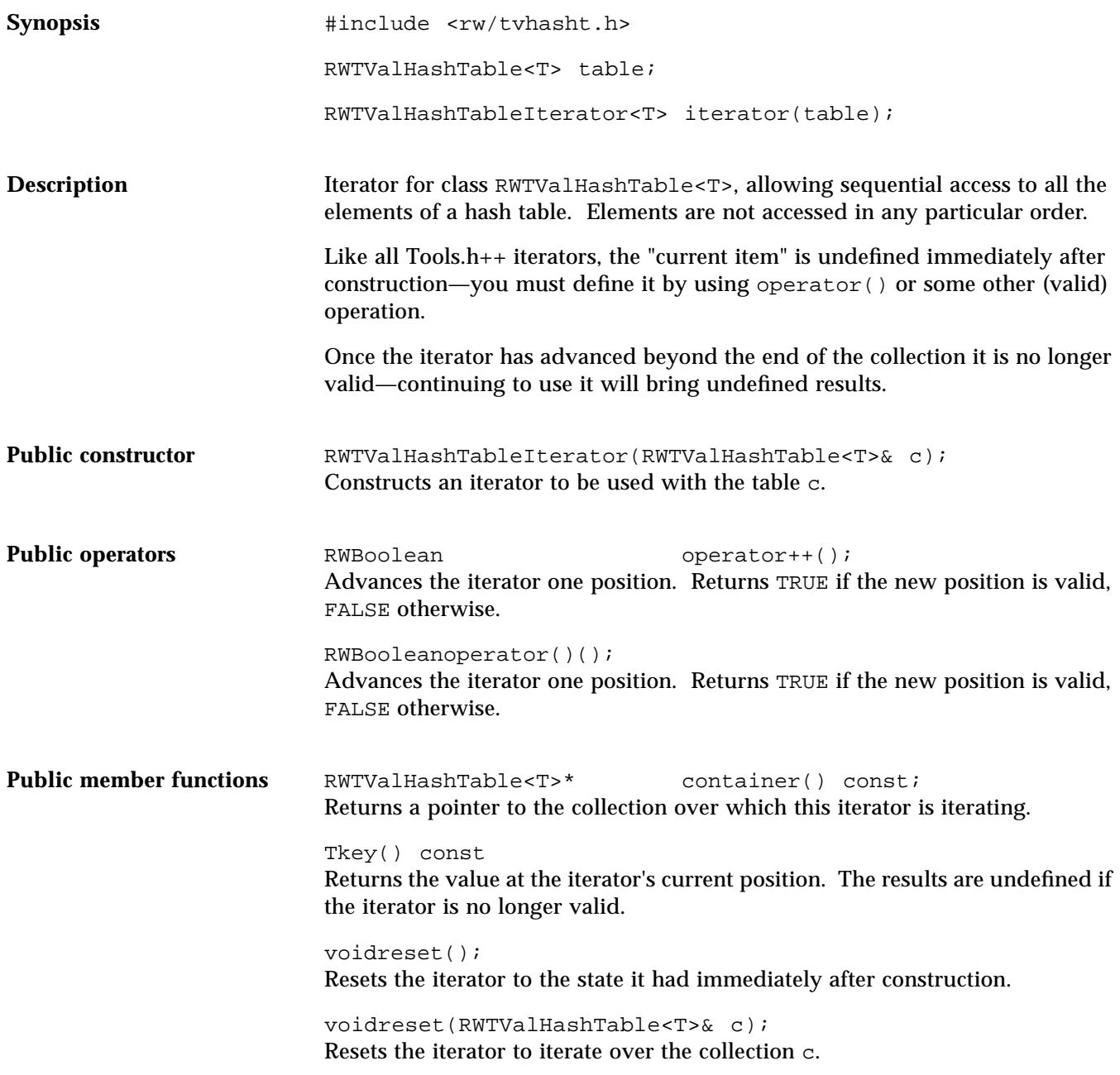

## *RWTValOrderedVector<T>*

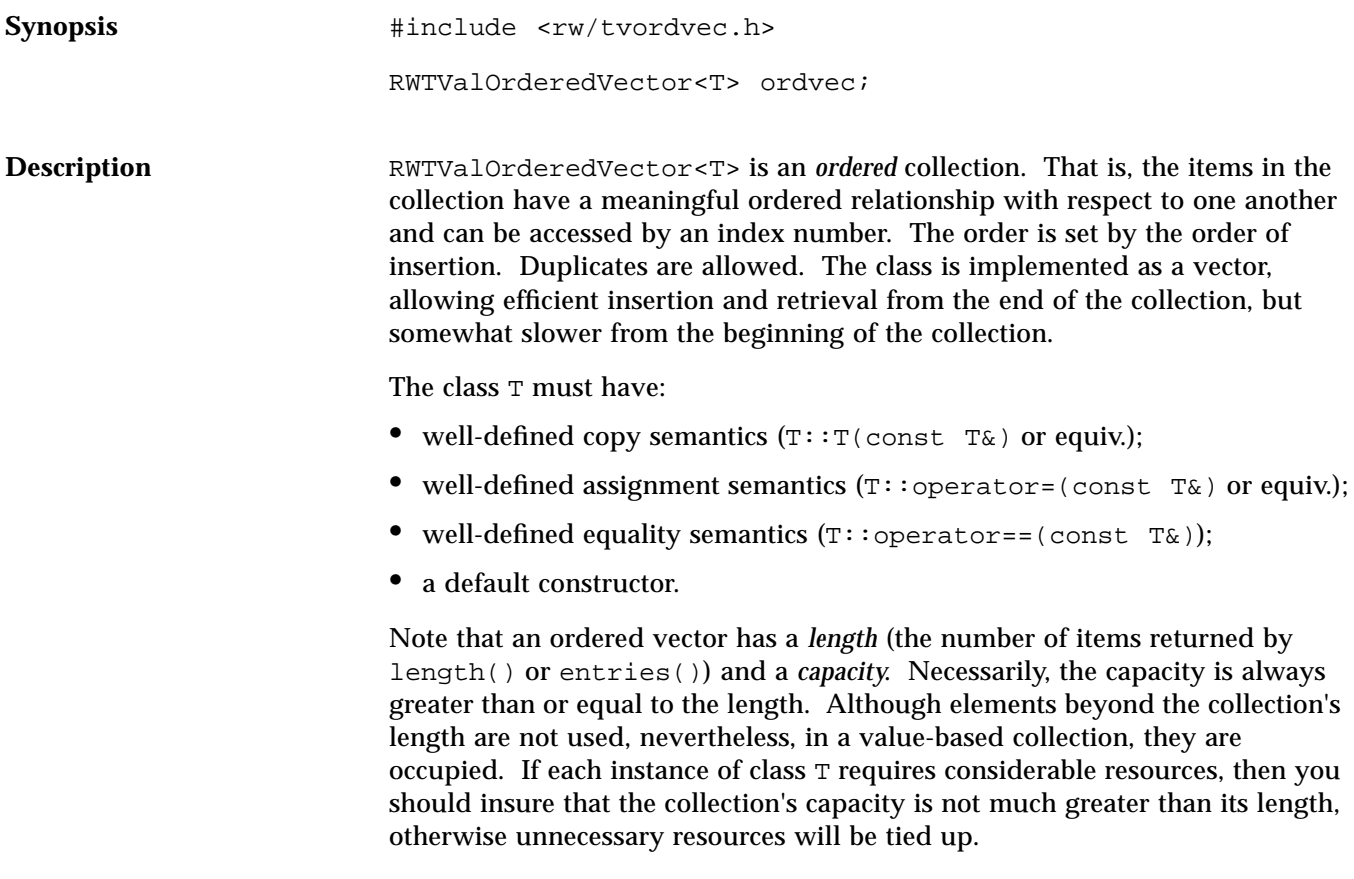

#### **Example**

```
#include <rw/tvordvec.h>
#include <rw/rstream.h>
main() {
   RWTValOrderedVector<double> vec;
   vec.insert(22.0);
   vec.insert(5.3);
   vec.insert(-102.5);
   vec.insert(15.0);
   vec.insert(5.3);
   cout << vec.entries() << " entries\n" << endl; // Prints "5"
  for (int i=0; i<vec.length(); i++)
     cout << vec[i] << endl;
   return 0;
}
```
### *Program output:*

5 entries 22 5.3 -102.5 15 5.3

Public constructor **RWTValOrderedVector<T>(size\_t capac=RWDEFAULT\_CAPACITY)**; Create an empty ordered vector with capacity capac. Should the number of items exceed this value, the vector will be resized automatically.

> RWTValOrderedVector<T>(const RWTValOrderedVector<T>& c); Constructs a new ordered vector as a copy of c. The copy constructor of all elements in the vector will be called. The new vector will have the same capacity and number of members as the old vector.

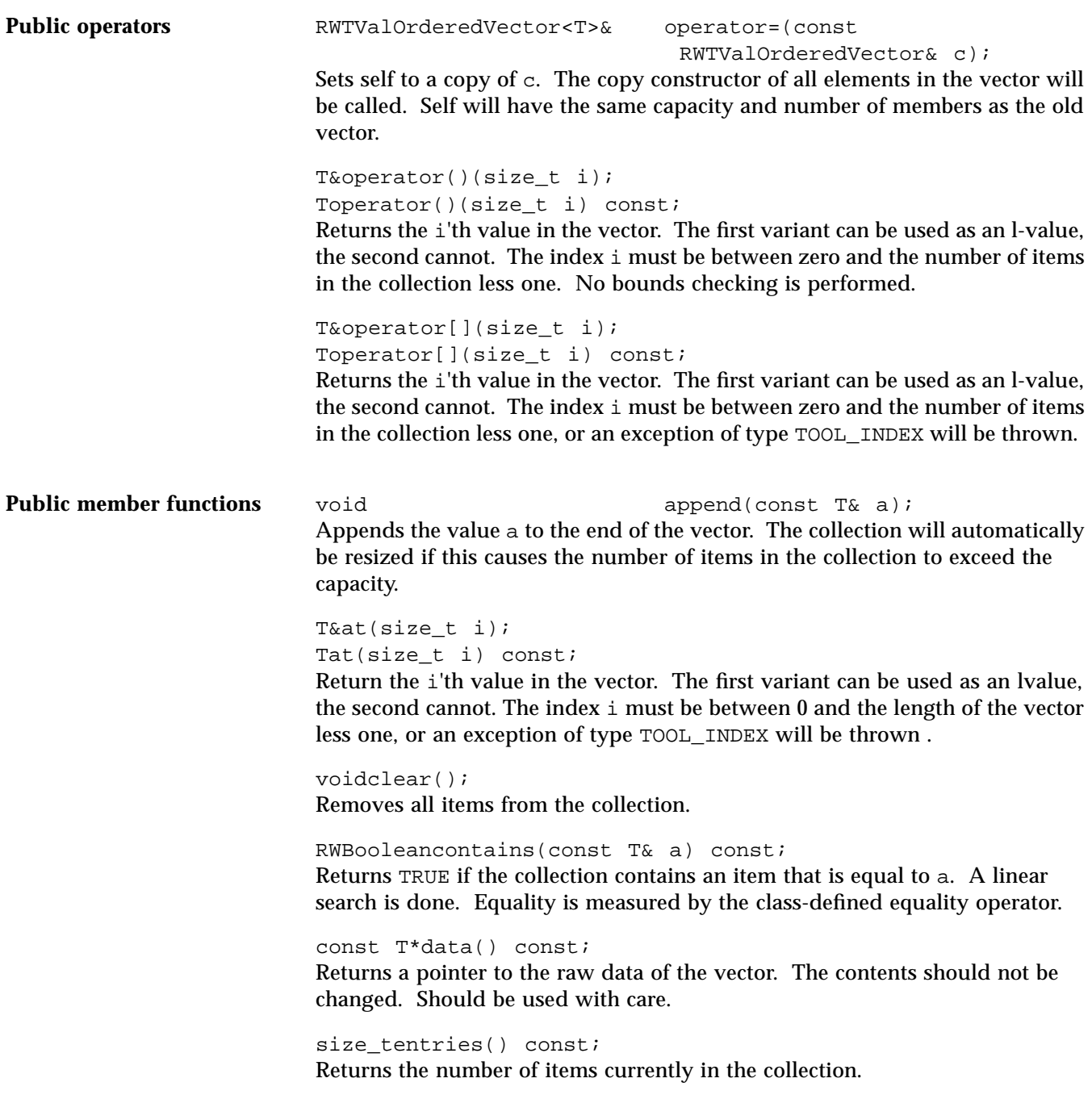

### RWBooleanfind(const T& a,T& ret) const;

Performs a linear search and returns TRUE if the vector contains an object that is equal to the object a and puts a copy of the matching object into ret. Returns FALSE otherwise and does not touch ret. Equality is measured by the class-defined equality operator.

#### Tfirst() const;

Returns the first item in the collection. An exception of type TOOL\_INDEX will occur if the vector is empty.

#### size\_tindex(const T& a) const;

Performs a linear search, returning the index of the first item that is equal to a. Returns RW\_NPOS if there is no such item. Equality is measured by the classdefined equality operator.

voidinsert(const T& a);

Appends the value a to the end of the vector. The collection will automatically be resized if this causes the number of items in the collection to exceed the capacity.

voidinsertAt(size\_t i, const T& a);

Inserts the value a into the vector at index i. The item previously at position i is moved to  $i+1$ , *etc.* The collection will automatically be resized if this causes the number of items in the collection to exceed the capacity. The index  $\pm$  must be between 0 and the number of items in the vector or an exception of type TOOL\_INDEX will occur.

RWBooleanisEmpty() const; Returns TRUE if there are no items in the collection, FALSE otherwise.

#### Tlast() const;

Returns the last item in the collection. If there are no items in the collection then an exception of type TOOL\_INDEX will occur.

size tlength() const; Returns the number of items currently in the collection.

size\_toccurrencesOf(const T& a) const; Performs a linear search, returning the number of items that are equal to a. Equality is measured by the class-defined equality operator.

voidprepend(const T& a); Prepends the value a to the beginning of the vector. The collection will automatically be resized if this causes the number of items in the collection to exceed the capacity. RWBooleanremove(const T& a); Performs a linear search, removing the first object which is equal to the object a and returns TRUE. Returns FALSE if there is no such object. Equality is

size\_tremoveAll(const T& a);

measured by the class-defined equality operator.

Removes all items which are equal to a, returning the number removed. Equality is measured by the class-defined equality operator.

#### TremoveAt(size  $t$  i);

Removes and returns the object at index i. An exception of type TOOL INDEX will be thrown if i is not a valid index. Valid indices are from zero to the number of items in the list less one.

#### TremoveFirst();

Removes and returns the first object in the collection. An exception of type TOOL\_INDEX will be thrown if the list is empty.

#### TremoveLast();

Removes and returns the last object in the collection. An exception of type TOOL\_INDEX will be thrown if the list is empty.

#### voidresize(size\_t N);

Changes the capacity of the collection to N. Note that the number of objects in the collection does not change, just the capacity.

## *RWTValSlist<T>*

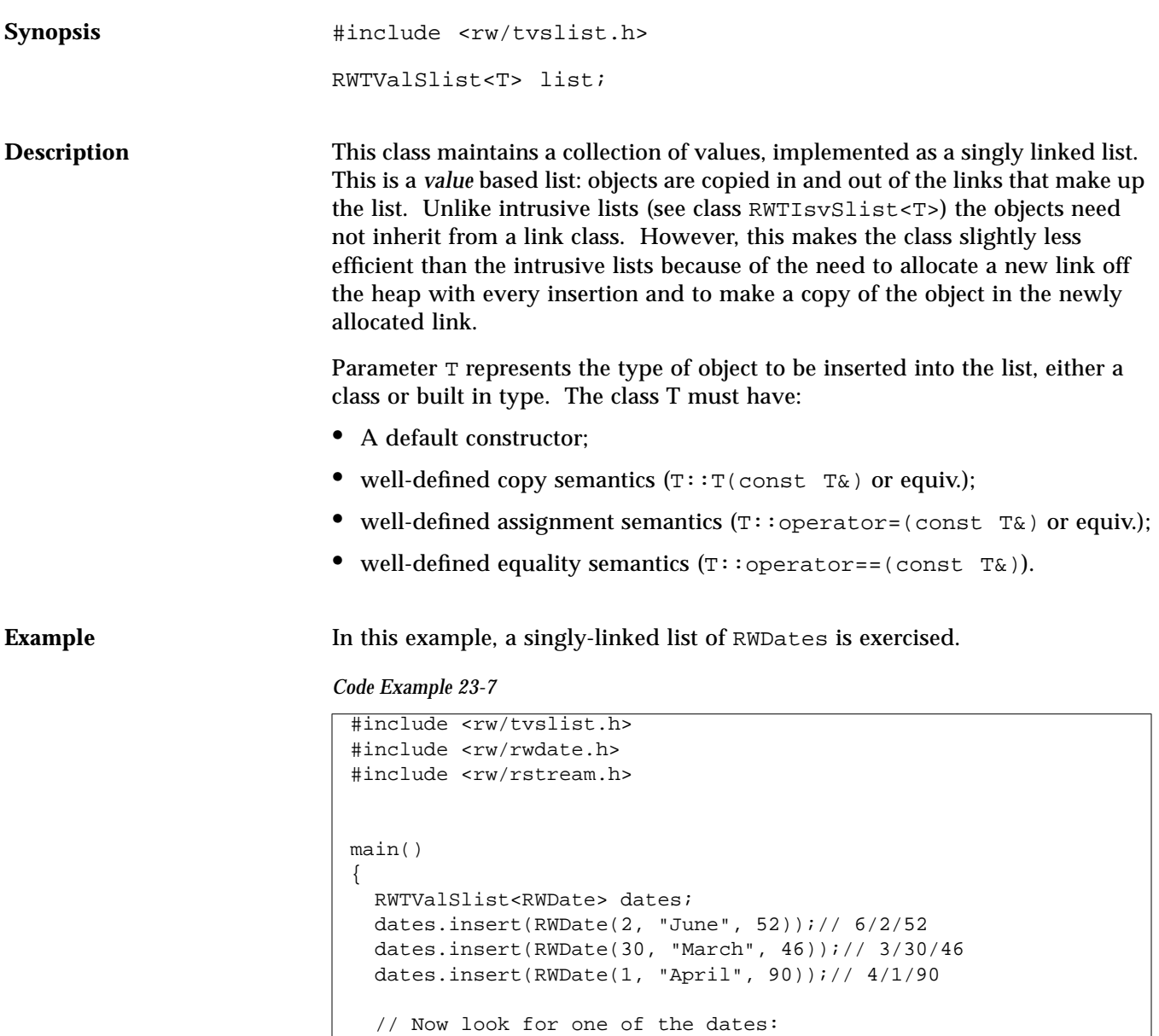

RWDate ret;

### *Code Example 23-7 (Continued)*

```
if (datas.find(RWDate(2, "June", 52), ret))cout << "Found date " << ret << endl;
  }
  // Remove in reverse order:
  while (!dates.isEmpty())
    cout << dates.removeLast() << endl;
  return 0;
}
```
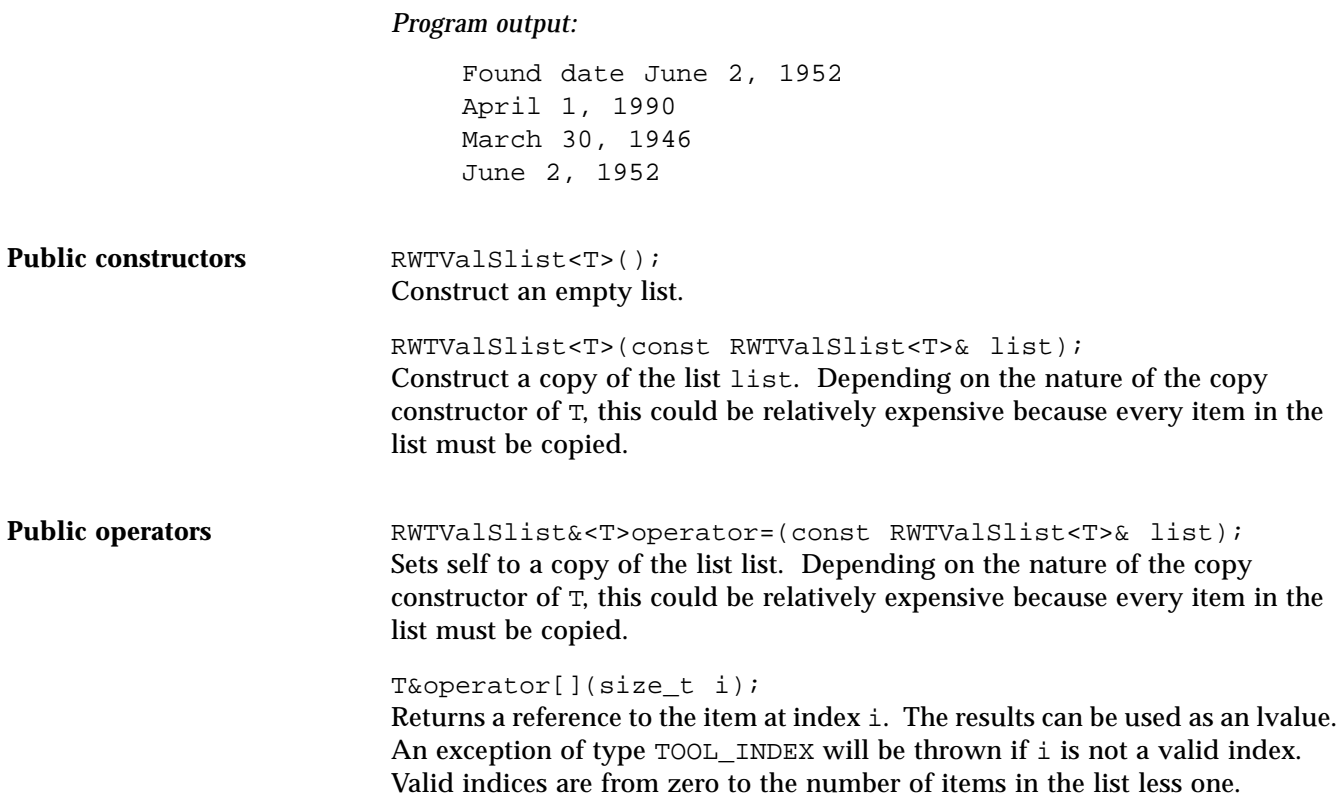

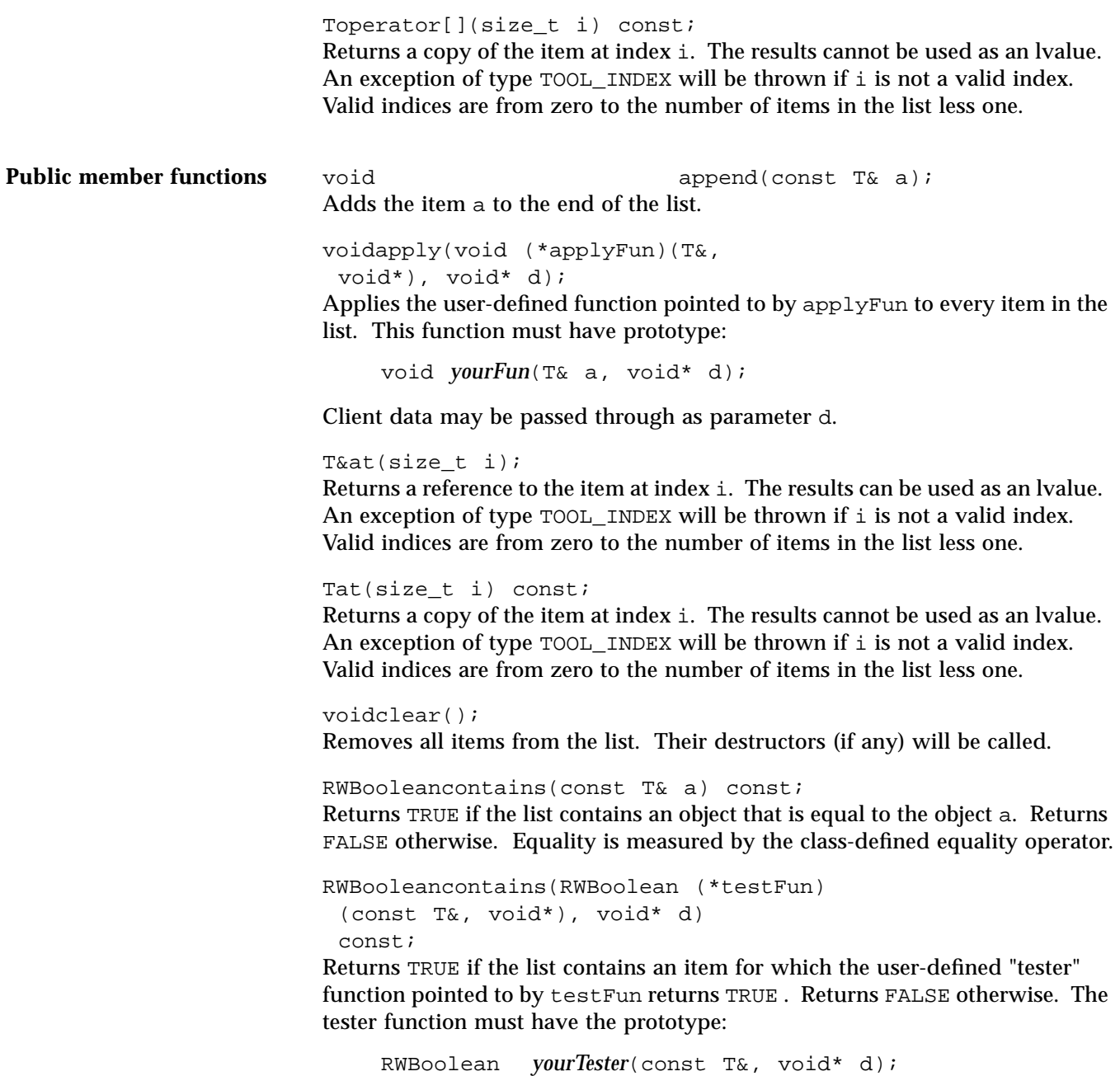

For each item in the list this function will be called with the item as the first argument. Client data may be passed through as parameter d.

```
size_tentries() const;
Returns the number of items that are currently in the collection.
```
RWBooleanfind(const T& a, T& k) const;

Returns TRUE if the list contains an object that is equal to the object a and puts a copy of the matching object into k. Returns FALSE otherwise and does not touch k. Equality is measured by the class-defined equality operator. If you do not need a copy of the found object, use contains() instead.

```
RWBooleanfind(RWBoolean (*testFun)
  (const T&, void*), void* d,
  T& k) const;
```
Returns TRUE if the list contains an object for which the user-defined tester function pointed to by testFun returns TRUE and puts a copy of the matching object into k. Returns FALSE otherwise and does not touch k. The tester function must have the prototype:

RWBoolean *yourTester*(const T&, void\* d);

For each item in the list this function will be called with the item as the first argument. Client data may be passed through as parameter d. If you do not need a copy of the found object, use contains() instead.

```
Tfirst() const;
Returns (but does not remove) the first item in the list. The behavior is
undefined if the list is empty.
```

```
Tget();
Returns and removes the first item in the list. The behavior is undefined if the
list is empty.
```

```
size_tindex(const T& a);
Returns the index of the first object that is equal to the object a, or RW_NPOS if
there is no such object. Equality is measured by the class-defined equality
operator.
```

```
size tindex(RWBoolean (*testFun)
  (const T&, void*), void* d)
  const;
```
Returns the index of the first object for which the user-defined tester function pointed to by testFun returns TRUE, or RW\_NPOS if there is no such object. The tester function must have the prototype:

RWBoolean *yourTester*(const T&, void\* d);

For each item in the list this function will be called with the item as the first argument. Client data may be passed through as parameter d.

void insert(const T& a); Adds the item a to the end of the list.

voidinsertAt(size t i, const T& a);

Insert the item a at the index position i. This position must be between zero and the number of items in the list, or an exception of type TOOL\_INDEX will be thrown.

RWBooleanisEmpty() const; Returns TRUE if there are no items in the list, FALSE otherwise.

#### Tlast() const;

the prototype:

Returns (but does not remove) the last item in the list. The behavior is undefined if the list is empty.

size\_toccurrencesOf(const T& a) const; Returns the number of objects in the list that are equal to the object a. Equality is measured by the class-defined equality operator.

size t cocurrencesOf(RWBoolean (\*testFun) (const T&, void\*), void\* d) const; Returns the number of objects in the list for which the user-defined "tester" function pointed to by testFun returns TRUE . The tester function must have

RWBoolean *yourTester*(const T&, void\* d);

For each item in the list this function will be called with the item as the first argument. Client data may be passed through as parameter d.

voidprepend(const T& a); Adds the item a to the beginning of the list. RWBooleanremove(const T& a); Removes the first object which is equal to the object a and returns TRUE. Returns FALSE if there is no such object. Equality is measured by the classdefined equality operator.

```
RWBooleanremove(RWBoolean (*testFun)
  (const T&, void*), void* d);
```
Removes the first object for which the user-defined tester function pointed to by testFun returns TRUE, and returns TRUE. Returns FALSE if there is no such object. The tester function must have the prototype:

RWBoolean *yourTester*(const T&, void\* d);

For each item in the list this function will be called with the item as the first argument. Client data may be passed through as parameter d.

```
size tremoveAll(const T& a);
```
Removes all objects which are equal to the object a. Returns the number of objects removed. Equality is measured by the class-defined equality operator.

```
size_tremoveAll(RWBoolean (*testFun)
  (const T&, void*), void* d);
```
Removes all objects for which the user-defined tester function pointed to by testFun returns TRUE. Returns the number of objects removed. The tester function must have the prototype:

RWBoolean *yourTester*(const T&, void\* d);

For each item in the list this function will be called with the item as the first argument. Client data may be passed through as parameter d.

```
TremoveAt(size_t i);
```
Removes and returns the object at index i. An exception of type TOOL INDEX will be thrown if i is not a valid index. Valid indices are from zero to the number of items in the list less one.

TremoveFirst(); Removes and returns the first item in the list. The behavior is undefined if the list is empty.

#### TremoveLast()

Removes and returns the last item in the list. The behavior is undefined if the list is empty. This function is relatively slow because removing the last link in a singly-linked list necessitates access to the next-to-the-last link, requiring the whole list to be searched.

### *RWTValSlistIterator<T>*

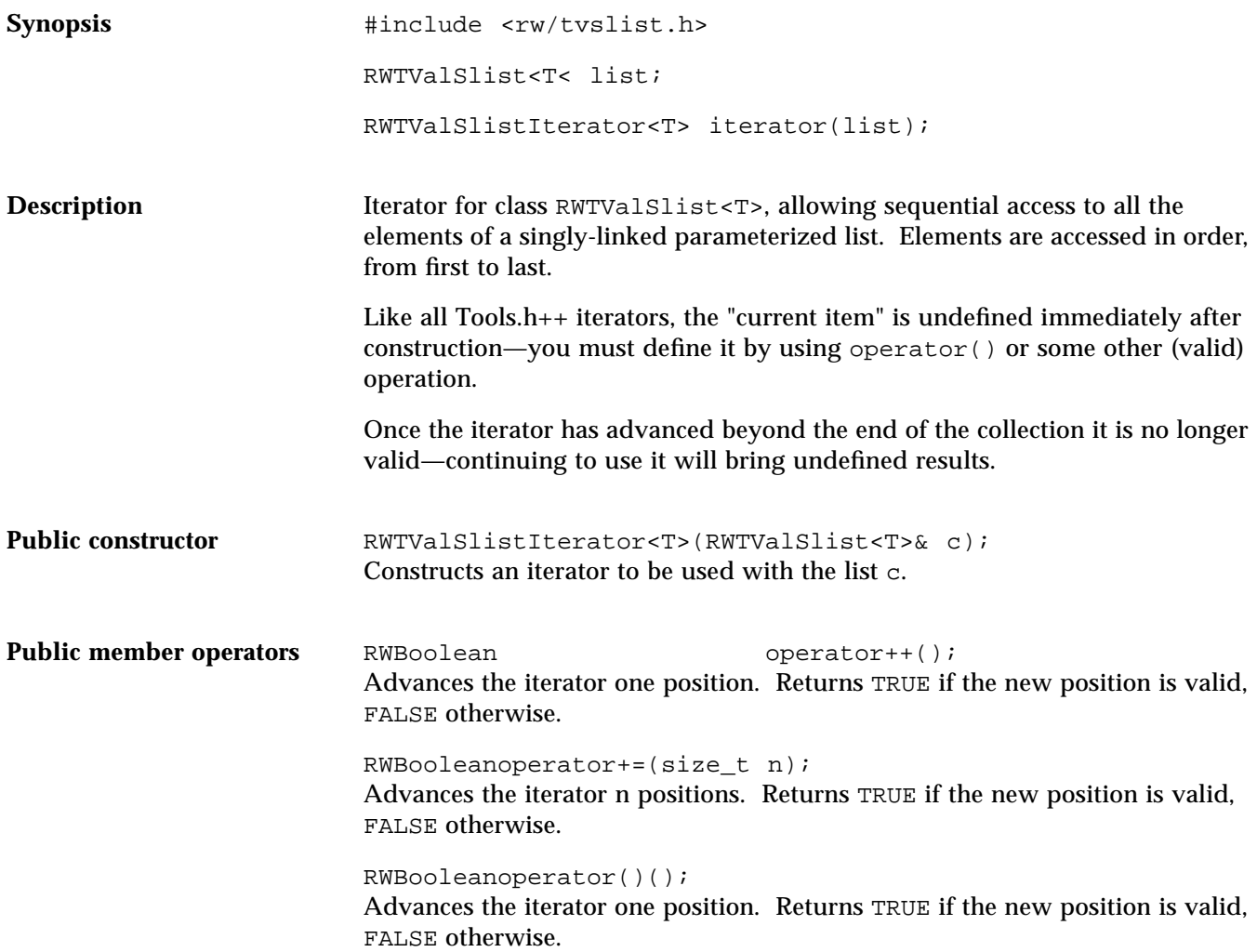

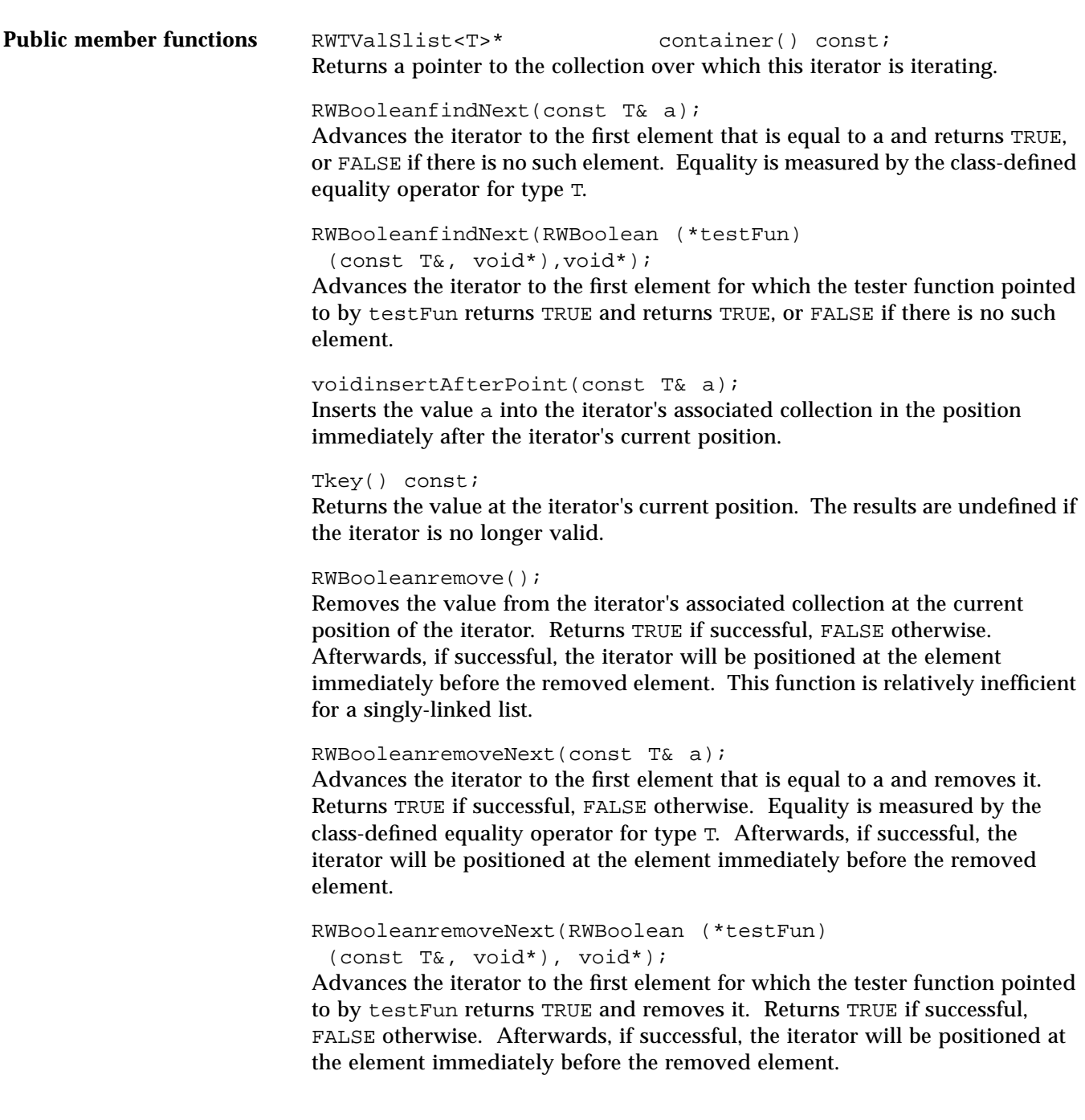

voidreset(); Resets the iterator to the state it had immediately after construction.

voidreset(RWTValSlist& c); Resets the iterator to iterate over the collection c.

### *RWTValSortedVector<T>*

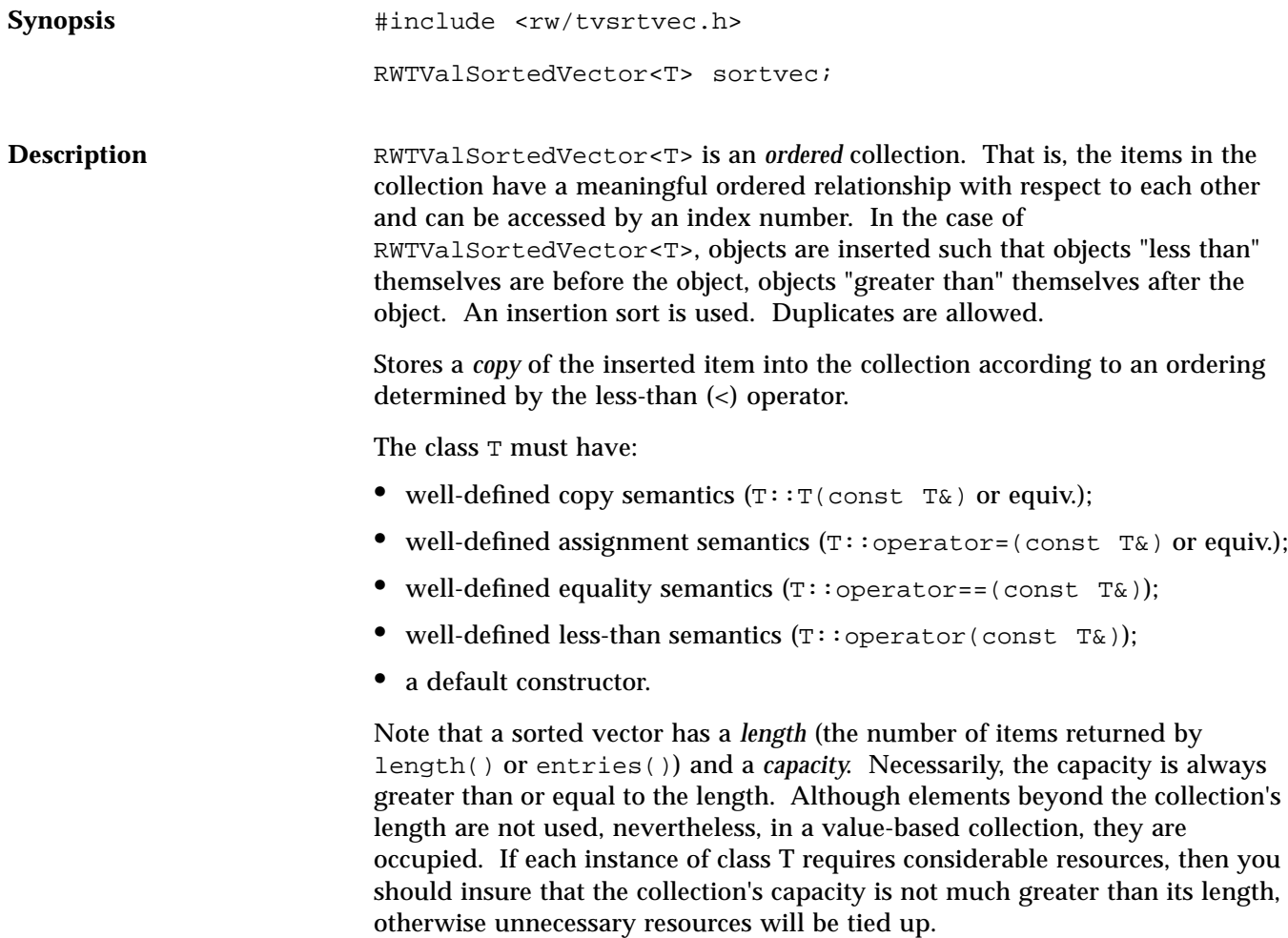

**Example** This example inserts a set of dates into a sorted vector in no particular order, then prints them out in order.

```
#include <rw/tvsrtvec.h>
#include <rw/rwdate.h>
#include <rw/rstream.h>
main()
{
   RWTValSortedVector<RWDate> vec;
   vec.insert(RWDate(10, "Aug", 1991));
   vec.insert(RWDate(9, "Aug", 1991));
   vec.insert(RWDate(1, "Sept", 1991));
   vec.insert(RWDate(14, "May", 1990));
   vec.insert(RWDate(1, "Sept", 1991)); // Add a duplicate
   vec.insert(RWDate(2, "June", 1991));
  for (int i=0; i<vec.length(); i++)
     cout << vec[i] << endl;
   return 0;
}
```
#### *Program output:*

May 14, 1990 June 2, 1991 August 9, 1991 August 10, 1991 September 1, 1991 September 1, 1991

**Public constructor** RWTValSortedVector(size\_t capac = RWDEFAULT\_CAPACITY); Create an empty sorted vector with an initial capacity equal to capac. The vector will be automatically resized should the number of items exceed this amount.

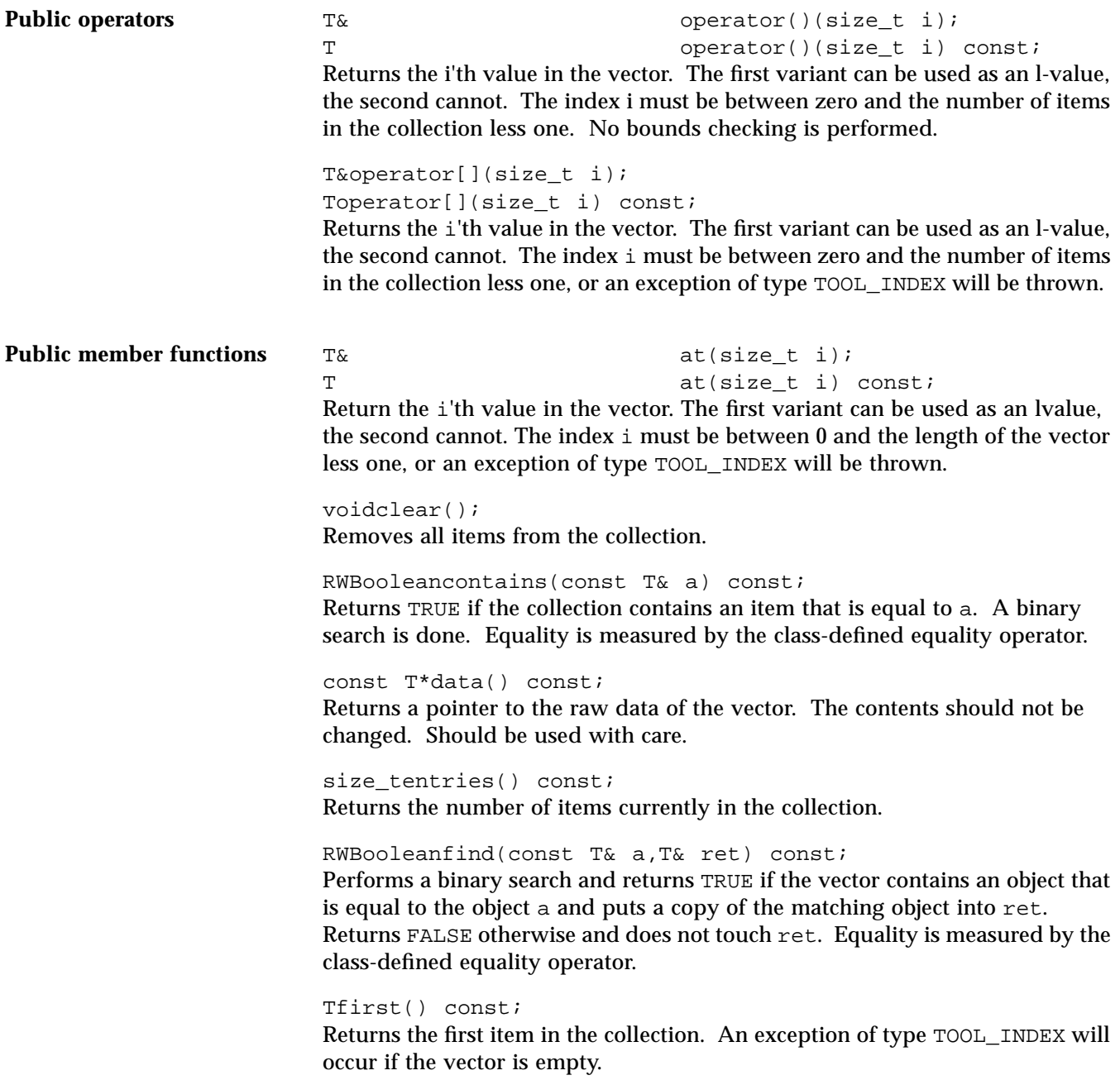

size\_tindex(const T& a) const; Performs a binary search, returning the index of the first item that is equal to a. Returns RW\_NPOS if there is no such item. Equality is measured by the classdefined equality operator. voidinsert(const T& a); Performs a binary search, inserting a after all items that compare less than or equal to it, but before all items that do not. "Less Than" is measured by the class-defined '<' operator for type T. The collection will be resized automatically if this causes the number of items to exceed the capacity. RWBooleanisEmpty() const; Returns TRUE if there are no items in the collection, FALSE otherwise. Tlast() const; Returns the last item in the collection. If there are no items in the collection then an exception of type TOOL\_INDEX will occur. size tlength() const; Returns the number of items currently in the collection. size toccurrencesOf(const T& a) const; Performs a binary search, returning the number of items that are equal to a. Equality is measured by the class-defined equality operator. RWBooleanremove(const T& a); Performs a binary search, removing the first object which is equal to the object a and returns TRUE. Returns FALSE if there is no such object. Equality is measured by the class-defined equality operator. size\_tremoveAll(const T& a); Removes all items which are equal to a, returning the number removed. Equality is measured by the class-defined equality operator. TremoveAt(size\_t i); Removes and returns the object at index i. An exception of type TOOL\_INDEX will be thrown if i is not a valid index. Valid indices are from zero to the number of items in the list less one. TremoveFirst();

Removes and returns the first object in the collection. An exception of type TOOL\_INDEX will be thrown if the list is empty.

TremoveLast();

Removes and returns the last object in the collection. An exception of type TOOL\_INDEX will be thrown if the list is empty.

voidresize(size\_t N);

Changes the capacity of the collection to N. Note that the number of objects in the collection does not change, just the capacity.

### *RWTValVector<T>*

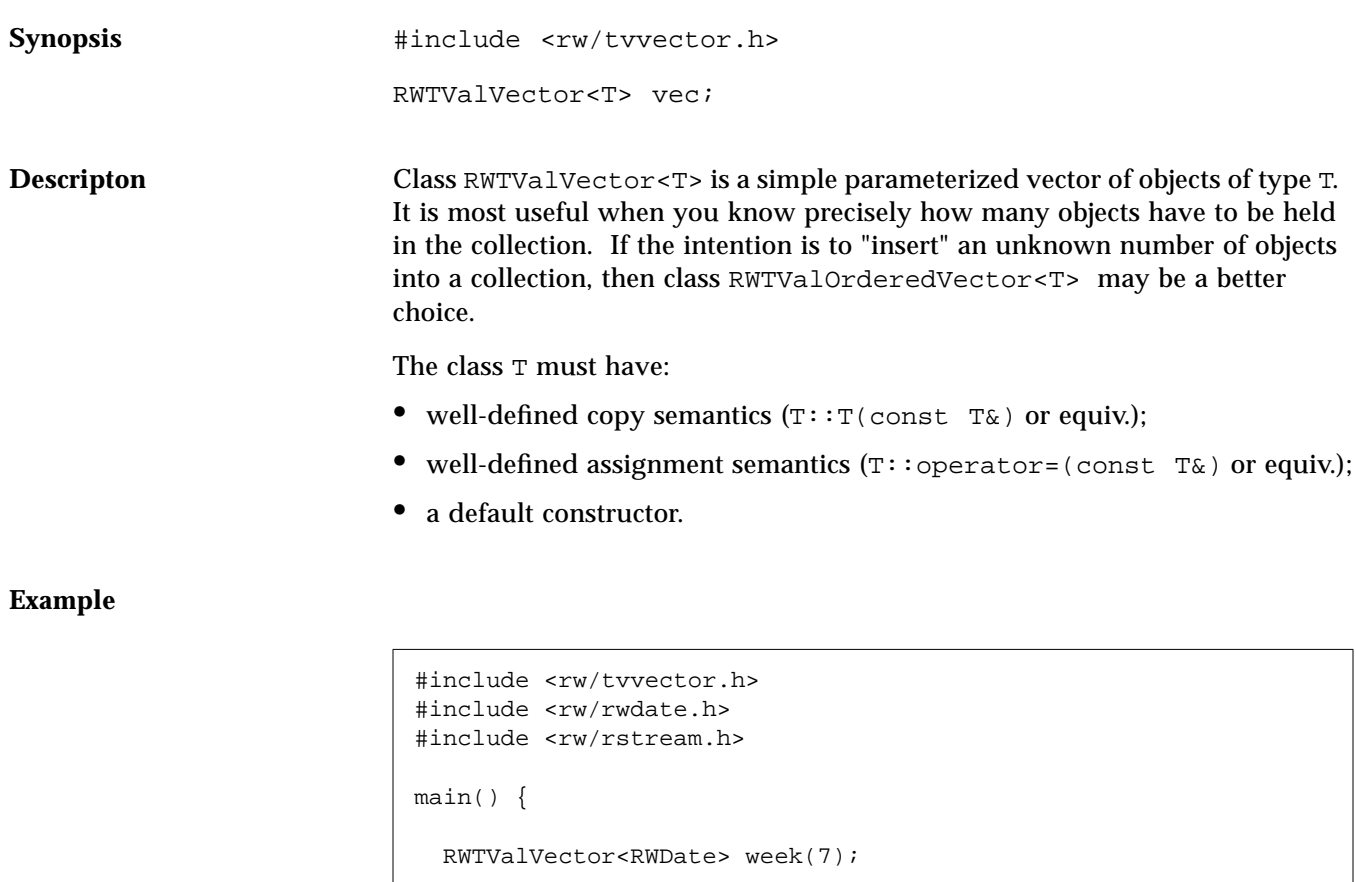

RWDate begin; // Today's date

for (int  $i=0$ ;  $i<7$ ;  $i++$ ) week[i] = begin++;

cout << week[i] << endl;

for  $(i=0; i<7; i++)$ 

return 0;

}

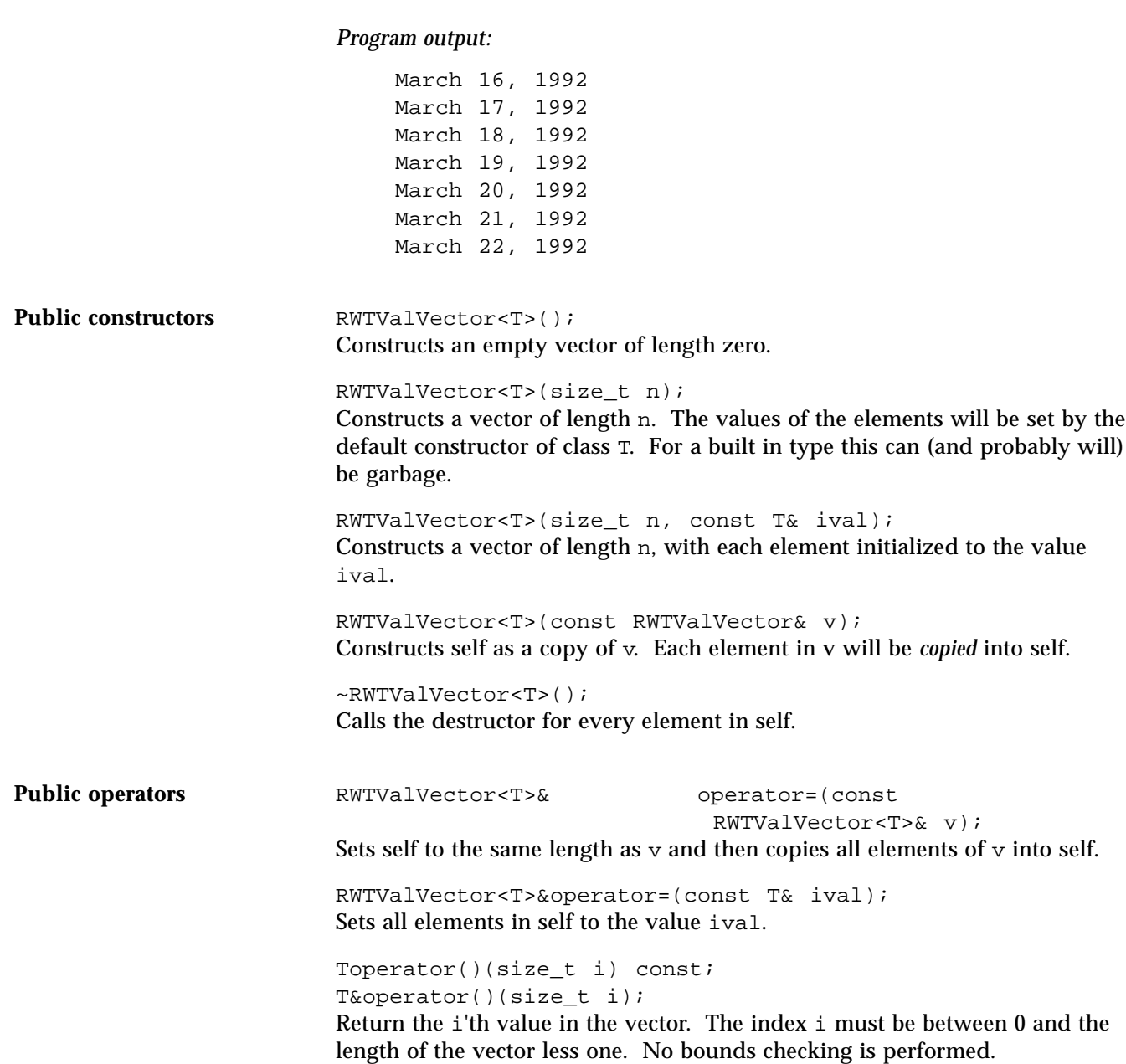

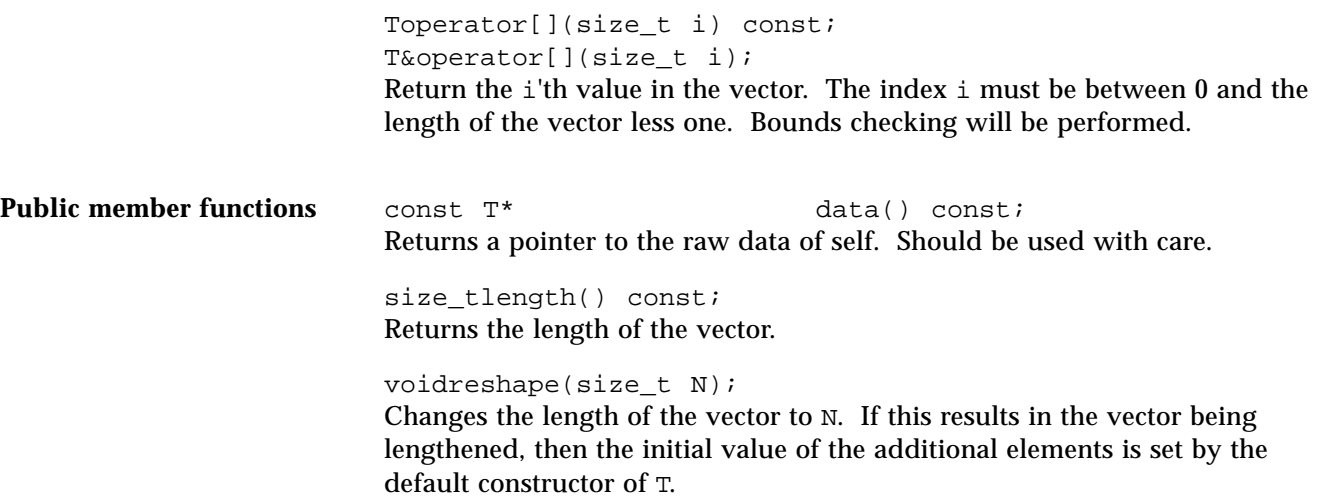

# *RWTValVirtualArray<T>*

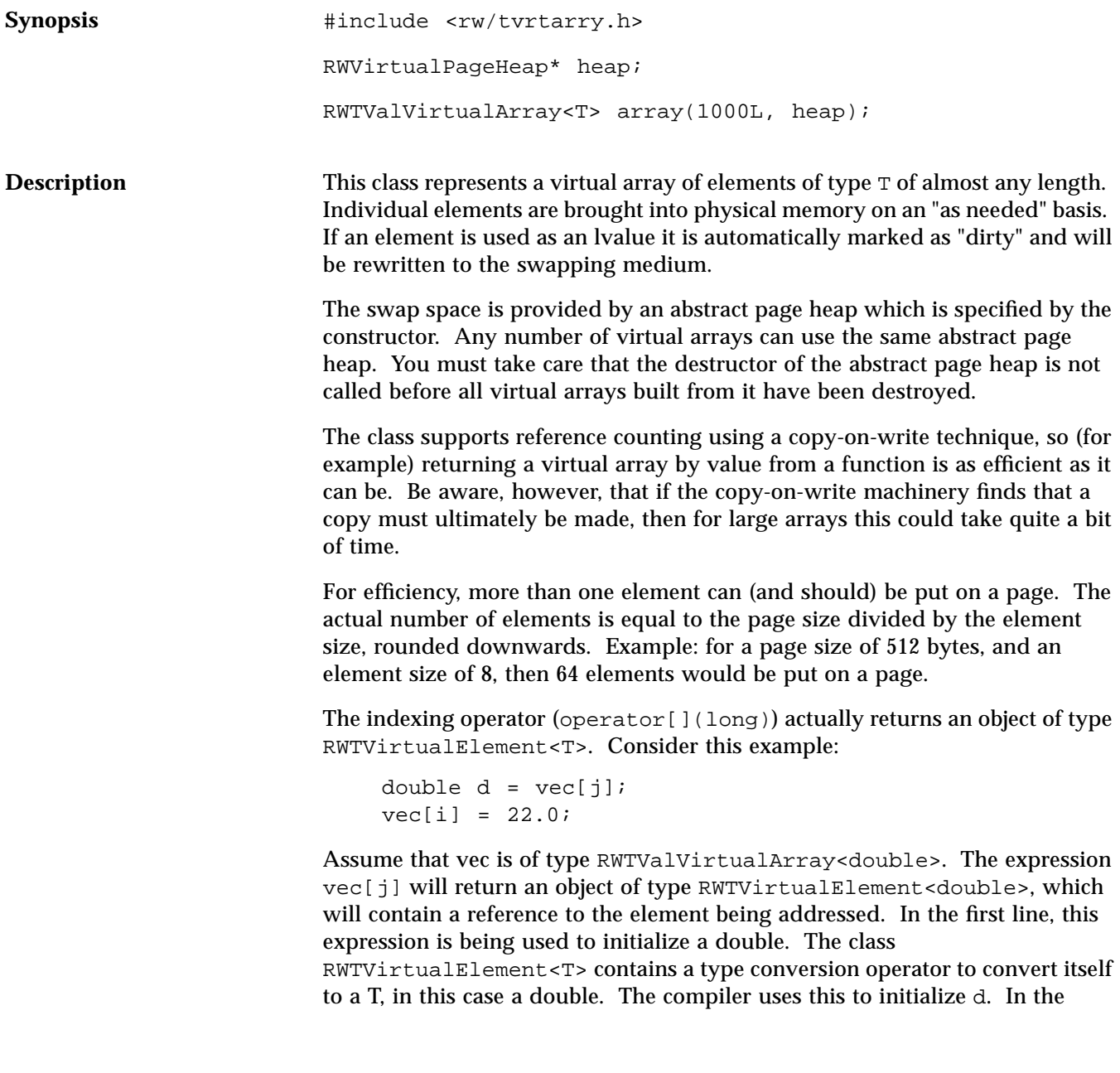

second line, the expression vec[i] is being used as an lvalue. In this case, the compiler uses the assignment operator for RWTVirtualElement<T>. This assignment operator recognizes that the expression is being used as an lvalue and automatically marks the appropriate page as "dirty", thus guaranteeing that it will be written back out to the swapping medium.

Slices, as well as individual elements, can also be addressed. These should be used wherever possible as they are much more efficient because they allow a page to be locked and used multiple times before unlocking.

The class T must have:

- well-defined copy semantics  $(T::T(\text{const } T_{\alpha})$  or equiv.);
- well-defined assignment semantics (T::operator=(const T&) or equiv.).

In addition, you must never take the address of an element.

**Example** In this example, a virtual vector of objects of type Example is exercised. A disk-based page heap is used for swapping space.

```
Code Example 23-8
```

```
#include <rw/tvrtarry.h>
#include <rw/rstream.h>
#include <rw/diskpage.h>
#include <stdlib.h>
#include <stdio.h>
struct ErsatzInt {
  char buf[8];
 ErsatzInt(int i) { sprint(f) wif(buf, "d", i); }
   friend ostream& operator<<(ostream& str, ErsatzInt& i)
    \{ str \leq atoi(i.buf); return str; \}};
main() {
   RWDiskPageHeap heap;
   RWTValVirtualArray<ErsatzInt> vec1(10000L, &heap);
   for (long i=0; i<1000L; i++)
    vec1[i] = i; // Some compilers may need a cast here
   cout << vec1[100] << endl; // Prints "100"
```
### *Code Example 23-8 (Continued)*

```
 cout << vec1[300] << endl; // Prints "300"
  RWTValVirtualArray<EsatzInt> vec2 = vec.slice(5000L, 500L);
  cout << vec2.length() << endl; // Prints "500"
 cout << vec2[0] << endli // Prints "5000";
  return 0;
}
```
### *Program output:*

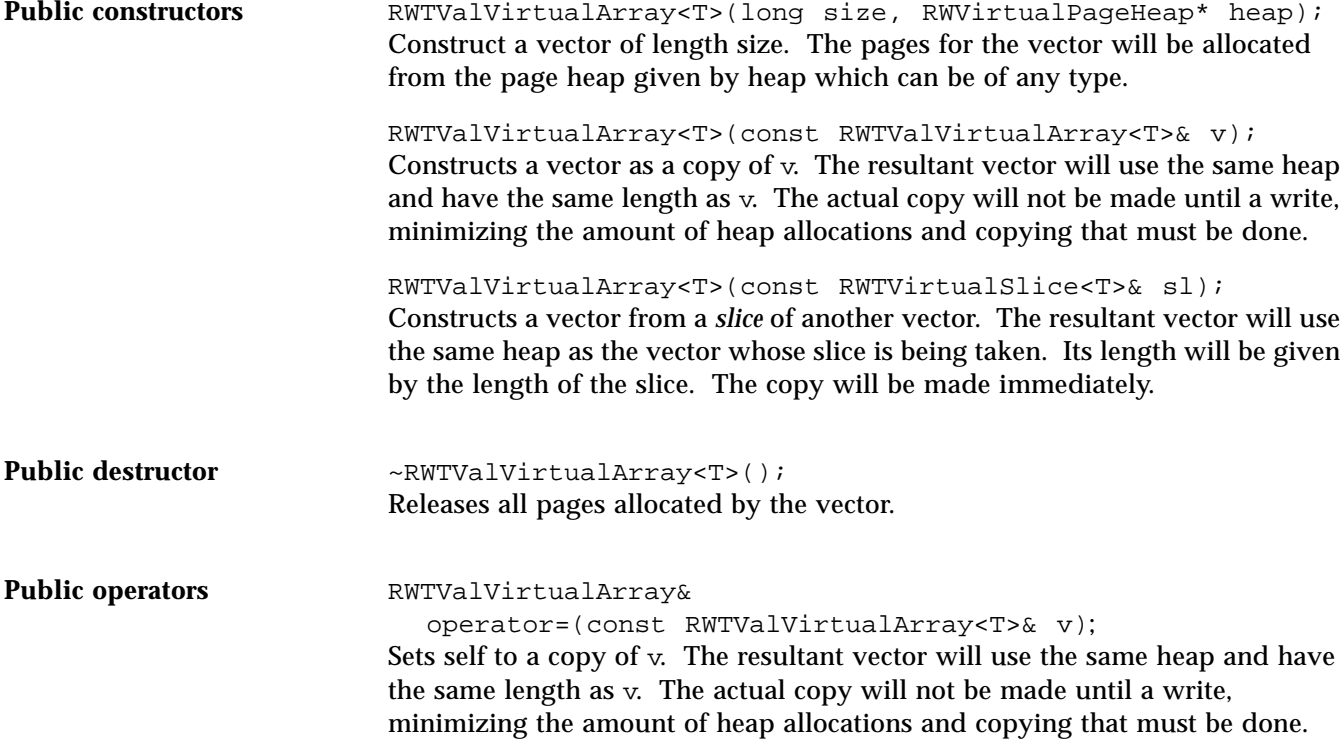

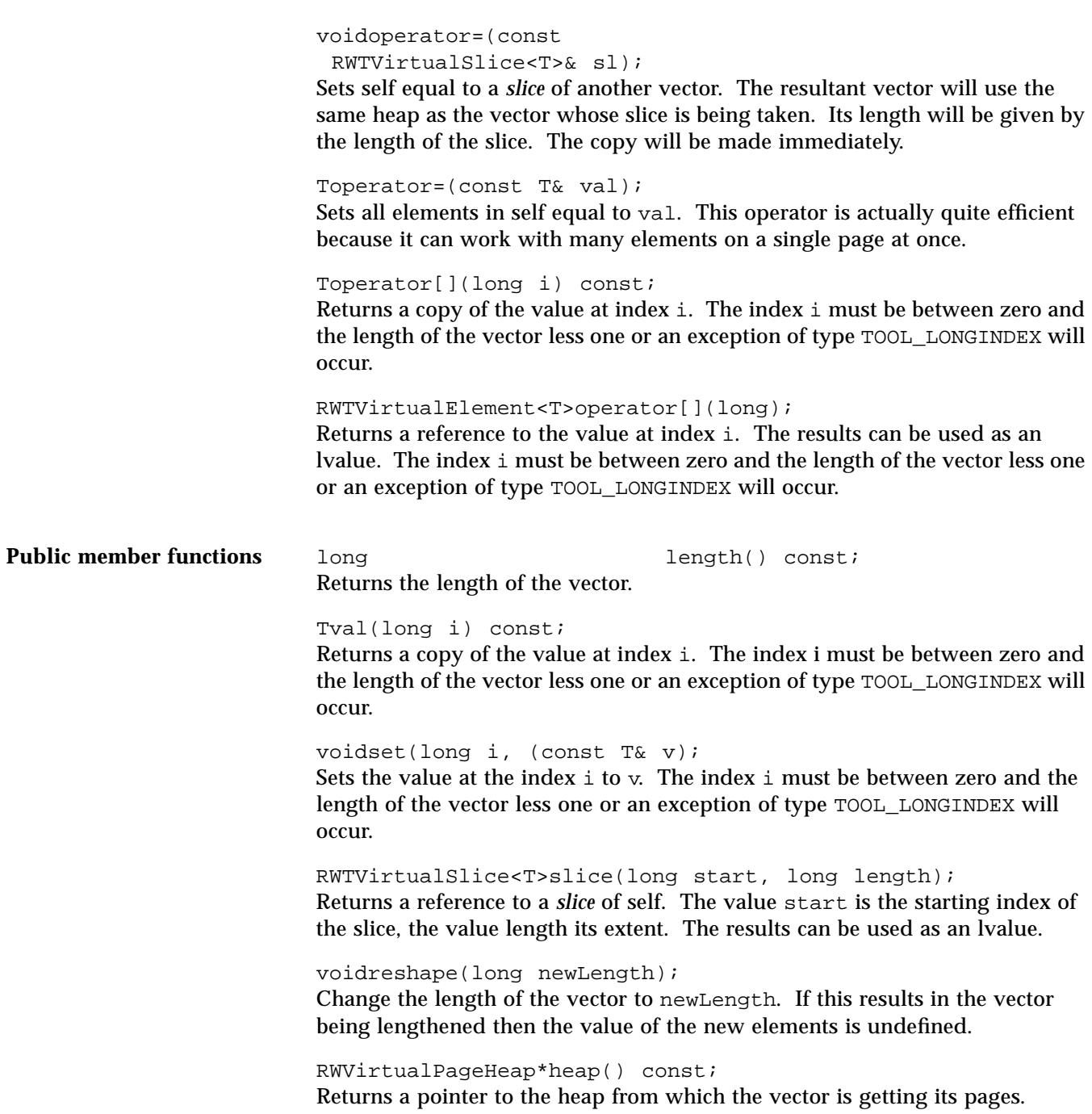

*Part 4— <generic.h> Classes*
# *<generic.h> Classes 24*

*RWGBitVec(size)*

Synopsis  $\qquad$  #include <rw/gbitvec.h> declare(RWGBitVec,*size*)

RWGBitVec(*size*) a;

**Description** RWGBitVec(*size*) is a bit vector of fixed length *size*. The length cannot be changed dynamically (see class RWBitVec if you need a bit vector whose length can be changed at run time). Objects of type RWGBitVec(*size*) are declared with macros defined in the standard C++ header file *<generic.h>*.

Bits are numbered from 0 through *size–*1, inclusive.

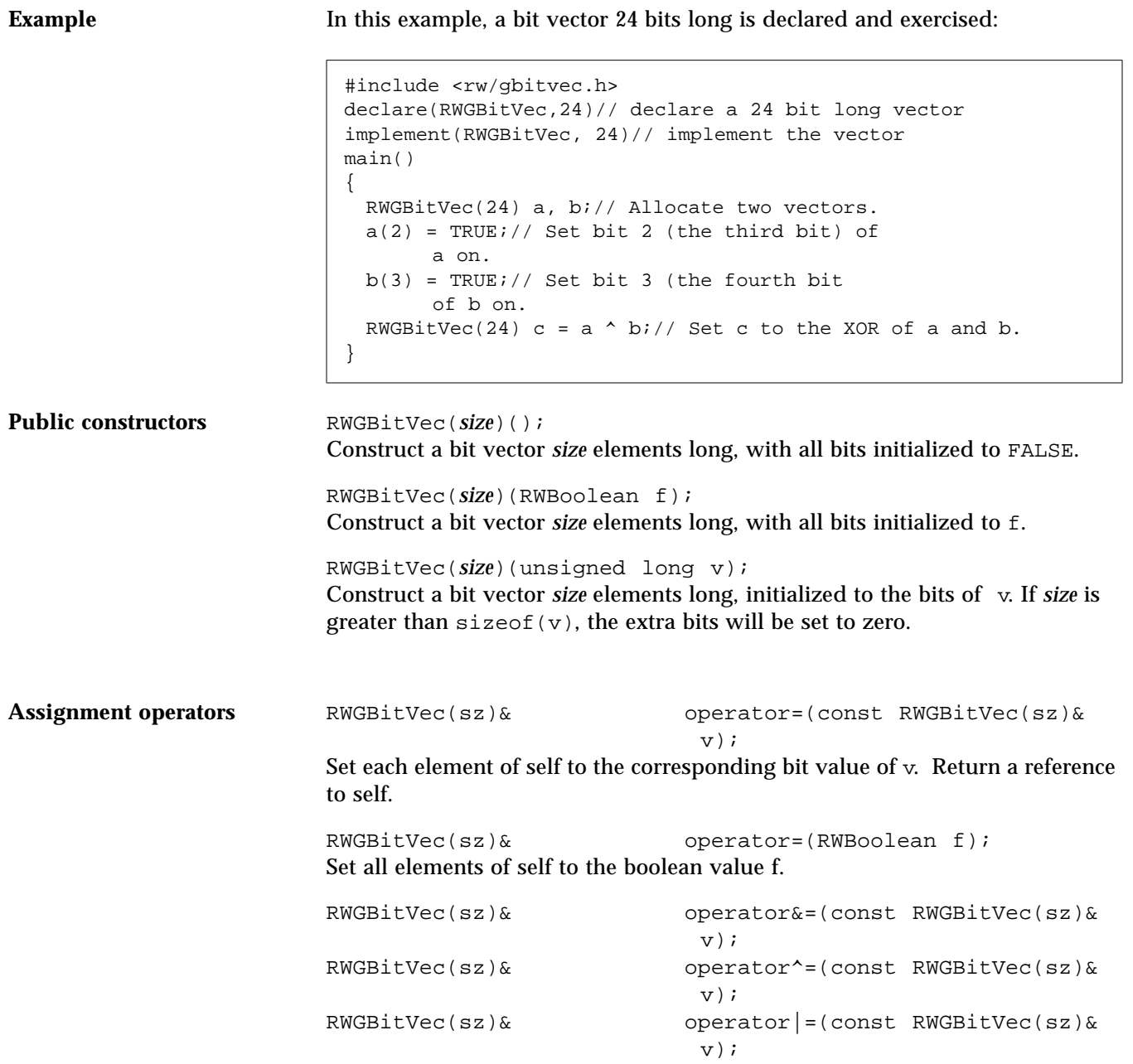

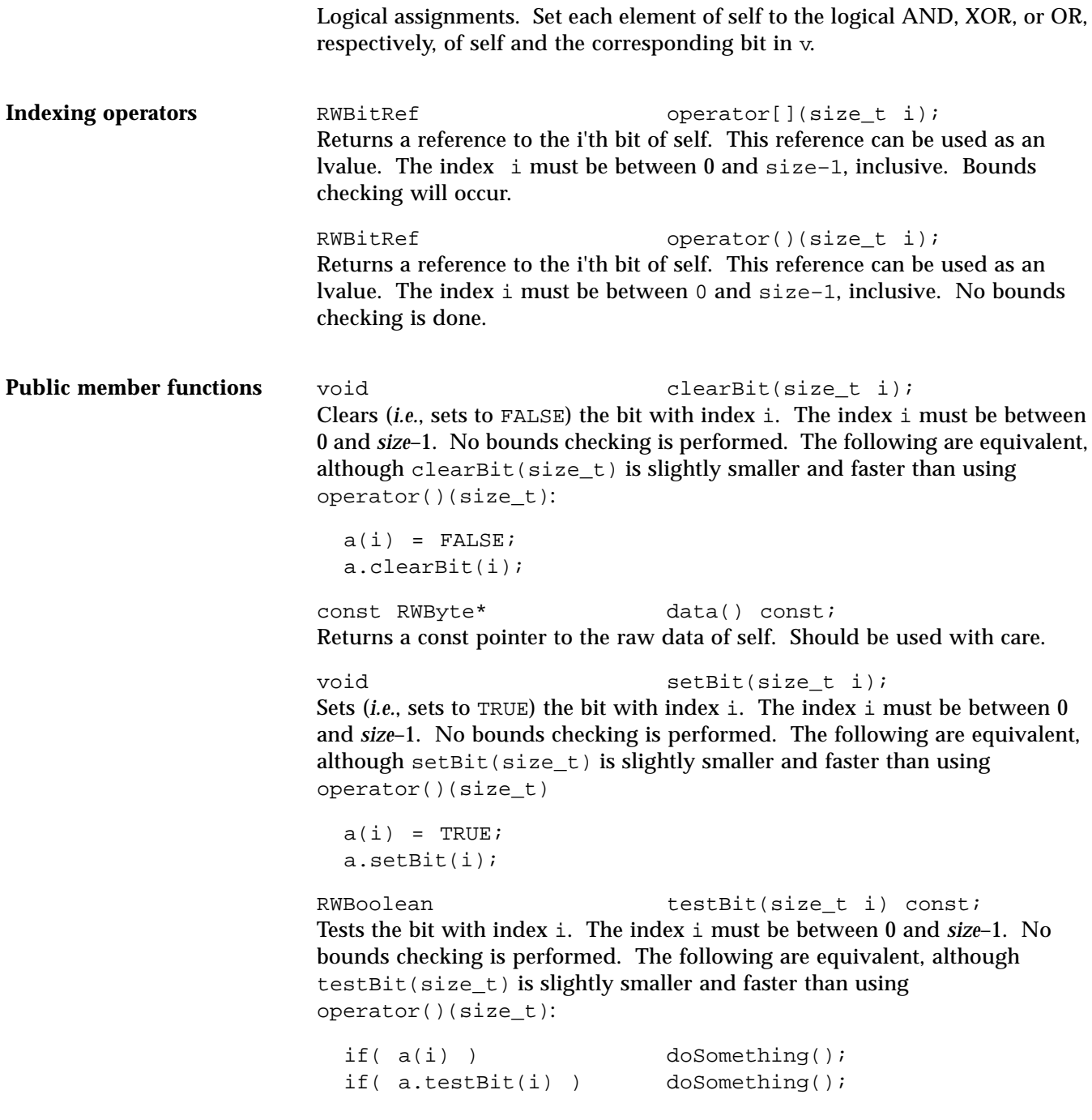

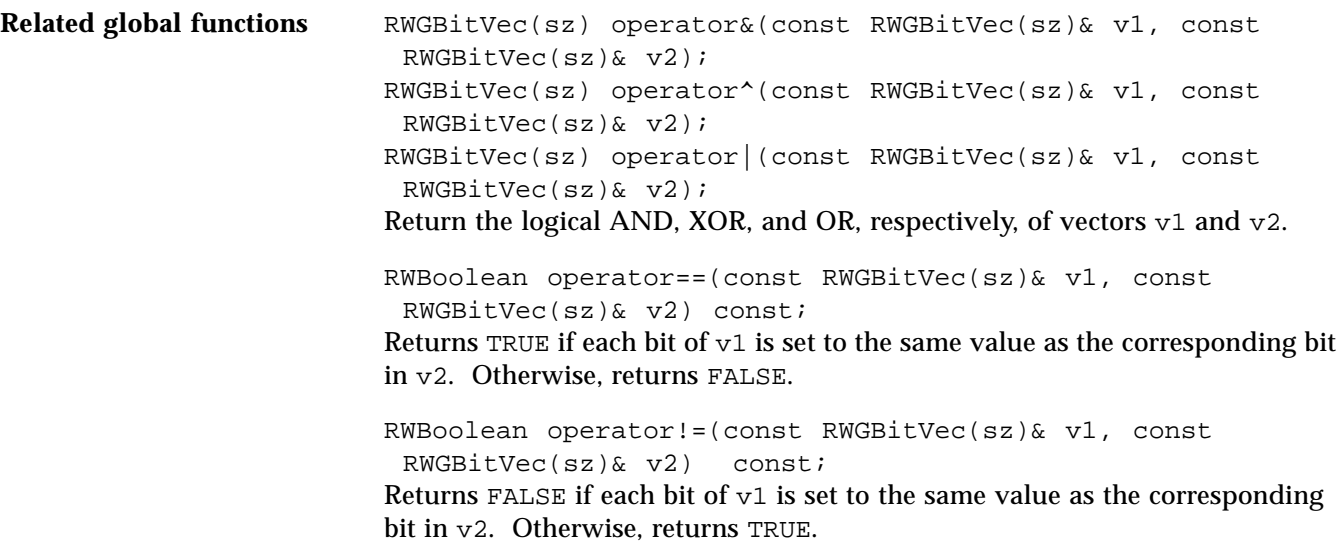

562 *Tools.h++ Class Library*

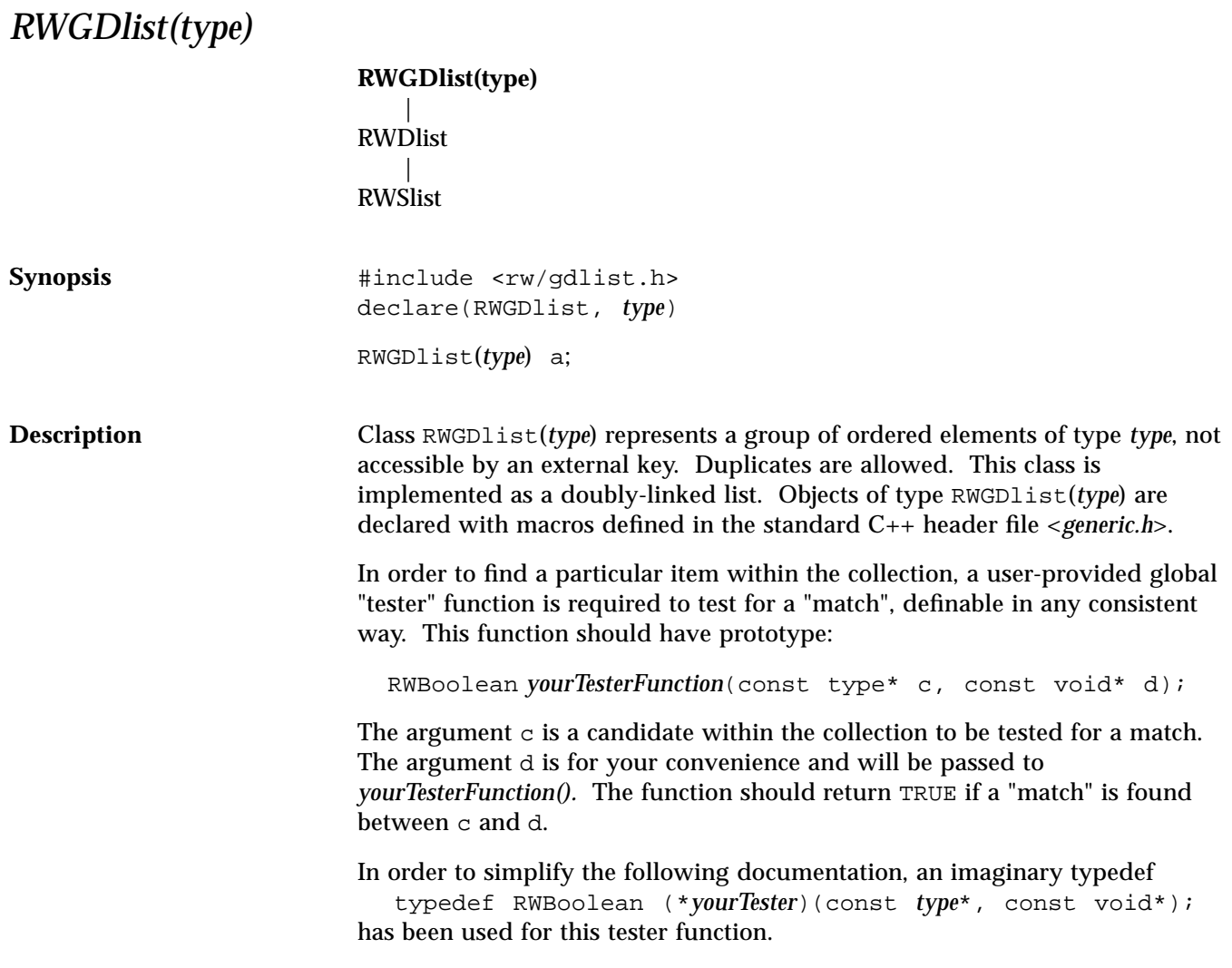

**Example**

```
#include <rw/gdlist.h>
#include <rw/rstream.h>
declare(RWGDlist,int) /* Declare a list of ints */
main()
{
int *ip;
  RWGDlist(int) list;// Define a list of ints
  list.insert(new int(5));// Insert some ints
  list.insert(new int(7));
  list.insert(new int(1));
  list.prepend(new int(11));
  RWGDlistIterator(int) next(list);
 while( ip = next() )
   cout \langle \cdot \rangle *ip \langle \cdot \rangle endl;// Print out the members
}
```
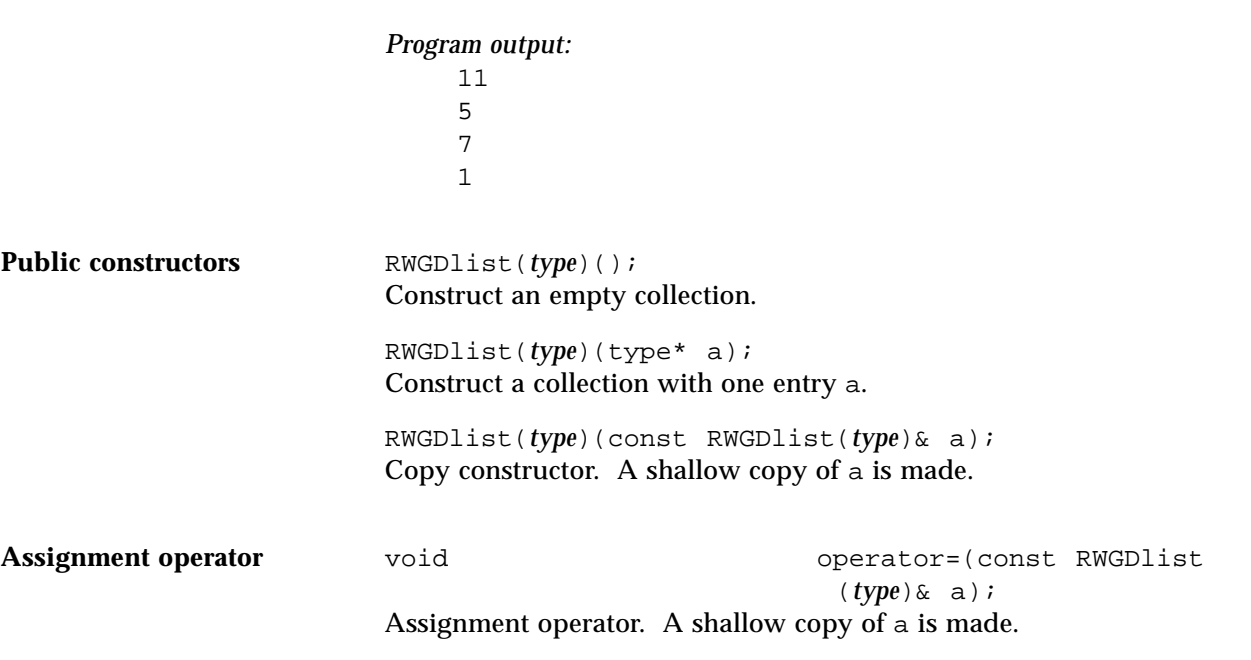

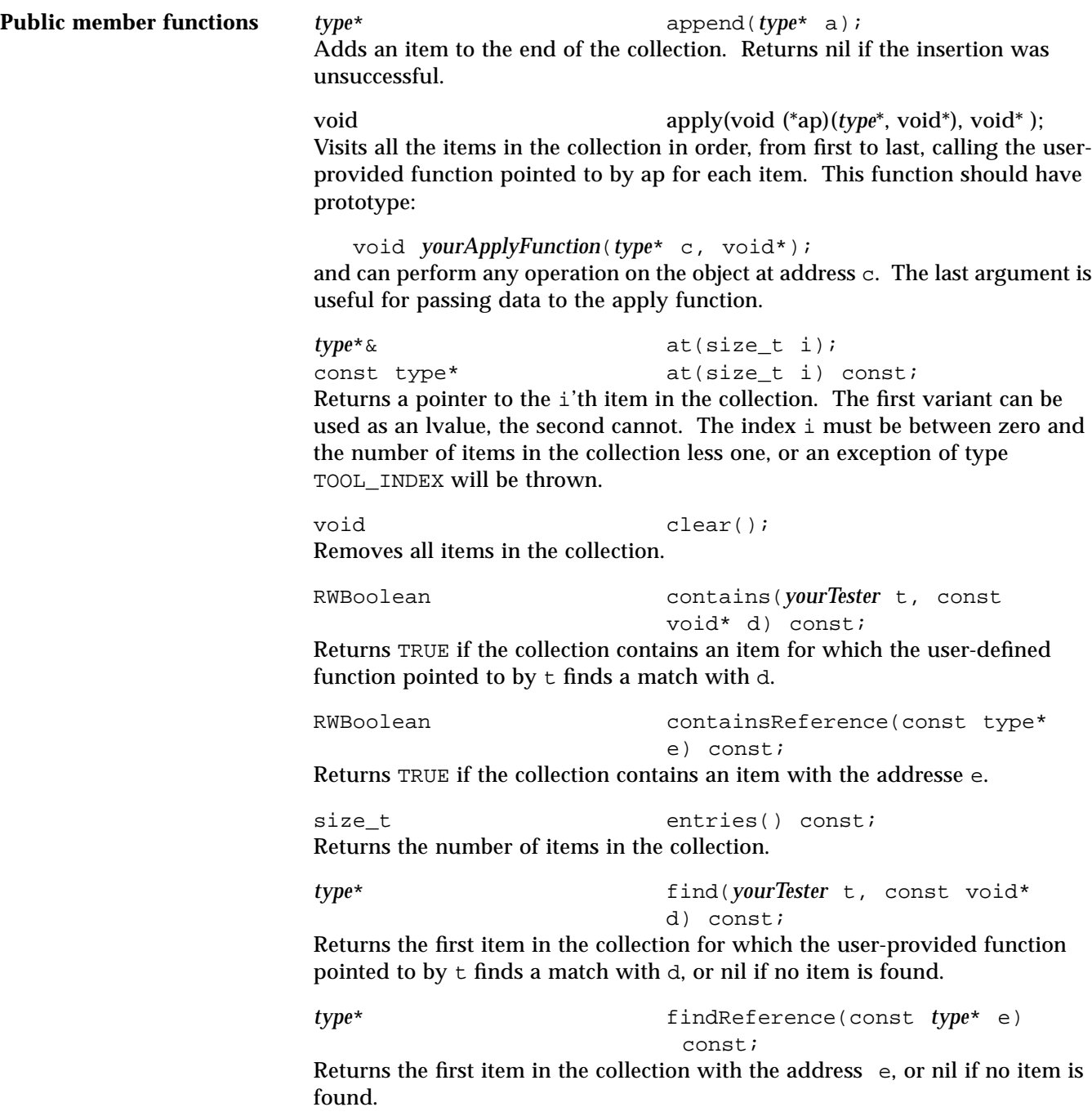

*type*\* first() const; Returns the first item of the collection. *type*\* get(); Returns and *removes* the first item of the collection. *type*\* insert(*type*\* e); Adds an item to the end of the collection and returns it. Returns nil if the insertion was unsuccessful. void insertAt(size\_t indx, type\* e); Adds a new item to the collection at position indx. The item previously at position i is moved to i+1, *etc*. The index indx must be between 0 and the number of items in the collection, or an exception of type TOOL\_INDEX will be thrown. RWBoolean isEmpty() const; Returns TRUE if the collection is empty, otherwise FALSE. *type*\* last() const; Returns the last item of the collection. size\_t occurrencesOf(*yourTester* t, const void\* d) const; Returns the number of occurrences in the collection for which the userprovided function pointed to by  $t$  finds a match with d. size\_t occurrencesOfReference(const *type*\* e) const; Returns the number of items in the collection with the address e. *type*\* prepend(*type*\* a); Adds an item to the beginning of the collection. Returns nil if the insertion was unsuccessful. *type*\* remove(*yourTester* t, const void\* d); Removes and returns the first item from the collection for which the userprovided function pointed to by  $t$  finds a match with  $d$ , or returns nil if no item is found. *type*<sup>\*</sup> removeReference(const *type*<sup>\*</sup> e);

Removes and returns the first item from the collection with the address e, or returns nil if no item is found.

# *RWGDlistIterator(type)*

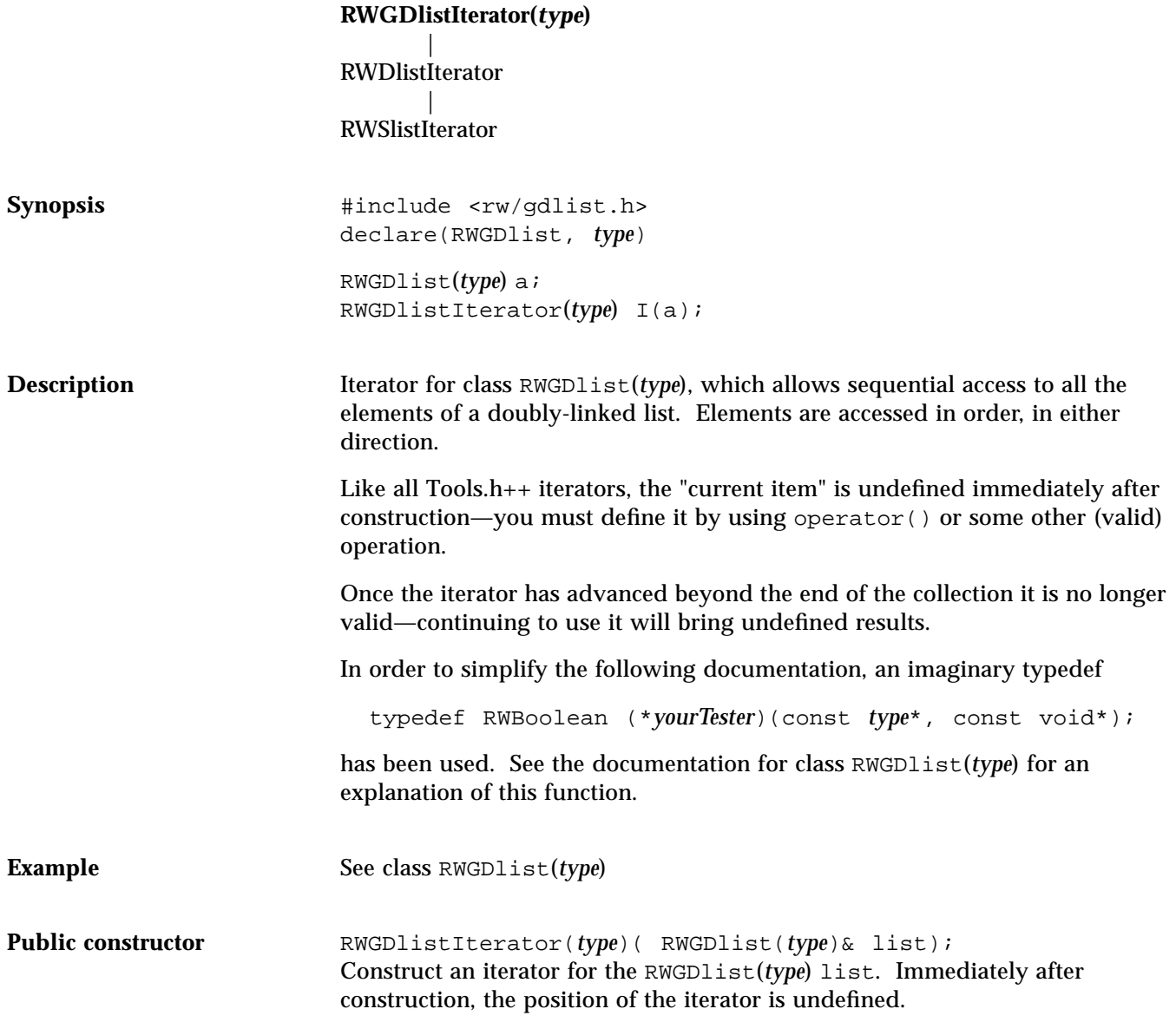

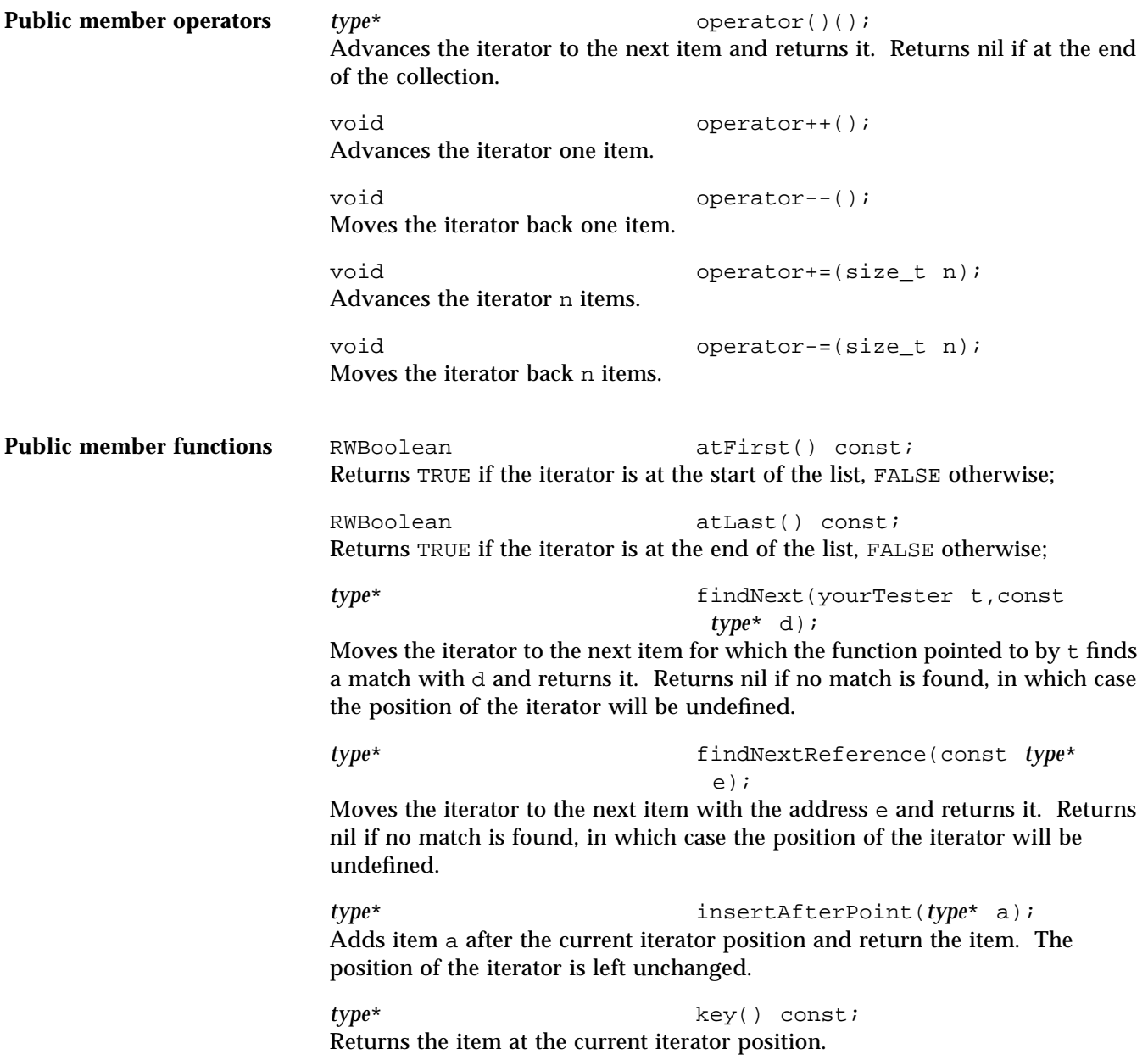

*type*\* remove(); Removes and returns the item at the current cursor position. Afterwards, the iterator will be positioned at the previous item in the list.

*type*\* removeNext(*yourTester* t, const *type*\*

 $d)$ ; Moves the iterator to the next item for which the function pointed to by  $t$  finds a "match" with d and removes and returns it. Returns nil if no match is found, in which case the position of the iterator will be undefined.

*type*\* removeNextReference(const *type*\* a);

Moves the iterator to the next item with the address e and removes and returns it. Returns nil if no match is found, in which case the position of the iterator will be undefined.

void reset(); Resets the iterator to its initial state.

void toFirst(); Moves the iterator to the first item in the list.

void toLast(); Moves the iterator to the last item in the list.

## *RWGOrderedVector(val)*

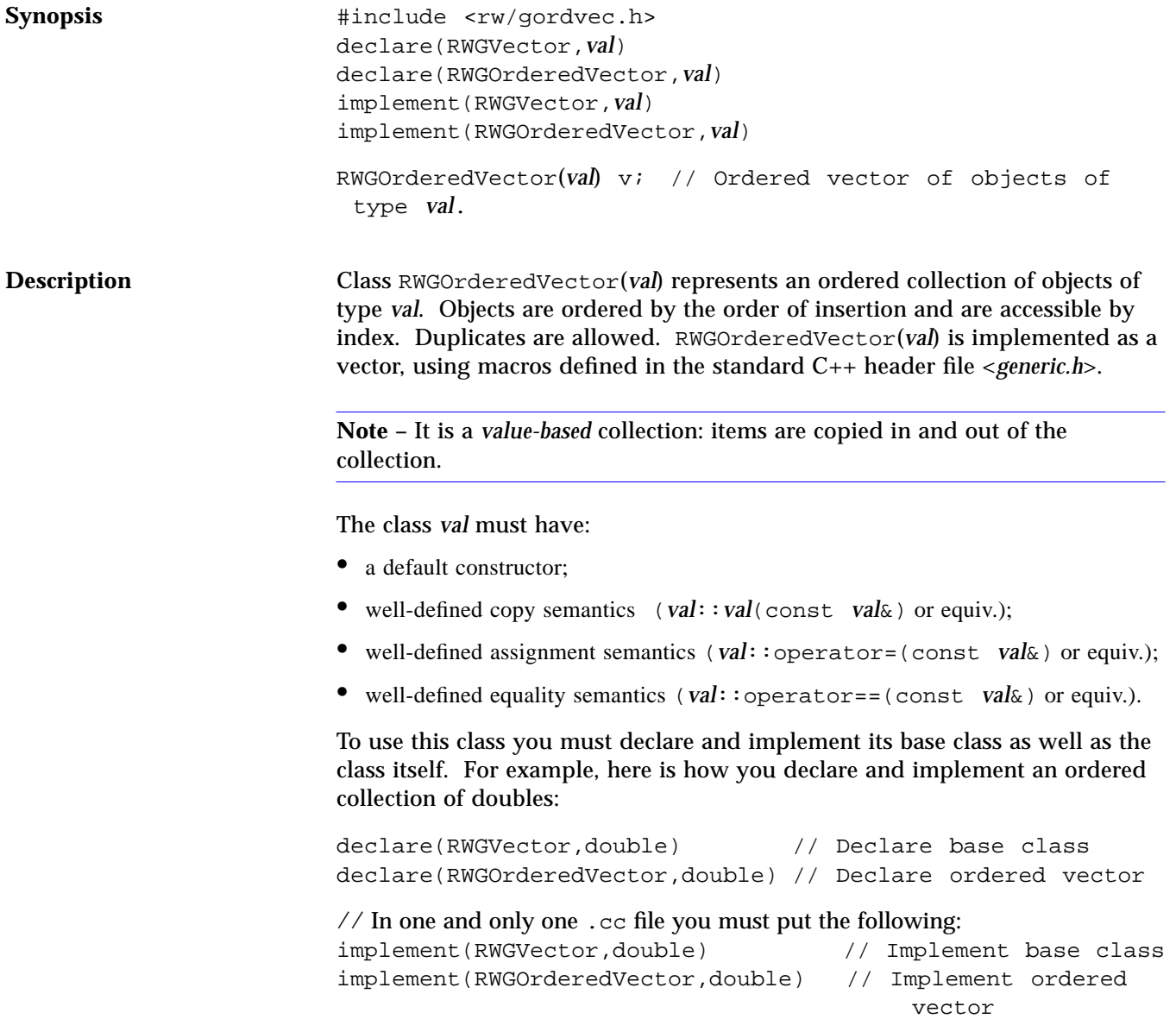

For each type of RWGOrderedVector you must include one (and only one) call to the macro implement somewhere in your code for both the RWGOrderedVector itself and for its base class RWGVector.

**Example** Here's an example that uses an ordered vector of RWCStrings.

```
#include <rw/gordvec.h>
#include <rw/cstring.h>
#include <rw/rstream.h>
declare(RWGVector,RWCString)
declare(RWGOrderedVector,RWCString)
implement(RWGVector,RWCString)
implement(RWGOrderedVector,RWCString)
main()
{
 RWGOrderedVector(RWCString) vec;
 RWCString one("First");
 vec.insert(one);
 vec.insert("Second");// Automatic type conversion occurs
 vec.insert("Last");// Automatic type conversion occurs
 for(size_t i=0; i <vec.entries(); i++) cout << vec[i] << endl;
 return 0;
}
```

```
Program output:
```
First Second Last

Public constructors RWGOrderedVector(*val*)(size\_t capac=RWDEFAULT\_CAPACITY); Construct an ordered vector of elements of type *val*. The initial capacity of the vector will be capac whose default value is RWDEFAULT\_CAPACITY. The capacity will be automatically increased as necessary should too many items be inserted, a relatively expensive process because each item must be copied into the new storage.

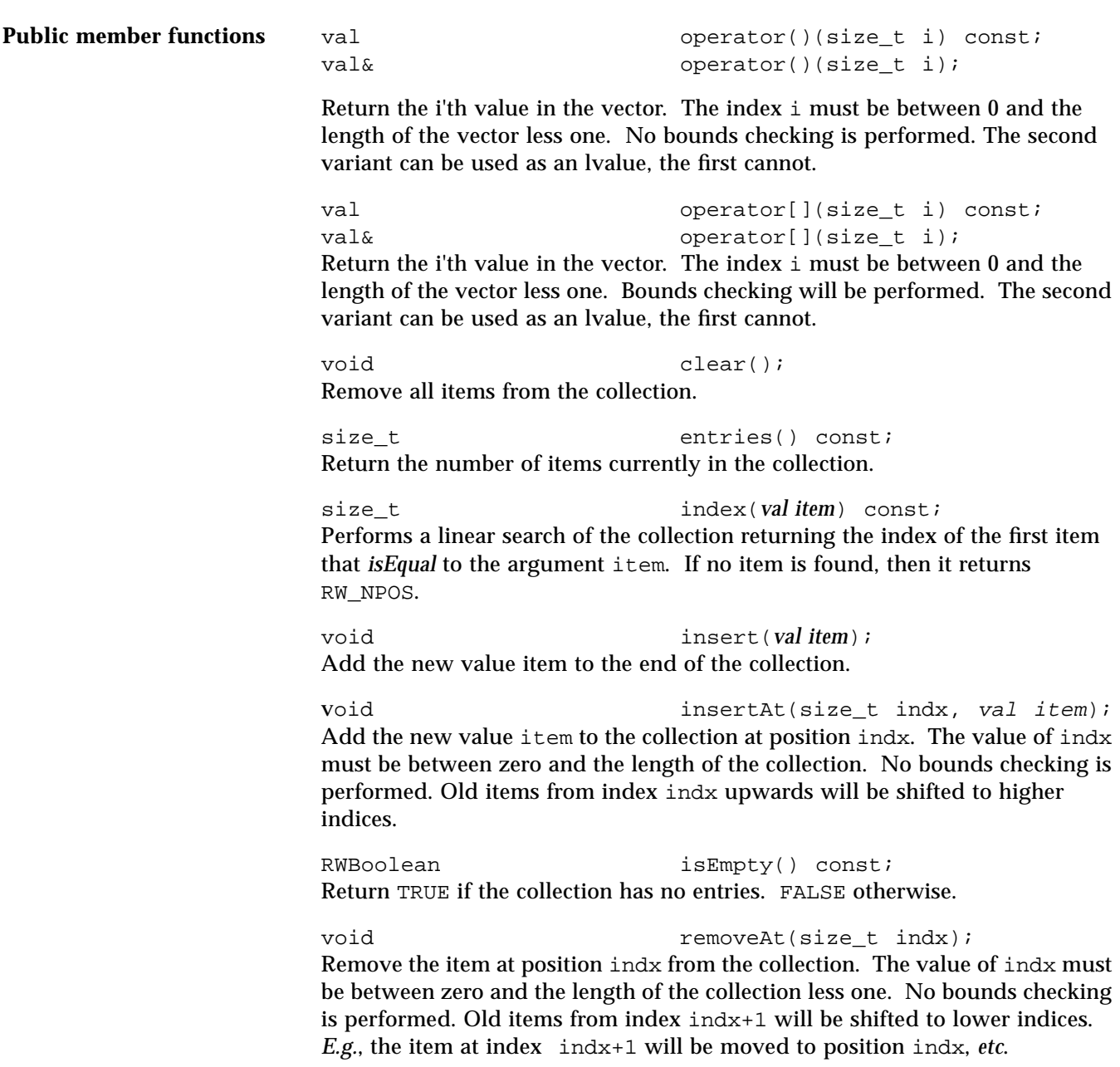

void  $resize(size_t new Capacity);$ Change the capacity of the collection to newCapacity, which must be at least as large as the present number of items in the collection.

**Note –** The actual number of items in the collection does not change, just the capacity.

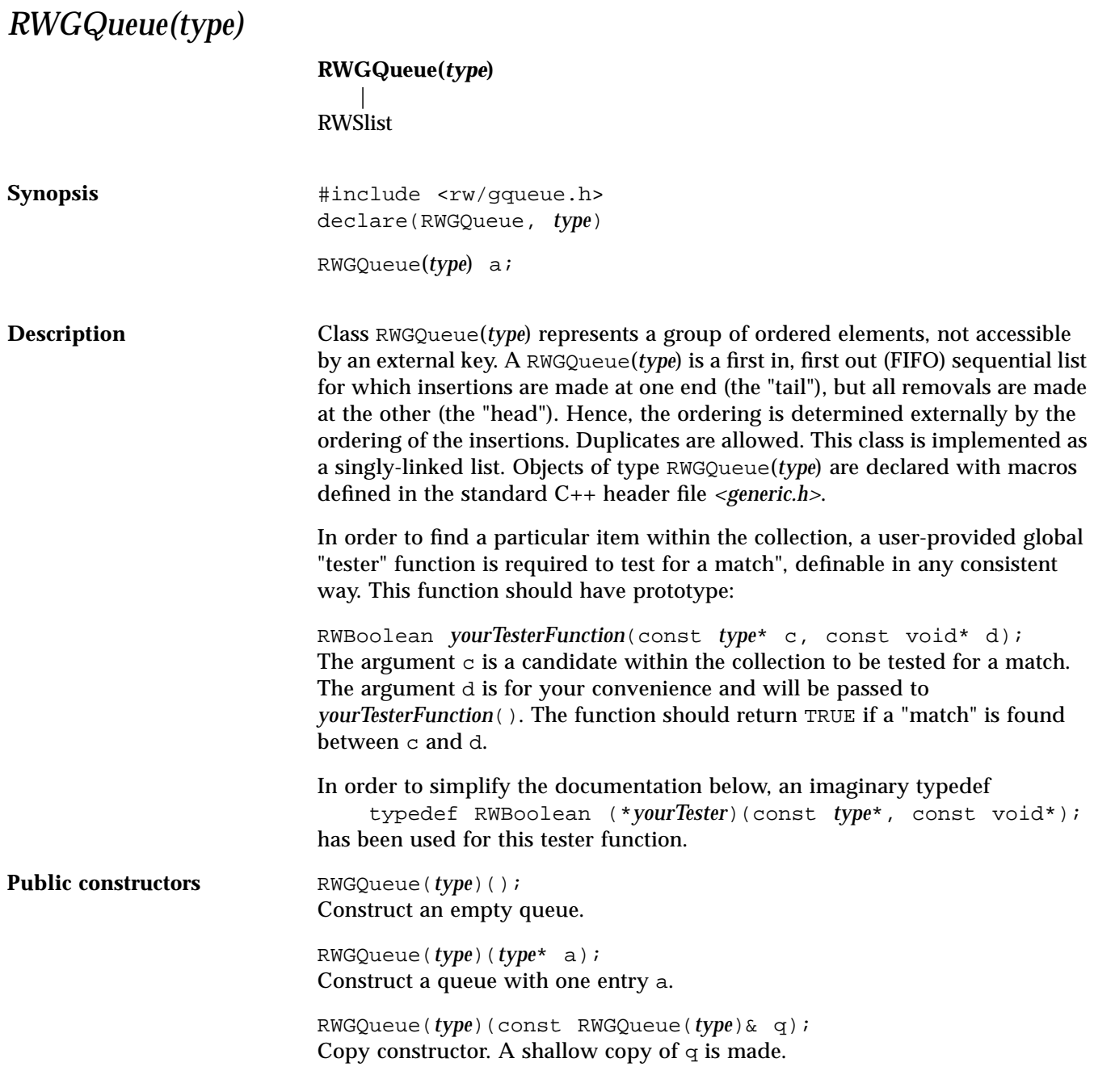

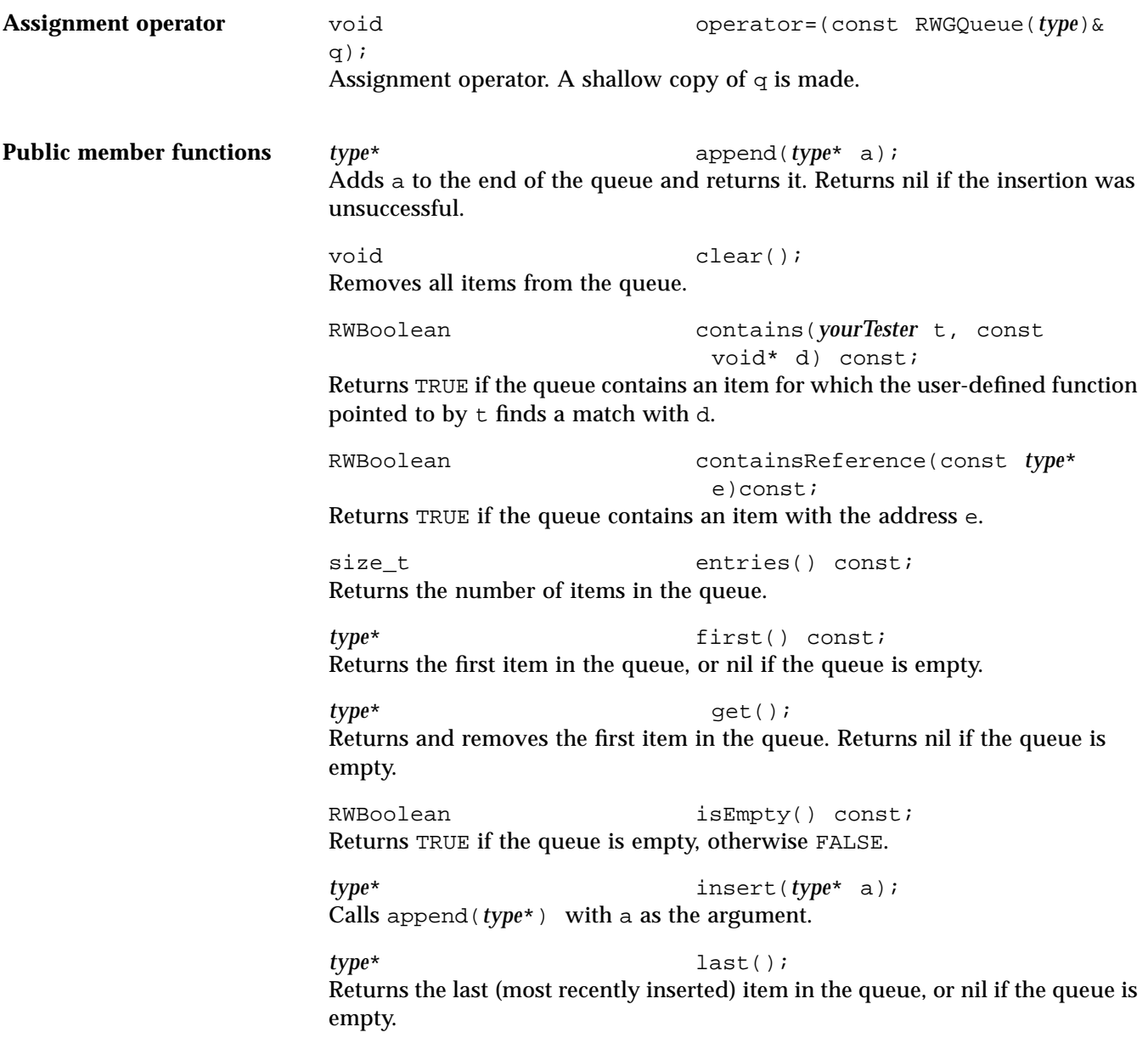

size\_t occurrencesOf(*yourTester* t, const void\* d) const; Returns the number of items in the queue for which the user-provided function pointed to by  $t$  finds a match with d. size\_t occurrencesOfReference(const *type*\* e) const;

Returns the number of items in the queue with the address e.

# *RWGSlist(type)*

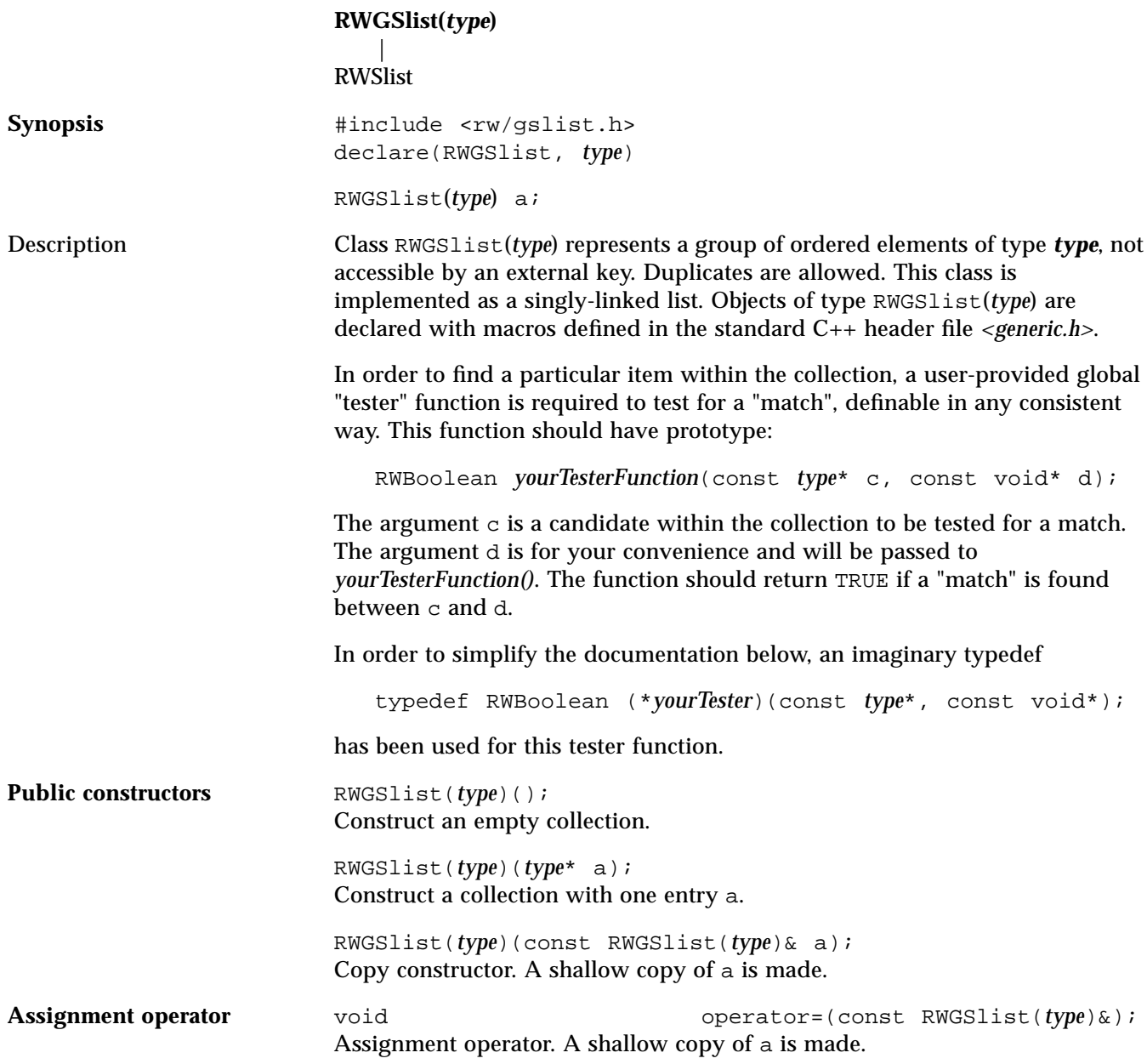

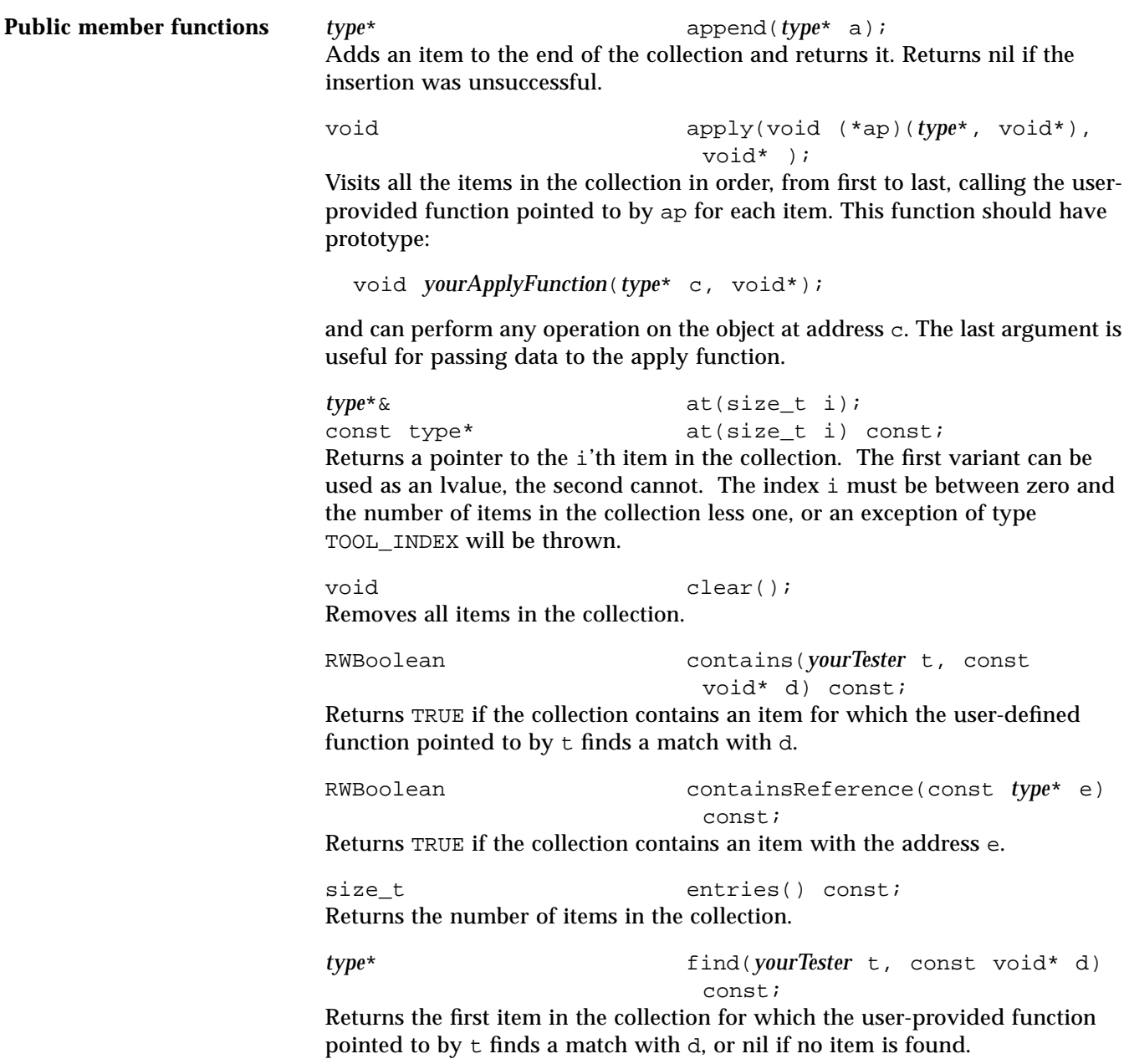

```
type* findReference(const type* e)
                              const;
Returns the first item in the collection with the address e, or nil if no item is
found.
type* first() const;
Returns the first item of the collection.
type* get();
Returns and removes the first item of the collection.
type* insert(type* e);
Adds an item to the end of the collection and returns it. Returns nil if the
insertion was unsuccessful.
void insertAt(size_t indx, type* e);
Adds a new item to the collection at position indx. The item previously at
position i is moved to i+1, etc. The index indx must be between 0 and the
number of items in the collection, or an exception of type TOOL_INDEX will be
thrown.
RWBoolean isEmpty() const;
Returns TRUE if the collection is empty, otherwise FALSE.
type* last() const;
Returns the last item of the collection.
size_t occurrencesOf(yourTester t, const
                             void* d) const;
Returns the number of occurrences in the collection for which the user-
provided function pointed to by t finds a match with d.
size_t occurrencesOfReference(const type*
                              e) const;
Returns the number of items in the collection with the address e.
type* prepend(const type* a);
Adds an item to the beginning of the collection and returns it. Returns nil if the
insertion was unsuccessful.
```
*type*\* remove(*yourTester* t, const void\* d); Removes and returns the first item from the collection for which the user-

provided function pointed to by t finds a match with d, or returns nil if no item is found.

*type*\* removeReference(const *type*\* e); Removes and returns the first item from the collection with the address e, or returns nil if no item is found.

## *RWGSlistIterator(type)*

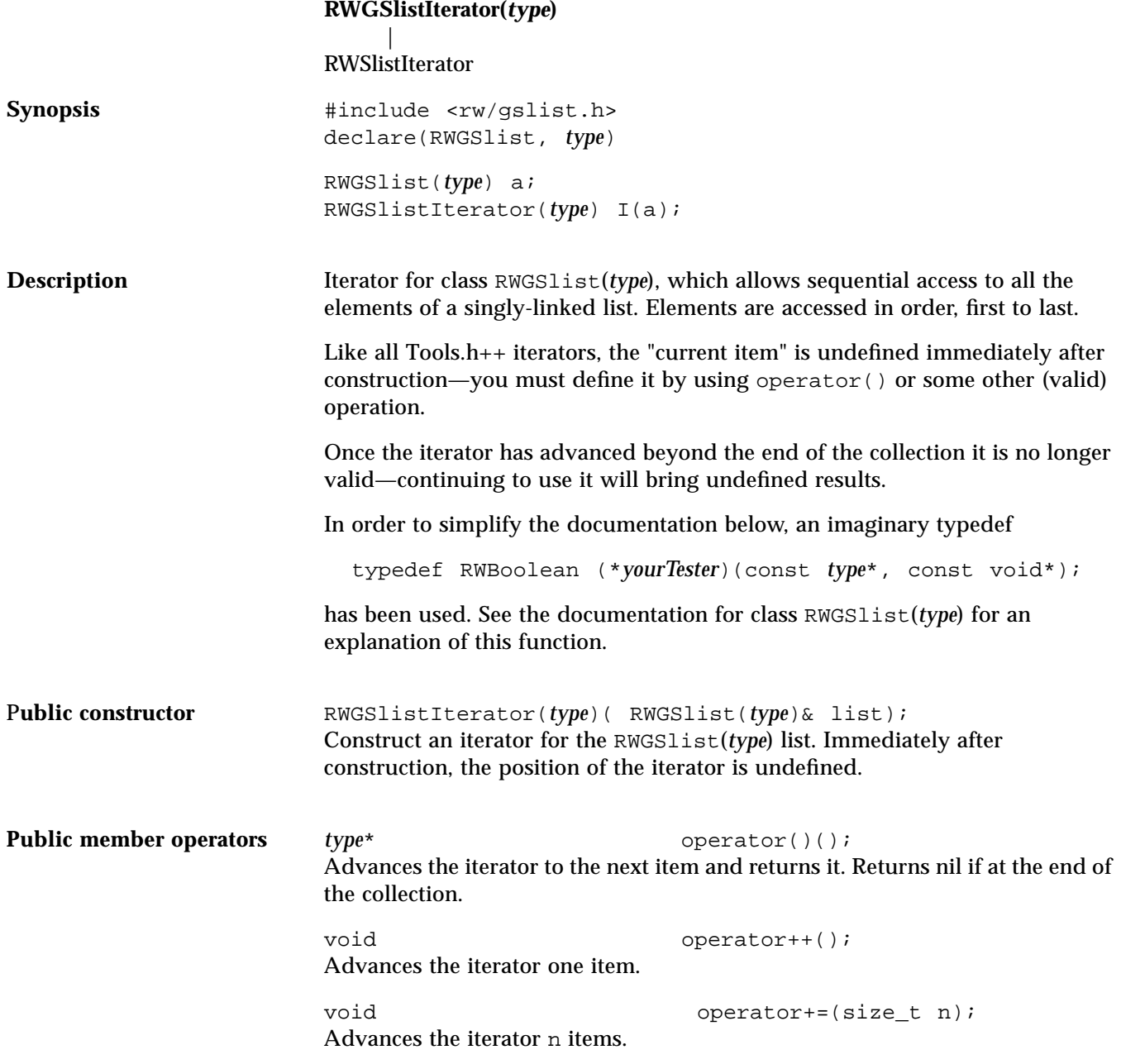

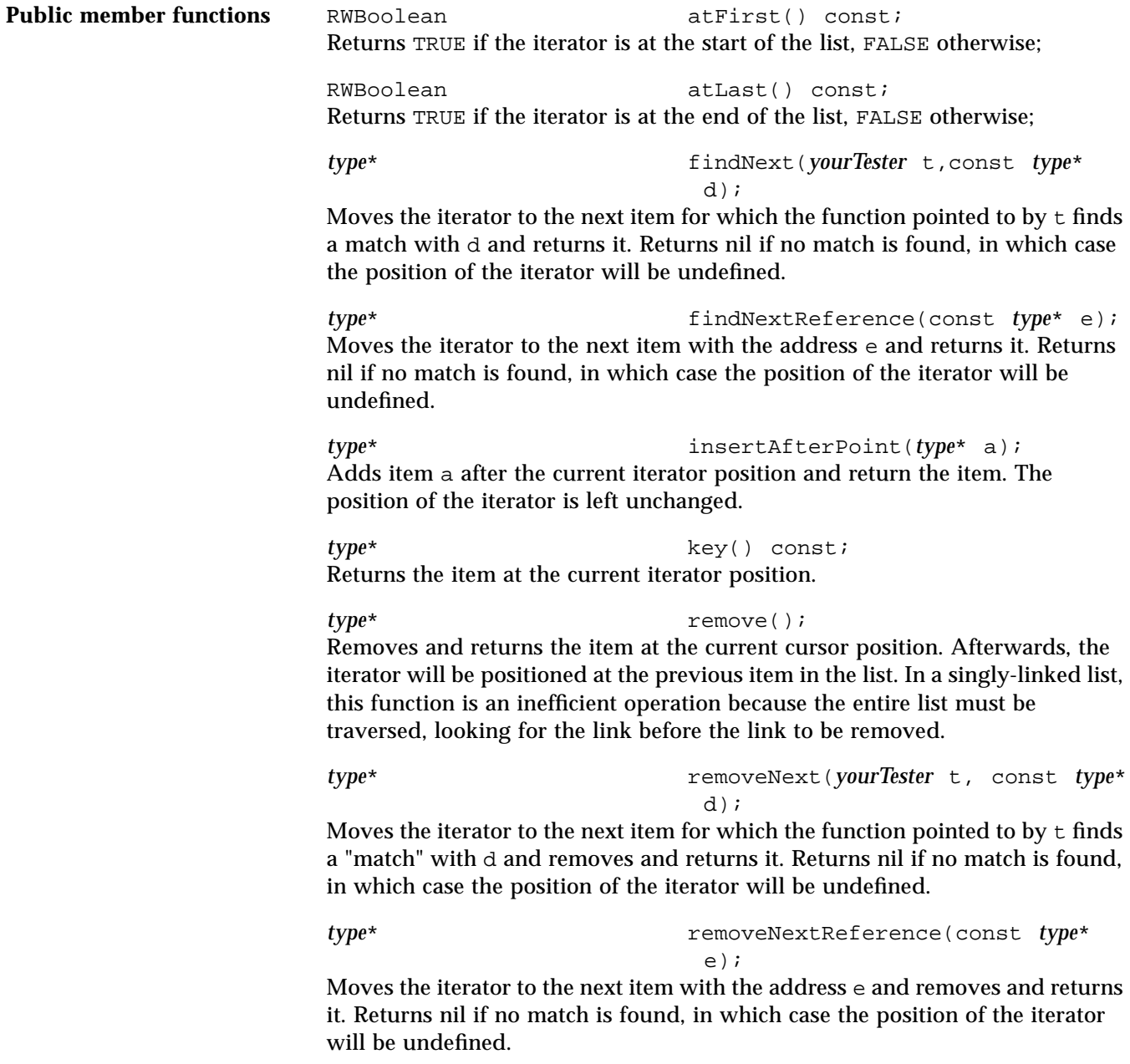

void reset(); Resets the iterator to its initial state. void toFirst(); Moves the iterator to the start of the list. void toLast(); Moves the iterator to the end of the list.

## *RWGSortedVector(val)*

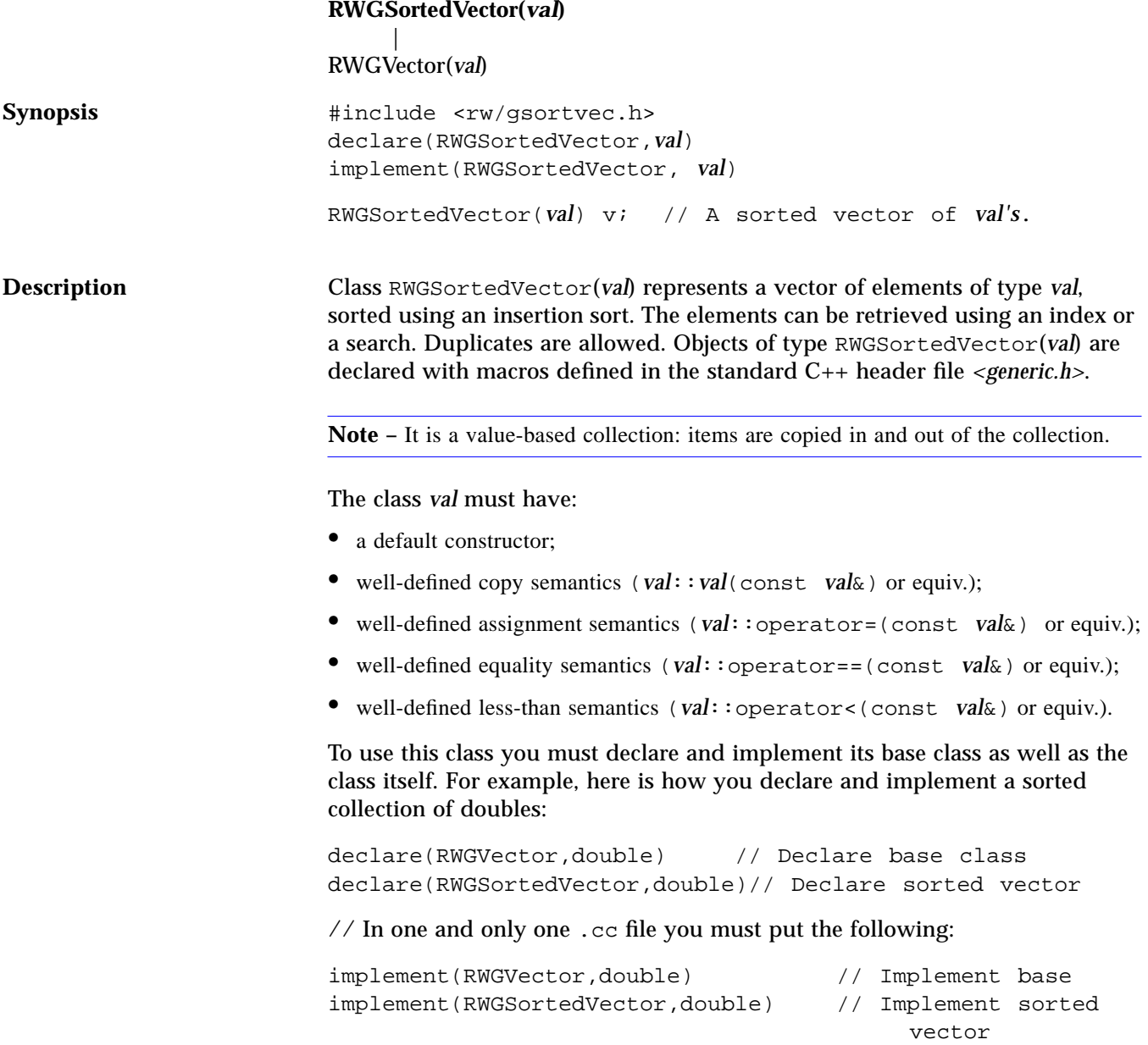

For each type of RWGSortedVector you must include one (and only one) call to the macro implement somewhere in your code for both the RWGSortedVector itself and for its base class RWGVector.

Insertions and retrievals are done using a binary search.

**Note –** The constructor of a RWGSortedVector(*val*) requires a pointer to a "comparison function."

This function should have prototype:

int comparisonFunction(const *val*\* a, const *val*\* b);

and should return an int less than, greater than, or equal to zero, depending on whether the item pointed to by a is less than, greater than, or equal to the item pointed to by b. Candidates from the collection will appear as a, the key as b.

**Example** Here's an example of a sorted vector of ints:

```
#include <rw/gsortvec.h>
#include <rw/rstream.h>
declare(RWGVector,int)
declare(RWGSortedVector,int)
implement(RWGVector,int)
implement(RWGSortedVector,int)
// Declare and define the "comparison function":int compFun(const
int* a, const int* b)
{
   return *a - *b;
}
main()
{
   // Declare and define an instance,
   // using the comparison function 'compFun':
RWGSortedVector(int) avec(compFun);
   // Do some insertions:
   avec.insert(3);// 3
   avec.insert(17);// 3 17
   avec.insert(5);// 3 5 17
   cout < avec(1);// Prints '5'
   cout < avec.index(17);// Prints '2'
}
```
**Public constructors** RWGSortedVector(*val*)( int (\*f)(const *val*\*, const *val*\*) ); Construct a sorted vector of elements of type *val*, using the comparison function pointed to by f. The initial capacity of the vector will be set by the value RWDEFAULT\_CAPACITY. The capacity will automatically be increased should too many items be inserted.

```
RWGSortedVector(val)(int (*f)(const val*, const val*),
  size_t N);
Construct a sorted vector of elements of type val, using the comparison
function pointed to by f. The initial capacity of the vector will be N. The
capacity will automatically be increased should too many items be inserted.
```
**Public member functions** *val val* **operator**()(size\_t i) const; Return the i'th value in the vector. The index i must be between 0 and the length of the vector less one. No bounds checking is performed.

> *val* **valuator**[](size\_t i) const; Return the i'th value in the vector. The index i must be between 0 and the length of the vector less one. Bounds checking is performed.

size t entries() const; Returns the number of items currently in the collection.

size t index(*val* v); Return the index of the item with value v. The value "RW\_NPOS" is returned if the value does not occur in the vector. A binary search, using the comparison function, is done to find the value. If duplicates are present, the index of the first instance is returned.

RWBoolean insert(*val* v);

Insert the new value  $\nu$  into the vector. A binary search, using the comparison function, is performed to determine where to insert the value. The item will be inserted after any duplicates. If the insertion causes the vector to exceed its capacity, it will automatically be resized by an amount given by RWDEFAULT\_RESIZE.

void void resize(size\_t newCapacity); Change the capacity of the collection to newCapacity, which must be at least as large as the present number of items in the collection.

**Note –** The actual number of items in the collection does not change, just the capacity.

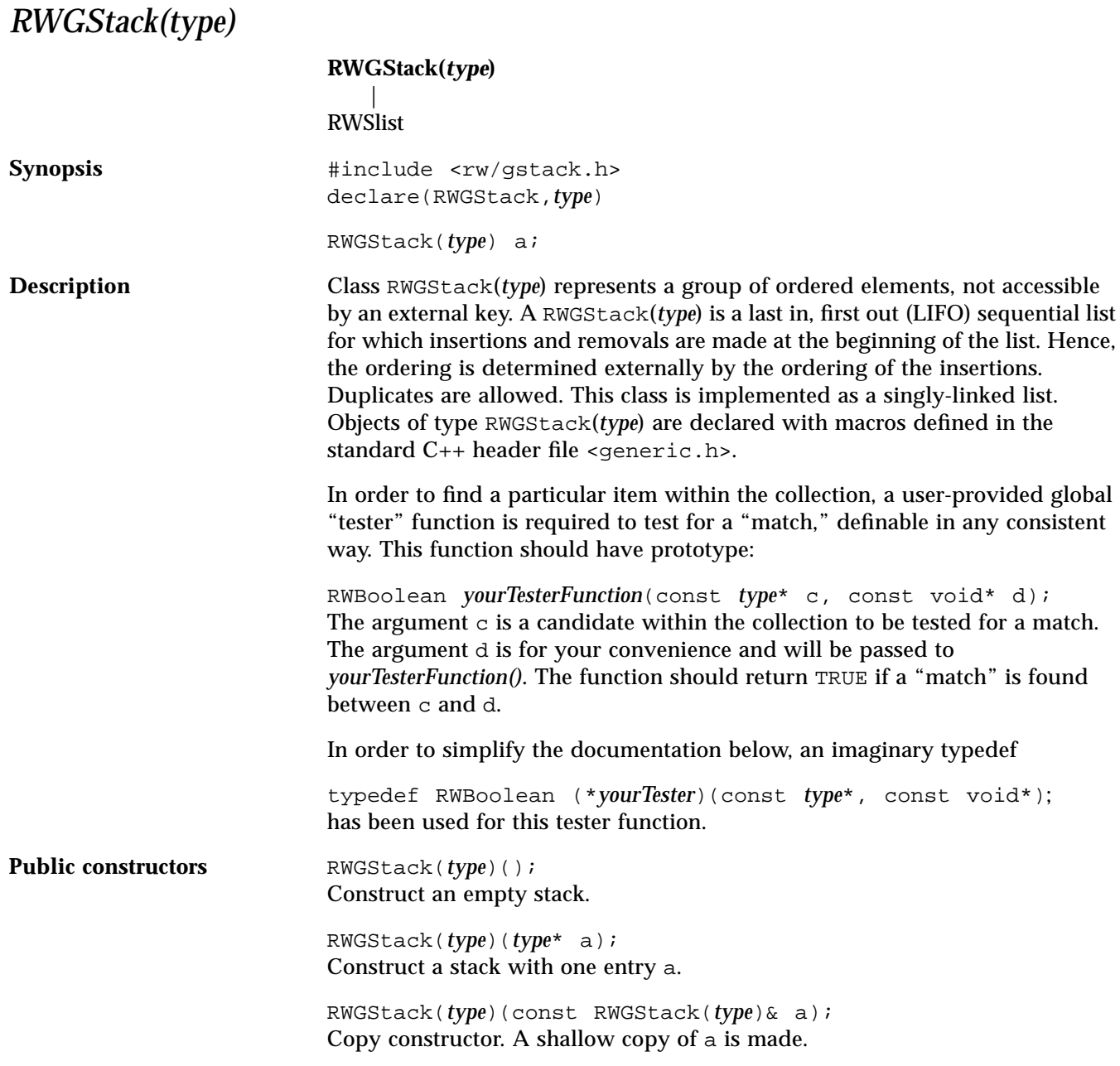

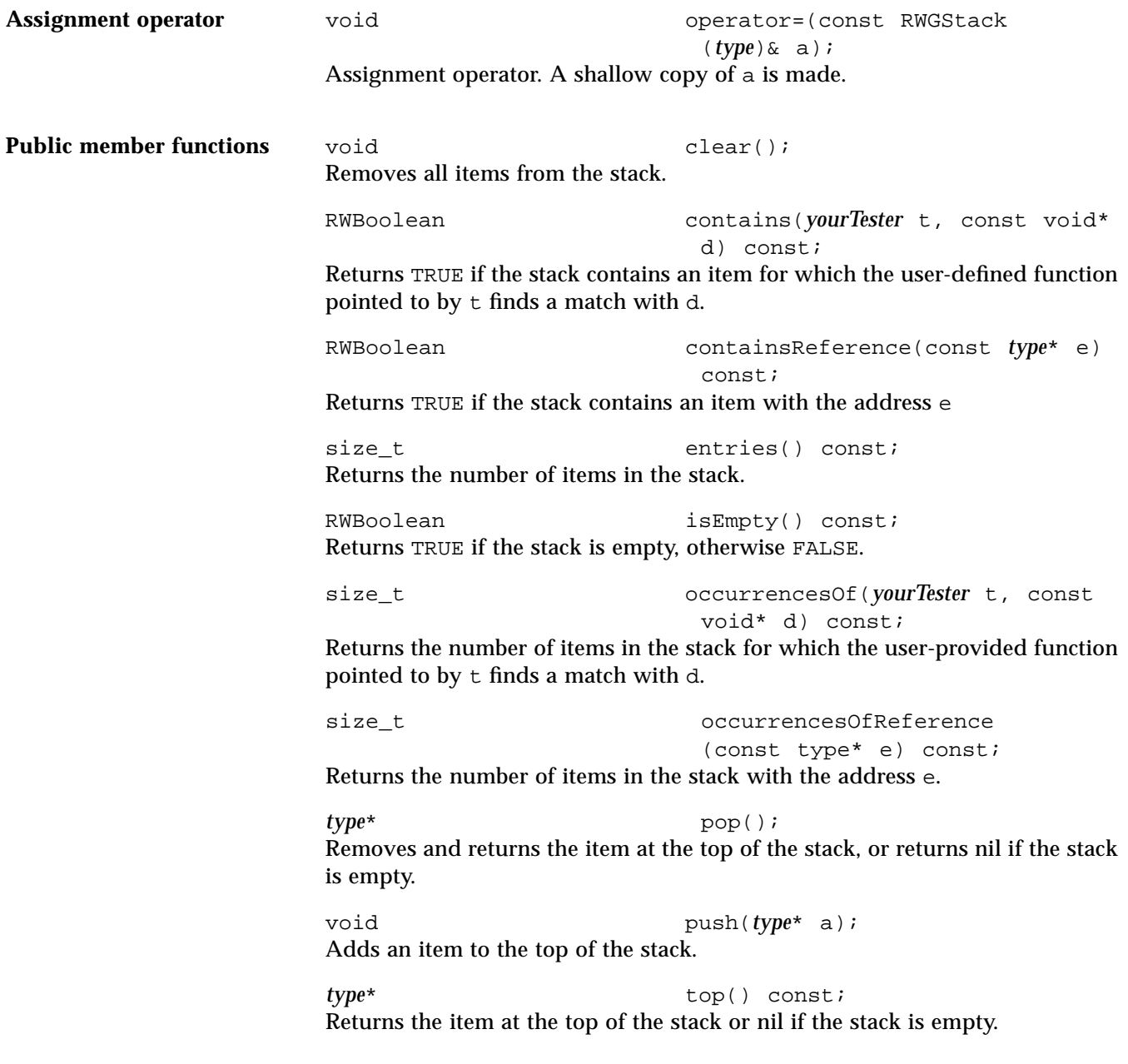

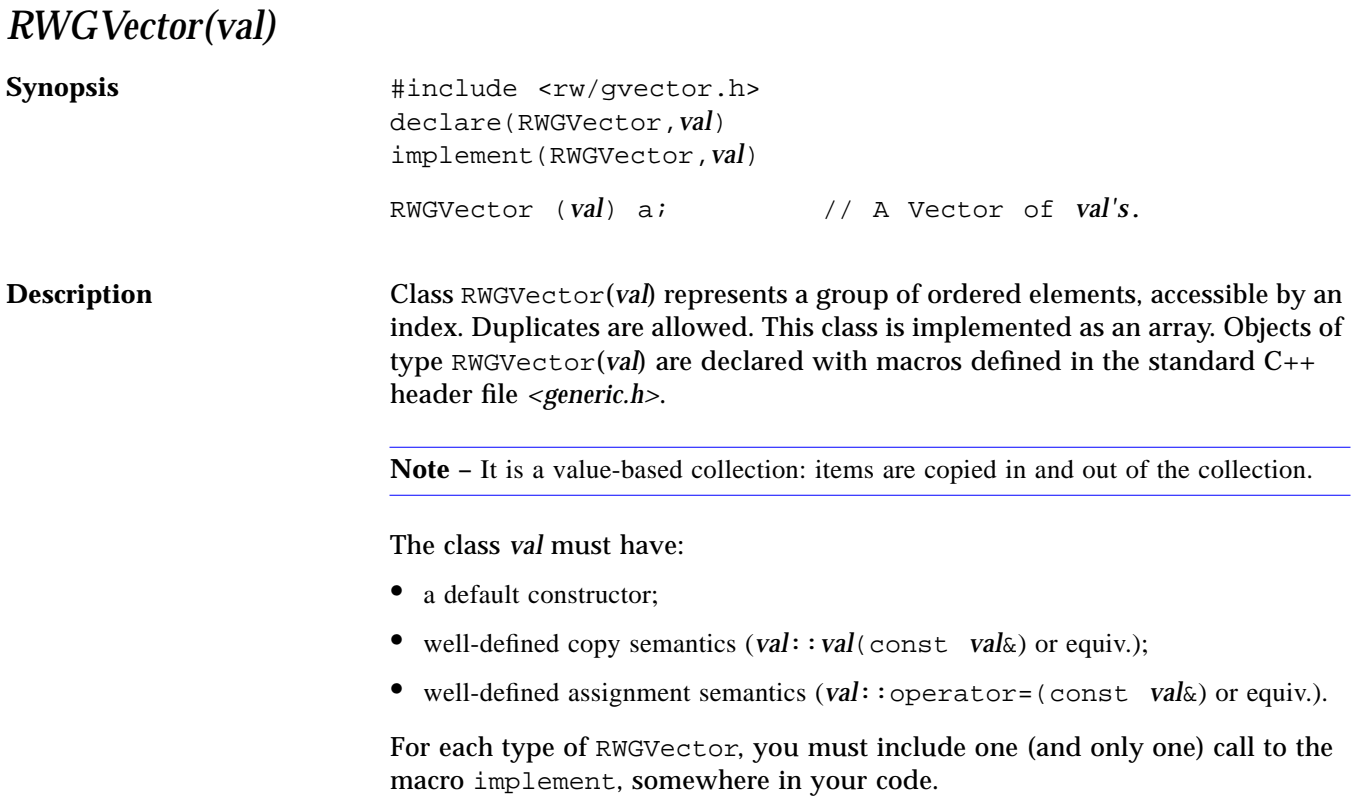

### **Example**

```
#include <rw/gvector.h>
#include <rw/rwdate.h>
#include <rw/rstream.h>
declare(RWGVector, RWDate)/* Declare a vector of dates */
implement(RWGVector, RWDate)/* Implement a vector of dates */
main()
{
    RWGVector(RWDate) oneWeek(7);
   for (int i=1; i<7; i++)
     oneWeek(i) = oneWeek(0) + i;for (i=0; i<7; i++) cout << oneWeek(i) << endl;
  return 0;
}
```
### *Program output:*

04/12/93 04/13/93 04/14/93 04/15/93 04/16/93 04/17/93 04/18/93

**Public constructors** RWGVector(*val*)(); Construct an empty vector.

> RWGVector(*val*)(size\_t n); Construct a vector with length n. The initial values of the elements can (and probably will) be garbage.

RWGVector(*val*)(size\_t n, *val* v); Construct a vector with length n. Each element is assigned the value v.

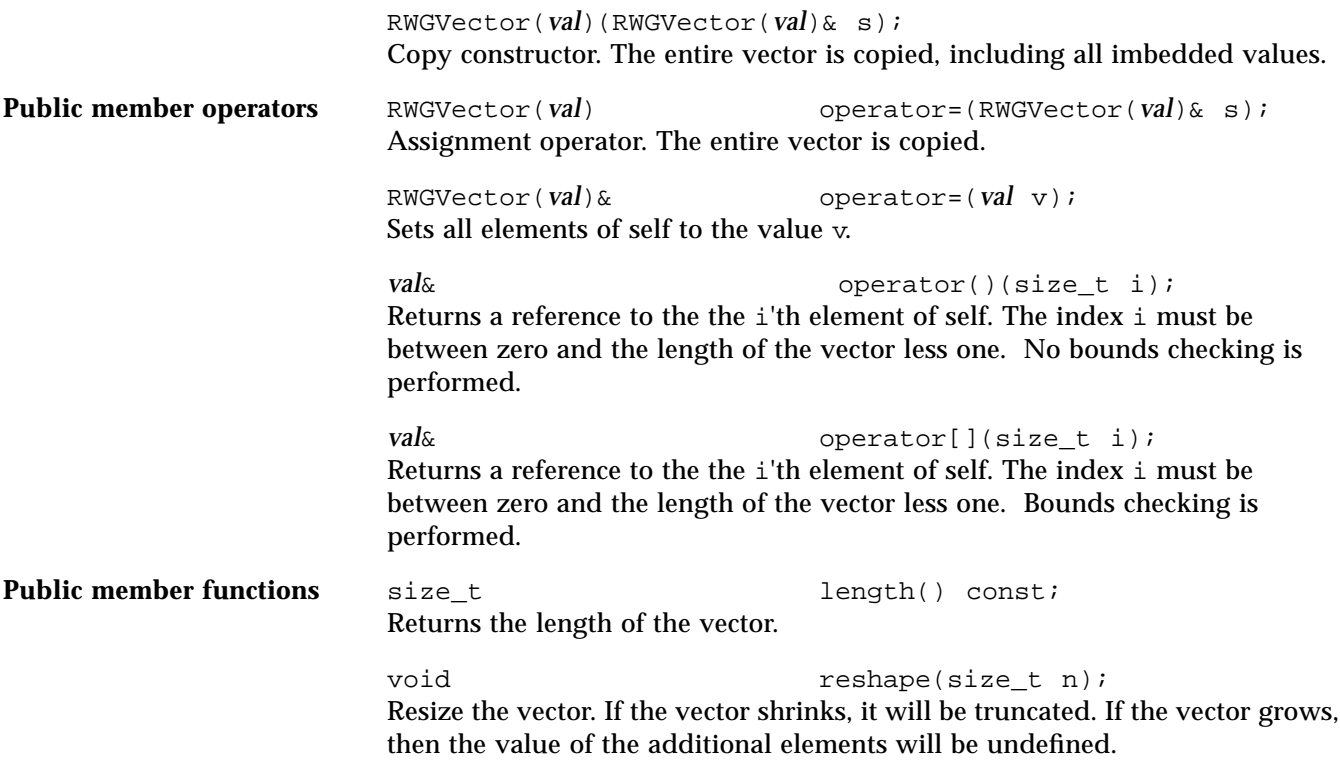

# *Summary of typedefs and macros A*

### *Constants:*

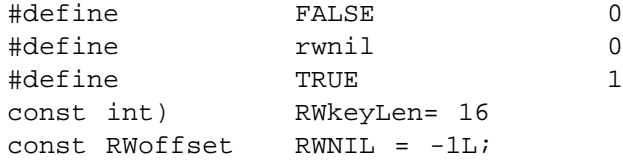

# *Typedefs:*

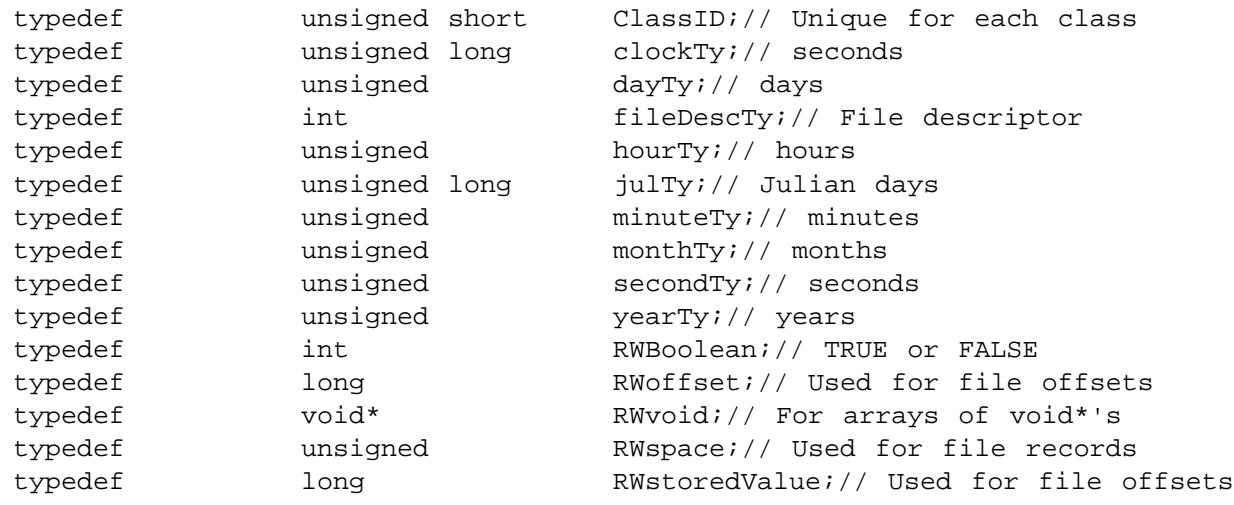

### *Pointers to Functions:*

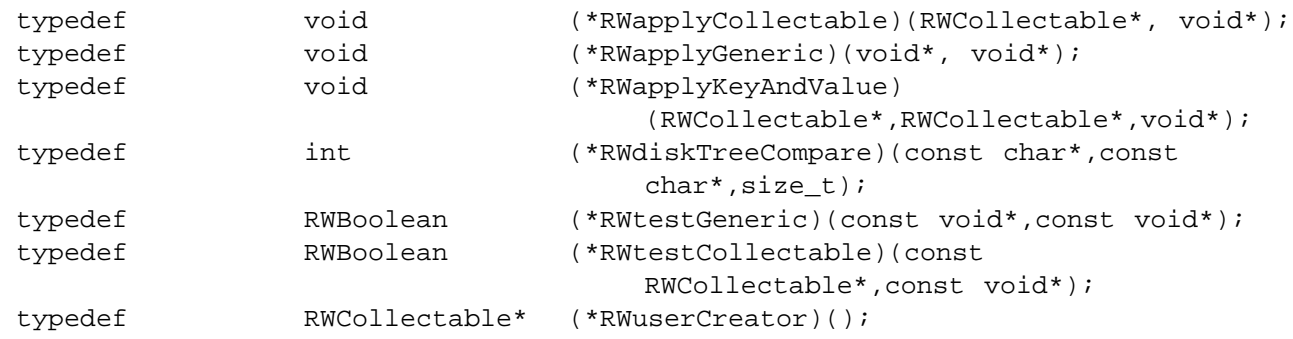

### *Enumerations:*

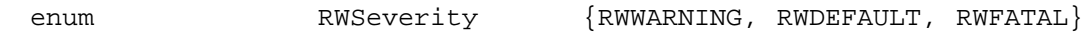

## *Standard Smalltalk Interface:*

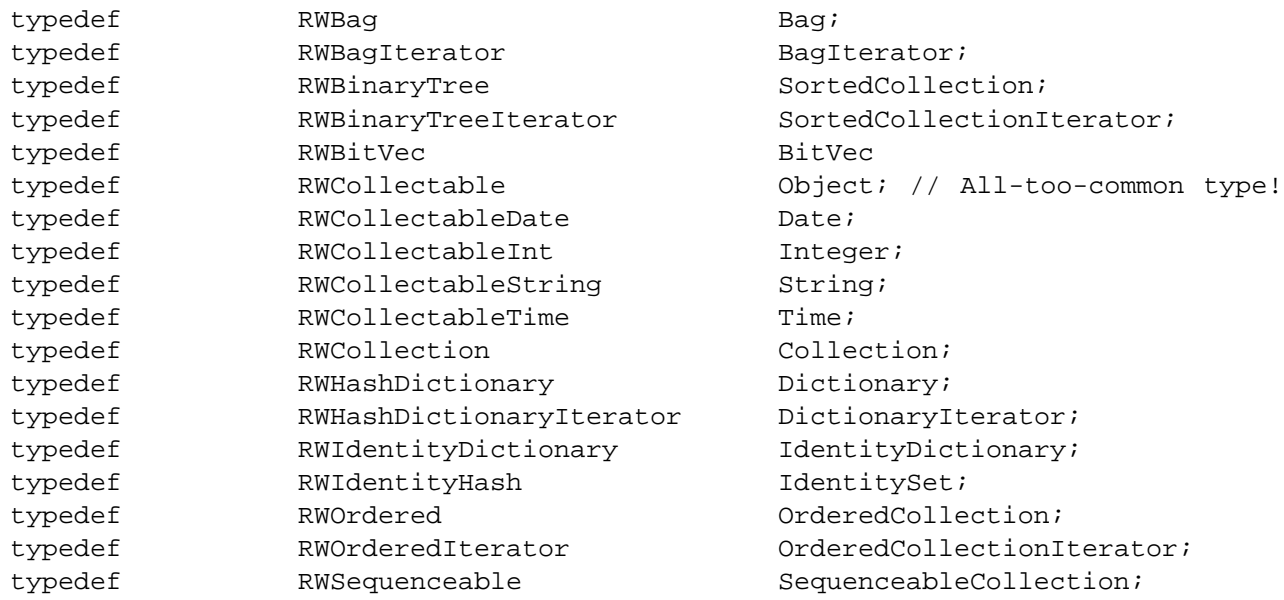
# *A*

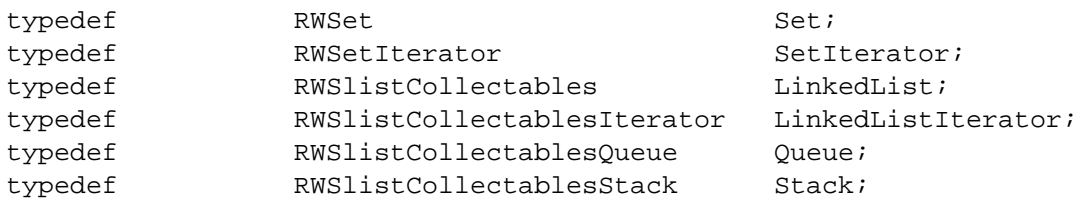

# *Header file compiler.h B*

This header file is the repository for all information about compiler related capabilities and limitations. It is included by Tools.h++ libraries.

The general philosophy of the various macros defined in <rw/compiler.h> is that an ARM compliant compiler does not have any of these macros defined. That is, macros characterize a compiler's limitations, rather than its abilities.

Table B-1 Summary of preprocessor macros found in <rw/compiler.h>.

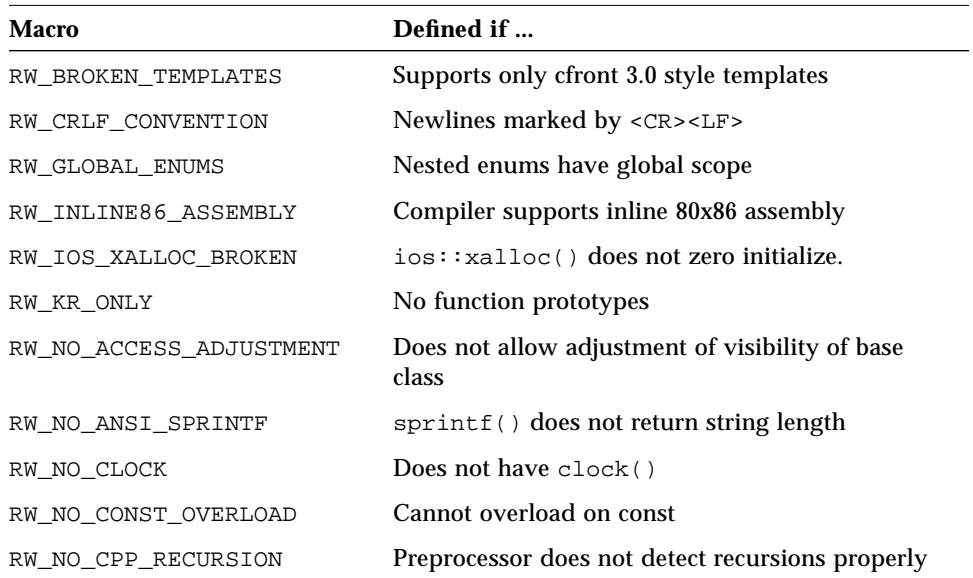

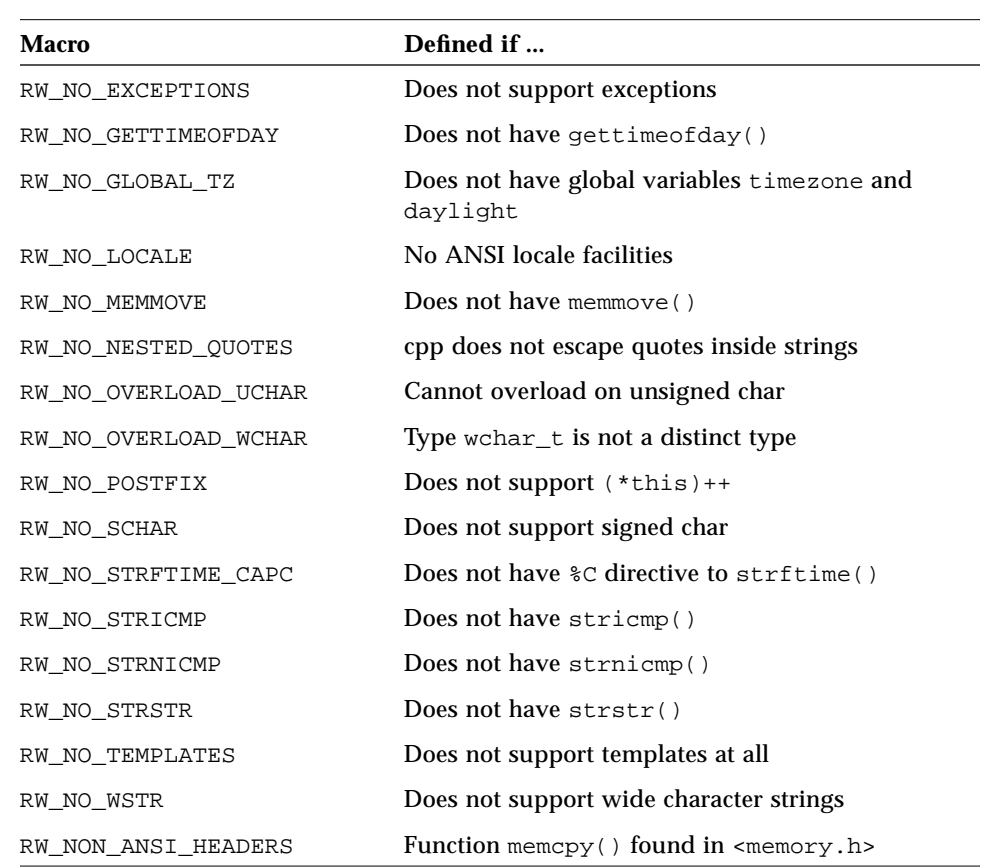

#### Table B-1 Summary of preprocessor macros found in <rw/compiler.h>. *(Continued)*

# *Messages C*

- 
- *Table C-1* Core messages. These are messages used by all Tools.h++ libraries. The symbols are defined in <rw/coreerr.h>. These messages belong to category "rwcore6.0".

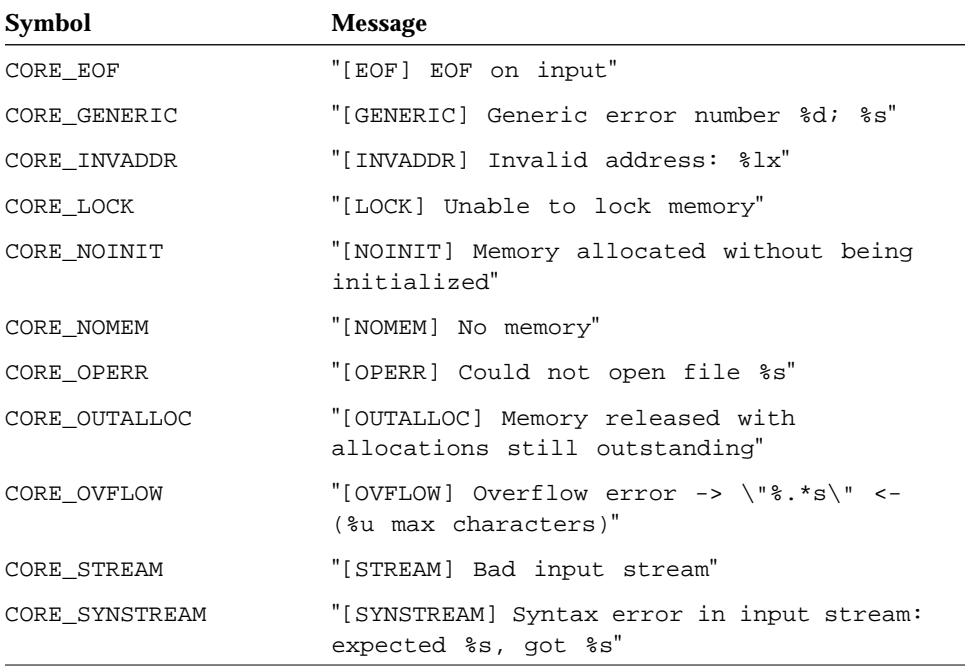

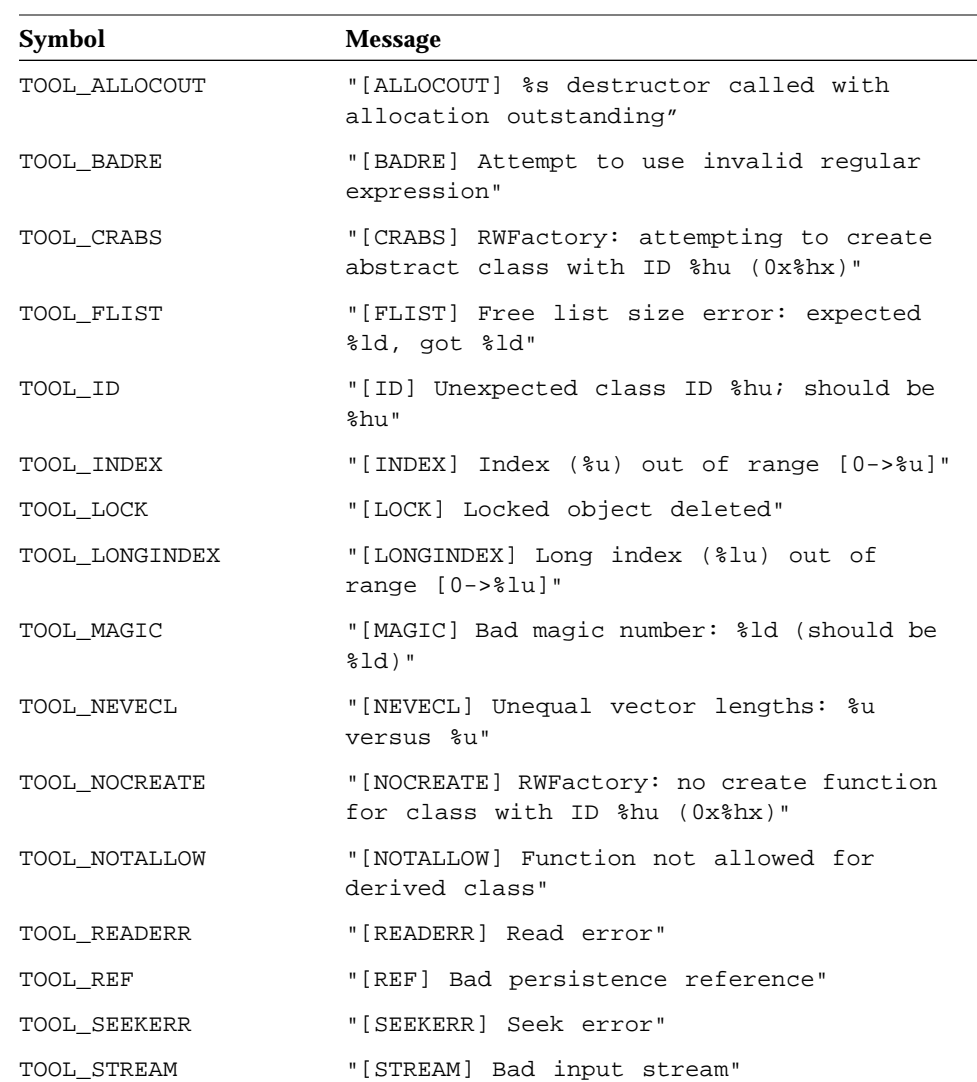

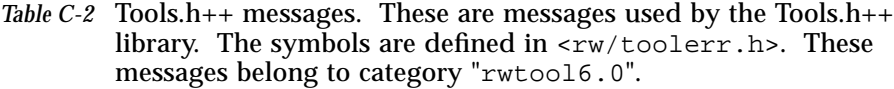

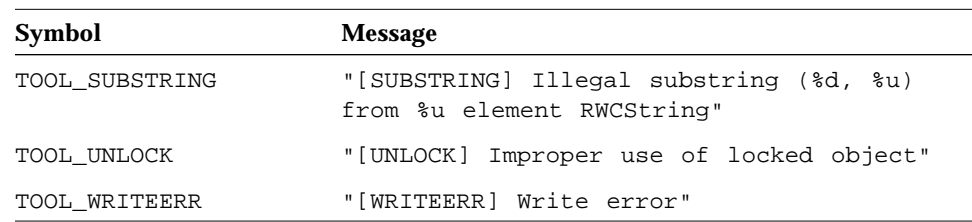

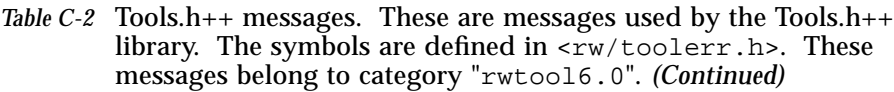

# *Bibliography*

Ammeraal, L. *Programs and Data Structures in C*, John Wiley and Sons, 1989, ISBN 0-471-91751-6.

Booch, Grady, *Object-Oriented Design with Applications*, The Benjamin Cummings Publishing Company, Inc., 1991, ISBN 0-8053-0091-0\_.

Budd, Timothy, *An Introduction to Object-Oriented Programming*, Addison-Wesley, 1991, ISBN 0-201-54709-0.

Coplien, James O., *Advanced C++, Programming Styles and Idioms*, Addison-Wesley, 1992, ISBN 0-201-54855-0-.

Eckel, Bruce, C++ *Inside and Out*, McGraw-Hill, Inc, 1993, ISBN 0-07-881809-5.

Ellis, Margaret A. and Bjarne Stroustrup, *The Annotated C++ Reference Manual*, Addison-Wesley, 1990, ISBN 0-201-51459-1\_.

Goldberg, Adele and David Robson, *Smalltalk-80, The Language*, Addison-Wesley, 1989, ISBN 0-201-13688-0.

Gorlen, Keith, *The NIH Class Library*, Computer Systems Laboratory, DCRT, National Institutes of Health, Bethesda, MD 20892.

Gorlen, Keith, Sanford M. Orlow and Perry S. Plexico, *Data Abstraction and Object-Oriented Programming in C++*, John Wiley and Sons, 1990, ISBN 0-471- 92346 X.

Khoshafian, Setrag and Razmik Abnous, *Object orientation: Concepts, Languages, Databases, User Interfaces*, John Wiley and Sons, 1990, ISBN 0-471-51802-6.

Lippman, Stanley B. *C++ Primer*, Addison-Wesley, 1989, ISBN 0-201-16487-6\_.

Meyer, Bertrand, *Object-oriented Software Construction*, Prentice-Hall, 1988, ISBN 0-13-629049-3.

Meyers, Scott, *Effective C++*, Addison-Wesley, 1992, ISBN 0-201-56364-9.

Petzold, Charles, *Programming Windows,* Microsoft Press, 1990, ISBN 1-55615- 264-7.

Sedgewick, Robert. *Algorithms*, Addison-Wesley, 1988, ISBN 0-201-06673-4.

Stroustrup, Bjarne. *The C++ Programming Language*, Addison-Wesley, 1986, ISBN 0-201-12078-X.

Stroustrup, Bjarne. *The C++ Programming Language*, Second Edition, Addison-Wesley, 1991, ISBN 0-201-53992-6\_. – **Highly recommended** –

# *Index*

### **A**

abstract, 248 Abstract data types, 21 Apply functions, 110, 123 apply(), 110, 123

### **B**

Bag, 187 Overview, 118 Benchmarking, 193 Bibliography, 603 Bit vector, 208, 431, 559 Borland C++ binary mode, 65 BOUNDS\_CHECK, 98

### **C**

Caches RWCacheManager, 234 Class names, 4 ClassID, 237, 292, 593 clear(), 124 clearAndDestroy(), 124 clockTy, 593 Collection, 248

Collection Classes abstract base class, 248 compareTo(), 236 dictionary, 119 generic RWGBitVec(size), 559 RWGDlist(type), 563 RWGOrderedVector(val), 570 RWGQueue(type), 574 RWGSlist(type), 577 RWGSortedVector(val), 584 RWGStack(type), 588 hashing, 128 introduction, 83 referenced-based, 84 retrieving objects, 88 RWBag, 187 RWBinaryTree, 198 RWBTree, 219 RWBTreeOnDisk, 227 RWDlistCollectables, 285 RWGBitVec(size), 559 RWIdentitySet, 314 RWOrdered, 329, 365 RWSet, 346 RWSlistCollectables, 352 RWSlistCollectablesQueue, 359 RWSlistCollectablesStack, 362 selection, 125

storage methods, 84 value-based, 87 virtual functions, 120 Collection classes, 19 Compares equal, 89 Comparison functions, 24 Compiling a program, 13 Concrete classes, 20 contains(), 121 Conventions, 4 conversions between strings and numbers, 39 Copies shallow vs. deep, 85 Copy constructor, 85 Copy on write, 167, 553 Create functions, 292 Currency conversions, 40

#### **D**

Date, 240 dayTy, 593 dbx, 15 Debugging a Program, 15 Deep copy, 85 Dictionary, 119, 300 RWBTreeDictionary, 223 RWHashDictionary, 300 RWIdentityDictionary, 313 RWTPtrHashDictionary, 461 RWTValHashDictionary, 515 template example, 99 Disk retrieval, 2

#### **E**

Embedded nulls, 26 entries(), 120 Errors, 157

#### **F**

FALSE, 593 fileDescTy, 593 find(), 120

#### **G**

generic.h, 2 gprof, 15

#### **H**

Handling exceptions, 3 hash(), 128, 237 Hashing collections overview, 118 RWHashTable, 306 RWTPtrHashTable, 471 RWTValHashTable, 525 strategy, 128 Header files, 14 hourTy, 593

### **I**

IdentityDictionary, 313 IdentitySet, 314 insert(), 120 Integer, 242 Internationalization, 31 Internationalization support, 2 Interviews Class Library, 294 isA(), 237 isEmpty(), 121 isEqual, 89 isEqual(), 237 isSame, 89 Iterators abstract base class, 317 reset(), 90 RWBagIterator, 191 RWBinaryTreeIterator, 201 RWDlistCollectablesIterator, 289 RWGDlistIterator(type), 567 RWGSlistIterator(type), 581 RWHashDictionaryIterator, 304 RWHashTableIterator, 311 RWIterator, 317 RWOrderedIterator, 333 RWSetIterator, 350 RWSlistCollectablesIterator, 356 RWTIsvDlistIterator, 441 RWTIsvSlistIterator, 449 RWTPtrDlistIterator, 458 RWTPtrHashDictionaryIterator, 466 RWTPtrHashTableIterator, 475 RWTPtrSlistIterator, 488 RWTValDlistIterator, 512 RWTValHashDictionaryIterator, 520 RWTValHashTableIterator, 529 RWTValSlistIterator, 542

#### **J**

julTy, 593

#### **L**

Linked List generic doubly-linked, 563 singly-linked, 577 of Collectables doubly-linked, 285 singly-linked, 352 Templates doubly-linked, 451, 505 singly-linked, 482, 535 LinkedList, 352 LinkedListIterator, 356 lrwtool\_dbg, 15

#### **M**

Makefile, 13 Memory allocation, 24 minuteTy, 593 Model-View-Controller, 326

monthTy, 593 Multiple inheritance, 89 Multi-thread safe, 26 Multi-threaded, 26 Multithreaded applications, 14

#### **N**

numbers converting to strings, 39

#### **O**

Object, 236 type, state, and identity, 88 occurrencesOf(), 121 Ordered collection generic, 570 Smalltalk-like, 329 Templates, 477, 491, 530, 545

#### **P**

Page heaps abstract, 378 buffered, 232 disk based, 282 Persistence, 22 technical discussion, 169 to RWFiles, 66 to virtual streams, 61 Persistent store, 2 PFile, 294 prof, 15 profiling, 15 Public Class Hierarchy, 28

### **Q**

Queue, 359 generic, 574 of Collectables, 359 Templates, 499

#### **R**

recursiveStoreSize(), 238 Reference counting, 167 Reference semantics, 85 Regular expressions, 1, 47, 252 remove(), 123 removeAndDestroy(), 123 Reshape vs. resize, 98 restoreGuts(), 237 RWapplyCollectable, 594 RWapplyGeneric, 594 RWapplyKeyAndValue, 594 RWBag, 113, 187 RWBagIterator, 191 RWBench, 193 RWBinaryTree, 116, 198 RWBinaryTreeIterator, 201 RWbistream, 203 RWBitVec, 208, 431, 559 RWBoolean, 593 RWbostream, 214 RWBTree, 219 RWBTreeDictionary, 223 RWBTreeOnDisk, 77, 227 RWBufferedPageHeap, 232, 282 RWCacheManager, 234 RWCollectable, 2, 236 and multiple inheritance, 173 designing, 137 virtual functions, 137 RWCollectableDate, 240 RWCollectableInt, 242 RWCollectableString, 116, 244 RWCollectableTime, 246 RWCollection, 248 RWCRegexp, 1, 252 RWCString, 1, 43, 244, 256 pattern matching, 47 substrings, 269 RWCSubString, 1, 46, 269

RWCTokenizer, 1, 272 RWDate, 55, 240, 274 RWDEBUG, 15 RWDiskPageHeap, 282 RWdiskTreeCompare, 594 RWDlistCollectables, 285 RWDlistCollectablesIterator, 289 RWFactory, 292 RWFile, 2, 67, 69, 294, 298 RWFileManager, 71, 298 use with RWBTreeOnDisk, 77 RWGBitVec(size), 208, 559 synopsis, 559 RWGDlist(type), 563 RWGDlistIterator(type), 567 RWGOrderedVector(val), 570 RWGQueue(type), 574 RWGSlist(type), 577 RWGSlistIterator(type), 581 RWGSortedVector(val), 584 RWGStack(type), 588 RWGVector(val), 590 RWHashDictionary, 300 RWHashDictionaryIterator, 304 RWHashTable, 118, 306 RWHashTableIterator, 311 RWIdentityDictionary, 313 RWIdentitySet, 314 RWInteger, 242, 315 RWIterator, 317 RWkeyLen, 593 RWLocale, 2, 33, 39 RWLocaleSnapshot, 39 RWModel, 326 RWNIL, 593 rwnil, 593 RWoffset, 298, 593 RWOrdered, 329 RWOrderedIterator, 333 RWpistream, 334

RWpostream, 339 RWSequenceable, 119, 344 virtual functions, 126 RWSet, 118, 346 RWSetIterator, 350 RWSeverity, 594 RWSlistCollectables, 352 RWSlistCollectablesIterator, 356 RWSlistCollectablesQueue, 359 RWSlistCollectablesStack, 362 RWSortedVector, 365 RWspace, 298, 593 RWstoredValue, 77, 593 RWTBitVec, 431 RWtestCollectable, 594 RWtestGeneric, 594 RWTime, 59, 246, 370 RWTimer, 376 RWTimeZone, 2 RWTIsvDlist, 435 RWTIsvDlistIterator, 441 RWTIsvSlist, 443 RWTIsvSlistIterator, 449 RWTokenizer, 50 RWTPtrDlist, 451 RWTPtrDlistIterator, 458 RWTPtrHashDictionary, 461 RWTPtrHashDictionaryIterator, 466 RWTPtrHashSet, 468 RWTPtrHashTable, 471 RWTPtrHashTableIterator, 475 RWTPtrOrderedVector, 477 RWTPtrSlist, 482 RWTPtrSlistIterator, 488 RWTPtrSortedVector, 491 RWTPtrVector, 496 RWTQueue, 499 RWTStack, 502 RWTValDlist, 505 RWTValDlistIterator, 512

RWTValHashDictionary, 515 RWTValHashDictionaryIterator, 520 RWTValHashSet, 522 RWTValHashTable, 525 RWTValHashTableIterator, 529 RWTValOrderedVector, 530 RWTValSlist, 535 RWTValSlistIterator, 542 RWTValSortedVector, 545 RWTValVector, 550 RWTValVirtualArray, 553 RWuserCreator, 292, 594 RWVirtualPageHeap, 232, 282, 378 RWvistream, 381 RWvoid, 593 RWvostream, 386 RWWString, 1, 390 RWWSubString, 1, 403 RWWTokenizer, 1, 407 RWXDRistream, 409 RWXDRostream, 415 RWZone, 33, 36, 420 RWZoneDefault, 424

#### **S**

saveGuts(), 237 secondTy, 593 select(), 126 Sequenceable, 119 SequenceableCollection, 344 Set, 346 overview, 118 Shallow copy, 85 Simple classes, 20 Smalltalk, 2 typedefs, 594 Smalltalk-like collection classes, 21 SortedCollection, 116, 198 SortedCollectionIterator, 201 SPARCworks Debugger, 15

Stack, 362 generic, 588 of Collectables, 362 Templates, 502 Store size, 23 Storing and receiving, see Persistence Stream I/O, 23 RWbistream, 203 RWbostream, 214 RWpistream, 334 RWpostream, 339 RWvistream, 381 RWvostream, 386 virtual streams, 61 String, 244, 256 searches, 252 tokens, 50, 272 strings converting to numbers, 39 Substring, 269 null, 269

bit, 208, 559 Templates, 431 bounds checking, 98 generic, 590 ordered, 570 reshape vs. resize, 98 sorted, 584 Templates, 477, 496, 550 Version of Tools.h++, 26 Virtual functions pure, 248 Virtual streams, 61

#### **W**

Wide characters, 1

#### **Y**

yearTy, 593

#### **T**

Template classes, 20 advantages, 20 disadvantages, 20 Tester functions, 106 theFactory, 292 Time, 246, 370 beginning of, 370 time measuring elapsed, 376 Time and date, 2 Time zone, 36 setting, 59 Tokens, 1 TRUE, 593 Typedefs, 593

#### **V**

value semantics, 85 Vector, 431

Copyright 1995 Sun Microsystems Inc., 2550 Garcia Avenue, Mountain View, Californie 94043-1100 USA.

Tous droits réservés.Ce produit ou document est protégé par un copyright et distribué avec des licences qui en restreignent l'utilisation, la copie et la décompliation. Aucune partie de ce produit ou de sa documentation associée ne peuvent Être reproduits sous aucune forme, par quelque moyen que ce soit sans l'autorisation préalable et écrite de Sun et de ses bailleurs de licence, s'il en a.

Des parties de ce produit pourront etre derivees du système UNIX®, licencié par UNIX Systems Laboratories, Inc., filiale entierement detenue par Novell, Inc., ainsi que par le système 4.3. de Berkeley, licencié par l'Université de Californie. Le logiciel détenu par des tiers, et qui comprend la technologie relative aux polices de caractères, est protégé par un copyright et licencié par des fourmisseurs de Sun.

LEGENDE RELATIVE AUX DROITS RESTREINTS : l'utilisation, la duplication ou la divulgation par l'administation americaine sont soumises aux restrictions visées a l'alinéa (c)(1)(ii) de la clause relative aux droits des données techniques et aux logiciels informatiques du DFAR 252.227- 7013 et FAR 52.227-19.

Le produit décrit dans ce manuel peut Être protege par un ou plusieurs brevet(s) americain(s), etranger(s) ou par des demandes en cours d'en- registrement.

#### MARQUES

Sun, Sun Microsystems, le logo Sun, Solaris, SunOS, OpenWindows, DeskSet, ONC, ONC+ et NFS sont des marques deposées ou enregistrées par Sun Microsystems, Inc. aux Etats-Unis et dans d'autres pays. UNIX est une marque enregistrée aux Etats-Unis et dans d'autres pays, et exclusivement licenciée par X/Open Company Ltd. OPEN LOOK est une marque enregistrée de Novell, Inc., PostScript et Display PostScript sont des marques d'Adobe Systems, Inc.

Toutes les marques SPARC sont des marques deposées ou enregitrées de SPARC International, Inc. aux Etats-Unis et dans d'autres pays. SPARCcenter, SPARCcluster, SPARCompiler, SPARCdesign, SPARC811, SPARCengine, SPARCprinter, SPARCserver, SPARstation, SPARCstorage, SPARCworks, microSPARC, microSPARC II et UltraSPARC sont exclusivement licenciées a Sun Microsystems, Inc. Les produits portant les marques sont basés sur une architecture développée par Sun Microsytems, Inc.

Les utilisateurs d'interfaces graphiques OPEN LOOK® et Sun™ ont été développés par Sun Microsystems, Inc. pour ses utilisateurs et licenciés. Sun reconnait les efforts de pionniers de Xerox pour la recherche et le développement du concept des interfaces d'utilisation visuelle ou graphique pour l'industrie de l'informatique. Sun détient une licence non exclusive de Xerox sur l'interface d'utilisation graphique, cette licence couvrant aussi les licencies de Sun qui mettent en place OPEN LOOK GUIs et qui en outre se conforment aux licences écrites de Sun.

Le système X Window est un produit du X Consortium, Inc.

CETTE PUBLICATION EST FOURNIE "EN L'ETAT" SANS GARANTIE D'AUCUNE SORTE, NI EXPRESSE NI IMPLICITE, Y COMPRIS, ET SANS QUE CETTE LISTE NE SOIT LIMITATIVE, DES GARANTIES CONCERNANT LA VALEUR MARCHANDE, L'APTITUDE DES PRODUITS A REPONDRE A UNE UTILISATION PARTICULIERE OU LE FAIT QU'ILS NE SOIENT PAS CONTREFAISANTS DE PRODUITS DE TIERS.

CETTE PUBLICATION PEUT CONTENIR DES MENTIONS TECHNIQUES ERRONEES OU DES ERREURS TYPOGRAPHIQUES. DES CHANGEMENTS SONT PERIODIQUEMENT APPORTES AUX INFORMATIONS CONTENUES AUX PRESENTES, CES CHANGEMENTS SERONT INCORPORES AUX NOUVELLES EDITIONS DE LA PUBLICATION. SUN MICROSYSTEMS INC. PEUT REALISER DES AMELIORATIONS ET/OU DES CHANGEMENTS DANS LE(S) PRODUIT(S) ET/OU LE(S) PROGRAMME(S) DECRITS DANS DETTE PUBLICATION A TOUS MOMENTS.

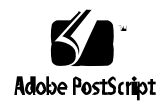